# **SIEMENS**

# **Contents** Introduction **1** User Program **2** Program Execution **3** Operating Statuses and Program Execution Levels **4** Interrupt and Error Diagnostics **5** Integrated Special Functions **6** Extended Data Block DX 0 **7** Memory Assignment and Memory Organization **8** Memory Access Using Absolute Addresses **9** Multiprocessor Mode and Com-Multiprocessor Mode and Com-<br>munication in the S5-155U<br>**10** PG Interfaces and Functions **11** Appendix **12** Indexes: Abbreviations Abbreviations<br>Key Words **13** The List of Operations, order no. 6ES5 997-3UA22, is included with this manual. **S5-155U CPU 948 Programming Guide** This manual has the order number: **6ES5 998–3PR21 SIMATIC S5**

**10/98 C79000-G8576-C848 Release 04**

This manual contains notices which you should observe to ensure your own personal safety, as well as to protect the product and connected equipment. These notices are highlighted in the manual by a warning triangle and are marked as follows according to the level of danger:

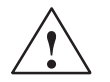

**1**<br> **1 Danger**<br> **1 indicates that death, severe personal injury or substantial property damage will result if proper precautions are not** taken.

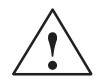

**Warning**<br>
indicates that death, severe personal injury or substantial property damage can result if proper precautions are not taken.

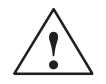

## **Caution**

indicates that minor personal injury or property damage can result if proper precautions are not taken.

#### **Note**

draws your attention to particularly important information on the product, handling the product, or to a particular part of the documentation.

#### **Qualified Personnel**

The device/system may only be set up and operated in conjunction with this manual. Only **qualified personnel** should be allowed to install and work on this equipment. Qualified persons are defined as persons who are authorized to commission, to ground, and to tag circuits, equipment, and systems in accordance with established safety practices and standards.

#### **Correct Usage**

Note the following:

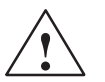

**Warning**<br>
This device and its components may only be used for the applications described in the catalog or the technical description, and only in connection with devices or components from other manufacturers which have been approved or recommended by Siemens.

> This product can only function correctly and safely if it is transported, stored, set up, and installed correctly, and operated and maintained as recommended.

#### **Trademarks**

SIMATIC®, SIMATIC NET® and SIMATIC HMI® are registered trademarks of SIEMENS AG. Third parties using for their own purposes any other names in this document which refer to trademarks might infringe upon the rights of the trademark owners.

#### **Copyright Siemens AG 1998 All rights reserved Disclaimer of Liability**

The reproduction, transmission or use of this document or its contents is not permitted without express written authority. Offenders will be liable for damages. All rights, including rights created by patent grant or registration of a utility model or design, are reserved.

Siemens AG Bereich Automatisierungs- und Antriebstechnik Geschaeftsgebiet Industrie-Automatisierungssysteme Postfach 4848, D-90327 Nuernberg

Siemens Aktiengesellschaft 6ES5 998-3PR21

We have checked the contents of this manual for agreement with the hardware and software described. Since deviations cannot be precluded entirely, we cannot guarantee full agreement. However, the data in this manual are reviewed regularly and any necessary corrections included in subsequent editions. Suggestions for improvementare welcomed.

 Siemens AG 1998 Subject to change without prior notice.

# **Contents**

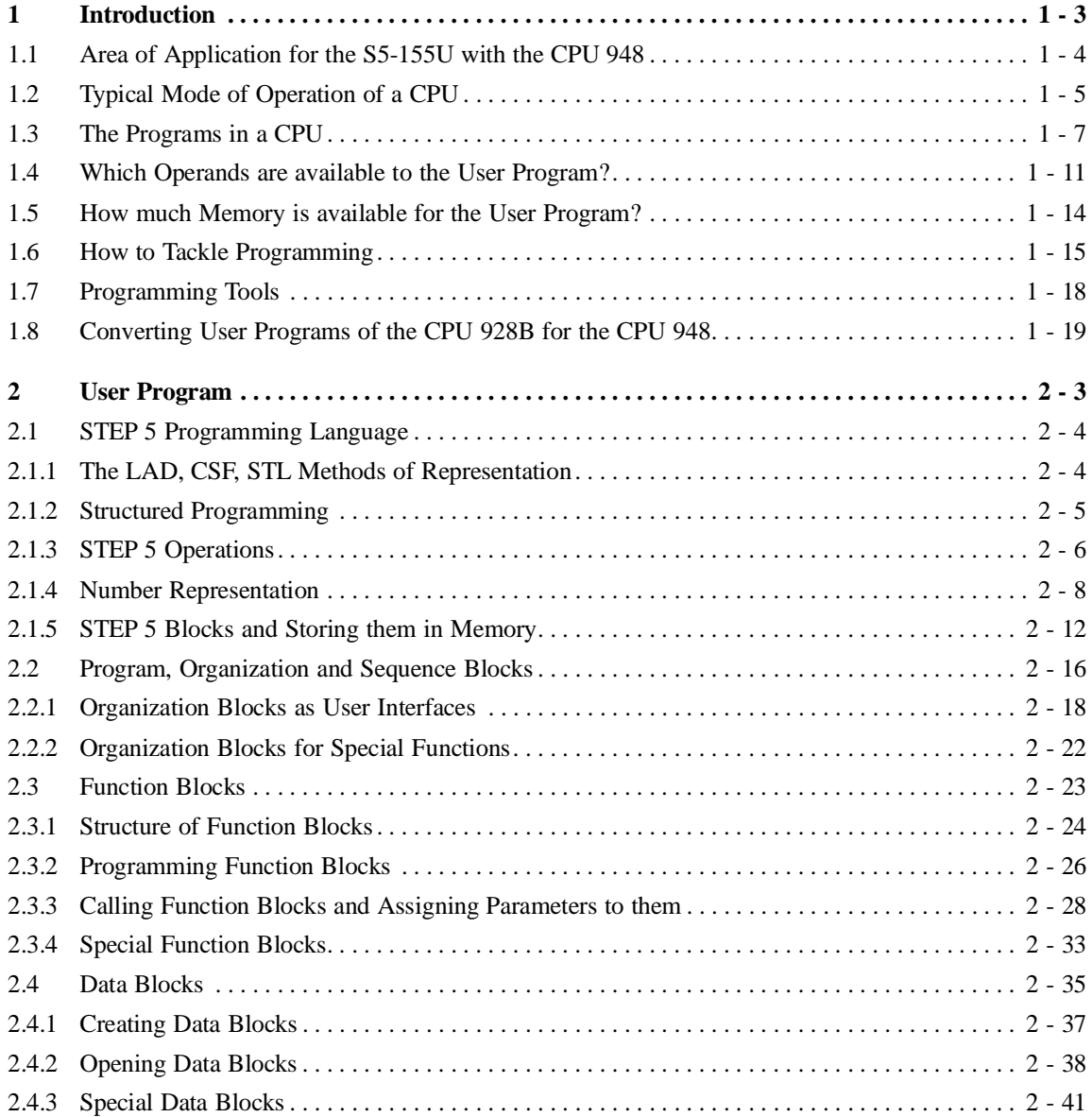

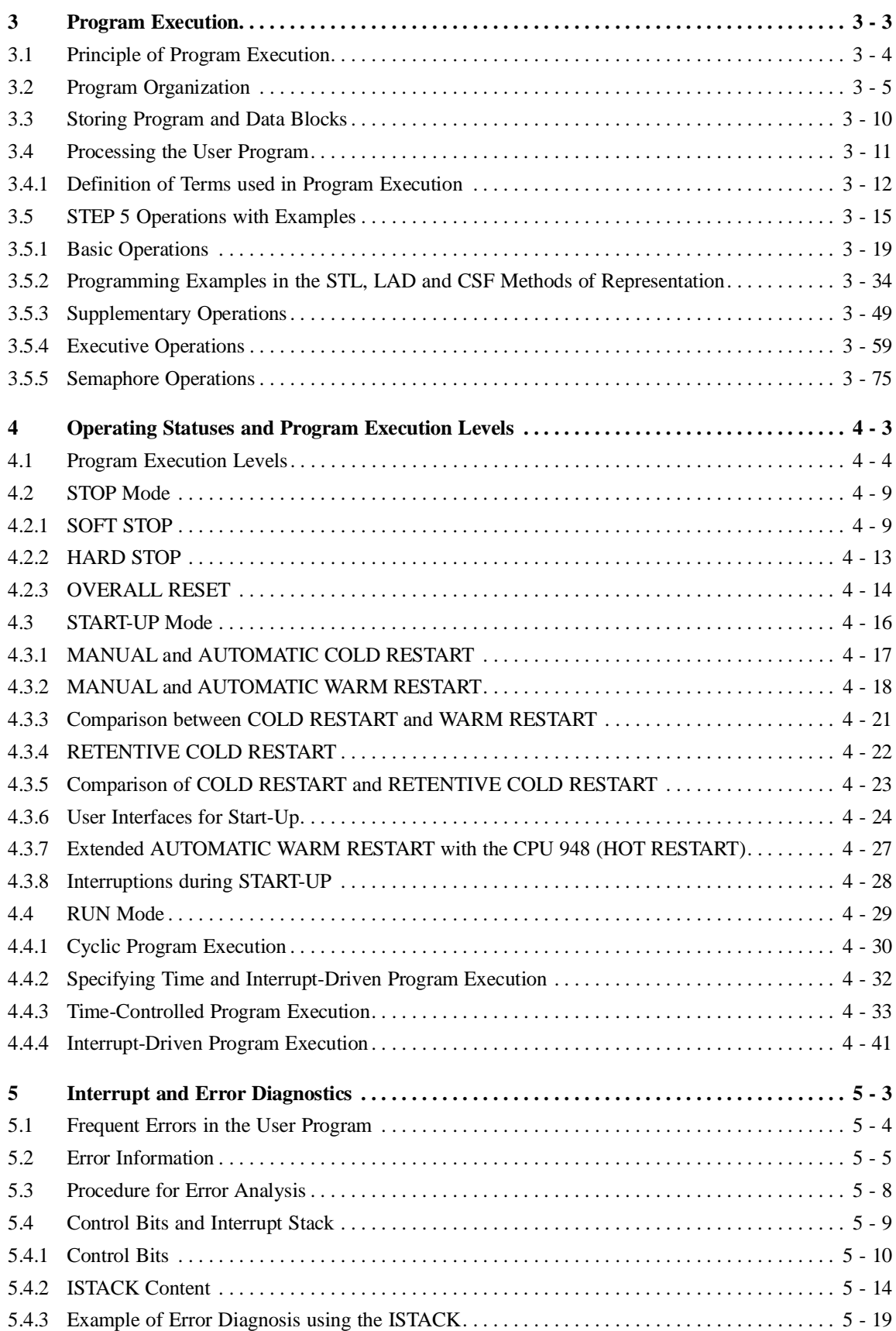

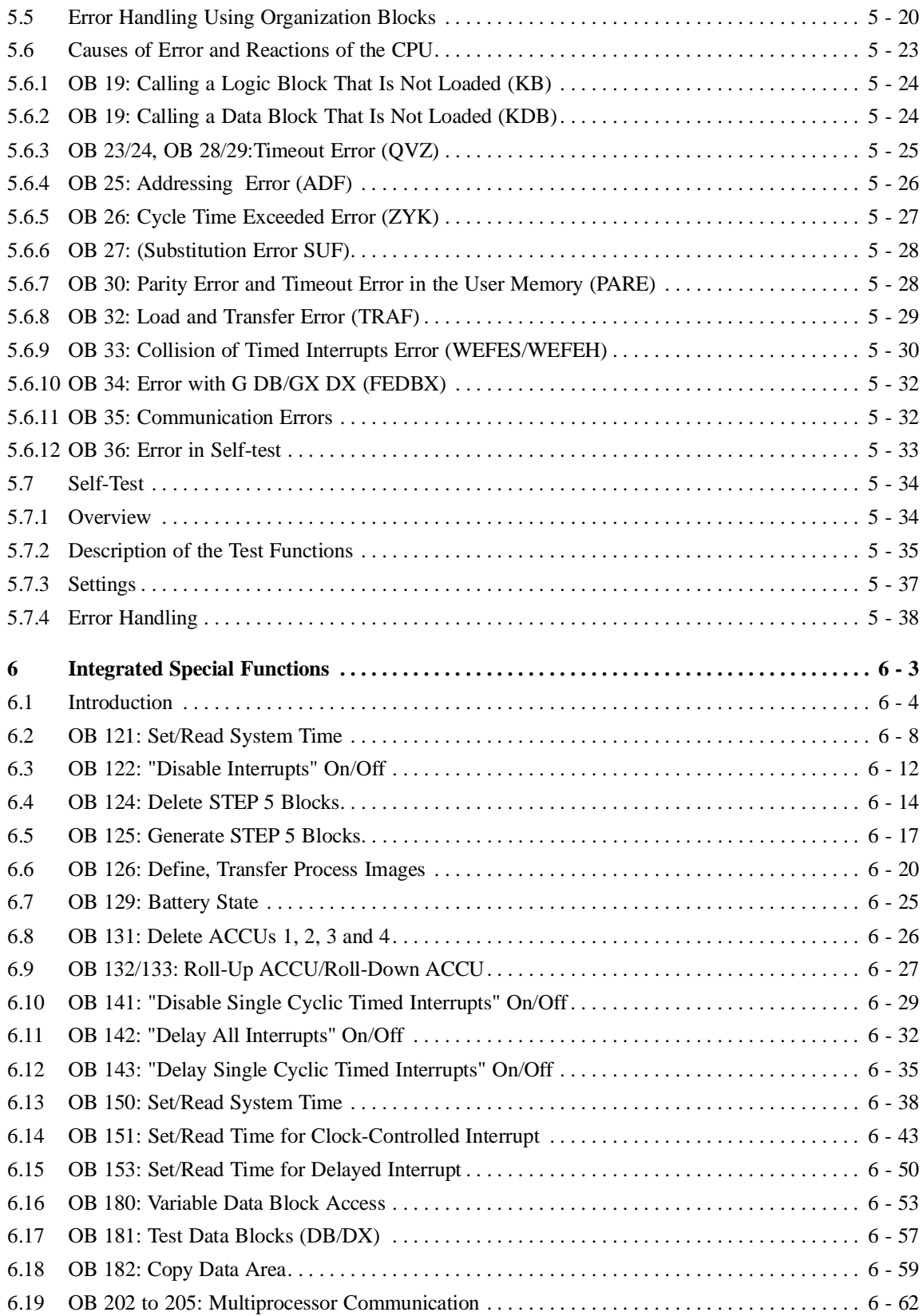

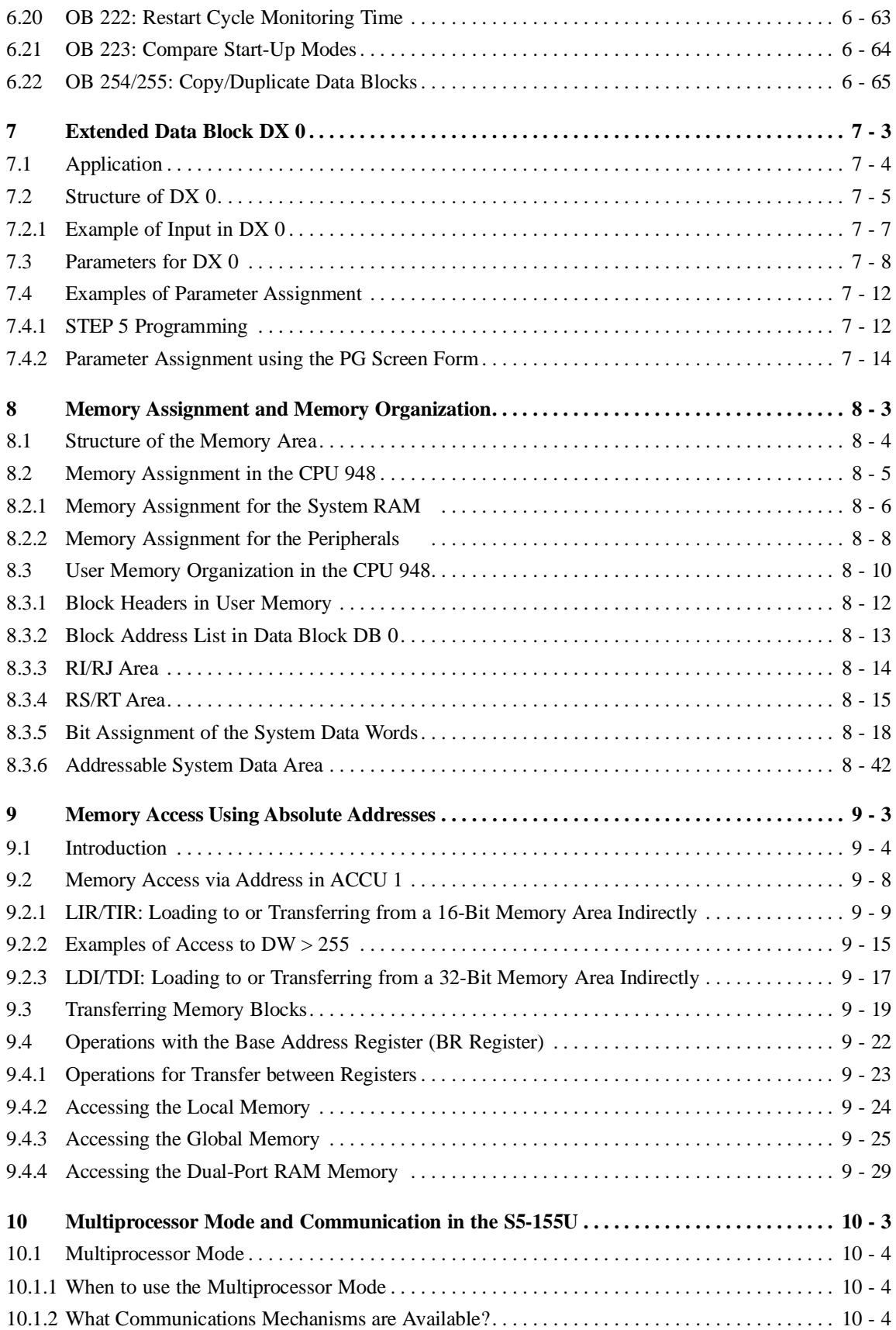

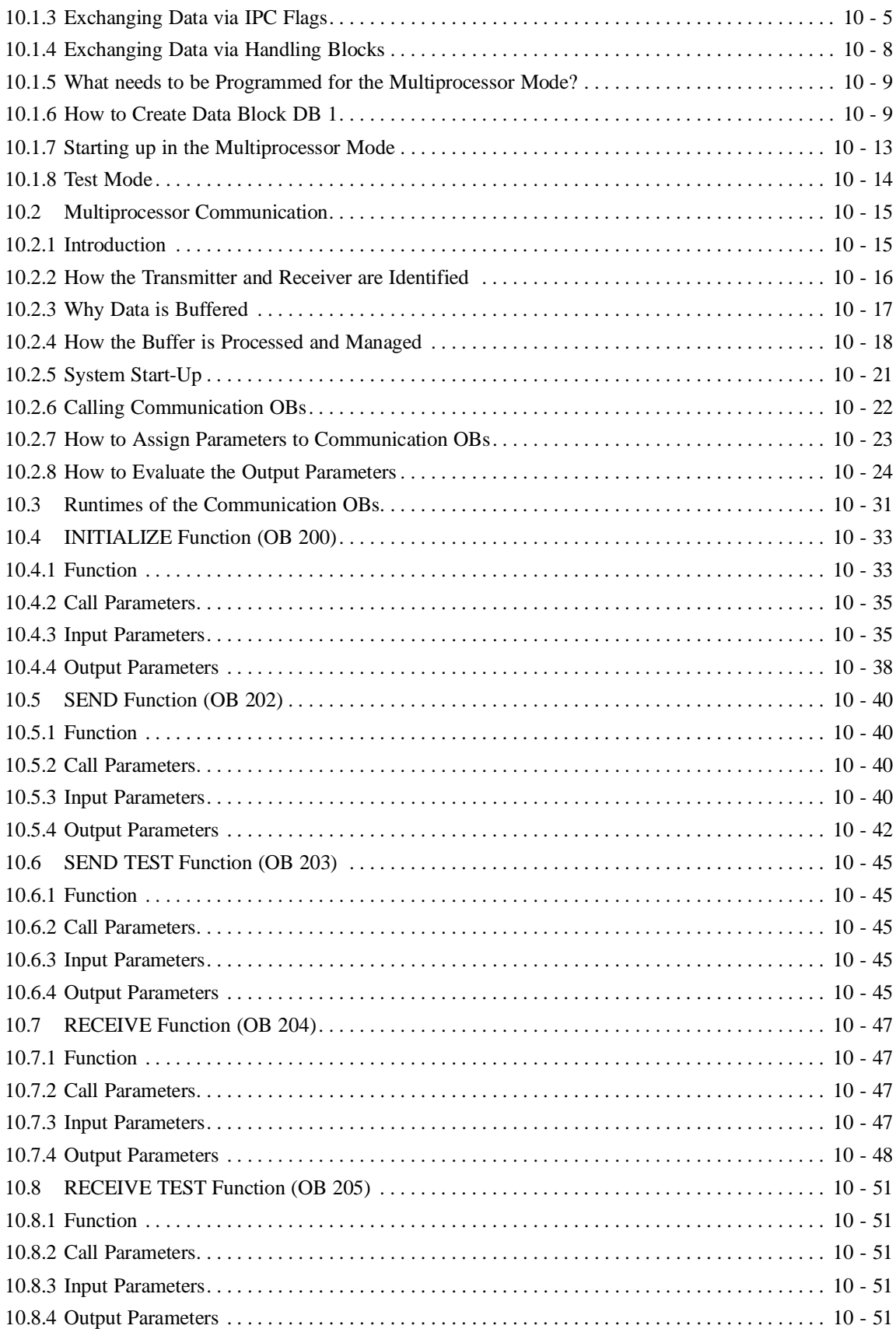

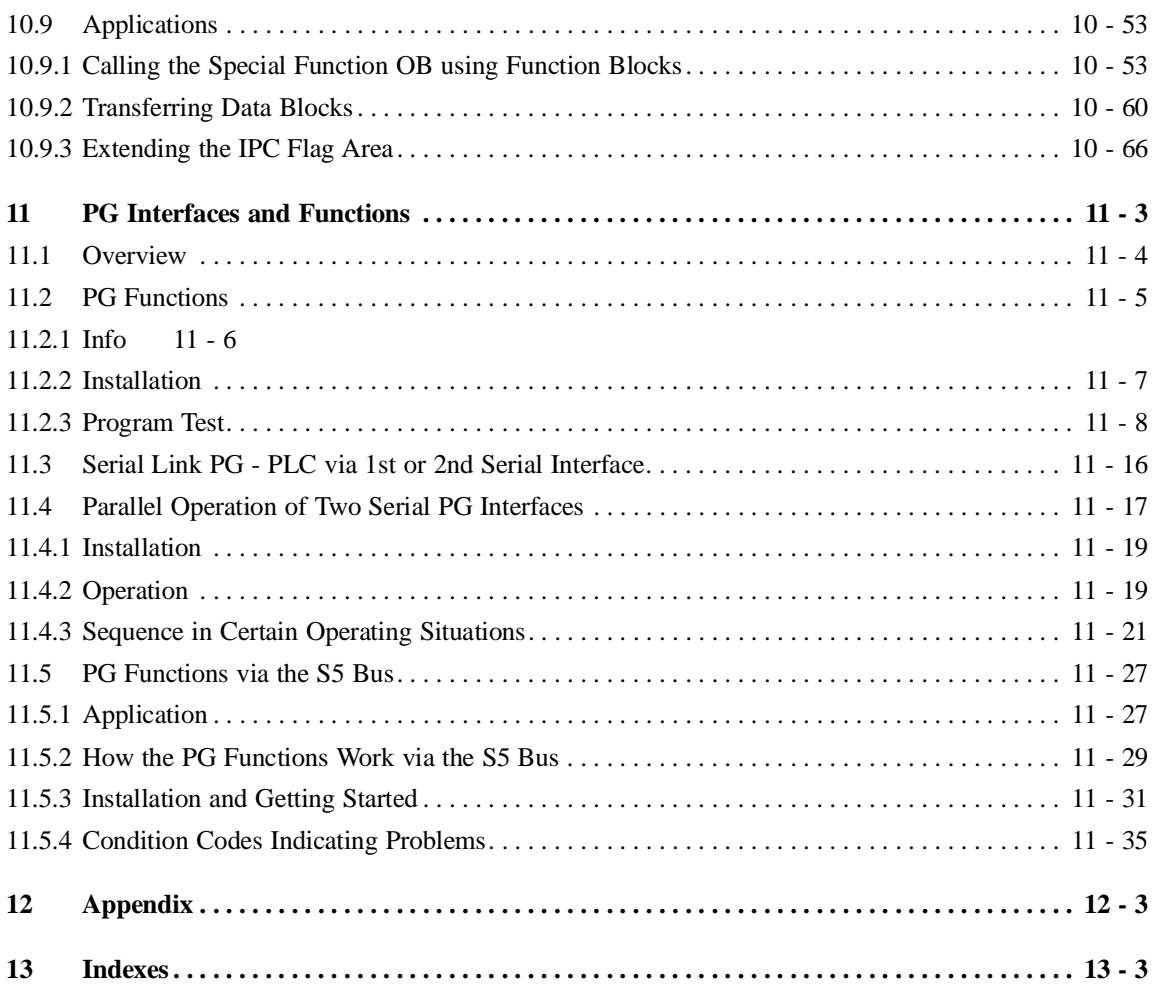

# **Introduction**

# **Contents of Chapter 1**

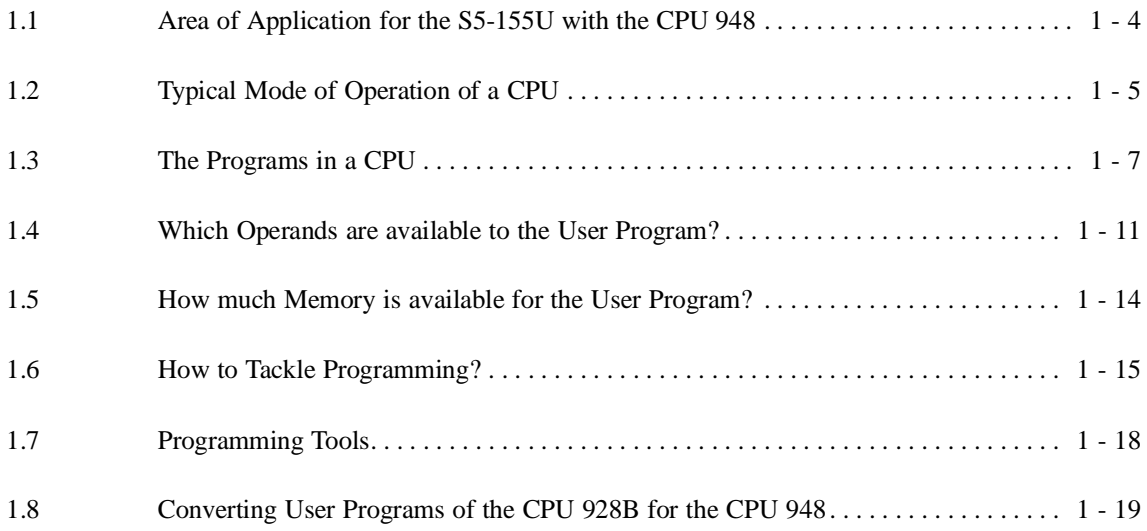

# **Introduction**

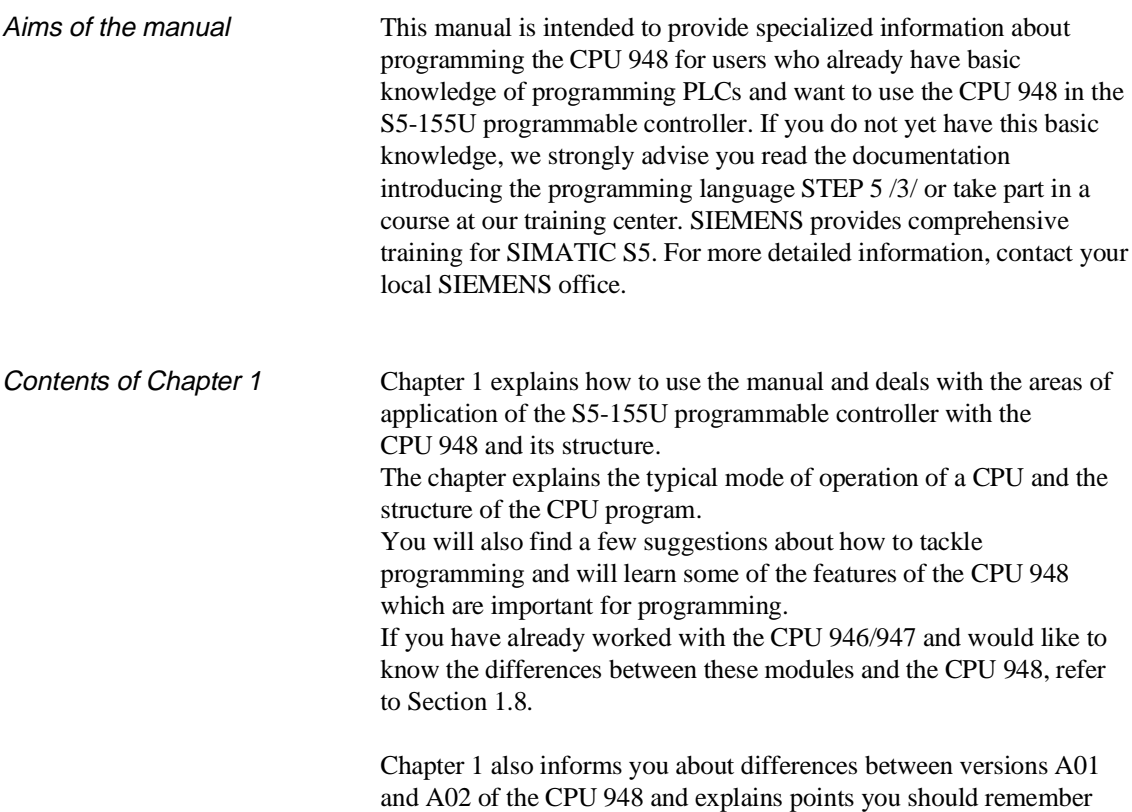

when converting "928B" programs for the CPU 948.

# <span id="page-11-0"></span>**1.1 Area of Application for the S5-155U with the CPU 948**

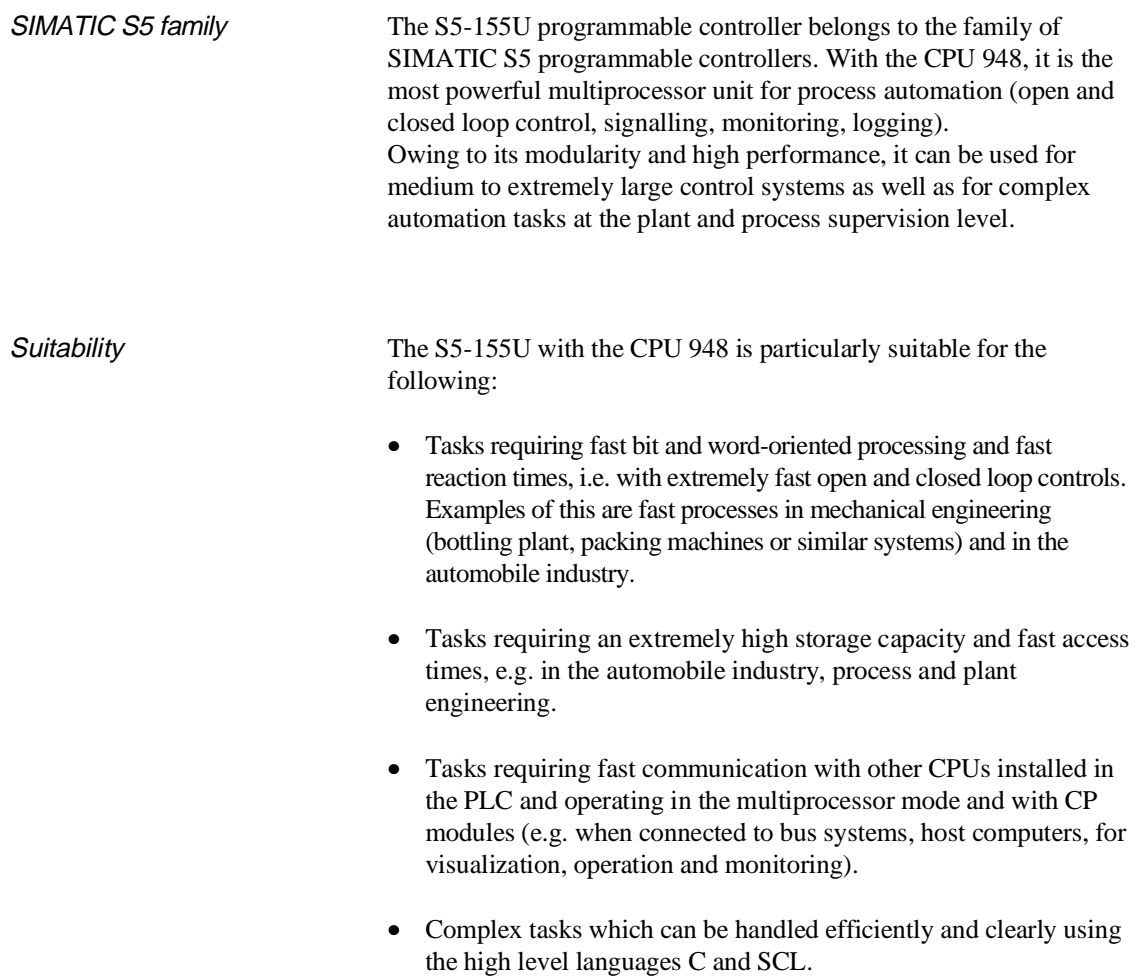

# <span id="page-12-0"></span>**1.2 Typical Mode of Operation of a CPU**

Mode of operation of a CPU The following modes of operation are possible in a CPU:

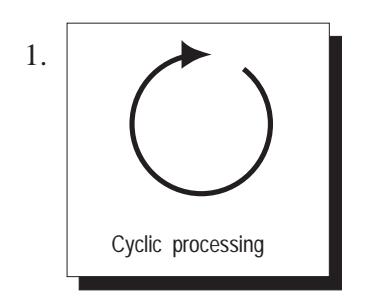

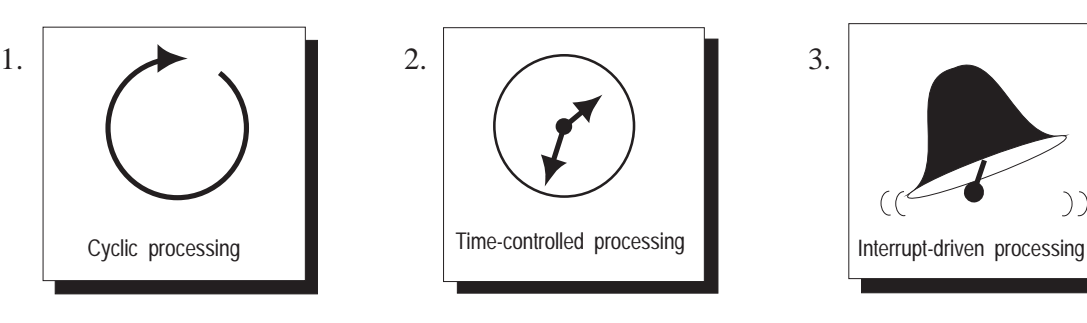

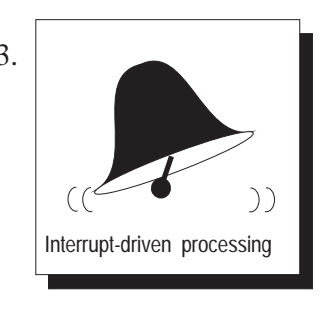

Cyclic processing This is the main part of all activities in the CPU. As the name already says, the same operations are repeated in an endless cycle.

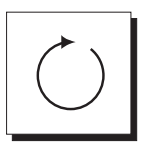

Cyclic processing can be divided into three main phases, as follows:

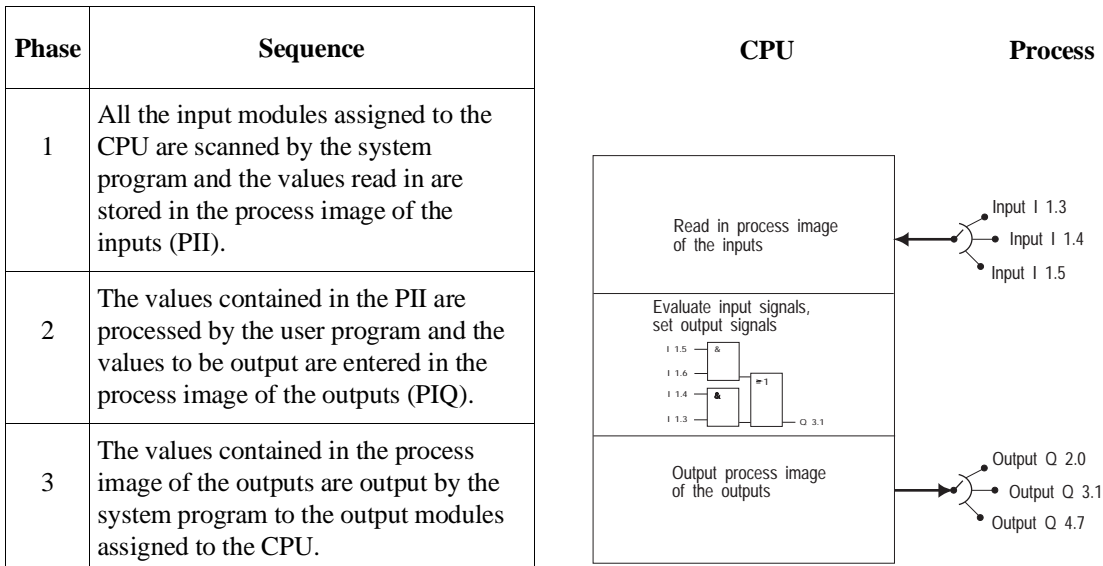

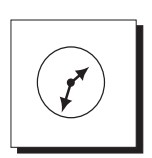

Time-controlled processing In addition to the cyclic processing, **time-controlled** processing is also available for processes requiring control signals at constant intervals, e.g. non-time critical monitoring functions performed every second.

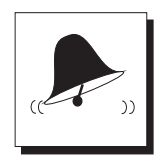

Interrupt-driven processing If the reaction to a particular process signal must be particularly fast, this should be handled with **interrupt-driven** processing. With, for example, a system interrupt, triggered via an interrupt generating module, you can activate a special processing section within your program.

### **Processing according to priority**

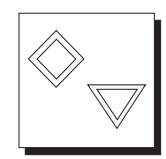

The types of processing listed above are handled by the CPU according to their **priority**.

Since a fast reaction is required to a time or interrupt event, the CPU interrupts cyclic processing to handle a time or interrupt event. Cyclic processing therefore has the lowest priority.

Whether or not the time-controlled processing is more important than the interrupt controlled processing depends, among other things, on the particular task. For this reason, the priority of time and interrupt-driven processing on the CPU 948 can be selected.

# <span id="page-14-0"></span>**1.3 The Programs in a CPU**

The program existing on every CPU is divided into the following:

• the **system program** 

and

the **user** program.

**System program** The system program organizes all the functions and sequences of the CPU which do not involve a specific control task (refer to Fig. 1-2).

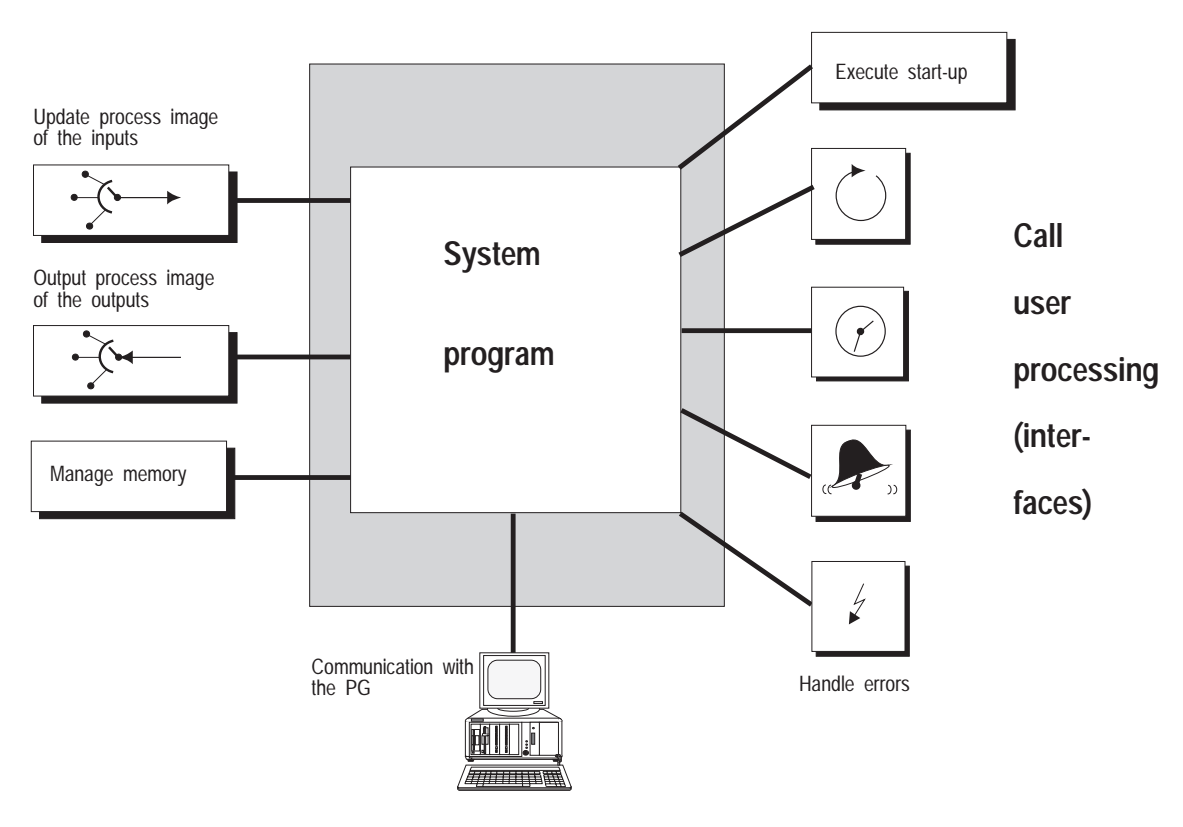

Fig. 1-1 Tasks of the system program

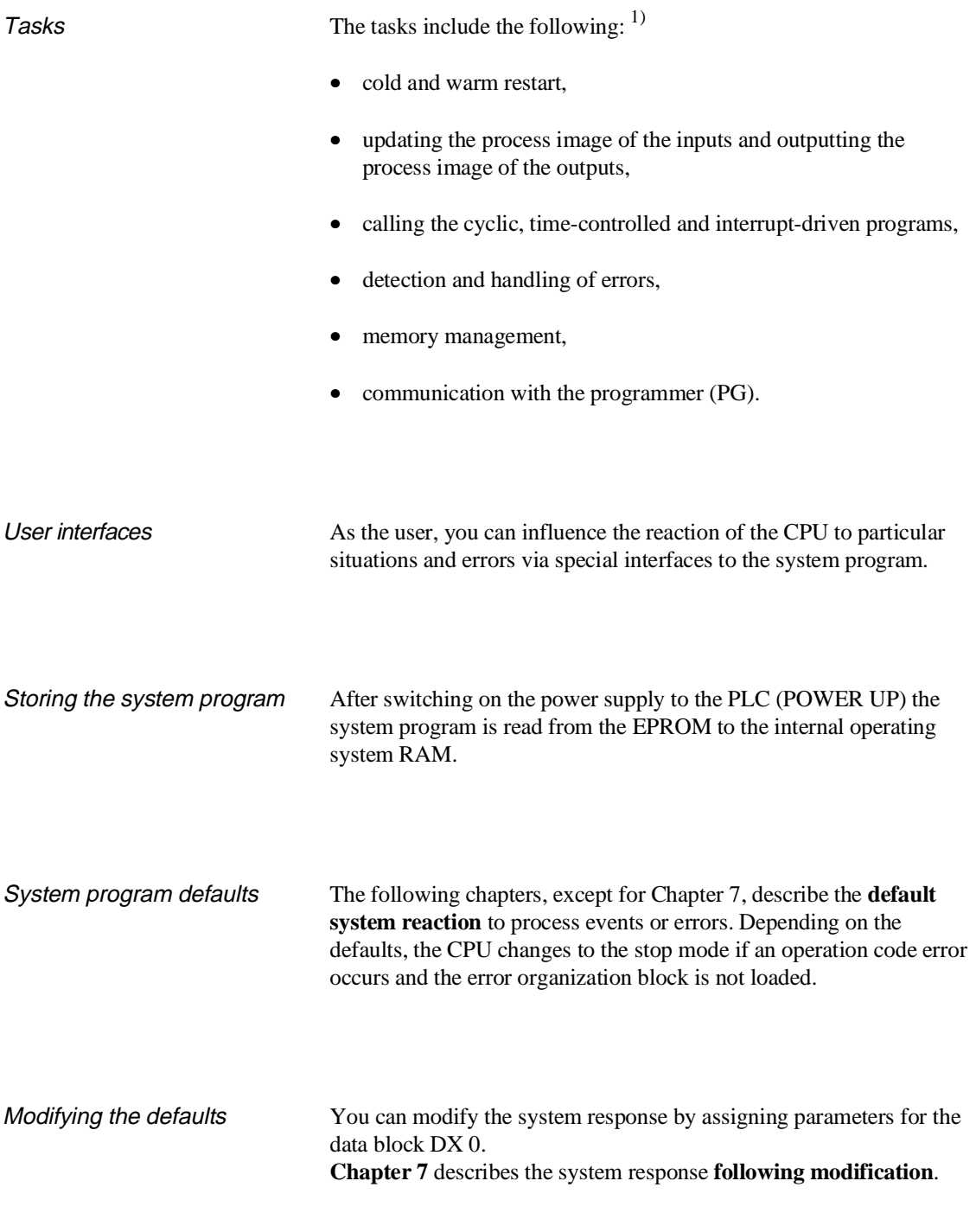

<sup>1)</sup> When operating with several CPUs (multiprocessing) further tasks are involved.

## **User program**

Tasks The user program contains all the functions required for processing a **specific control task**. In general terms, these functions can be assigned to the interface provided by the system program for the various types of processing, as follows:

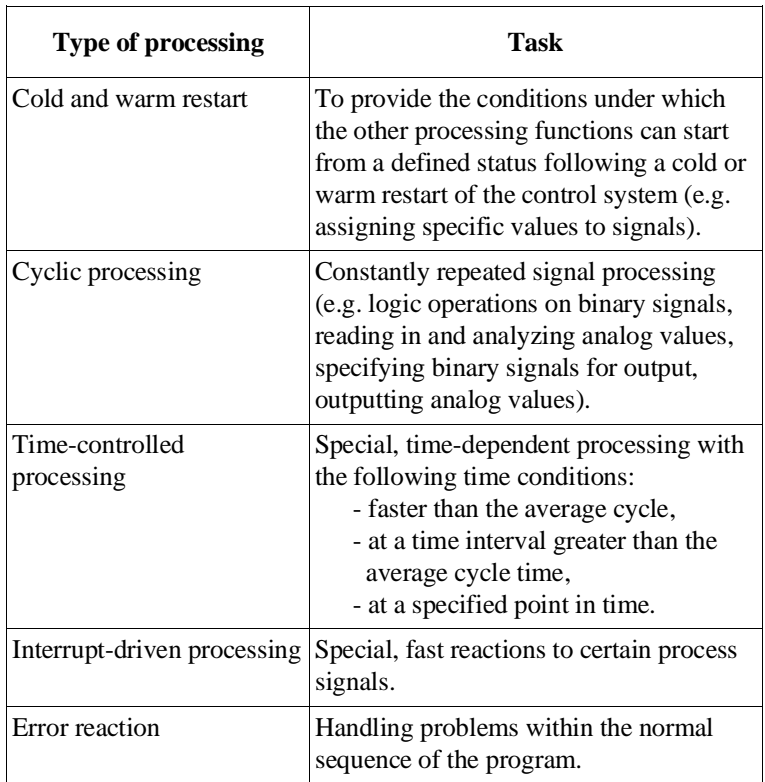

### **Structure**

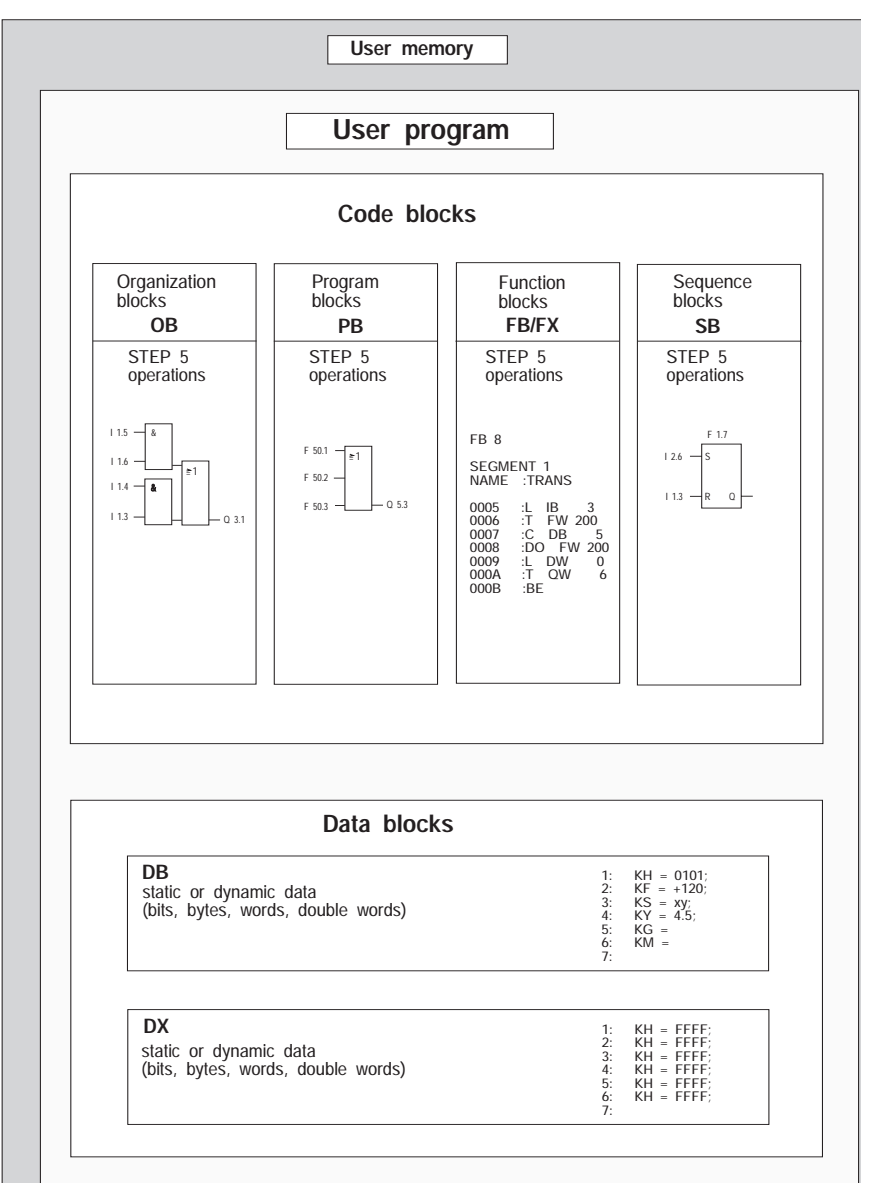

Fig. 1-2 Structure of a STEP 5 user program

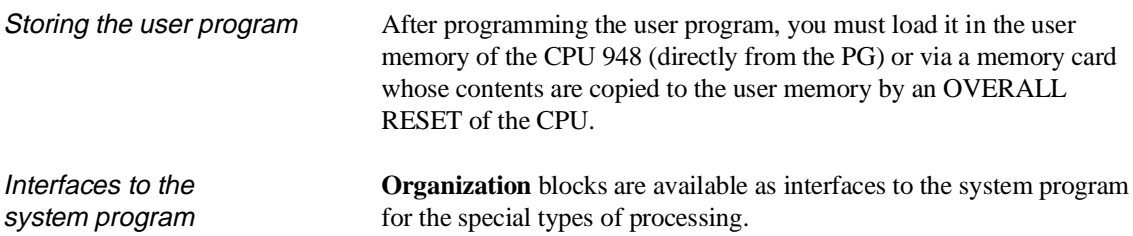

## <span id="page-18-0"></span>**1.4 Which Operands are available to the User Program?**

The CPU 948 provides the following operand areas for programming:

- process image and I/Os
- flags (F flags and S flags)
- timers/counters
- data blocks

#### Process image of the inputs and outputs PII/PIQ

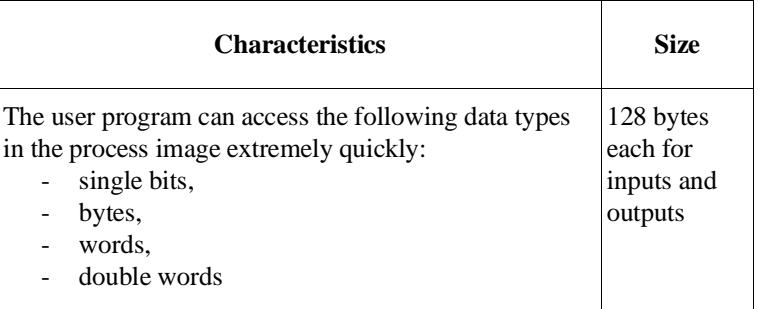

## I/O area (P area)

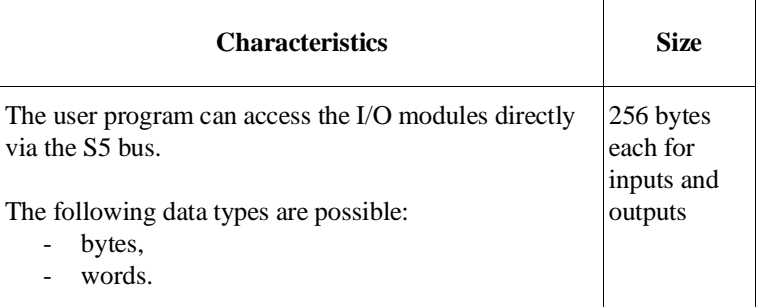

### Extended I/O area (O area)

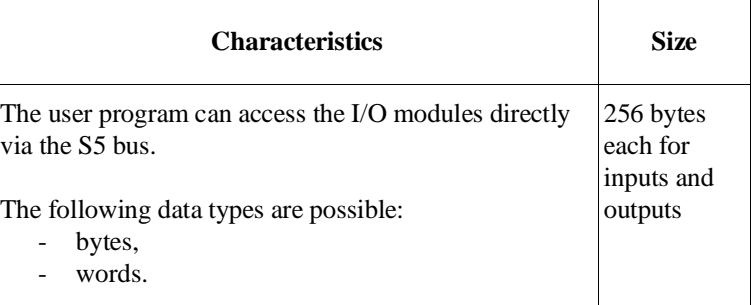

## F flags

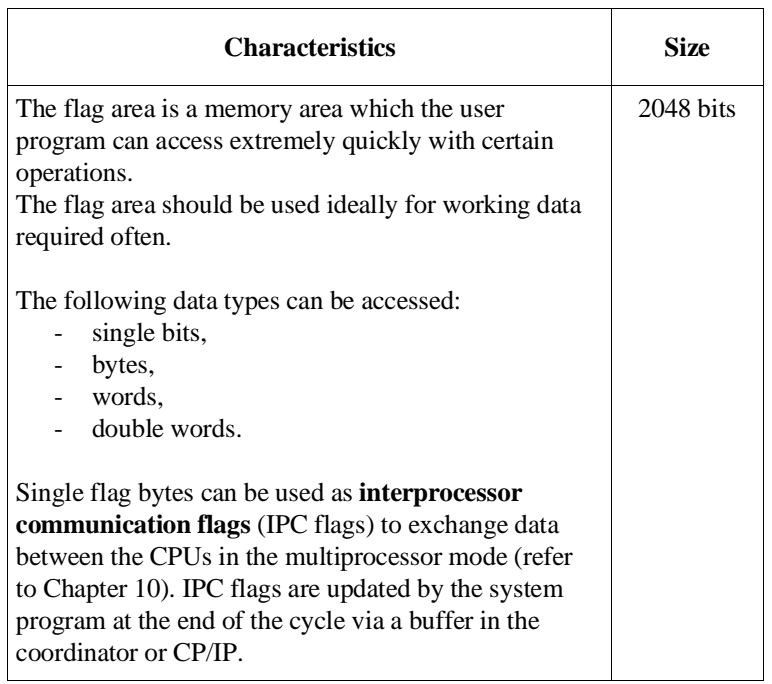

S flags (extended flag area)

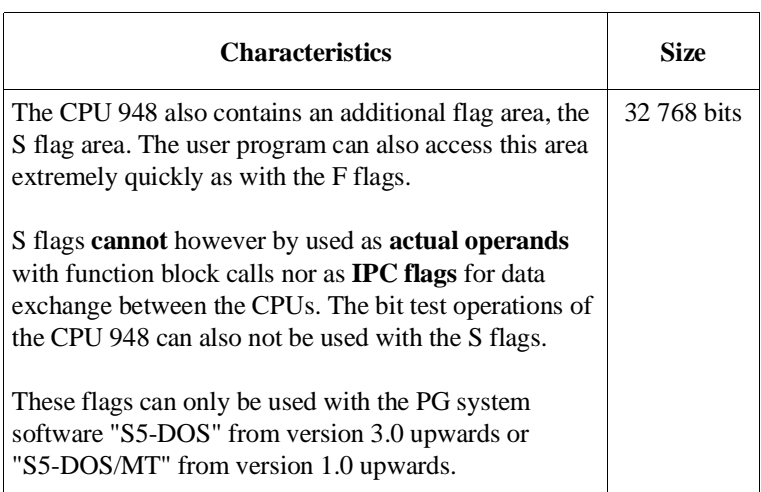

## Timers (T)

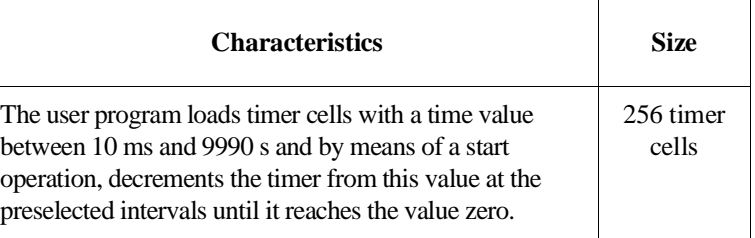

## Counters (C)

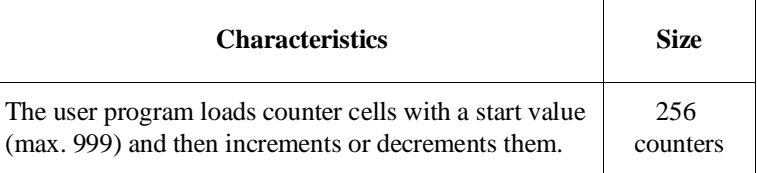

#### Data words in the current data block

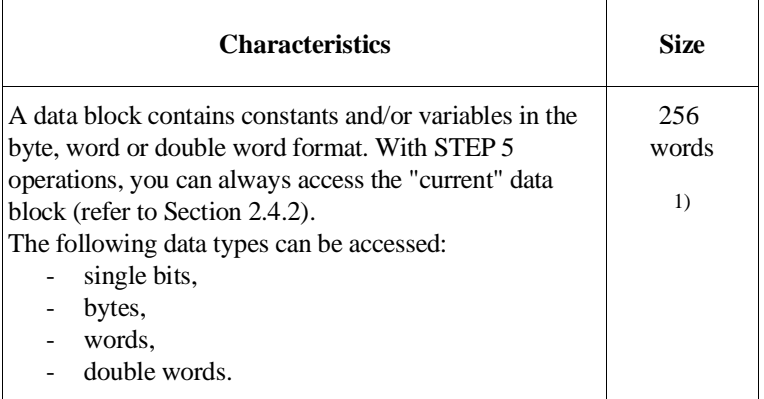

<sup>1)</sup> In data blocks with a length greater than 256 words, you can only access data words with the numbers > 255 with operations for absolute memory access (refer to Chapter 9).

# <span id="page-21-0"></span>**1.5 How much Memory is available for the User Program?**

For storing logic and data blocks, the CPU 948 only has the user memory in the internal RAM.

The CPU 948 is available with two versions of the user memory:

- Version 1: with 640 Kbytes,
- Version 2: with 1,664 Kbytes.

## <span id="page-22-0"></span>**1.6 How to Tackle Programming**

If you are an experienced user, you have probably found the most suitable method for creating programs for yourself and you can skip this section.

Less experienced readers will find tips for designing, programming, testing and starting up your STEP 5 program.

#### **Implementation stages** The implementation of the STEP 5 control program can be divided into three stages:

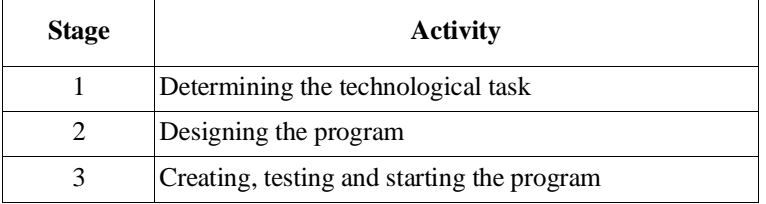

Recursive procedure In practice, you will recognize that certain steps must be repeated (recursive procedure), e.g. when you realize that more signals are required to improve the handling of the task.

Stage 1 Determining the technological task:

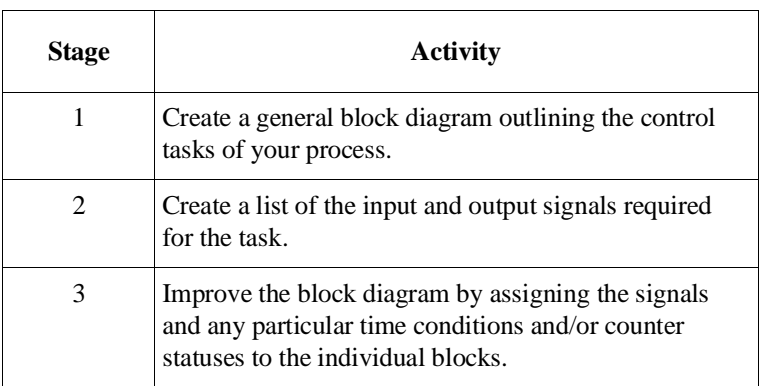

Stage 2 Designing the program

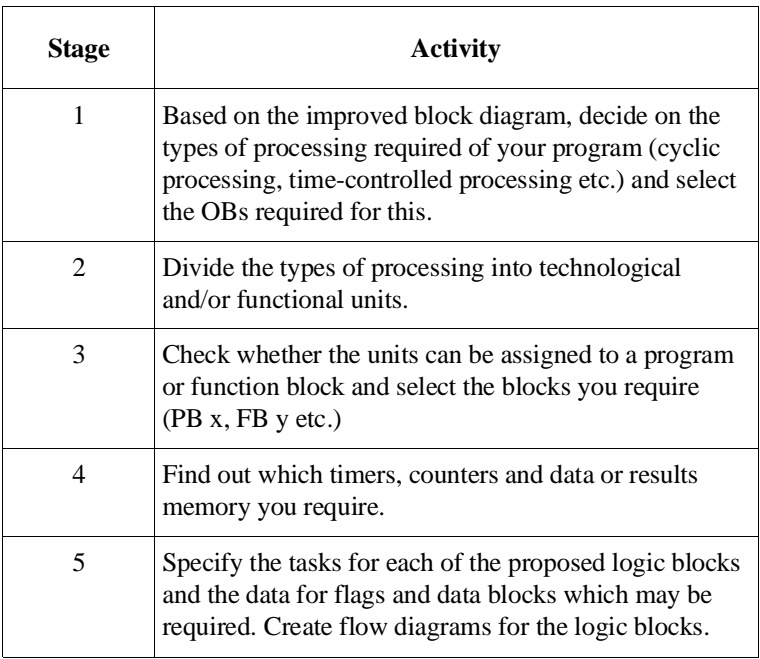

### **Notes on the scope of cyclic processing**

When deciding on the types of processing, keep the following conditions in mind:

- The cycle must run through quickly enough. The process statuses must not change more quickly than the CPU can react. Otherwise the process can get out of control.
- The maximum reaction time should be taken as twice the cycle time.

The cycle time is determined by the cyclic processing of the system program and the type and scope of the user program. It is often not constant, since the cyclic user program may be interrupted when time and interrupt-driven program sections are called.

Stage 3 Creating, testing and starting up the program:

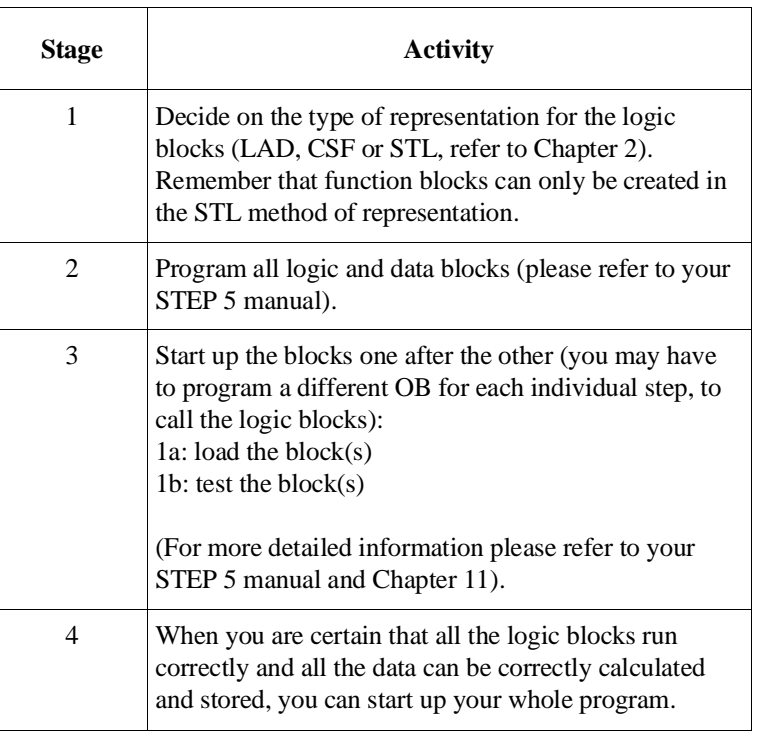

**Note on test strategies** When you actually start up your program for the first time in genuine process operation, i.e. with real input and more importantly output signals, is a decision that must be left up to yourself or to a team of experts.

> The more complex the process, the greater the risk and therefore the greater the care required when starting up.

# <span id="page-25-0"></span>**1.7 Programming Tools**

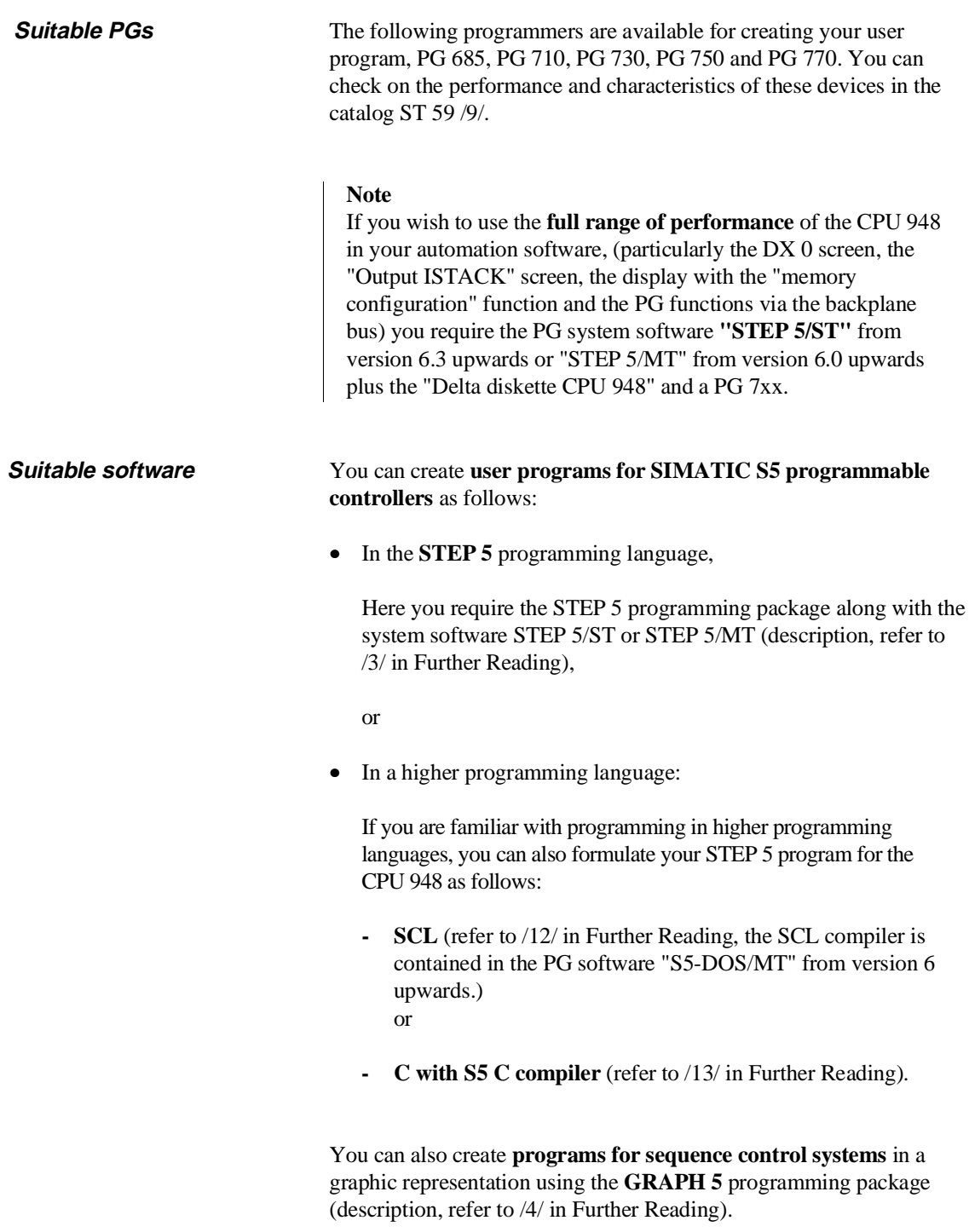

Depending on the task, you can also incorporate "off-the-peg" standard function blocks in your user program. The performance and characteristics of these blocks are described in the catalog ST 57 /11/.

# <span id="page-26-0"></span>**1.8 Converting User Programs of the CPU 928B for the CPU 948**

The following section informs you about the points you should remember when you convert user programs written for the CPU 928B for use on the CPU 948.

**Operations** In the following operations, note the differences in the execution and handling (among other things the different memory utilization).

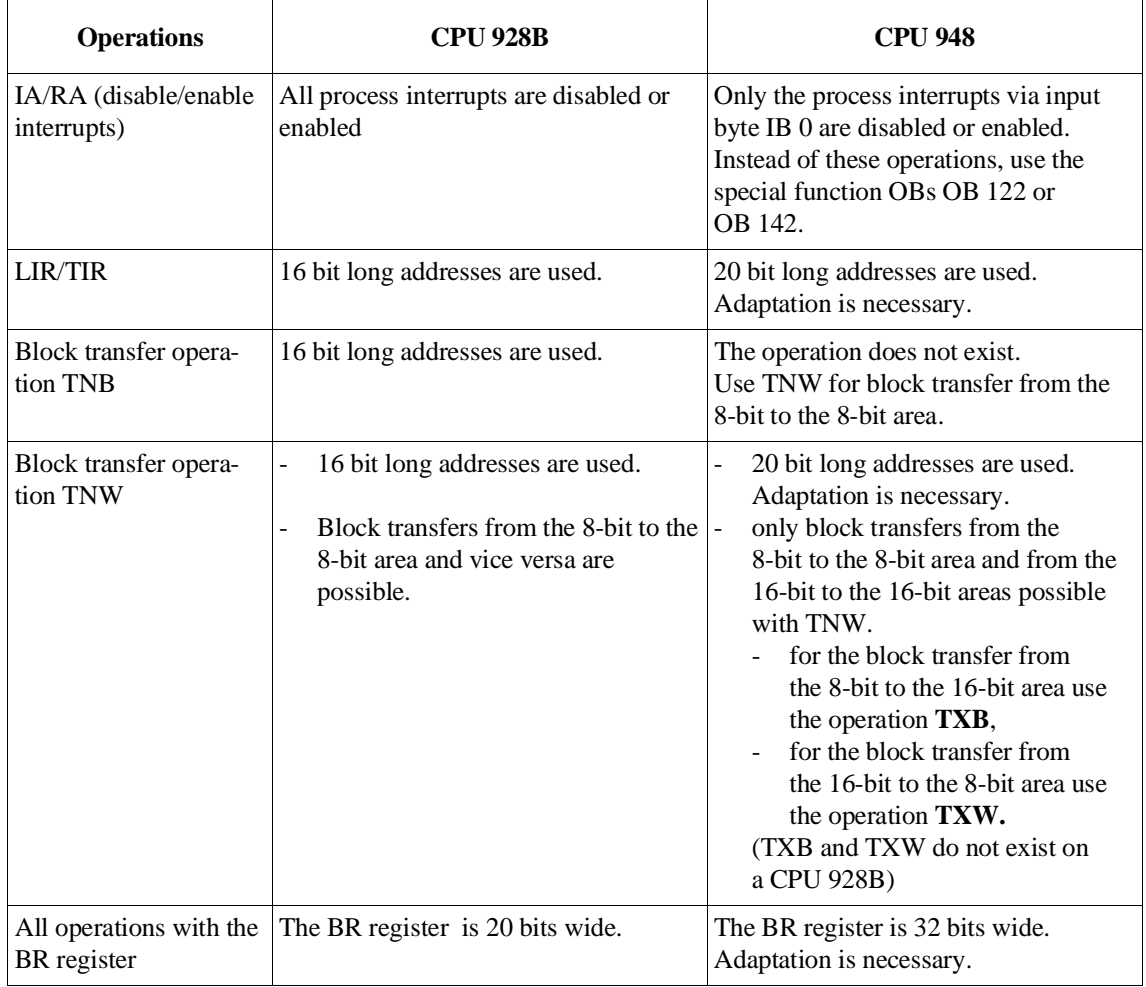

## **Timer processing**

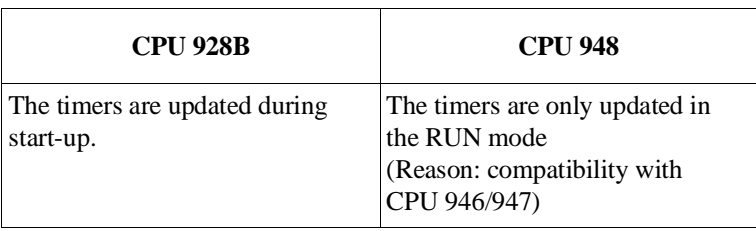

## **FB 0 as cycle block**

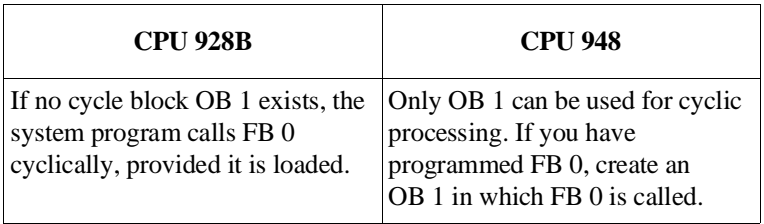

## **Default priorities**

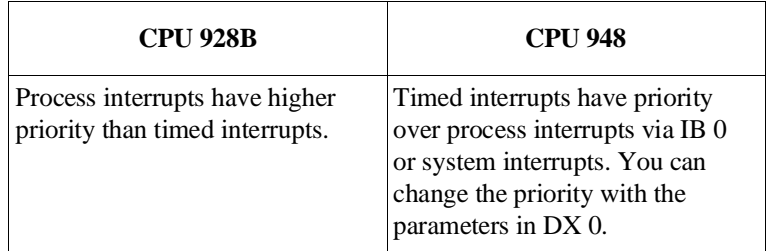

## **Data block DB 0 (block address list)**

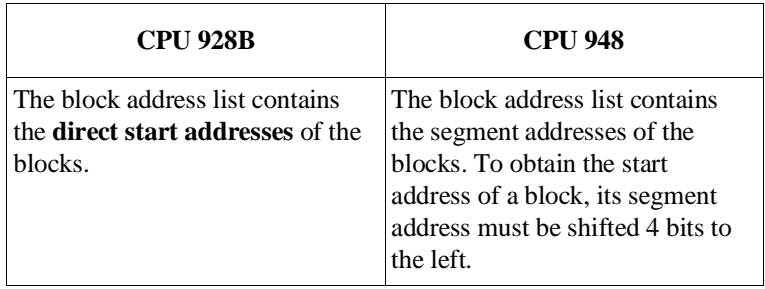

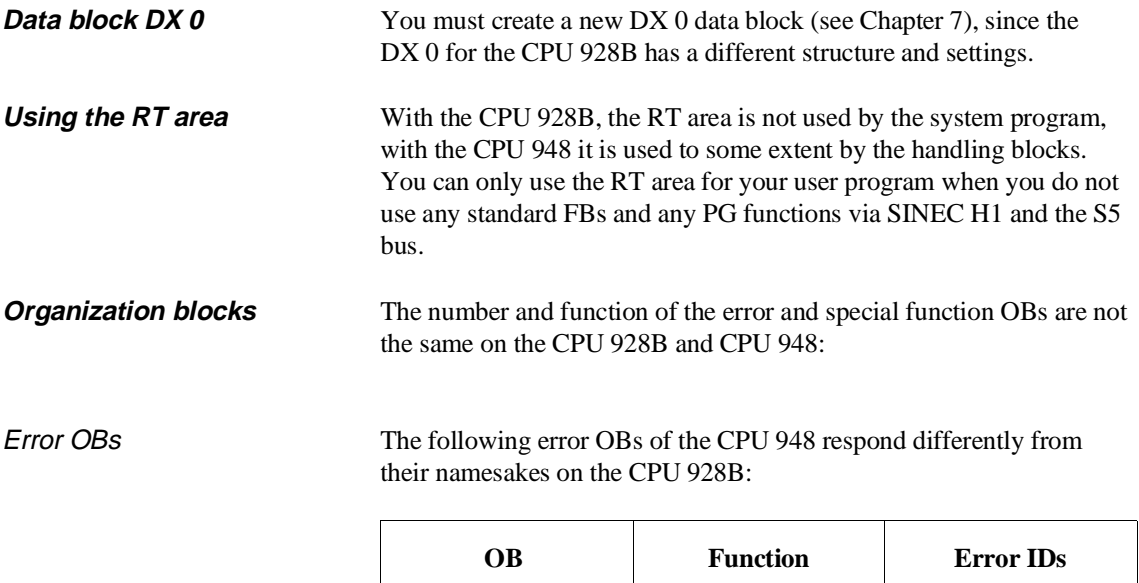

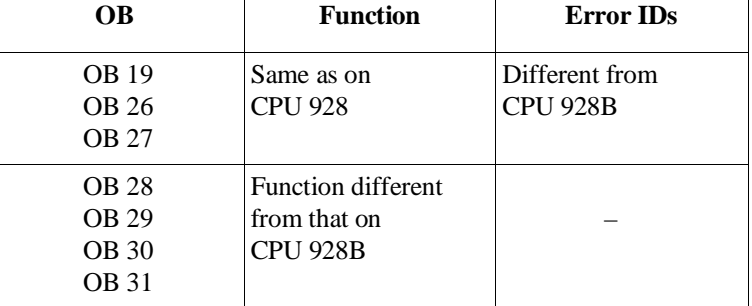

## Special function OBs

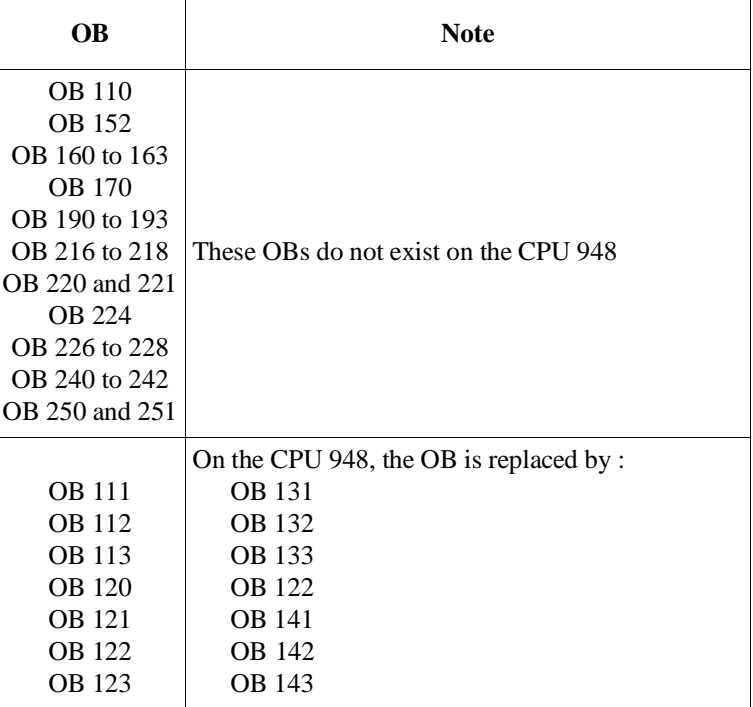

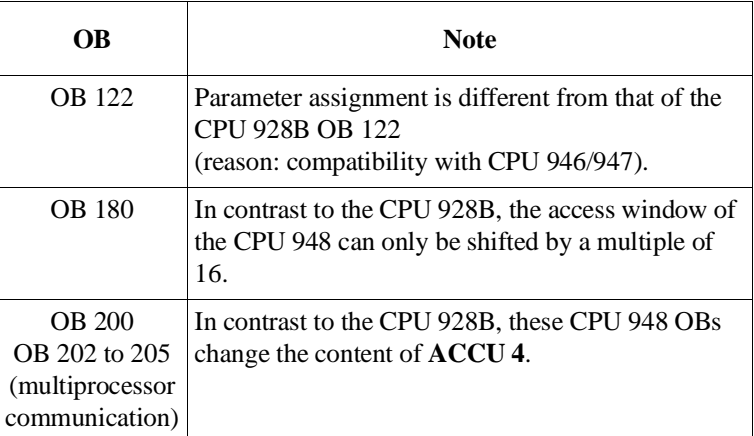

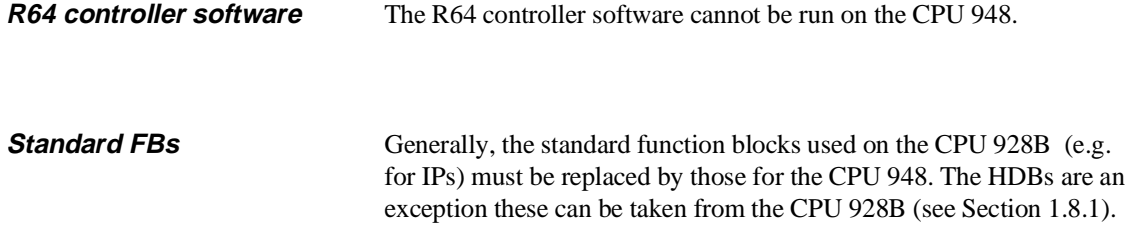

# User Program **2**

# **Contents of Chapter 2**

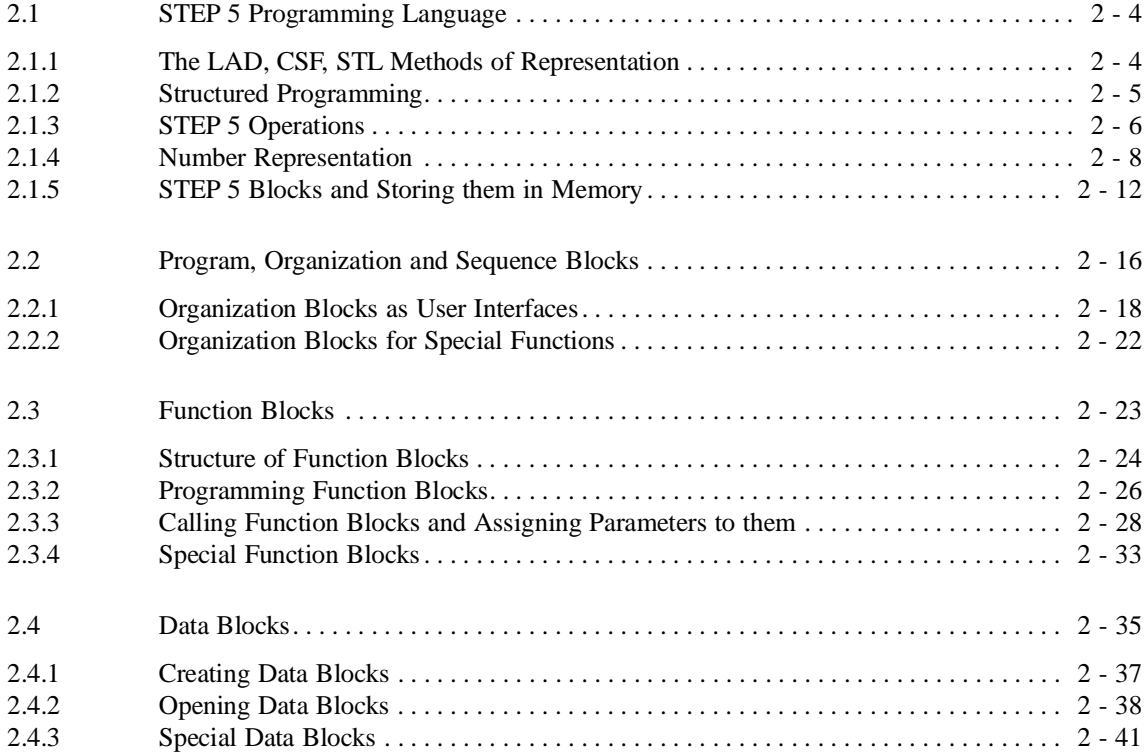

# User Program **2**

The following chapter explains the components that make up a STEP 5 user program for the CPU 948 and how it can be structured.

# <span id="page-33-0"></span>**2.1 STEP 5 Programming Language**

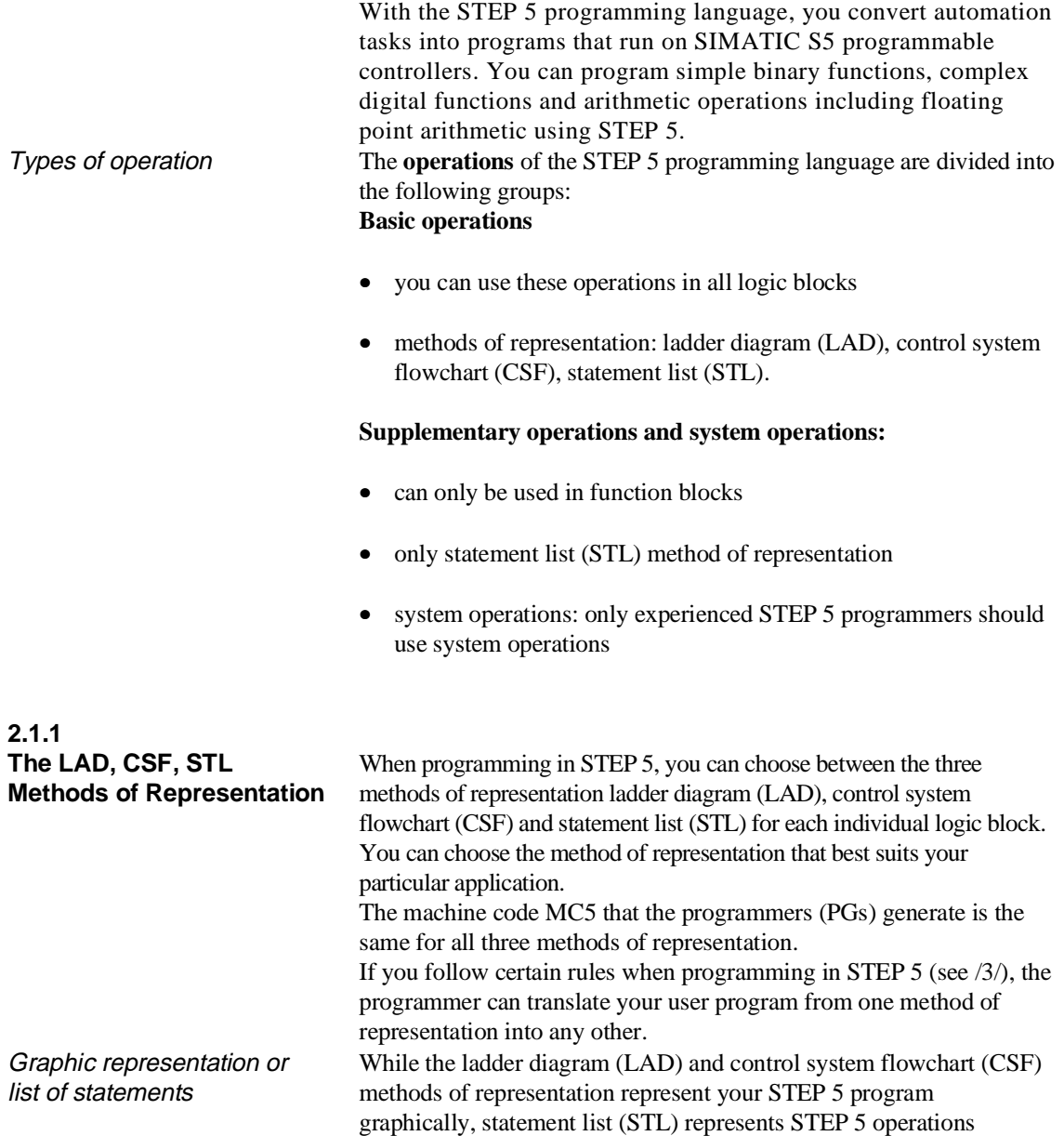

individually as mnemonic abbreviations.

<span id="page-34-0"></span>

| Ladder diagram                                                | <b>Statement list</b>                                                  | Control system flowchart                                           |
|---------------------------------------------------------------|------------------------------------------------------------------------|--------------------------------------------------------------------|
| Programming with<br>graphic symbols<br>like a circuit diagram | Programming with<br>mnemonic abbreviations<br>of function designations | Programming with<br>graphic symbols                                |
| complies with<br>DIN 19239                                    | complies with<br><b>DIN 19239</b>                                      | complies with<br>IEC 117-15<br>DIN 40700<br>DIN 40719<br>DIN 19239 |
| <b>LAD</b>                                                    | <b>STL</b><br>A<br><b>AN</b><br>A<br>ON<br>O<br>Q<br>=                 | <b>CSF</b><br>&<br>> 1                                             |

Fig. 2-1 Methods of representation in the STEP 5 programming language

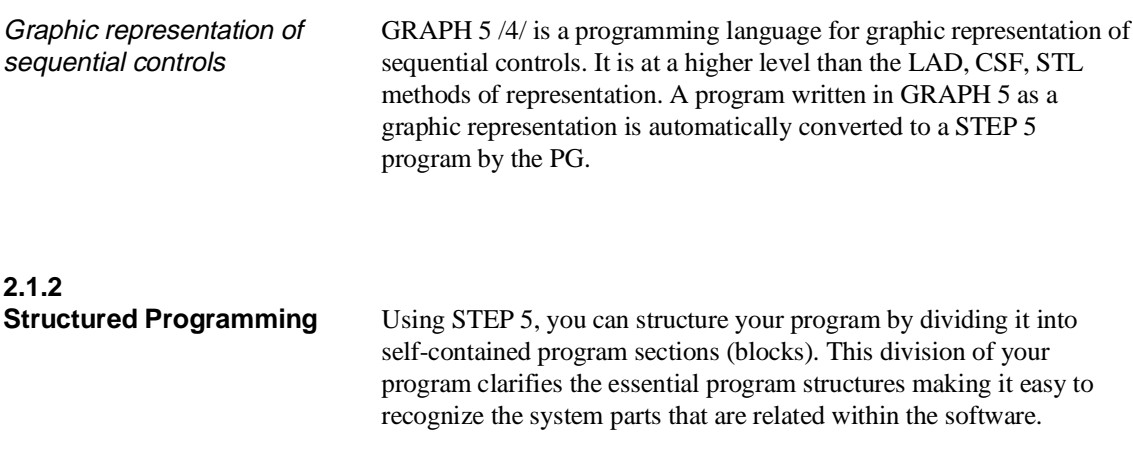

 $\overline{\phantom{a}}$ 

<span id="page-35-0"></span>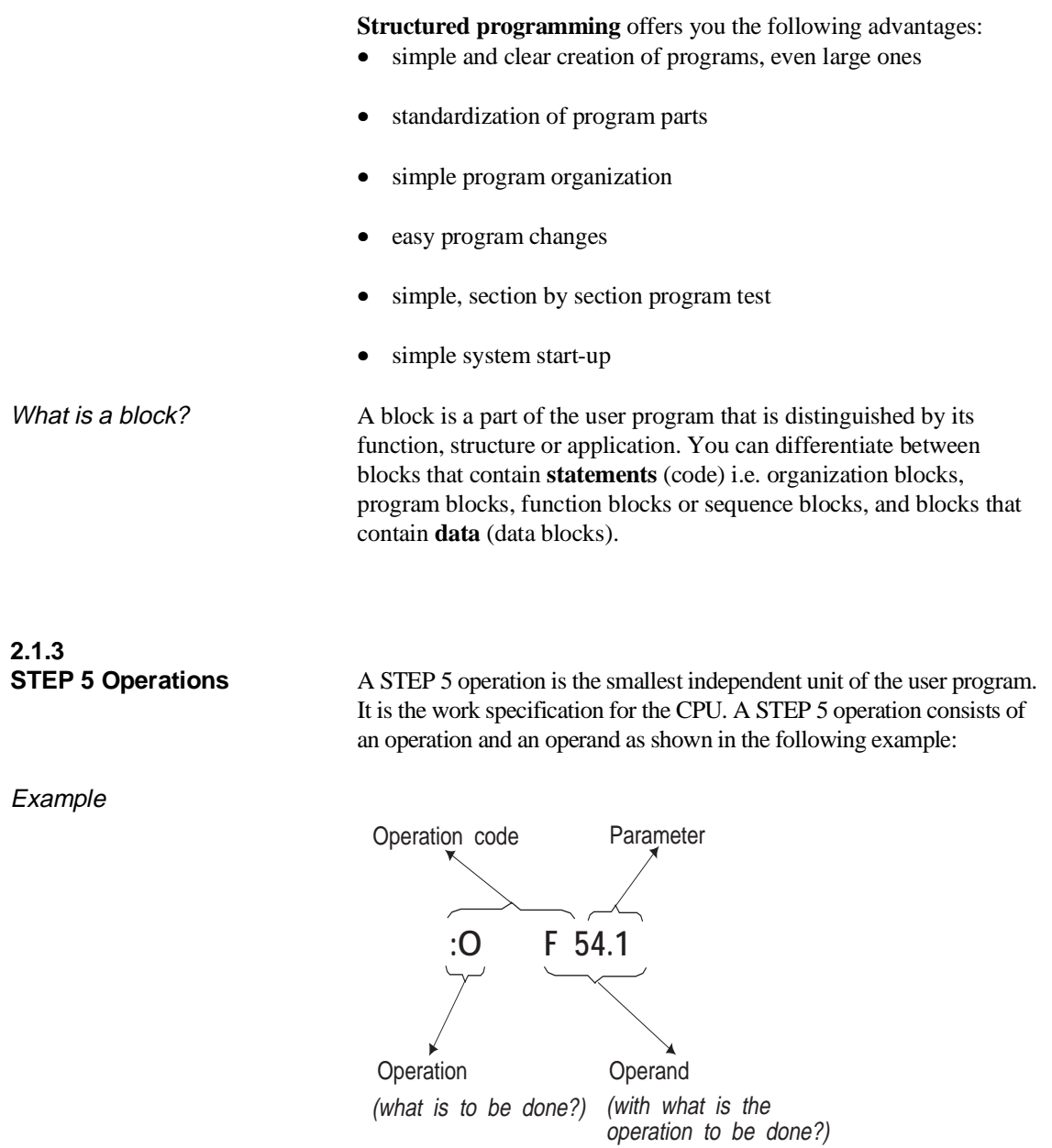
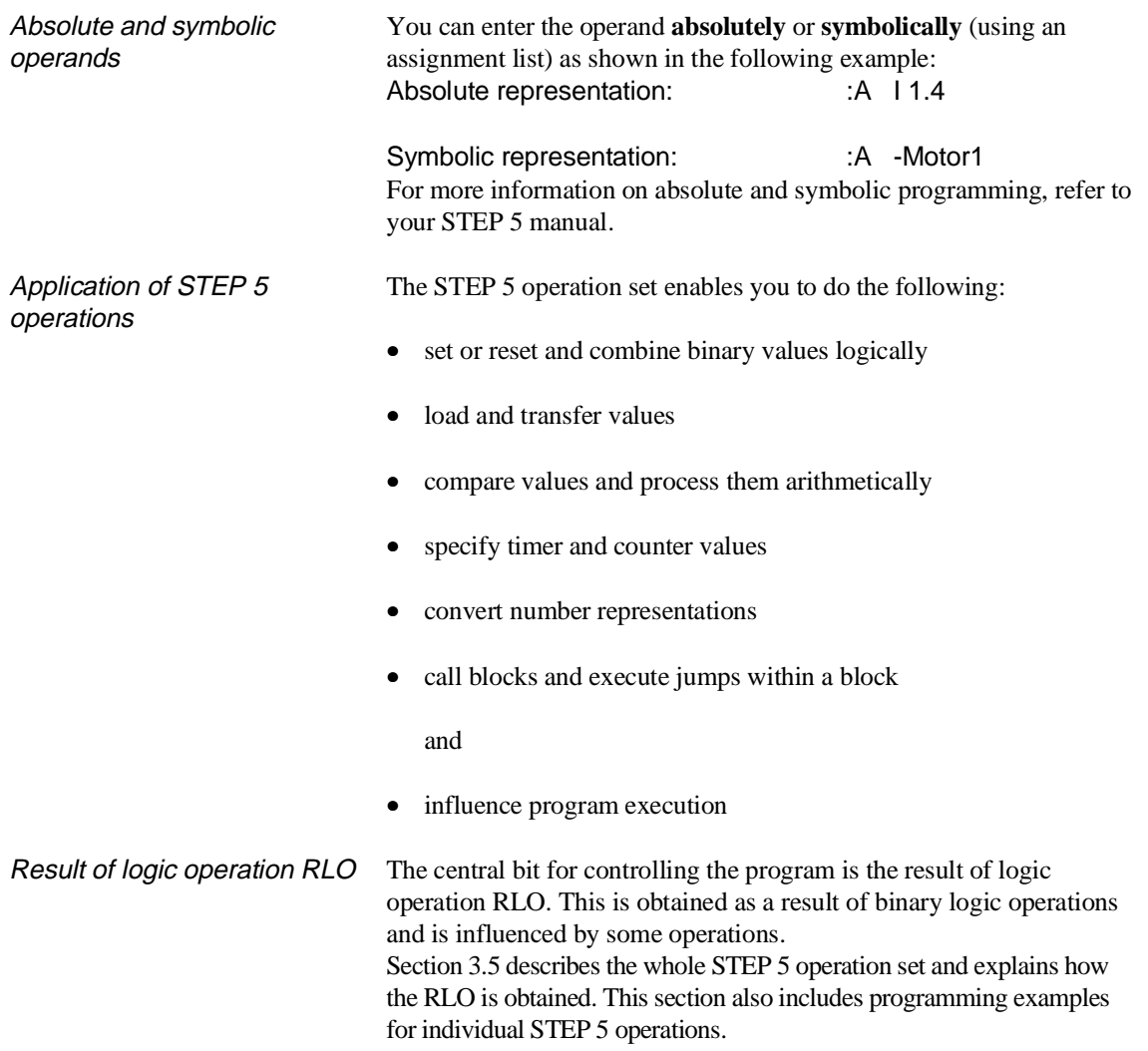

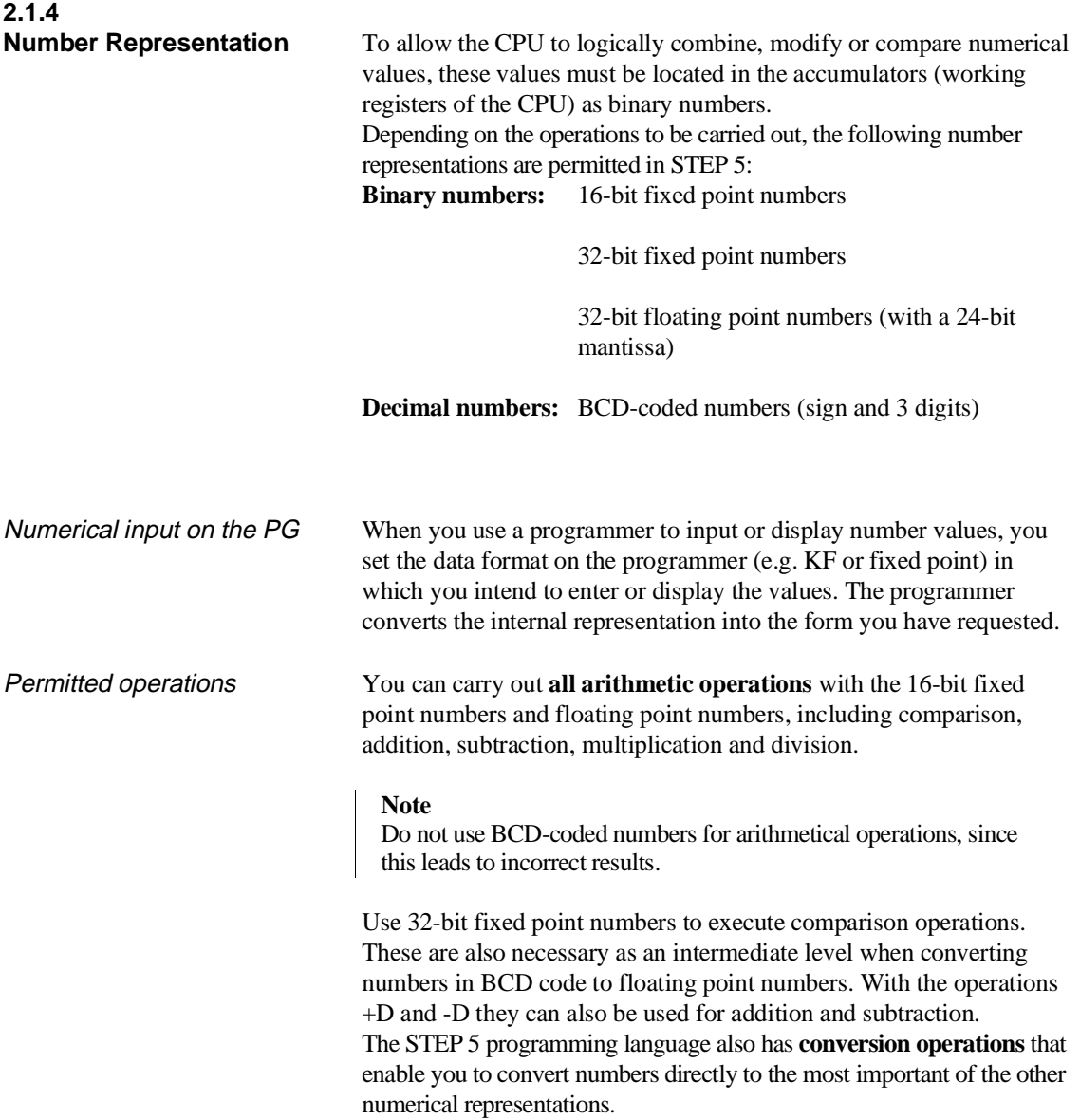

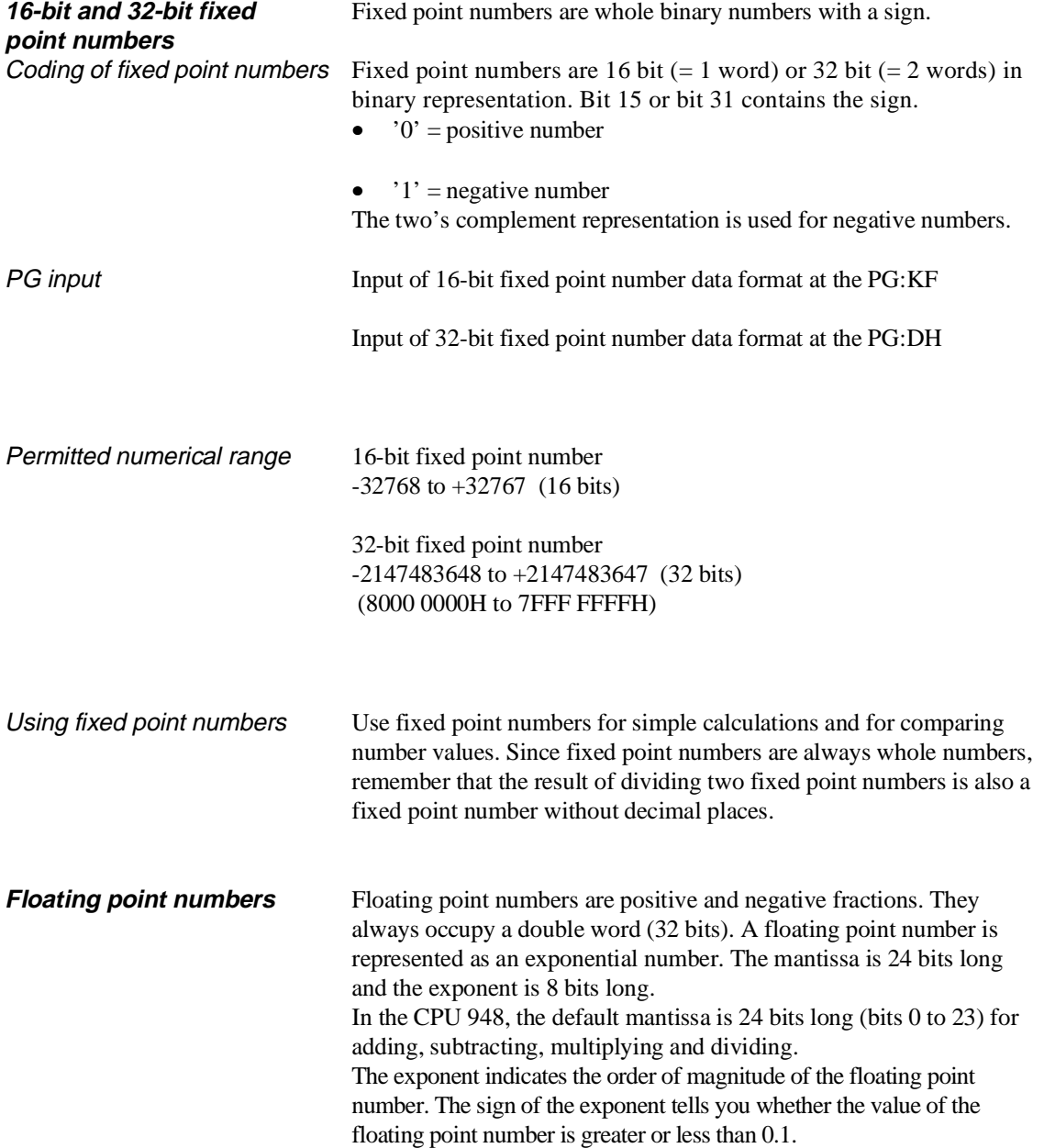

Using floating point numbers Use floating point numbers for solving extensive calculations, especially for multiplication and division or when you are working with very large or very small numbers! Accuracy The mantissa indicates the accuracy of the floating point number as follows: • Accuracy with a 24-bit mantissa:  $2^{-24}$  = 0.000000059604 (corresponds to 7 decimal places) If the sign of the mantissa is "0" the number is positive; if the sign is "1" it is a negative number in its two's complement representation. The **floating point value '0'** is represented as the binary value **80000000H** (32 bits, see below). Coding floating point numbers **Coding a floating point number:** 31 30 24 23 22 0  $V \begin{array}{ccc|ccc} 2^6 \dots & . & . . . 2^0 & V & 2^{-1} \dots . & . & . & . & . . . & . & . & . & . & . & . & . & . & . \end{array}$ Exponent Mantissa Specification of the data format for floating point numbers at the PG: KG Permissible numerical range  $\pm 0.1469368 \times 10^{-38}$  to  $\pm 0.1701412 \times 10^{39}$ Input/output on PG a) in a logic block: You want to load the number  $N = 12.34567$  as a floating point number. Input: **:LKG1234567+2**

b) in a data block:

PG display after you enter the line:

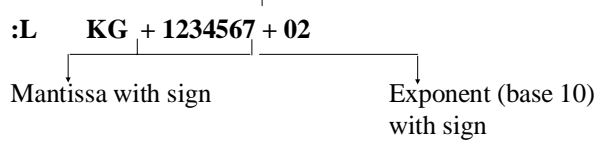

Value of the number input:  $+0.1234567 \times 10^{+2} = 12.34567$ 

You want to define the number  $N = -0.005$  as a floating point constant.

Input:

$$
6: \tKG = -5-2
$$

PG display after you enter the line:

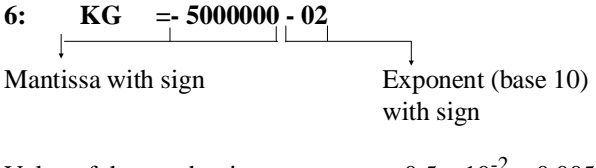

Value of the number input :  $-0.5 \times 10^{-2} = 0.005$ 

**Numbers in BCD code** Decimal numbers are represented as numbers in BCD code. With their sign and three digits, they occupy 16 bits (1 word) in an accumulator as shown in the following example: 15 12 11 8 7 4 3 0 V V V V hundreds tens i ones The individual digits are positive 4-bit binary numbers between 0000 and 1001 (0 and 9 decimal).

The left bits are reserved for the sign as follows: Sign for a positive number: 0000 Sign for a negative number: 1111

Permissible numerical range  $-999$  to  $+999$ 

# **2.1.5 STEP 5 Blocks and Storing them in Memory**

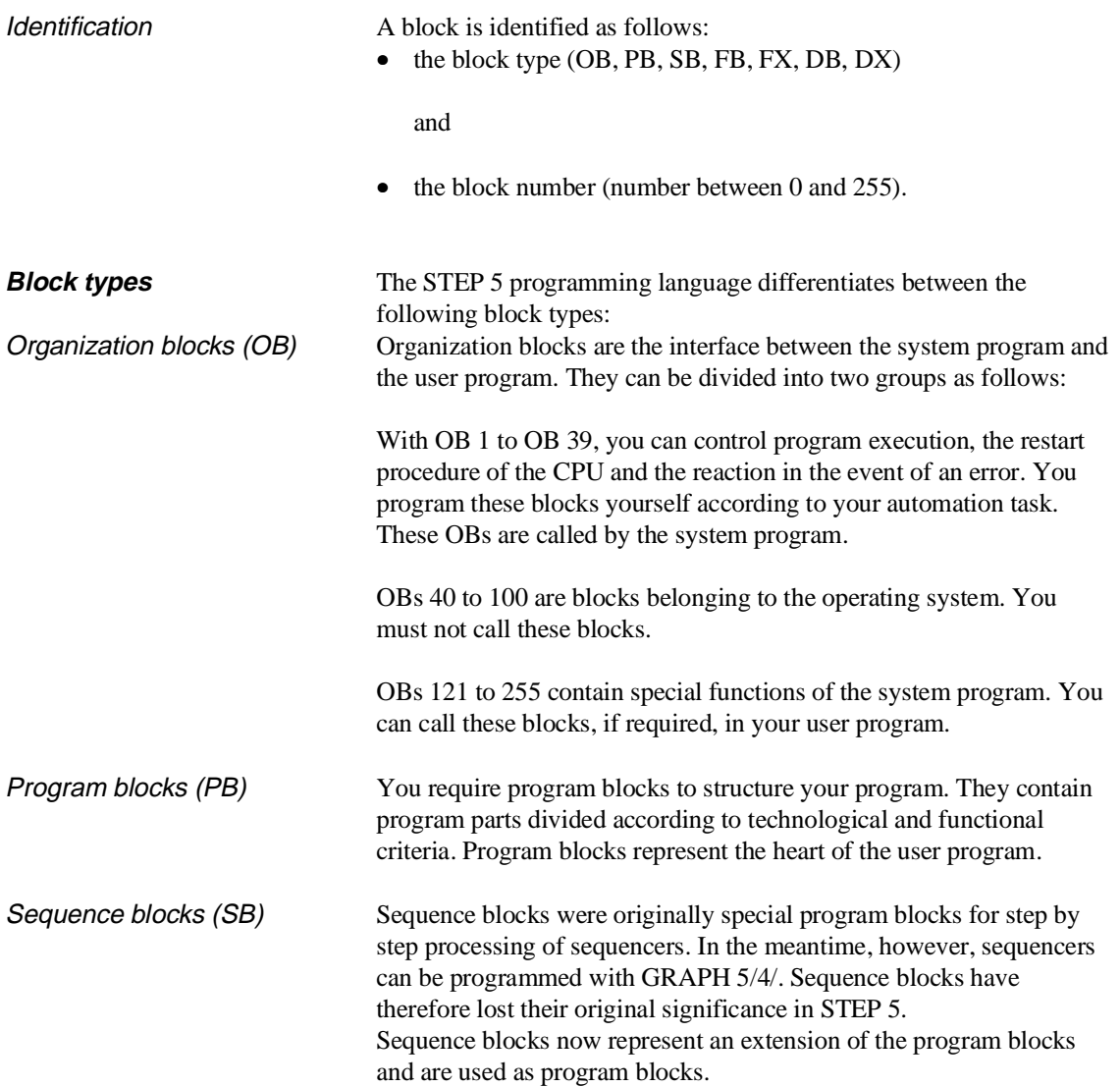

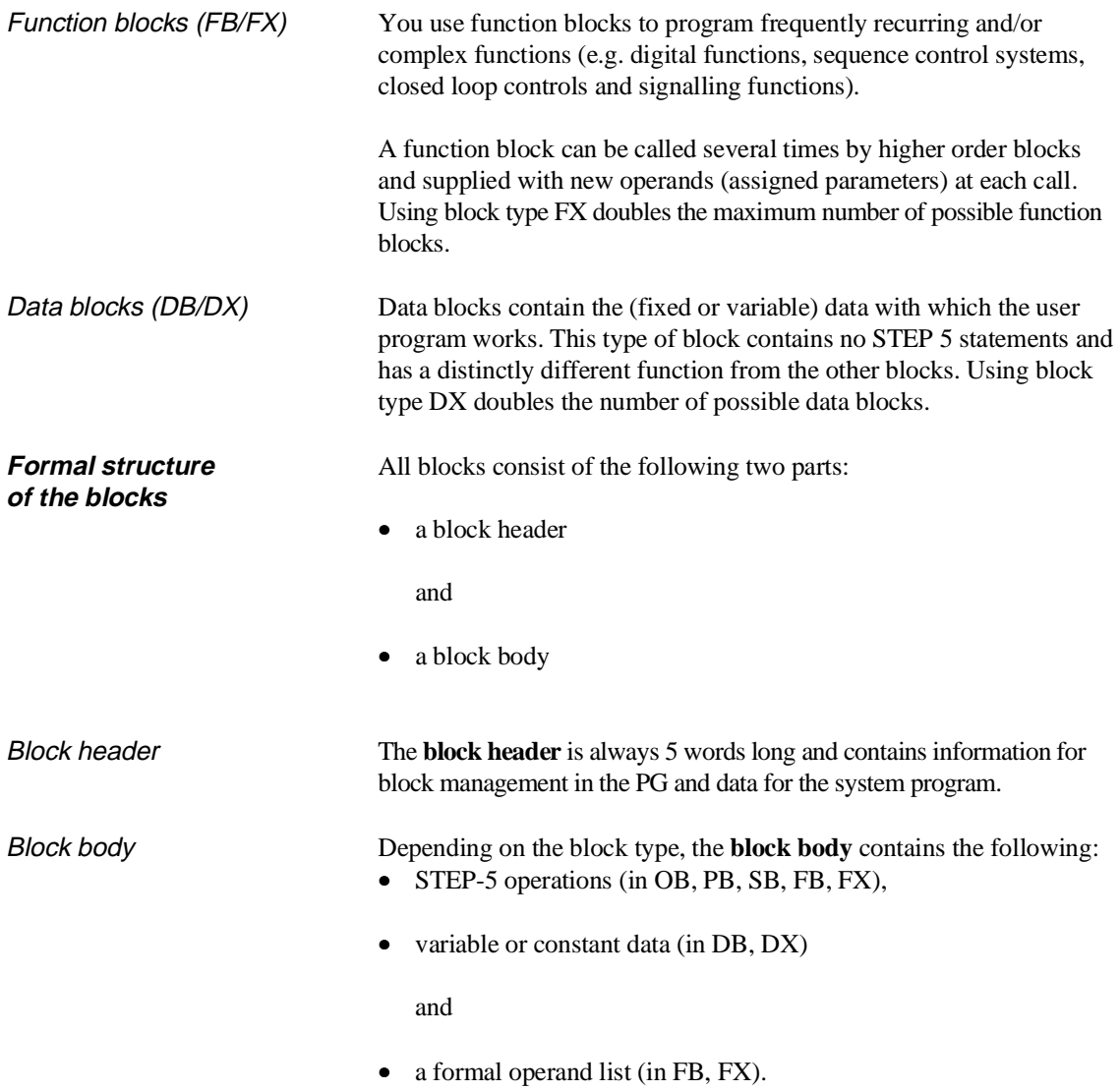

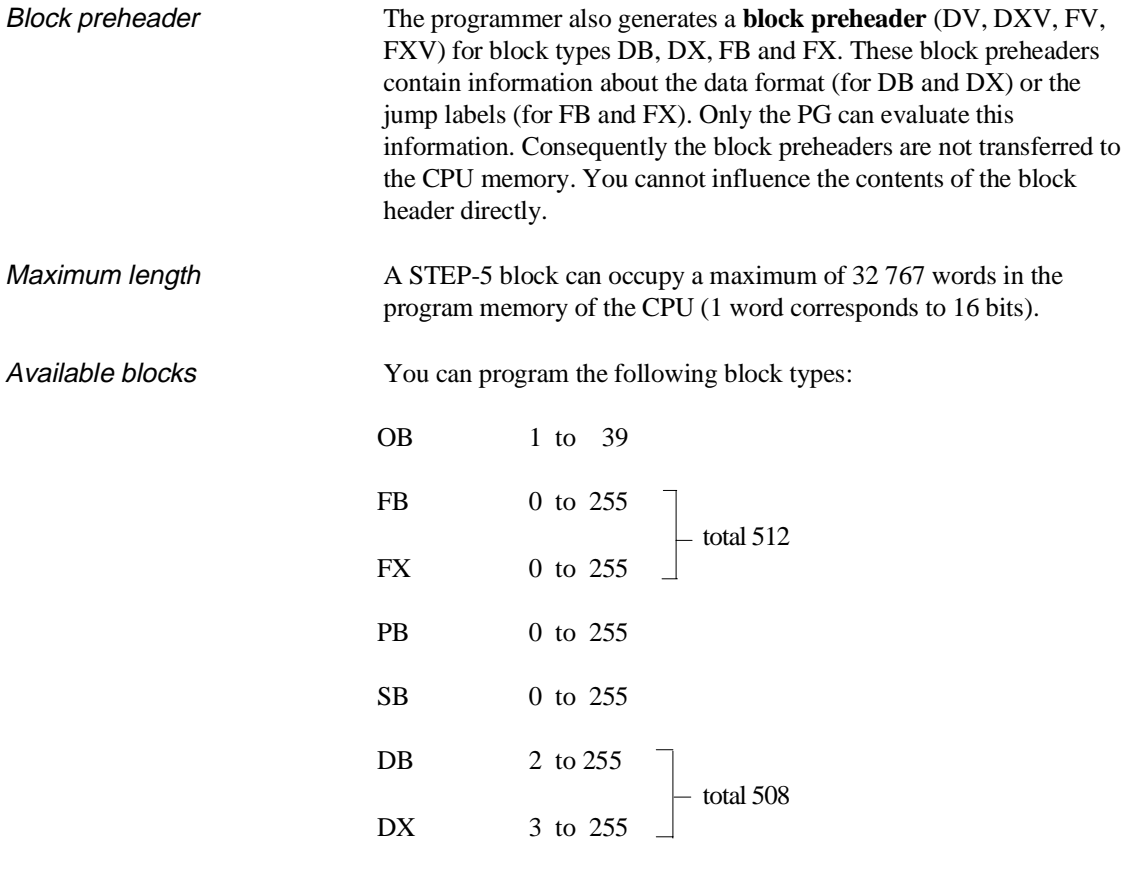

Data blocks DB 0, DB 1, DB 2, DX 0, DX 1 and DX 2 contain parameters. These are reserved for specific functions and you cannot use them as normal data blocks.

Data block DX 2 is reserved for the 2nd serial interface and you should not use it.

**Block storage** The programmer stores all programmed blocks in the program memory in the order in which they are transferred (Fig. 2-2). With the PG function "transfer data blocks A" the logic blocks are transferred first followed by the data blocks.

> The start addresses of all stored blocks are placed in an address list in data block DB 0.

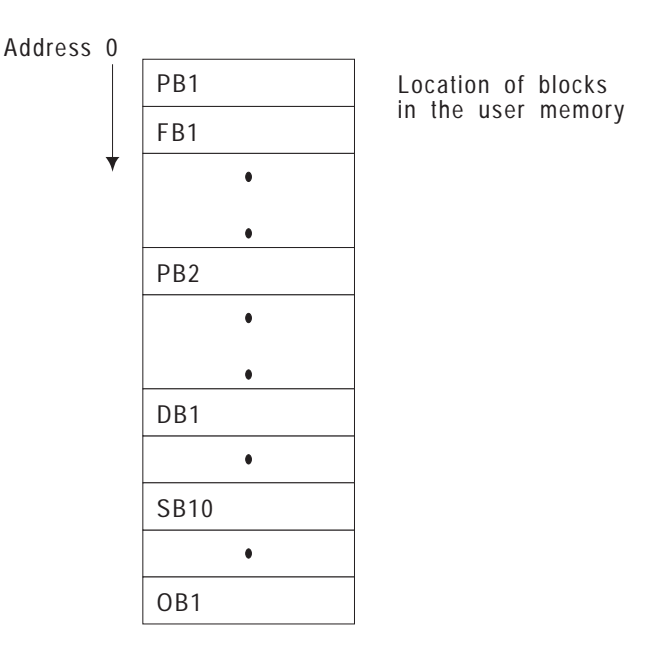

Fig. 2-2 Example of block storage in the user memory

### **Correcting and deleting blocks**

When you **correct** blocks, the old block is declared invalid in the memory and a new block is entered.

Similarly, when blocks are **deleted**, they are not really deleted, instead they are declared invalid. The space they occupy is, however, not released and is not available for blocks loaded later.

### **Note**

You can use the COMPRESS MEMORY online function to make space for new blocks. This function optimizes the utilization of the memory by deleting blocks marked as invalid and shifting valid blocks together.

# **2.2 Program, Organization and Sequence Blocks**

Program blocks (PBs), organization blocks (OBs) and sequence blocks (SBs) are the same with respect to programming and calling. You can program all three types in the LAD, CSF and STL methods of representation.

**Programming** When programming organization, program and sequence blocks, proceed as follows:

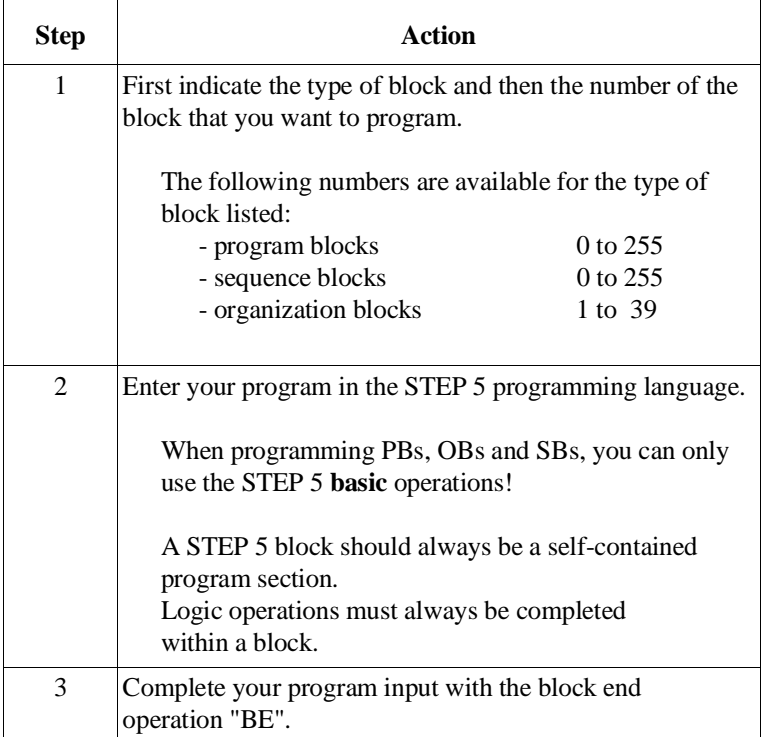

**Block calls** With the exception of OB 1 to OB 39 you must call the blocks to process them. Use the special STEP 5 block call operations to call the blocks.

You can program block calls inside an organization, program, function or sequence block. They can be compared with jumps to a subroutine. Each jump causes a block change. The return address within the calling block is buffered by the system.

Block calls can be unconditional or conditional as follows: Unconditional call The "JU" statement belongs to the unconditional operations. It has no effect on the RLO. The RLO is carried along with the jump to the new block. Within the new block, it can be evaluated but no longer combined logically.

> The addressed block is processed **regardless** of the previous result of logic operation (RLO - see Section 3.4).

Example: **JU** PB 100

Conditional call The JC statement belongs to the conditional operations. The addressed block is processed only if the previous  $RLO = 1$ . If the  $RLO = 0$ , the jump is not executed.

Example: **JC** PB 100

### **Note**

After the conditional jump operation is executed, the RLO is set to "**1**" regardless of whether or not the jump to the block is executed.

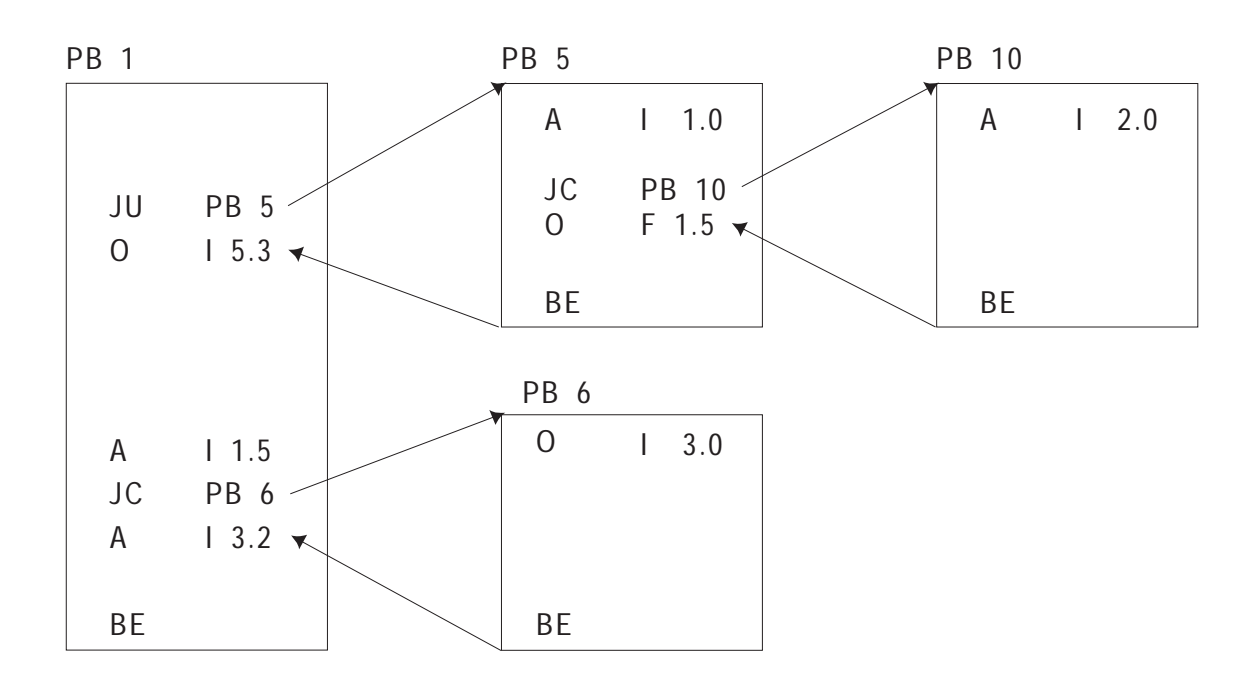

Fig. 2-3 Block calls that enable processing of a program block

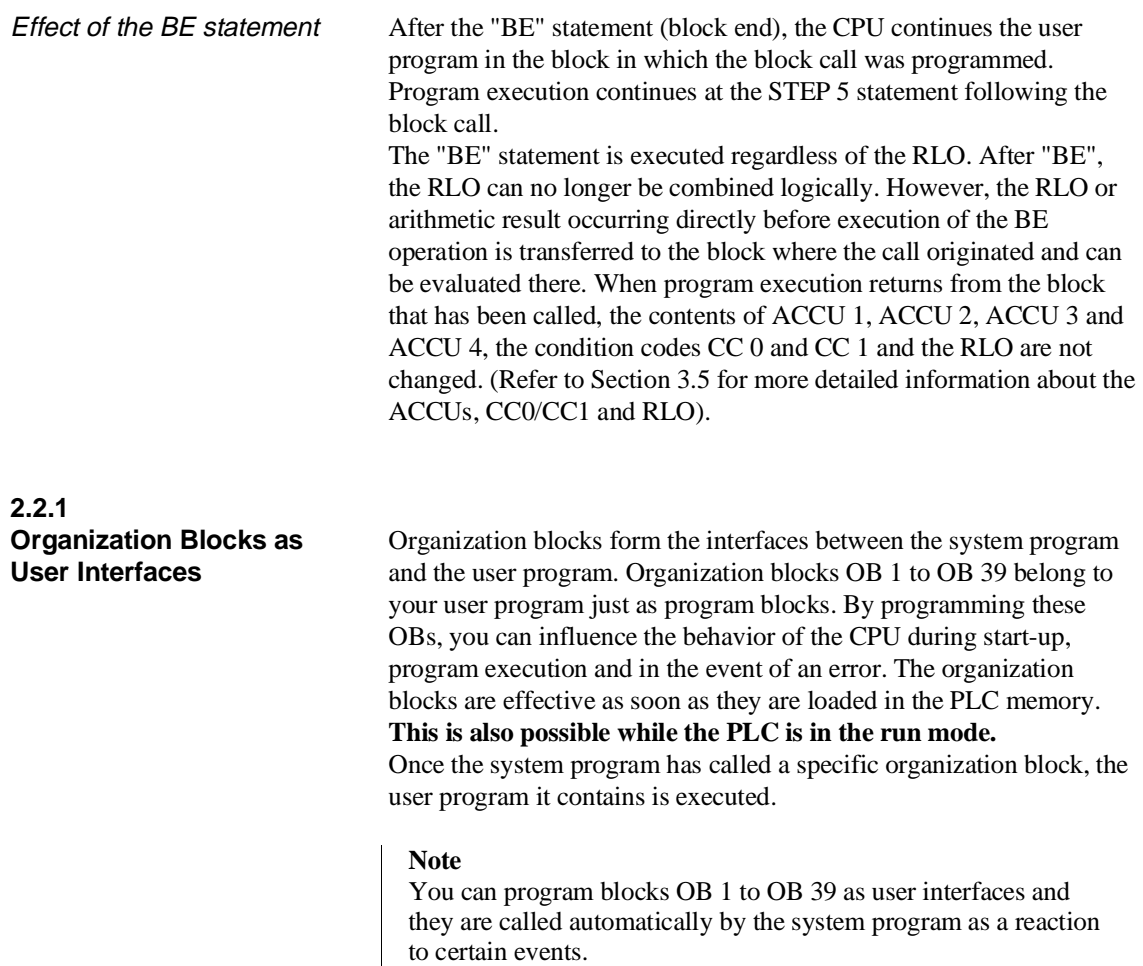

For **test purposes**, you can also call these organization blocks from the user program (JC/JU OB xxx). It is, however, not possible to trigger a COLD RESTART, e.g. by calling OB 20.

The following table provides you with an overview of the user interfaces (OBs).

| <b>Block</b><br><b>Function and call criterion</b><br>OB <sub>1</sub><br>Organization of cyclic program execution; first call after a start-up, then cyclic call.<br>With DX-0 setting "Process interrupt servicing via input byte<br>IB $0 = on$ ":<br>(interruptability at block boundaries, can be set in DX 0) |
|----------------------------------------------------------------------------------------------------|
|                                                                                                    |
|                                                                                                    |
|                                                                                                    |
|                                                                                                    |
| Call with signal state change in input byte IB 0 in bit:                                                                                                    |
| I 0.0<br>OB <sub>2</sub>                                                                                                    |
| OB <sub>3</sub><br>I <sub>0.1</sub>                                                                                                    |
| I 0.2<br>OB <sub>4</sub>                                                                                                    |
| OB <sub>5</sub><br>I 0.3                                                                                                    |
| OB <sub>6</sub><br>I 0.4                                                                                                    |
| OB <sub>7</sub><br>I <sub>0.5</sub>                                                                                                    |
| I 0.6<br>OB <sub>8</sub>                                                                                                    |
| OB <sub>9</sub><br>I 0.7                                                                                                    |
| With DX-0 setting "Process interrupt servicing via input byte                                                                                                    |
| IB $0 = \text{off}$ ":                                                                                                    |
| (interruptability at operation or block boundaries, can be set in DX 0)                                                                                                    |
| Call via interrupt lines of the S5 bus:                                                                                                    |
| System interrupt INT X (INT A, B, C or D, depends on slot)                                                                                                    |
| System interrupt INT E<br>OB <sub>2</sub>                                                                                                    |
| System interrupt INT F<br>OB <sub>3</sub>                                                                                                    |
| System interrupt INT G<br>OB <sub>4</sub>                                                                                                    |
| OB <sub>5</sub>                                                                                                    |
| Delayed interrupt                                                                                                    |
| Clock-controlled interrupt<br>OB <sub>6</sub>                                                                                                    |
| OB <sub>9</sub>                                                                                                    |
| Organization of time-controlled program execution (timed interrupt) with                                                                                                    |
| selectable basic clock rate (default $T = 100$ ms) and                                                                                                    |
| clock distributor (default corresponds to 150U) in data block DX 0;                                                                                                    |
| Calls as follows:                                                                                                    |
| $2^n$ clock distributor<br>150U clock distributor<br>Default setting                                                                                                    |
| $^\star$<br>$^\star$<br>Τ<br>0.1 s<br>1<br>Т<br>1<br><b>OB</b> 10                                                                                                    |
| $\mathsf T$<br>T<br>$\overline{2}$<br>0.2s<br><b>OB</b> 11<br>2                                                                                                    |
| 5<br>T<br>$^{\star}$<br>T<br>$\ast$<br>$\overline{\mathbf{4}}$<br>0.5s<br><b>OB</b> 12                                                                                                    |
| $^{\star}$<br>T<br>$^\star$<br>1.0 s<br>Т<br>10<br>8<br>OB 13                                                                                                    |
| <b>OB</b> 14<br>2.0 s<br>T<br>*<br>20<br>Τ<br>*<br>16                                                                                                    |
| <b>OB</b> 15<br>50<br>$^\star$<br>5.0 s<br>T<br>*<br>Τ<br>32                                                                                                    |
| <b>OB</b> 16<br>10.0 s<br>T<br>*<br>100<br>$\ast$<br>64<br>Τ                                                                                                    |
| <b>OB</b> 17<br>T<br>200<br>$\ast$<br>20.0 s<br>*<br>T<br>128                                                                                                    |
| <b>OB</b> 18<br>T<br>*<br>T<br>$\ast$<br>50.0 s<br>500<br>256                                                                                                    |

Table 2-1 Overview of the organization blocks of the CPU 948 for program execution

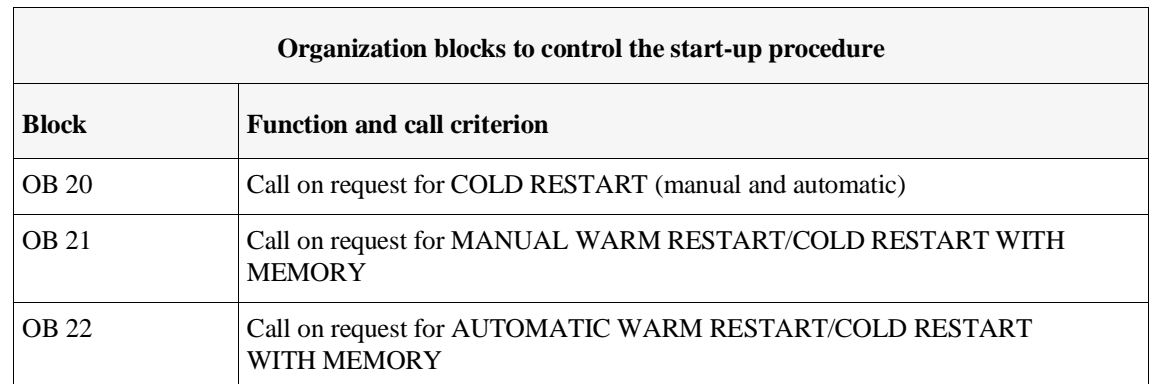

# Table 2-2 Overview of the organization blocks of the CPU 948 for start-up

# Table 2-3 Organization blocks of the CPU 948 for a SOFT STOP

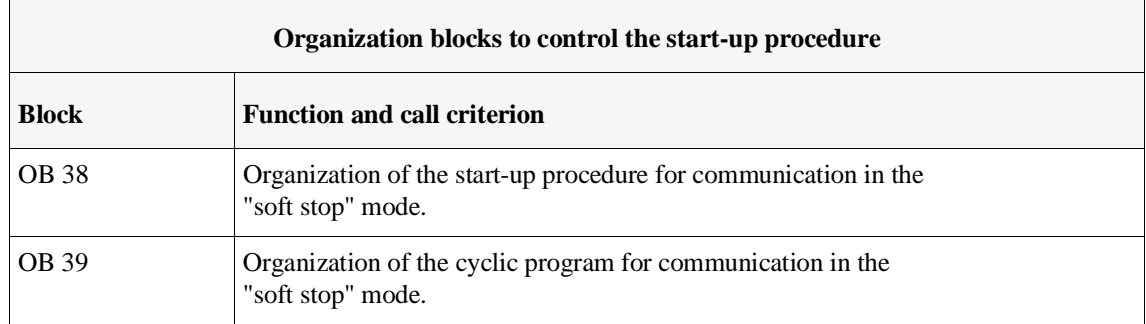

### Table 2-4 Overview of the organization blocks of the CPU 948 for error handling

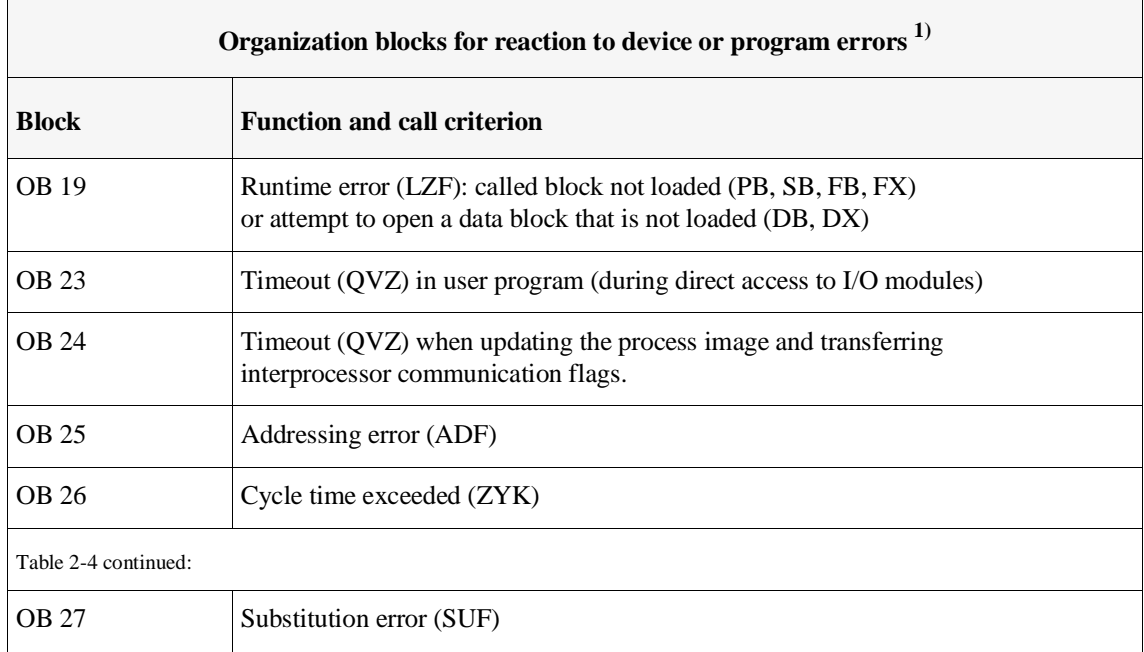

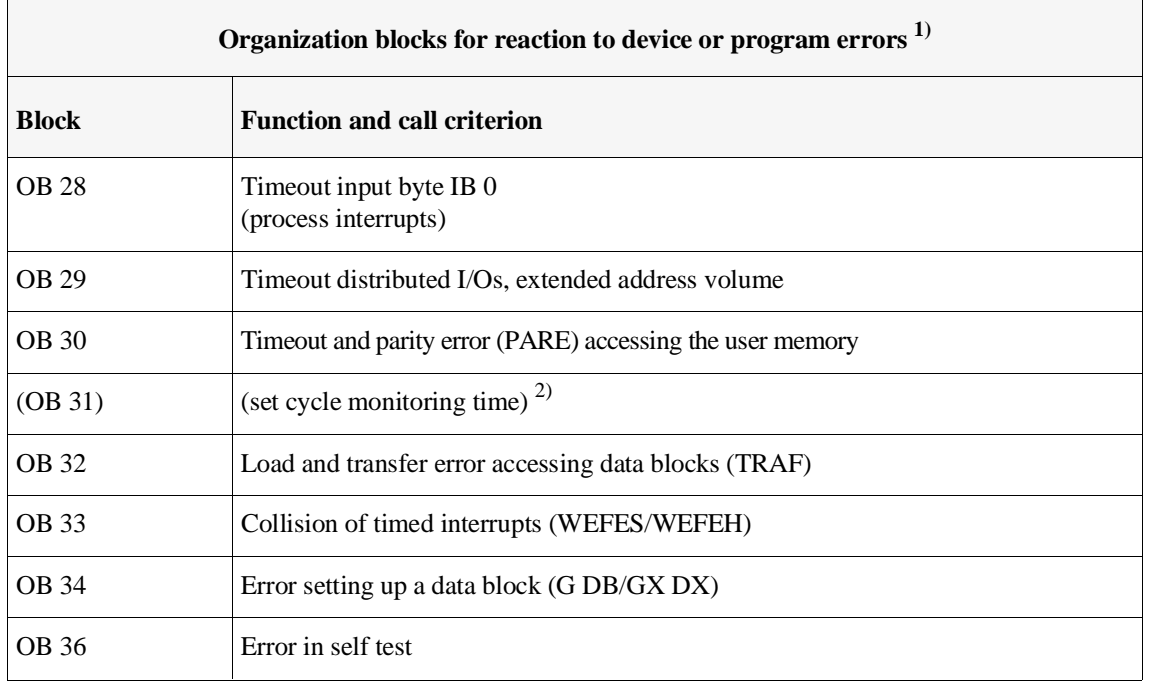

<sup>1)</sup> If the OB is not programmed, the CPU changes to the stop mode in the event of an error. EXCEPTION: if OB 19 (logic block not loaded), OB 23 or OB 24, OB 29 (timeout) or OB 33 (collision of timed interrupts) do not exist, there is no reaction!

2) OB 31 only exists in the CPU 948 for the sake of compatibility. To set the cycle monitoring time, you should use data block DX0 (refer to Chapter 7) OB 31 is called once during the start-up, if loaded. You can also use it to set the cycle monitoring time by programming the following STEP 5 operations in it:

nnn is a decimal number. The cycle monitoring time is obtained from "nnn \* 10 ms".

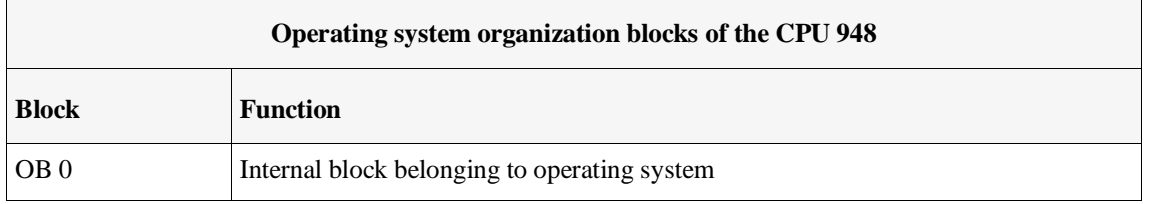

<sup>:</sup>L KF +nnn :BE

### **2.2.2 Organization Blocks for Special Functions** The following organization blocks contain special functions of the system program. You **cannot** program these blocks, but simply call them (this applies to all OBs with numbers between 121 and 255!). They do not contain a STEP 5 program. Special function OBs can be called in all logic blocks.

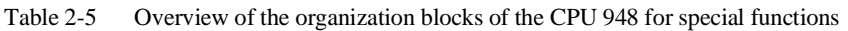

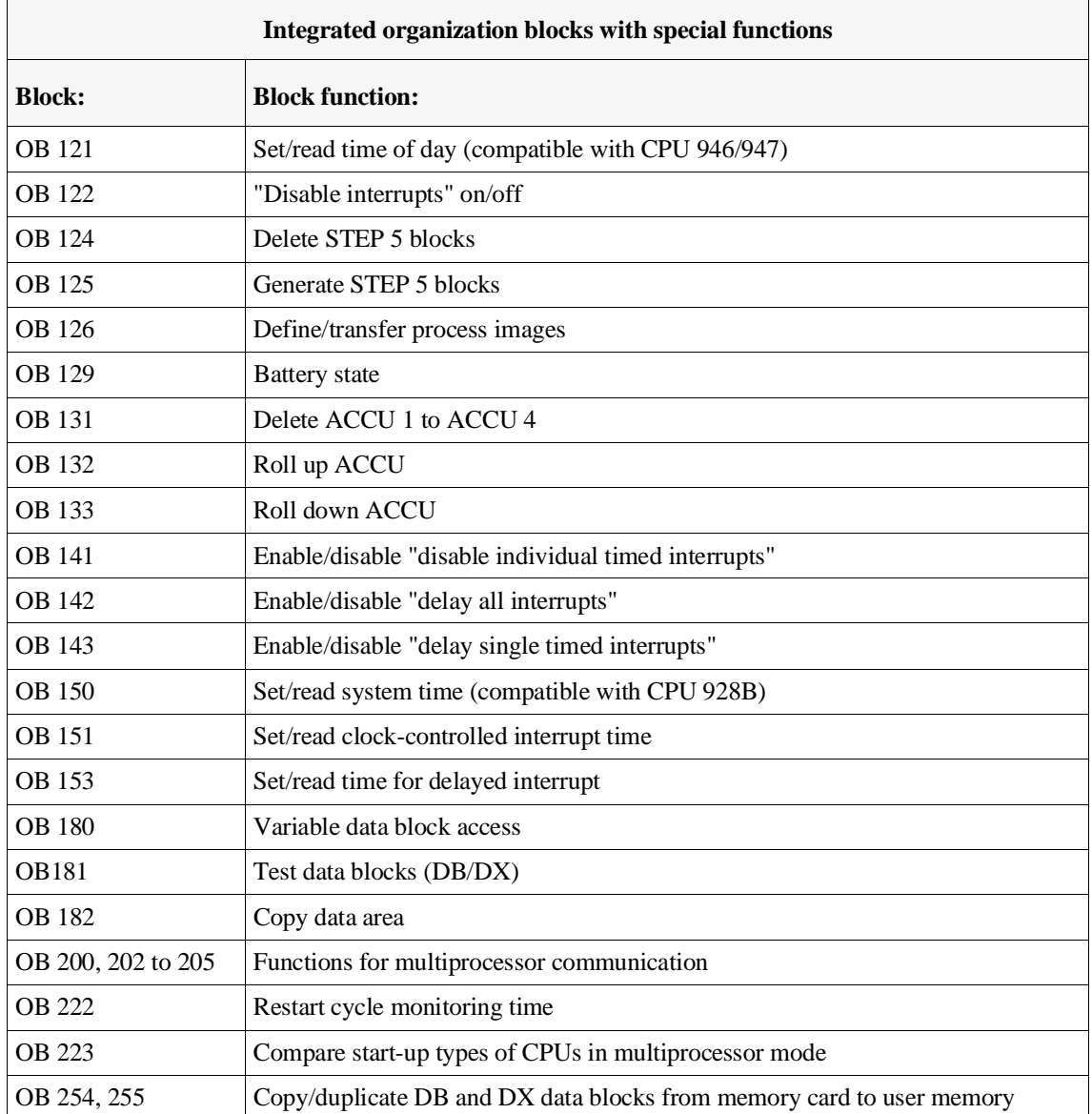

These special functions are described in detail in Chapter 6.

# **2.3 Function Blocks**

Function blocks (FB/FX) are also parts of the user program just like program blocks. FX function blocks have the same structure as FB function blocks and are programmed in the same way. You use function blocks to implement frequently recurring or very complex functions. In the user program, each function block represents a complex complete function. You can obtain function blocks as follows:

• as a software product from SIEMENS (standard function blocks on diskette - see /11/); with these function blocks you can generate user programs for fast and simple open loop control, signalling, closed loop control and logging;

or

• you can program function blocks yourself.

Compared with organization, program and sequence blocks, function blocks have the following four essential **differences**:

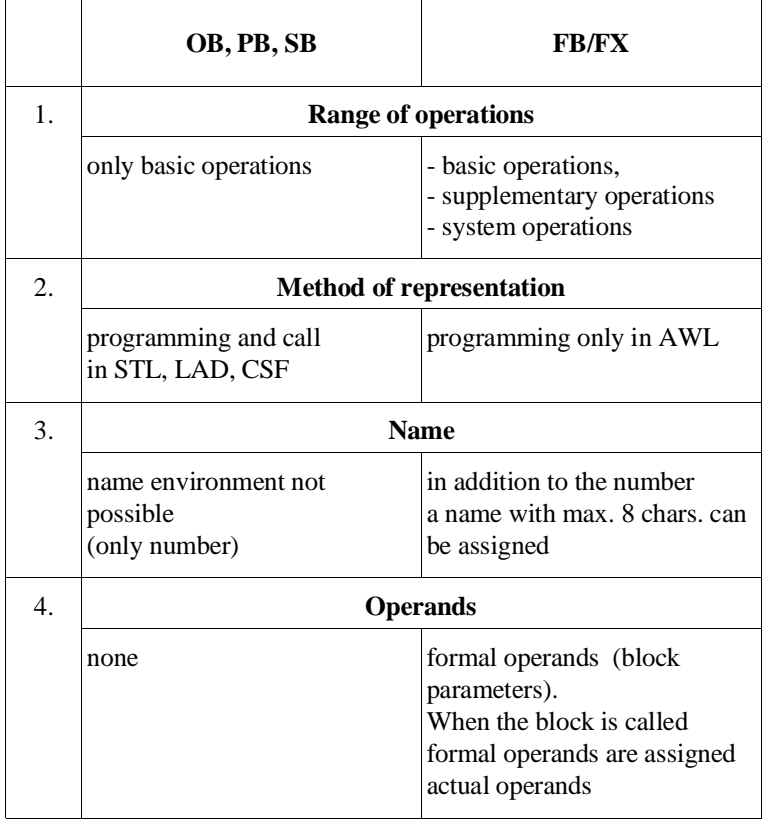

## **2.3.1**

**Structure of Function Blocks** The **block header** (five words) of a function block has the same structure as the headers of the other STEP 5 block types.

> The **block body** on the other hand, has a different structure from the bodies of the other block types. The block body contains the function to be executed in the form of a statement list in the STEP 5 programming language. Between the block header and the STEP 5 statements, the function block needs additional memory space for its name and for a list of formal operands. Since this list contains no statements for the CPU, it is skipped with an unconditional jump that the programmer generates automatically. This jump statement is not displayed when the function block is displayed on the PG!

When a function block is called, only the block body is processed.

Absolute or symbolic operands

You can enter operands in a function block in absolute form (e.g. F 2.5) or symbolically (e.g. MOTOR1). You must store the assignment of the symbolic operands in an **assignment list** before you enter the operands in a function block (see /3/).

Fig. 2-4 shows the structure of a function block in the memory of a programmable controller.

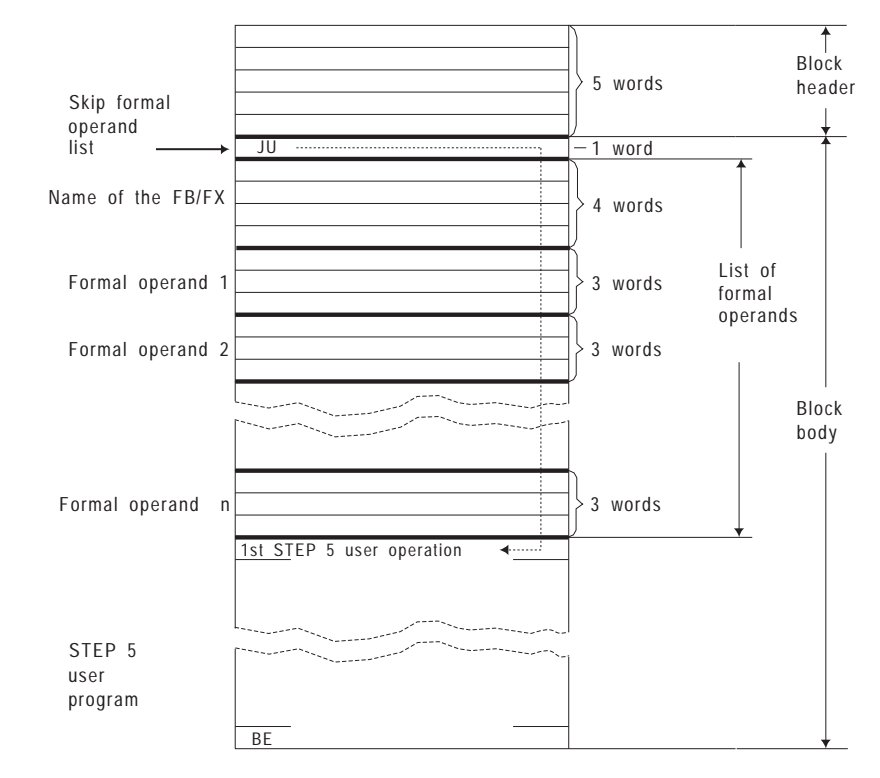

Fig. 2-4 Structure of a function block (FB/FX)

The memory contains all the information that the programmer needs to represent the function block graphically when it is called and to check the operands during parameter assignment and programming of the function block. The programmer rejects incorrect input.

When handling function blocks, distinguish between the following procedures:

• **programming** FB/FX

and

• **calling** FB/FX and then **assigning actual values** to the parameters.

Distinction: "programming" – "calling and assigning parameters"

When **programming**, you specify the function of the block. You must decide which input operands the function requires and which output results it should transfer to the calling program. You define the input operands and output results as formal operands. These function as tokens.

When a block is **called** by a higher order block (OB, PB, SB, FB, FX), the formal operands (block parameters) are replaced by actual operands; i.e. **parameters** are assigned to the function block.

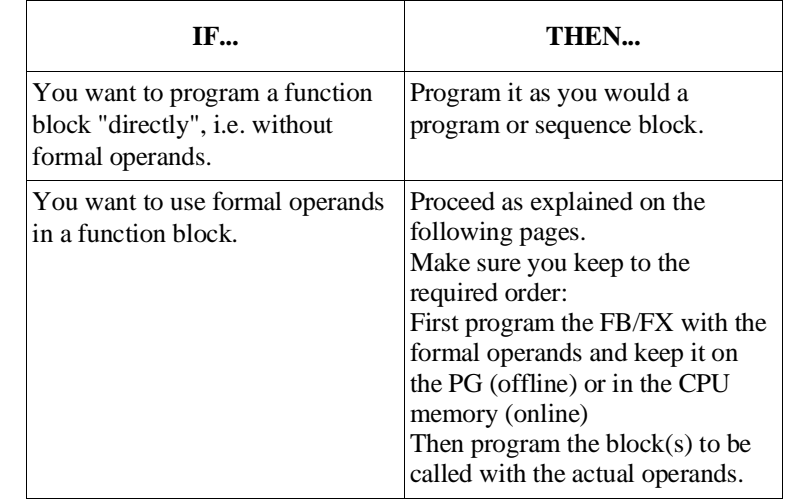

### How to program

# **2.3.2 Programming Function Blocks**

You can program a function block only in the **"statement list"** method of representation. When entering a function block at a programmer, perform the following steps:

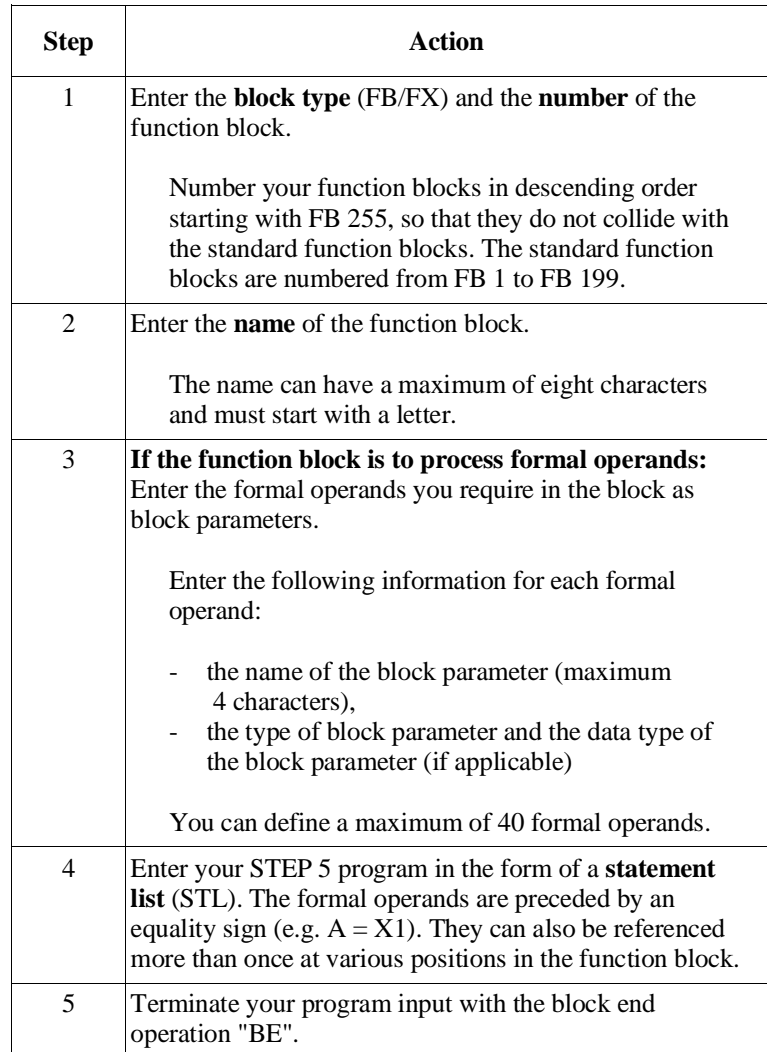

### **Note**

If you change the **order** or the **number** of formal operands in the formal operand list, you must also update all STEP 5 statements in the function block that reference a **formal operand** and also the block parameter list in the calling block!

Program or change function blocks only on diskette or hard disk and then transfer them to your CPU!

Formal operands The following parameter and data types are permitted as the formal operands of a function block (also known as **block parameters**):

Table 2-5 Permitted formal operands for function blocks

| <b>Parameter type</b>                                        | Data type                          |
|--------------------------------------------------------------|------------------------------------|
| $I = input parameter$<br>$Q =$ output parameter              | BI/BY/W/D                          |
| $D = data$                                                   | KM/KH/KY/KS/KF/<br>KT/KC/KG        |
| $B = block operation$<br>$T =$ timer<br>$C = \text{counter}$ | none<br>(no type can be specified) |

**I, D, B, T** or **C** are parameters that are indicated to the **left** of the function symbol in graphic representation.

Parameters labelled with **Q** are indicated on the **right** of the function symbol.

The data type indicates whether you are working with bits, bytes, words or double words for I and Q parameters and which data format applies to D parameters (e.g. bit pattern or hexadecimal pattern).

# **2.3.3 Calling Function Blocks and Assigning Parameters to them**

You can call every function block as often as you want anywhere in your STEP 5 program. You can call function blocks in a statement list or in one of the graphic methods of representation (CSF or LAD).

To call a function block and assign parameters to it, perform the following steps:

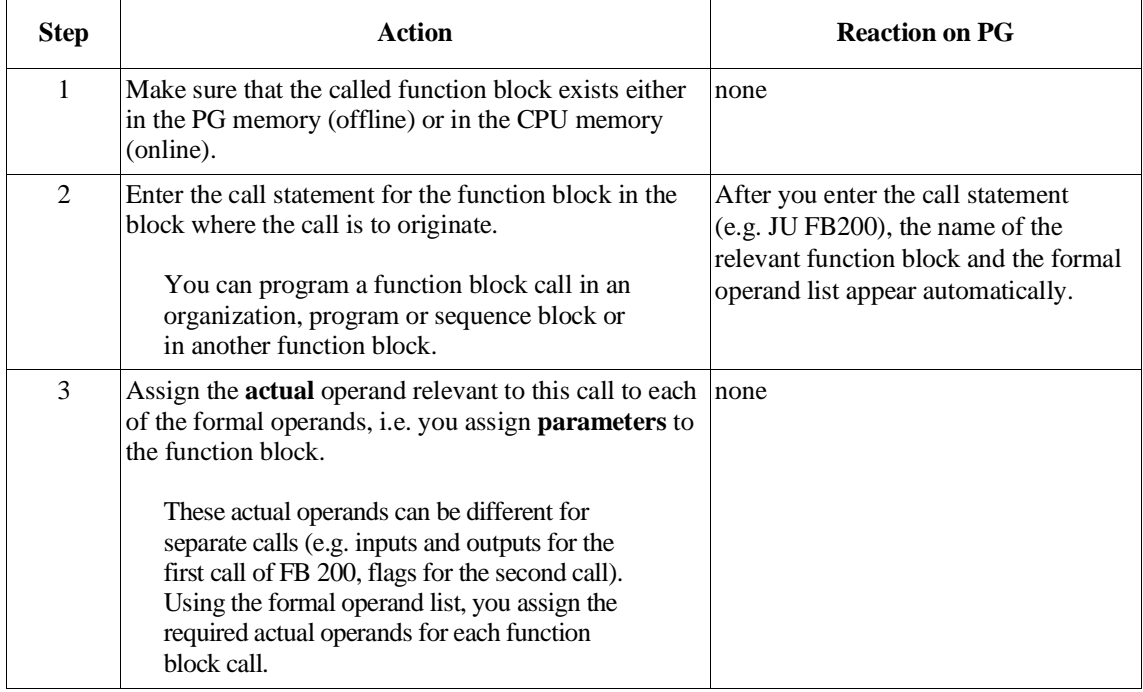

# Unconditional/conditional call

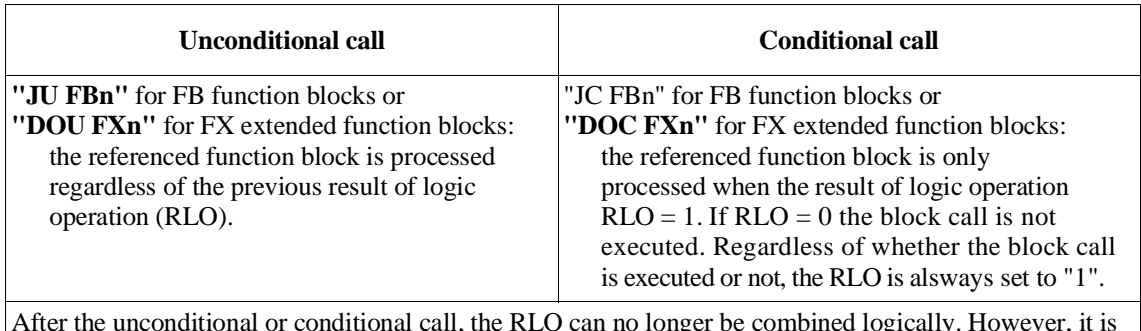

After the unconditional or conditional call, the RLO can no longer be combined logically. However, it is carried over to the called function block with the jump and can be evaluated there.

Permitted actual operands Which operands can be assigned as **actual operands** is shown in the following table.

| <b>Parameter</b><br>type | Data type |                                                                                                    | <b>Actual operands permitted</b>       |                                                                                             |                                                                                                    |
|--------------------------|-----------|----------------------------------------------------------------------------------------------------|----------------------------------------|---------------------------------------------------------------------------------------------|----------------------------------------------------------------------------------------------------|
| I, Q                     | BI        | for an operand<br>with bit address                                                                                                   | Ι<br>Q<br>$\boldsymbol{\mathrm{F}}$    | n.m<br>n.m<br>n.m                                                                           | input<br>output<br>flag                                                                                                    |
|                          | BY        | for an operand<br>with byte address                                                                                                  | IB<br>QB<br>FY<br>DL<br>DR<br>PY<br>OY | $\mathbf n$<br>$\mathbf n$<br>$\mathbf n$<br>$\mathbf n$<br>$\mathbf n$<br>n<br>$\mathbf n$ | input byte<br>output byte<br>flag byte<br>data byte left<br>data byte right<br>peripheral byte<br>byte from extended periphery |
|                          | W         | for an operand<br>with word address                                                                                                  | IW<br>QW<br>FW<br><b>DW</b><br>PW      | $\mathbf n$<br>$\mathbf n$<br>$\mathbf n$<br>$\mathbf n$                                    | input word<br>output word<br>flag word<br>data word<br>peripheral word                                                         |
|                          | D         | for an operand<br>with double word address                                                                                           | <b>OW</b><br>ID<br>QD<br>FD.<br>DD     | $\mathbf n$<br>$\mathbf n$<br>$\mathbf n$<br>$\mathbf n$<br>$\mathbf n$<br>$\mathbf n$      | word from extended periphery<br>input double word<br>output double word<br>flag double word<br>data double word                |
| D                        | KM<br>KY  | for a binary pattern $(16 \text{ bits})$ Constants<br>for two absolute numbers,<br>one byte each, each in the<br>range from 0 to 255 |                                        |                                                                                             |                                                                                                    |
|                          | KH        | for a hexadecimal pattern<br>with a maximum of four<br>digits                                                                        |                                        |                                                                                             |                                                                                                    |
|                          | <b>KS</b> | for two alphanumeric<br>characters                                                                                                   |                                        |                                                                                             |                                                                                                    |
|                          | KT        | for timer value (BCD-<br>coded) units .0 to .3 and<br>values 0 to 999                                                                |                                        |                                                                                             |                                                                                                    |
|                          | KC        | for a counter value<br>0 to 999                                                                                                    |                                        |                                                                                             |                                                                                                    |

Table 2-6 Permitted actual operands for function blocks

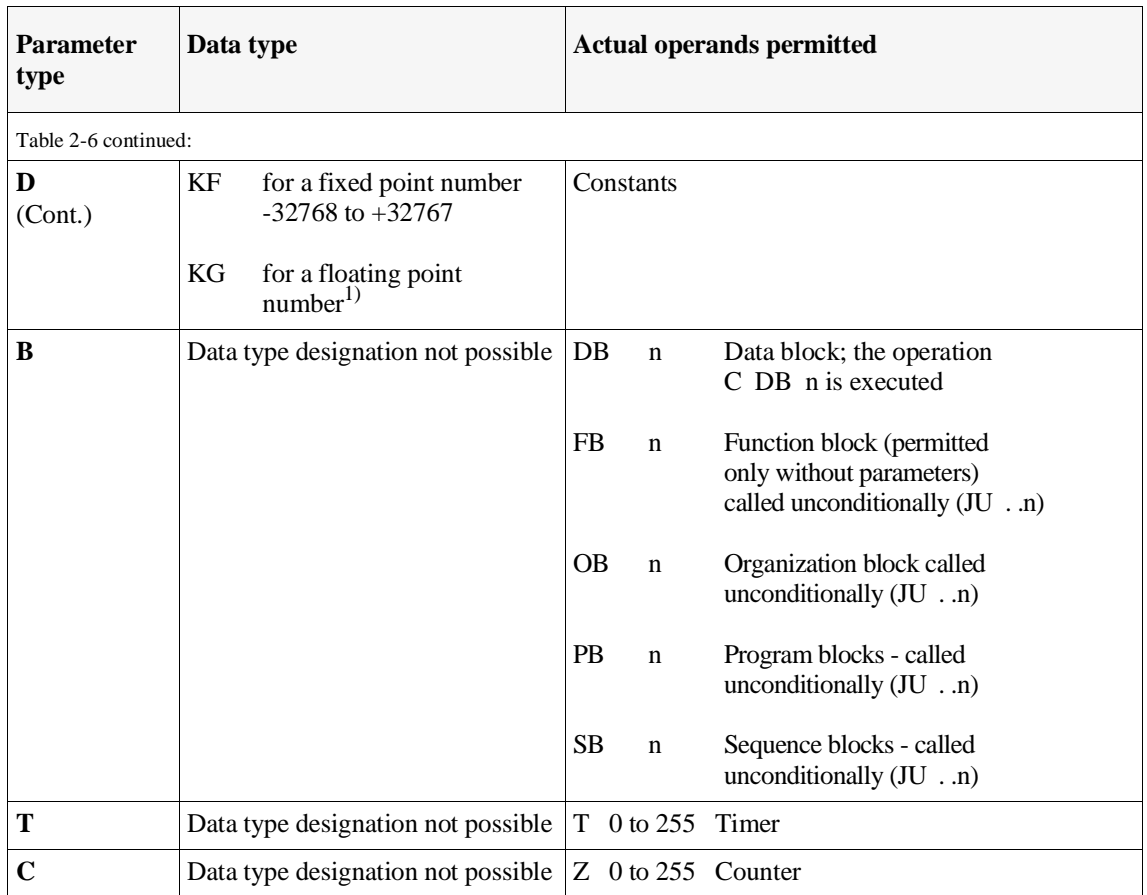

<sup>1)</sup>  $\pm 0.1469368 \times 10^{-38}$  to  $\pm 0.1701412 \times 10^{39}$ 

### **Note**

S flags are **not** permitted as actual operands for function blocks.

After the jump to a function block, the actual operands from the block then called are used in the function block program instead of the formal operands.

This feature of programmable function blocks allow them to be used for a wide variety of purposes in your user program.

When the program returns from the called function block, the list of actual operands in the calling block is skipped by a jump operation activated implicitly by STEP 5 in MC-5 code.

```
Examples
```
**Example 1:** the following (complete) example is intended to further clarify the programming and calling of a function block and the assignment of parameters to it. You yourself can easily try out the example. **Programming the function block FB 202:** FB 202 SEGMENT 1 NAME **EXAMPLE** DECL : **INP1** I/Q/D/B/T/C: **I** BI/BY/W/D: **BI** DECL : **INP2** I/Q/D/B/T/C: **I** BI/BY/W/D: **BI** DECL : **OUT1** I/Q/D/B/T/C: **Q** BI/BY/W/D: **BI :A= INP1 :A= INP2 :== OUT1 : : BE Function block FB 202 is called and has parameters assigned to it in program block PB 25:** STL method of representation CSF/LAD method of representation PB 25 SEGMENT 1 : JU FB 202 FB 202 NAME : EXAMPLE EXAMPLE  $\begin{array}{ccccccc} \text{IND1} & : & \text{I} & 13.5 & \text{I} & 13.5 & \text{I} & 13.5 & \text{I} & \text{ID} & \text{I} & \text{I} & \text{I} & \text{I} & \text{I} & \text{I} & \text{I} & \text{I} & \text{I} & \text{I} & \text{I} & \text{I} & \text{I} & \text{I} & \text{I} & \text{I} & \text{I} & \text{I} & \text{I} & \text{I} & \text{I} & \text{I} & \text{I} & \text{I} & \text{I} & \text{I}$  $INP2 : F 17.7$ OUT1 : Q 23.0 : BE **The following operations are executed after the jump to FB 202** Formal operand list STEP<sub>5</sub> statements Formal operands Parameter type Data type Formal operands Actual operands

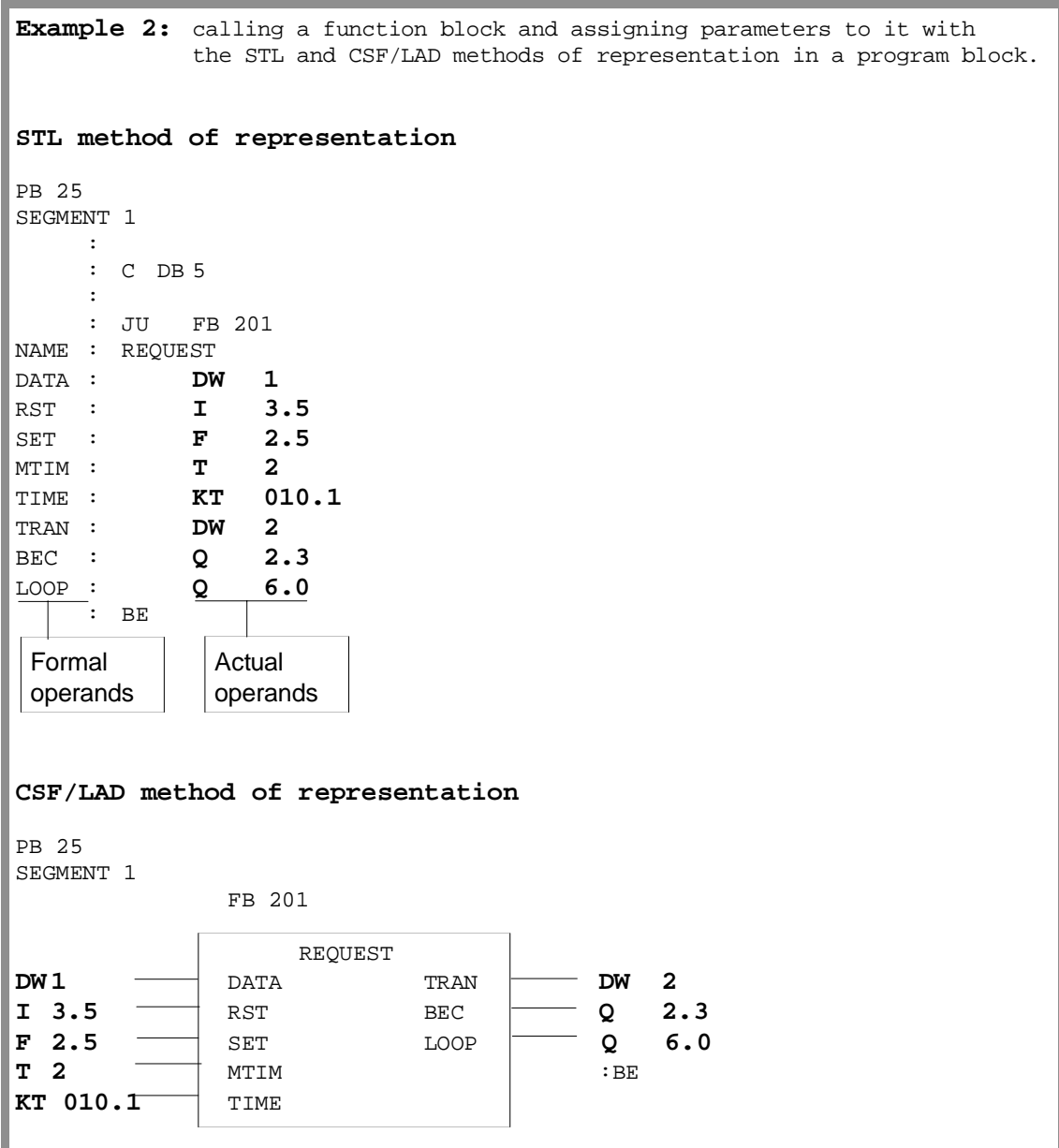

# **2.3.4**

**Special Function Blocks** Apart from the function blocks that you program yourself, you can order **standard function blocks** as a finished software product. These contain standard functions for general use (e.g. signalling functions and sequence control). Standard function blocks are assigned numbers FB 1 to FB 199.

If you order standard function blocks, remember the special instructions in the accompanying description (i.e. areas assigned and conventions etc.).

The standard function blocks for the S5-155U are listed in catalog ST 57 /11/.

### Example

# **Floating point root extractor RAD:GP FB 6** The function block RAD:GP extracts the root of a floating point number (8-bit exponent and 24-bit mantissa). It forms the square root. The result is also a floating point number (8-bit exponent and 24-bit mantissa). The least significant bit of the mantissa is not rounded up or down. If applicable, for the rest of the processing, the function block sets the "radicand negative" identifier. Numerical range: Radicand - 0.1469368 Exp. -38 to +0.1701412 Exp. +39 Root +0.3833434 Exp. -19 to +0.1304384 Exp. +20 Function:  $Y = \sqrt{A}$  $Y = SQRT$ ;  $A = RADI$ Calling the function block FB 6: In the example, the root is extracted from a floating point number that is located in DD5 of DB 17 with an 8-bit exponent and a 24-bit mantissa. The result, another 32-bit floating point number, is written to DD 10. Prior to this, the appropriate data block must be opened. The parameter VZ (parameter type: Q, data type: BI) indicates the sign of the radicand: VZ = 1 for a negative radicand.

"Floating point root extractor" continued: STL method of representation LAD method of representation  $Seg-$  : C DB 17 ment : SEGMENT 2 1 :\*\*\* : JU FB 6 FB 6 FB 6 FB 6 RAD : GP  $Seg \overline{\text{NAME}}$  : RAD : GP ment  $\begin{array}{|c|c|c|c|c|}\n\hline \text{ment} & \text{RADI} & \text{t} & \text{DD} & \text{D} & \text{D} & \text{F} & \text{F} & \text{D} & \text{D} & \text{F} & \text{D} & \text{F} & \text{D} & \text{F} & \text{D} & \text{F} & \text{D} & \text{F} & \text{D} & \text{F} & \text{D} & \text{F} & \text{D} & \text{F} & \text{D} & \text{F} & \text{D} & \text{F} & \text{D} & \text{F} & \text{D} &$  $2 \quad |VZ| : F 15.0$  SQRT DD 10 \*)  $\begin{array}{c|c|c|c|c|c} \hline \text{SQRT} & \text{DD} & \text{10} \end{array}$  : BE DD= data double word \*) Must be located in separate segments, since the operation "C DB 17" in segment 1 cannot be converted to LAD/CSF.

# **2.4 Data Blocks**

Data blocks (DB) or extended data blocks (DX) are used to store the fixed or variable data with which the user program works. **No** STEP 5 operations are processed in data blocks.

The data of a data block includes the following:

- various bit patterns (e.g. for status of a controlled process)
- numbers (hexadecimal, binary, decimal) for timer values or arithmetic results
- alphanumeric characters, e.g. for message texts.

**Structure of a data block** A data block (DB/DX) consists of the following parts:

- block preheader (DV, DXV),
- block header
- block body.

Block preheader The **block preheader** is created automatically on the hard or floppy disk of the PG and not transferred to the CPU. It contains the data formats of the data words entered in the block body. You have no influence over the creation of the block preheader.

### **Note**

When you transfer a data block from the PLC to diskette or hard disk, the corresponding block preheader can be deleted. For this reason, you must never modify a data block with different data formats in the PLC and then transfer it back to diskette, otherwise all the data words in the DB are automatically assigned the data format you selected in the presets screen form.

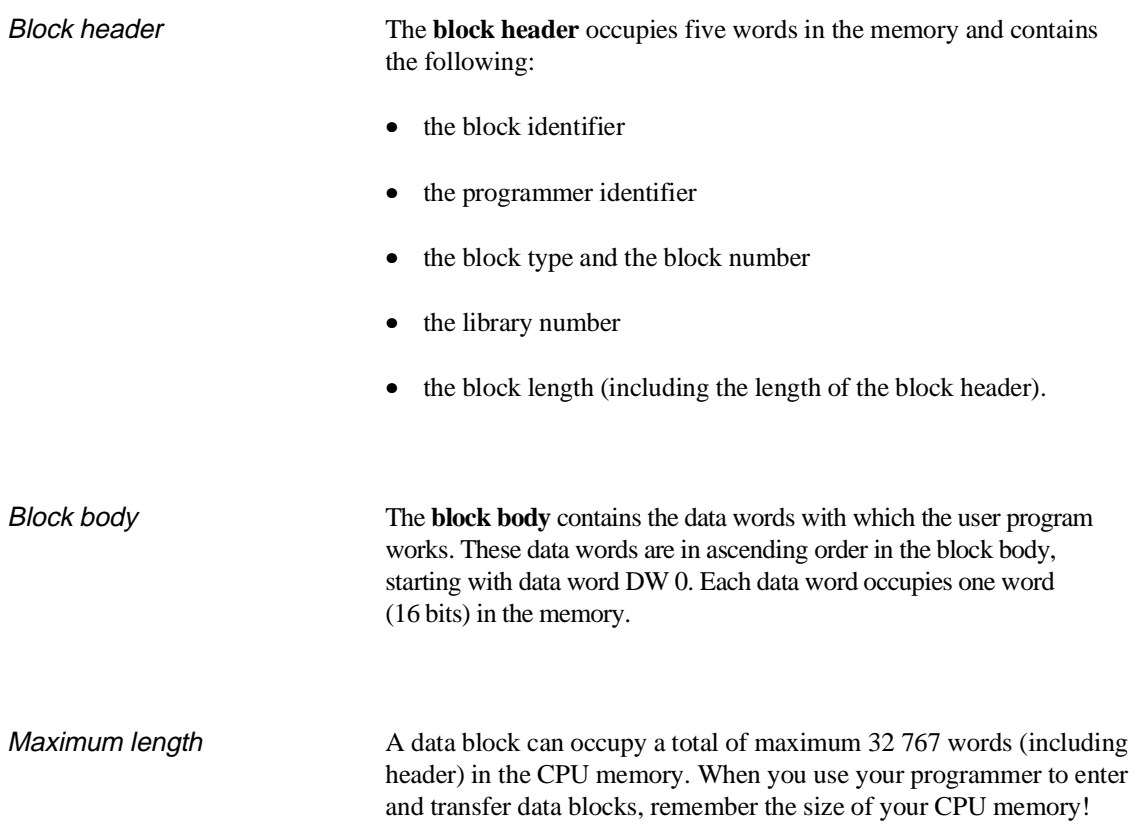

# **2.4.1**

**Creating Data Blocks** To create a data block, perform the following steps:

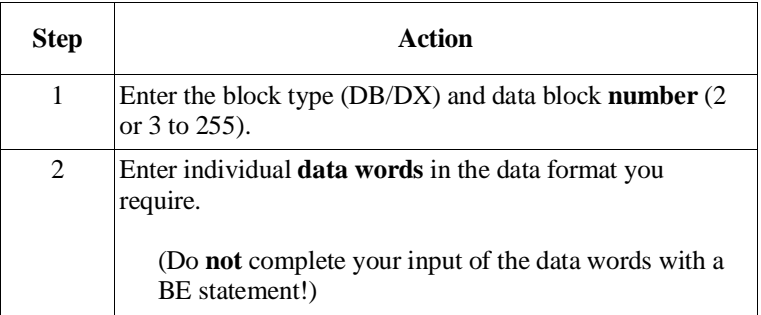

### **Note**

Data blocks DB 0, DB 1, DX 0, DX 1 and DX 2 are reserved for specific functions and you cannot use them freely for other functions (see Section 2.4.3)!

Table 2-7 Data formats permitted in a data block

| <b>Type</b> | Data format           | <b>Examples</b>   |
|-------------|-----------------------|-------------------|
| KМ          | Bit pattern           | 00100110 00111111 |
| KH          | Hexadecimal           | 263F              |
| KY          | 2 Bytes               | 038,063           |
| KF          | Fixed point number    | $+09791$          |
| KG          | Floating point number | $+1356123+12$     |
| <b>KS</b>   | Character             | ?!ABCD123-+.,%    |
| <b>KT</b>   | Timer value           | 055.2             |
| KC.         | Counter value         | 234               |

# **2.4.2**

**Opening Data Blocks** You can only open a data block (DB/DX) **unconditionally**. This is possible within an organization, program, sequence or function block. You can open a specific data block more than once in a program.

To open a data block, perform the following steps:

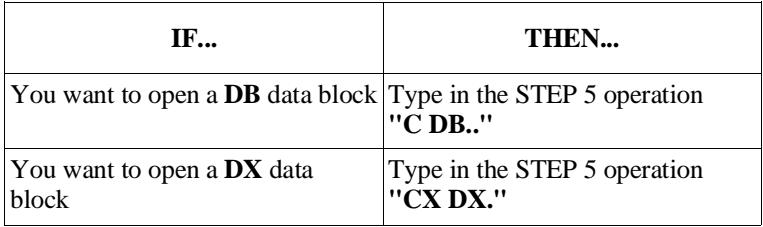

Validity of a data block After you open a data block, all statements that follow with the operand area **'D'** refer to the opened data block.

> The opened data block also remains valid when the program is continued in a different block following a block call.

If a second data block is opened in this new block, the second data block is **only** valid in the newly called block from the point at which it is called. After program execution returns to the calling block, the old data block is once again valid.

Access You can **access** the data stored in the opened data block during program execution using **binary logic operations, set/reset operations, load or transfer operations** (refer to Chapter 3 for more detailed information).

> With a **binary operation**, the addressed data word bit is used to form the RLO. The content of the data word is not changed.

> With a set/reset operation, the addressed data word bit is assigned the value of the RLO. The content of the data word may be changed.

A **load operation** transfers the contents of the referenced data word into ACCU 1. The contents of a data word are not changed.

A transfer operation transfers data from ACCU 1 to the referenced data word. The old contents of the data word are overwritten.

### **Note**

Before accessing a data word, you must open the data block you require in your program. This is the only way that the CPU can find the correct data word.

The referenced data word must be contained in the opened block, otherwise the system program detects a load or transfer error.

With load and transfer operations, you can only access data word numbers up to 255!

An opened data block remains valid until one of the following events occur:

a) a second data block is opened

or

b) the block, in which the data block was opened, is completed with 'BE', 'BEC' or 'BEU'.

**Examples** 

**Example 1:** transferring data words You want to transfer the contents of data word DW 1 from data block DB 10 to data word DW 1 of data block DB 20. Enter the following statements: :C DB 10 (open DB 10) :L DW 1 (load the contents of DW 1 into : ACCU 1) (open DB 20) :T DW 1 (transfer the contents of ACCU 1 to : DW 1) :

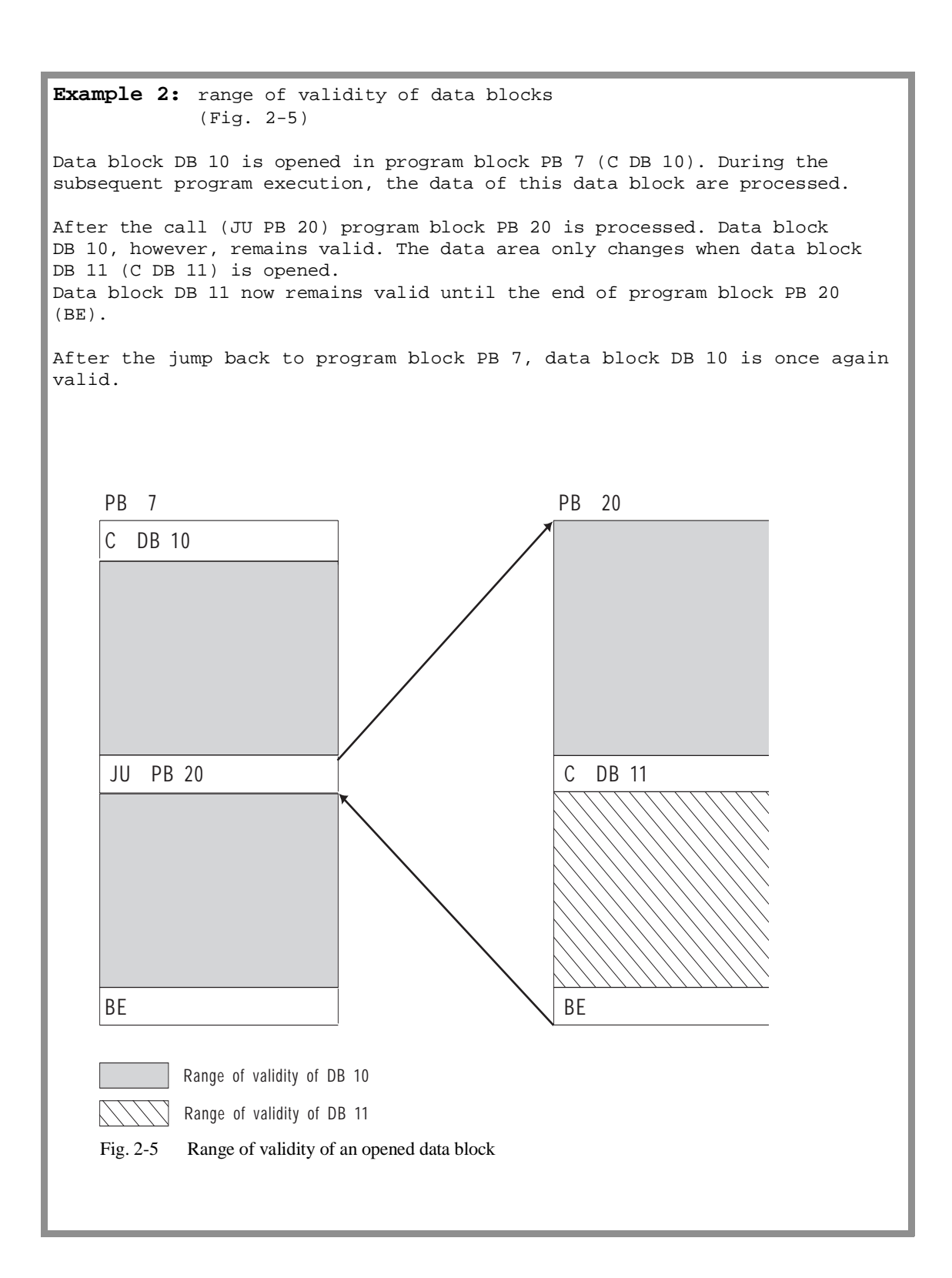

CPU 948 Programming Guide 2 - 40 C79000-G8576-C848-04

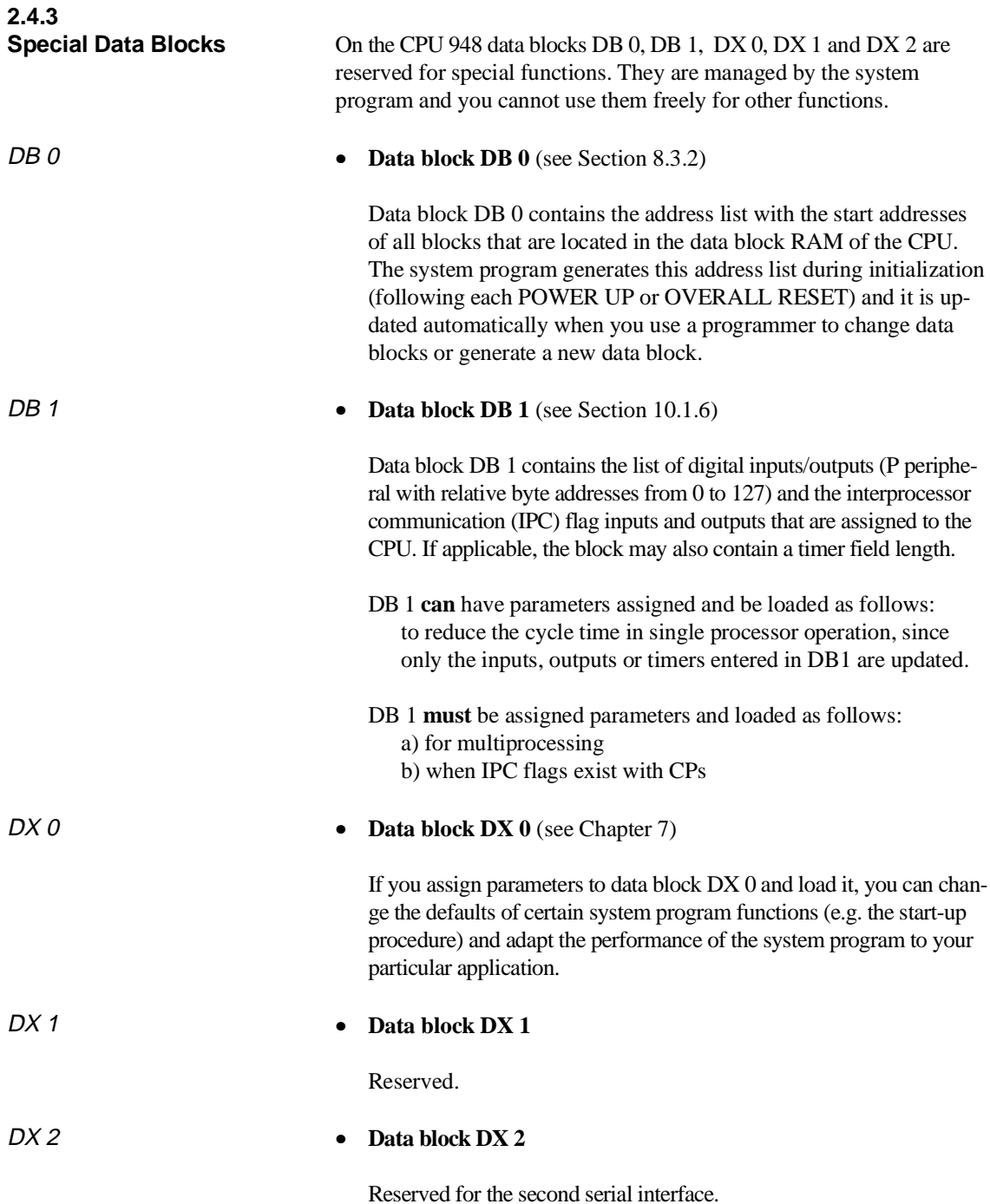
# Program Execution<br> **3**

### **Contents of Chapter 3**

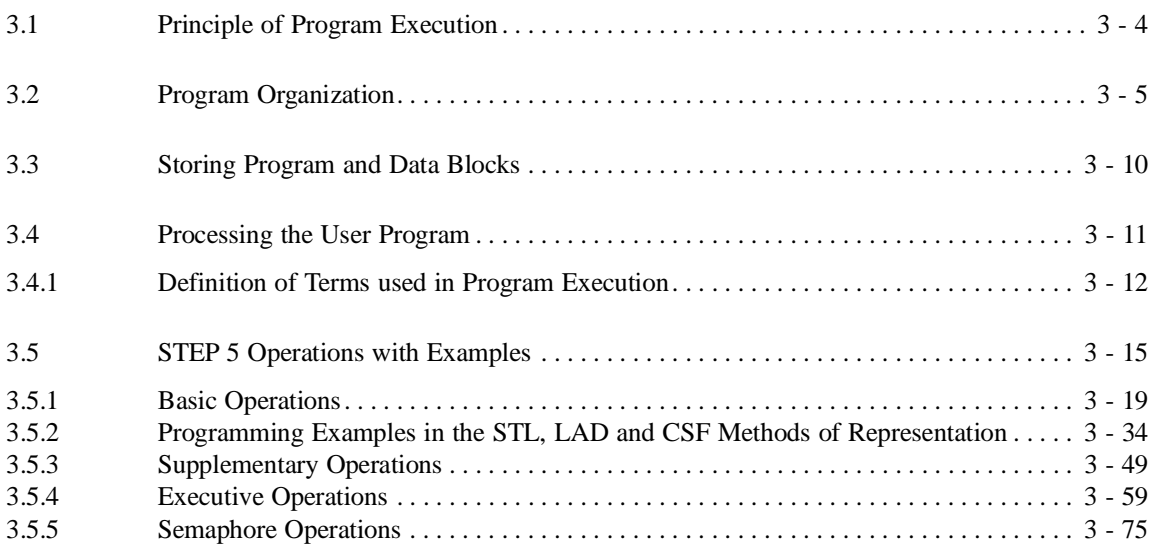

## **Program Execution 3**

This chapter is intended for readers who do not yet have any great experience in using the programming language. The chapter therefore deals with the basics of STEP 5 programming and explains in detail (with examples) the STEP 5 operations for the CPU 948.

Experienced readers who require more information about a specific STEP 5 operation listed in the Pocket Guide can refer to the reference section in 3.5.

CPU 948 Programming Guide C79000-G8576-C848-04 3 - 3

### <span id="page-75-0"></span>**3.1 Principle of Program Execution**

You can process your STEP 5 user program in various ways.

Cyclic program execution is most common with programmable controllers (PLCs). The system program runs through a program loop (the cycle, refer to Section 3.4) and calls organization block OB 1 cyclically in each loop (refer to Fig. 3-1).

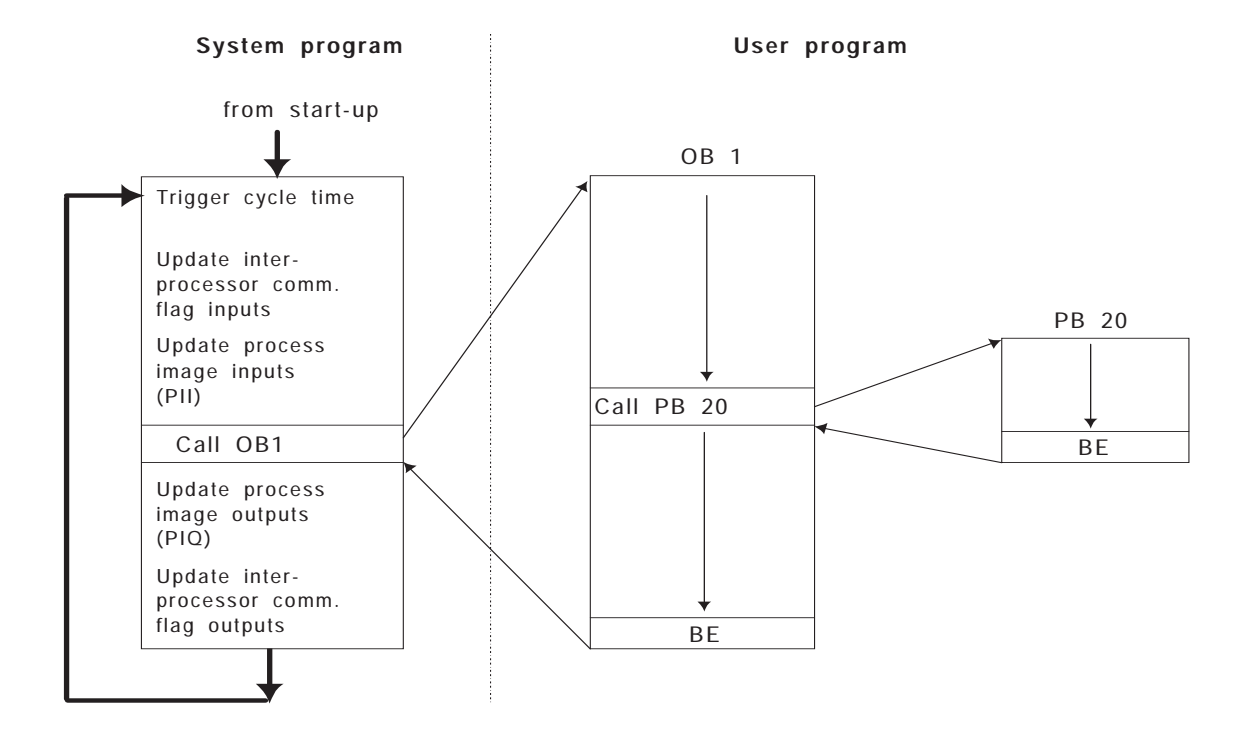

Fig. 3-1 Principle of cyclic program execution

### <span id="page-76-0"></span>**3.2 Program Organization**

Program organization allows you to specify which conditions affect the processing of your blocks and the order in which they are processed. Organize your program by programming organization blocks with conditional or unconditional calls for the blocks you require.

You can call additional program, function and sequence blocks in any combination in the program of individual organization, program, function and sequence blocks. You can call these one after another or nested in one another.

For maximum efficiency, you should organize your program to emphasise the most important program structures and in such a way that you can clearly recognize parts of the controlled system which are related in the software.

Figs. 3-2 and 3-3 are examples of a program structure.

CPU 948 Programming Guide C79000-G8576-C848-04 3 - 5

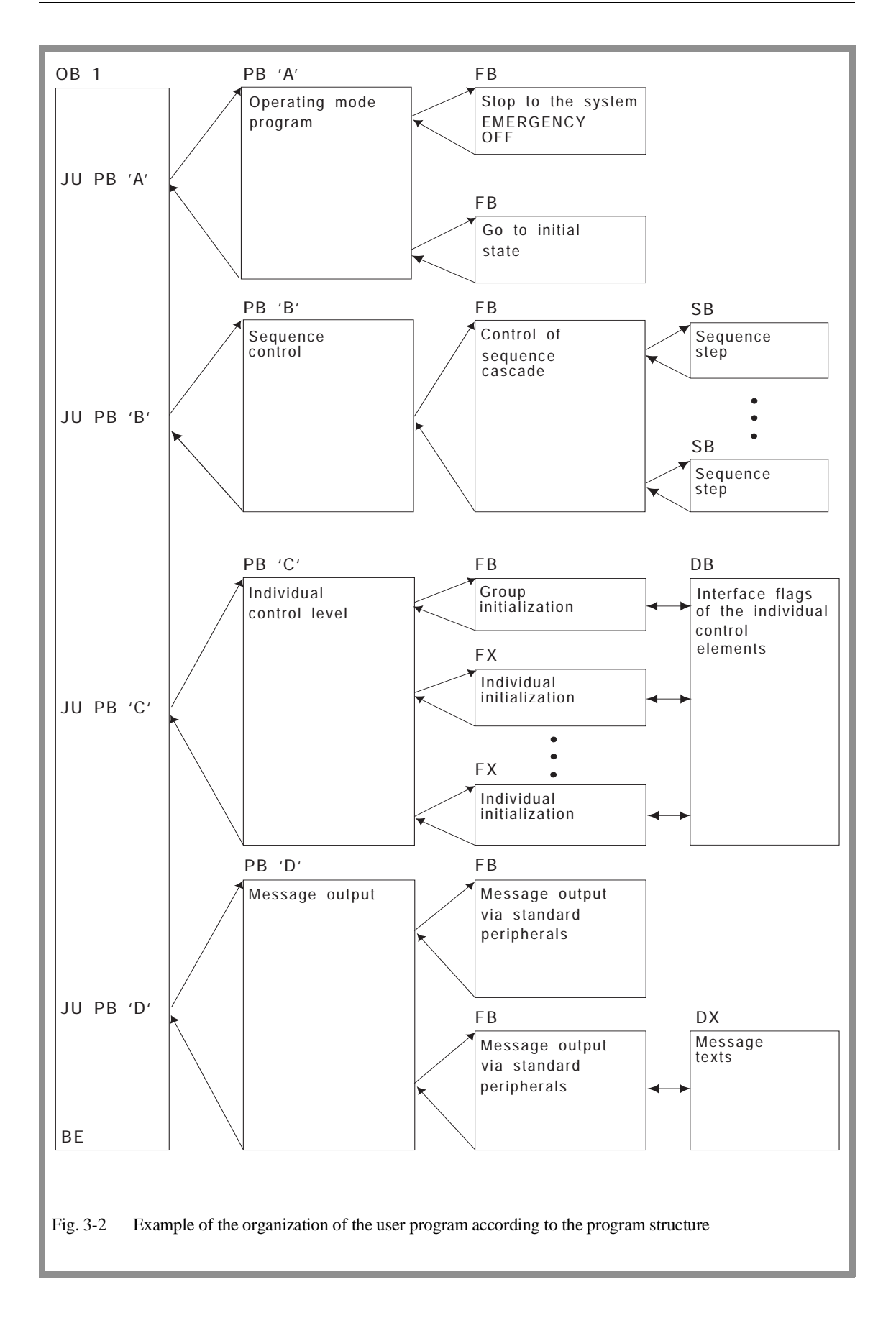

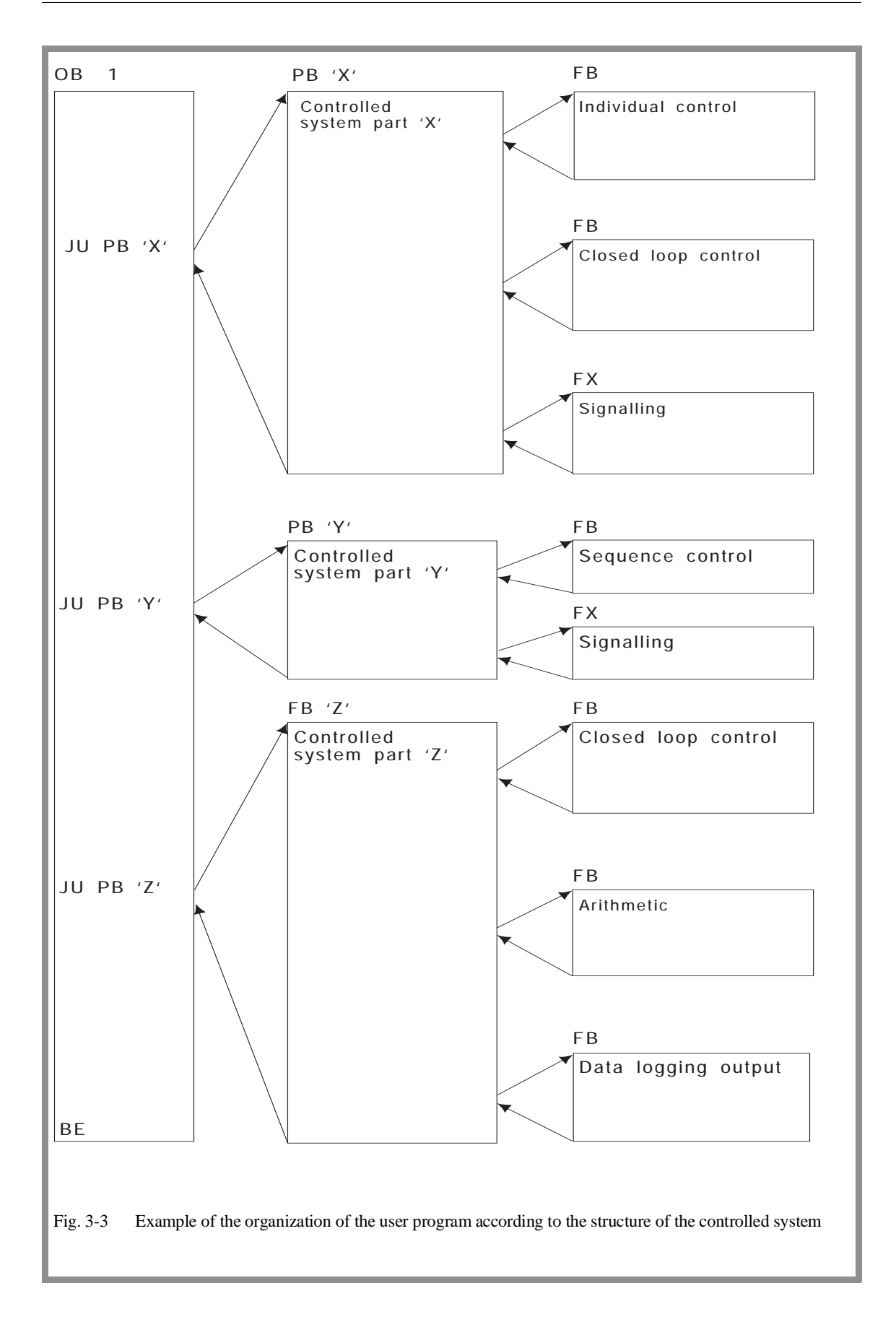

CPU 948 Programming Guide C79000-G8576-C848-04 3 - 7

**Nesting blocks** Fig. 3-4 shows the principle of nested block calls.

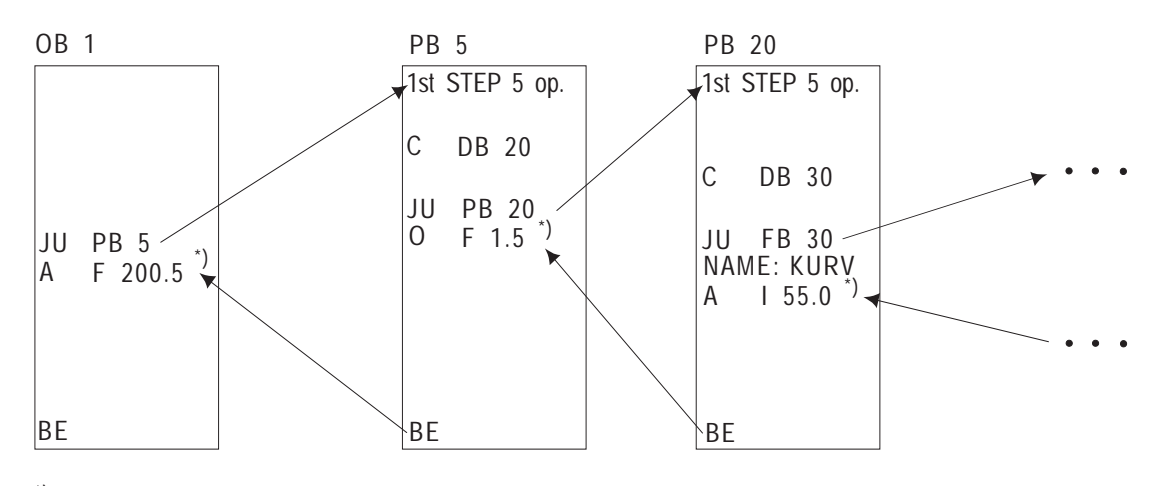

\*) Operation to which the program returns

Fig. 3-4 Nested logic block calls

Block addresses A block start address specifies the location of a block in the user memory. For logic blocks, this is the address of the memory location containing the first STEP 5 operation (with FB and FX, the JU operation via the formal operand list); with data blocks, it is the address of the first data word.

> To enable the CPU to locate the called block in the memory, the start addresses of all valid blocks are entered in the block address list in data block DB 0. DB 0 is managed by the system program, you cannot call it yourself.

> The CPU stores a **return address** every time a new block is called. After the new block has been processed, this return address enables the program to find the block from which the call originated. The return address is the address of the memory location containing the next STEP 5 statement after the block call. The CPU also stores the **start address and length of the data block** valid at this location.

Nesting depth You can only nest 40 blocks within one another. If more than 40 blocks are called, the CPU signals an error and goes to the stop mode.

#### Example of nesting depth

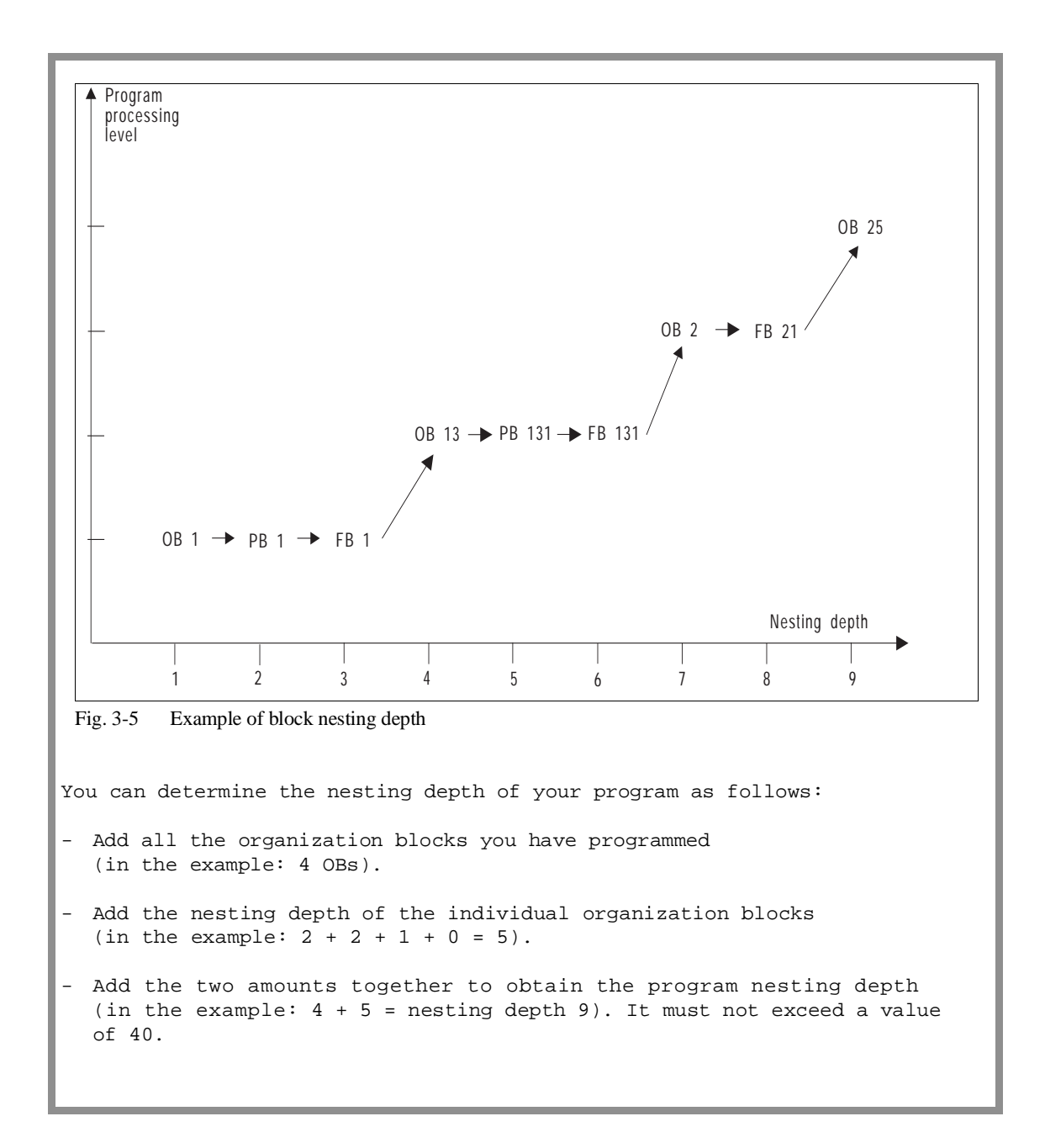

### <span id="page-81-0"></span>**3.3 Storing Program and Data Blocks**

On the CPU 948, the user program runs solely in the internal RAM. The user program including data blocks must, therefore, be loaded in the CPU 948 user memory.

How do I load programs and data blocks in the internal RAM?

You can use the following methods:

- You can load the individual logic and data blocks in the RAM using your PG.
- You can program a memory card (flash EPROM!) with your complete program including data blocks on the PG and then insert the card in the receptacle on the CPU. If you do an overall reset on the CPU (refer to Chapter 4) the complete contents of the memory card are loaded "1:1" in the internal RAM.
- You loaded your program in the internal RAM with the PG or from the memory card with an OVERALL RESET. You can then load additional blocks with the PG or replace existing blocks.

#### **Note**

You can only program the memory card on the PG. Use the PG software from version 6 upwards. When programming, the PG must be in the mode "WORD FIELD" (refer to the STEP 5 manual /3/).

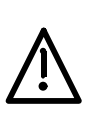

#### **Caution**

If you have changed or added blocks using the PG after loading your program from the memory card, these changes are reversed by the next **OVERALL RESET**, since the memory is **overwritten** again with the contents of the memory card.

### <span id="page-82-0"></span>**3.4 Processing the User Program**

The complete software on the CPU (consisting of the system program and the STEP 5 user program) has the following tasks:

- CPU START-UP
- Controlling an automation process by continuously repeating operations (CYCLE).
- Controlling an automation process by reacting to events occurring sporadically or at certain times (interrupts) and reacting to errors.

For all three tasks, you can select special parts of your program to run on the CPU by programming user interfaces (organization blocks OB 1 to OB 35 - refer to Section 2.2.3).

START-UP Before the CPU can start cyclic program execution, an initialization must be performed to establish a defined initial status for cyclic program execution and, for example, to specify a time base for the execution of certain functions. The way in which this initialization is performed depends on the event that led to a START-UP and on settings that you can make on your CPU. For more detailed information, refer to Chapter 4.

> You can influence the START-UP procedure of your CPU by programming organization blocks OB 20, OB 21 and OB 22 or by assigning parameters in DX 0 (refer to Chapter 7).

CYCLE Following the START-UP, the system program goes over to cyclic processing. It is responsible for background functions required for the automation tasks (refer to Fig. 3-1 at the beginning of this section). After the system functions have been executed at the beginning of a CYCLE, the system program calls organization block OB 1 or function block FB 0 as the cyclic user program. You program the STEP 5 operations for cyclic processing in this block.

<span id="page-83-0"></span>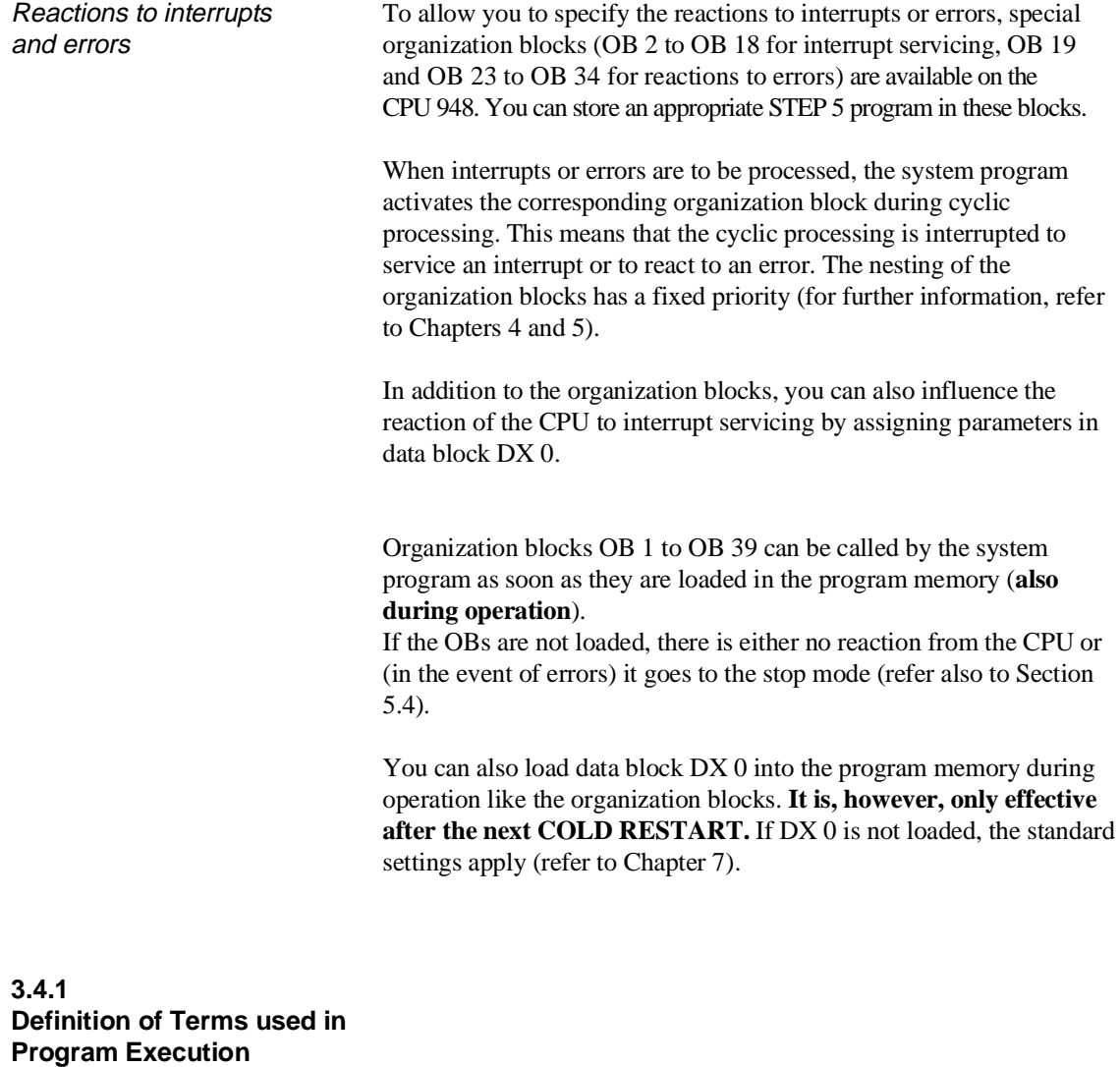

Cycle time The cycle begins when the cycle monitoring time is triggered and ends with the next trigger. The time that the CPU requires to execute the program between two triggers is called the cycle time. The cycle time consists of the runtime of the system program and the runtime of the user program.

The cycle time therefore includes the following:

- the time required to process the cyclic program (system and user program),
- the time required to process interrupts (e.g. time-controlled interrupt),
- the time required to process interruptions (errors).

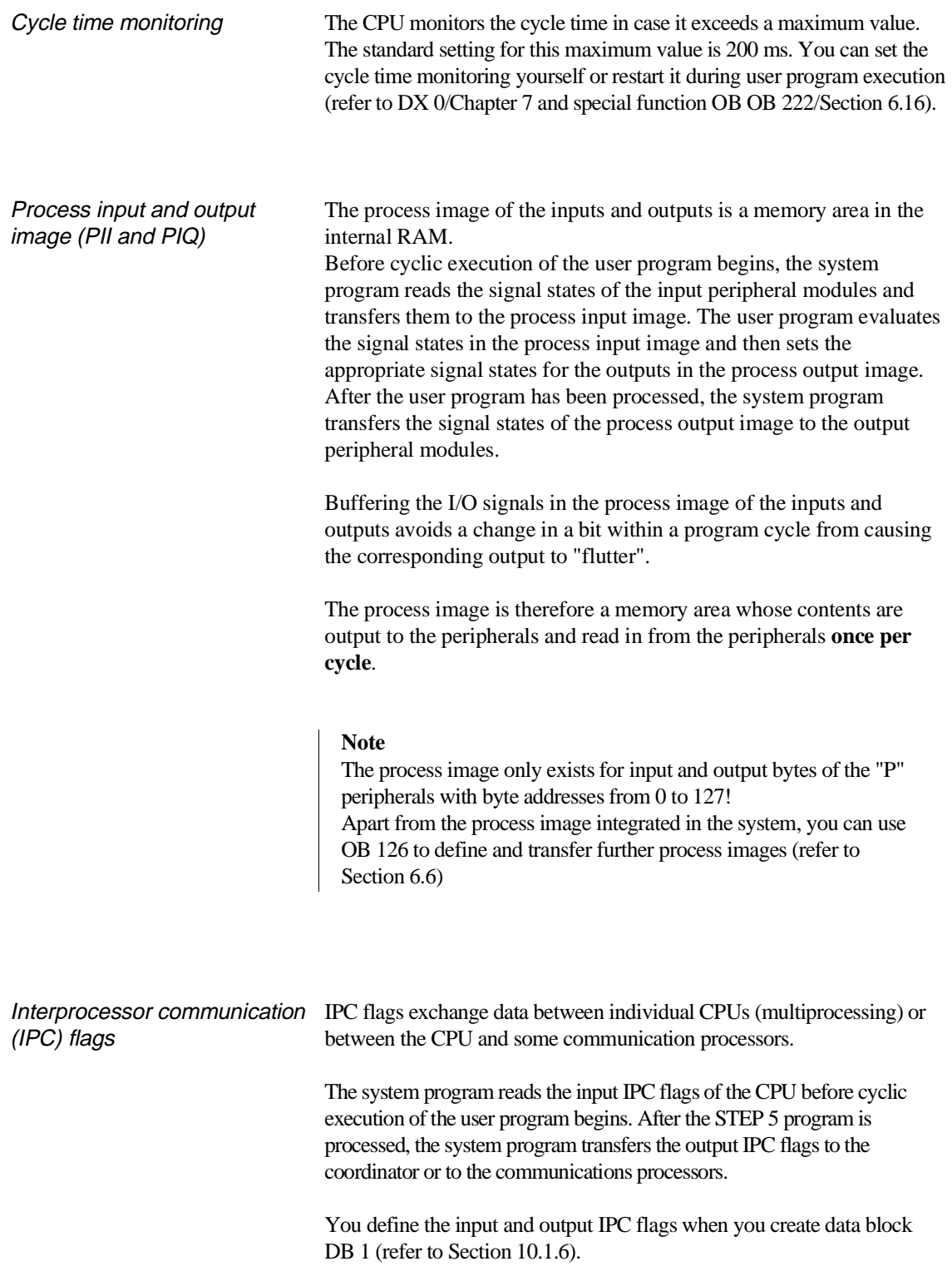

 $\ddot{\phantom{a}}$ 

Interrupt events Cyclic program execution can be interrupted by the following:

- time-controlled program execution (delayed interrupt, cyclic timed interrupts, clock-controlled interrupts),
- interrupt-driven program execution (process interrupt, system interrupt).

The cyclic program can be interrupted or even aborted completely by the following:

- a device hardware fault or program error
- operator intervention (using the PC stop function, or setting the mode selector to "stop", multiprocessor stop MP-STP),
- a stop operation

### <span id="page-86-0"></span>**3.5 STEP 5 Operations with Examples**

A STEP 5 operation consists of the operation and an operand. The operation specifies **what** the CPU is to do (operation). The operand specifies **with what** an operation is to be executed.

STEP 5 operations can be divided into the following groups:

- **basic operations** (can be used in **all** logic blocks),
- **supplementary operations,**
- **executive operations** (can only be used in FB/FX function blocks),
- semaphore operations (can only be used in FB/FX function blocks).

Accumulators as working registers The CPU 948 has four accumulators, ACCU 1 to ACCU 4. Most STEP 5 operations use two 32-bit registers (ACCU 1 and ACCU 2) as the source of operands and the destination for results.

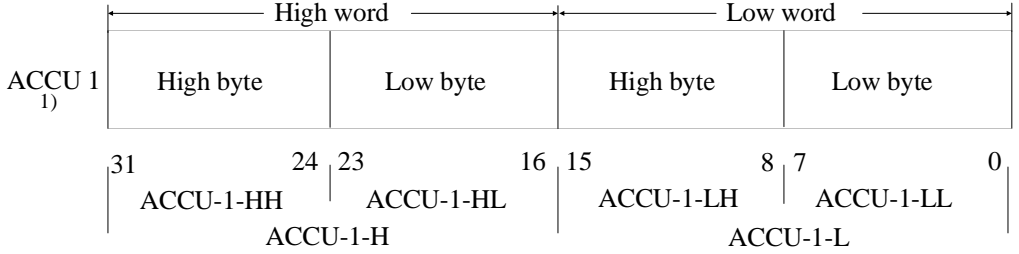

The STEP 5 operation to be carried out affects the accumulators, e.g.:

• ACCU 1 is always the destination in load operations. A load operation shifts the old contents of ACCU 1 to ACCU 2 (stack lift). Accumulators 3 and 4 are not changed by any load operations.

1) analogous for ACCU 2 to ACCU 4

- Arithmetic operations combine the contents of ACCU 1 with those of ACCU 2, write the result to ACCU 1 and transfer the contents of ACCU 3 to ACCU 2 and the contents of ACCU 4 to ACCU 3 (stack drop). In 16-bit fixed point arithmetic, only the low word or ACCU 3 is transferred to the low word of ACCU 2 and the low word of ACCU 4 to the low word of ACCU 3.
- When a constant is added (ADD BF/KF/DH) to the contents of ACCU 1, the accumulators 2, 3 and 4 are not changed.

Condition codes STEP 5 operations either set or evaluate condition codes. The condition codes are written to a condition code byte. Two groups of condition codes can be distinguished: condition codes of digital operations (word condition codes - bits 4 to 7 in the condition code byte) and condition codes from binary and executive operations (bit condition codes - bits 0 to 3 in the condition code byte). You can see how the various condition codes are influenced or evaluated by STEP 5 operations be referring to the operation list /1/.

> You can display the condition code byte on a programmer using the "STATUS" online function (refer to Section 11.2.3). The byte has the following structure:

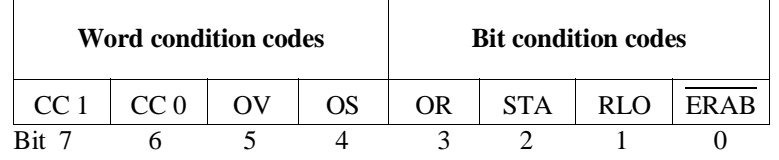

#### **Bit condition codes** • **ERAB** First bit scan

A logic operation sequence containing binary operations always **begins** with the **first bit scan**, following which a **new** RLO is formed. The bit condition code ERAB = 1 is then set. While the remaining logic operations in the sequence are being performed, ERAB remains set to 1 and the RLO cannot be changed by these logic operations.

The active sequence of logic operations is **terminated** by a binary set/reset operation (e.g. S Q 5.0). The set/reset operation sets ERAB to 0; the RLO can be evaluated (e.g. by RLO-dependent operations) but can no longer be combined logically. The next binary logic operation following a binary set/reset operation is once again a first bit scan.

### Example of ERAB

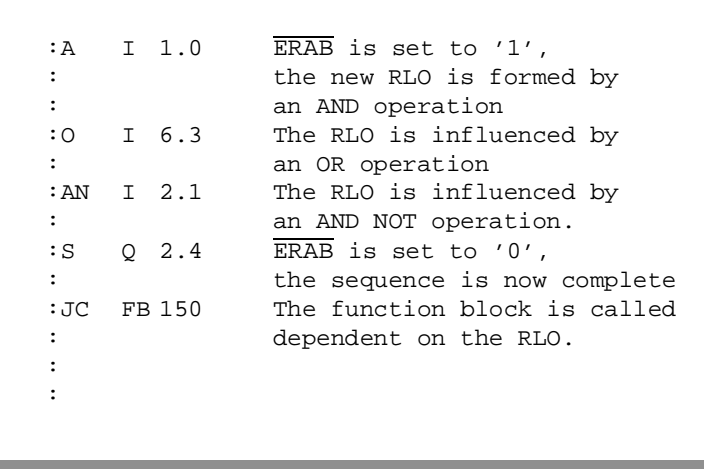

Other bit condition codes • **RLO** Result of logic operation

This is the result of bit logic operations. It is the truth statement for comparison operations (refer to operations list, binary logic operations or comparison operations).

• **STA** Status

For bit operations, this indicates the logical status of the bit just scanned or set. The status is updated in binary logic operations except for A(, O(,), O and for set/reset operations.

• **OR** Or

Internal CPU bit for handling "AND before OR" logic operations.

Word condition codes **• OV** Overflow

This indicates whether the permissible number range was exceeded during the arithmetic operation just completed.

• **OS** Stored overflow

The overflow bit is stored. It can be used in several arithmetic operations to indicate whether an overflow occurred at any point during the operations.

#### • **CC 1 and CC 0**

These are the result condition codes that you can interpret from the following table:

#### **Note**

To evaluate the condition codes directly, comparison and jump operations are available (refer to Sections 3.5.1 and 3.5.3).

| Word<br>condition codes |                 | Arith-<br>metical<br>operations | <b>Digital</b><br>logic<br>operations | $Com-$<br>parison<br>operations               | Shift<br>operations     | <b>For</b><br>SED,<br><b>SEE</b>                   | Jump<br>operations<br>executed |
|-------------------------|-----------------|---------------------------------|---------------------------------------|-----------------------------------------------|-------------------------|----------------------------------------------------|--------------------------------|
| CC <sub>1</sub>         | CC <sub>0</sub> |                                 |                                       |                                               |                         |                                                    |                                |
| $\Omega$                | $\Omega$        | Result<br>$= 0$                 | Result<br>$= 0$                       | ACCU <sub>2</sub><br>$=$<br><b>ACCU1</b>      | Shifted<br>bit<br>$= 0$ | Semaphore<br><i>is</i><br>set                      | JZ                             |
| $\Omega$                | 1               | Result<br>< 0                   |                                       | ACCU <sub>2</sub><br>$\,<\,$<br><b>ACCU1</b>  |                         |                                                    | JM<br>JN                       |
| $\mathbf{1}$            | $\Omega$        | Result<br>> 0                   | Result<br>$\neq 0$                    | ACCU <sub>2</sub><br>$\rm{>}$<br><b>ACCU1</b> | Shifted<br>bit<br>$=1$  | Semaphore<br>is<br>set<br><sub>or</sub><br>enabled | JP<br>JN                       |
| 1                       | 1               | Division<br>by <sub>0</sub>     |                                       |                                               |                         |                                                    |                                |

Table 3-1 Result condition codes of STEP 5 operations

#### **Note**

When a change of level takes place, e.g. servicing a timed interrupt, all accumulators and the bit and word condition codes (RLO etc.) are saved and loaded again when the interrupted level is resumed.

# <span id="page-90-0"></span>**3.5.1**

**Basic Operations** You can use the basic operations in **all** logic blocks and all methods of representation (STL, LAD, CSF).

#### **Binary logic operations**

| <b>Operation</b>                         | <b>Operand</b>                                                                                                    | <b>Function</b>                                                                                                    |
|------------------------------------------|----------------------------------------------------------------------------------------------------|----------------------------------------------------------------------------------------------------|
| A                                        |                                                                                                    | AND logic operation after scanning for signal state "1"                                                                                                    |
| O                                        |                                                                                                    | OR logic operation after scanning for signal state "1"                                                                                                    |
|                                          | 0.0 to 127.7<br>I<br>$0.0$ to 127.7<br>Q<br>$0.0$ to 255.7<br>F<br>0.0 to 4095.7<br>S<br>0.0 to 255.15<br>D                              | of an input in the PII<br>of an output in the PIQ<br>of a flag bit<br>of an S flag bit<br>of a data word bit                                                                                         |
|                                          | 0 to 255<br>T<br>0 to 255<br>C                                                                                                    | of a timer<br>of a counter                                                                                                    |
| AN                                       |                                                                                                    | AND logic operation after scanning for signal state "0"                                                                                                    |
| ON                                       |                                                                                                    | OR logic operation after scanning for signal state "0"                                                                                                    |
|                                          | 0.0 to 127.7<br>I<br>Q 0.0 to 127.7<br>$0.0$ to 255.7<br>F<br>0.0 to 4095.7<br>S<br>0.0 to 255.15<br>D<br>0 to 255<br>T<br>0 to 255<br>C | of an input in the PII<br>of an output in the PIQ<br>of a flag bit<br>of an S flag bit<br>of a data word bit<br>of a timer<br>of a counter                                                           |
| $\mathbf{O}$                             |                                                                                                    | Combine AND operations through logic OR                                                                                                    |
| $\mathbf O$<br>U(<br>O(<br>$\mathcal{E}$ |                                                                                                    | ANDing of expressions in parentheses<br>ORing of expressions in parentheses<br>Close parenthesis (to complete the bracketed expression)<br>Maximum of 8 levels are permitted, i.e. 7 opened brackets |

Table 3-2 Binary logic operations

RLO formation The binary logic operations generate the result of logic operation (RLO).

> At the beginning of a logic sequence, the RLO only depends on the signal state scanned (first scan) and not on the type of logic operation  $(O = OR, A = AND).$

Within a sequence of logic operations, the RLO is formed from the type of operation, previous RLO and the scanned signal state. A sequence of logic operations is completed by an operation (e.g. set/reset operations) which retains the RLO ( $ERAB = 0$ ). Following this, the RLO can be evaluated but cannot be further combined.

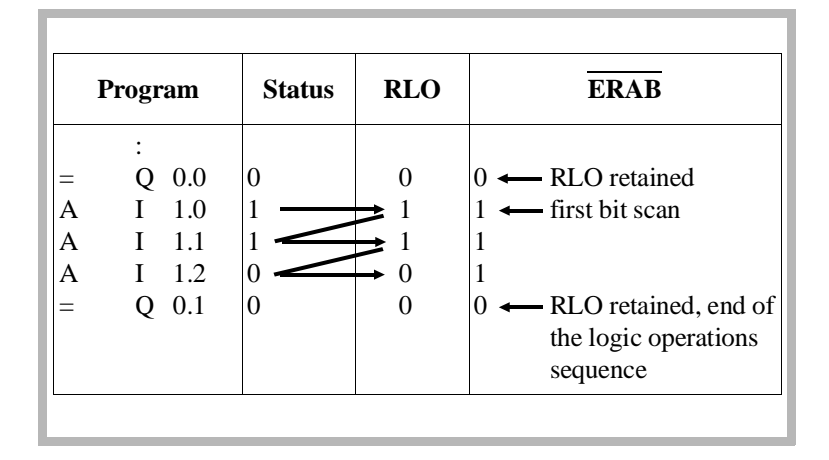

#### Example

#### **Set/reset operations**

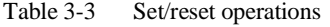

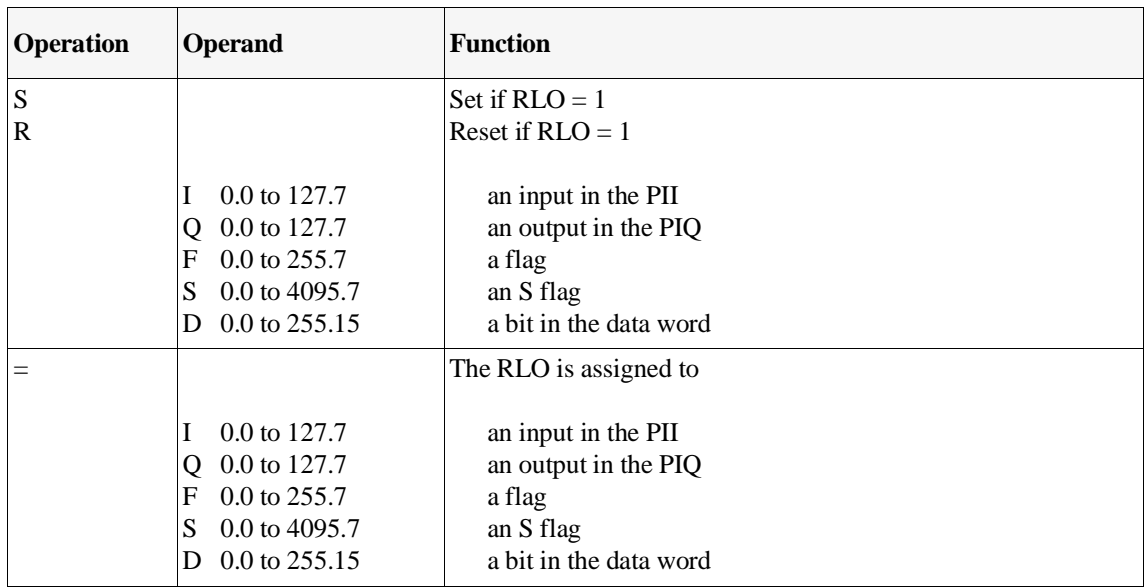

#### **Load and transfer operations**

| <b>Operation</b> | <b>Operand</b> |            | <b>Function</b>                                                       |  |  |  |
|------------------|----------------|------------|-----------------------------------------------------------------------|--|--|--|
| L                |                |            | Load                                                                  |  |  |  |
| T                |                |            | Transfer                                                              |  |  |  |
|                  |                |            |                                                                       |  |  |  |
|                  | IB             | 0 to 127   | an input byte from/to the PII                                         |  |  |  |
|                  | IW             | 0 to 126   | an input word from/to the PII                                         |  |  |  |
|                  | ID             | 0 to 124   | an input double word from/to the PII                                  |  |  |  |
|                  | QB             | 0 to 127   | an output byte from/to the PIQ                                        |  |  |  |
|                  | QW             | 0 to 126   | an output word from/to the PIQ                                        |  |  |  |
|                  | QD             | 0 to 124   | an output double word from/to the PIQ                                 |  |  |  |
|                  | FB.            | 0 to 255   | a flag byte                                                           |  |  |  |
|                  | <b>FW</b>      | 0 to 254   | a flag word                                                           |  |  |  |
|                  | FD.            | 0 to 252   | a flag double word                                                    |  |  |  |
|                  | SY             | 0 to 4095  | an S flag byte                                                        |  |  |  |
|                  | <b>SW</b>      | 0 to 4094  | an S flag word                                                        |  |  |  |
|                  | <b>SD</b>      | 0 to 4092  | an S flag double word                                                 |  |  |  |
|                  | DR             | 0 to 255   | the right byte of a data word from/to DB,DX                           |  |  |  |
|                  | DL             | 0 to 255   | the left byte of a data word from/to DB,DX                            |  |  |  |
|                  | DW.            | 0 to 255   | a data word from/to DB, DX                                            |  |  |  |
|                  | DD             | 0 to 254   | a data double word from/to DB, DX                                     |  |  |  |
|                  | <b>PY</b>      | 0 to 127   | a peripheral byte of the digital inputs/outputs (P area)              |  |  |  |
|                  | <b>PY</b>      | 128 to 255 | a peripheral byte of the analog or digital inputs/outputs<br>(P area) |  |  |  |
|                  | PW             | 0 to 126   | a peripheral word of the digital inputs/outputs (P area)              |  |  |  |
|                  | PW             | 128 to 254 | a peripheral word of the analog or digital inputs/outputs<br>(P area) |  |  |  |
|                  | OY             | 0 to 255   | a byte of the extended I/O area (O area)                              |  |  |  |
|                  | <b>OW</b>      | 0 to 254   | a word of the extended I/O area (O area)                              |  |  |  |
|                  |                |            |                                                                       |  |  |  |

Table 3-4 Load and transfer operations/part 1

| <b>Operation</b> | <b>Operand</b>         |                                     | <b>Function</b>                                      |
|------------------|------------------------|-------------------------------------|------------------------------------------------------|
| L                |                        |                                     | Load                                                 |
|                  | <b>KB</b><br><b>KS</b> | 0 to 255<br>2 ASCII<br>characters   | a constant, 1 byte<br>a constant, 2 ASCII characters |
|                  | KF                     | $-32768$ to<br>$+32767$             | a constant as fixed point number                     |
|                  | <b>KG</b>              | 1)                                  | a constant as floating point number                  |
|                  | <b>KH</b>              | 0 to FFFF                           | a constant as hexadecimal number                     |
|                  | <b>DH</b>              | 0 <sub>to</sub><br><b>FFFF FFFF</b> | a double word constant as a hexadecimal number       |
|                  | KM                     | 16-bit pattern                      | a constant as bit pattern                            |
|                  | KY.                    | $0$ to 255 for<br>each byte         | a constant, 2 bytes                                  |
|                  | <b>KT</b>              | 0.0 to 999.3                        | a constant timer value (in BCD)                      |
|                  | <b>KC</b>              | 0 to 999                            | a constant counter value                             |
|                  | T                      | 0 to 255                            | a timer, binary coded                                |
|                  | $\overline{C}$         | 0 to 255                            | a counter, binary coded                              |
| LC               |                        |                                     | Load                                                 |
|                  | T                      | 0 to 255                            | a timer                                              |
|                  | $\mathcal{C}$          | 0 to 255                            | a counter                                            |
|                  |                        |                                     | in BCD                                               |

Table 3-5 Load and transfer operations/part 2

<sup>1</sup>)  $\pm$ 0,1469368 x 10<sup>-38</sup> to  $\pm$ 0,1701412 x 10<sup>39</sup>

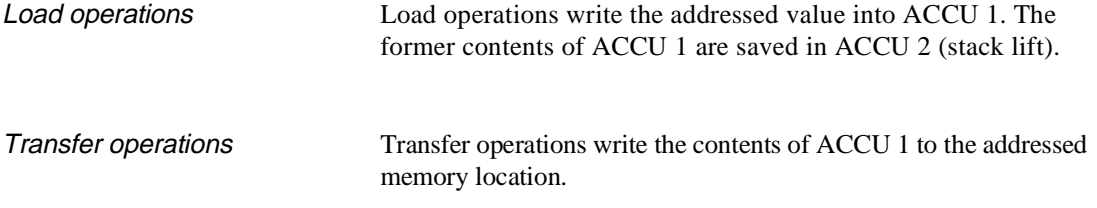

#### Examples of load and transfer operations

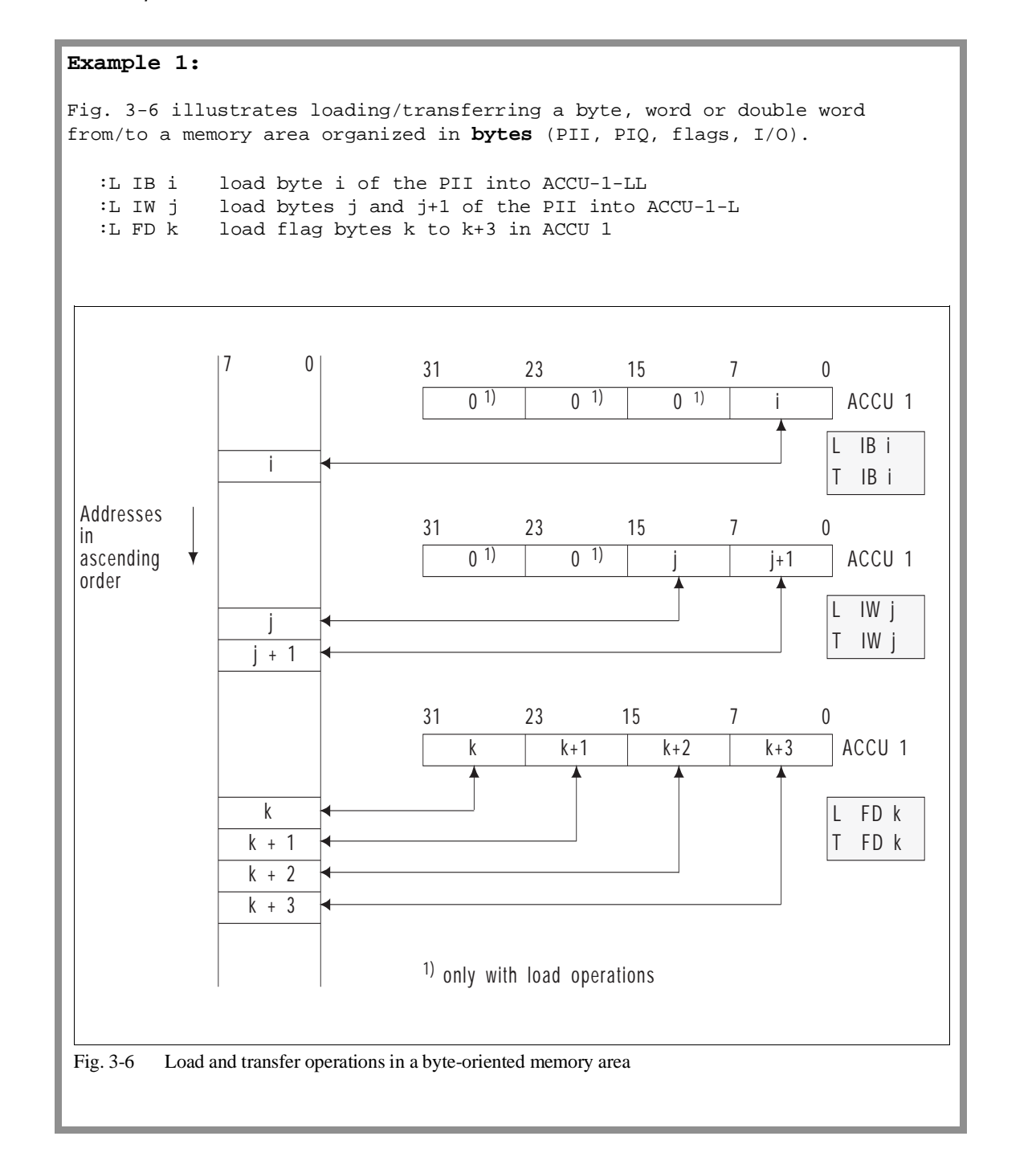

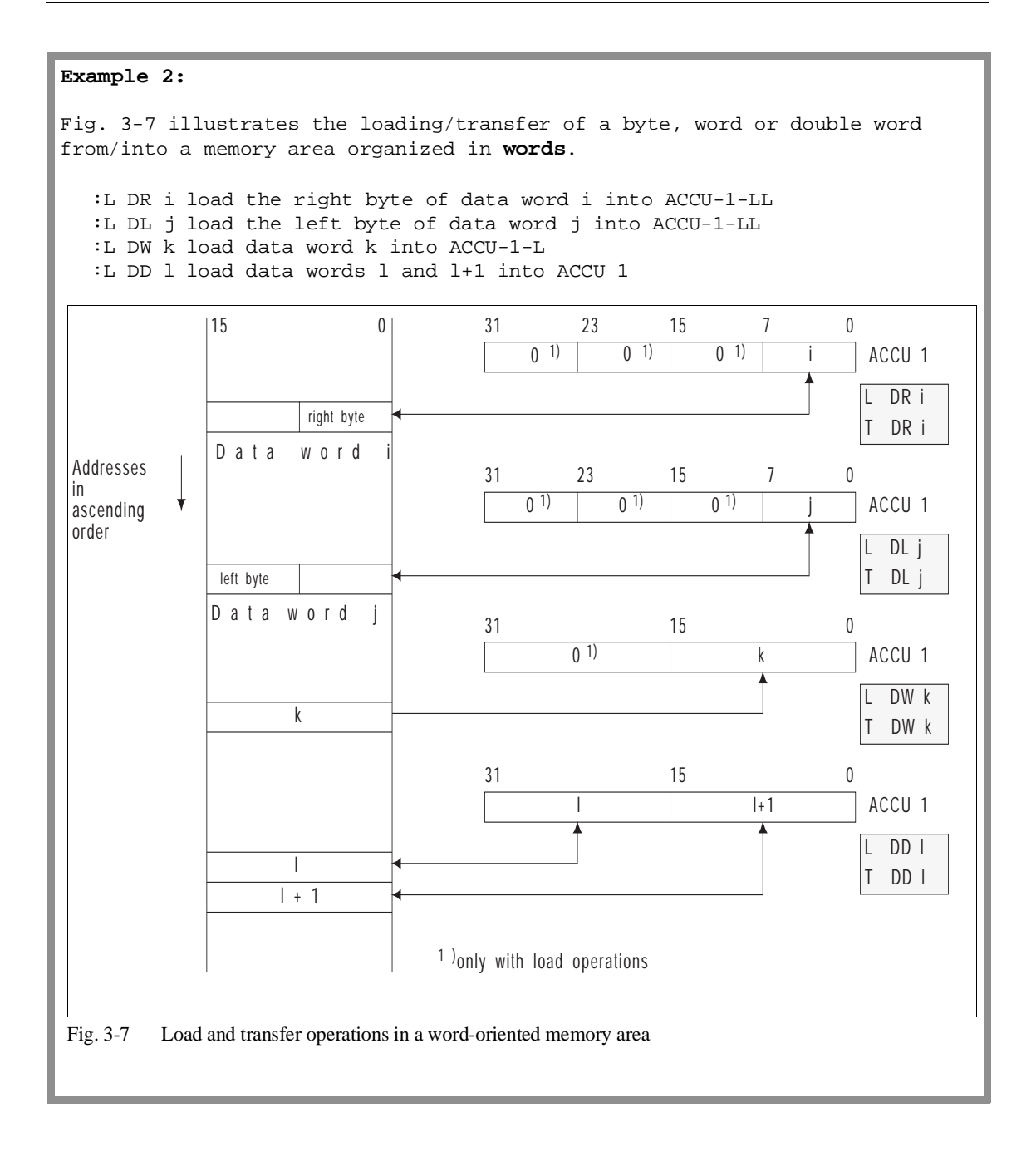

#### **Note**

**Load operations** do not affect the **condition codes**. **Transfer operations** clear the **OS bit**.

When a **byte** or **word** is **loaded** the **extra bits** are **cleared** in ACCU 1.

Addressing I/Os You can use load and transfer operations to address the I/O peripherals as follows:

• **directly using the following operations:**

L../T.. ..PY, ..PW, ..OY, ..OW

or

• **using the process image with the following operations:**

L../T.. ..IB, ..IW, ..ID, .QB, ..QW, ..QD

and with logic and set/reset operations

#### **Note**

If you use the transfer operations T PY 0 to 127 and T PW 0 to 126, the process output image is updated at the same time. Exception: command output is disabled by the STEP 5 operation BAS (refer to Section 3.5.4).

Note the following points about I/O peripherals:

- A process input/output image exists for 128 input and 128 output bytes of the P peripherals with byte addresses from 0 to 127.
- No process image exists for the entire area of the O peripherals and the P peripherals with relative byte addresses from 128 to 256. (For more information on address space allocation see Section 8.2.2).
- I/O modules with addresses of the O peripherals can only be plugged into expansion units (not in the central controller).
- In **one** expansion unit, you can use either only P peripherals or only O peripherals.

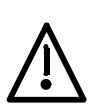

#### **Caution**

If you use relative addresses of the O peripherals in an expansion unit, you can no longer use these addresses for I/O modules in the central controller (this would result in double addressing).

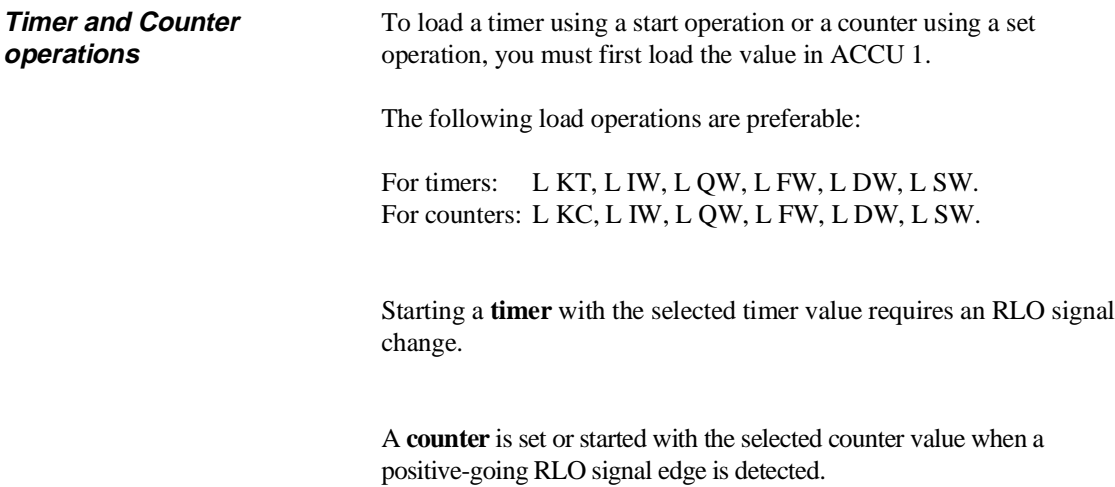

The following table indicates the signal edge change with corresponding arrows.

Table 3-6 Timer and counter operations

| <b>Operation</b>        | <b>Operand</b>  | <b>RLO</b><br>1) | <b>Function</b>                          |
|-------------------------|-----------------|------------------|------------------------------------------|
| <b>SP</b>               | 0 to $255$      |                  | Start a timer as a pulse                 |
| <b>SE</b>               | 0 to $255$      | ↑                | Start a timer as extended pulse          |
| <b>SD</b>               | 0 to $255$      | $\uparrow$       | Start a timer as ON delay                |
| <b>SS</b>               | 0 to 255        | ↑                | Start a timer as stored ON delay         |
| <b>SF</b>               | 0 to $255$      |                  | Start a timer as OFF delay               |
| $\overline{\mathbf{R}}$ | 0 to 255        |                  | Reset a timer                            |
| <sub>S</sub>            | 0 to 255        |                  | Set a counter (BCD number from 0 to 999) |
| $\mathbb{R}$            | 0 to 255        |                  | Reset a counter                          |
| CU                      | 0 to $255$<br>C | ↑                | Count up                                 |
| <b>CD</b>               | 0 to 255        | 个                | Count down                               |

1) positive-going edge ( $\uparrow$ ): signal change from '0' to '1' negative-going edge  $(\downarrow)$ : signal change from '1' to '0'

> When executing the timer or counter operations SP T, SE T, SD T, SS T, SF T and S C the value in ACCU 1 is transferred to the timer or counter (as with the transfer operation) and the appropriate operation is started.

Timer value With the operation L KT, you can load a **timer value** directly into ACCU 1 or indirectly from a flag or data word. The value must have the following structure (with L KT, you specify the time base after the period in the operand as shown below):

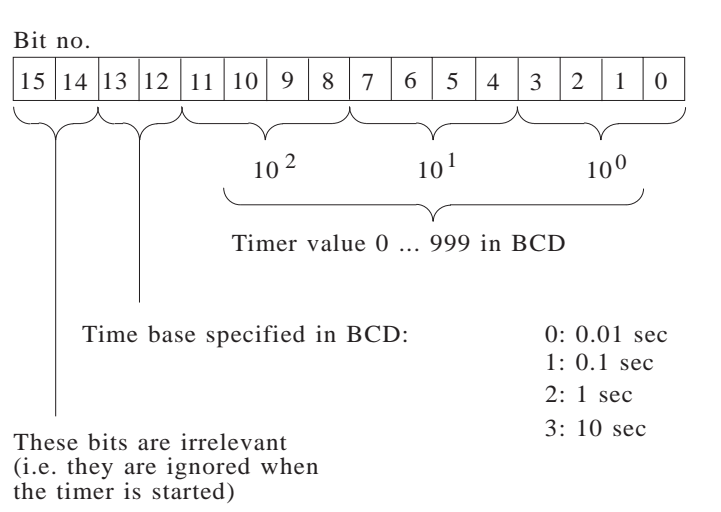

Example

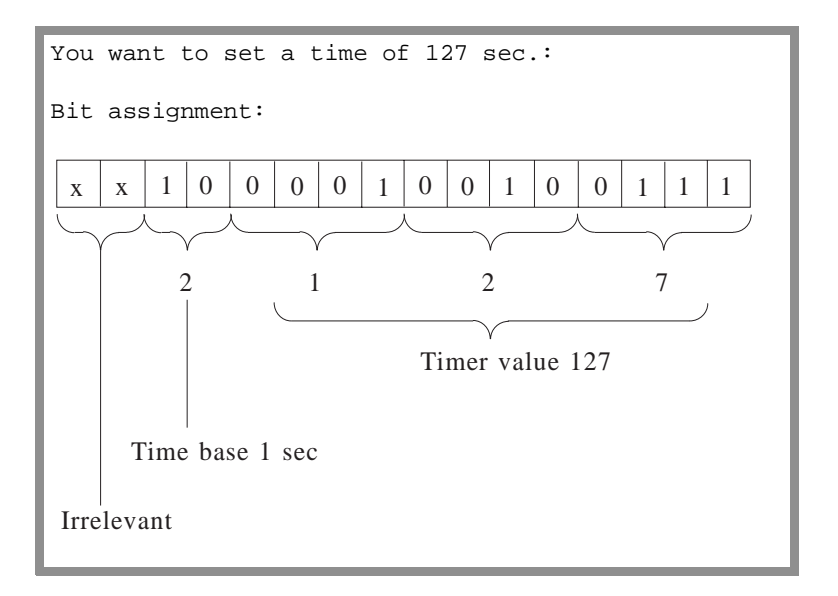

#### **Note**

The start of each timer is liable to an inaccuracy of 1 time base! When using timers, you should therefore select the smallest possible time base (time base < timer value):

#### **Example:**

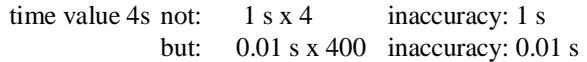

Counter value With the operation L KC, you can load a **counter value** directly in ACCU 1 or indirectly from a flag or a data word. The value must have the following structure:

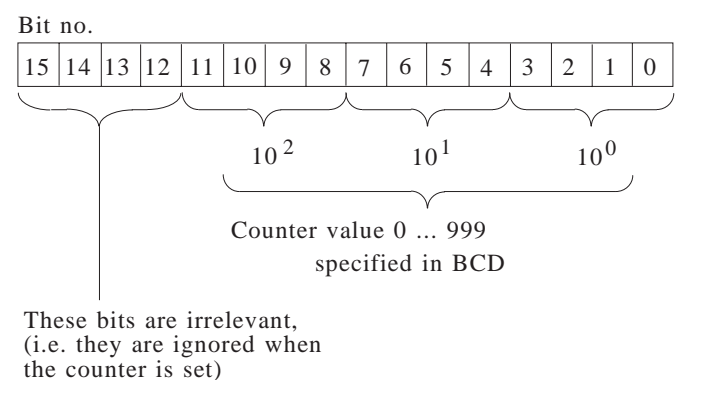

Example

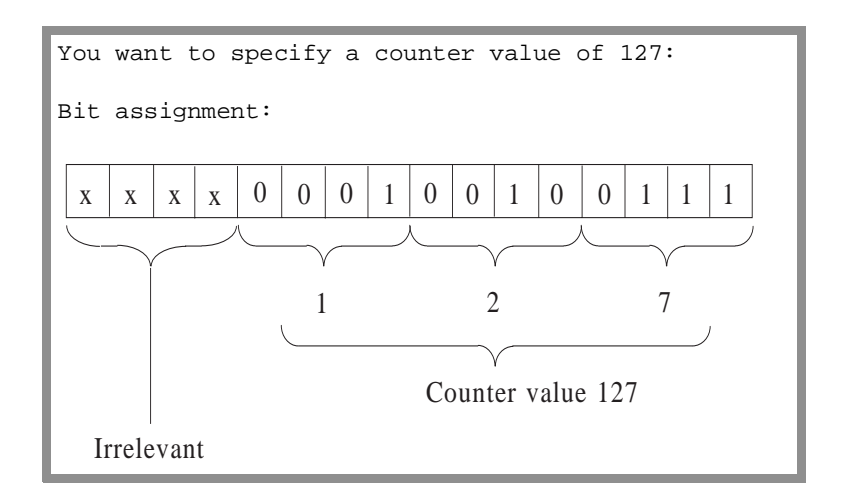

In the timer or counter itself, the value is in binary code. If you want to scan the timer or counter, you can load the actual timer or counter value into ACCU 1 **directly** or **in BCD code**.

#### Further examples of timer and counter values

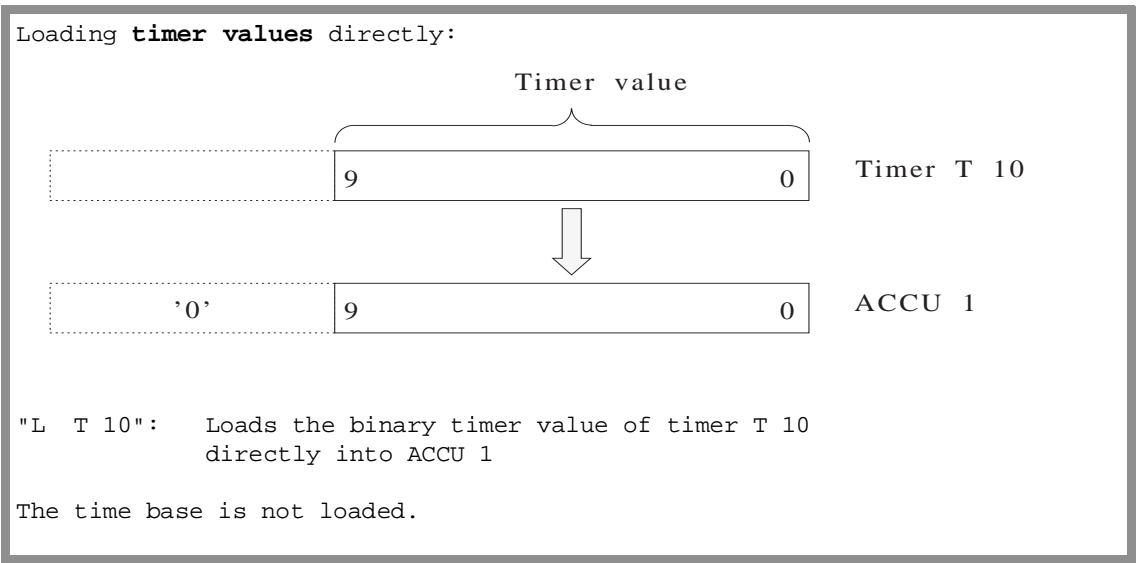

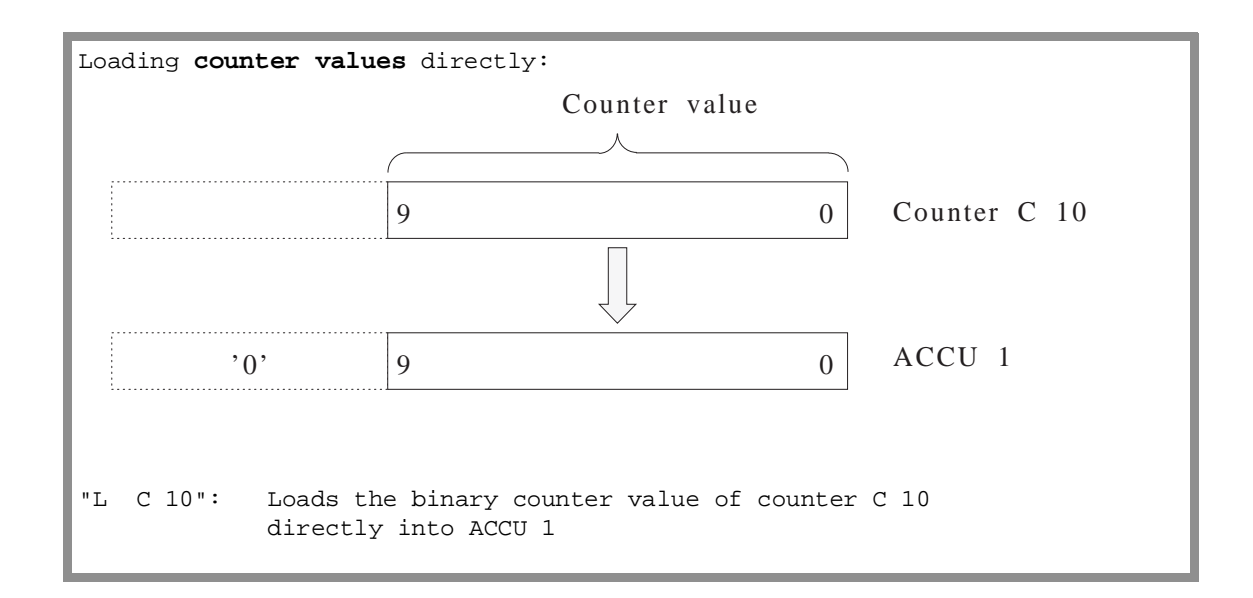

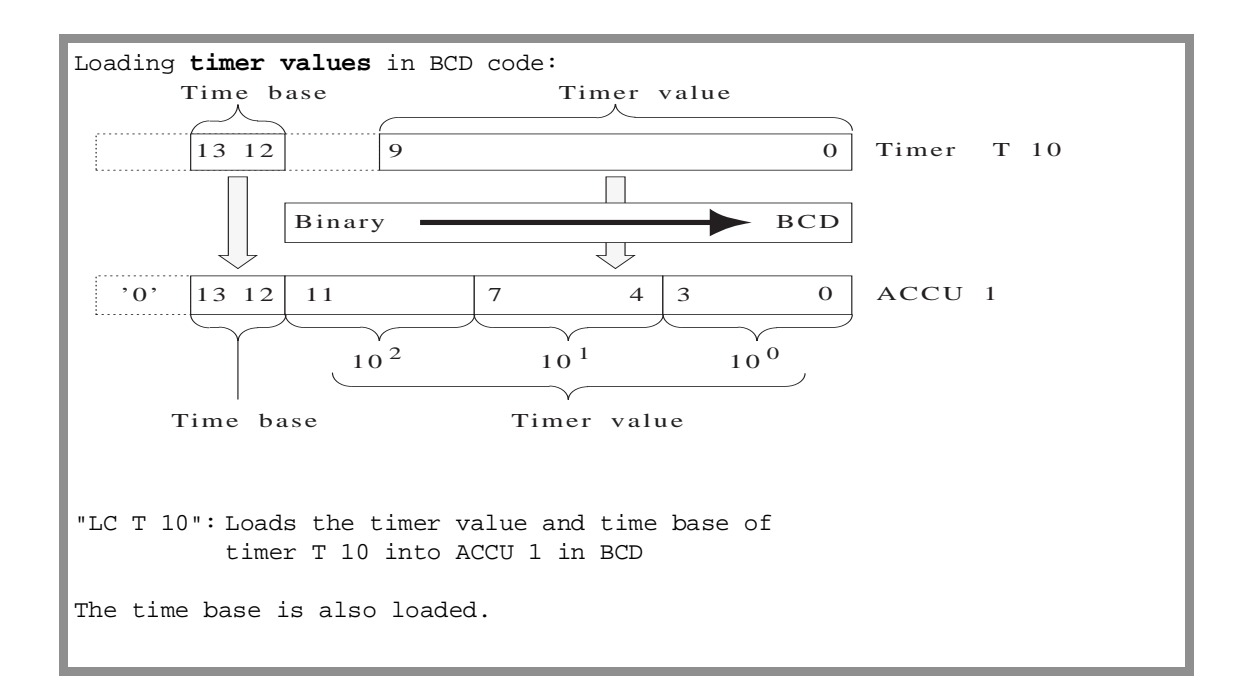

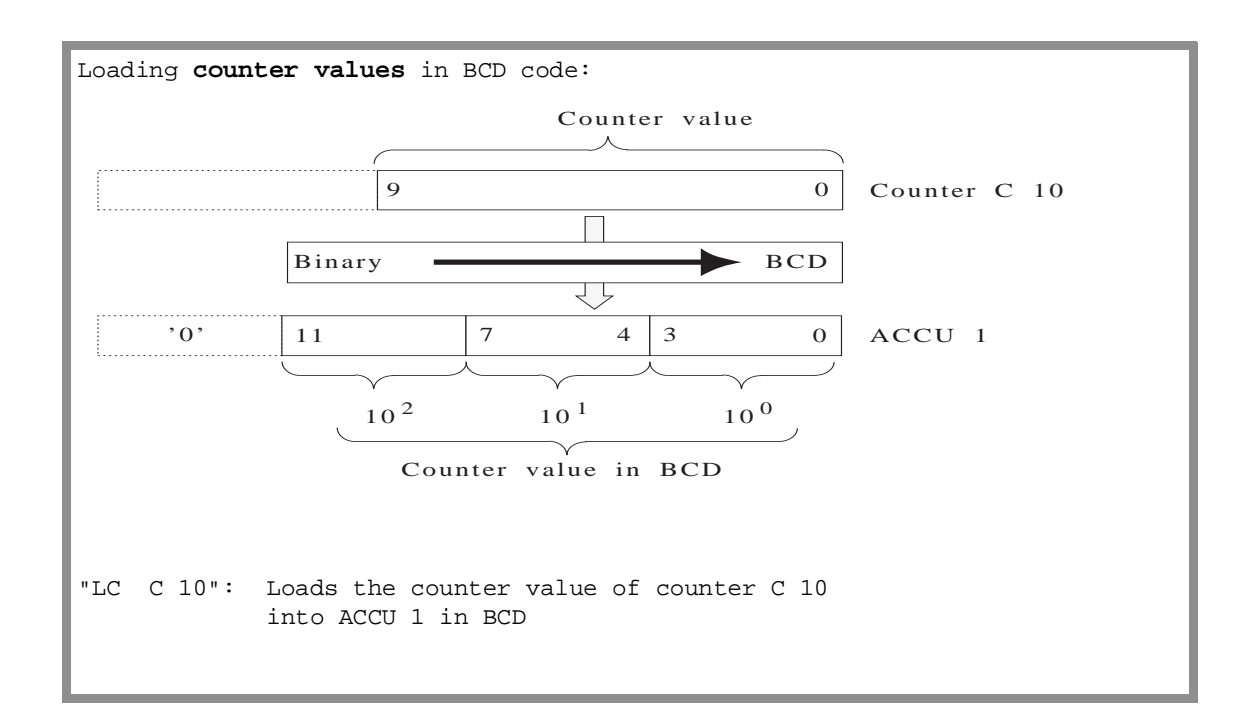

If you load values in BCD, status bits 14 and 15 of the timer or 12 to 15 of the counter are not loaded. They have the value 0 in ACCU 1. The value in the ACCU can now be processed further.

#### **Arithmetic operations**

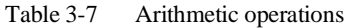

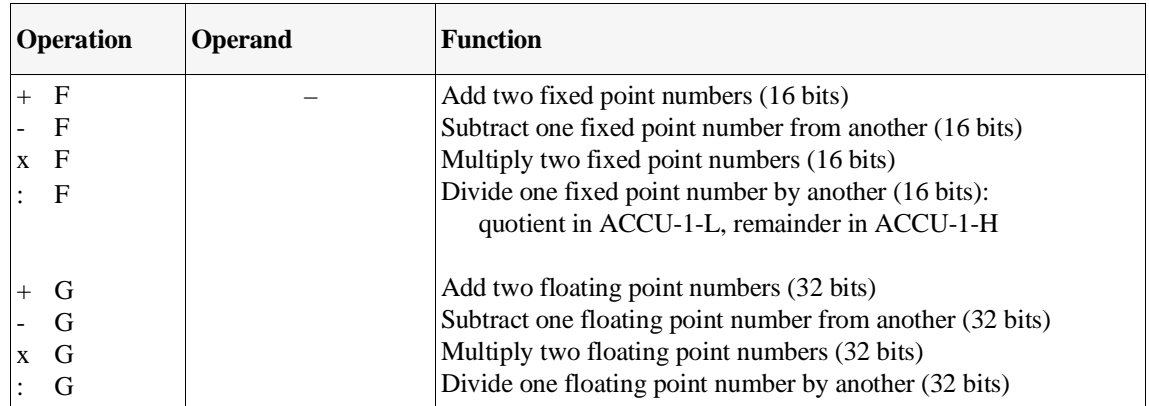

Arithmetic operations logically combine the contents of ACCU 1 and ACCU 2 (e.g. ACCU 2 - ACCU 1). The result is then contained in ACCU 1. An arithmetic operation changes the arithmetic registers as follows (in fixed point operations only the low word):

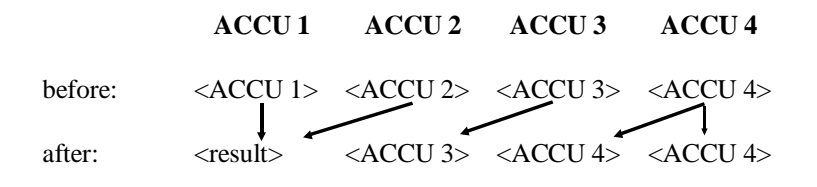

**Note** Within the **supplementary operations**, there are operations for **subtraction** and **addition** of **double word fixed point numbers**.

### **Comparison operations**

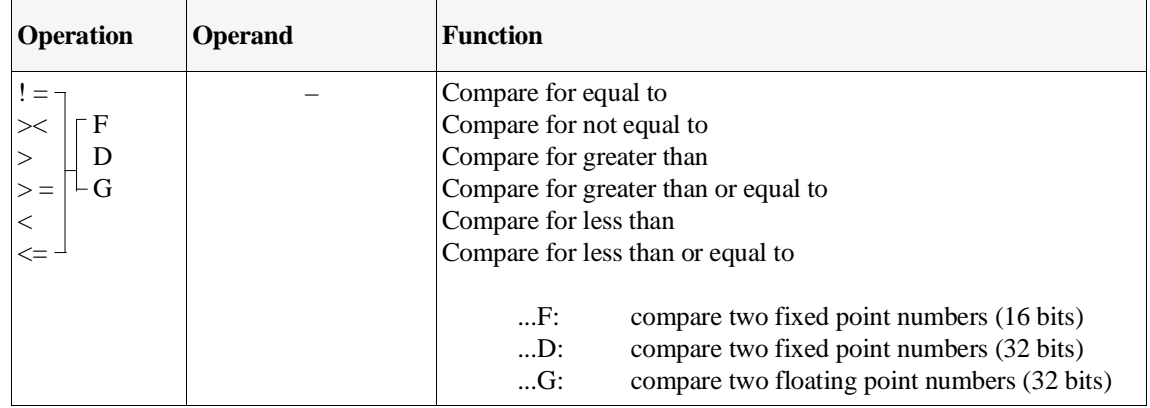

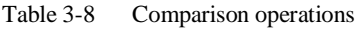

### **Block operations**

Table 3-9 Block operations

| <b>Operation</b>                           | <b>Operand</b>                                               |                                                                 | <b>Function</b>                                                                                                    |  |  |
|--------------------------------------------|--------------------------------------------------------------|-----------------------------------------------------------------|----------------------------------------------------------------------------------------------------|--|--|
| JU<br>J C                                  |                                                              |                                                                 | Jump unconditionally<br>Jump conditionally (only when $RLO = 1$ )                                                                                          |  |  |
|                                            | <b>OB</b><br><b>OB</b><br><b>PB</b><br>FB.<br>S <sub>B</sub> | 1)<br>1 to 39<br>121 to 255<br>0 to 255<br>0 to 255<br>0 to 255 | to an organization block<br>to a system program special function<br>to a program block<br>to an FB function block<br>to a sequence block                   |  |  |
| <b>DOU</b><br>DOC                          | FX.                                                          | $0$ to 255                                                      | Jump unconditionally<br>Jump conditionally (only when $RLO = 1$ )<br>to an FX function block                                                               |  |  |
| B <sub>E</sub><br><b>BEC</b><br><b>BEU</b> |                                                              |                                                                 | Block end<br>Block end, conditional (only when $RLO = 1$ )<br>Block end, unconditional                                                                     |  |  |
| $\mathbf C$<br>C X                         | D <sub>B</sub><br>DX                                         | 2 to 255<br>3 to 255                                            | Call a DB data block<br>Call a DX data block                                                                                                    |  |  |
| G<br><b>GX</b>                             | D <sub>B</sub><br>DX.                                        | 2 to 255<br>3 to 255                                            | Generate data block DB<br>Generate data block DX<br>(ACCU 1 must contain the number of data words)<br>$-$ maximum 4091 $-$ that the new block is to have ) |  |  |

<sup>1)</sup> only for test purposes!

G DB/GX DX Generating a data block

The operation G DBx generates a DB data block with the number x  $(2 \le x \le 255)$  in the user memory of the CPU. The content of the data block is **not** assigned the value 0, i.e. the data words can have any contents.

Before programming this statement, you must store the number of data words that the new DB is to have in ACCU-1-L. The operation "G DB" or "GX DX" creates the block header. A data block generated in this way (**without** block header) can occupy a maximum of 4091 words. You can generate longer data blocks using OB 125 (refer to Section 6.5).

If the data block already exists, the length of the DB is not permitted or there is not enough space in the DB-RAM, the system program calls **OB 34**. If this is not loaded, the CPU goes to the stop mode.

The GX DXx operation generates a DX data block in the DB-RAM and is otherwise the same as G DBx.

#### **NOP/display/stop operations**

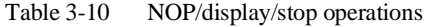

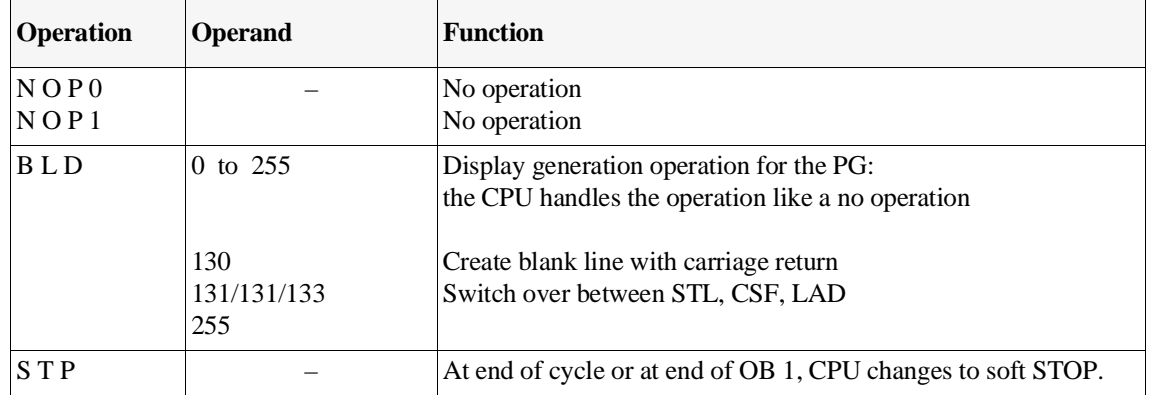

#### **Note**

Since the operation STP is only effective at the end of the cycle, there is no ISTACK entry. The cause of the stoppage is then difficult to find afterwards.

To make diagnosis easier, you should set an identifier before calling the STP operation, e.g. a special bit pattern in a diagnostic DB or use the STEP 5 operation STS (refer to Section 3.5.4).

#### <span id="page-105-0"></span>**3.5.2 Programming Examples in the STL, LAD and CSF Methods of Representation**

#### **Logic operations**

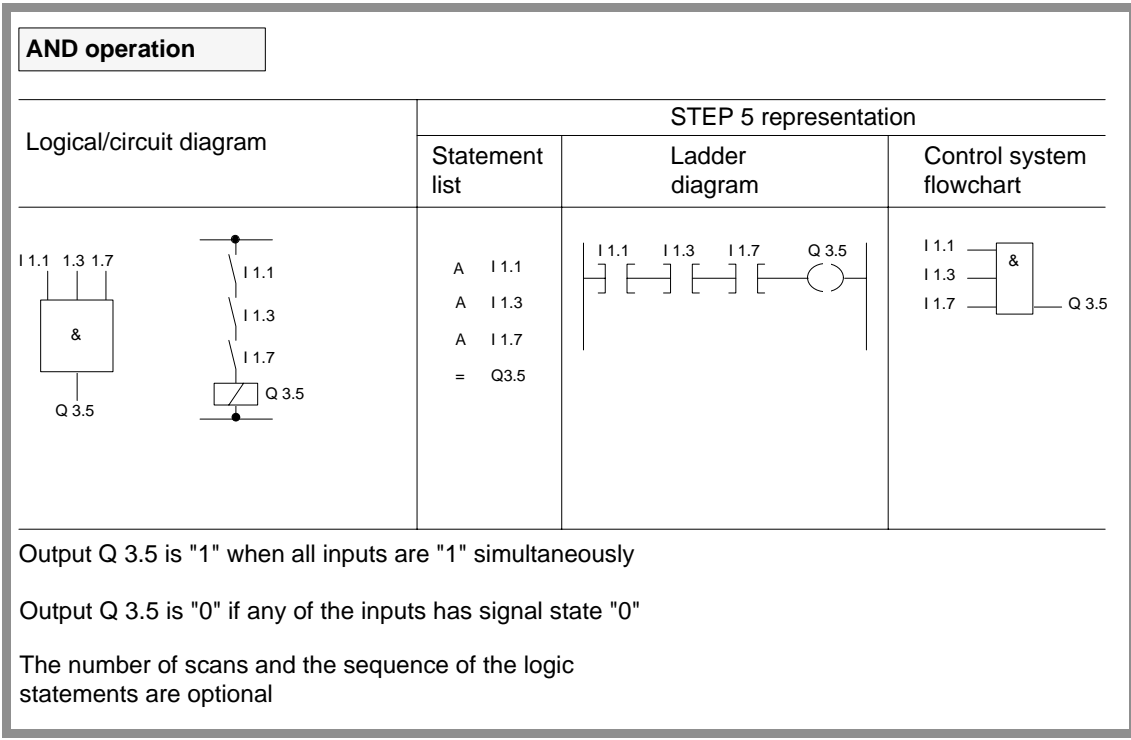

#### Logic operations (continued)

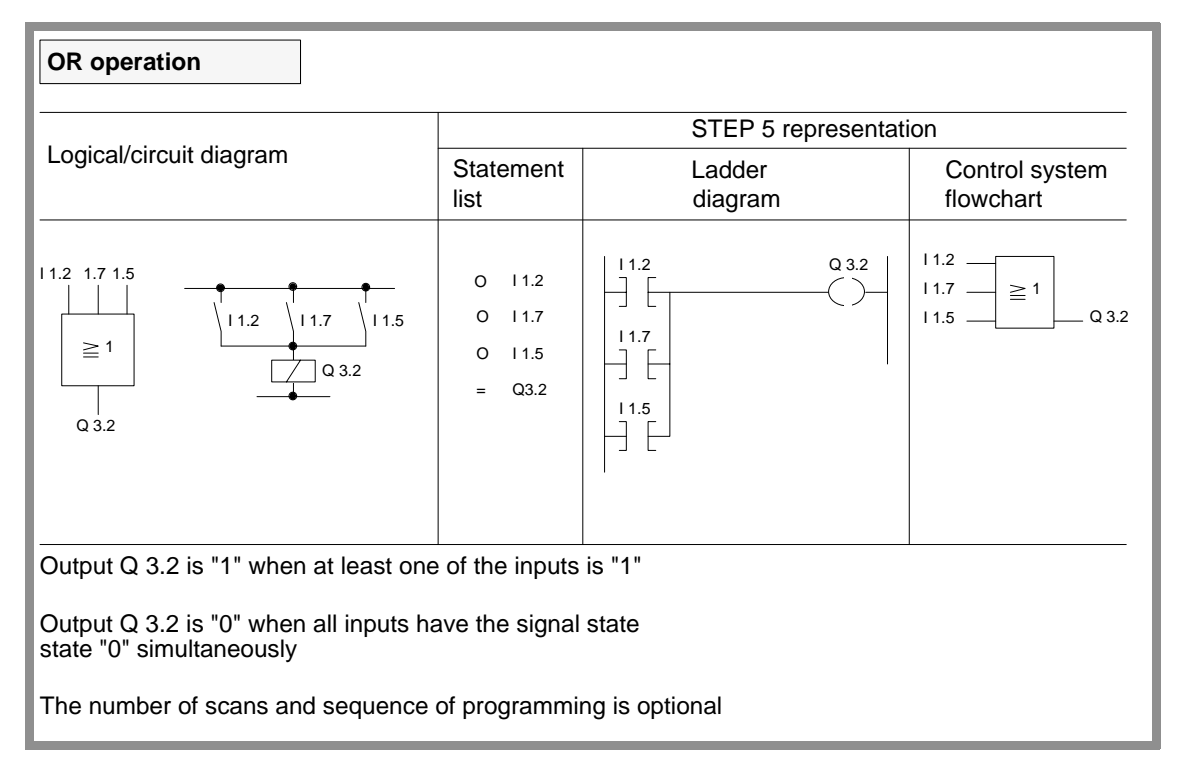

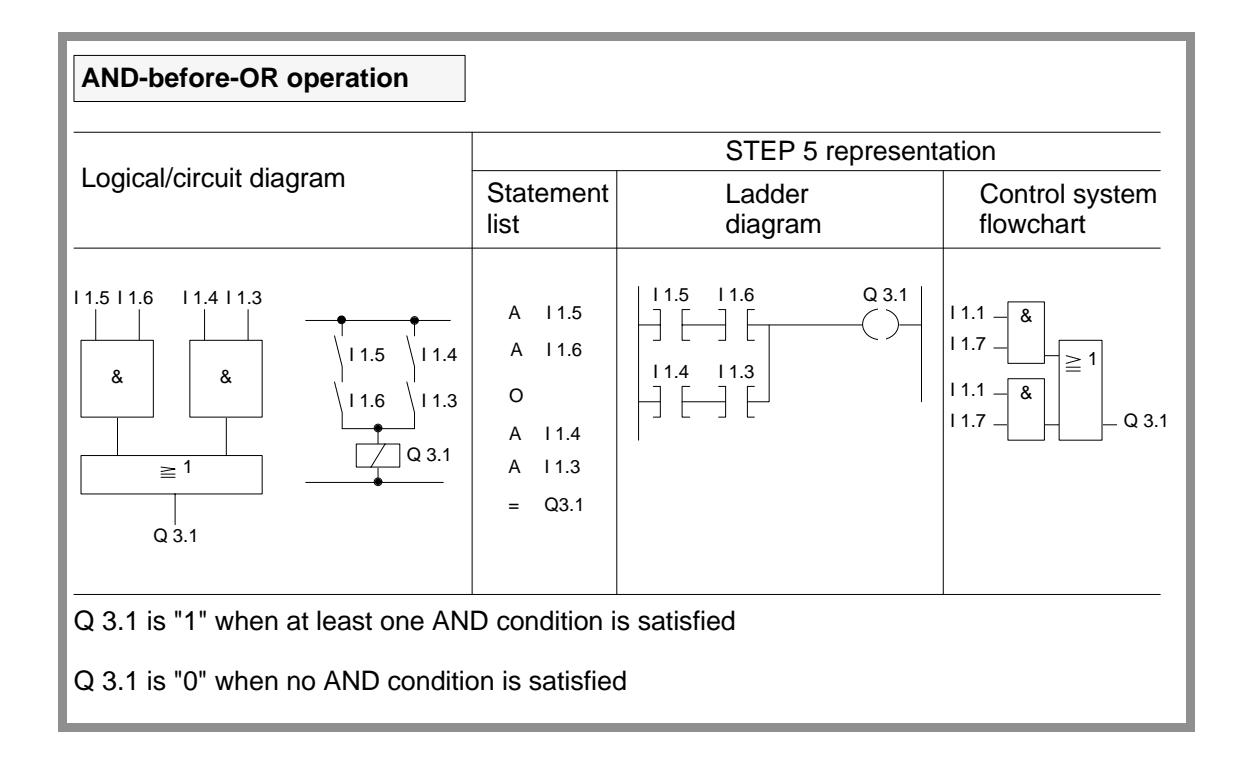

#### Logic operations (continued)

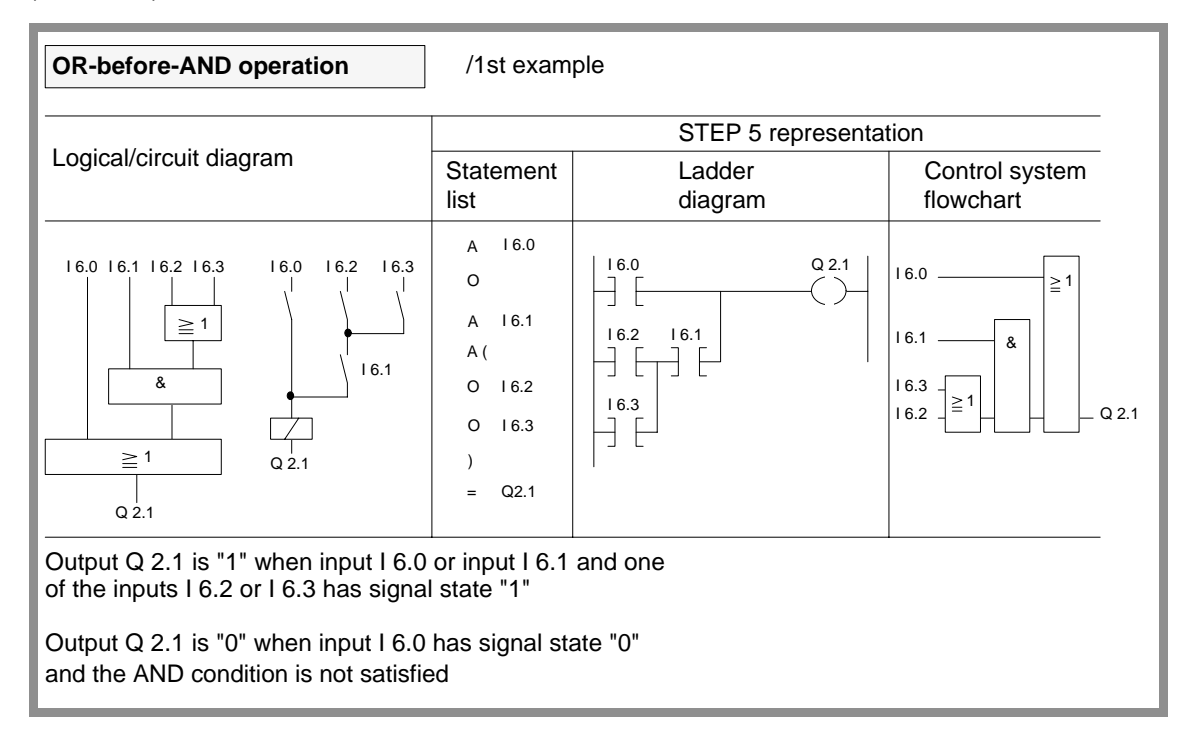

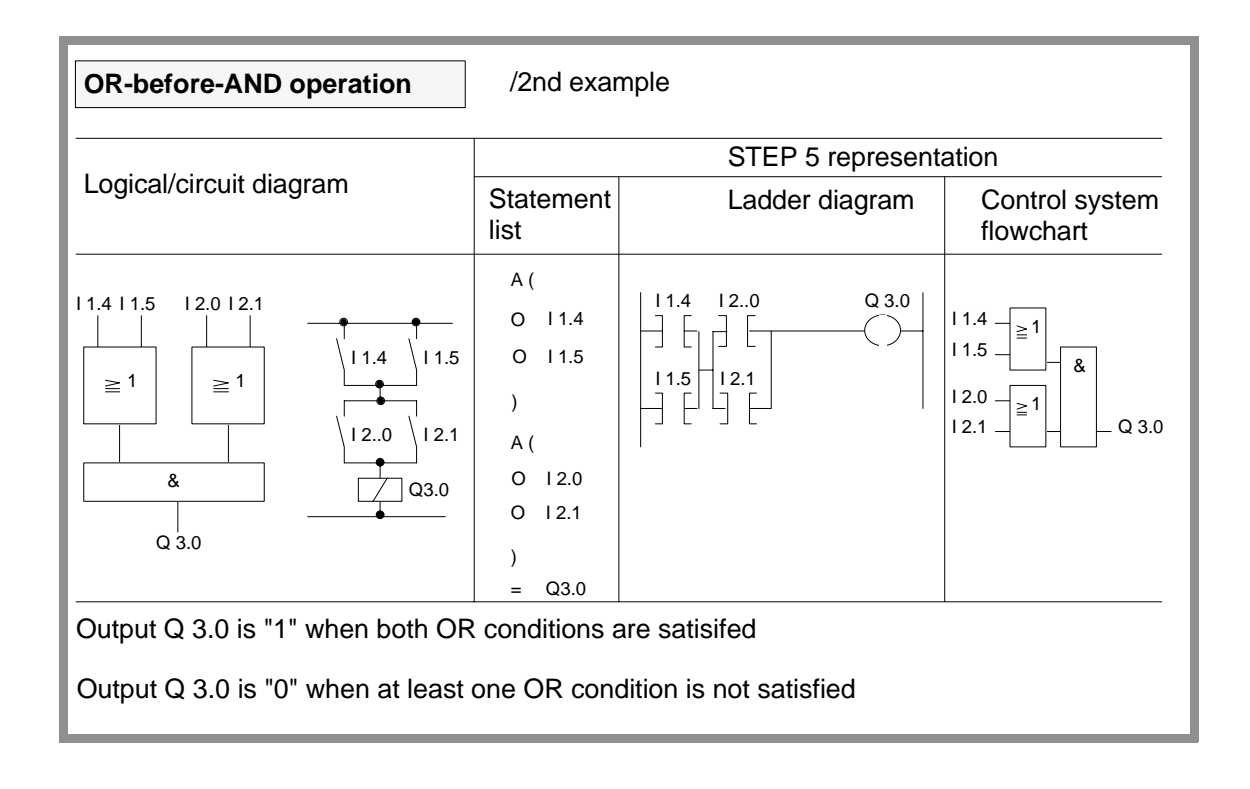
### Logic operations (continued)

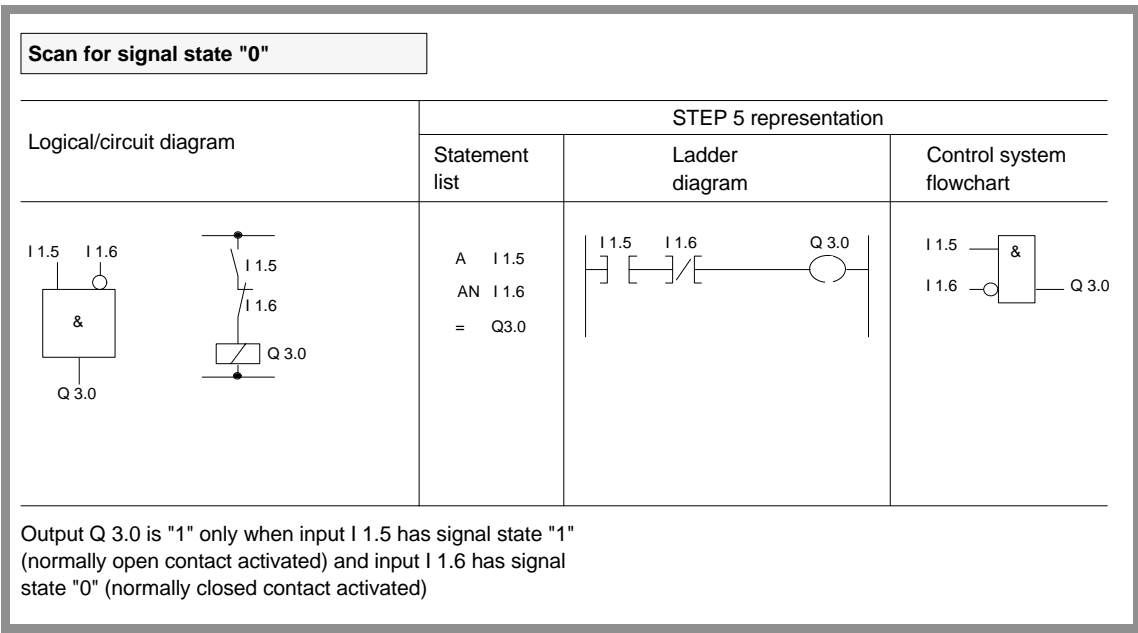

# **Set/reset operations**

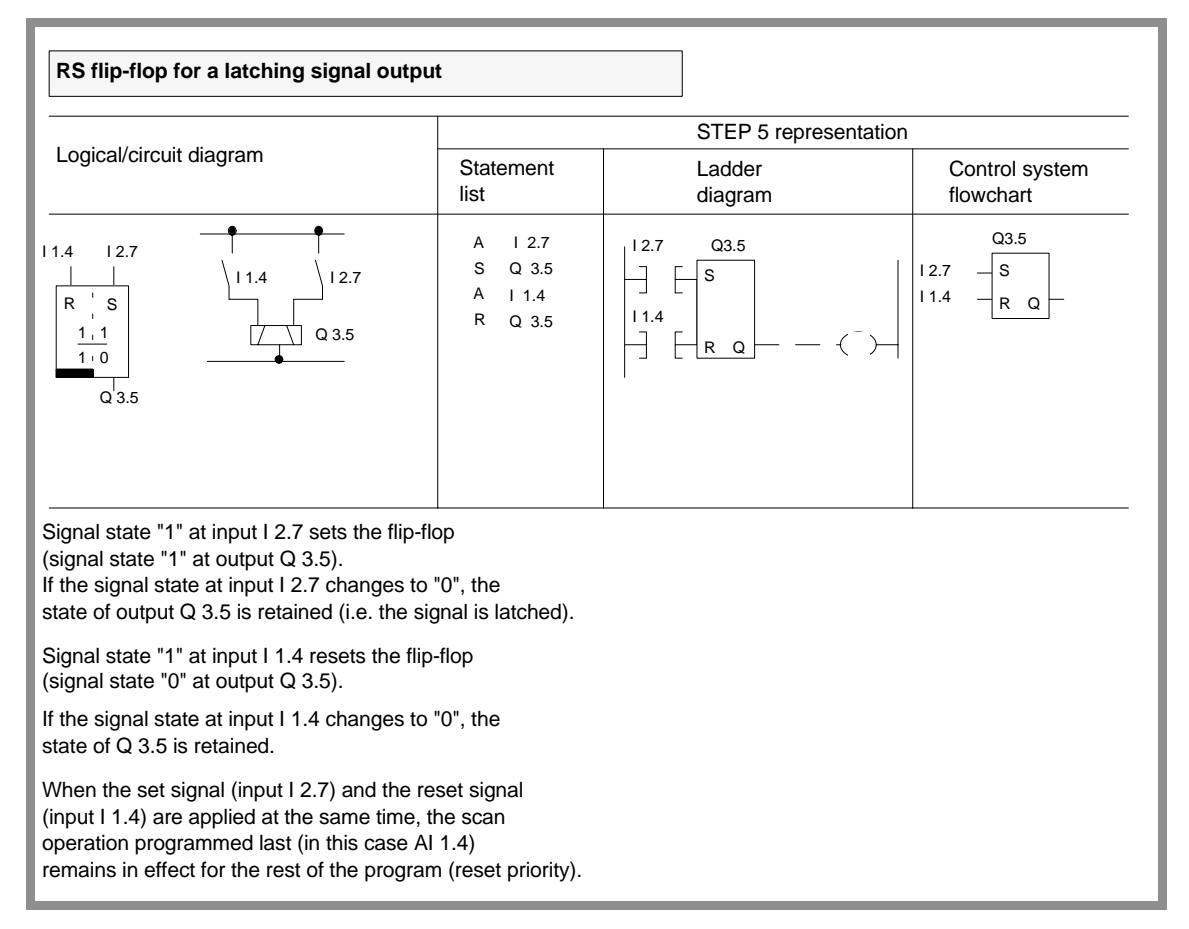

# Set/reset operations (continued)

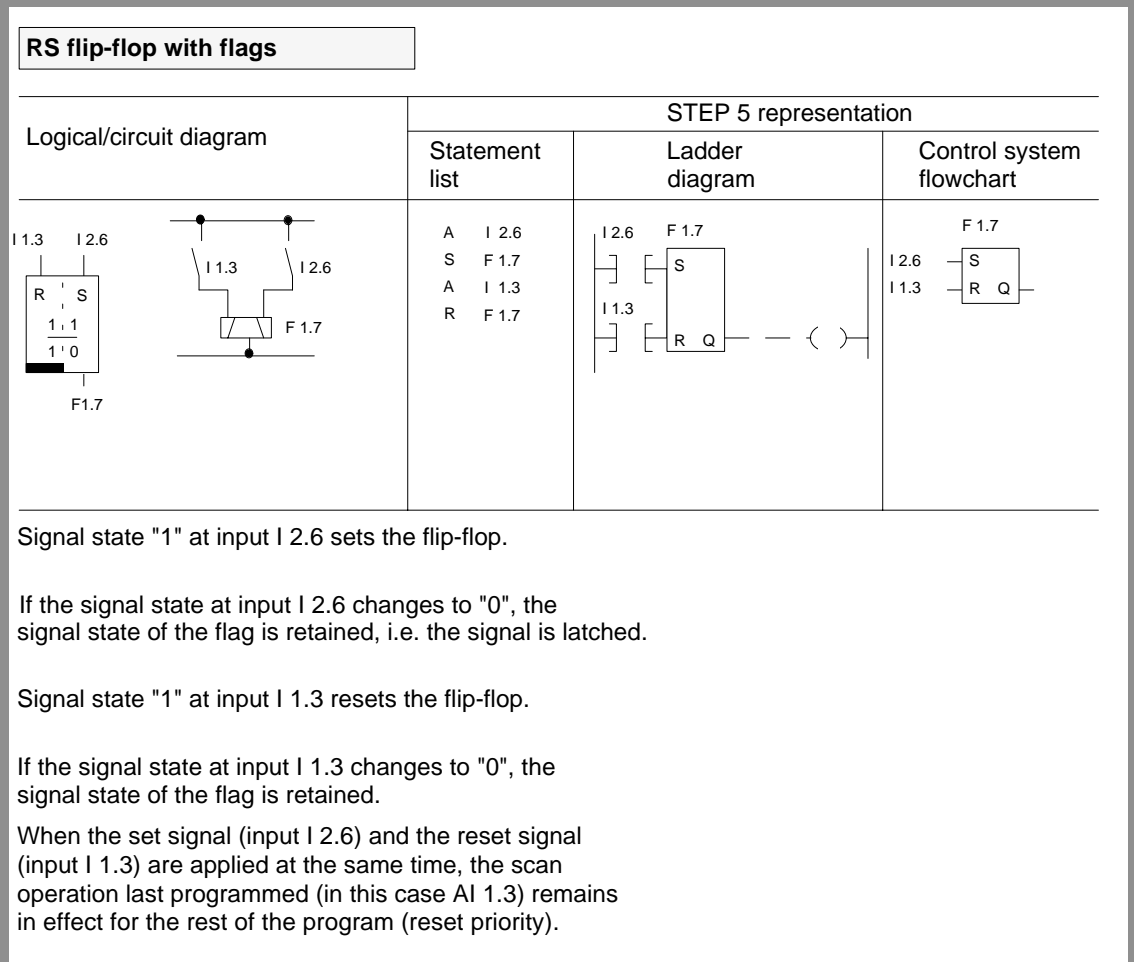

#### Set/reset operations (continued)

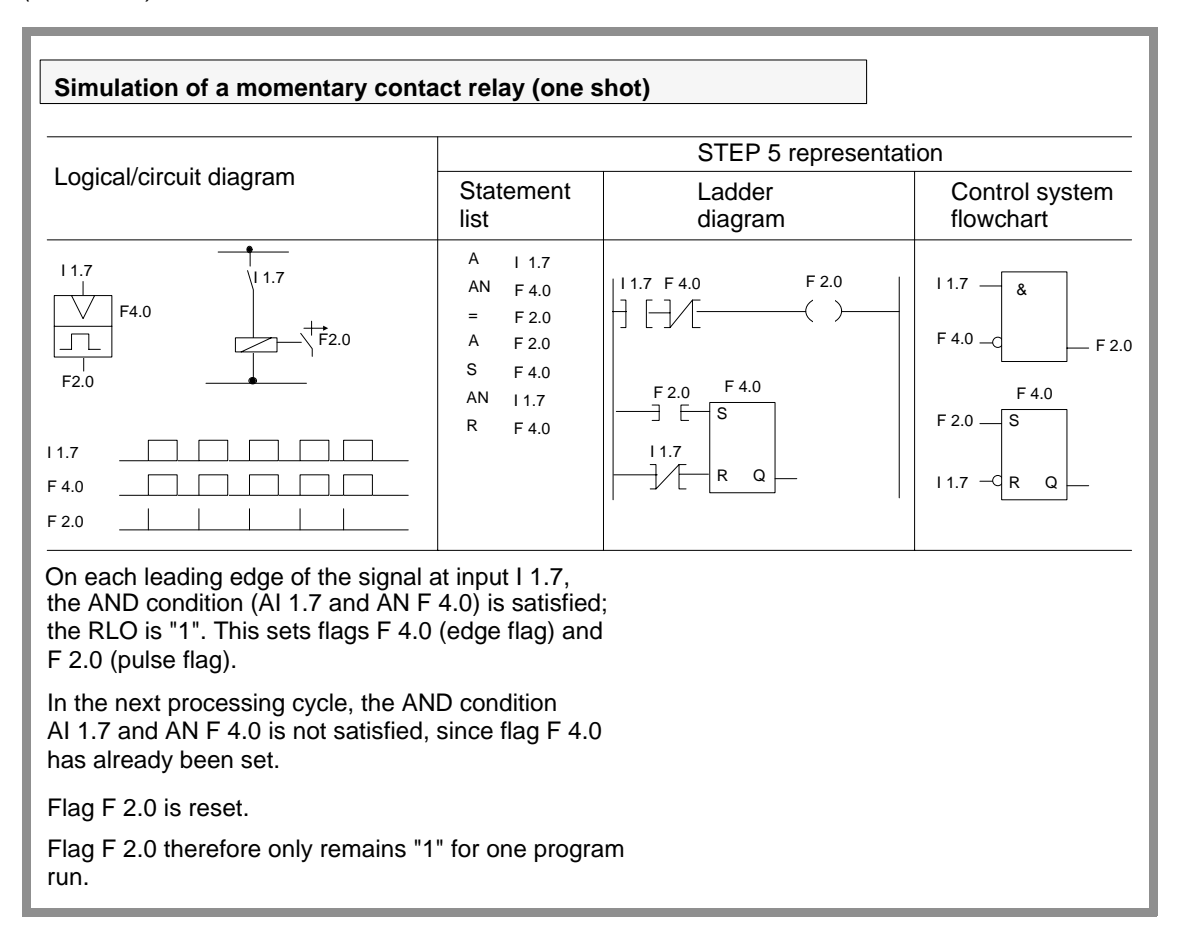

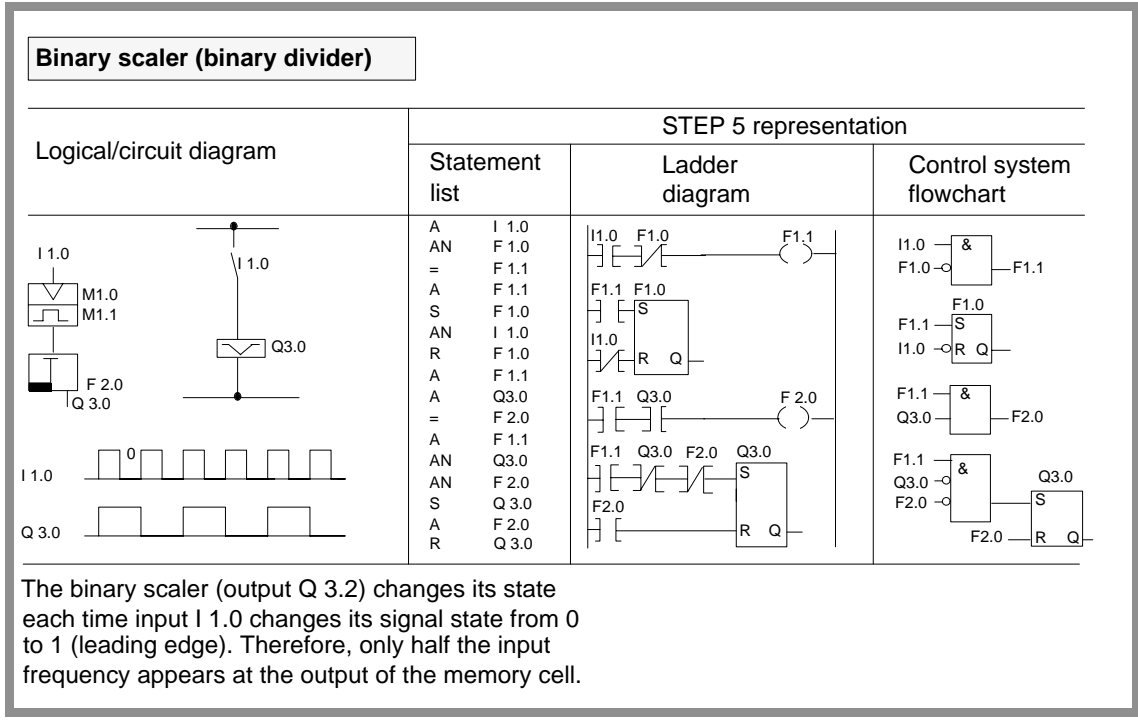

### **Timer operations**

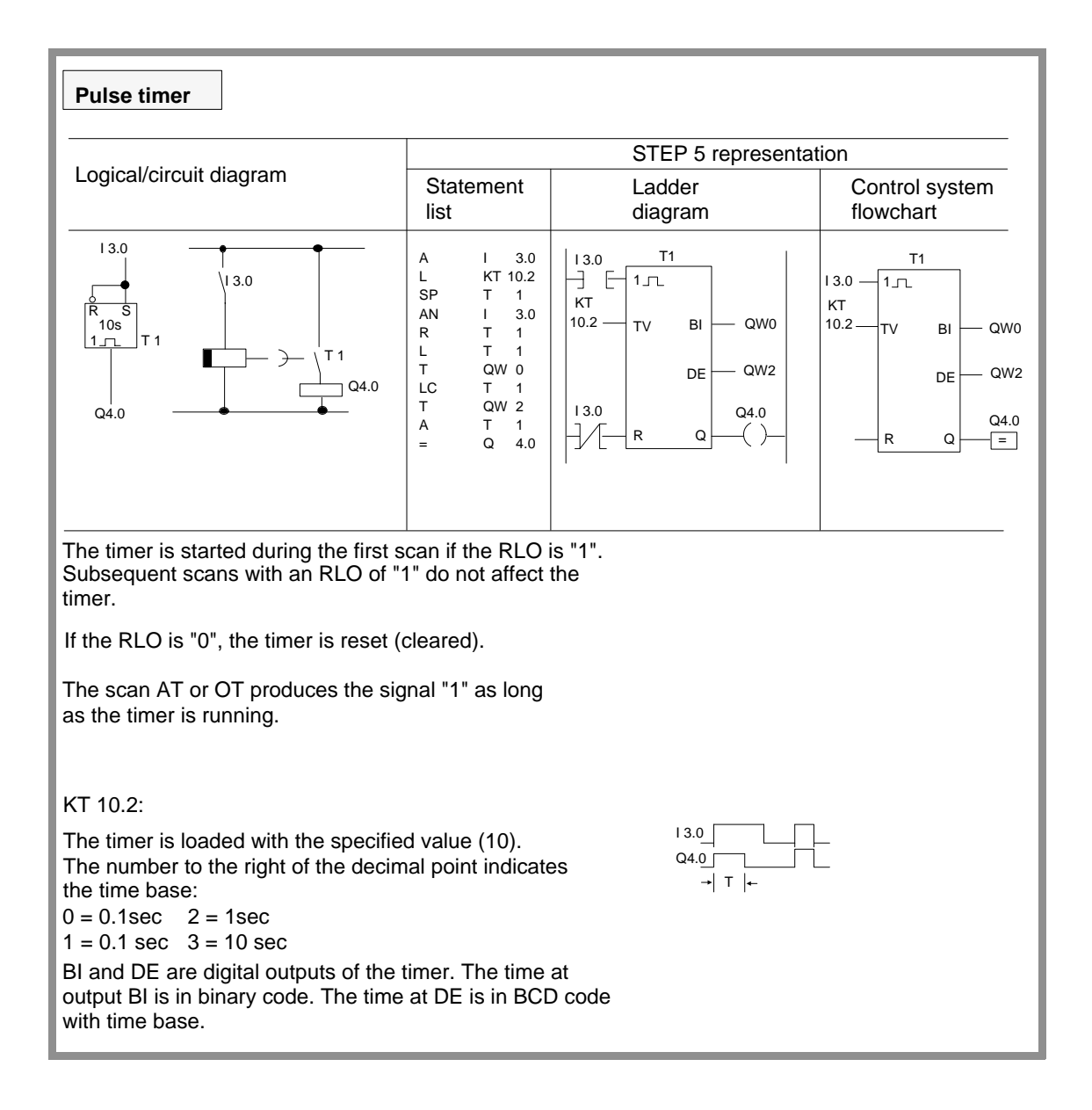

Timer operations (continued)

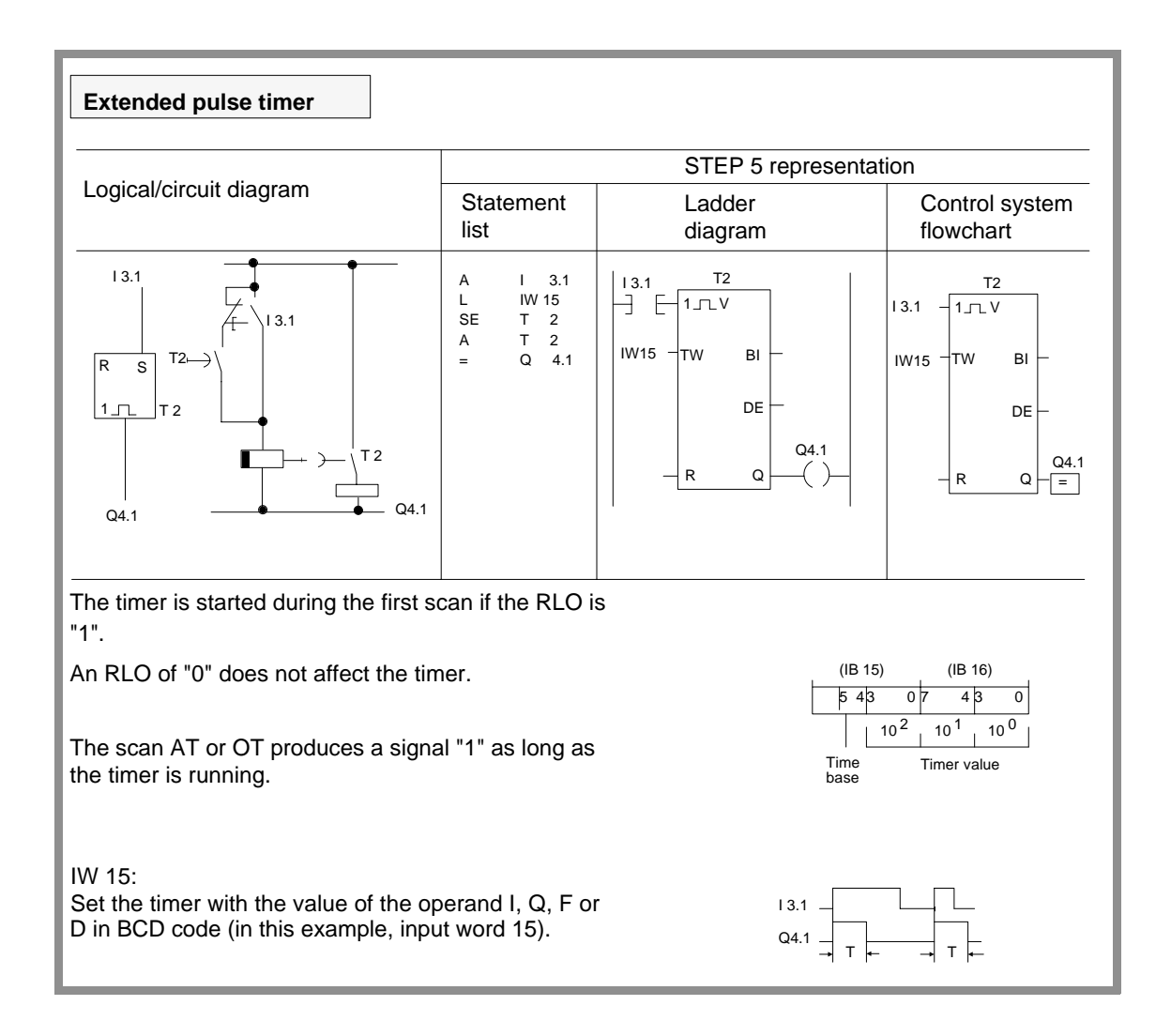

# Timer operations (continued)

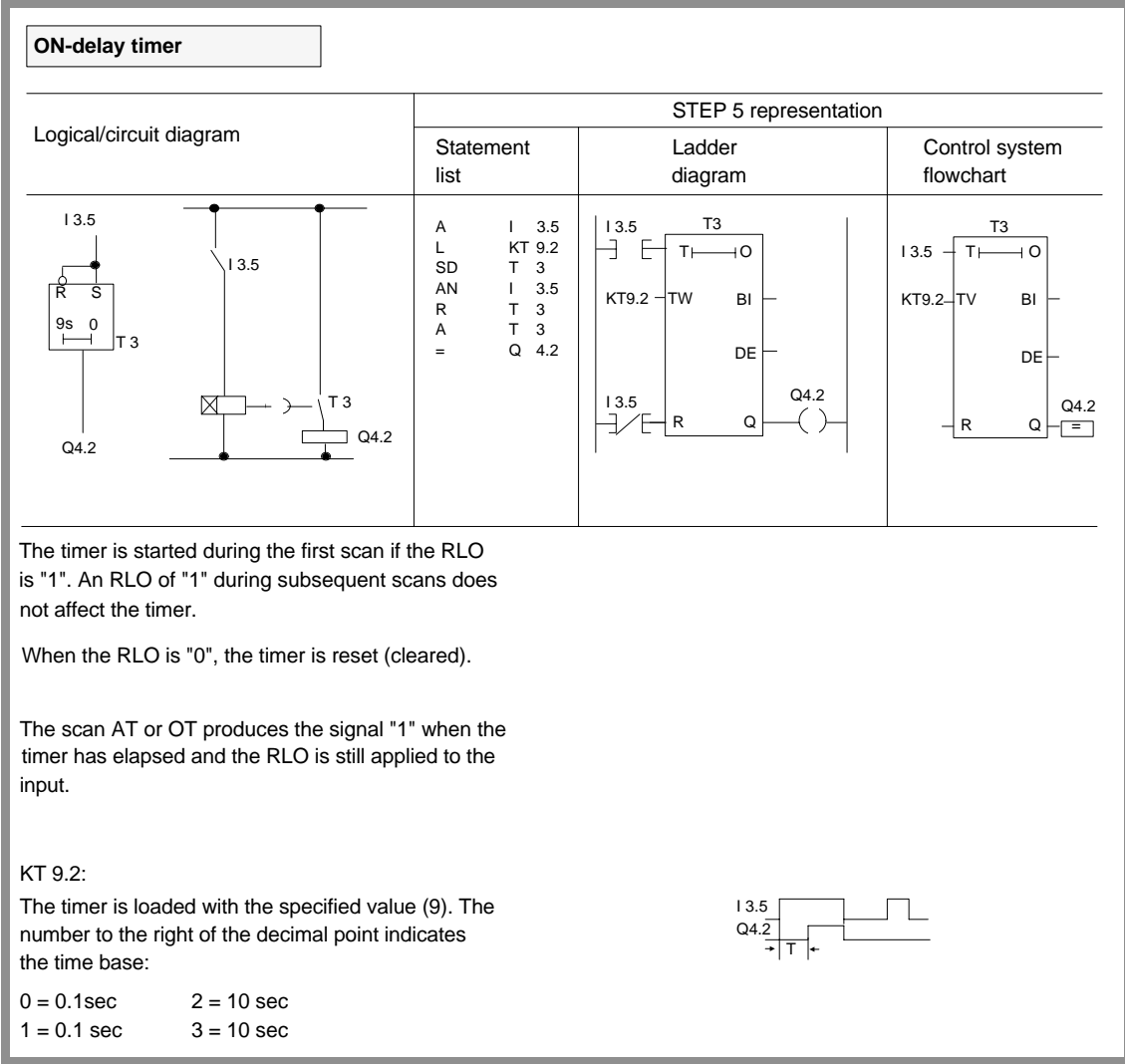

# Timer operations (continued)

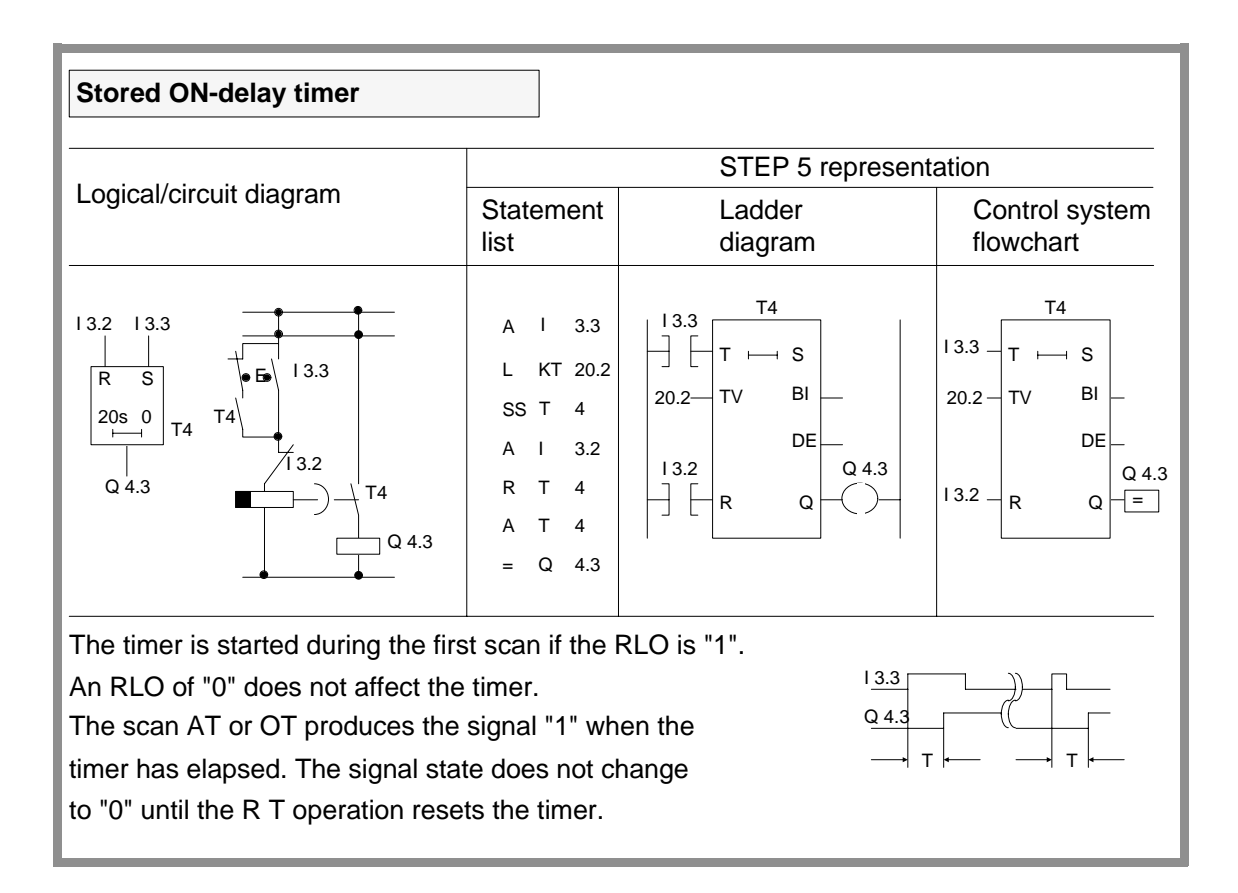

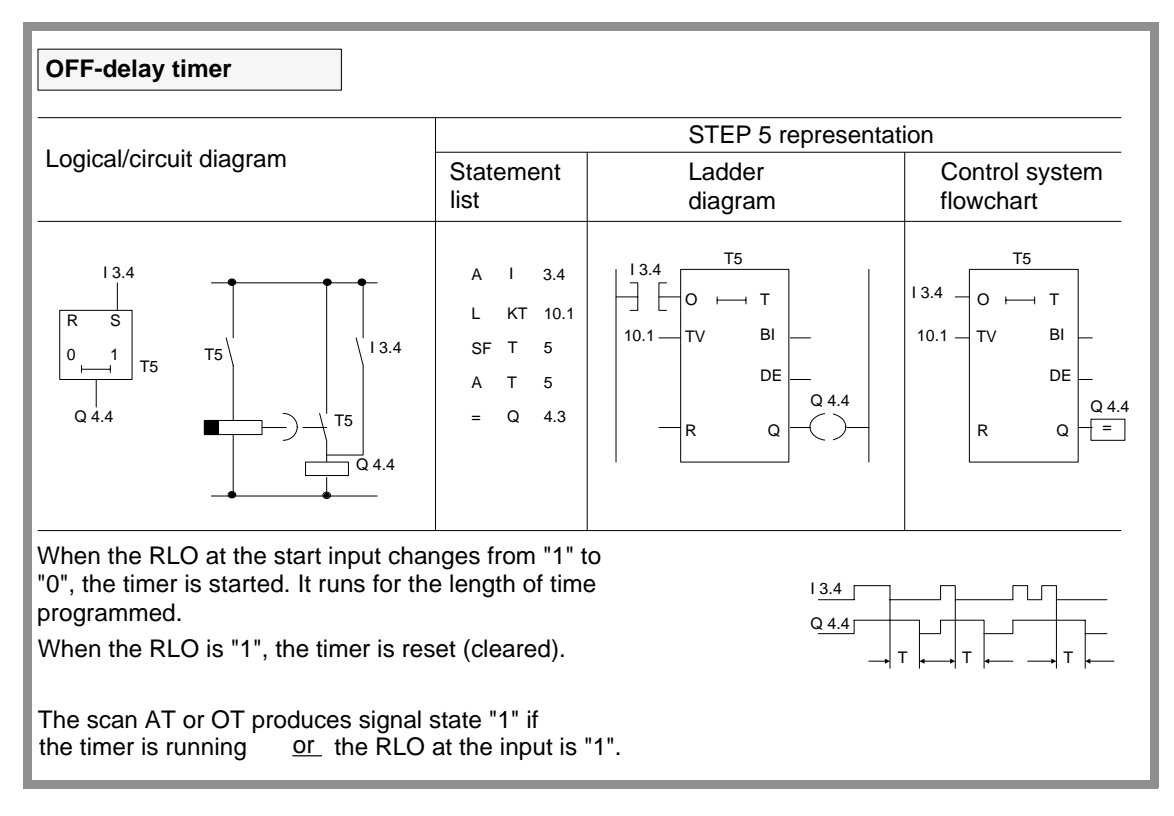

CPU 948 Programming Guide C79000-G8576-C848-04 3 - 43

# **Counter operations**

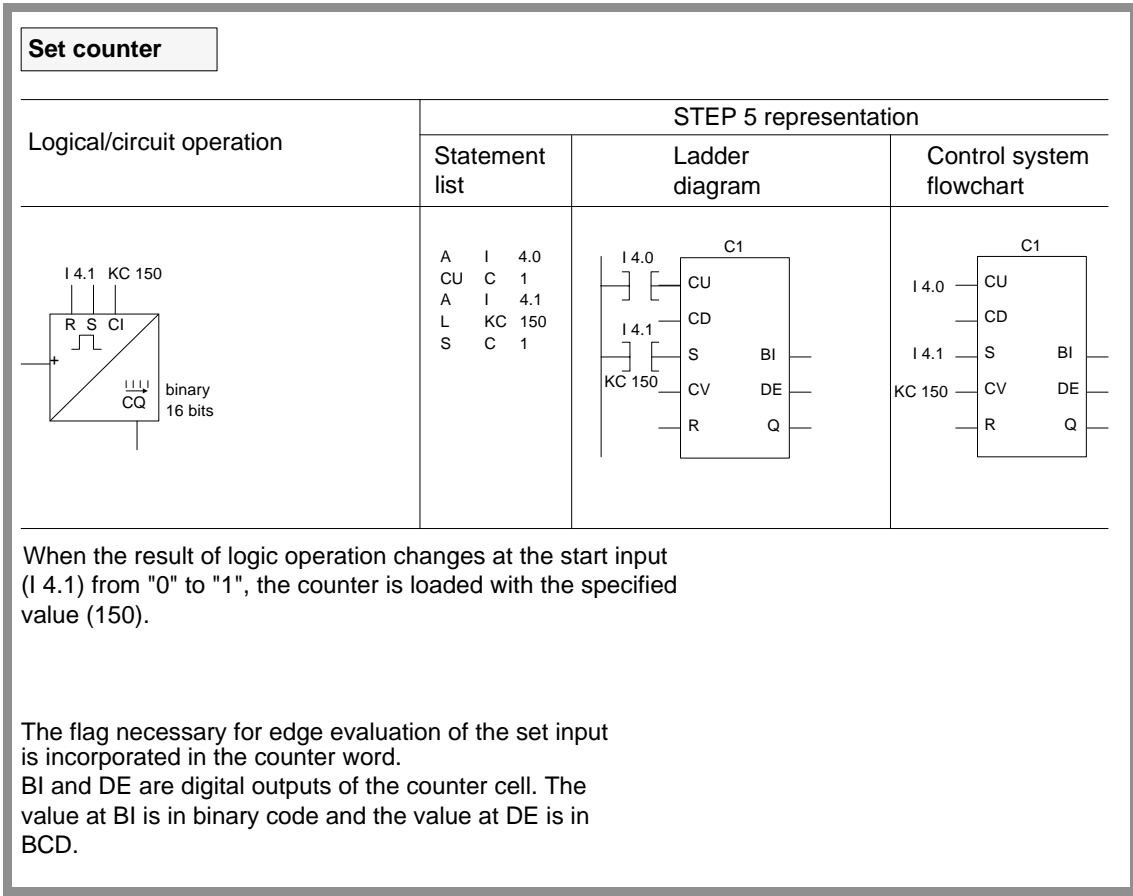

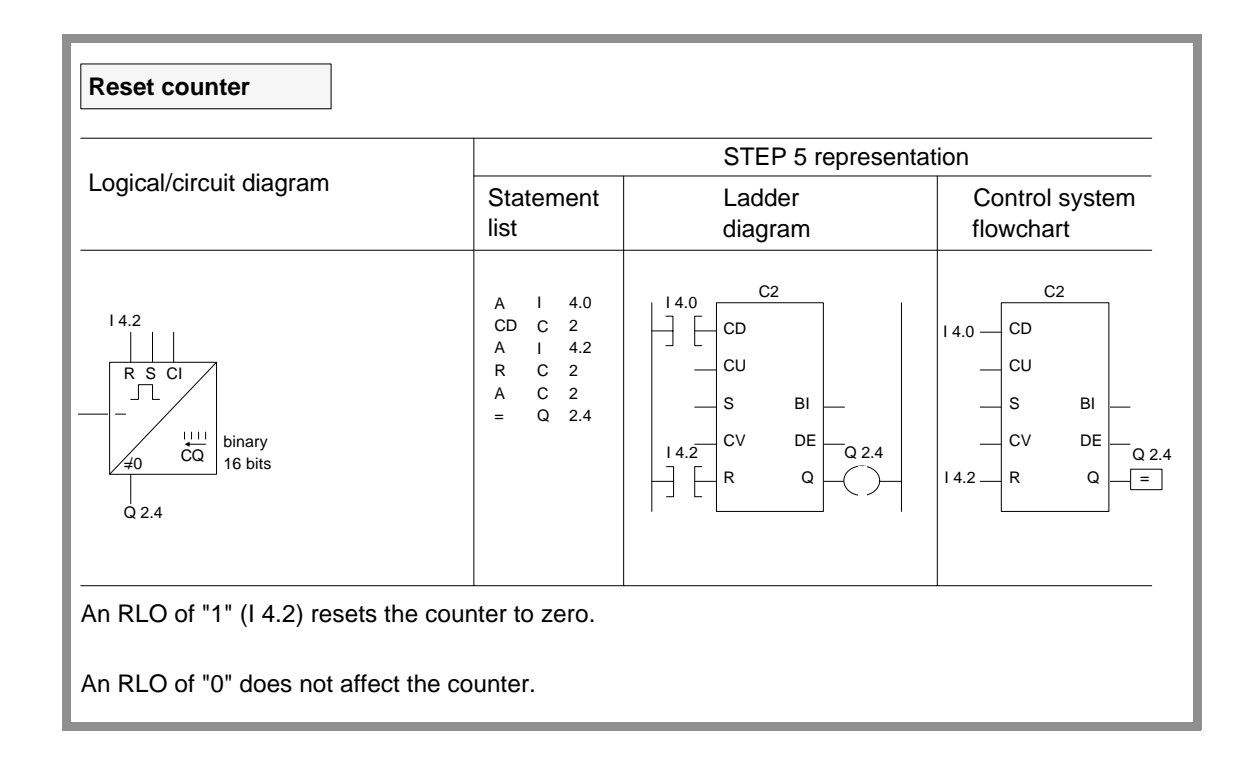

CPU 948 Programming Guide 3 - 44 C79000-G8576-C848-04

### Counter operations (continued)

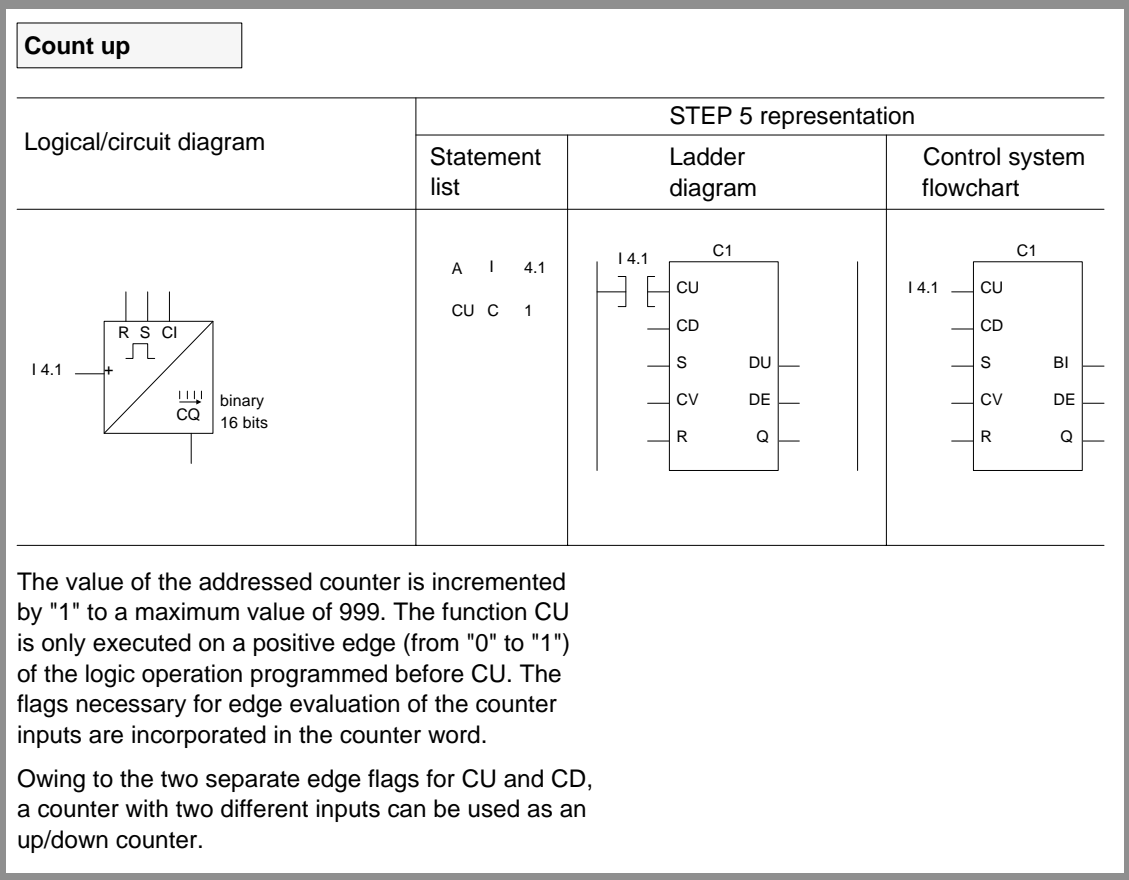

# Counter operations (continued)

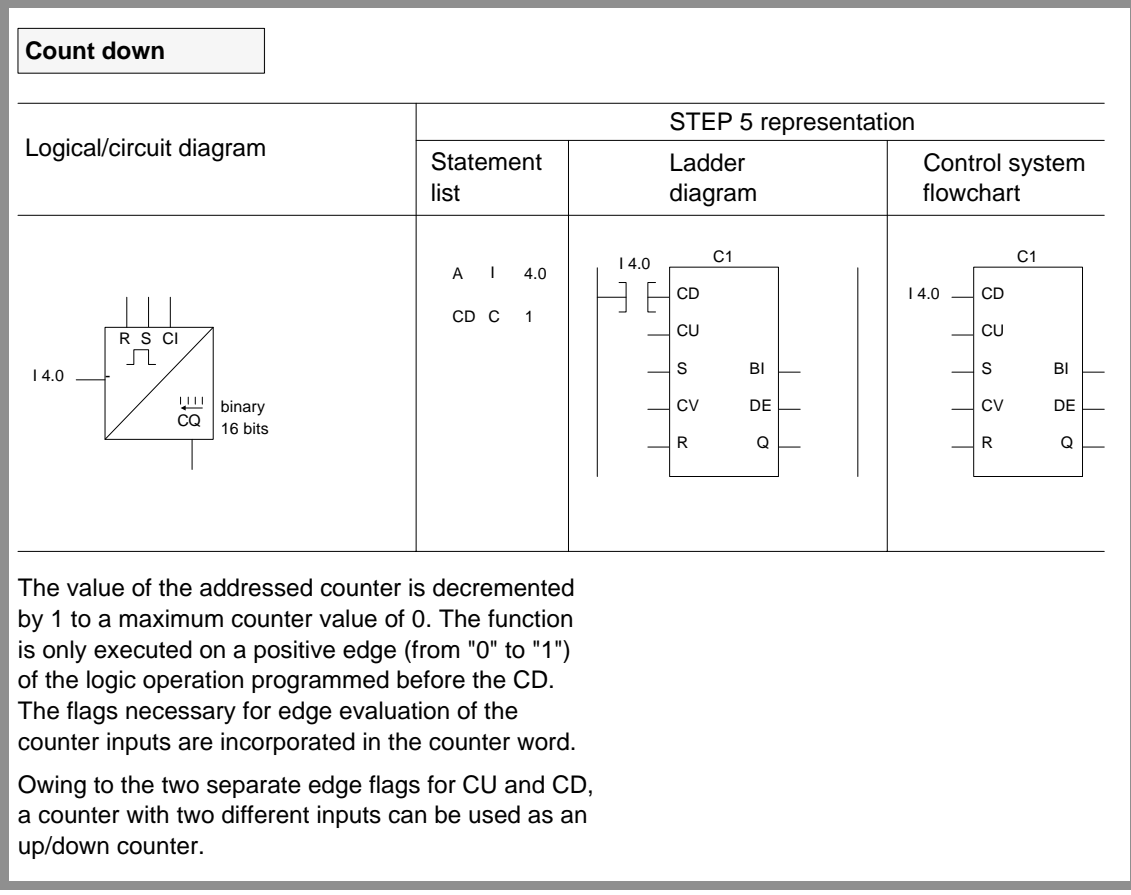

# **Comparison operations**

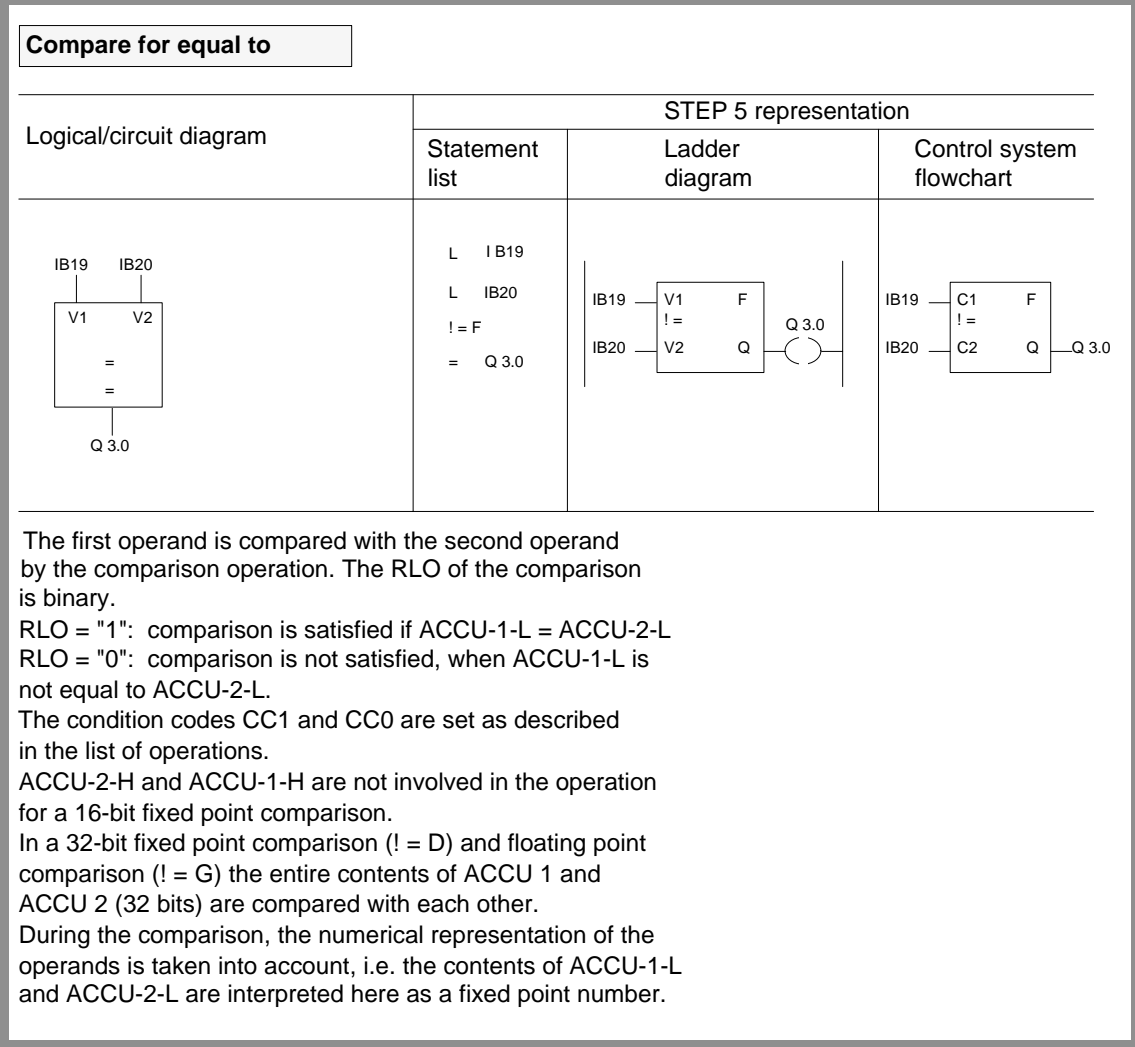

### Comparison operations (continued)

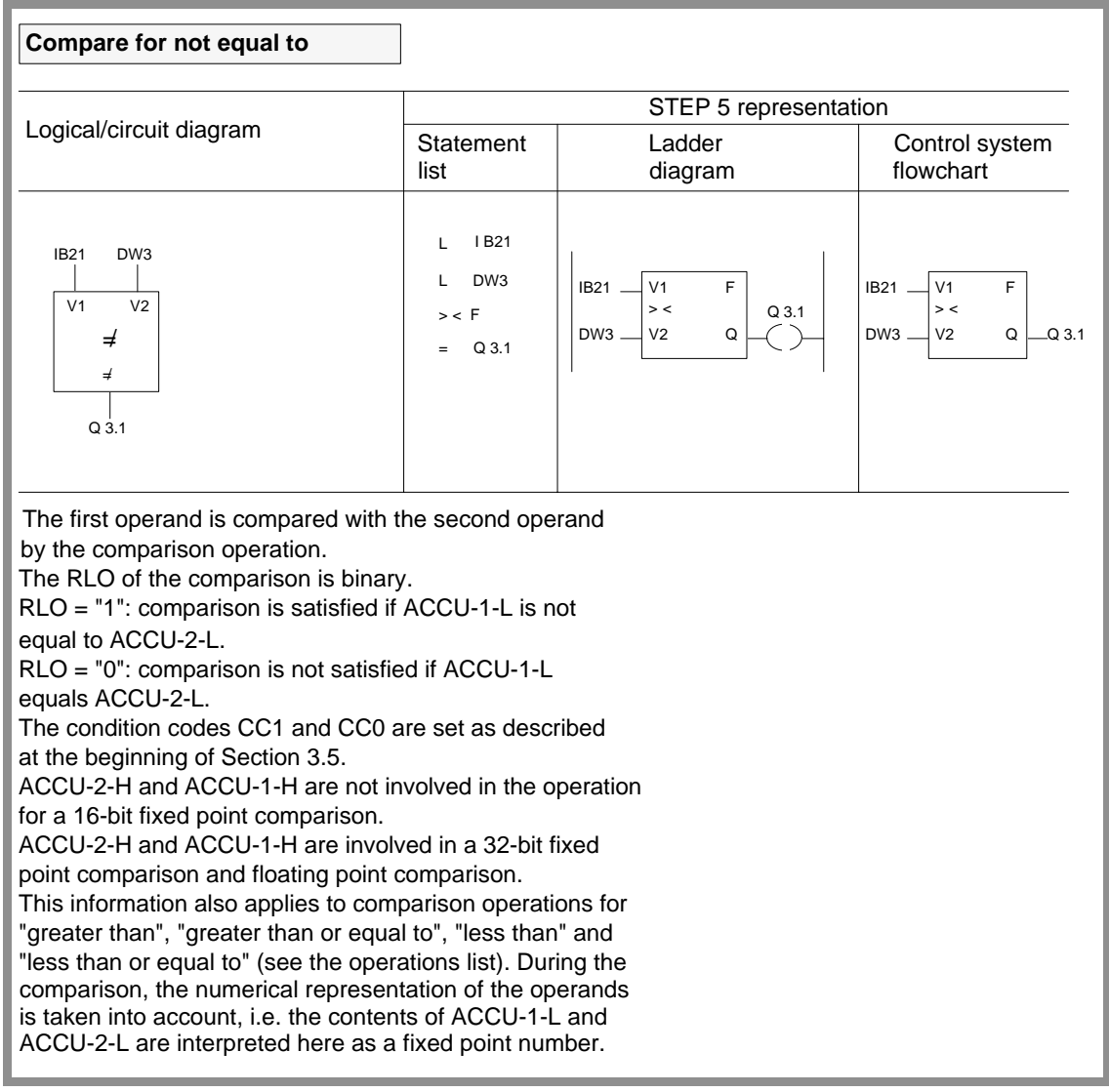

# **3.5.3**

**Supplementary Operations** You can use the supplementary operations set on the programmer only in function blocks (FB and FX). This means that the total operations set for function blocks consists of the basic operations and the supplementary operations.

> The system operations also belong to the supplementary functions. You can use the system operations, for example to overwrite the memory at optional locations or to change the contents of the working registers of the CPU. System operations can only be programmed if they have been enabled in the presets menu of the programmer (no longer necessary from S5-DOS Version 2.0 upwards).

If you intend to use system operations, you should be familiar with Chapter 9 "Memory access".

# **Caution**

Only experienced system programmers should use the system operations and then only with extreme caution.

You can only write operations in function blocks in STL. You cannot program function blocks in graphic form (LAD and CSF methods of representation).

This section describes the supplementary operations and covers possible combinations of substitution operations with actual operands.

System operations *System operations* are marked in the first column of the tables with  $\|\mathbf{s}\|$ 

CPU 948 Programming Guide C79000-G8576-C848-04 3 - 49

# **Binary logic operations**

|  | <b>Operation</b> |  | <b>Operand</b> | <b>Function</b>                                                                                                    |  |  |  |
|--|------------------|--|----------------|----------------------------------------------------------------------------------------------------|--|--|--|
|  | $\mathbf{A}$     |  |                | AND operation, scan a formal operand for signal state '1'                                                                                                    |  |  |  |
|  | AN               |  |                | AND operation, scan a formal operand for signal state '0'                                                                                                    |  |  |  |
|  | $\Omega$<br>$=$  |  |                | OR operation, scan a formal operand for signal state '1'                                                                                                    |  |  |  |
|  | <b>ON</b>        |  |                | OR operation, scan a formal operand for signal state '0'                                                                                                    |  |  |  |
|  |                  |  |                | Insert formal operand                                                                                                    |  |  |  |
|  |                  |  |                | Inputs, outputs, data and flags addressed in binary (parameter<br>types: I, Q; data type BI) and timers and counters (parameter<br>type: T, C) are permitted as actual operands. |  |  |  |

Table 3-11 Binary logic operations with formal operands

# **Digital logic operations**

Table 3-12 Digital logic operations

| <b>Operation</b> |          | <b>Operand</b> | <b>Function</b>                                                       |
|------------------|----------|----------------|-----------------------------------------------------------------------|
|                  | AW       |                | AND operation on the contents of ACCU-1-L and ACCU-2-L                |
|                  | $\alpha$ |                | OR operation on the contents of ACCU-1-L and ACCU-2-L                 |
|                  | XOW      |                | Exklusive OR operation on the contents of ACCU-1-L and<br>$ACCIJ-2-I$ |

ACCUs 2, 3 and 4 are not affected, however, the condition codes CC 1 and CC 0 are affected (see word condition codes).

# **Bit test operations**

| <b>Operation</b> | <b>Operand</b>                                                                                                    | <b>Function</b>                                                                                                    |
|------------------|----------------------------------------------------------------------------------------------------|----------------------------------------------------------------------------------------------------|
| TB               |                                                                                                    | Scan for signal state "1"                                                                                                    |
|                  | 0.0 to 127.7<br>I<br>0.0 to 127.7<br>O<br>$0.0 \text{ to } 255.7$<br>F<br>0.0 to $255.15$<br>D<br>$0.0$ to 255.15<br>T<br>Z 0.0 to 255.15<br>RI 0.0 to 255.15<br>RJ 0.0 to 255.15<br>RS 0.0 to 255.15                     | of an input (PII)<br>of an output (PIQ)<br>of a flag<br>of a data word bit<br>of a timer word bit<br>of a counter word bit<br>of a bit in RI area<br>of a bit in RJ area<br>of a bit in RS area                        |
|                  | RT 0.0 to 255.15                                                                                                    | of a bit in RT area                                                                                                    |
| <b>TBN</b>       |                                                                                                    | Scan for signal state "0"                                                                                                    |
|                  | 0.0 to 127.7<br>I<br>0.0 to 127.7<br>O<br>$0.0$ to 255.7<br>F<br>$0.0$ to 255.15<br>D<br>0.0 to $255.15$<br>T<br>$0.0 \text{ to } 255.15$<br>RI 0.0 to 255.15<br>RJ 0.0 to 255.15<br>RS 0.0 to 255.15<br>RT 0.0 to 255.15 | of an input (PII)<br>of an output (PIQ)<br>of a flag<br>of a data word bit<br>of a timer word bit<br>of a counter word bit<br>of a bit in RI area<br>of a bit in RJ area<br>of a bit in RS area<br>of a bit in RT area |

Table 3-13 Bit test operations

The bit test operations scan the state of the bit and indicate it via the RLO.

# **Set/reset operations**

| <b>Operation</b> |     | <b>Operand</b> | <b>Function</b>                                                                                                    |  |  |
|------------------|-----|----------------|----------------------------------------------------------------------------------------------------|--|--|
| S                | $=$ |                | Set a formal operand (binary)                                                                                                |  |  |
| RB               | $=$ |                | Reset a formal operand (binary)                                                                                              |  |  |
| $RD =$           |     |                | Reset a formal operand (digital)<br>for timers and counters                                                                  |  |  |
| $=$              | $=$ |                | Assign the value of the RLO to a<br>formal operand                                                                           |  |  |
|                  |     |                | Insert formal operand                                                                                                    |  |  |
|                  |     |                | Inputs, outputs and F flags addressed in binary<br>(parameter type: I, Q; data type BI) are permitted<br>as actual operands. |  |  |

Table 3-14 Set/reset operations with formal operands

Table 3-15 Set and reset operations

| <b>Operation</b> | <b>Operand</b> |                          | <b>Function</b>         |  |  |
|------------------|----------------|--------------------------|-------------------------|--|--|
| <b>SU</b>        |                |                          | Unconditional setting   |  |  |
|                  | I              | 0.0 to 127.7             | of an input (PII)       |  |  |
|                  | Q              | 0.0 to 127.7             | of an output (PIQ)      |  |  |
|                  | F              | 0.0 to 255.7             | of a flag               |  |  |
|                  | D              | $0.0$ to 255.15          | of a data word bit      |  |  |
|                  | T              | $0.0$ to $255.15$        | of a timer word bit     |  |  |
|                  | $\mathcal{C}$  | 0.0 to 255.15            | of a counter word bit   |  |  |
|                  | R1             | $0.0$ to 255.15          | of a bit in RI area     |  |  |
|                  | RJ             | 0.0 to 255.15            | of a bit in RJ area     |  |  |
|                  | <b>RS</b>      | $60.0 \text{ to } 63.15$ | of a bit in RS area     |  |  |
|                  | RT             | 0.0 to 255.15            | of a bit in RT area     |  |  |
| <b>RU</b>        |                |                          | Unconditional resetting |  |  |
|                  | I              | 0.0 to 127.7             | of an input (PII)       |  |  |
|                  | Q              | 0.0 to 127.7             | of an output (PIQ)      |  |  |
|                  | F              | 0.0 to 255.7             | of a flag               |  |  |
|                  | D              | 0.0 to 255.15            | of a data word bit      |  |  |
|                  | T              | $0.0$ to 255.15          | of a timer word bit     |  |  |
|                  | $\mathbf C$    | $0.0$ to 255.15          | of a counter word bit   |  |  |
|                  | R1             | $0.0$ to 255.15          | of a bit in RI area     |  |  |
|                  | RJ             | $0.0$ to 255.15          | of a bit in RJ area     |  |  |
|                  | <b>RS</b>      | 60.0 to 63.15            | of a bit in RS area     |  |  |
|                  | <b>RT</b>      | $0.0$ to 255.15          | of a bit in RT area     |  |  |

# **Timer and counter operations**

| <b>Operation</b>  | <b>Operand</b>                                                                                                    | <b>Function</b>                                                                                                    |  |  |
|-------------------|----------------------------------------------------------------------------------------------------|----------------------------------------------------------------------------------------------------|--|--|
| <b>SP</b><br>$=$  |                                                                                                    | Start timer specified by the formal operand as a pulse with the<br>value stored in ACCU-1-L (parameter type T).                                                                                                    |  |  |
| <b>SD</b><br>$=$  |                                                                                                    | Start timer specified by the formal operand as ON delay with the<br>value stored in ACCU-1-L (parameter type T).                                                                                                    |  |  |
| <b>SEC</b><br>$=$ |                                                                                                    | Start timer specified by the formal operand as extended pulse<br>with the value stored in ACCU-1-L or set counter specified<br>as formal operand with the counter value stored in ACCU-1-L<br>(parameter type: T, C).    |  |  |
| SSU<br>$=$        | Start timer specified by the formal operand as stored<br>ON delay with the value stored in ACCU-1-L or<br>increment a counter specified as formal operand<br>(parameter type: T, C).                                                                                                    |                                                                                                    |  |  |
| <b>SFD</b><br>$=$ |                                                                                                    | Start timer specified by the formal operand as stored<br>OFF delay with the value stored in ACCU-1-L or<br>decrement a counter specified as formal operand<br>(parameter type: D, C).                                    |  |  |
| <b>FR</b><br>$=$  |                                                                                                    | Enable formal operand (timer/counter) for cold<br>restart (see FR T or FR R); (parameter type: $T, C$ ).                                                                                                    |  |  |
| <b>FR</b>         | Insert formal operand<br>$T \t0$ to 255<br>Enable timer for cold restart:<br>The operation is <b>only</b> executed on the leading edge<br>of the RLO (change from $0$ to $1$ ). The timer is<br>restarted if the RLO is 1 at the time of the start<br>operation. (See timing diagram below the table). |                                                                                                    |  |  |
|                   | $C_0$ to 255                                                                                                    | Enable a counter for setting or resetting:<br>The operation is executed only on the leading edge<br>of the RLO (change from 0 to 1). The counter is only<br>started if the $RLO = 1$ at the time of the start operation. |  |  |

Table 3-16 Timer and counter operations with formal operands

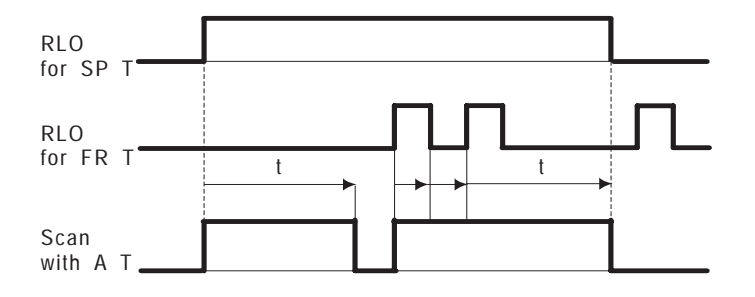

CPU 948 Programming Guide C79000-G8576-C848-04 3 - 53

# Examples

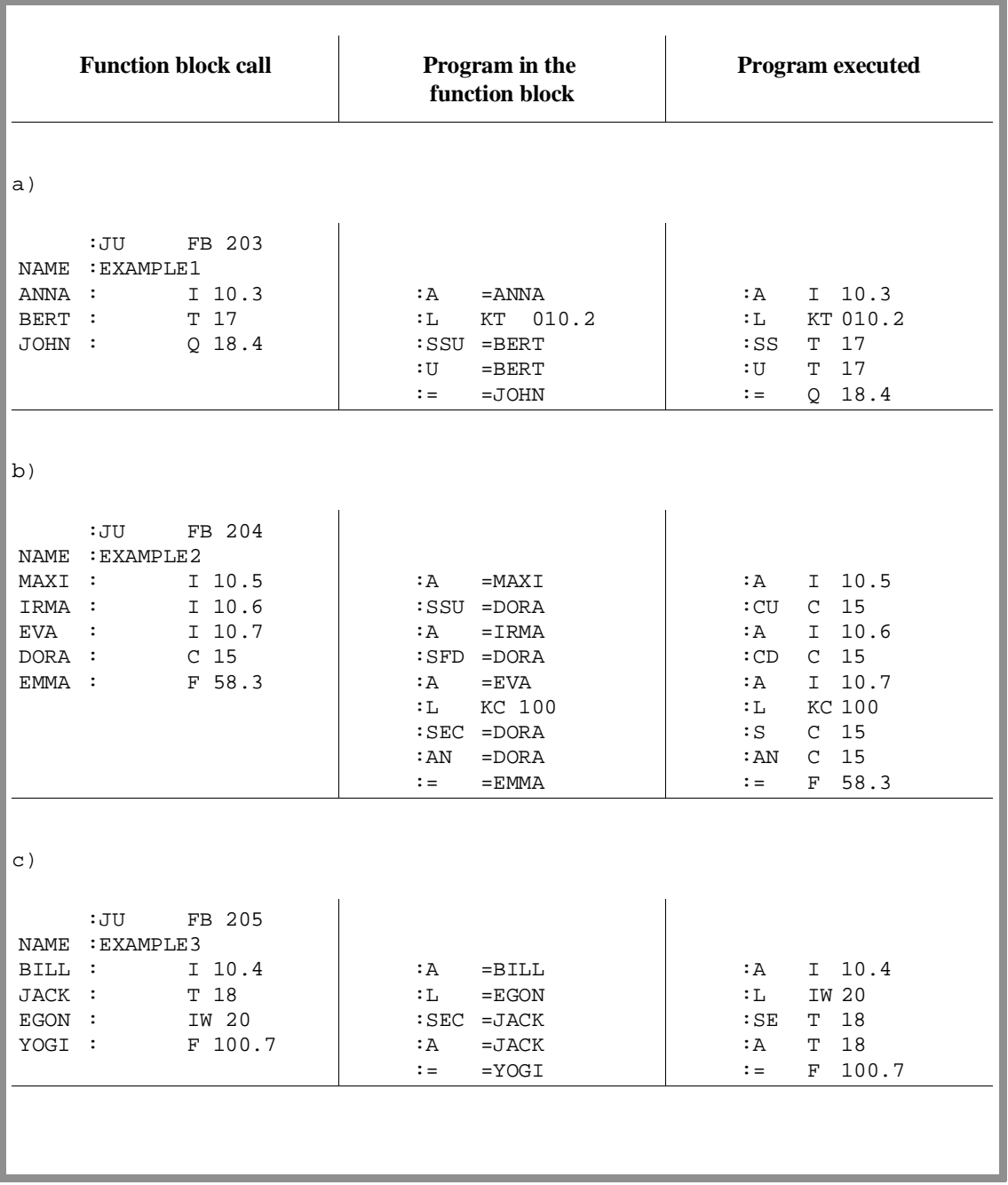

### **Load and transfer operations**

| <b>Operation</b> | <b>Operand</b> | <b>Function</b>                                                                                                    |
|------------------|----------------|----------------------------------------------------------------------------------------------------|
| L                |                | Load a formal operand:<br>The value of the operand specified as a formal<br>operand is loaded into the ACCU (parameter<br>type: I, T, C, Q; data type: BY, W, D).                                               |
| $LCD =$          |                | Load a formal operand in BCD code:<br>The value of the timer or counter specified as a formal operand is<br>loaded into the ACCU in BCD code (parameter type: T, C).                                            |
| LW               |                | Load the bit pattern of a formal operand:<br>The bit pattern of a formal operand is loaded into the ACCU<br>(parameter type: D; data type: KF, KH, KM, KY, KS, KT, KC).                                         |
| $LWD =$          |                | Load the bit pattern of a formal operand:<br>The bit pattern of a formal operand is loaded into the ACCU<br>(parameter type: D; data type: KG).                                                                 |
| T<br>$=$         |                | Transfer to a formal operand:<br>The contents of the accumulator are transferred to<br>the operand specified as a formal operand (parameter<br>type: $I, Q$ ; data type: $BY, W, D$ ).<br>Insert formal operand |

Table 3-17 Load and transfer operations with formal operands

Actual operands permitted include those of the corresponding basic operations **except for S flags**. For the "LW=" operation, permissible data types include a binary pattern (KM) or a hexadecimal pattern (KH), two absolute numbers of 1 byte each (KY), a character (KS), a fixed point number (KF), a timer value (KT) and a counter value (KC). For "LWD=" permissible data is a floating point number.

| <b>Operation</b> | <b>Operand</b> |                     | <b>Function</b>                                                                            |  |  |
|------------------|----------------|---------------------|--------------------------------------------------------------------------------------------|--|--|
| L                | RI             | 0 to 255            | Load a word from the interface data area<br>into ACCU 1 (RI area)                          |  |  |
|                  | RJ             | $0$ to 255          | Load a word from the extended interface area<br>into ACCU 1 (RJ area)                      |  |  |
| L                | <b>RS</b>      | $0$ to 255          | Load a word from the system data area<br>into ACCU 1 (RS area)                             |  |  |
|                  | <b>RT</b>      | 0 to 255            | Load a word from the extended system data<br>area into ACCU 1 (RT area)                    |  |  |
| T<br>RI          |                | 0 to 255            | Transfer the contents of ACCU 1 to a<br>word in the interface data area (RI area)          |  |  |
|                  | RJ             | 0 to 255            | Transfer the contents of ACCU 1 to a word<br>in the extended interface data area (RJ area) |  |  |
| T                | <b>RS</b>      | $60 \text{ to } 63$ | Transfer the contents of ACCU 1 to a<br>word in the system data area (RS area)             |  |  |
|                  | <b>RT</b>      | 0 to 255            | Transfer the contents of ACCU 1 to a word<br>in the extended system data area (RT area)    |  |  |

Table 3-18 Load and transfer operations with special operands

In contrast to the RI, RJ and RT areas, you can only use words RS 60 to RS 63 of the RS area. Refer to Section 8.3.4 "RS/RT Area".

You can use the RT area in its complete length (RT 0 to RT 255) providing you do not use any standard function blocks.

# **Arithmetic operations**

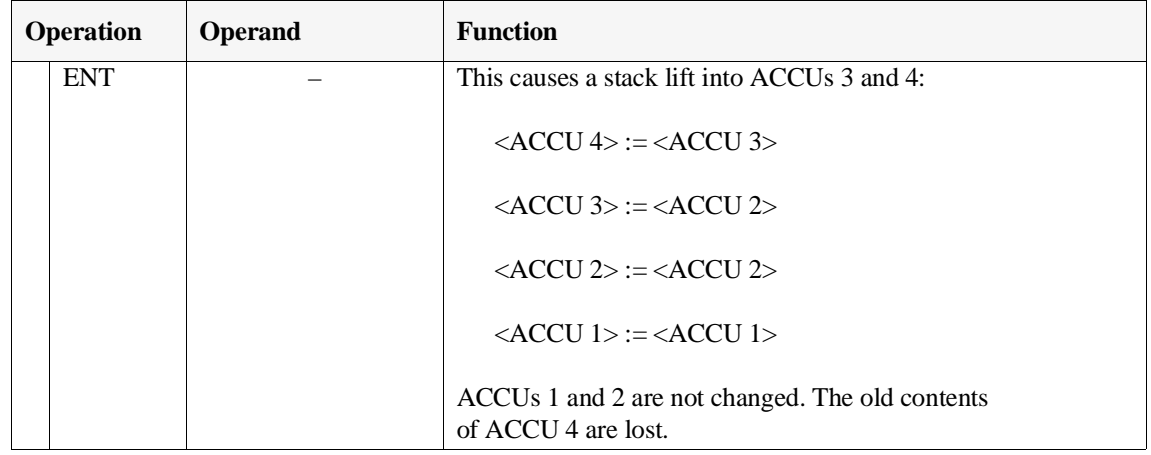

Table 3-19 Arithmetic operation ENT

# Example

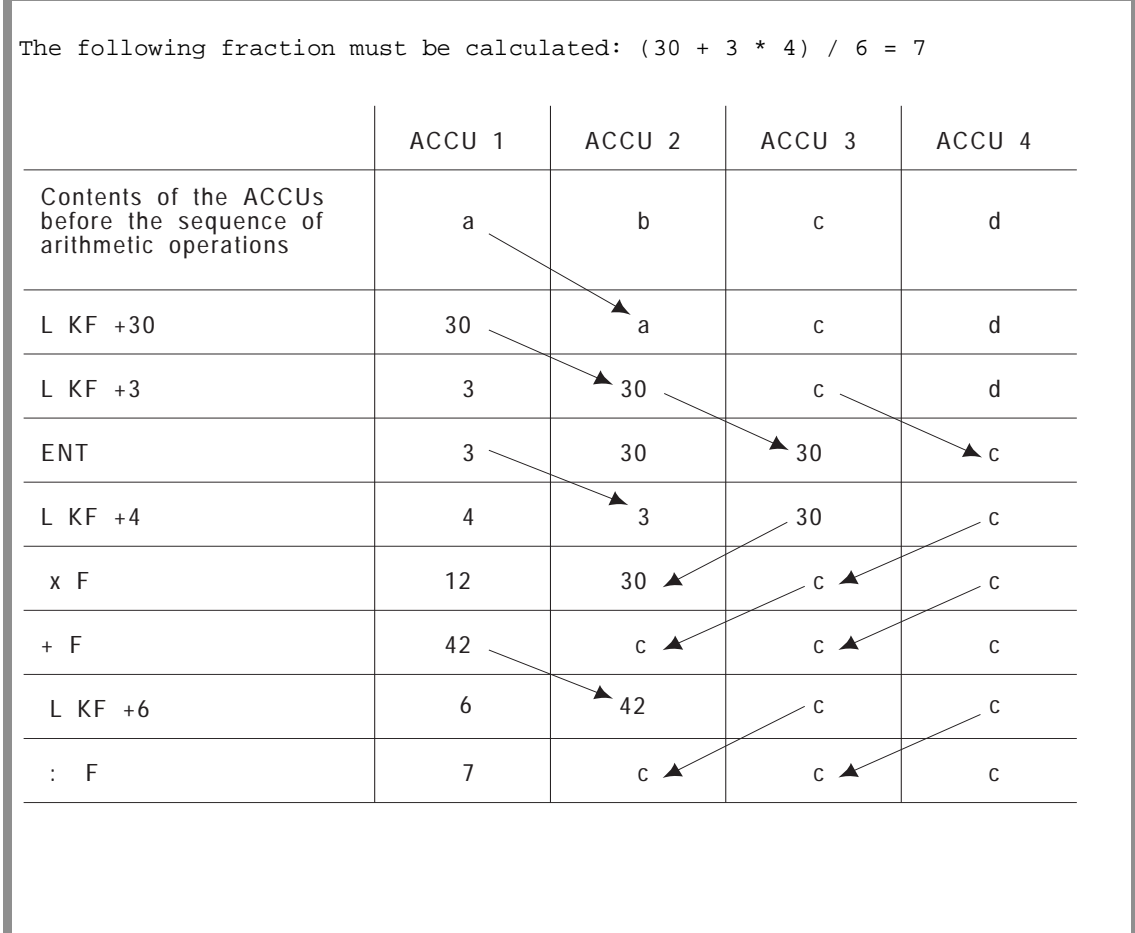

|                                                             |                    | <b>Operand</b>                   |                                        | <b>Function</b>                                                                                                    |  |  |
|-------------------------------------------------------------|--------------------|----------------------------------|----------------------------------------|----------------------------------------------------------------------------------------------------|--|--|
| <b>Operation</b><br>S ADD<br>S ADD<br>$S$ ADD <sup>1)</sup> |                    | <b>BN</b><br>$-128$ to<br>$+127$ |                                        | Add a byte constant (fixed point) to ACCU-1-L (includes<br>sign change)/the condition code in CC 0, CC 1, OV and<br>OS are not affected! – ACCU-1-H and ACCUs 2 to 4<br>remain unchanged. |  |  |
|                                                             |                    | KF                               | $-32\,768$ to<br>$+32767$              | Add a fixed point constant (word) to ACCU-1-L/the<br>condition codes in CC 0, CC 1, OV and OS are not<br>affected! – ACCU-1-H and ACCUs 2 to 4 remain unchanged.                          |  |  |
|                                                             |                    | DH.                              | 0000 0000<br>$\mathsf{f}$<br>FFFF FFFF | Add a double word fixed point constant to ACCU 1/the<br>condition codes in CC 0, CC 1, OV and OS are not affected! -<br>ACCUs 2 to 4 remain unchanged.                                    |  |  |
| $\mathbf{S}$                                                | $+D^{11}$          |                                  |                                        | Add two double word fixed point constants<br>$(ACCU 2 + ACCU 1)$ /the result can be evaluated<br>in CC $0$ /CC 1. $^{2}$ )                                                                |  |  |
| $\mathbf{S}$                                                | $\mathbf{D}^{(1)}$ |                                  |                                        | Subtract two double word fixed point constants<br>$(ACCU 2 - ACCU 1)$ /the result can be evaluated in CC 0/CC 1. <sup>2)</sup>                                                            |  |  |
| $\mathbf{S}$                                                | <b>TAK</b>         |                                  |                                        | Swap the contents of ACCU 1 and ACCU 2                                                                                                    |  |  |

Table 3-20 Supplementary arithmetic operations

<sup>1)</sup> Programming is dependent on the PG type and the release of the PG system software.

<sup>2)</sup> For changes in ACCU 2 and ACCU 3: see Section 3.5.1 "Basic Operations/Arithmetic Operations".

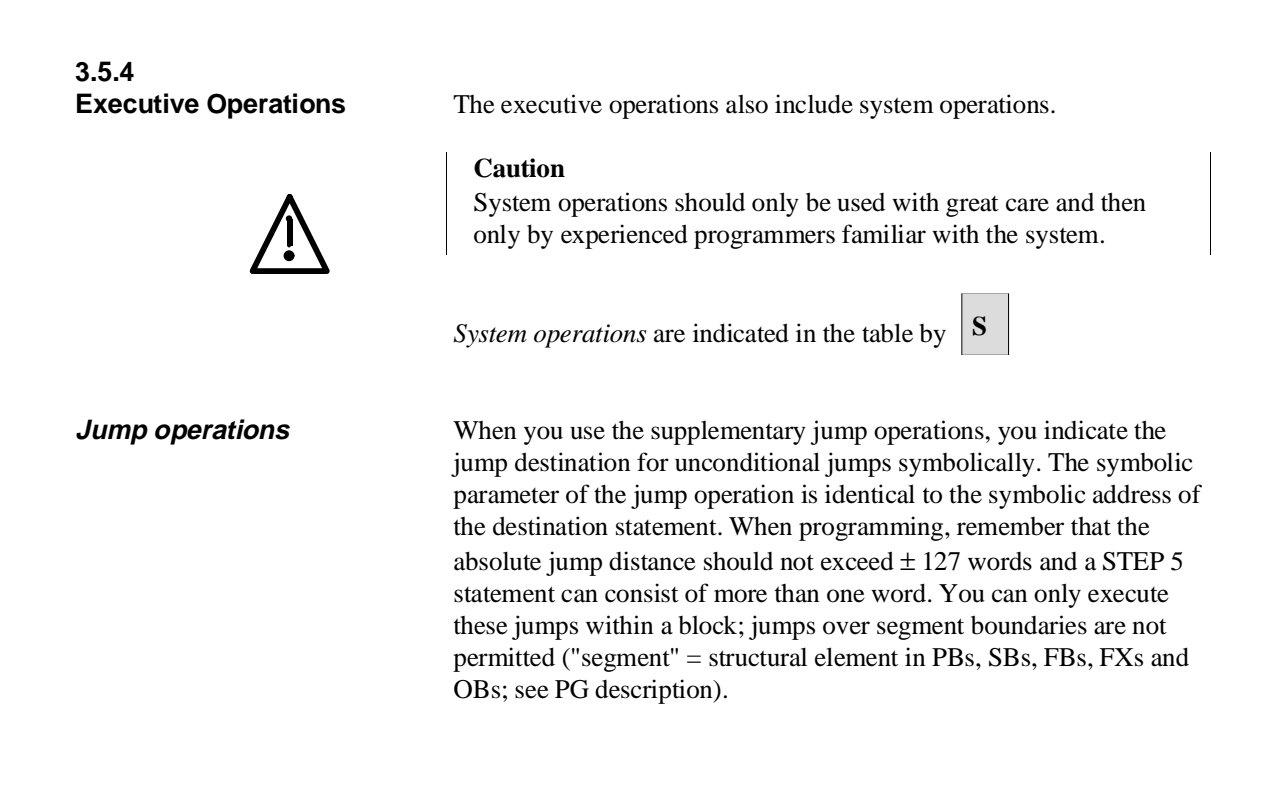

#### **Note**

The jump statement and jump destination (symbolic address) must be in the same segment. A symbolic address can only be used **once** per segment. Exception: this does not apply to the JUR jump for which you specify an absolute jump distance as the parameter.

Table 3-21 Jump operations

| <b>Operation</b> |     | <b>Operand</b>           | <b>Function</b>                                            |  |  |  |
|------------------|-----|--------------------------|------------------------------------------------------------|--|--|--|
| JU               |     | addr                     | Jump unconditionally:                                      |  |  |  |
|                  |     |                          | The jump is executed regardless of conditions              |  |  |  |
|                  |     | $\alpha$ addr = symbolic |                                                            |  |  |  |
|                  |     | address with             |                                                            |  |  |  |
| JC               | $=$ | maximum                  | Jump conditionally:                                        |  |  |  |
|                  |     | 4 characters)            | the conditional jump is executed only if the RLO is 1.     |  |  |  |
|                  |     |                          | If the RLO is 0, the statement is not executed and the RLO |  |  |  |
|                  |     |                          | is set to 1.                                               |  |  |  |
|                  |     |                          |                                                            |  |  |  |
|                  |     |                          |                                                            |  |  |  |
| JZ               |     |                          | Jump if result is $'0'$ :                                  |  |  |  |
|                  |     |                          | the jump is executed only if CC 1 is 0 and CC 0 is 0.      |  |  |  |
|                  |     |                          | The RLO is not changed.                                    |  |  |  |
|                  |     |                          |                                                            |  |  |  |
|                  |     |                          |                                                            |  |  |  |

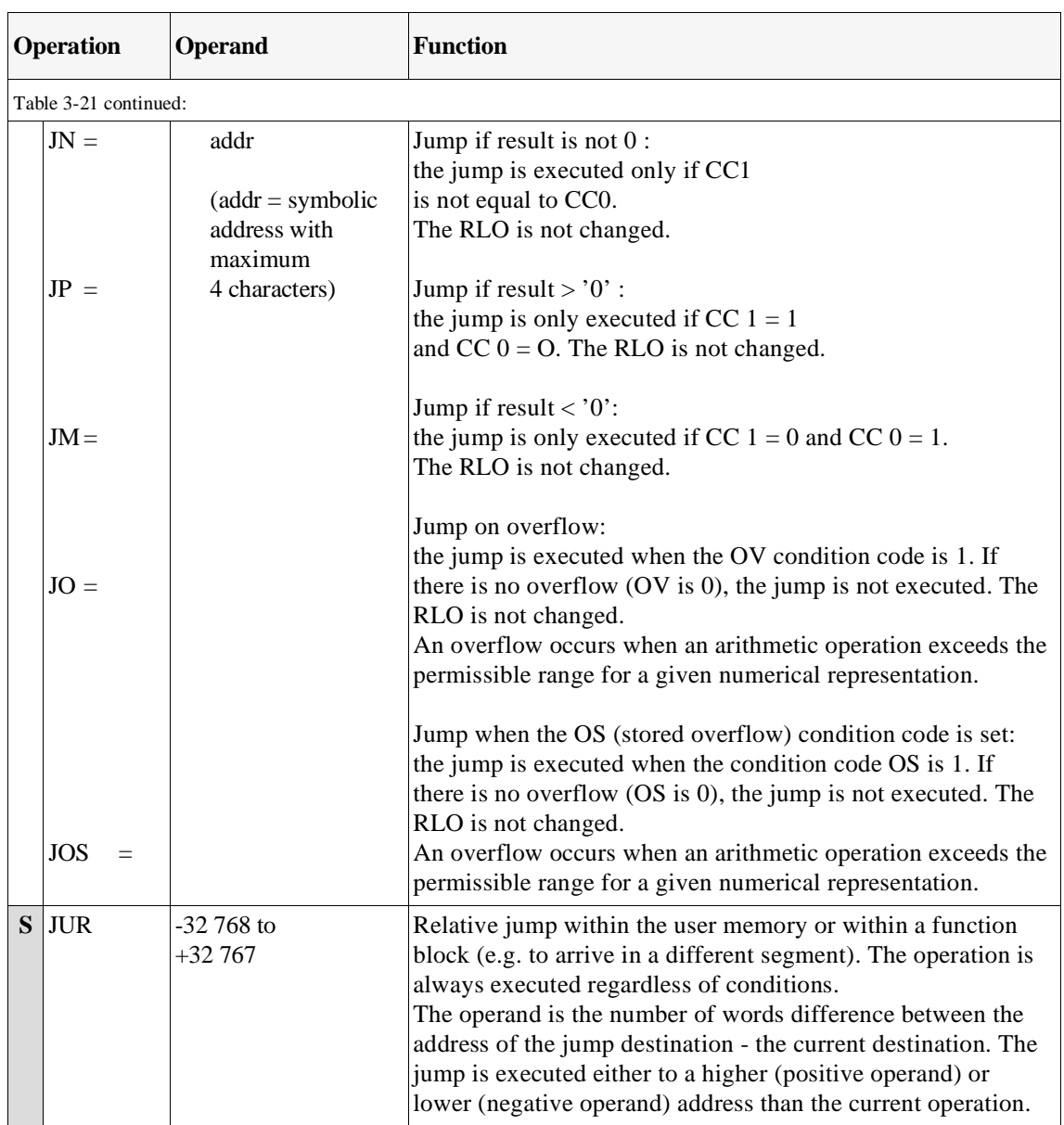

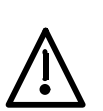

# **Caution**

If you use **JUR** incorrectly, undefined statuses can occur in the system. It should only be used by extremely experienced programmers with detailed knowledge of the system.

# **Shift operations**

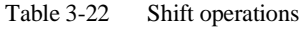

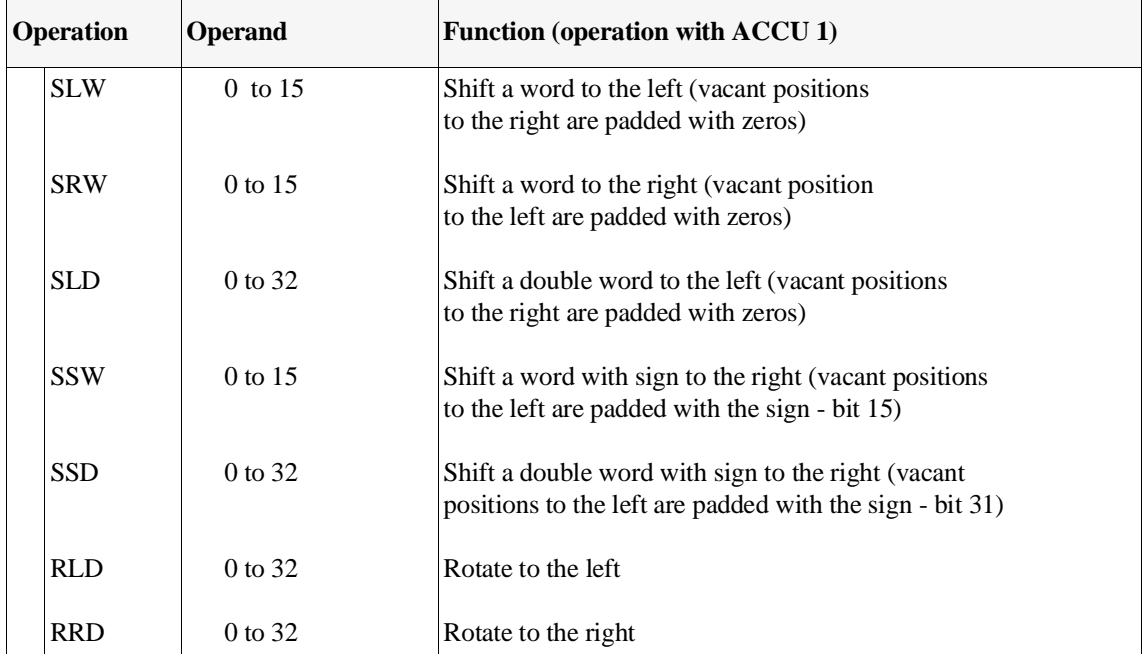

Only ACCU 1 is involved in the execution of shift operations. The parameter part of these operations specifies the number of positions by which the accumulator contents should be shifted or rotated. For the SLW, SRW and SSW operations, only the low word of ACCU 1 is involved in the shift operations. For SLD, SSD, RLD and RRD operations, the entire contents of ACCU 1 (32 bits) are involved.

Shift operations are executed regardless of conditions.

You can use jump operations to scan the value of the last bits shifted out using CC 1/CC 0.

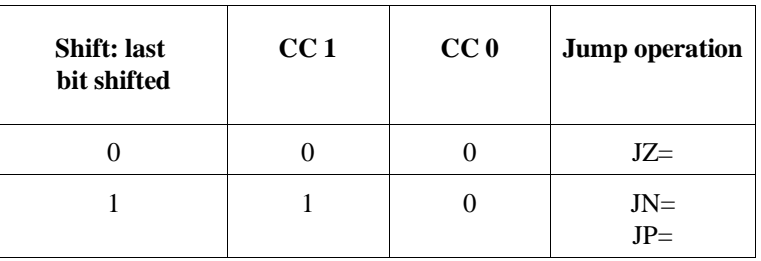

### **Examples**

1. You want to shift the contents of data word DW 52 four bits to the left and write them to data word DW 53. STEP 5 program: Contents of the data words: :L DW 52 KH = 14AF :SLW 4 :T DW 53 KH = 4AF0 2. You want to read the input double word ID 0, and shift the contents of ACCU 1 so that the bit positions of the input double word shown in bold face are retained and the remaining bit positions are set to defined values (0H or 0FH). STEP 5 program: Contents of ACCU 1 (hexadecimal) ACCU-1-H:  $ACCU-1-L$ : :L ID 0 2**348 ABC**D 4 2348<br>4 2348 : SRW 4 2348 0BCD :SLD 4 3480 BCD0 :SSW 4 3480 FBCD :SSD 4 0348 0FBC :RLD 4 3480 FBC0 :RRD 4 0**348** 0F**BC** 3. Application: Multiplication by the 3rd power, e.g. new value = old value x 8 :L FW 10 :SLW 3 :T FW 10 **Caution:** do not exceed the positive area limit! 4. Application: Division by the 2nd power, e.g. new value = old value : 4 :C DB 5 :L DW 0 :SRW 2 :T DW 0

# **Conversion operations**

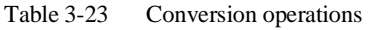

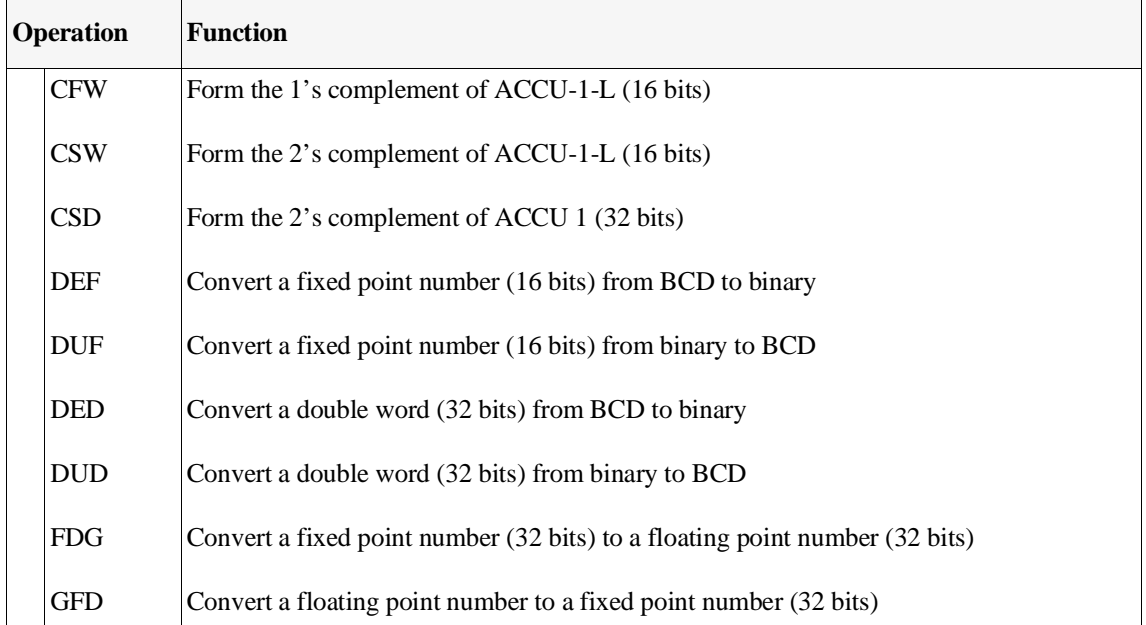

DEF The value in ACCU-1-L (bits 0 to 15) is interpreted as a BCD number. After the conversion, ACCU-1-L contains a 16-bit fixed point number.

DUF The value in ACCU-1-L (bits 0 to 15) is interpreted as a 16-bit fixed point number. After the conversion, ACCU-1-L contains a BCD number.

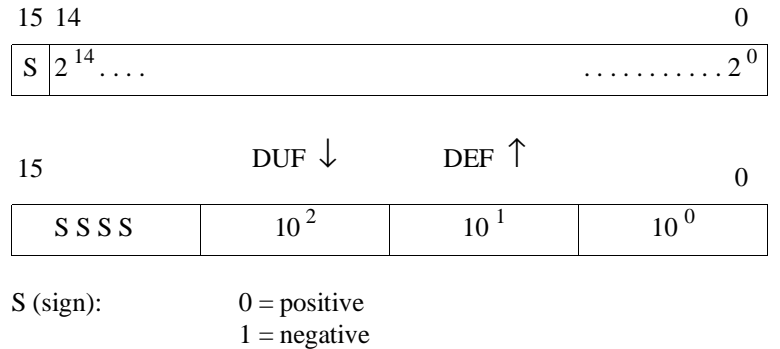

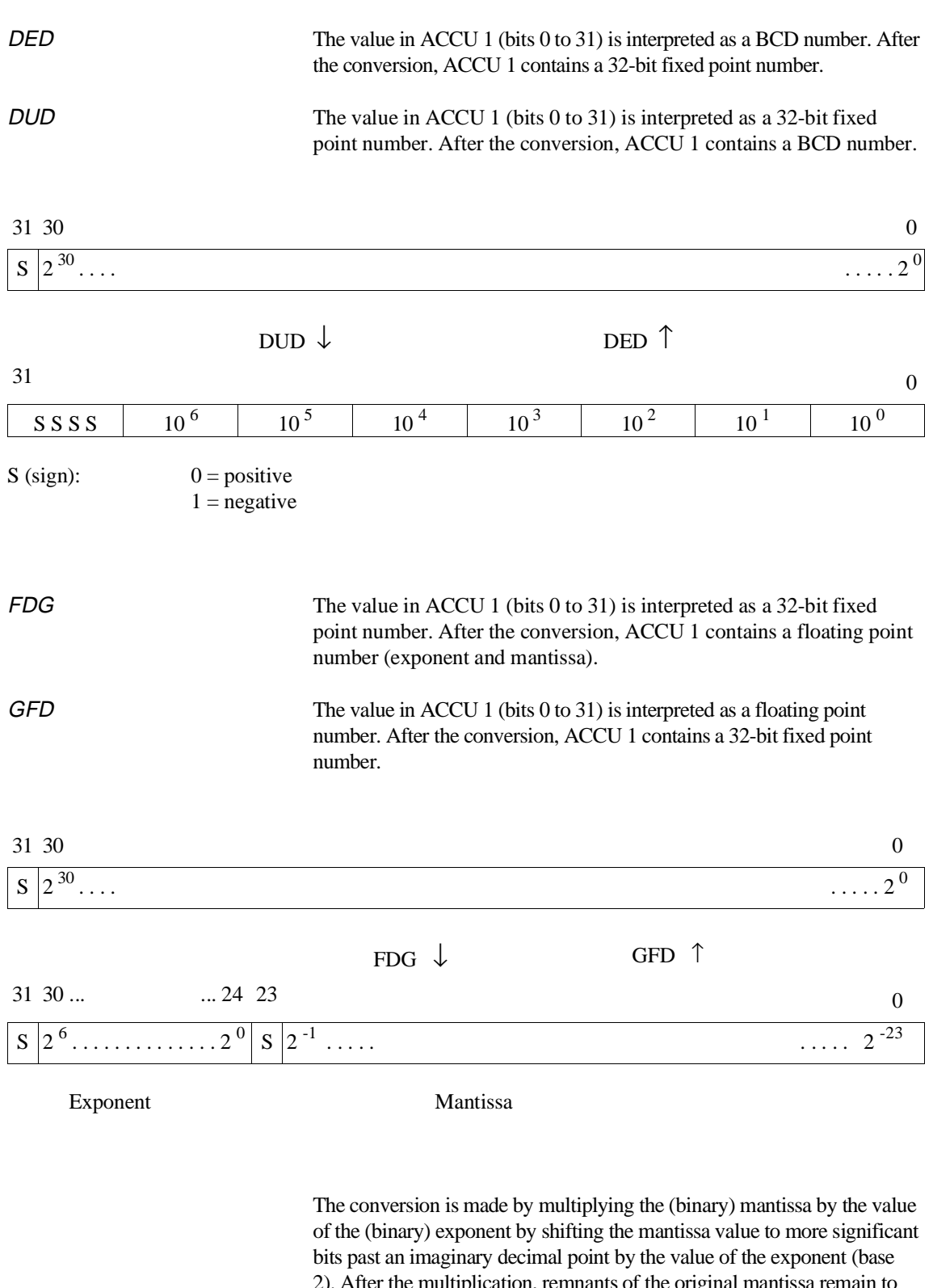

2). After the multiplication, remnants of the original mantissa remain to the right of the imaginary decimal point. These bit places are cut off from the whole result.

This conversion algorithm produces the following result classes:

- Floating point numbers ≥ **0 or** ≤ **-1** result in the **next lower number**.
- Floating point numbers **< 0 and > -1** result in the **value '0'**.

### Conversion examples

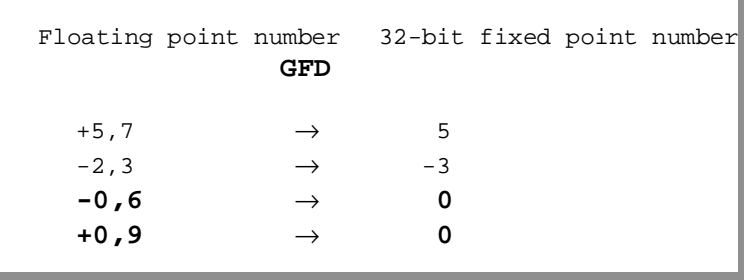

### Examples of CFW, CSW

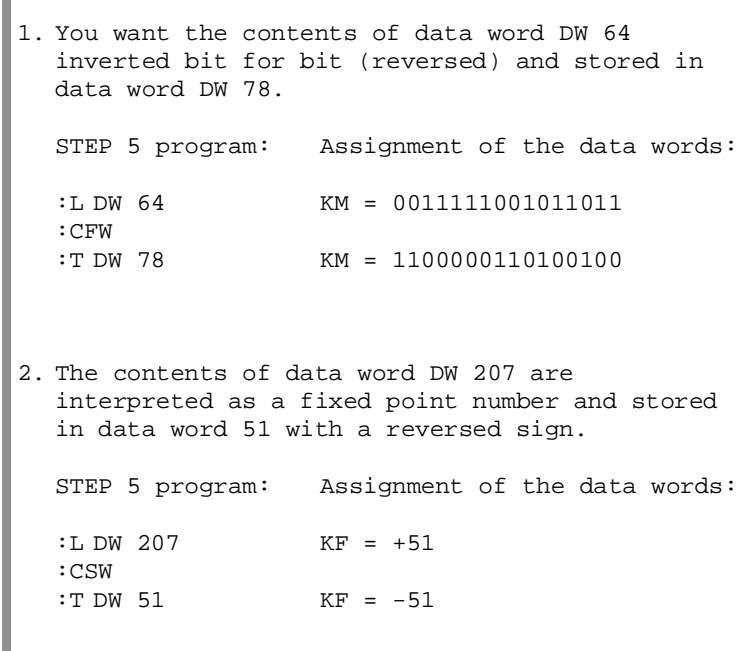

### **Decrement/ increment**

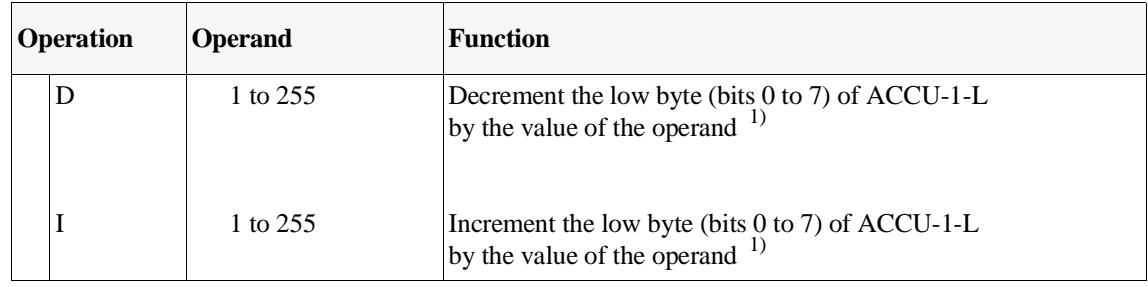

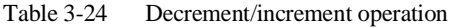

<sup>1)</sup> The contents of the low byte of ACCU-1-L are decremented or incremented by the number specified as the operand without a carry. The operation is executed regardless of conditions.

Example

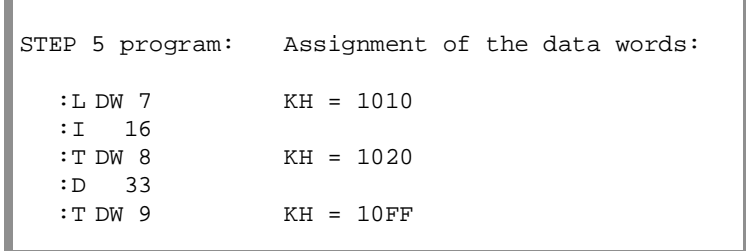

# **Processing operations**

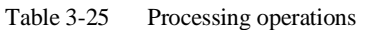

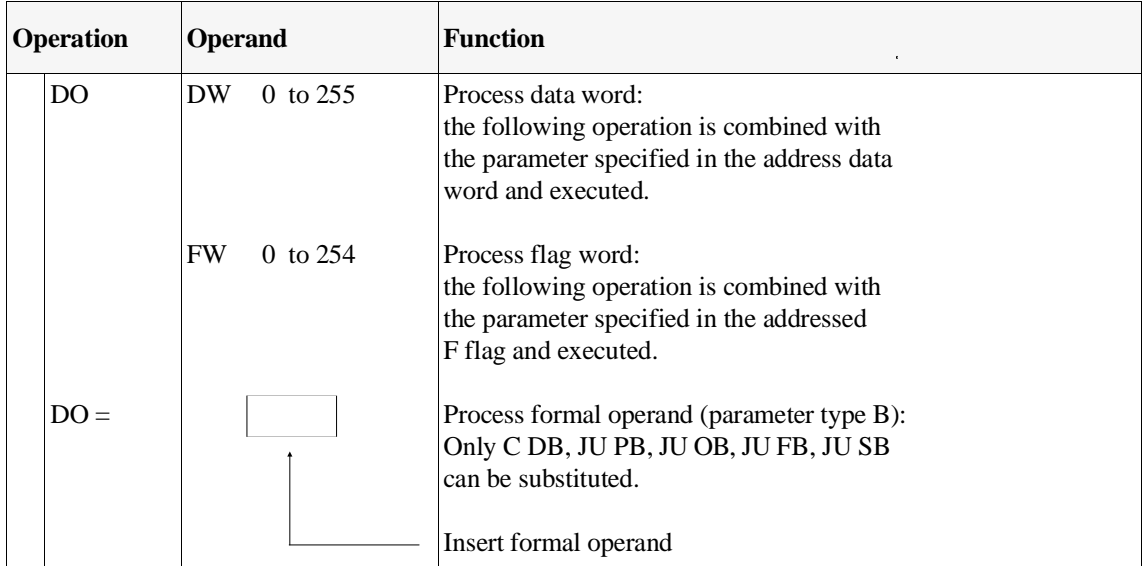

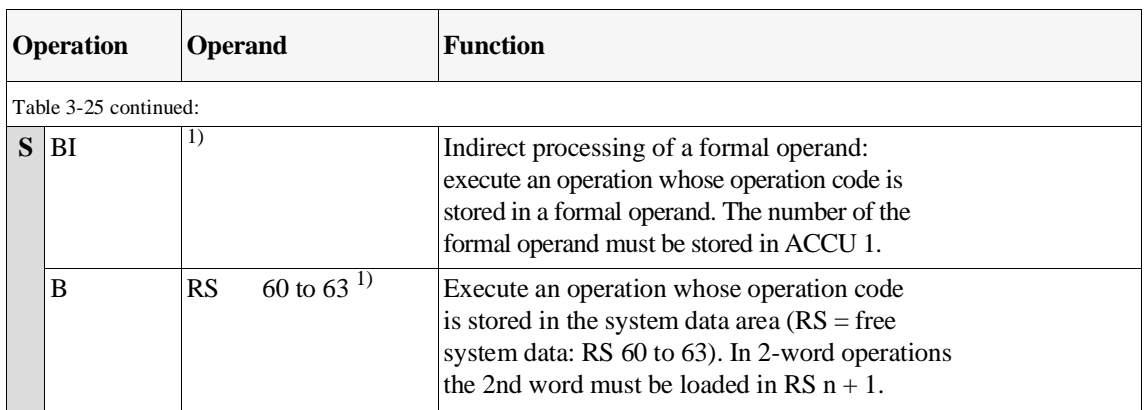

<sup>1)</sup> The value in the formal operand or system data is interpreted as the operation code of a STEP 5 operation and is then executed.

### **Note**

Only the following operations can be combined with **DO DW**, or **DO FW**, **DI** or **DO RS**:

- $-A...$ , AN.., O.., ON.., S.., R..,  $=...$ with areas I, Q, F, S,
- FR T, R T, SF T, SD T, SP T, SS T, SE T,
- $-$  FR C, R C, S C, CD C, CU C,
- L.., T.. with areas P, O, I, Q, F, S, D, RI, RJ, RS, RT,
- L T, L C,
- LC T, LC C,
- JU=, JC=, JZ=, JN=, JP=, JM=, JO=,
- SLW, SRW,
- D, I, SED, SEE,
- C DB, JU.. , JC.., G DB, GX DX, CX DX, DOC FX, DOU FX.

The PG does not check the legality of the combinations!

### **Examples of DO operations**

DO DW/DO FW Operand substitution

Using the statements "DO DW" and "DO FW" you can access data with a substitution, e.g. in a program loop. The substituted access consists of the statement DO DW/DO FW followed immediately by one of the STEP 5 operations listed above.

"Substituted" means that the operand for the operation is not programmed as a static value but is fixed during the course of the STEP 5 program.

Select the operand **type** from the range permitted for the operation when you write your program, e.g. **PB** for the operation "JU PB nn":

You must first load the operand **value** (**nn** in the example) in a data word or F flag word (parameter word) before the substituted access with DO DW/DO FW.

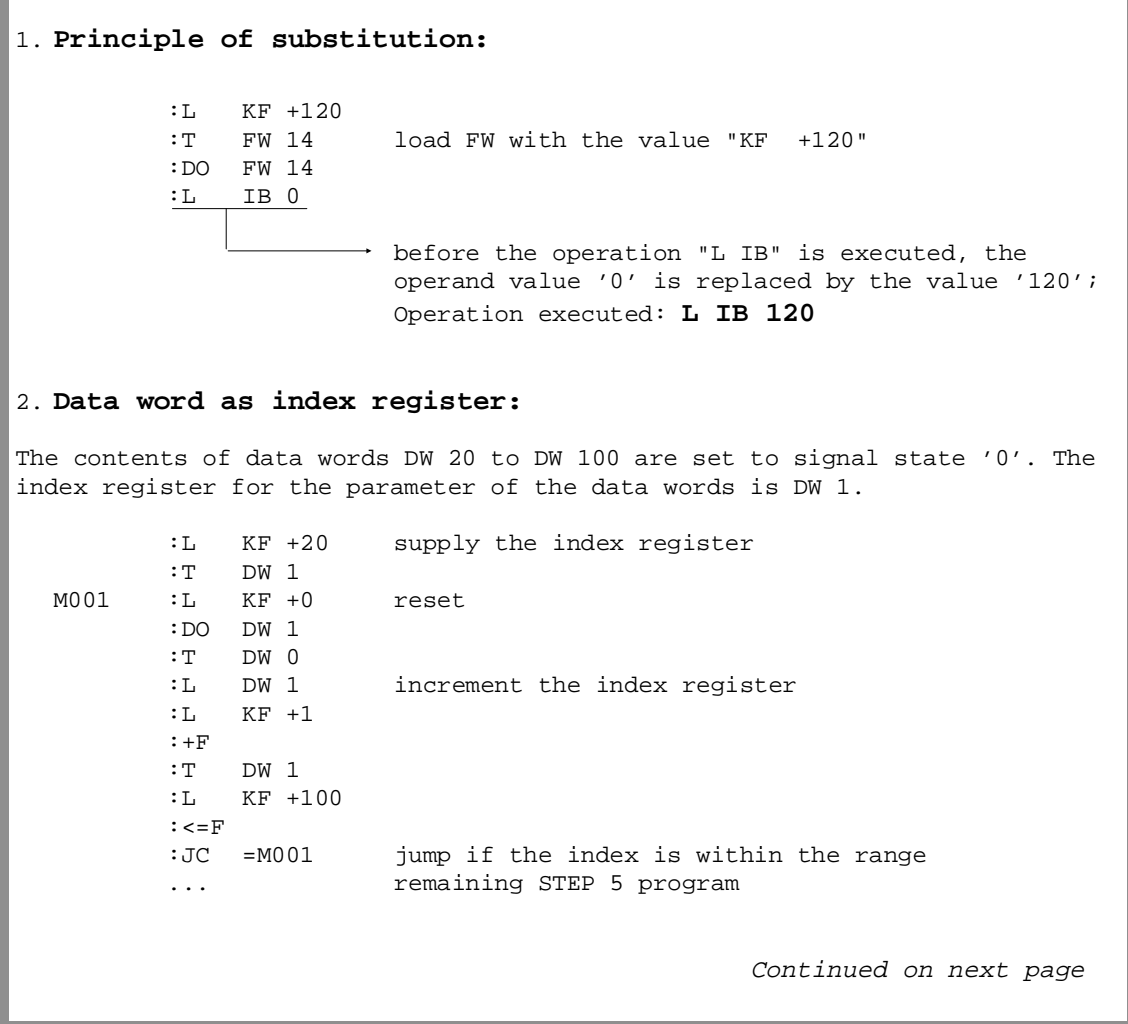

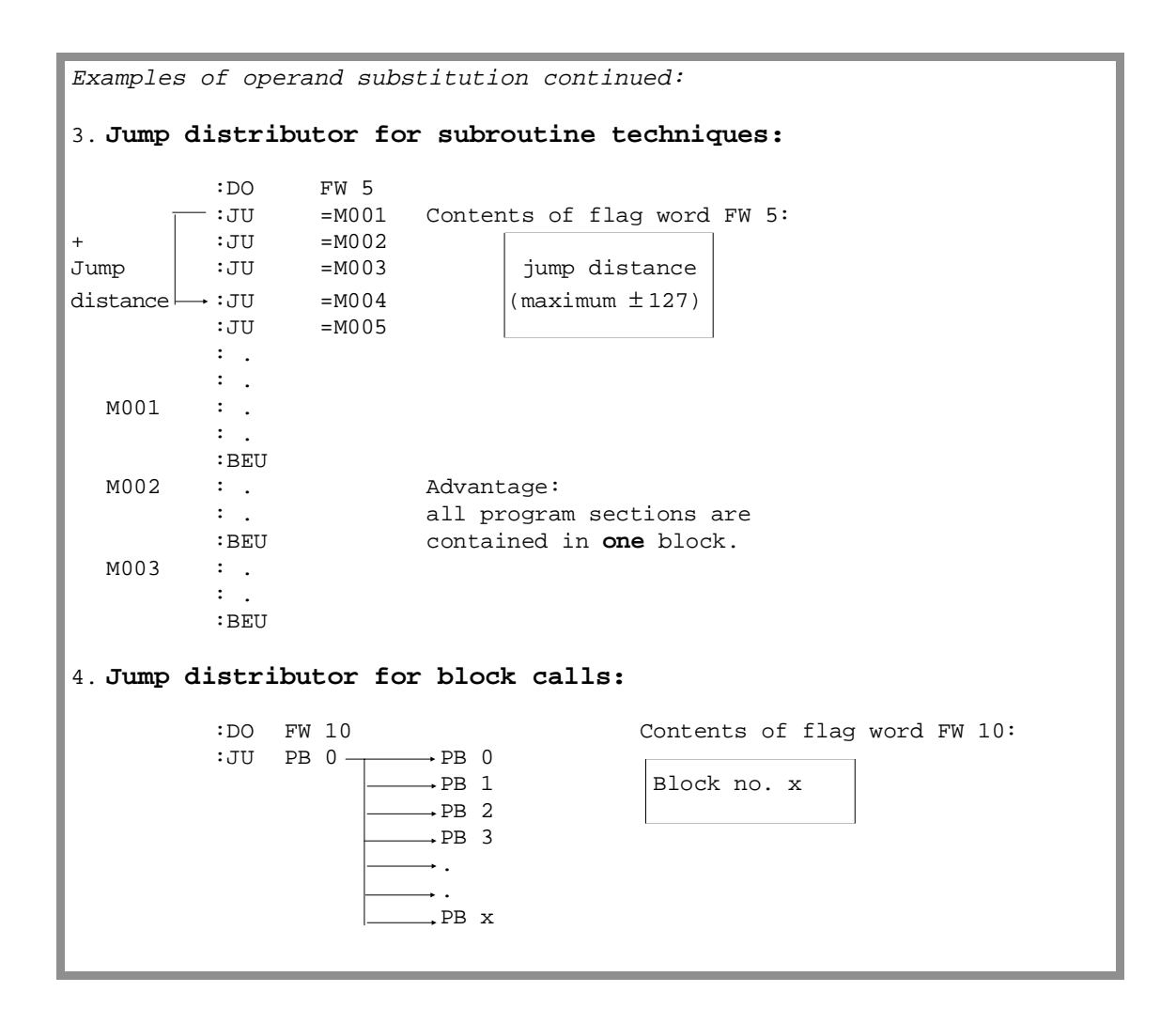

#### Operand substitution with binary operations

For operand substitutions with binary operations you can use the following operand types: inputs, outputs, F flags, S flags, timers and counters.

In this substitution, the structure of the F flag word or data word (parameter word) depends on the operation you are using.

#### *Parameter word for inputs and outputs*

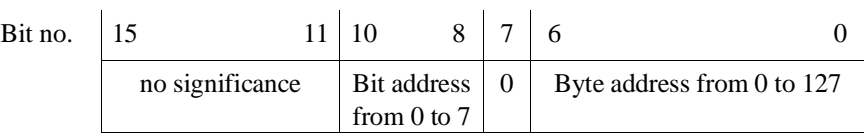

*Parameter word for F flags*

| Bit no. |                 |                                |                            |  |
|---------|-----------------|--------------------------------|----------------------------|--|
|         | no significance | Bit address<br>from $0$ to $7$ | Byte address from 0 to 255 |  |

### *Parameter word for S flags*

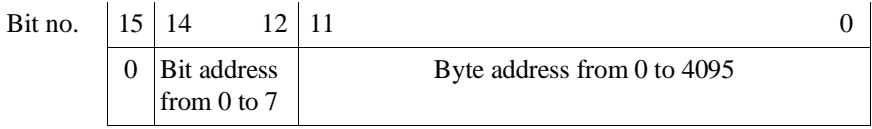

### *Parameter word for timers and counters*

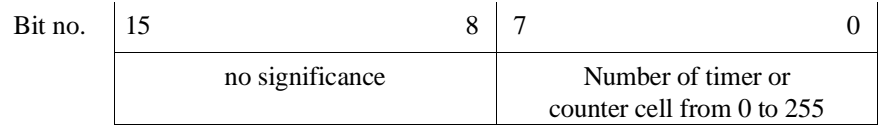

Principle of the substitution with a binary operation

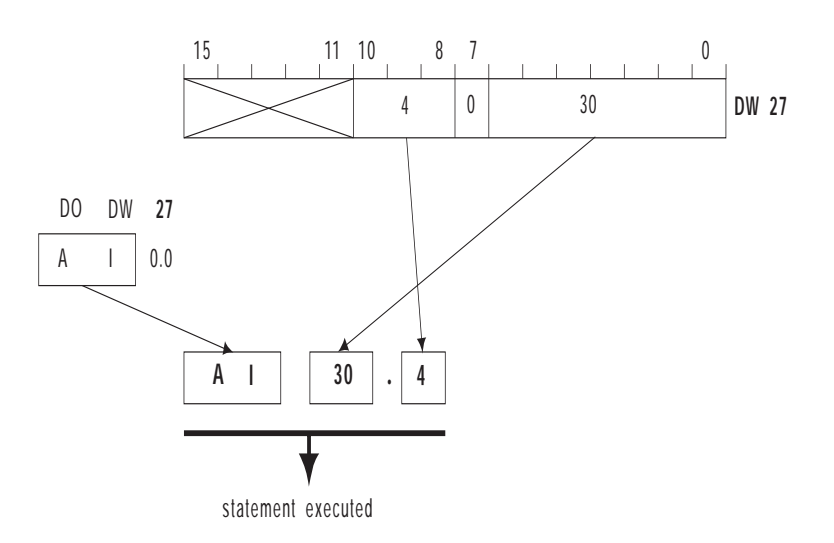

Example of DI operation

In function block FB 1, STEP 5 operations are executed whose operation codes were transferred by a calling block as formal operands FW 10, FW 12 and FW 14. **Which** of the operation codes is executed is written by the calling block as a consecutive number in flag word **FW 16**. The result of the executed operation is then entered in ACCU 1 and is transferred to flag word FW 18. **FB 1** NAME :TEST DECL :FW10 I/Q/D/B/T/C: D KM/KH/KY/KS/KF/KT/KC/KG: KH DECL :FW12 I/Q/D/B/T/C: D KM/KH/KY/KS/KF/KT/KC/KG: KH DECL :FW14 I/Q/D/B/T/C: D KM/KH/KY/KS/KF/KT/KC/KG: KH :L FW 16 cons. number of formal operand : with required operation code **:DI transferred operation code is executed** :T FW 16 result from ACCU 1 :BE **FB 2** :<br> $: L$  $KF +1$ :T FW 16 cons. no. of formal operand with operation code :JU =AUFR : : AUFR : :JU FB 1 call FB TEST NAME :TEST<br>FW10 : I KH 4A5A op. code "L IB 90", formal operand 1<br>KH xxxx sther operation code, formal operand 2  $FW12:$  KH xxxx other operation code, FW14 : KH yyyy other operation code, formal operand 3  $: T$  FW 18  $\text{ACCU} 1 \rightarrow \text{FW} 18$ :BE FW 10  $\bullet$  4A5AH **:L IB 90** 0001H 0001H List of actual operands in FB 2 Principle of sequence in FB 1 xxxxH yyyyH Operation executed with "DI" (cons. no. of actual operand) FW 12 FW 14 FW 16 ACCU 1 :L FW 16 :DI

# **I/O operations**

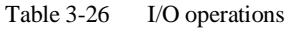

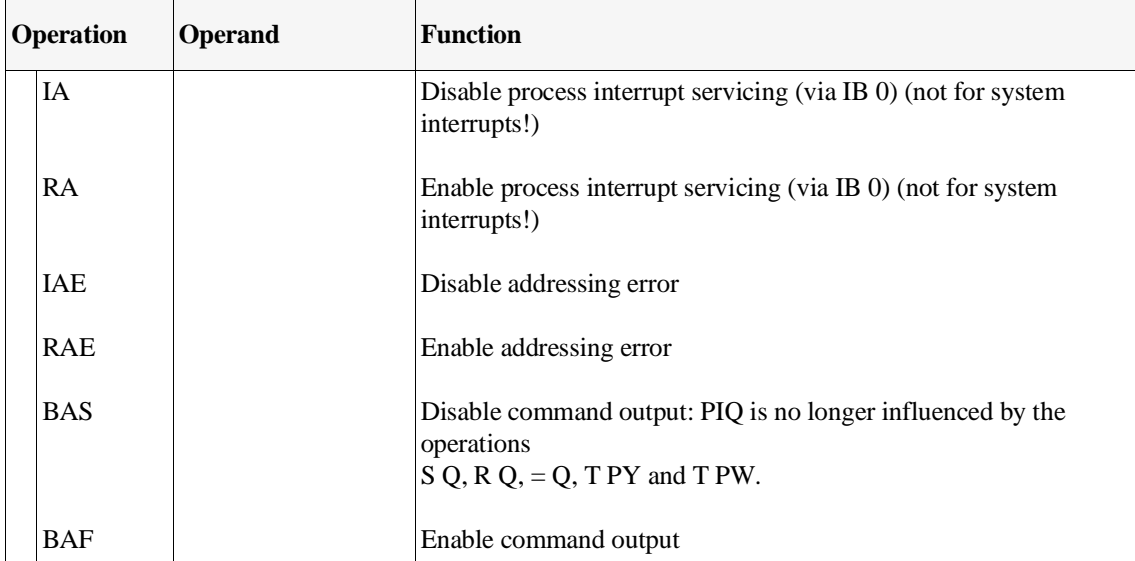

"Enable/disable process interrupts" can, for example, be used when process interrupt driven processing is to be suppressed during time-controlled processing. In the program section between the IA and RA statements, no process interrupt driven processing is possible. Note the special function OB 122 "disable interrupts", Section 6.3.

# **Other operations**

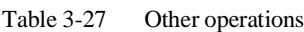

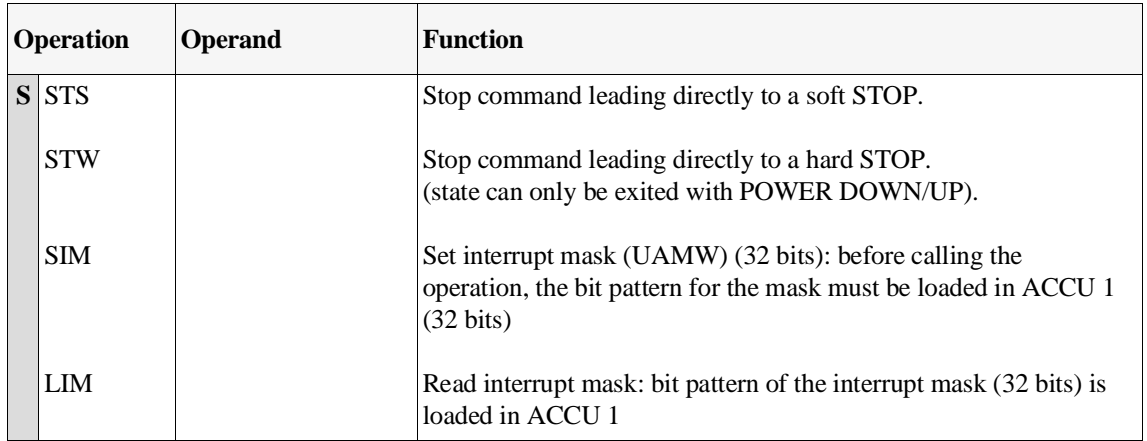
#### SIM/LIM – set/read interrupt condition code mask (UAMW) The interrupt mask "masks" interrupts in the interrupt condition code word until the end of the cycle, i.e. all interrupts remain pending, but the program is not interrupted by them.

Bit in the interrupt condition code mask  $= 0$ : interrupt disabled Bit in the interrupt condition code mask  $= 1$ : interrupt enabled

#### Meaning of the bits in UAMW-H or ACCU-1-H:

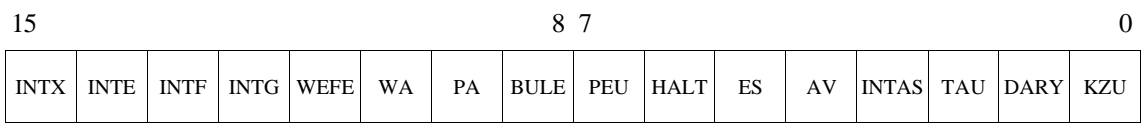

#### Meaning of the bits in UAMW-L or ACCU-1-L:

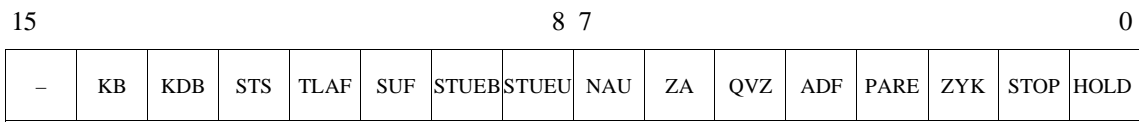

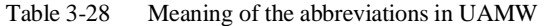

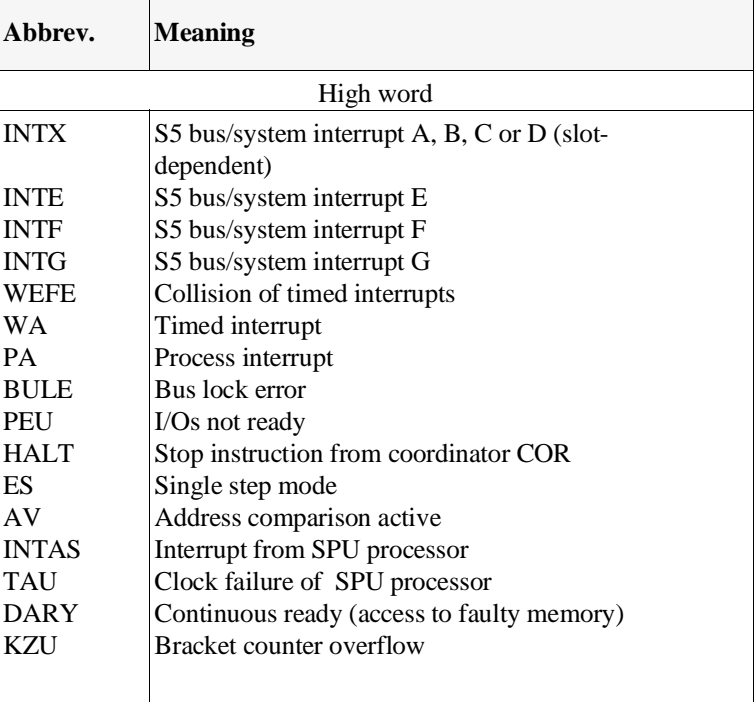

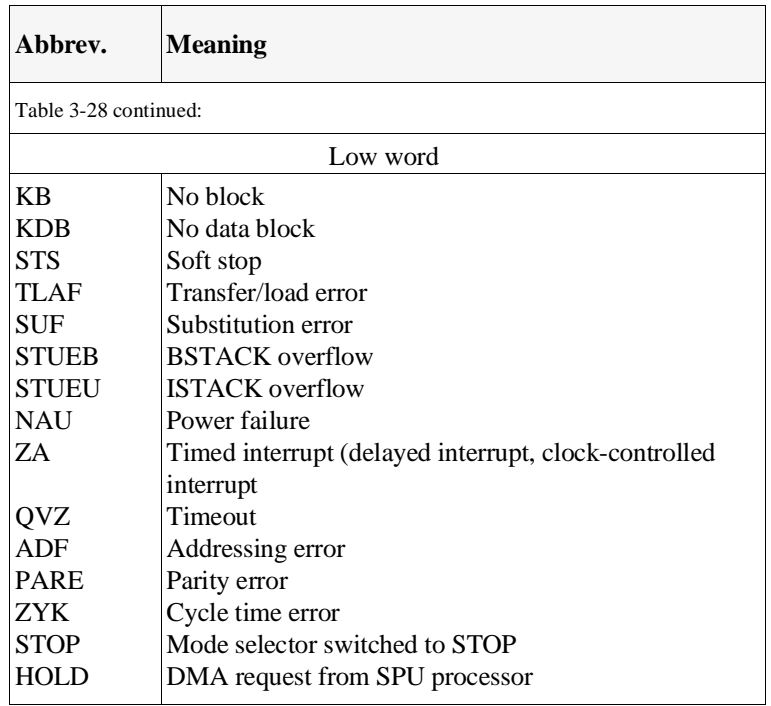

## **3.5.5**

**Semaphore Operations** If two or more CPUs in one programmable controller (see Chapter 10) require access to the same global memory area (peripherals, CPs, IPs), there is a danger that one CPU will overwrite the data of another CPU or that one CPU could read invalid intermediate data statuses of another CPU and misinterpret them. You must therefore coordinate CPU accesses to the common memory areas.

> You can coordinate the individual CPUs using the SED and SEE operations.

You can, for example, program the following coordination between two CPUs: a CPU involved in multiprocessing can only access the common memory area after it has successfully set a declared semaphore (SES). A semaphore xx can only be set by a single CPU. If a CPU fails to set (i.e. disable) the semaphore, it cannot access the memory area. In the same way, a CPU can no longer access the memory once it has released the semaphore again (SEE).

#### **SED/SEE disable/enable semaphore**

(**non-system operations)**

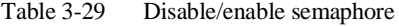

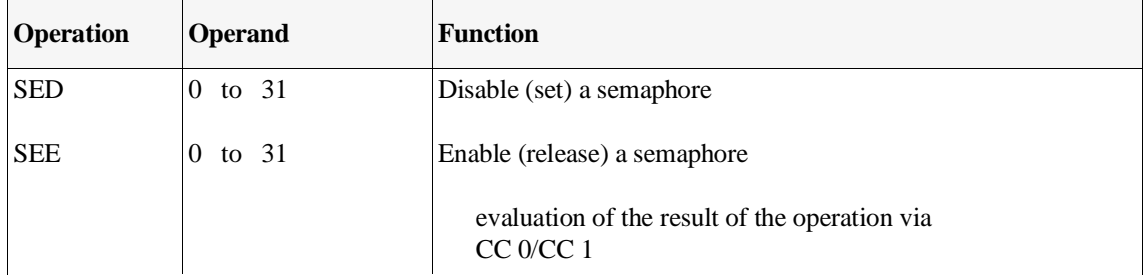

#### **Note**

The SED xx and SEE xx operations must be programmed **in all CPUs** that require synchronized access to a **common** global memory area.

Standard FBs, handling blocks and blocks for multiprocessor communication manage the coordination internally. If you use these blocks, you do not need to program the operations SEE xx and SED xx.

Effect of SED/SEE The CPU that executes the operation SED xx (disable semaphore) accesses a specific byte in the coordinator (**provided** that no other CPU has access to that byte already). Once a CPU has reserved access, the other CPUs can no longer access the memory area protected by the semaphore (numbers 0 to 31). The area is therefore disabled for all other CPUs. Make sure that the coordination functions correctly, all CPUs

requiring access to the same area of global memory must use the same semaphore.

The SEE xx (enable semaphore) operation resets the byte on the coordinator. The protected memory area is then once again accessible to the other CPUs. A semaphore can only be enabled by the CPU that disabled it.

Use of SED/SEE Fig. 3-8 illustrates the basic sequence of coordinated access using a semaphore.

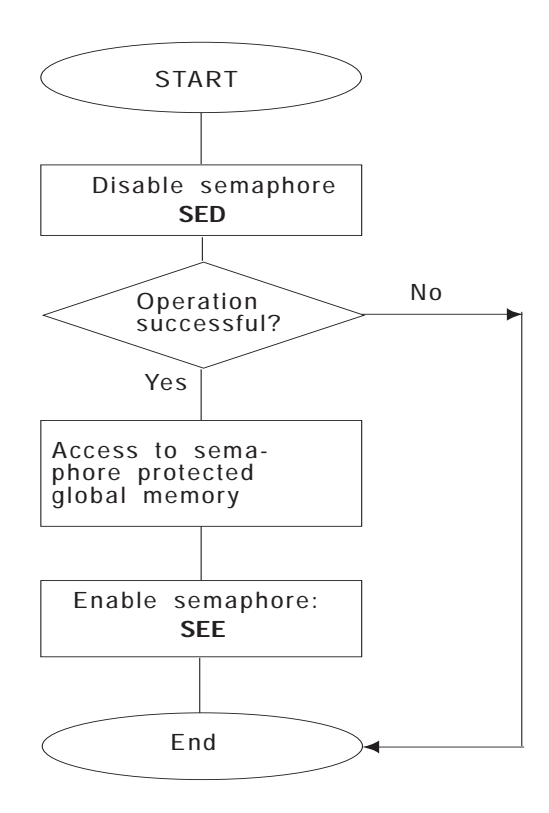

Fig. 3-8 Coordination of access to the global memory

Before disabling or enabling a particular semaphore, the SED and SEE operations scan the status of the semaphore. The condition codes CC 0 and CC 1 are affected as follows:

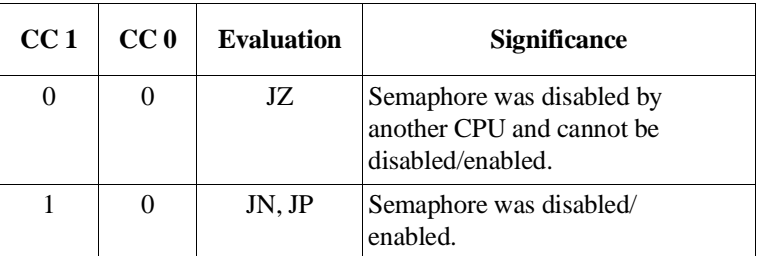

#### **Note**

The scanning of a particular semaphore (= read procedure) and the disabling or enabling of the semaphore (=write procedure) are **one unit**. No other CPU can access the semaphore during these procedures!

When using semaphores, remember the following points:

- A semaphore is a global variable, i.e. the semaphore with number 16 exists only **once** in the entire system, even if your controller is using three CPUs.
- **All** CPUs that require coordinated access to a common memory area must use the SED and SEE operations.
- All participating CPUs must execute the **same** start-up type. During a COLD RESTART, all the semaphores are cleared. During a manual or automatic warm restart, the semaphores are retained.
- Start-up in multiprocessor operation must be synchronized. For this reason, **no** test operation is allowed.

#### Application example for semaphores

#### **Tasks:**

Four CPUs are plugged into an S5-155U. They output status messages to a status signalling device via a common memory area of the O peripherals (OW 6). A CPU must output each status message for 10 seconds. Only after a 10 second output can a new message be output from the same CPU or a different CPU overwrite the first message. The use of peripheral word OW 6 (extended I/O area, no process image) is controlled by a semaphore. Only the CPU that was able to reserve this area for itself by disabling the assigned semaphore can write this message to OW 6. The semaphore remains disabled for 10 seconds at a time (TIMER T 10). The CPU re-enables the semaphore only after this timer has elapsed. After the semaphore has been re-enabled, the other CPUs can access the reserved area. The new message can then be written to OW 6.

#### **Implementation:**

The following program can run in all four CPUs, each with a different message. The blocks shown below are loaded.

FB 1: MAIN PROGRAM FB 10: REPORT FB 110: OUTPUT REPORT

DISABLE SEMAPHORE

FB 100:

FB 101: ENABLE SEMAPHORE

5 flags are used as follows: F 10.0 = 1: a message was requested or is being processed F 10.1 = 1: the semaphore was disabled successfully  $F$  10.2 = 1: the timer was started  $F$  10.3 = 1: the message was transmitted  $F$  10.4 = 1: the semaphore was re-enabled Continued on next page

```
Semaphore application example continued:
FB 1
    :A F 10.0
    :JC =M001 If no message is active,
     :
    :AN I 0.0
    :BEC
    :
    :L KH 2222 generate message and 
    :T FW 12
     :AN F 10.0
     :S F 10.0 set "MESSAGE" flag.
     :
M001 :JU FB10 Call "REPORT" FB 
NAME :REPORT
     :
    :BE 
FB 10
NAME :REPORT
     :AN F 10.1 If no semaphore is disabled,
     :JC FB 100 call "disable semaphore" FB.
NAME :SEMADIS
     :
    :A F 10.1 If the semaphore is disabled
    :AN F 10.2 and the timer has not started,
    :S F 10.2
     :L KT010.2 start the timer.
     :SE T 10
    :<br>:A F 10.2
     :A F 10.2 If the timer has started 
     :AN F 10.3 and no message is being transmitted,
    :JC FB 110 call "output message" FB.
NAME :MSGOUT
    :
     :A F 10.2 If the timer has started
     :AN F 10.4 and the semaphore is not enabled
    :AN T 10 and the timer has elapsed,<br>:JC FB 101 call "enable semaphore" FB
                    call "enable semaphore" FB.
NAME :SEMAENAB
    :<br>:AN F 10.4
                   If the semaphore is enabled,
    :BEC
    :
    :L KH0000
    :T FY10 reset all flags.
     :BE
                                           Continued on next page
```

```
Semaphore application example continued:
FB 100
NAME :SEMADIS
    :SED 10 Disable semaphore no. 10 
    :JZ =M001
    :AN F 10.1 If the semaphore is disabled successfully,
    :S F 10.1 set "SEMAPHORE-DISABLED" flag.
M001 :BE
FB 110
NAME: MSGOUT
    :L FW12 Transmit a message 
    :T OW 6 to the peripherals
    :AN F 10.3
    :S F 10.3 Set "TRANSFER MESSAGE"
    : flag
    :BE
FB 101
NAME :SEMAENAB
    :SEE 10 Enable semaphore no. 10
    :JZ =M001
    :AN F 10.4
    :S F 10.4 Set "SEMAPHORE ENABLED"
    : flag 
M001 :BE
```
# **4 Operating Statuses and Program Execution Levels**

### **Contents of Chapter 4**

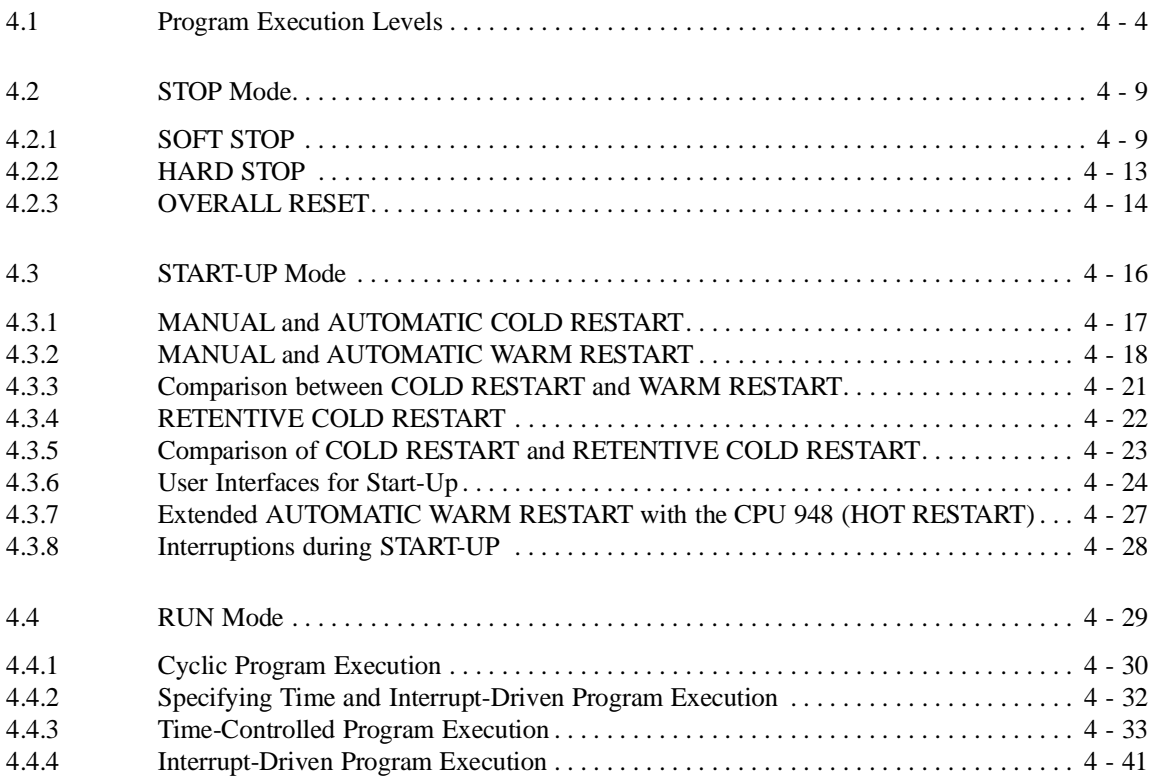

## **Operating Statuses and Program 4 Execution Levels**

This chapter provides an overview of the operating statuses and program execution levels of the CPU 948. It informs you in detail about various types of start-up and the organization blocks associated with them, in which you can program your own sequences for various situations when restarting.

You will also learn the characteristics of the program execution modes "cyclic processing", "time-controlled processing" and "interrupt-driven processing" and will see which blocks are available for your user program.

#### <span id="page-155-0"></span>**4.1 Program Execution Levels**

Fig. 4-2 provides you with an overview of the program processing levels in the various modes. The explanations of the abbreviations are on the following page.

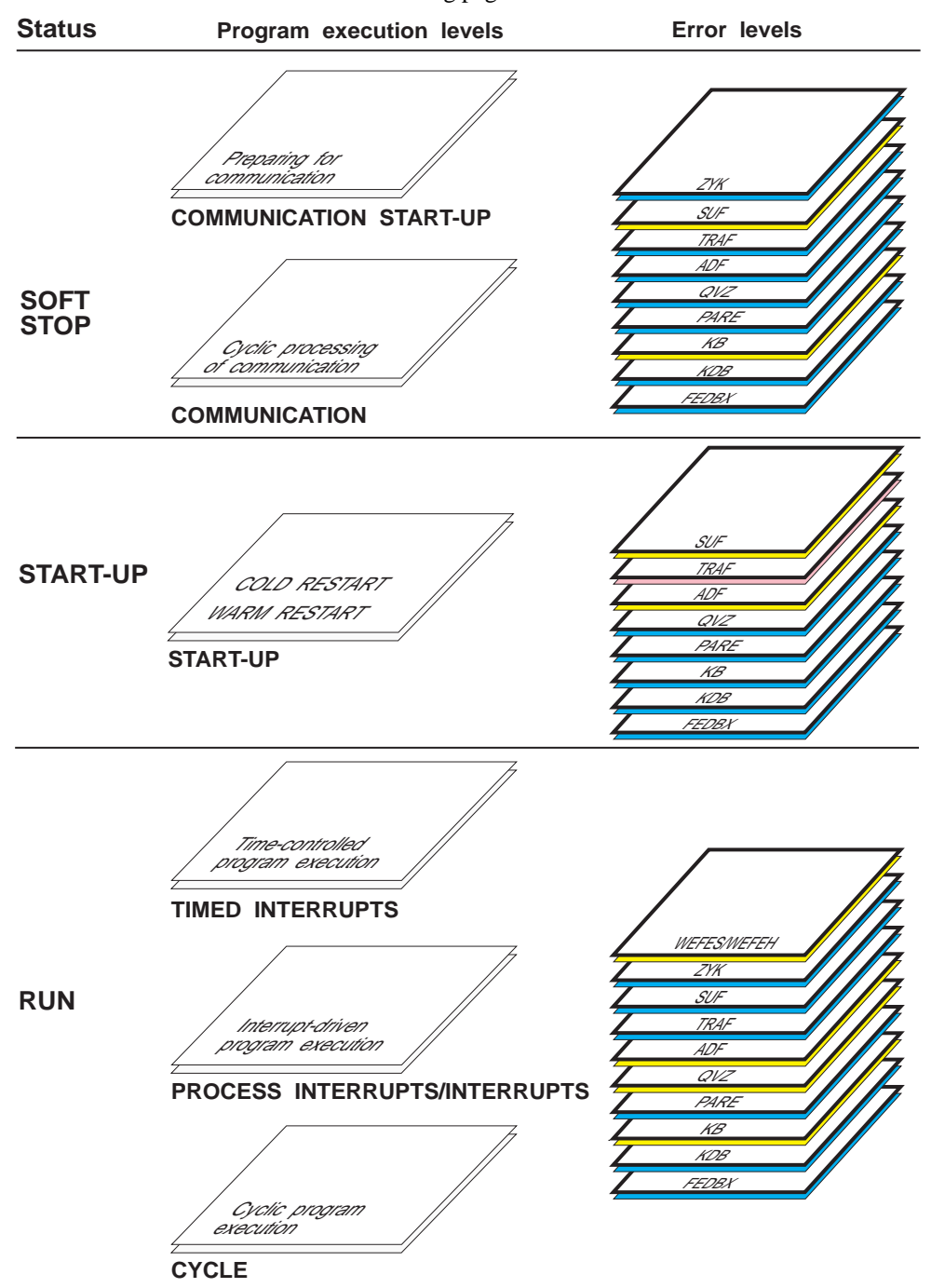

Fig. 4-1 Program execution levels

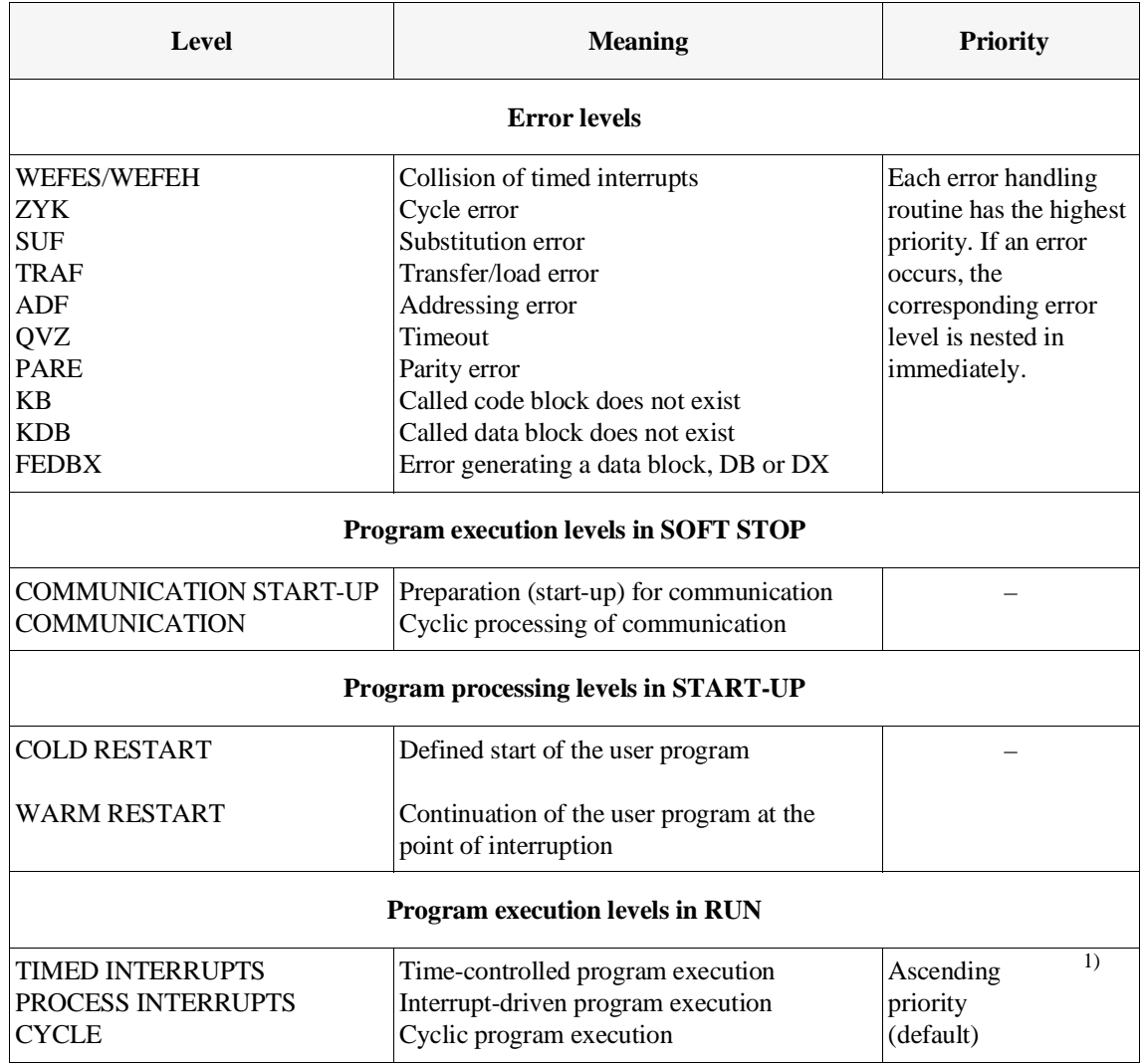

#### Table 4-1 Program execution levels

 $^{1)}\;$  The default can be changed by selecting parameters for DX 0 (refer to Chapter 7).

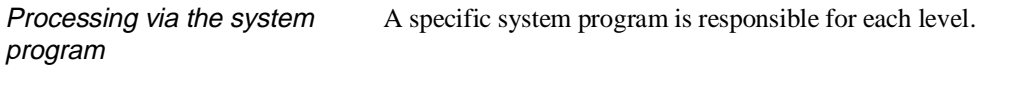

Interrupt stack (ISTACK) If an interrupt occurs, the system program sets up an information field in the ISTACK for each level, to allow it to continue in the interrupted level after servicing the interrupt.

Nesting other levels When an event occurs, which requires higher priority processing, the current level is interrupted by the system program and the higher priority level is activated.

This occurs in the following situations:

- at error levels: always at operation boundaries,
- all other levels: at block or operation boundaries (depending on the setting in DX 0 refer to Chapter 7)

#### **Note**

A maximum of 5 error organization blocks can be nested. If 5 error levels are activated simultaneously, this causes an ISTACK overflow and the CPU changes to the **HARD STOP**.

A specific **program execution level** is assigned to one or a group of organization blocks which are called by the system program after an event. If, for example, OB 9 is called to process a time-controlled interrupt, the program execution level TIMED INTERRUPTS is activated.

After the system program calls an organization block, the CPU executes the STEP 5 statements is contains. The current register record is saved in the ISTACK and a **new register record** is set up (register: ACCU 1 to 4, block stack pointer, block address register, data block start address, data block length, step address counter, base address register and the interrupt condition code words ICMK and ICRW).

If "normal" program execution is interrupted by the occurrence of an event, following the execution of the OB, the CPU continues the program execution at the point of interruption (including all the blocks nested there) as long as no stop is programmed in the OB.

Sub-levels The TIMED INTERRUPTS level contains several sub-levels to which a specific program (OB) is assigned. Within the TIMED INTERRUPTS level, the sub-levels have their own priority (refer to the following table).

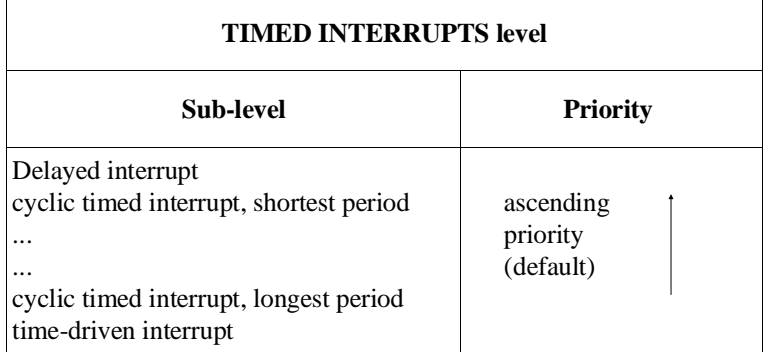

#### Examples

Example of **"Execution by the system program":**

At the CYCLE program execution level, the system program updates the process image of the inputs and outputs, triggers the cycle monitoring time and calls the PG interface management (system checkpoint).

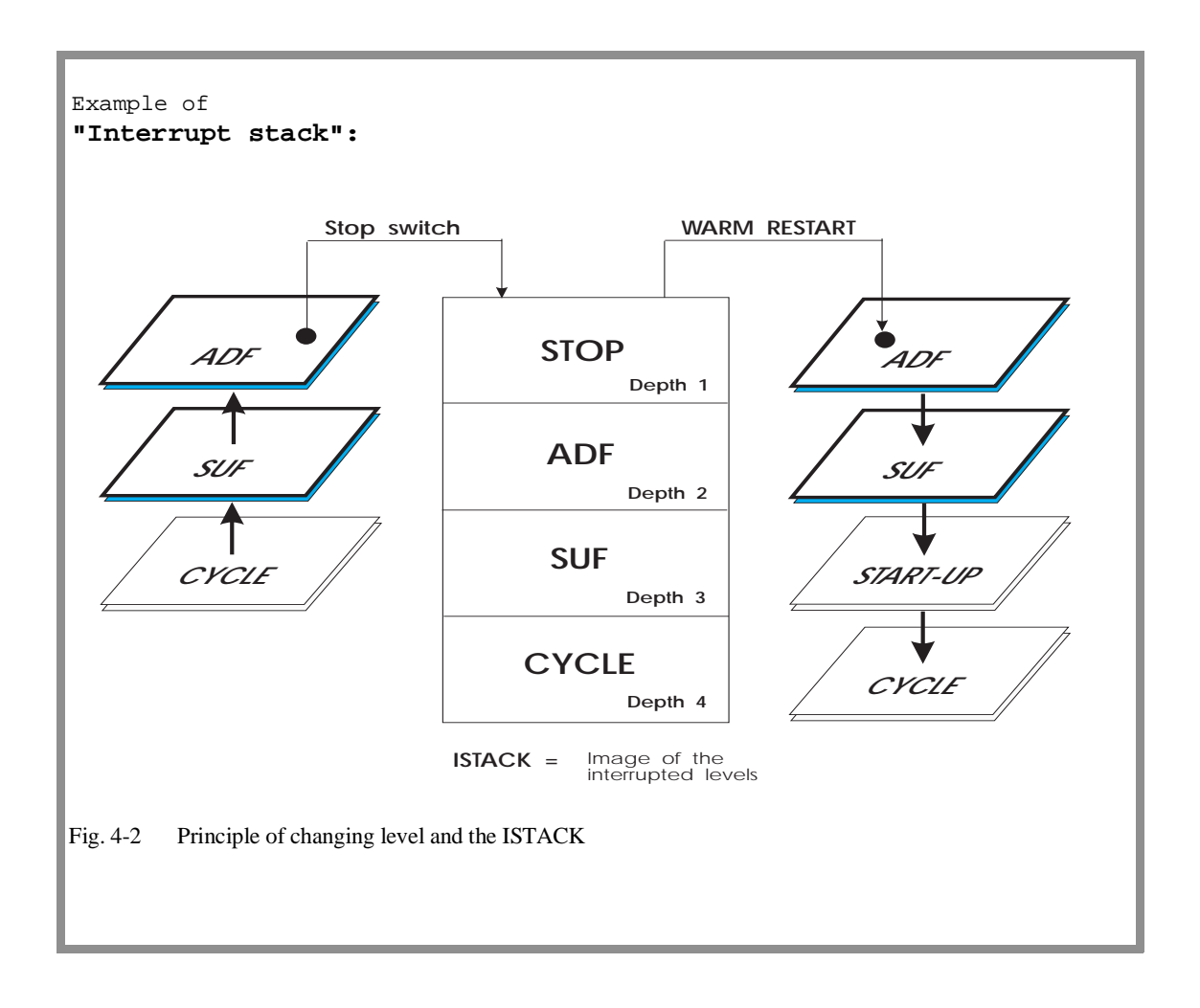

#### Example of **"Interrupting a basic level with interruptability at block boundaries":**

A timed interrupt occurs while a process interrupt is being serviced. Since the timed interrupt has a higher priority, the servicing of the PROCESS INTERRUPT is interrupted at the next block boundary and the TIMED INTERRUPT level nested in. If an addressing error now occurs while servicing the timed interrrupt, the timed interrupt servicing is interrupted immediately at the next operation boundary to nest in the ADF level.

<span id="page-160-0"></span>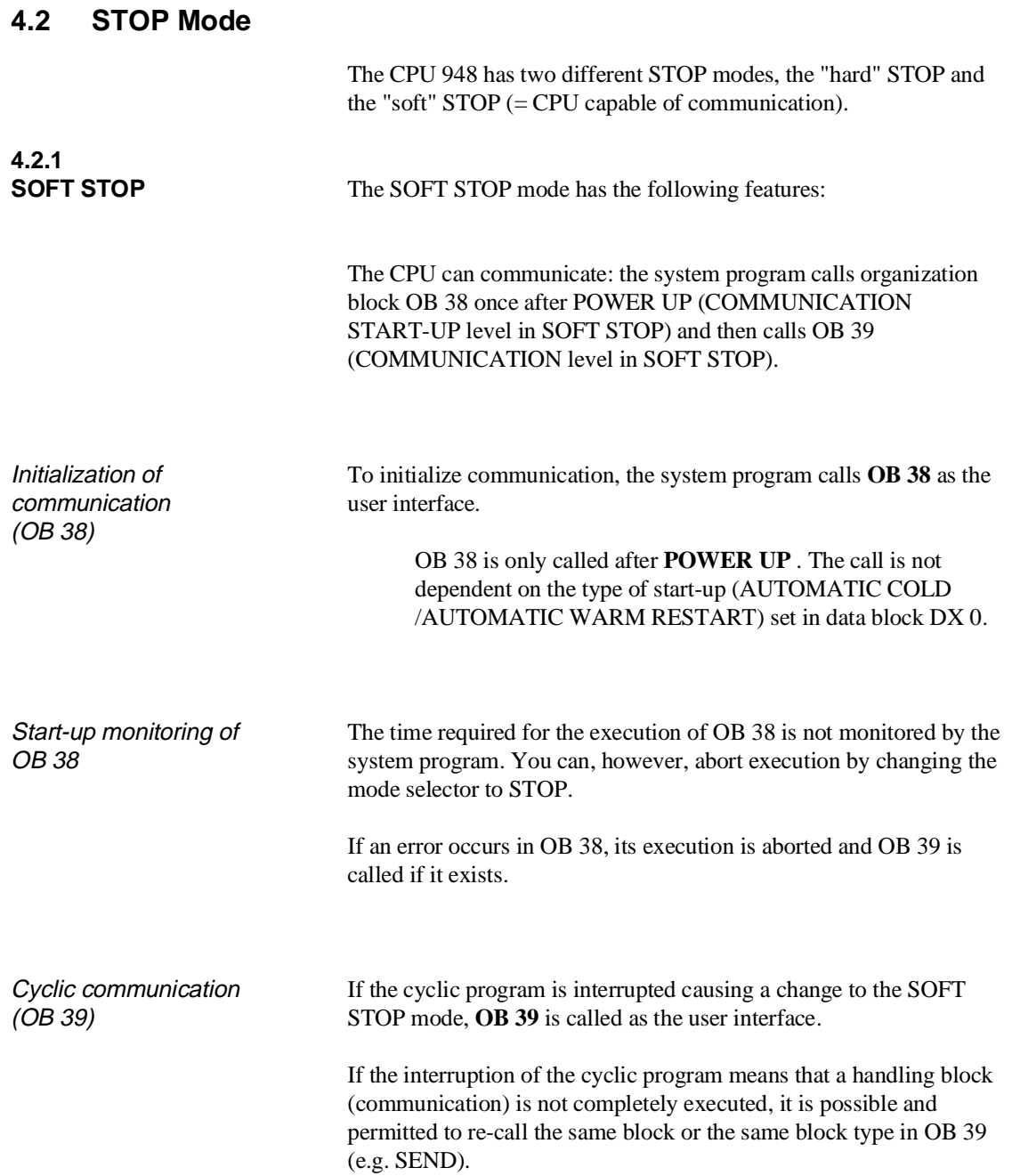

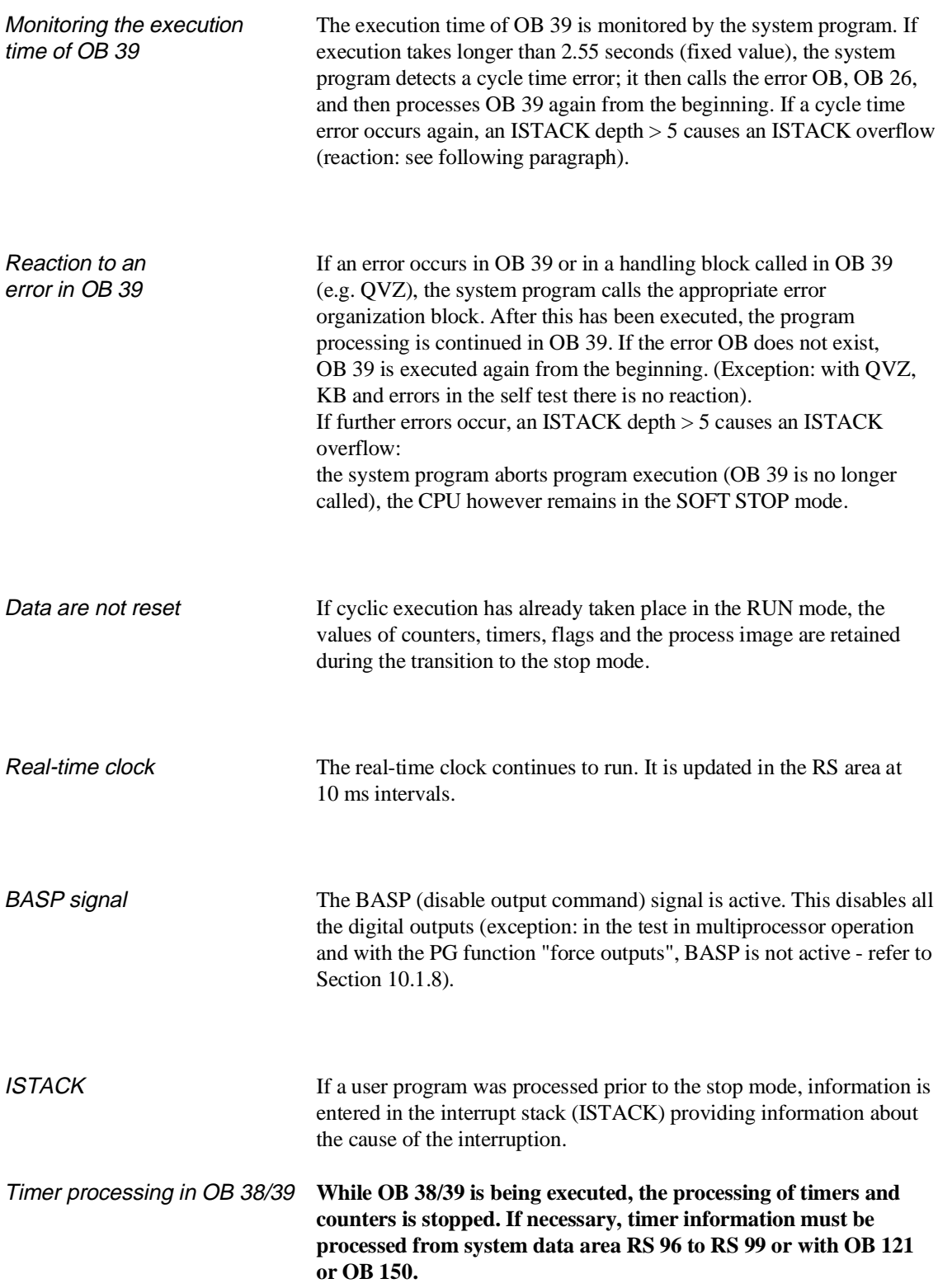

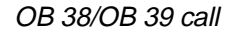

OB 38/OB 39 call Figures 4-3 and 4-4 illustrate the principle of the OB 38 and OB 39 calls.

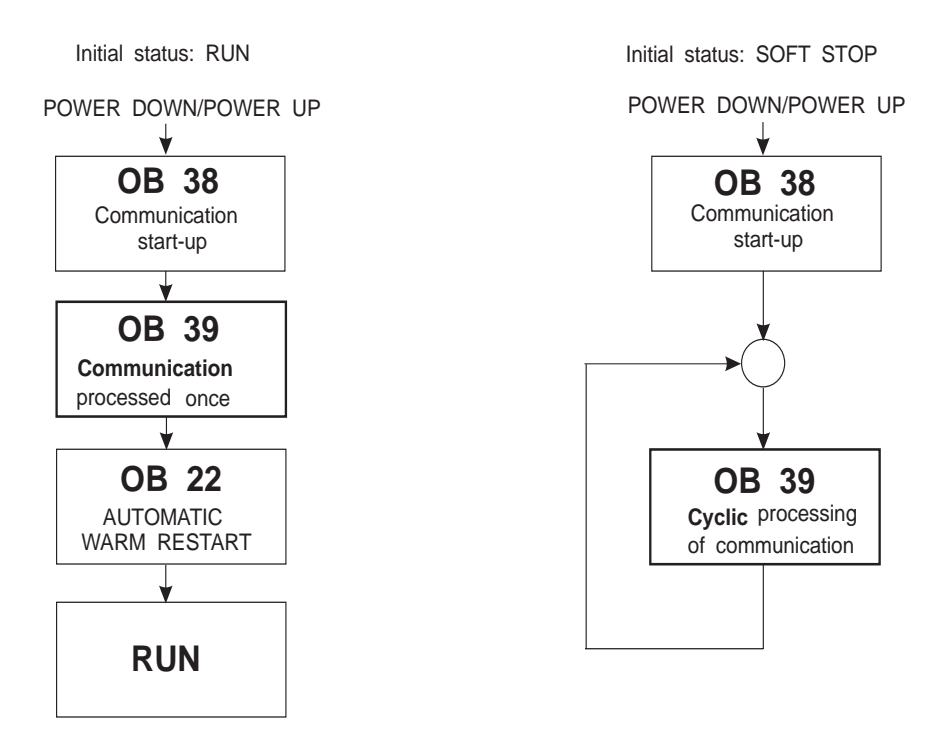

Fig. 4-3 Program execution after POWER UP

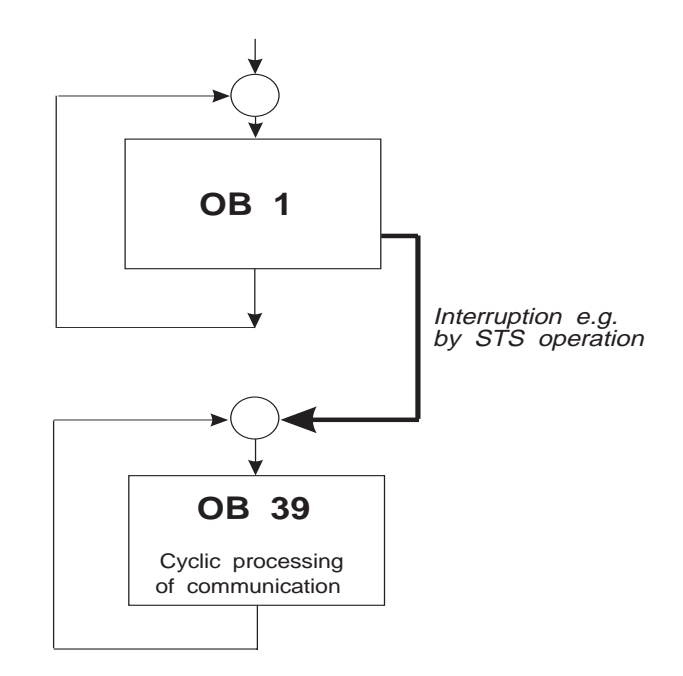

Fig. 4-4 Program execution after a cycle interruption

CPU 948 Programming Guide C79000-G8576-C848-04 4 - 11

**LED displays** The SOFT STOP status can be recognized by the LEDs on the front panel of the CPU as follows:

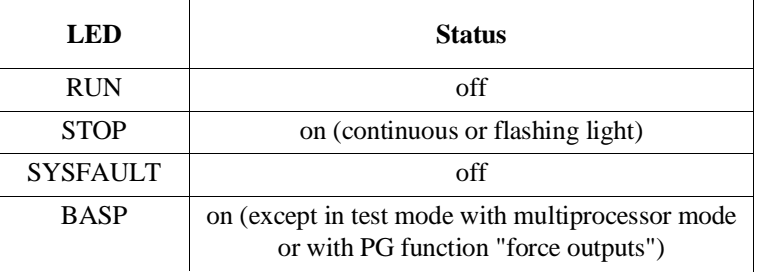

The **STOP LED** signals the possible causes of the current stop status, as follows:

STOP LED lit continuously The SOFT STOP mode was triggered by the following:

*in single processor operation:*

- by changing the mode selector from RUN to STOP,
- by the PG function PLC STOP,
- by a device fault (PEU),
- following an OVERALL RESET.

*in multiprocessor operation:*

- by changing the mode selector on the COR to STOP,
- a different CPU has changed to the STOP mode due to a problem (each CPU **not** causing the error has a constantly lit LED) or by the STOP switch,
- PG function PLC STOP
- PG function "program test end" on a different CPU

The SOFT STOP was triggered by the following:

#### STOP LED flashes slowly (approx. once every 2 sec)

- STP or STS statement in the user program,
- operator error (DB 1/DX 0 error, selection of an illegal start-up mode etc.),
- BSTACK overflow (STUEB) or bracket counter overflow (KZU),
- programming errors or device faults; the following LEDs provide further information:
	- "ADF" LED
	- "QVZ" LED
	- "ZYK" LED
- by the PG function "program test end" on this CPU.

<span id="page-164-0"></span>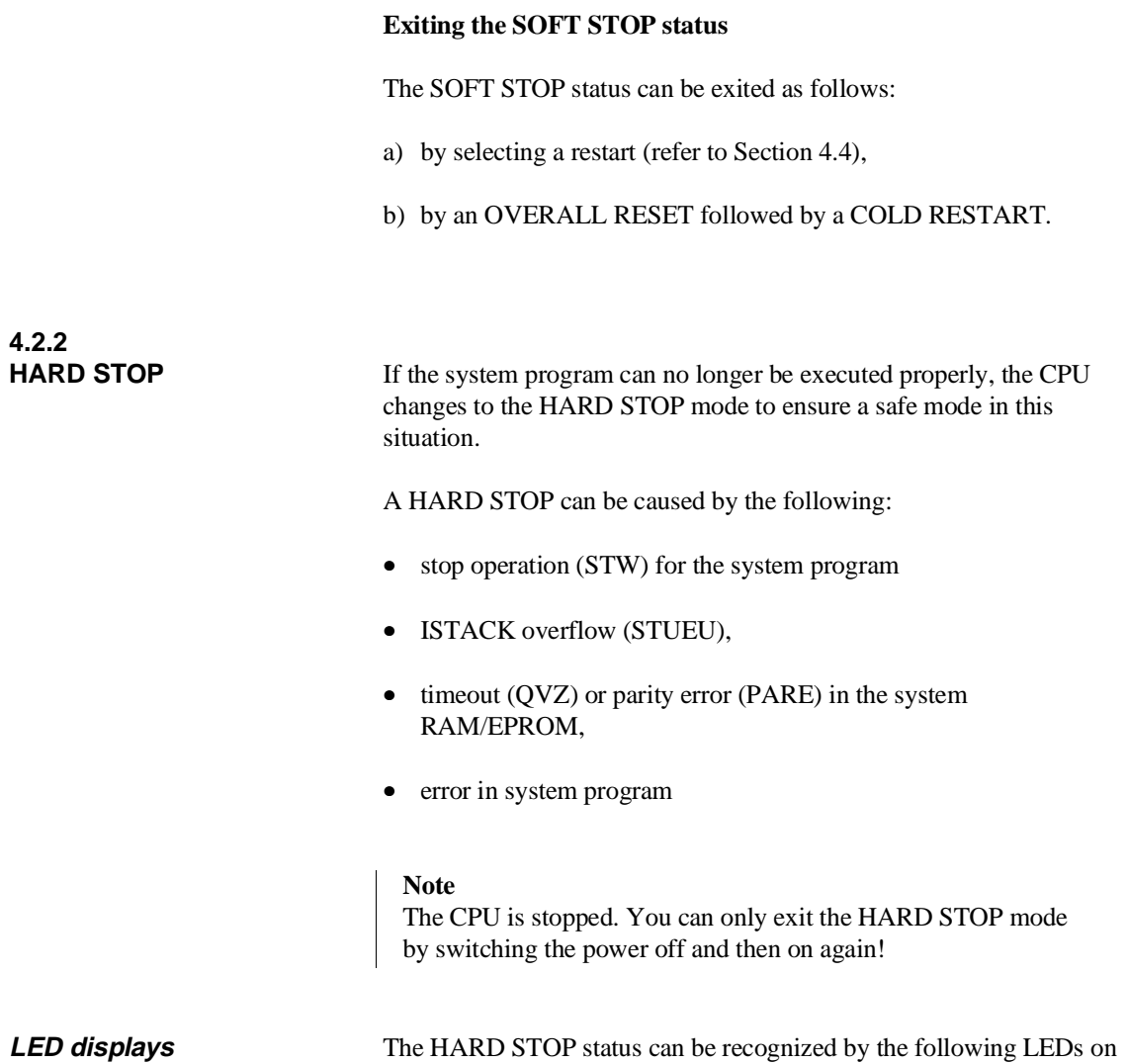

the front panel of the CPU:

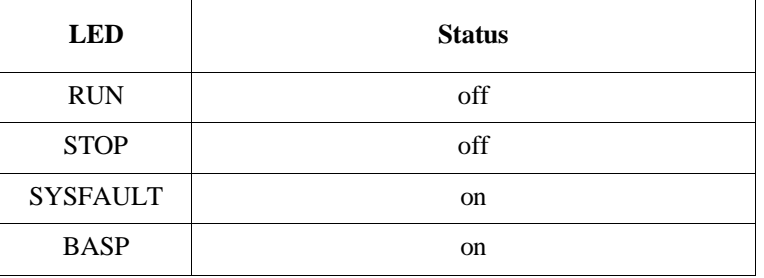

<span id="page-165-0"></span>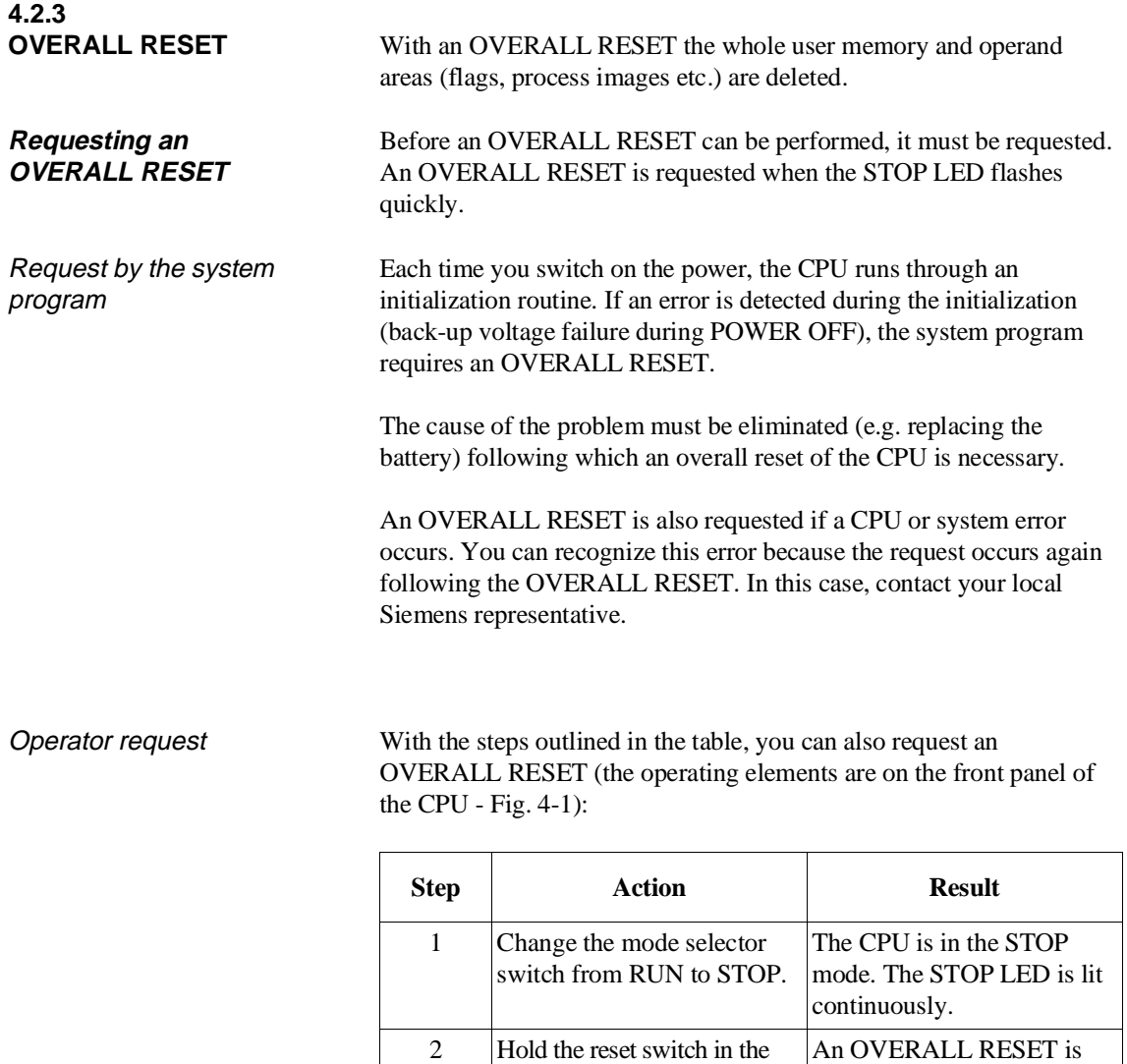

#### **Note**

If you do not want to execute the OVERALL RESET you requested, carry out a MANUAL COLD RESTART or MANUAL WARM RESTART.

at the same time, change the mode selector from STOP to RUN and then back to STOP.

OVERALL RESET position; requested. The STOP LED

flashes quickly.

#### **Performing an OVERALL RESET**

OVERALL RESET using control elements on the CPU

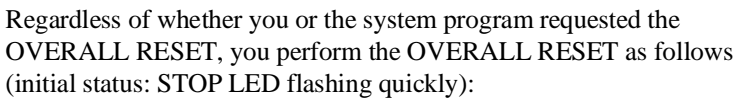

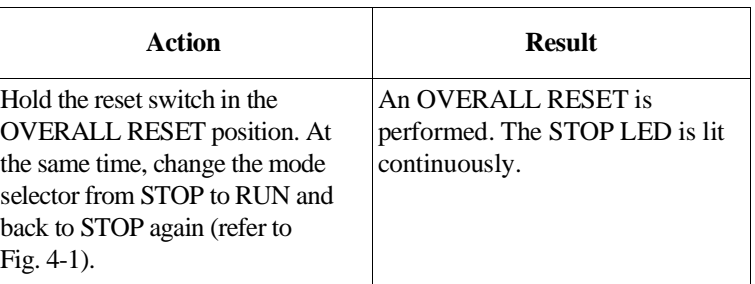

## OVERALL RESET from the

PG

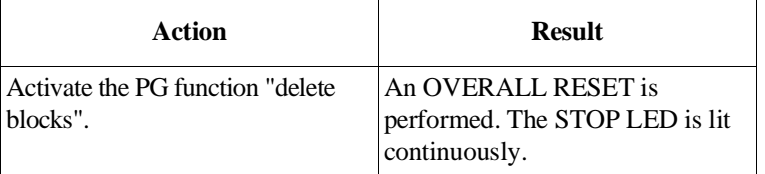

#### **Note**

In contrast to the CPU 946/947, you can also initiate an OVERALL RESET on the CPU 948 in the RUN mode. In this case, the CPU automatically changes to the STOP mode and the OVERALL RESET is then performed.

During the OVERALL RESET, all the LEDs are unlit apart from the INIT and BASP LEDs.

Once the OVERALL RESET is completed, the only permitted start-up mode is then a COLD RESTART.

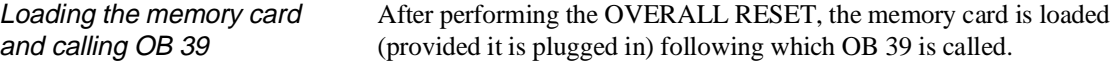

### **4.3 START-UP Mode**

<span id="page-167-0"></span>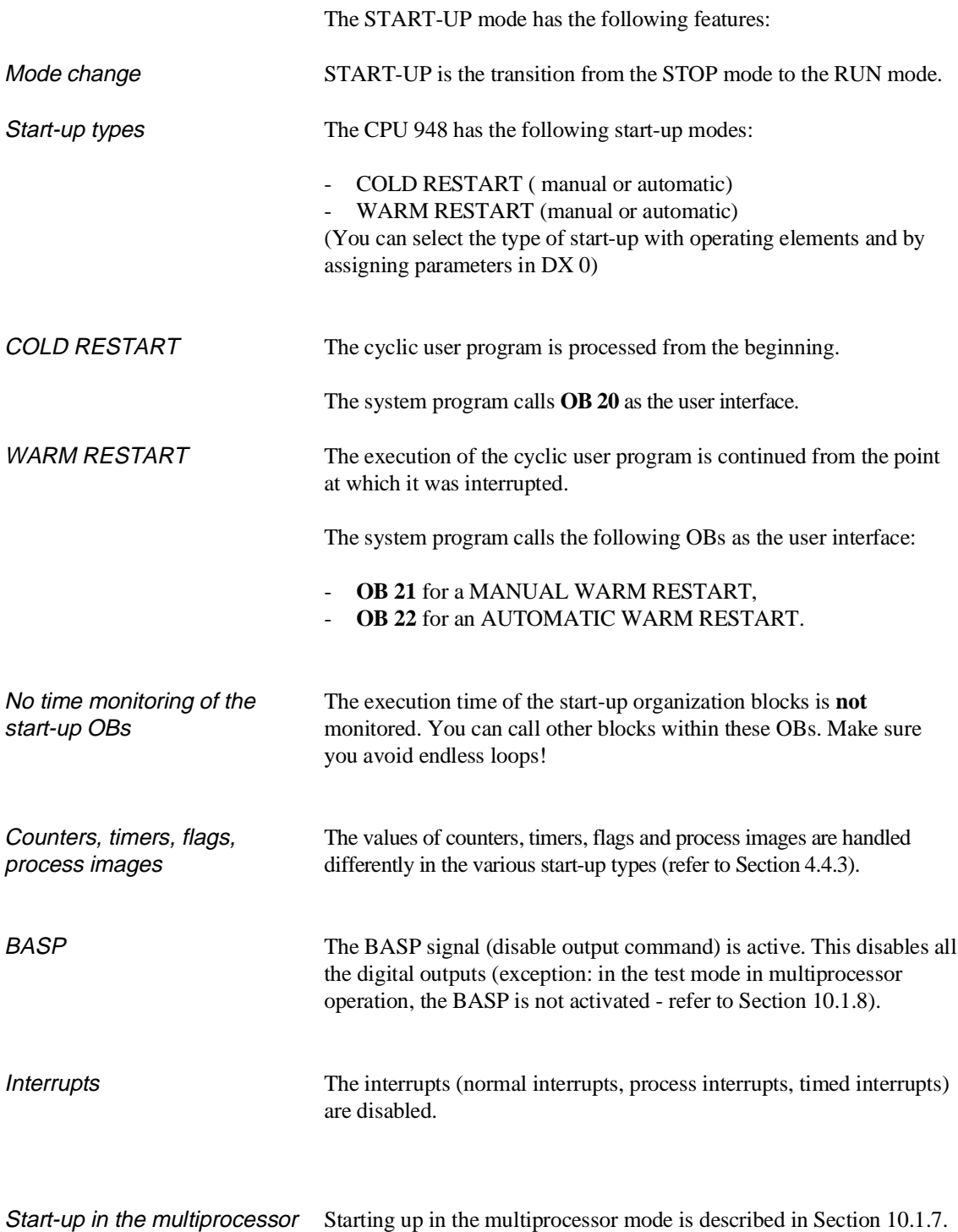

mode

#### **4.3.1 MANUAL and AUTOMATIC COLD RESTART**

<span id="page-168-0"></span>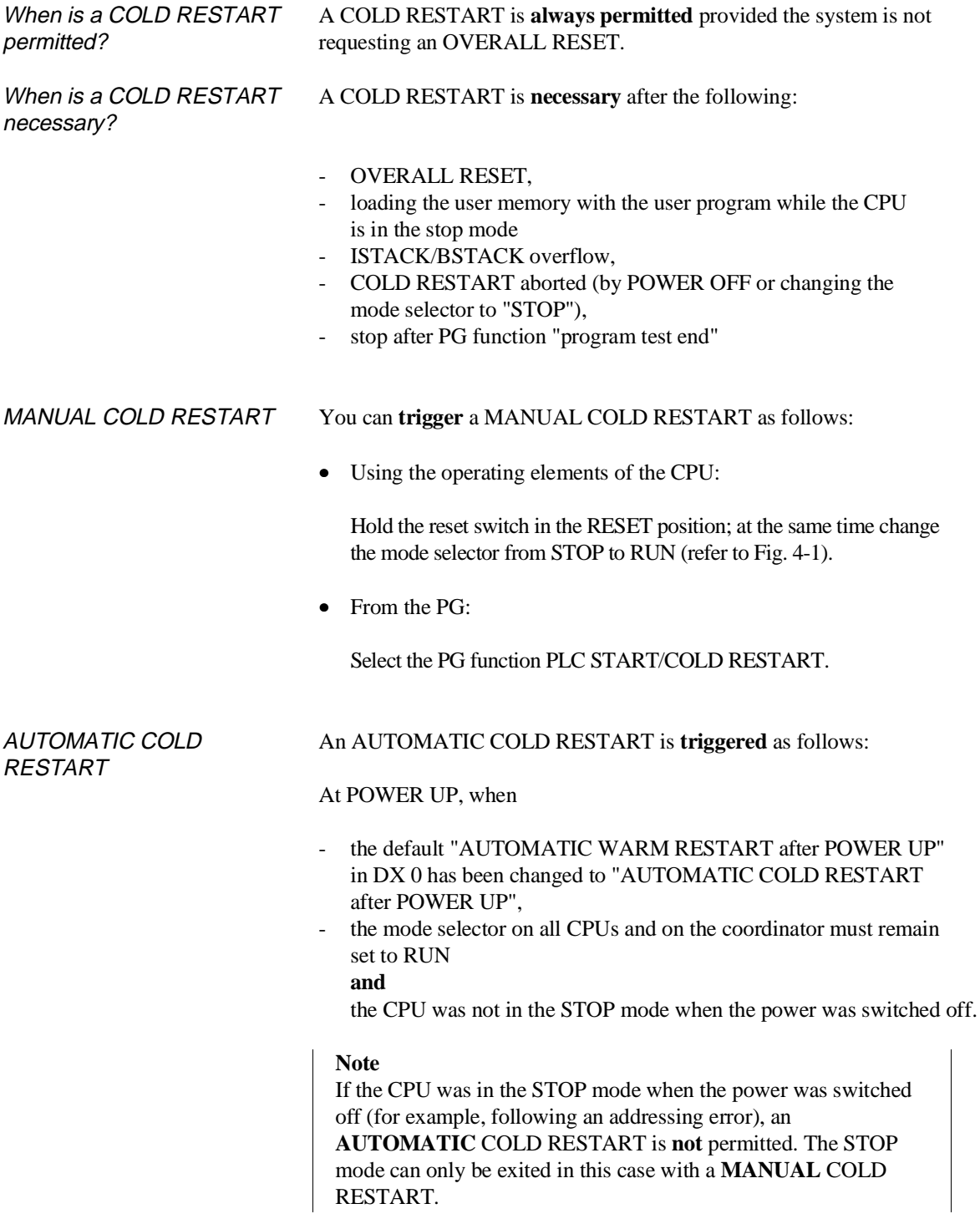

Aborting a cold restart You can abort an active COLD RESTART only by changing the mode selector to STOP or by switching off the power. If you abort a COLD RESTART you must repeat it.

#### **4.3.2 MANUAL and AUTOMATIC WARM RESTART**

<span id="page-169-0"></span>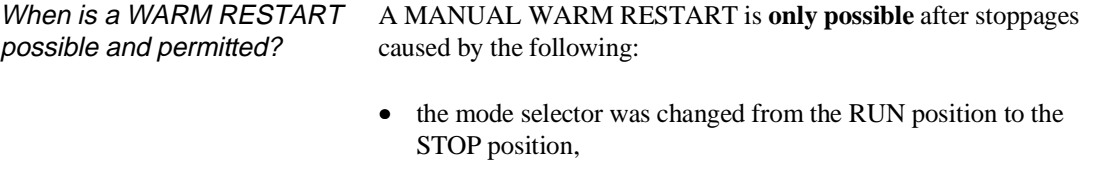

- a stoppage in multiprocessor operation caused by the HALT signal from the coordinator,
- POWER OFF, with the appropriate setting in data block DX 0,
- PG function PLC STOP.

#### **Note**

If the stoppage was caused by an event other than those listed above, then **no warm restart** is possible. The system program will only permit a COLD RESTART.

#### A MANUAL or AUTOMATIC WARM RESTART is **only permitted** when

the user program was not modified during the stop mode

and

• a COLD RESTART is not necessary for other reasons (refer to Section 4.4.1).

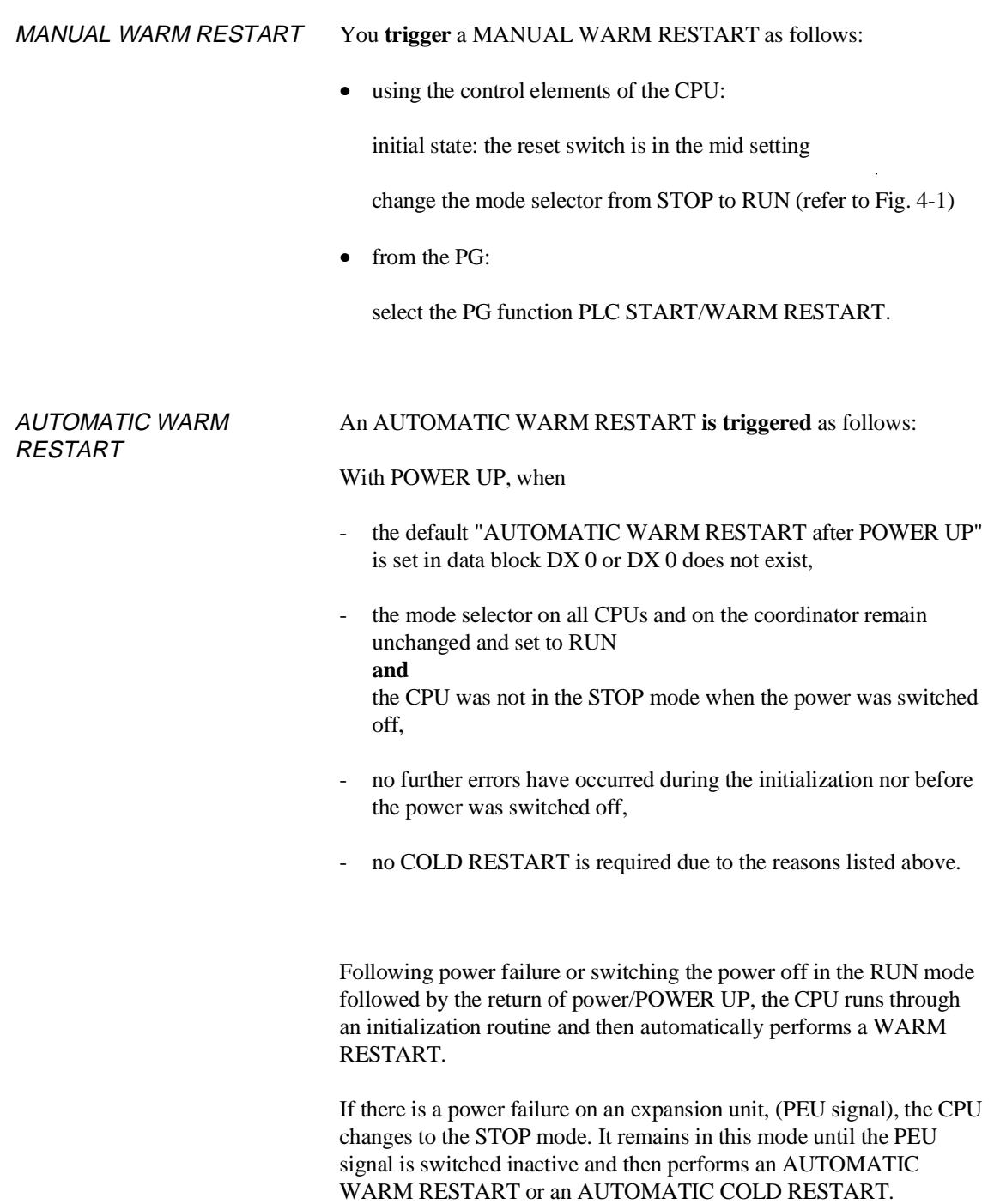

#### **Note**

With a WARM RESTART note the following special situation:

The CPU is currently processing an error OB (e.g. due to an addressing error ADF) and then changes to the STOP mode owing to POWER OFF, HALT, stop switch or PG-STP. Following this, a MANUAL or AUTOMATIC WARM RESTART is executed.

Reaction of the CPU:

- **Before** OB 21/22 is called, the interrupted processing of the error OB is completed.
- If the error OB does not lead to a stop operation, then following the processing of the remainder of the error OB, a **WARM RESTART** is executed.
- If the error OB sets the CPU to the stop mode, then only a **COLD RESTART** is possible.

Aborting a WARM RESTART

You can only abort a WARM RESTART after it has started by changing the mode selector to STOP or by POWER OFF. If you abort the warm restart in this way, both a COLD RESTART or WARM RESTART is then possible.

 $\overline{\phantom{a}}$ 

#### **4.3.3 Comparison between COLD RESTART and WARM RESTART**

The following table contains a comparison of the start-up types COLD RESTART and WARM RESTART..

<span id="page-172-0"></span>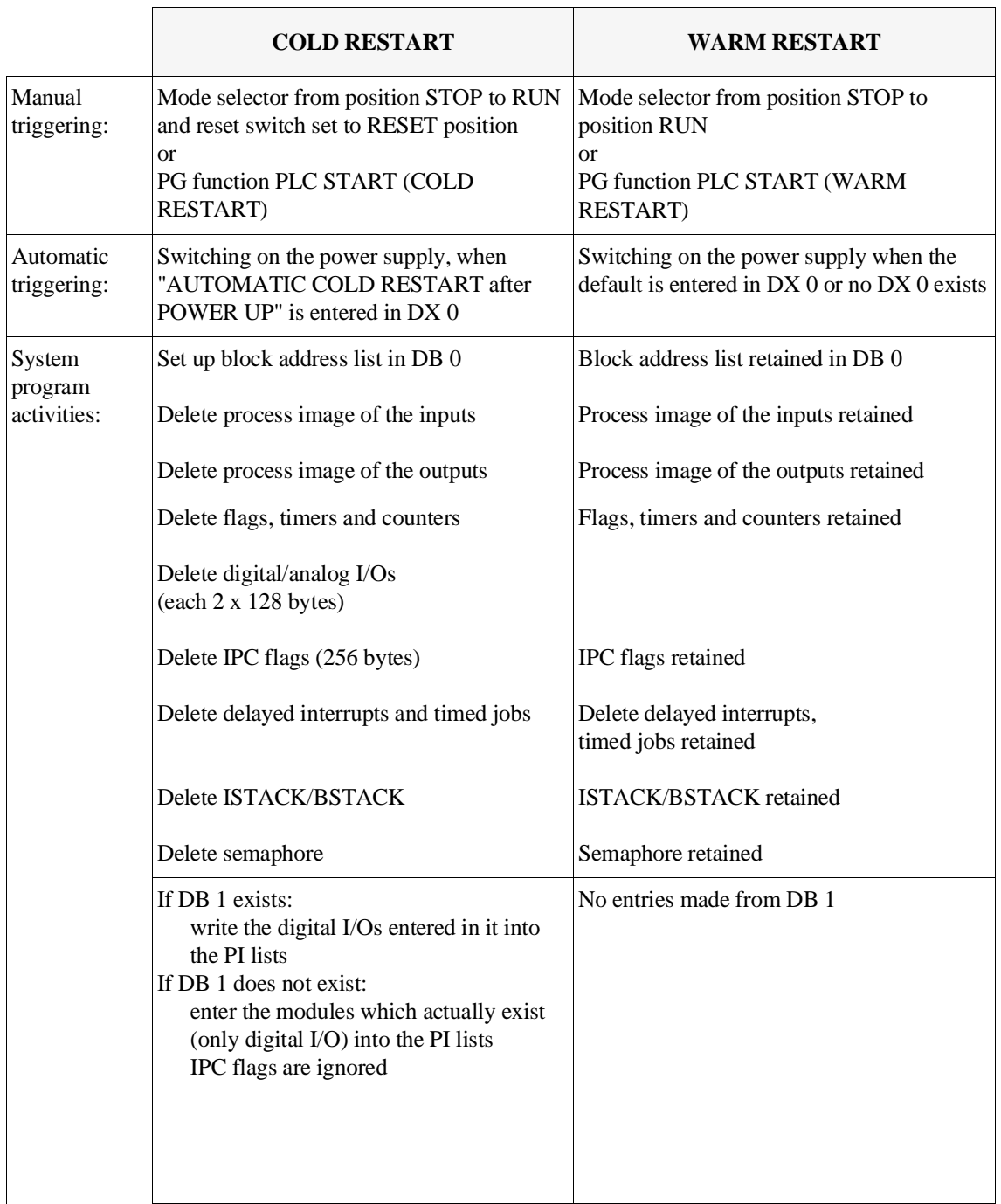

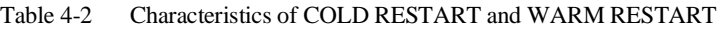

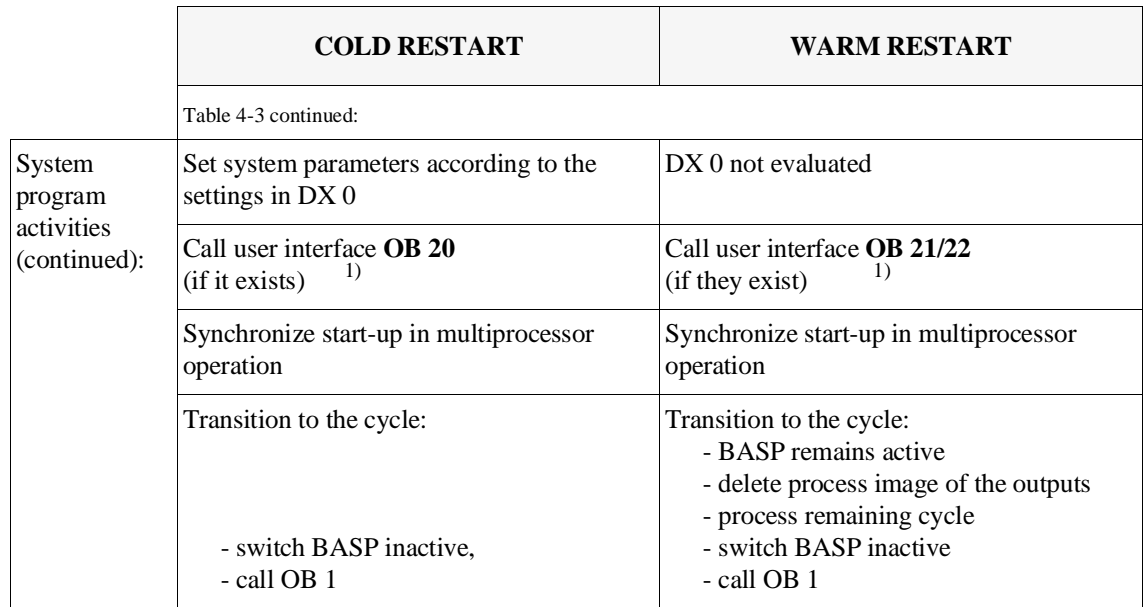

<span id="page-173-0"></span><sup>1)</sup> Following POWER UP, the user interfaces are called in the following order during the START-UP: OB 38, OB 39, OB 20/OB 22.

**4.3.4 RETENTIVE COLD RESTART**

If the parameter for a "cold restart with memory" is stored in the loaded DX 0 block, the system program goes through a RETENTIVE COLD RESTART instead of a WARM RESTART. How this differs from a "normal" COLD RESTART can be seen in the following section.

#### **4.3.5 Comparison of COLD RESTART and RETENTIVE COLD RESTART**

The following table shows the differences between a COLD RESTART and RETENTIVE COLD RESTART.

<span id="page-174-0"></span>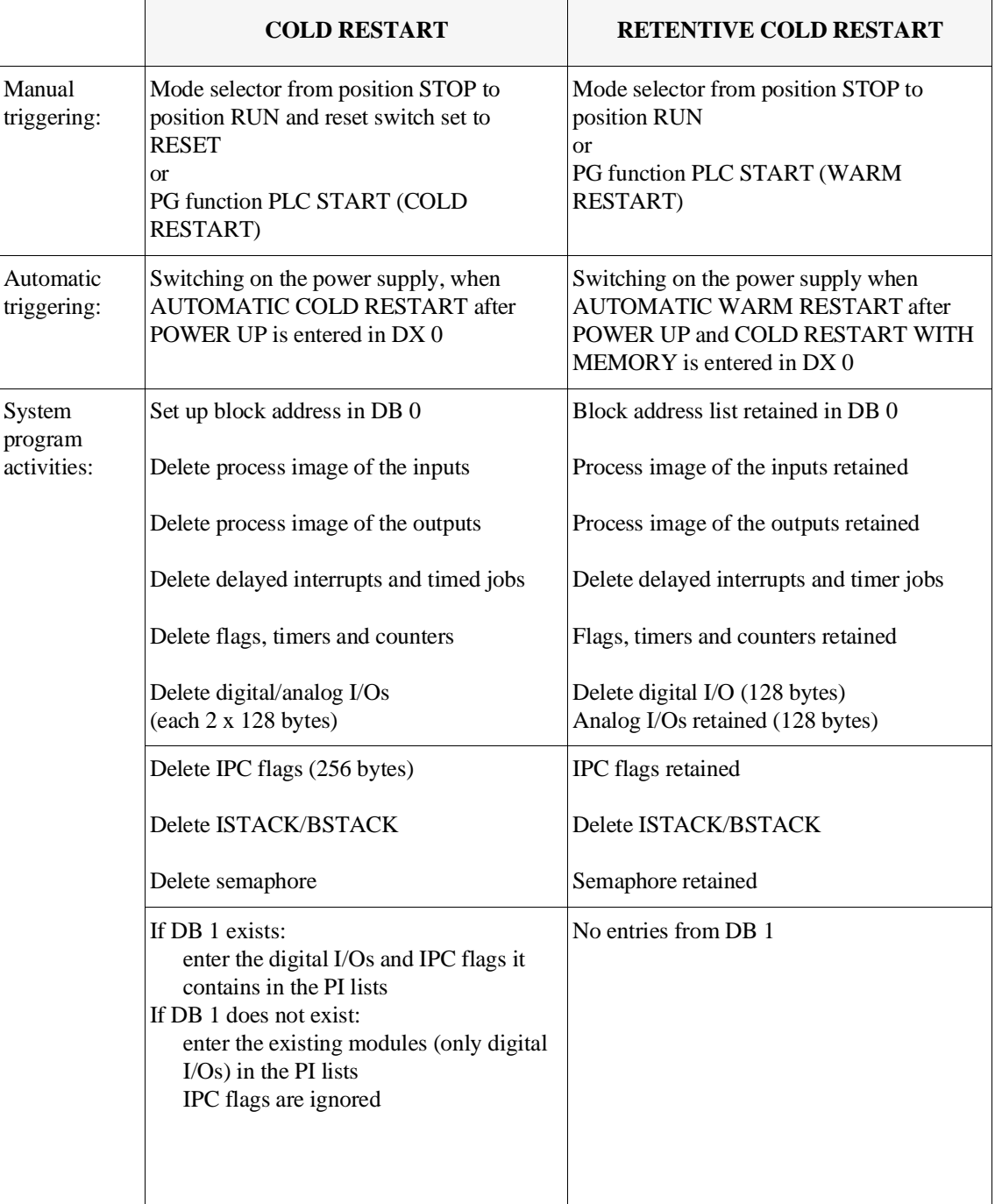

Table 4-3 Differences between a cold restart and a RETENTIVE COLD RESTART

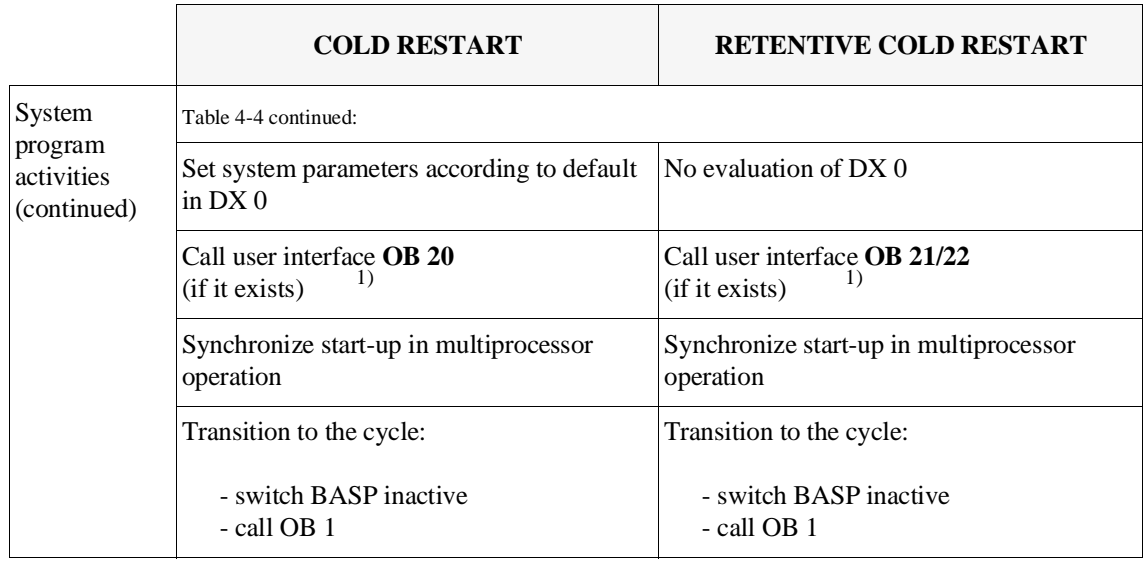

<span id="page-175-0"></span>1) After POWER ON, the user interfaces are called in the following order during START-UP: OB 38, OB 39, OB 20/OB 22.

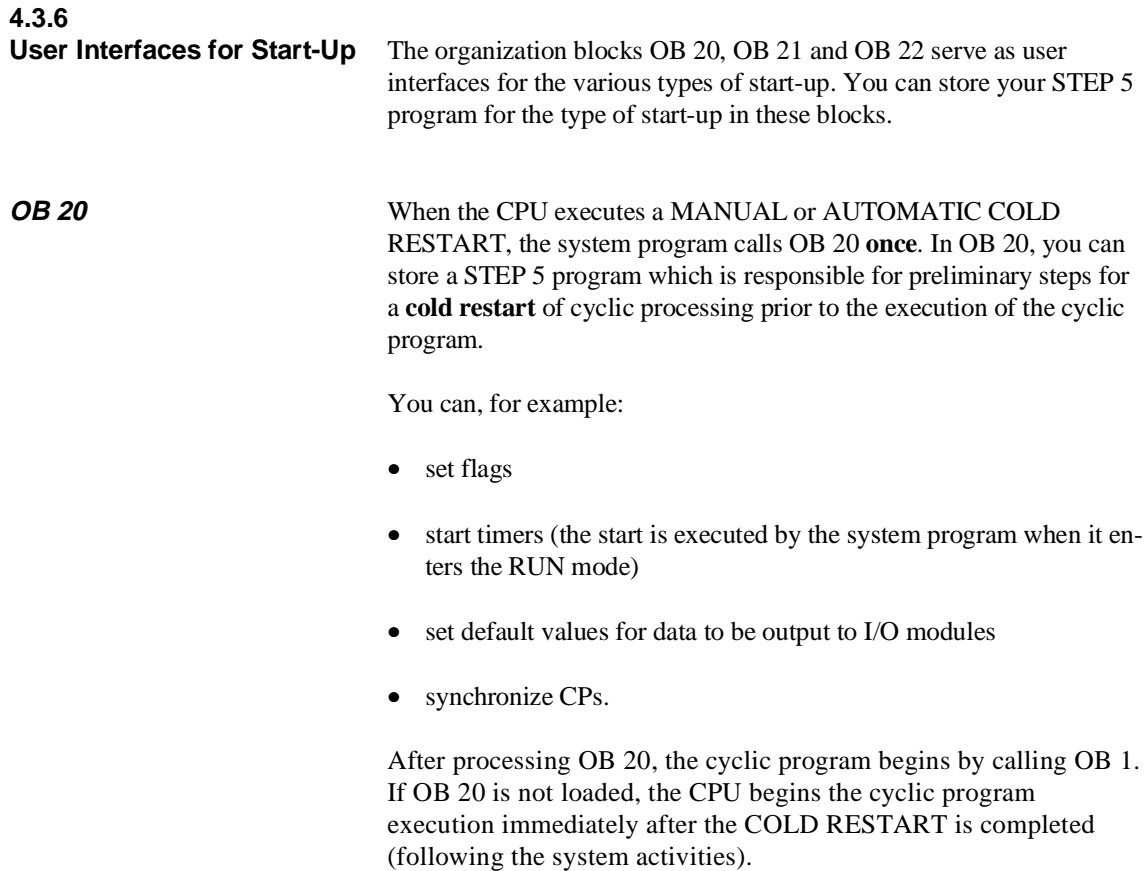

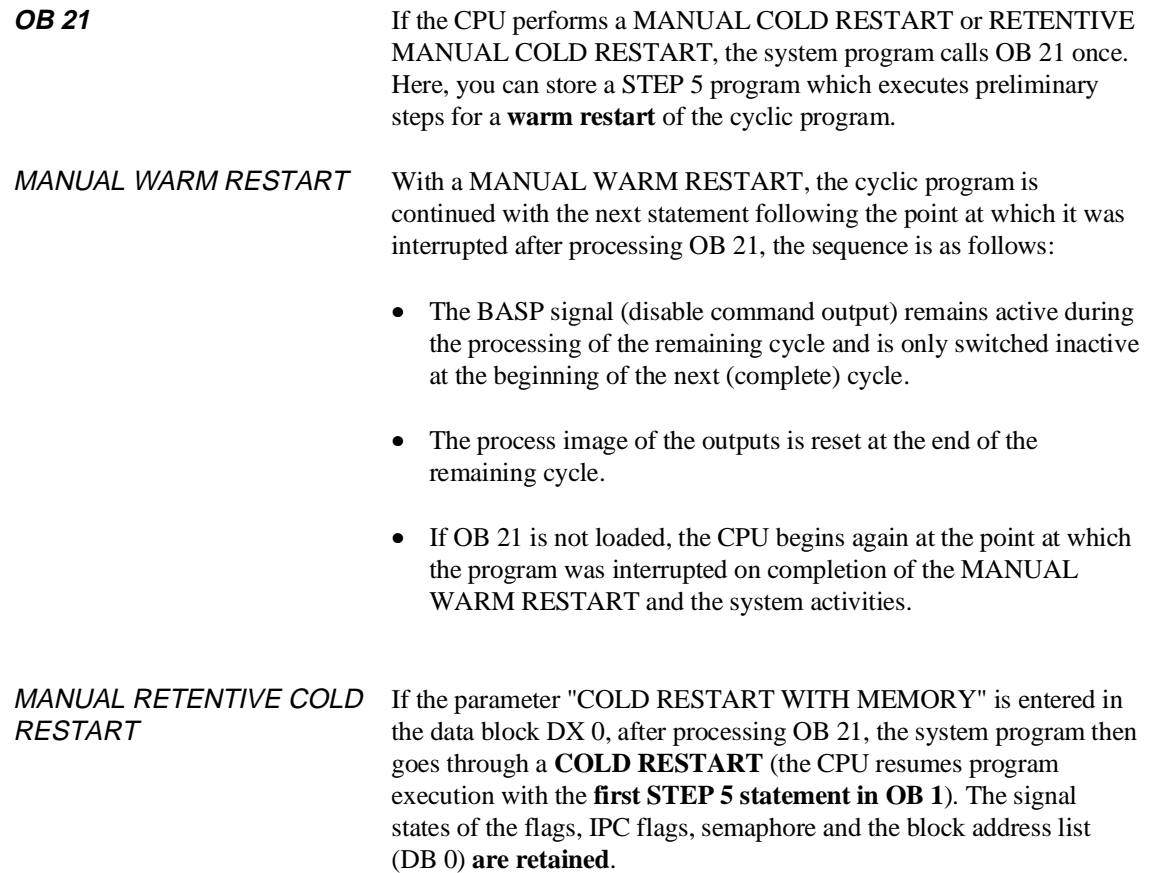

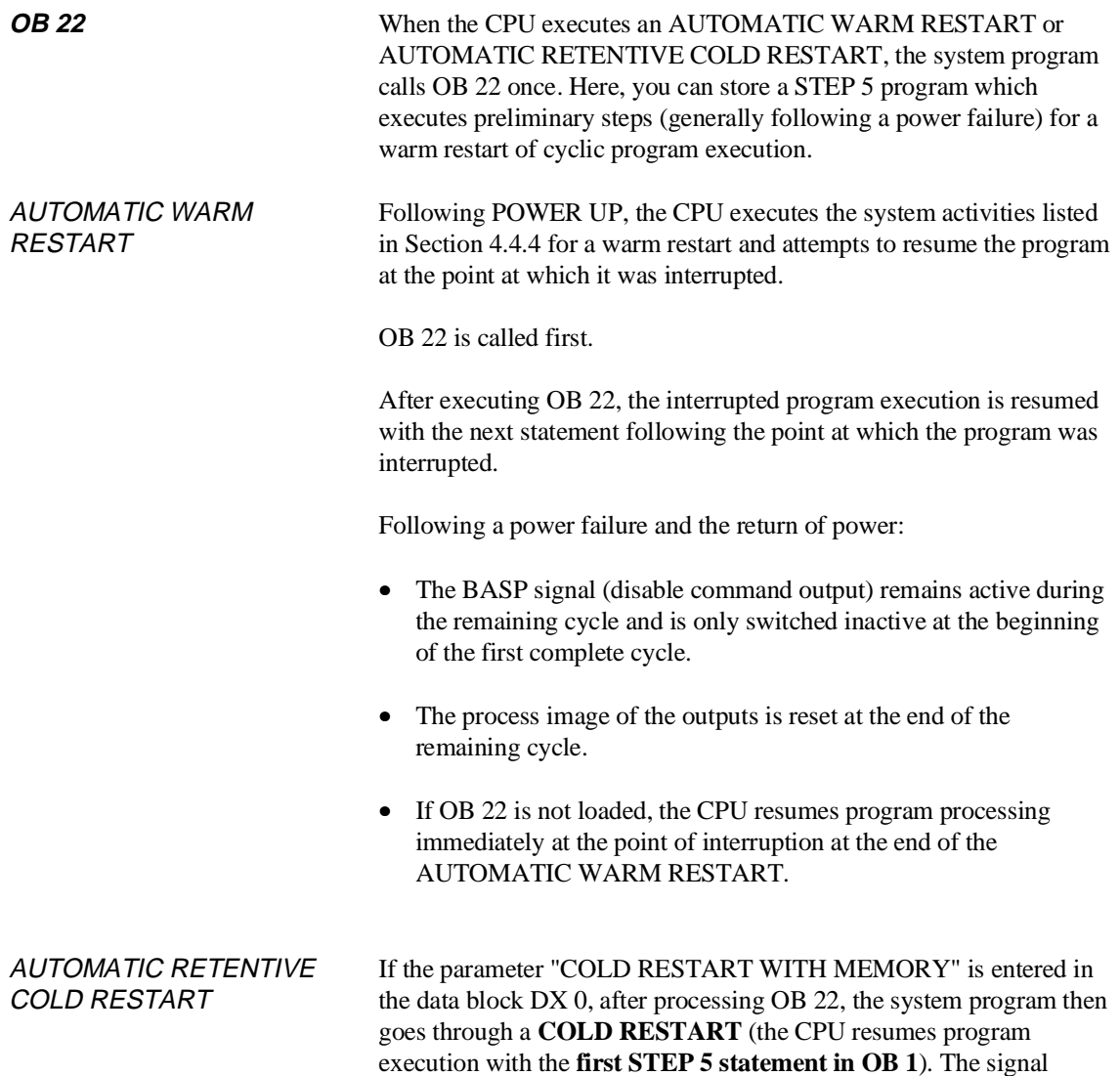

(DB 0) **are retained**.

states of the flags, IPC flags, semaphore and the block address list

#### **4.3.7 Extended AUTOMATIC WARM RESTART with the CPU 948 (HOT RESTART)**

The "HOT RESTART" mode specified in the IEC 1131 standard, part 1 is also possible in the CPU 948. The "HOT RESTART" is a warm restart controlled by a battery-backed clock (according to IEC 1131). The clock monitors the time between switching off and switching on the power supply for the CPU. Whether or not a warm restart is then permitted depends on the time elapsed.

The automatic "HOT RESTART" of the CPU 948 is not supported directly by the system program, which means that you must program this yourself.

The basic functions available are the AUTOMATIC WARM RESTART (OB 22) and the real time clock which although internal is backed up by an external battery.

A "HOT RESTART" is programmed as shown below:

<span id="page-178-0"></span>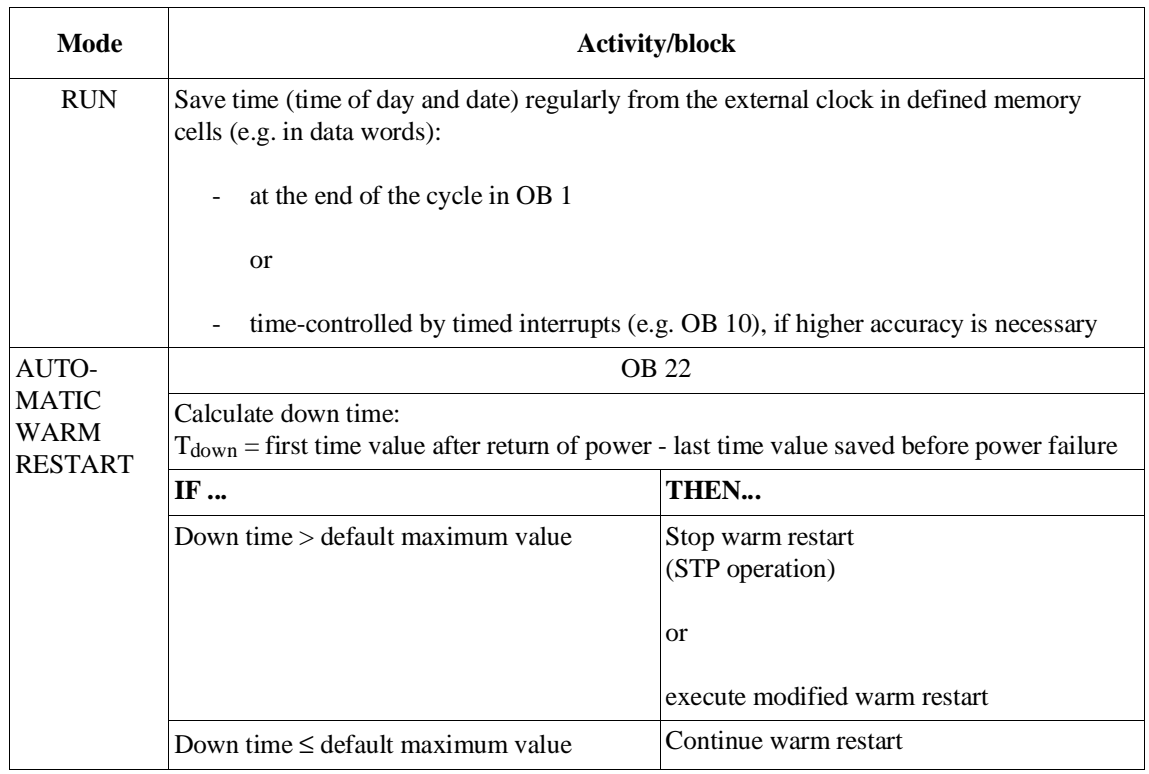

<span id="page-179-0"></span>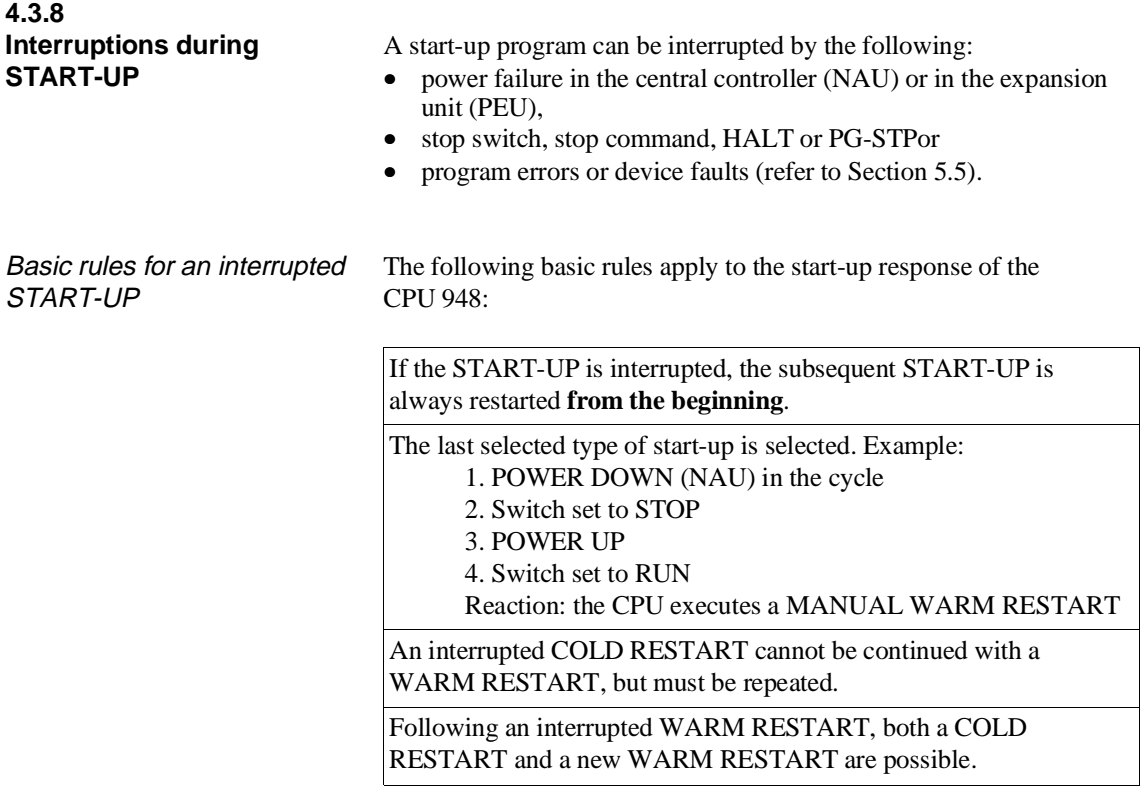

Response of the CPU on the return of power after power failure or PEU signal

If the start-up execution is interrupted by a power failure or the PEU signal, the response of the CPU when power returns depends on the **set** and **interrupted** mode. The following table provides an overview.

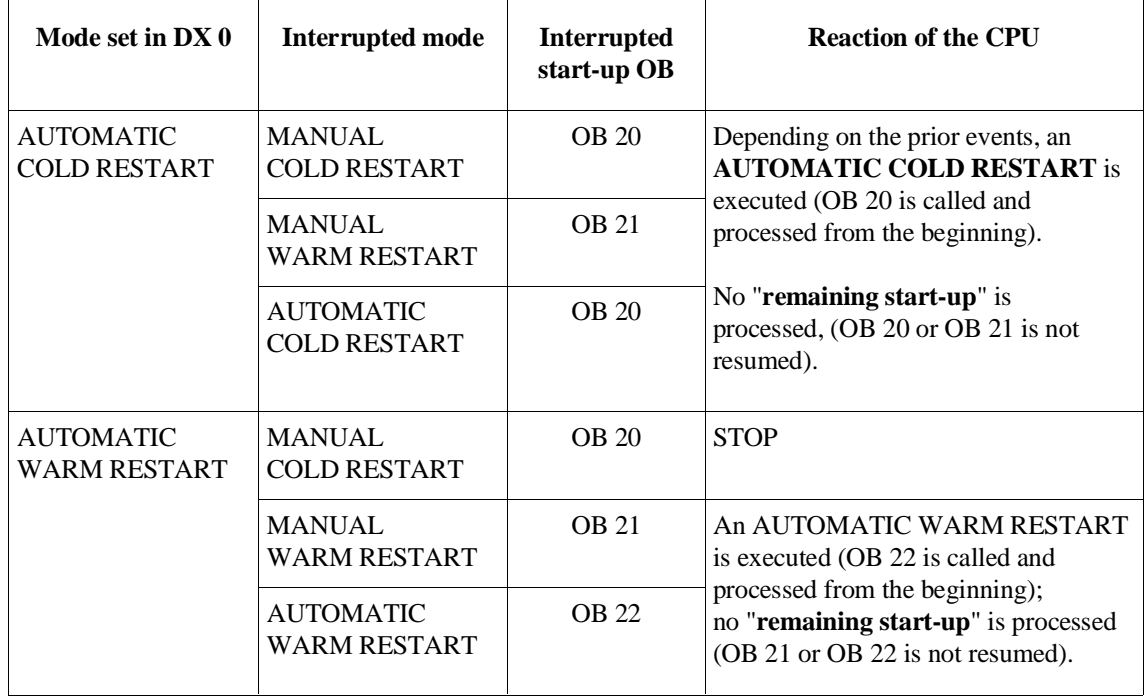
### **4.4 RUN Mode**

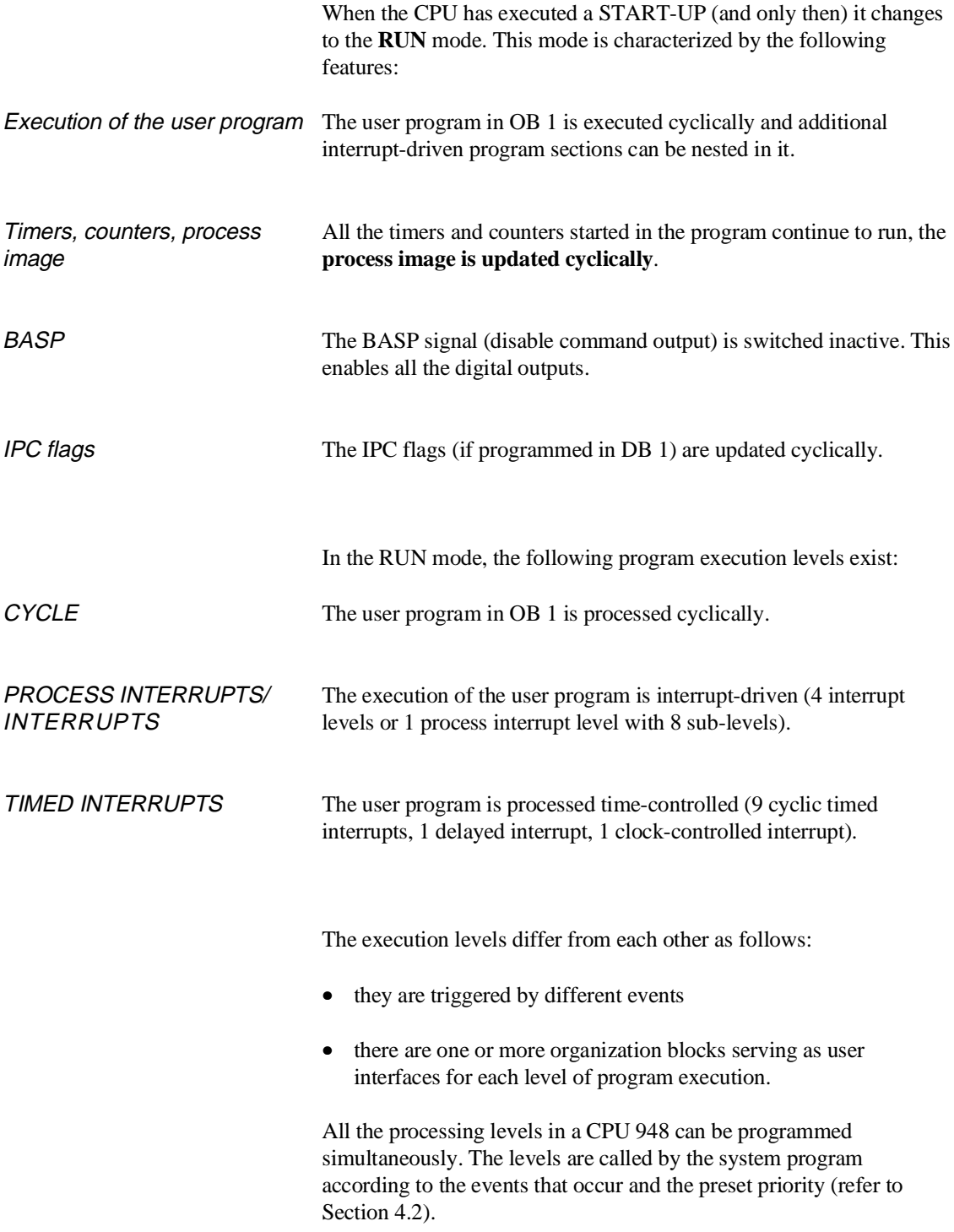

## **4.4.1**

**Cyclic Program Execution** With programmable controllers, **cyclic program execution** (program execution level **CYCLE**) is the main mode.

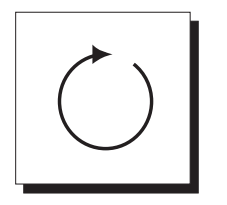

Triggering If the CPU has completed the start-up program without errors, it then begins cyclic program execution. Principle The principle of cyclic program execution (system activities): From start-up Trigger cycle monitoring time Update IPC input flags Supply process image of the inputs (PII) Call cyclic user program (OB1) User program other program execution levels including nesting in of Output process image of the outputs (PIQ) Update IPC output flags System activities e.g. loading or deleting blocks compressing blocks . . .

Fig. 4-6 Cyclic program execution

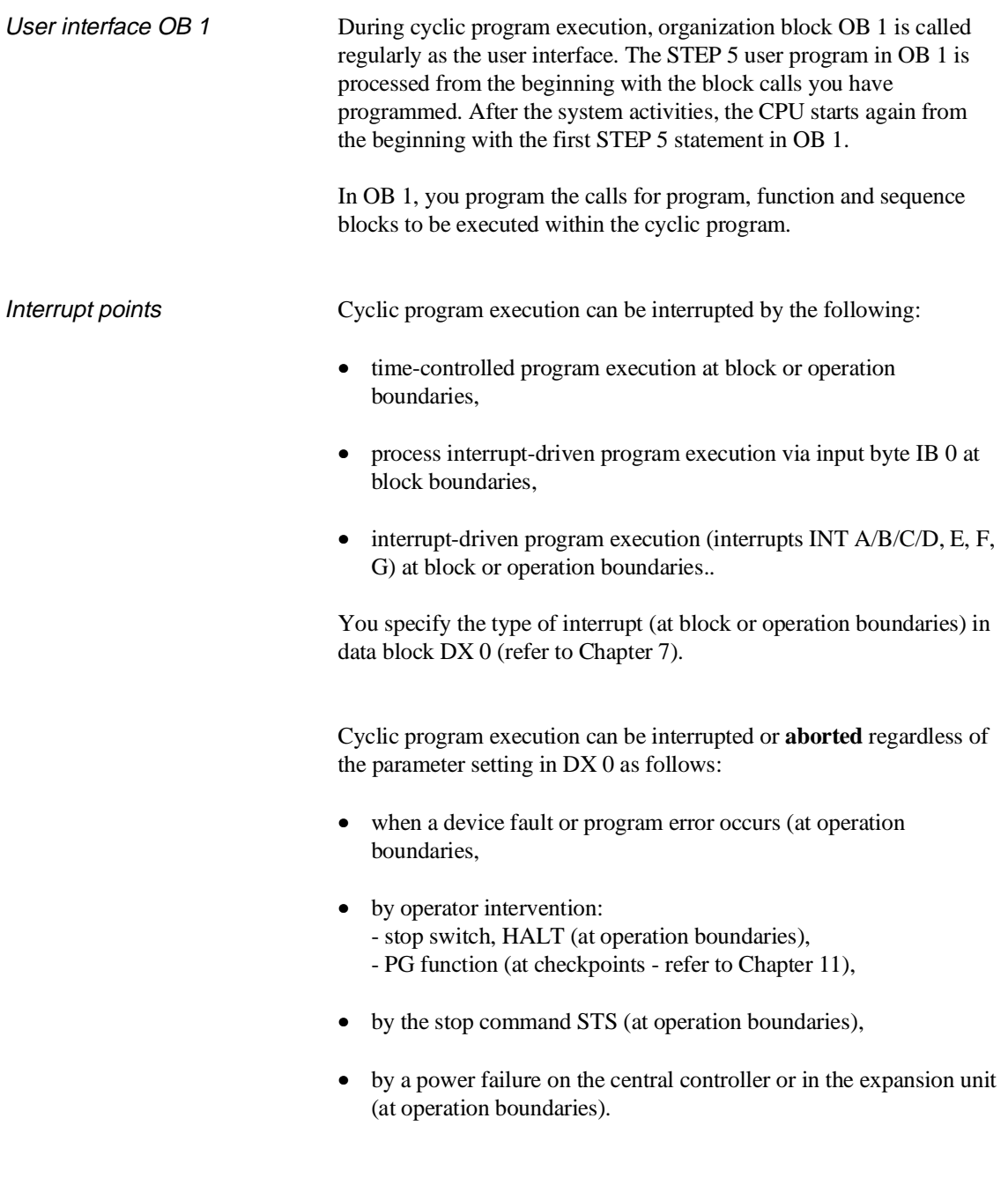

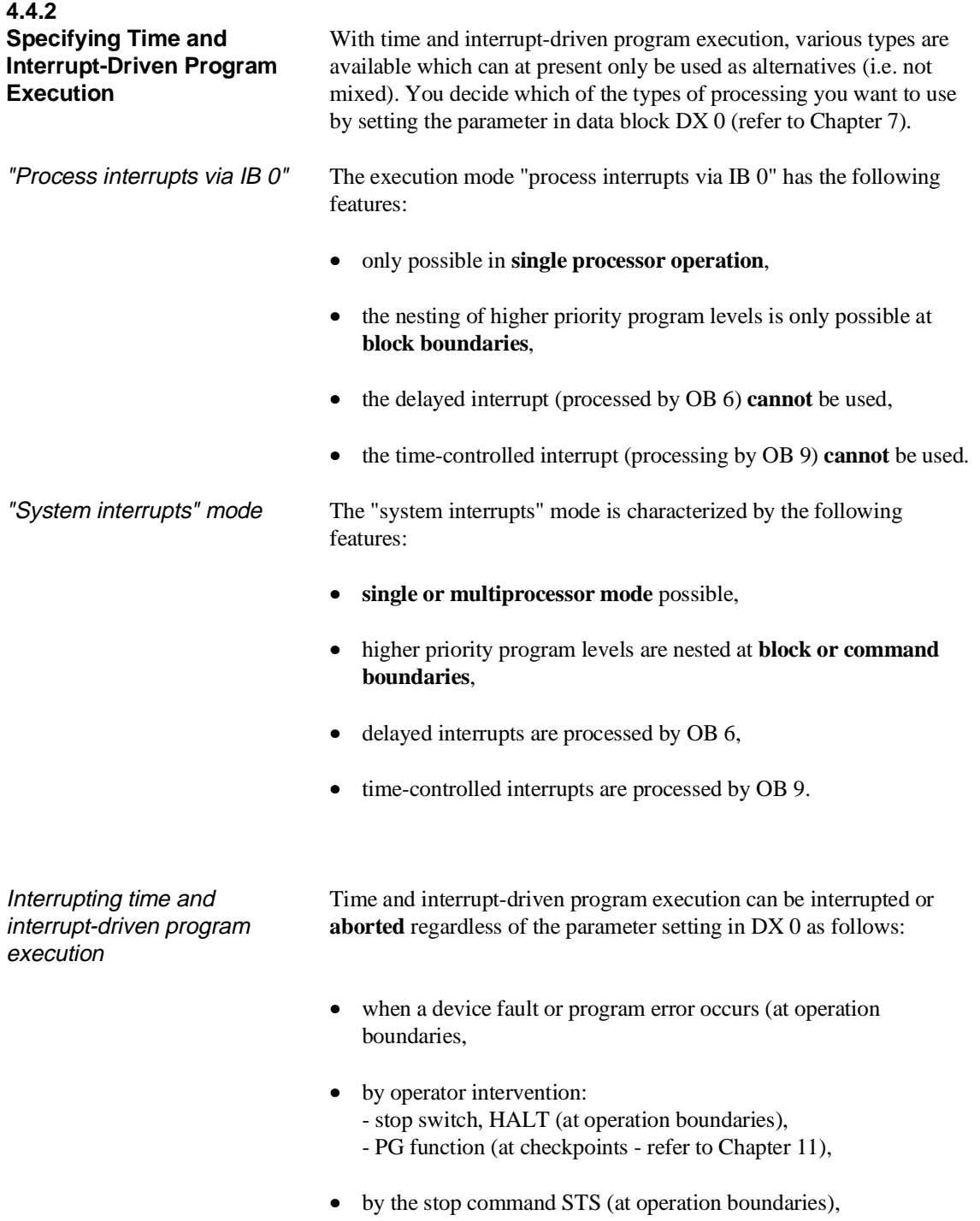

• by a power failure on the central controller or in the expansion unit (at operation boundaries).

### **4.4.3 Time-Controlled Program Execution**

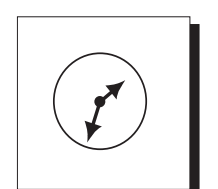

This type of program execution includes the delayed interrupt, the

time-controlled interrupt and cyclic timed interrupts.

All these interrupts are **time-controlled**.

Time-controlled program execution uses the **TIMED INTERRUPTS** level.

Delayed interrupts Triggered once after a selected delay time in the millisecond range. Organization block OB 6 is called with this interrupt.

Clock-controlled interrupt Triggered at a selected interval or once at an absolute point in time. Organization block OB 9 is called with this interrupt.

Cyclic timed interrupt Triggered at 9 different intervals. Each timed interrupt is assigned an organization block (OB 10 to OB 18). This involves fixed cycles, i.e. the interval between two program stops is fixed.

Priorities Within time-controlled program execution, the following priorities are set:

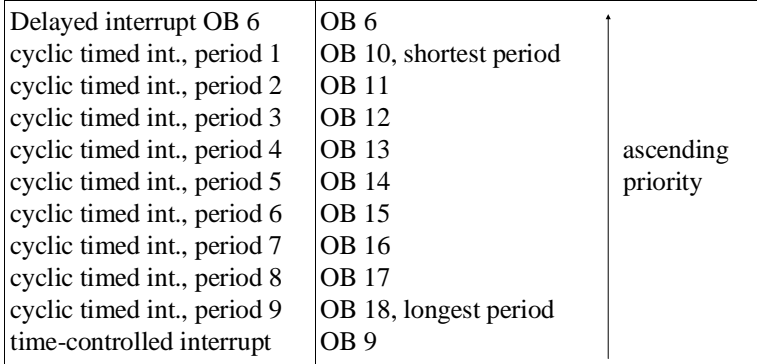

### **Note**

Time-controlled interrupt servicing in OB 6 and in OB 9 is only possible when the parameter "process interrupts via IB  $0 = \text{off}$ " is set in DX 0. With the default setting in DX 0 ("process interrupts via IB  $0 = \text{on}$ ") the corresponding process interrupts of IB 0 are processed using OB 6 and OB 9 (refer to Section 4.5.4).

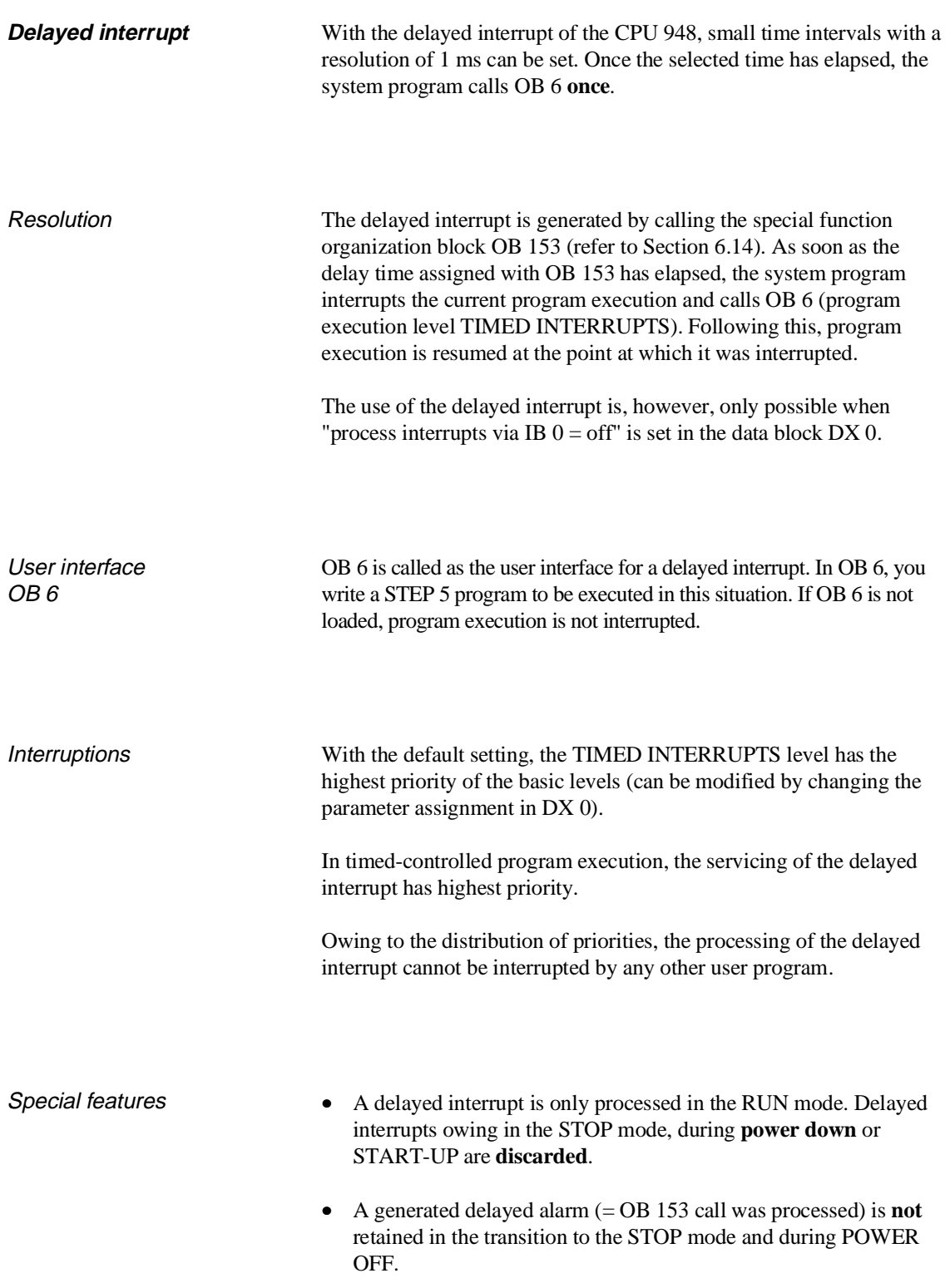

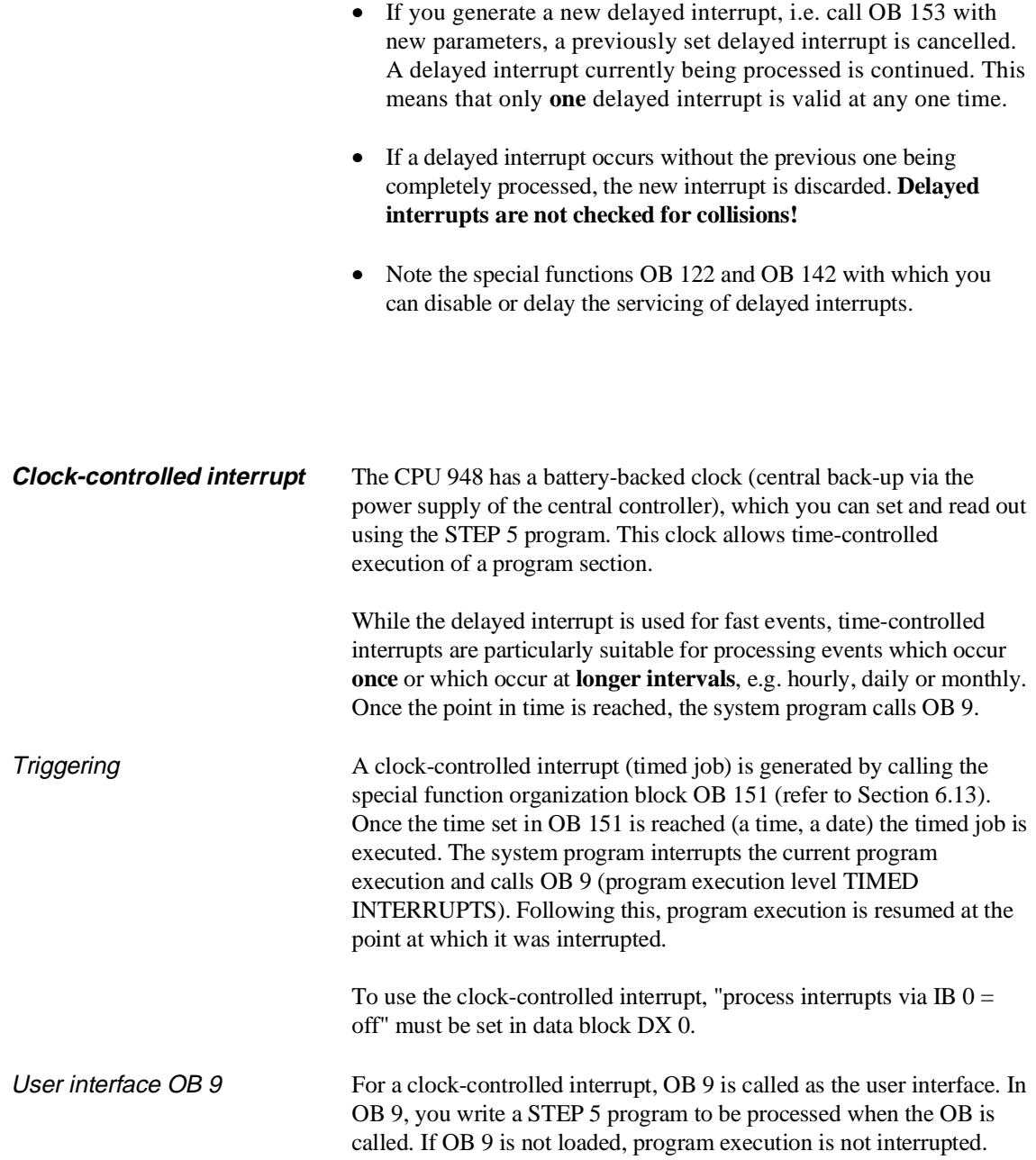

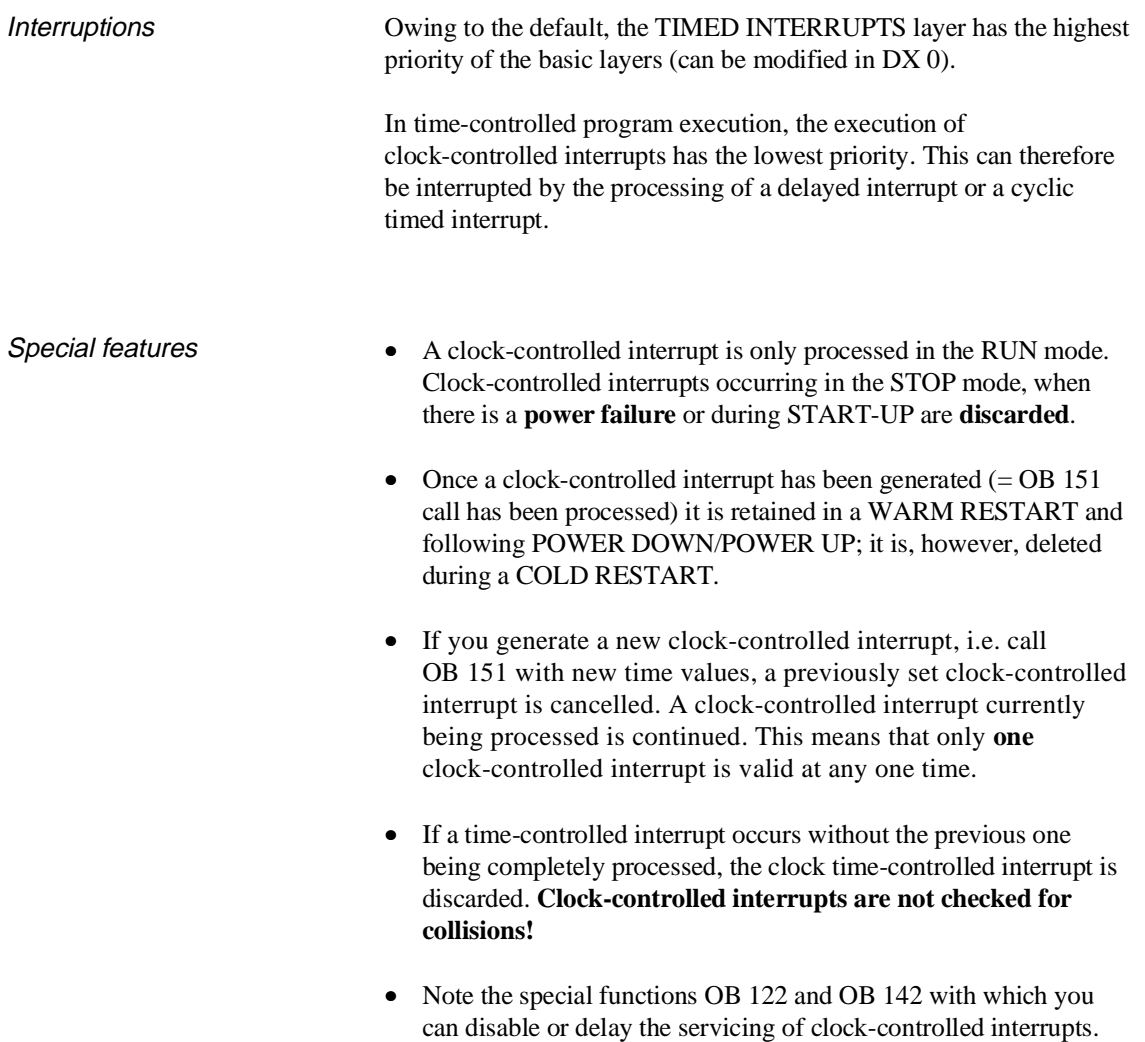

| <b>Cyclic timed interrupts</b> | On the CPU 948, you can process 9 different time-controlled<br>programs, each being called at a different cyclic interval.                                                                                                    |
|--------------------------------|----------------------------------------------------------------------------------------------------|
| <b>Triggering</b>              | The basic clock pulse for timed interrupt processing is set to 100 ms.<br>Using a special parameter in data block DX 0, you can adjust this in<br>steps of 10 ms (basic clock pulse = yy $*$ 10 ms where: 01H $\leq$ yy $\leq$<br>FFH).                                                                                                    |
|                                | You can base the setting of the clock pulse on the shortest time<br>required by your application for cyclic processing.                                                                                                    |
| Time interval                  | Cyclic timed interrupts are processed at fixed intervals with 9 possible<br>intervals (periods). Each interval is assigned to a specific organization<br>block. You can select between two sets of intervals. You select the<br>sets of intervals using a special parameter in data block DX 0.<br>the following table illustrates the two sets of intervals with the<br>assignment of the different intervals to organization blocks. |

Table 4-5 Sets of intervals and intervals of the TIMED INTERRUPTS  $\Gamma$ 

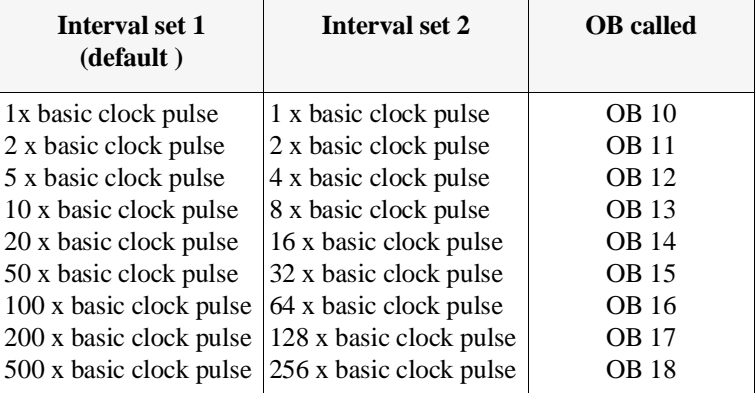

### **Note**

The **first** TIMED INTERRUPT OB call following the start-up takes place within the time assigned to the OB.

If, for example, the interrupt time "500 s" is set for OB 18 (basic clock pulse setting in DX  $0 = 1$  s and time base = 1), then the first OB 18 call takes place after approximately 20 s following a COLD RESTART. All further calls are then at intervals of 500 s.

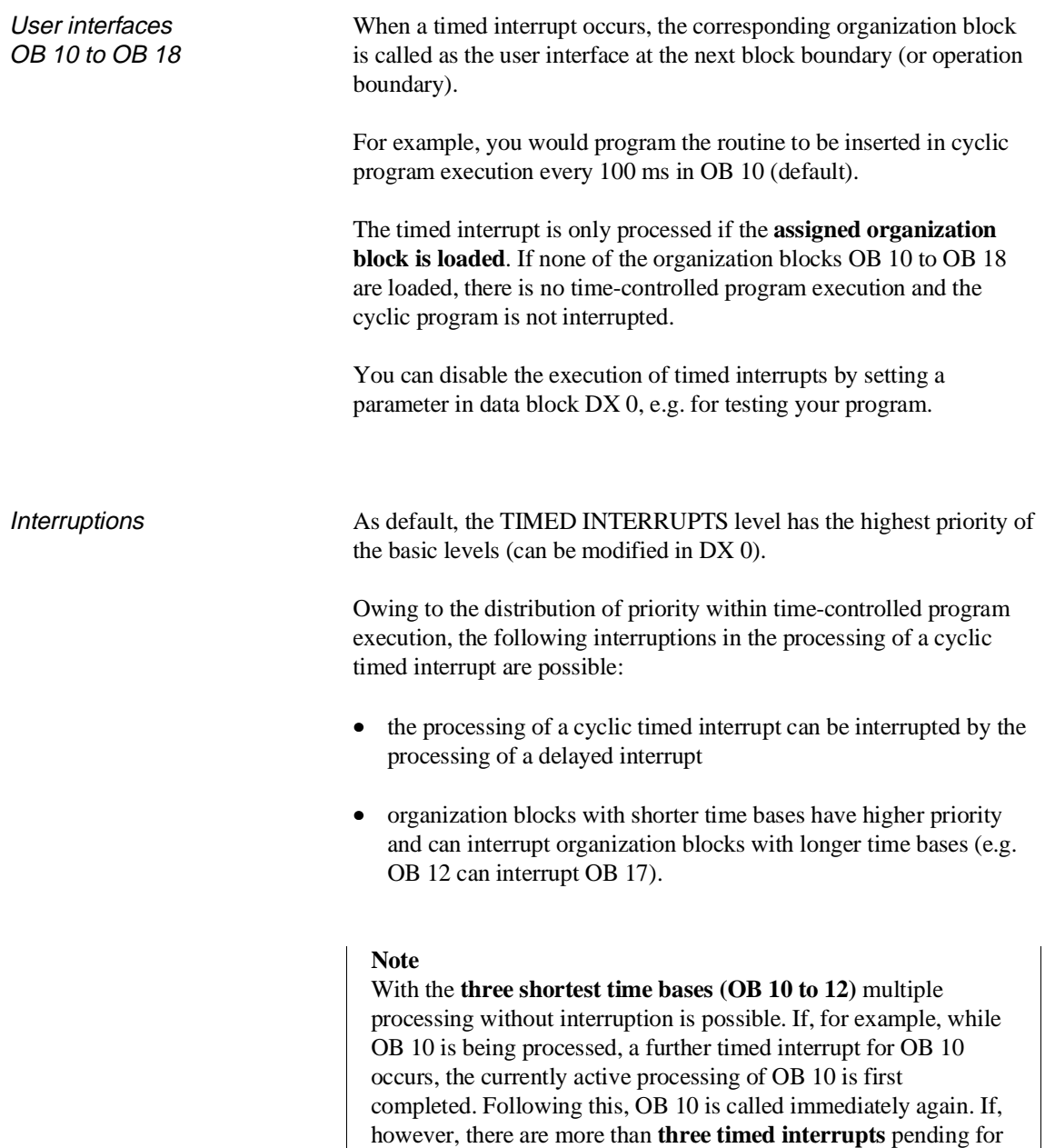

one of the time bases, a **collision of timed interrupts** error occurs.

Collision of timed interrupts In the CPU 948 there are two different types of collisions of timed interrupts:

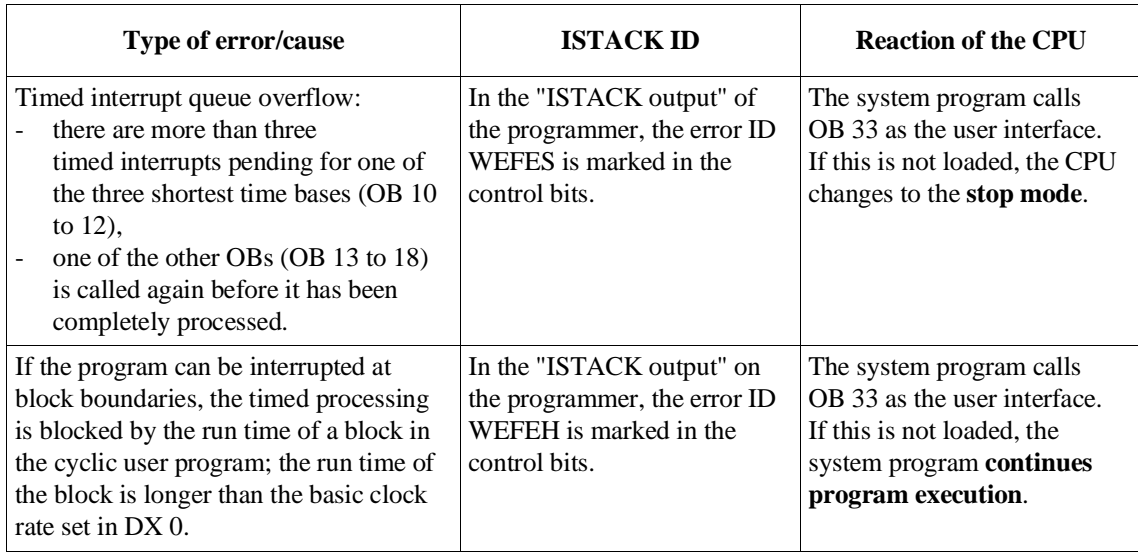

Error reaction OB 33

In OB 33, you can program the required reaction to the interrupt collisions listed above. When OB 33 is called, the system program enters a collision ID in ACCU-1-L (bit nos. 0 to 9). You can see the meaning of these bits (bit =  $'1'$ ) in the following table.

Table 4-6 Timed interrupt collision IDs: meaning of the bits in ACCU-1-L

| <b>Bit number</b> | <b>Meaning</b>                                                                                                    |
|-------------------|----------------------------------------------------------------------------------------------------|
| $\theta$          | Queue overflow in timed interrupt period 1 (more than three timed interrupts are<br>pending for OB 10).                    |
| 1                 | Queue overflow in timed interrupt period 2 (more than three timed interrupts are<br>pending for OB 11).                    |
| 2                 | Queue overflow in timed interrupt period 3 (more than three timed interrupts are<br>pending for OB 12).                    |
| 3                 | Queue overflow in timed interrupt period 4 (OB 13 has been called again before the<br>prior call was completely executed). |
| 4                 | Queue overflow in timed interrupt period 5 (OB 14 has been called again before the<br>prior call was completely executed). |

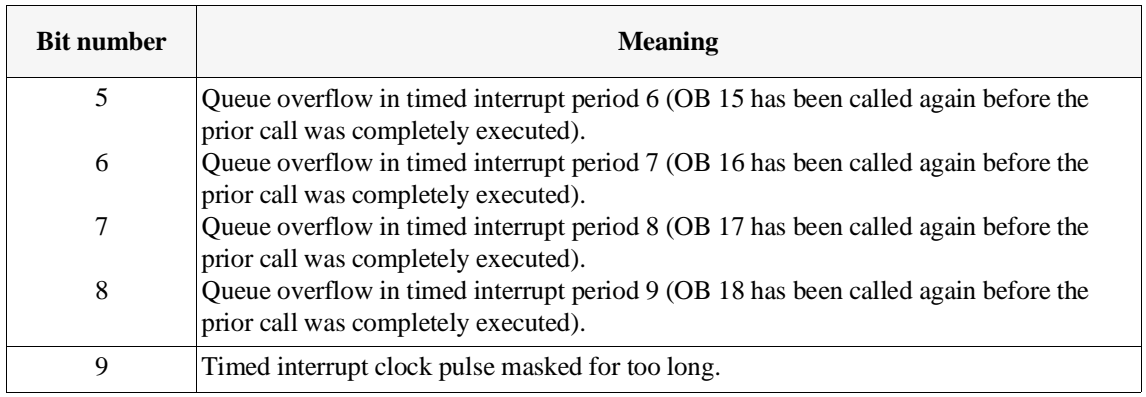

After processing OB 33, the program is resumed at the interrupted timed interrupt OB.

### **Note**

If "interruptability at block boundaries" is set, following a collision of timed interrupts, the SAC does not point to the block at whose boundary the collision of timed interrupts took place (BE statement) but rather to the block which called the block that caused the error (the return address). You can set the following parameters in data block DX 0 (refer to Chapter 7) for time-controlled program execution:

- setting the basic clock rate
- setting the clock distributor,
- setting priorities relative to interrupt-driven program execution,
- enabling/disabling timed interrupt processing.

### **4.4.4 Interrupt-Driven Program Execution**

Depending on the selected mode, two different types of interrupt-driven program execution are possible with the CPU 948:

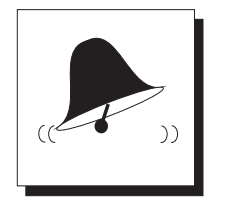

- **PROCESS INTERRUPTS** via input byte IB 0 (max. 8 interrupts),
- **INTERRUPTS** via signal lines of the S5 bus (max. 4 interrupts)**.**

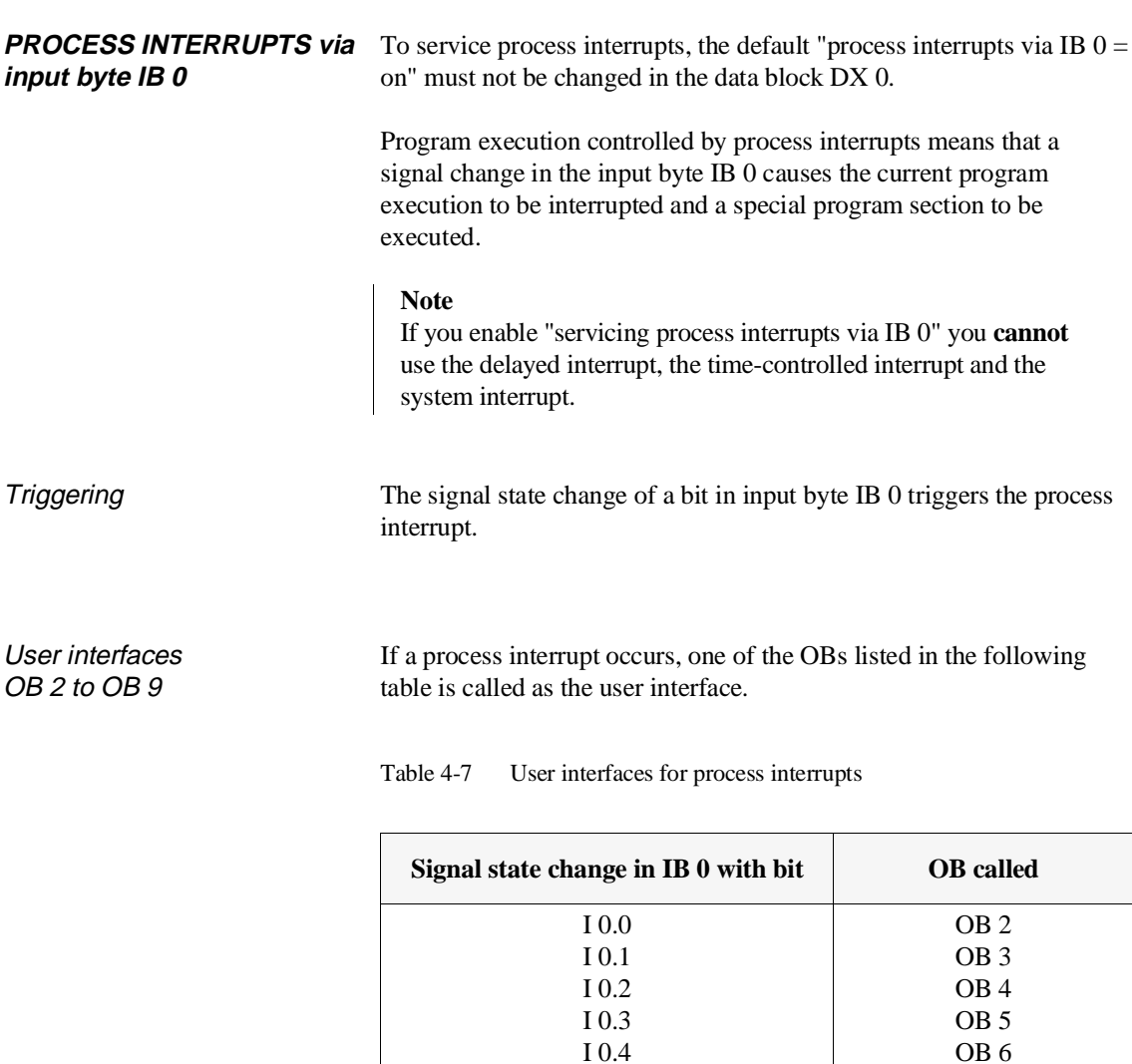

I 0.5 I 0.6 I 0.7

OB 7 OB 8 OB 9 In the organization blocks OB 2 to OB 9, you program the part of your STEP 5 program to be executed when one of the process interrupts occurs indicated by a bit in input byte IB 0. If the corresponding OB is **not loaded**, program execution is not interrupted. No interrupt-driven program processing takes place.

### **Note**

If the I/O module no longer acknowledges when the CPU accesses IB 0, the system program recognizes a timeout and calls the user interface OB 28. If OB 28 is not loaded, the CPU changes to the stop mode.

Priority of process interrupts The default setting means that PROCESS INTERRUPTS have a lower priority than the TIMED INTERRUPTS level. A parameter in data block DX 0 allows you to change the default so that the PROCESS INTERRUPTS level has a higher priority than the TIMED INTERRUPTS level.

The following priorities are set for process interrupt processing:

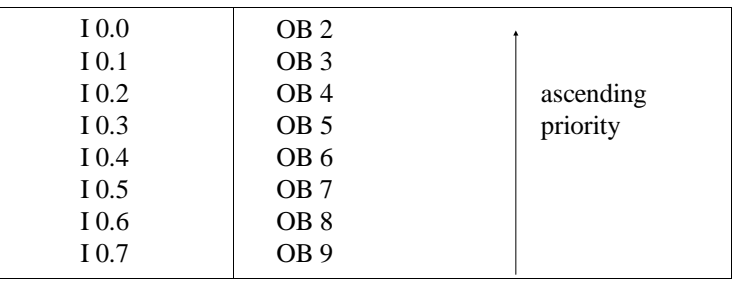

With process interrupts, **no** nested execution is possible. When a process interrupt OB has been completely processed and there are further process interrupts pending, the system program calls the OB with the next lower priority and processes it.

The PROCESS INTERRUPTS level is only exited when each signal change in input byte IB 0 has been dealt with and the corresponding OB completely processed.

### **Note**

Process interrupt-driven program execution **cannot** be interrupted by further process interrupt-driven program execution.

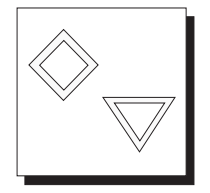

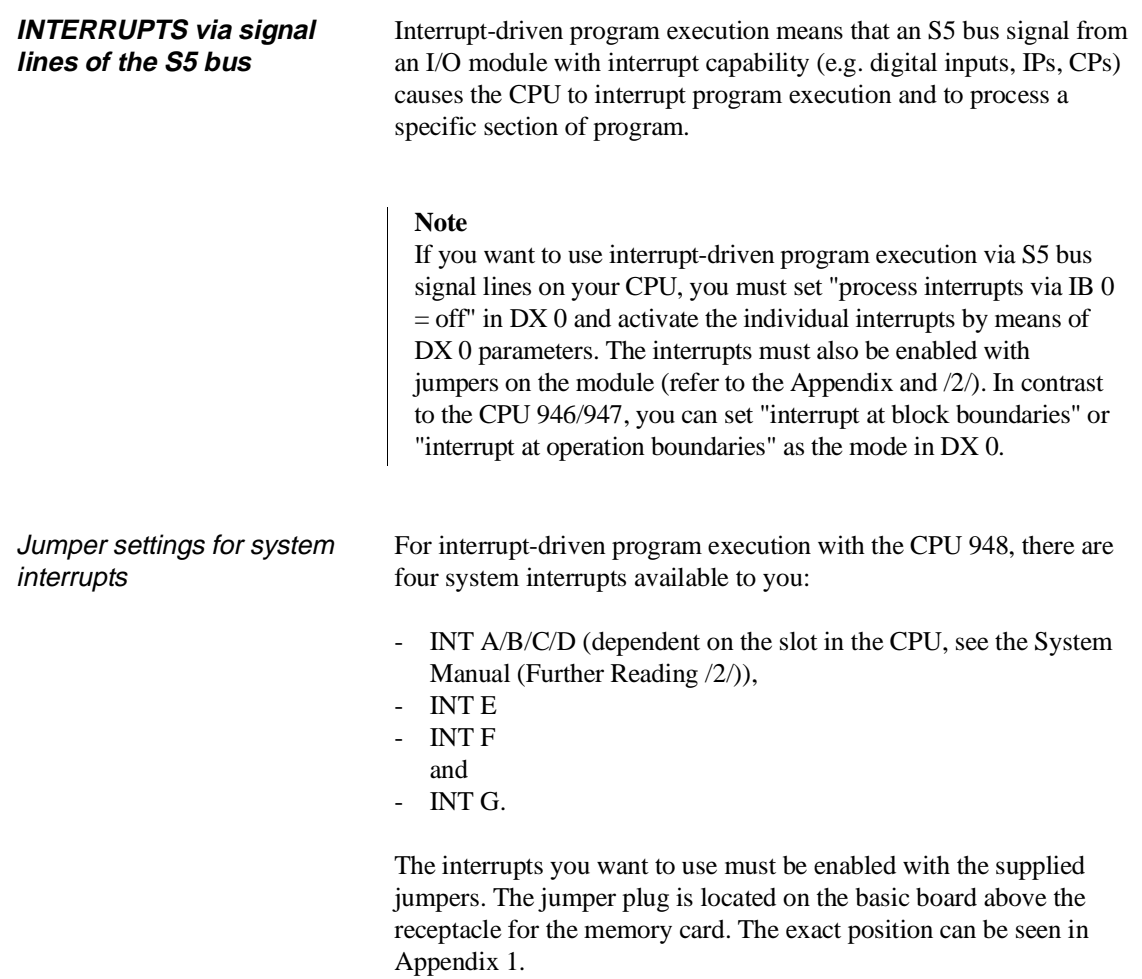

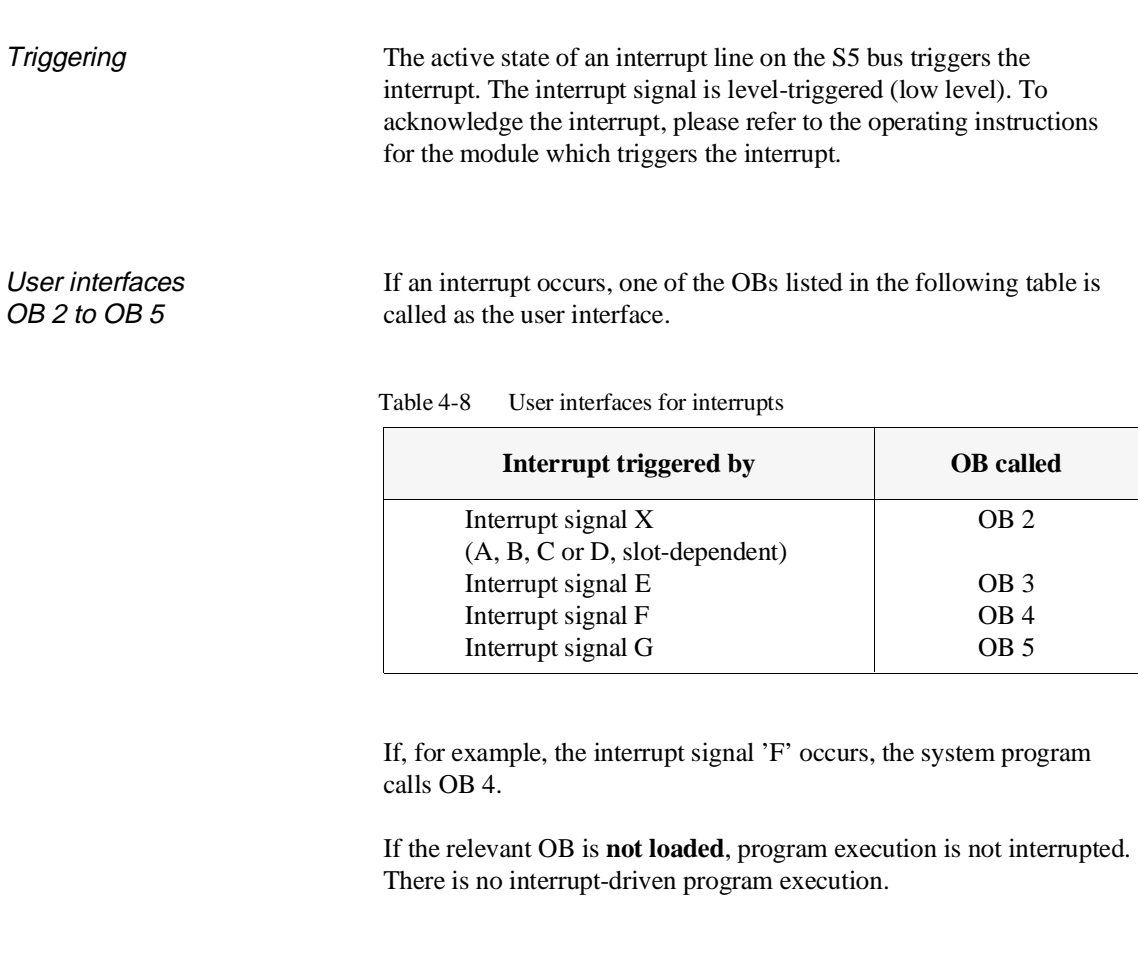

Priority of process interrupts The default setting means that PROCESS INTERRUPTS have a lower priority than the TIMED INTERRUPTS level. A parameter in data block DX 0 allows you to change the default so that the process interrupts level has a higher priority than the TIMED INTERRUPTS level.

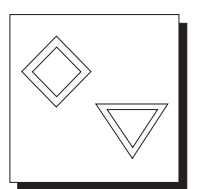

Within interrupt servicing, the priorities of the individual interrupts are specified as follows:

• If there are several interrupts pending, the corresponding organization blocks are called according to the order of priority you specify in DX 0 (single priority).

You can specify priority levels 1 to 5 for the four interrupts.

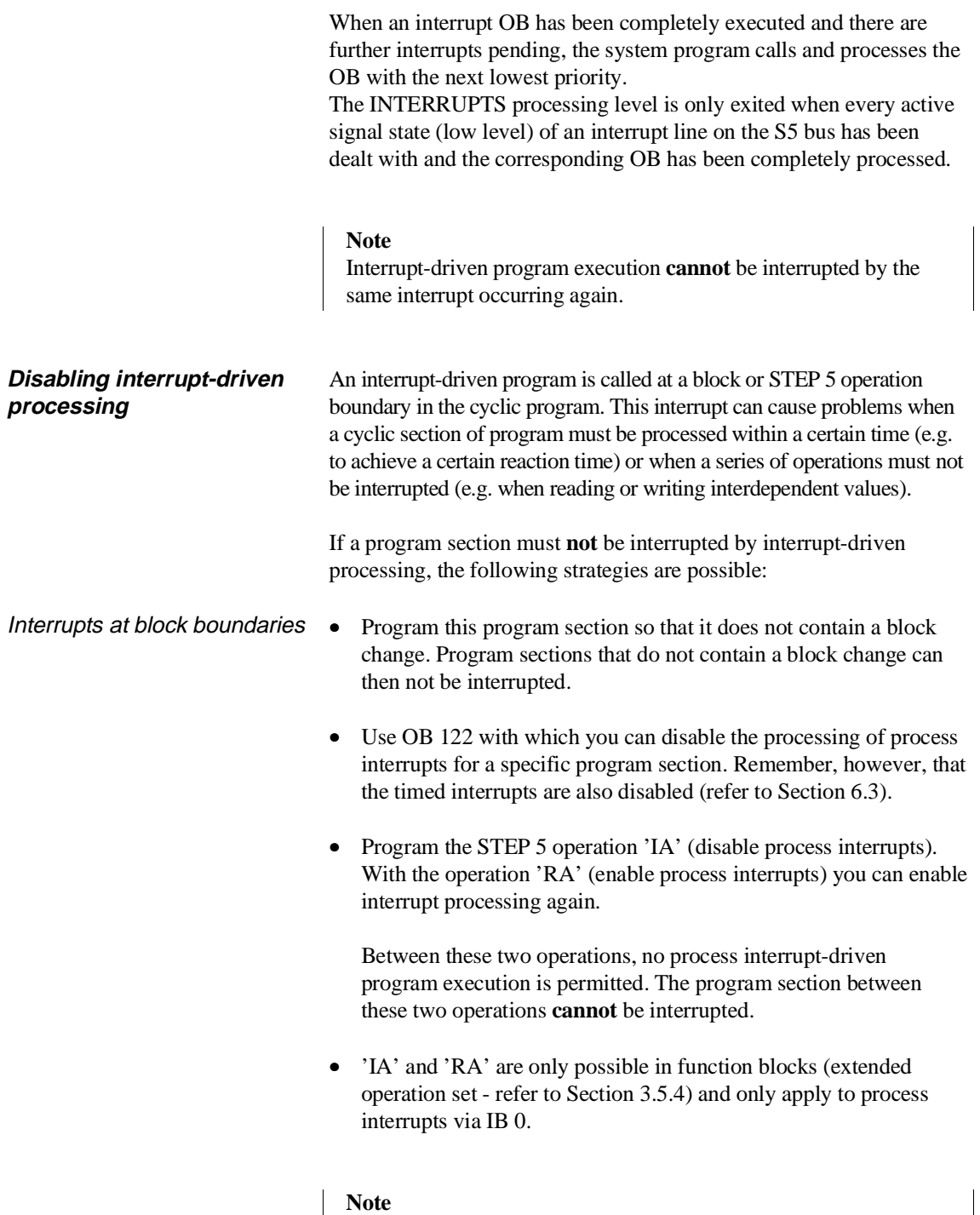

If a process interrupt is disabled using OB 22 or delayed using OB 142, the RA operation is not effective.

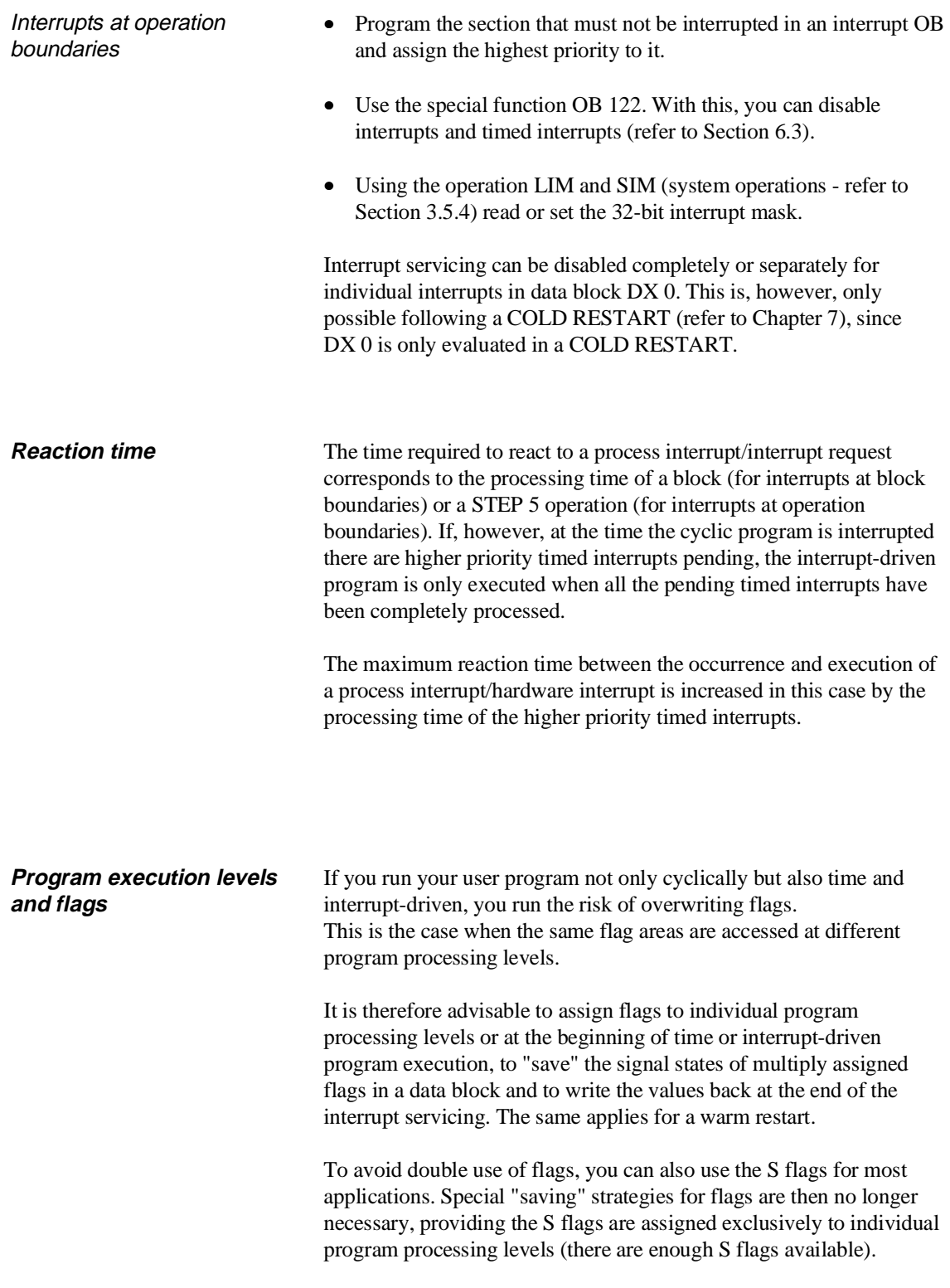

# **5 Interrupt and Error Diagnostics**

### **Contents of Chapter 5**

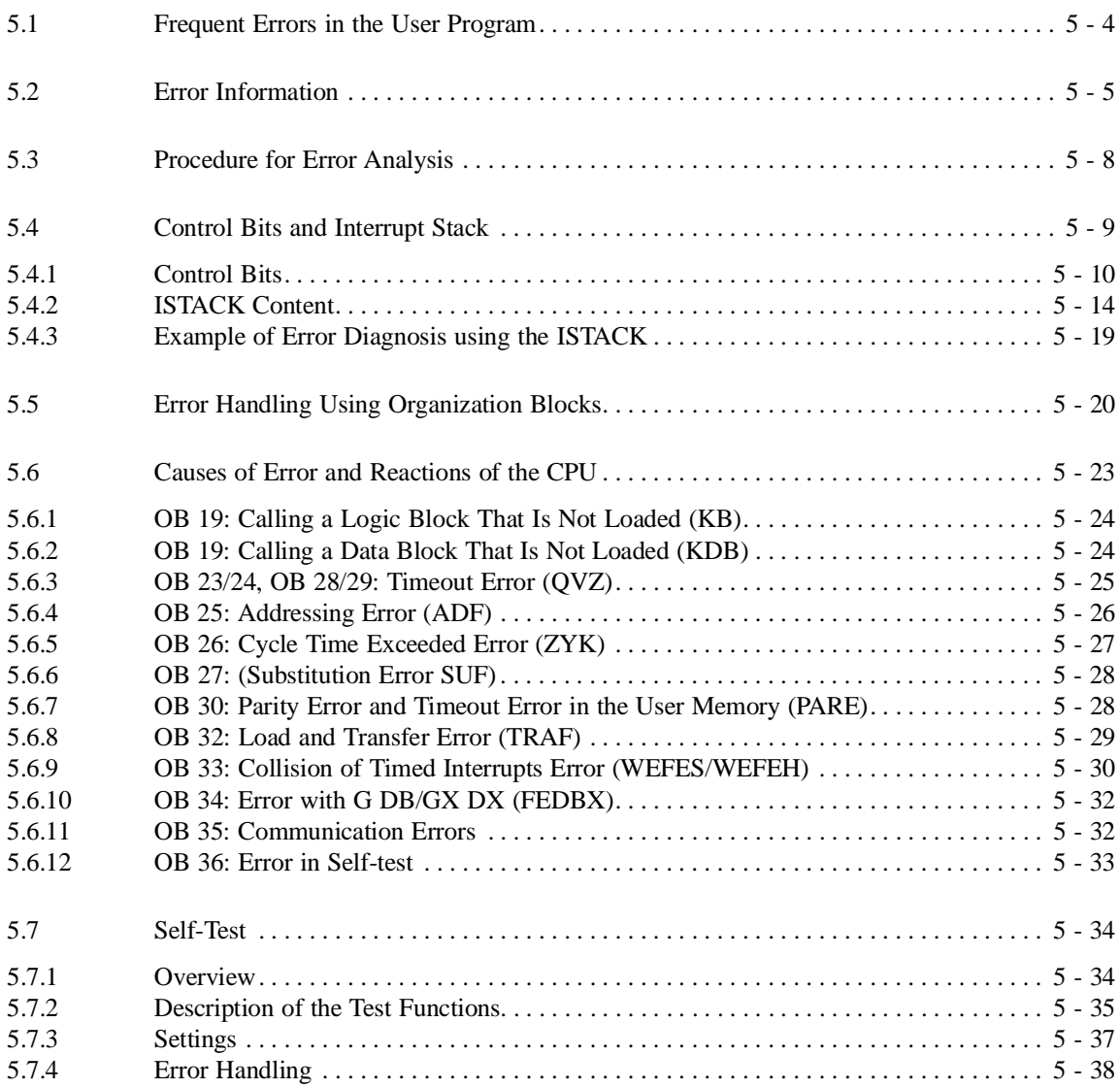

## Interrupt and **5 Error Diagnostics**

This chapter explains how to avoid errors when planning and programming your STEP 5 programs.

You will see what help you can get from the system program for diagnosing and reacting to errors and which blocks you can use to program reactions to errors.

At the end of the chapter, you will learn how to activate integrated system functions for a self-test of the CPU 948.

CPU 948 Programming Guide C79000-G8576-C848-04 5 - 3

### <span id="page-201-0"></span>**5.1 Frequent Errors in the User Program**

The system program can detect effects of errors in the user program, faulty operation of the CPU, or errors in the system program processing.

The following list describes errors that occur most frequently during the start-up of the user program. You can avoid these errors by doing the following when you write you STEP 5 program.

- When specifying byte addresses for I/Os, make sure that the corresponding modules are plugged into the central controller or the expansion unit.
- Make sure that you have provided correct parameters for all operands.
- Be careful when changing function blocks. Check to see that the FBs/FXs are assigned the correct operands and that the actual operands are specified.
- Make sure that outputs, flags, timers, and counters are not processed in several locations in the program with operations that counteract each other.
- Make sure that timers are scanned only once per cycle (e.g., A T1).
- Make sure that all data blocks called in the program exist and are long enough.
- Check to see if all blocks called are actually in the memory.
- If required by other blocks (e.g. standard function blocks), scratchpad flags should be saved by interrupt-driven and time-controlled programs and loaded again when these program sections have been completed.

### <span id="page-202-0"></span>**5.2 Error Information**

If an error occurs during system start-up or during cyclic processing of your program, the sources of information described in this section can help you to find the problem. This includes:

- LEDs on the front panel of the CPU
- interrupt stack ISTACK and control bits
- block stack BSTACK

The following sections explain the ways of evaluating this information and how to use the information to analyze problems.

LEDs on the front panel of the CPU

If the CPU goes into the STOP mode when you do not want it to, check the LEDs on the front panel. They can indicate the cause of the problem.

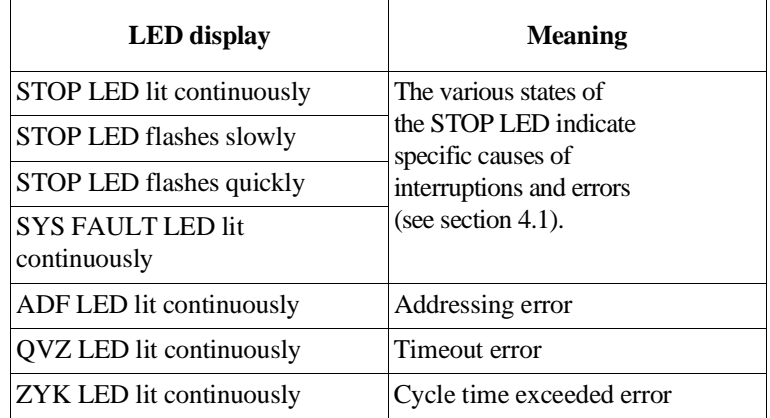

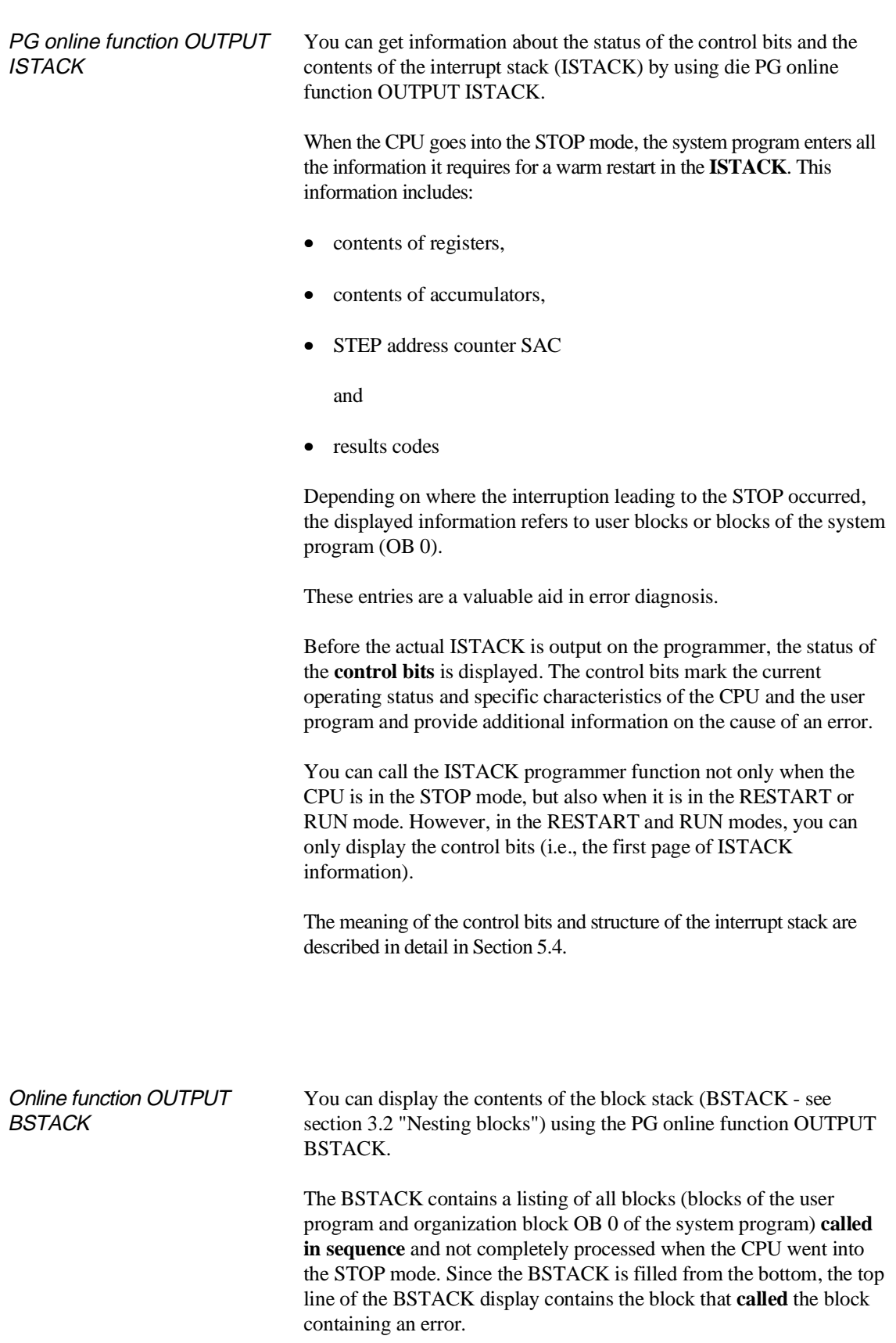

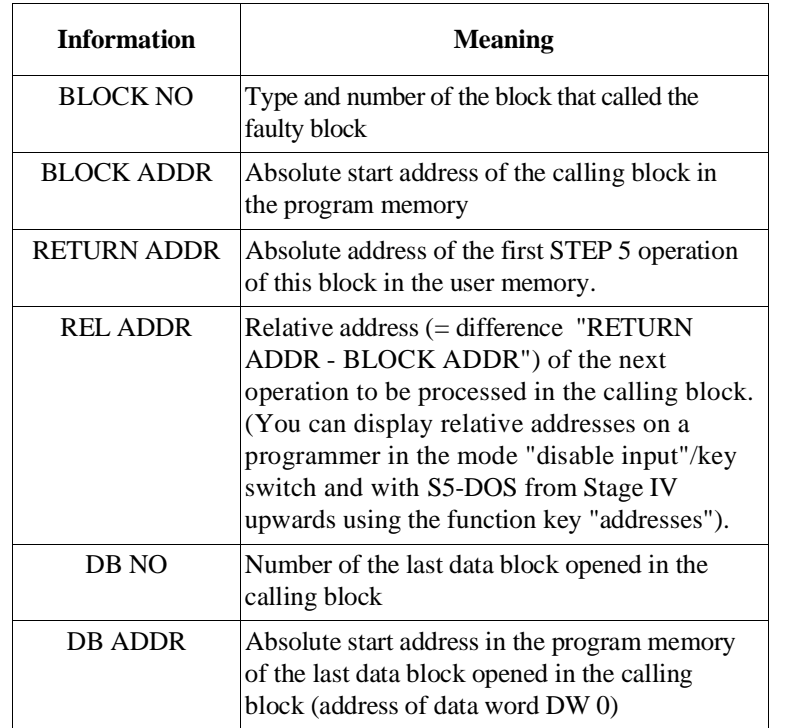

In the **first** line, the information shown below is available:

Example

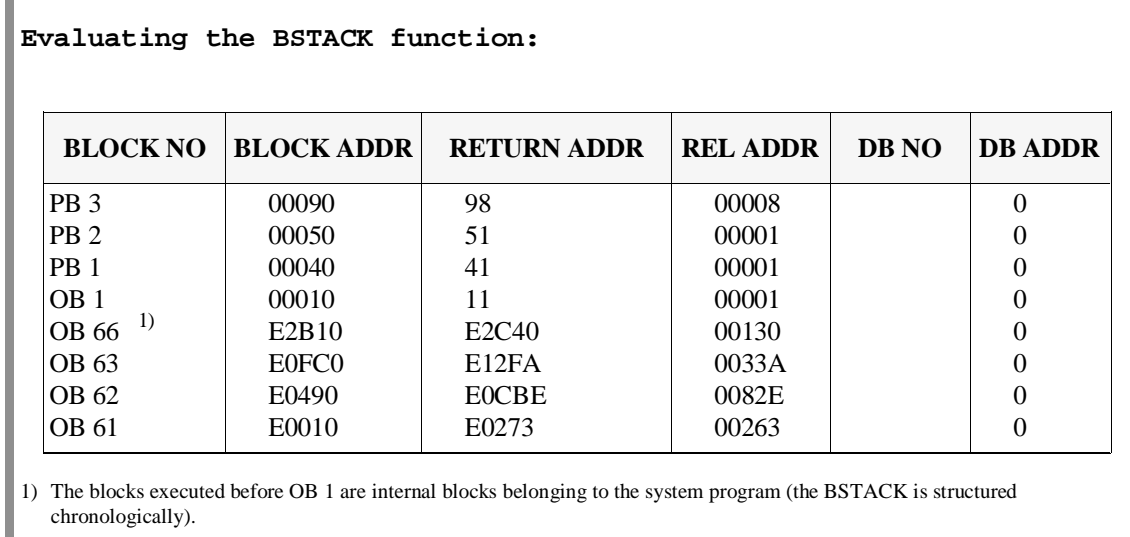

In the example, PB 3 called the faulty block at relative address  $"00008 - 1 = 00007".$ During the jump to this faulty block, no data block was open.

CPU 948 Programming Guide C79000-G8576-C848-04 5 - 7

### **5.3 Procedure for Error Analysis**

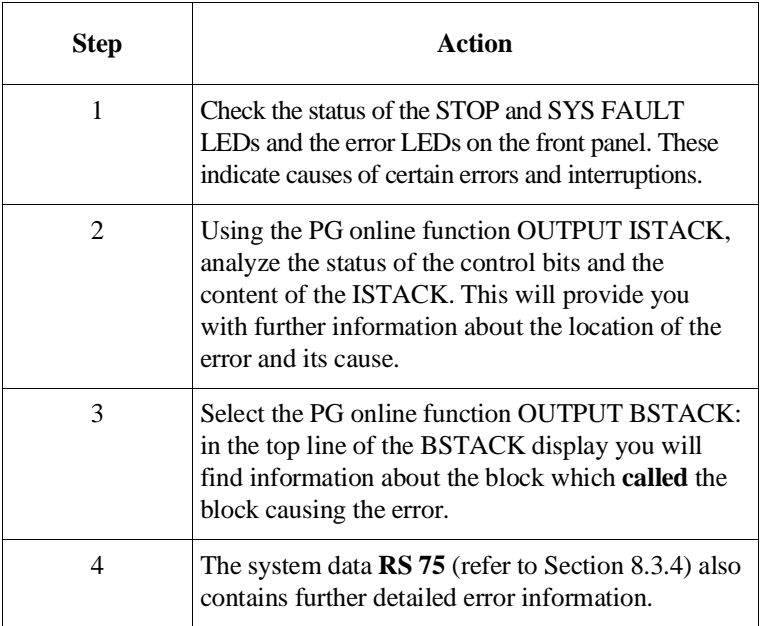

If the CPU is in an abnormal stop mode, make use of all the information available to analyze the error, as follows:

### **5.4 Control Bits and Interrupt Stack**

You can use the online functions PLC INFO and OUTPUT ISTACK to analyze the following: operating status, characteristics of the CPU, characteristics of the user program, possible causes of errors and interruptions.

### **Note**

You can display the **control bits** in **any** mode. You can display the **ISTACK** only in the **STOP** mode.

- The **control bits** indicate the current and previous operating status and the cause of the problem. If several errors occurred, the control bits indicate **all of them**.
- The **ISTACK** indicates the location of the interruption in question (addresses) with the current condition codes, the accumulator contents, and the cause of the problem. If several interruptions occurred, a multiple level ISTACK is constructed as follows (maximum 5 levels):

DEPTH (level)  $01$  = last cause of interruption

DEPTH (level)  $02$  = next to last cause of interruption, etc.

When an ISTACK overflow occurs, the CPU goes into the STOP mode immediately (HARD STOP!). You must then turn the power off and on again and perform a cold restart.

The meanings of the individual abbreviations in the control bits and in the ISTACK are described below.

### **Note**

The text on the screen of your programmer depends on the PG software you are using. It may therefore differ from the display shown here. The description of the screen information is nevertheless relevant.

### **5.4.1**

**Control Bits** When you display the ISTACK on your programmer, the status of the control bits is indicated on the first page (see Fig. 5-1).

### **Note**

The ISTACK screen form shown in Fig. 5-1 reflects the PG software STEP 5/ST, Version 6.3 or STEP 5/MT Version 6.0 with the "Delta diskette CPU 948". In older versions of the PG software, the abbreviations of the control bits may be different. The meaning of the control bits, however, is as described in the following tables.

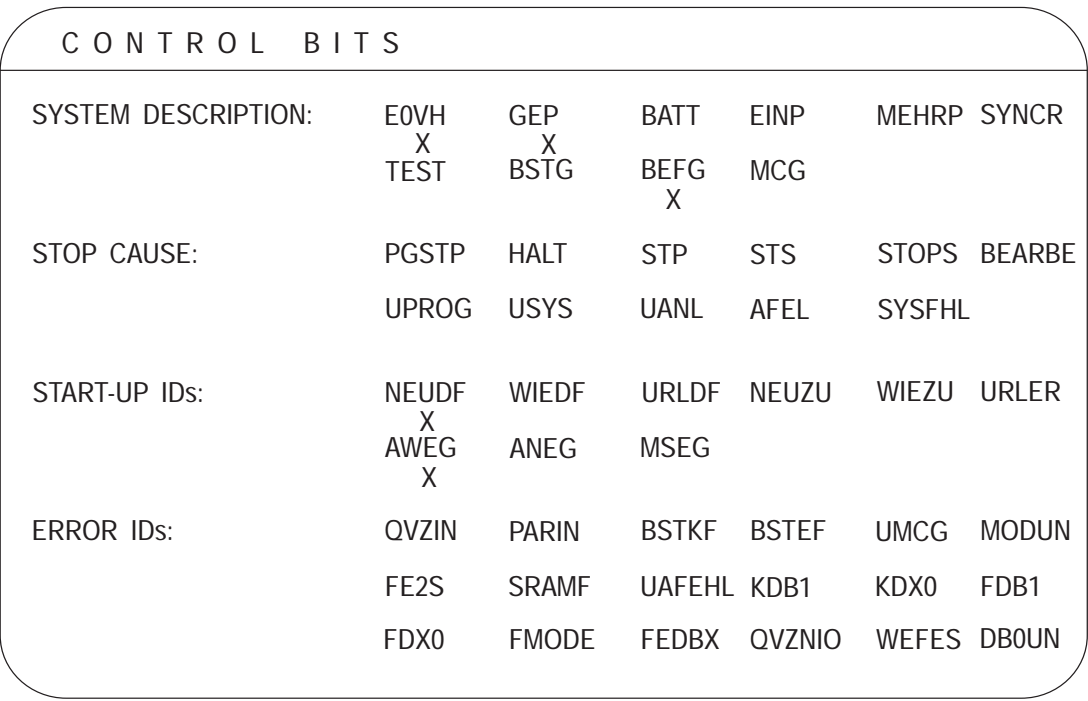

Fig. 5-1 Example of the first screen form page "OUTPUT ISTACK": control bits

You can output the control bits in every mode. They mark the current or previous status of the CPU and provide information on specific features of the CPU and your STEP 5 program.

The control bits listed under ERROR IDS mark errors that can occur in the RESTART (e.g., during an initial cold restart) and RUN (e.g., during time-controlled program processing) modes. If several errors occur, **all** errors are displayed in the control bits.

The following tables explain the meaning of the individual bits.

| <b>SYSTEM DESCRIPTION</b> |                                                                                                    |
|---------------------------|----------------------------------------------------------------------------------------------------|
| <b>Bit</b>                | <b>Meaning</b>                                                                                                    |
| <b>EOVH</b>               | Input byte IB 0 (process interrupts) exists, i.e. the digital<br>input module addressed with '0' was plugged in during<br>the last cold restart and the module acknowledged. |
| <b>GEP</b>                | Programmable controller has a central back-up battery.                                                                                                    |
| <b>BATT</b>               | Battery failure in the central controller (BAU)                                                                                                    |
| <b>EINP</b>               | Single processor operation                                                                                                    |
| <b>MEHRP</b>              | Multiprocessing operation                                                                                                    |
| <b>SYNCR</b>              | Start-up of the CPUs in multiprocessing operation is<br>synchronized                                                                                                    |
| <b>TEST</b>               | Test operation                                                                                                    |
| <b>BSTG</b>               | DX-0 setting "interrupts at block boundaries"                                                                                                    |
| <b>BEFG</b>               | DX-0 setting "interrupts at operation boundaries"                                                                                                    |
| MCG                       | Memory card inserted                                                                                                    |

Table 5-1 Meaning of the control bits SYSTEM DESCRIPTION

Table 5-2 Meaning of the control bits STOP CAUSE

| <b>STOP CAUSE (see RS 7)</b> |                                                                                                    |
|------------------------------|----------------------------------------------------------------------------------------------------|
| <b>Bit</b>                   | <b>Meaning</b>                                                                                                    |
| <b>PGSTP</b>                 | STOP mode set from programmer                                                                                                    |
| <b>HALT</b>                  | Multiprocessor STOP mode:<br>a) Selector switch on the coordinator (COR) is<br>in the STOP position<br>$\alpha$<br>b) Stop status caused by command STOP operation<br>from system program when the corresponding<br>error OB is not loaded and an error occurs |
| <b>STS</b>                   | STOP mode caused by STEP 5 operation 'STS' (after<br>executing an operation)                                                                                                    |
| <b>STOPS</b>                 | STOP mode caused by setting the mode selector to the<br><b>STOP</b> position                                                                                                    |
| <b>BEARBE</b>                | STOP mode after the PROGRAM TEST END<br>programmer function                                                                                                    |

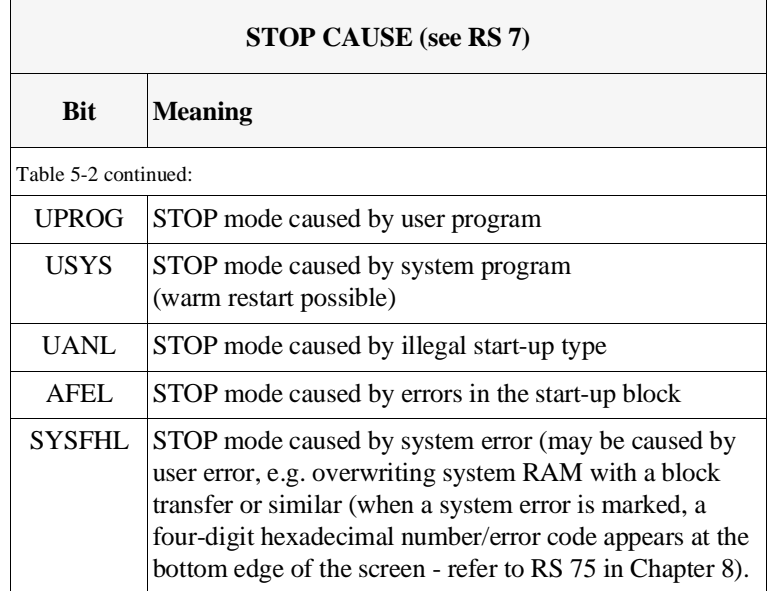

Table 5-3 Meaning of the control bits START-UP IDS

| <b>START-UP IDs (see RS 8)</b> |                                                  |
|--------------------------------|--------------------------------------------------|
| <b>Bit</b>                     | <b>Meaning</b>                                   |
| <b>NEUDEF</b>                  | COLD RESTART was executed as last start-up type. |
| <b>WIEDF</b>                   | WARM RESTART was executed as last start-up type. |
| <b>URLDF</b>                   | Overall reset was executed or is active.         |
| <b>NEUZU</b>                   | COLD RESTART permitted as next start-up type.    |
| WIEZU                          | WARM RESTART permitted as next start-up type.    |
| URLER                          | Overall reset required.                          |
| AWEG                           | AUTOMATIC WARM RESTART is preset.                |
| <b>ANEG</b>                    | AUTOMATIC COLD RESTART is preset.                |
| <b>MSEG</b>                    | Manual start is preset.                          |

| <b>ERROR IDS</b>  |                                                                                            |
|-------------------|--------------------------------------------------------------------------------------------|
| <b>Bit</b>        | <b>Meaning</b>                                                                             |
| <b>QVZIN</b>      | Timeout error in initialization                                                            |
| <b>PARIN</b>      | Parity error in initialization                                                             |
| <b>BSTKF</b>      | Wrong block ID                                                                             |
| <b>BSTEF</b>      | Wrong block delimiter                                                                      |
| <b>UMCG</b>       | Illegal memory card inserted                                                               |
| <b>MODUN</b>      | Content of the memory card too large for the available<br>internal user memory             |
| FE <sub>2</sub> S | Error on the second interface                                                              |
| <b>SRAMF</b>      | System RAM error                                                                           |
| <b>UAFEHL</b>     | Error in the interrupt condition code word (UAW)                                           |
| KDB1              | No DB 1 in multiprocessing operation                                                       |
| KDX0              | No DX 0 in multiprocessing operation                                                       |
| FDB1              | Error in DB 1                                                                              |
| FDX0              | Error in $DX 0$                                                                            |
| <b>FMODE</b>      | No IB 0 process interrupts allowed in multiprocessor<br>mode                               |
| <b>FEDBX</b>      | Error in the STEP 5 operations G DB, GX DX                                                 |
| <b>QVZNIO</b>     | QVZ test faulty                                                                            |
| <b>WEFES</b>      | Collision of software-driven timed interrupts: queue<br>overflow                           |
| <b>DB0UN</b>      | DB 0 has been changed since the last COLD<br>RESTART. Therefore, no WARM RESTART possible. |

Table 5-4 Meaning of the control bits ERROR IDS

## **5.4.2**

**ISTACK Content** If the CPU is in the stop state, you can display the content of the ISTACK on the screen after the control bit display by pressing the enter key. When the CPU goes into the STOP mode, the system program enters all the information it needs in this ISTACK for a warm restart.

> You can use the entries in this ISTACK to see what kind of error occurred and where it occurred in the program.

If the stop state was caused by **a single** error, only **one** level of the ISTACK information is displayed. With **several** errors, the **corresponding number** of ISTACK levels are output (DEPTH 01, DEPTH 02, etc.). At all levels, only one error is marked as the CAUSE OF INTERRUPT.

If several errors have occurred DEPTH 01 marks the error detected immediately before the change to the stop state.

Fig 5-2 is an example of a PG display of the ISTACK content.

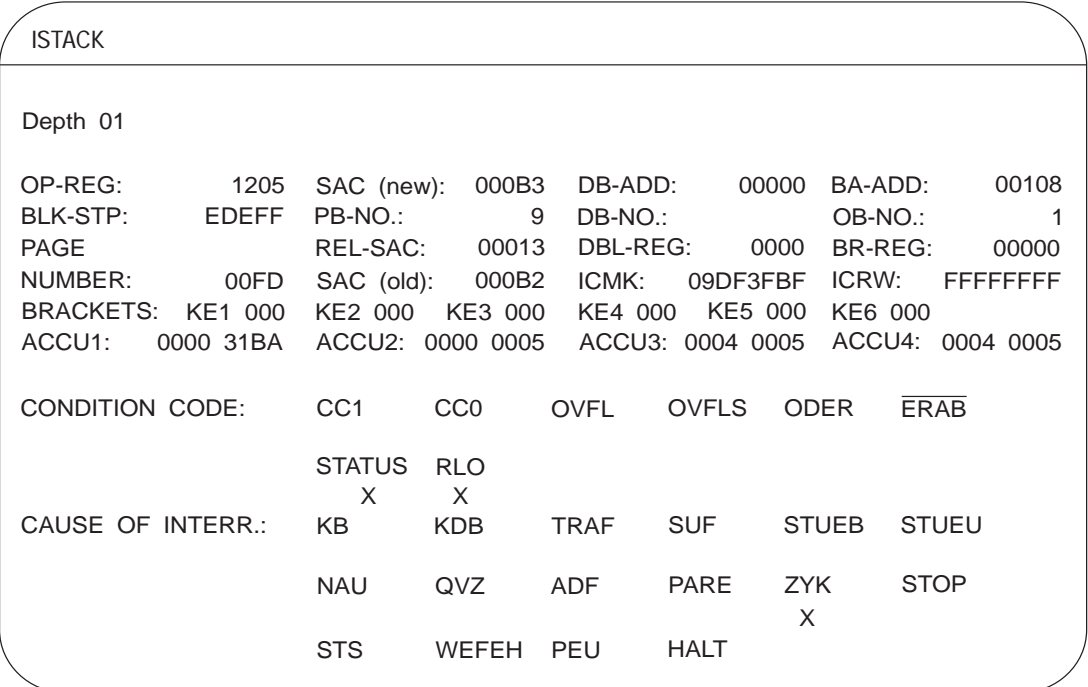

Fig. 5-2 Example of a screen page "OUTPUT ISTACK"

### **Explanation of the ISTACK screen**

DEPTH Information level of the ISTACK when more than one error has occurred:

> DEPTH  $01$  = last cause of stop to occur DEPTH  $02$  = next to last cause of stop to occur

 $DEFTH05 = \dots$  (maximum depth)

......

Information about the error The following table contains information about the ISTACK IDs with which the statement in the user program can be found which caused the CPU to change to the STOP mode.

| Information about the error                   |                                                                                                    |  |
|-----------------------------------------------|----------------------------------------------------------------------------------------------------|--|
| <b>ISTACK ID</b>                              | <b>Meaning</b>                                                                                                    |  |
| OP-REG                                        | Operation register:<br>Contains machine code (first word of the<br>instruction processed last in an interrupted<br>program processing level.                                                                                |  |
| SAC (new)                                     | STEP address counter (new):<br>Contains the <b>absolute</b> address of the next<br>operation in the program memory to be<br>processed. When a warm restart occurs,<br>the CPU continues the program with this<br>operation. |  |
| DB-ADD                                        | Absolute start address (DW 0) in the<br>program memory of the data block currently<br>opened $(= 0000$ if no data block was<br>opened)                                                                                      |  |
| <b>BA-ADD</b>                                 | Absolute address in the program memory<br>for the operation to be processed next in the<br>block where the <b>last</b> block call was made                                                                                  |  |
| <b>BLK-STP</b>                                | Block stack (BSTACK) pointer:<br>Contains the 20-bit offset address of the<br>last BSTACK entry (always Exxxx).                                                                                                    |  |
| PB-NO<br>(depending on type)<br>$PB$ , $OB$ ) | Block type and number of the most<br>recently processed block                                                                                                    |  |

Table 5-5 Meaning of the ISTACK IDs for errors

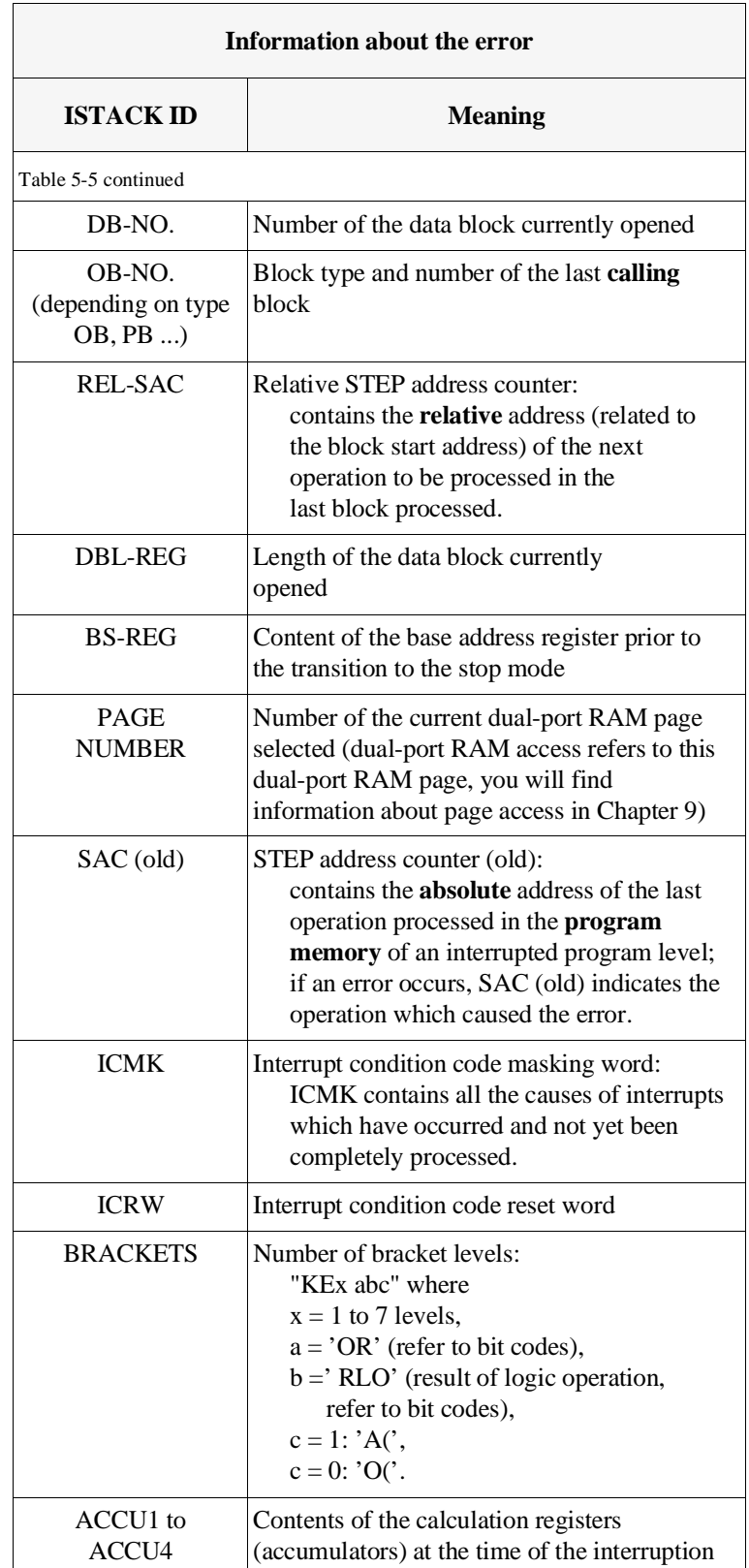

CONDITION CODE see Section 3.5

CAUSE OF INTERR. The following abbreviations (ISTACK IDs) indicate the most important causes of interruptions.

| <b>CAUSE OF INTERR.</b> |                                                                                                    |  |
|-------------------------|----------------------------------------------------------------------------------------------------|--|
| <b>ISTACK</b><br>ID     | <b>Meaning (called error OB)</b>                                                                                     |  |
| KB                      | Called block not loaded (OB 19)                                                                                      |  |
| <b>KDB</b>              | Opened data block not loaded (OB 19)                                                                                 |  |
| <b>TRAF</b>             | Load or transfer error (OB 32)                                                                                       |  |
| <b>SUF</b>              | Substitution error (OB 27):<br>Processed STEP 5 operation cannot be<br>substituted                                   |  |
| <b>STUEB</b>            | Block stack overflow:<br>Nesting depth too great; required action:<br><b>COLD RESTART</b>                            |  |
| <b>STUEU</b>            | Interrupt stack overflow:<br>Nesting depth too great; required action:<br>POWER DOWN, POWER UP,<br>then COLD RESTART |  |
| <b>NAU</b>              | Power failure in the central controller                                                                              |  |
| QVZ                     | Timeout (OB 23/OB 24/OB 28/OB 29)                                                                                    |  |
| <b>ADF</b>              | Addressing error for digital inputs and outputs with<br>process image (OB 25)                                        |  |
| <b>PARE</b>             | Parity error (OB 30)                                                                                                 |  |
| <b>ZYK</b>              | Cycle monitoring time exceeded (OB 26)                                                                               |  |
| <b>STOP</b>             | STOP mode caused by setting the mode selector to the<br><b>STOP</b> position                                         |  |
| <b>STS</b>              | STOP mode caused by STEP 5 operation 'STS' (after<br>executing an operation)                                         |  |

Table 5-6 ISTACK IDs CAUSE OF INTERRUPTION

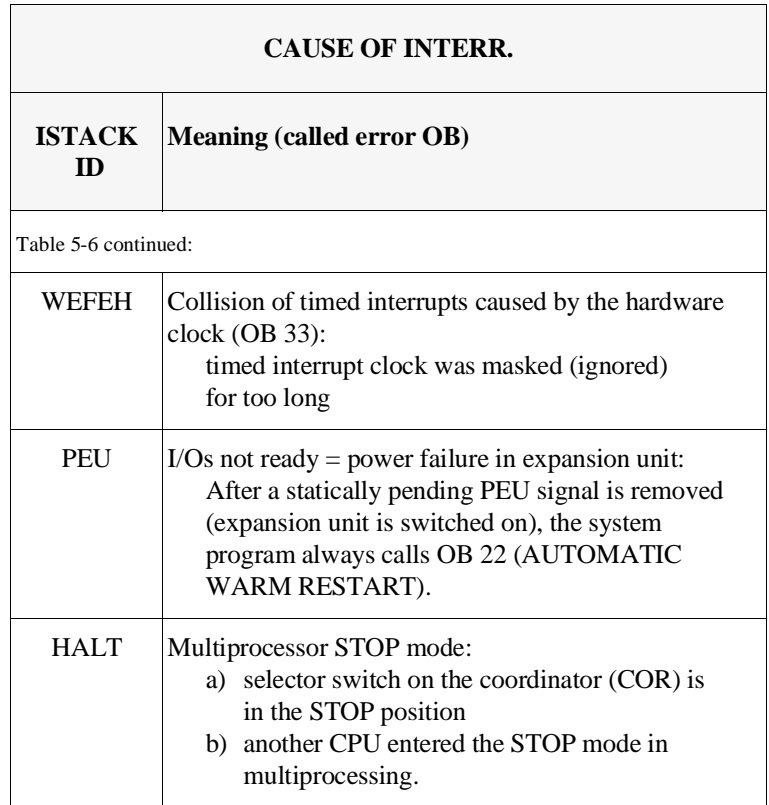
#### **5.4.3 Example of Error Diagnosis using the ISTACK**

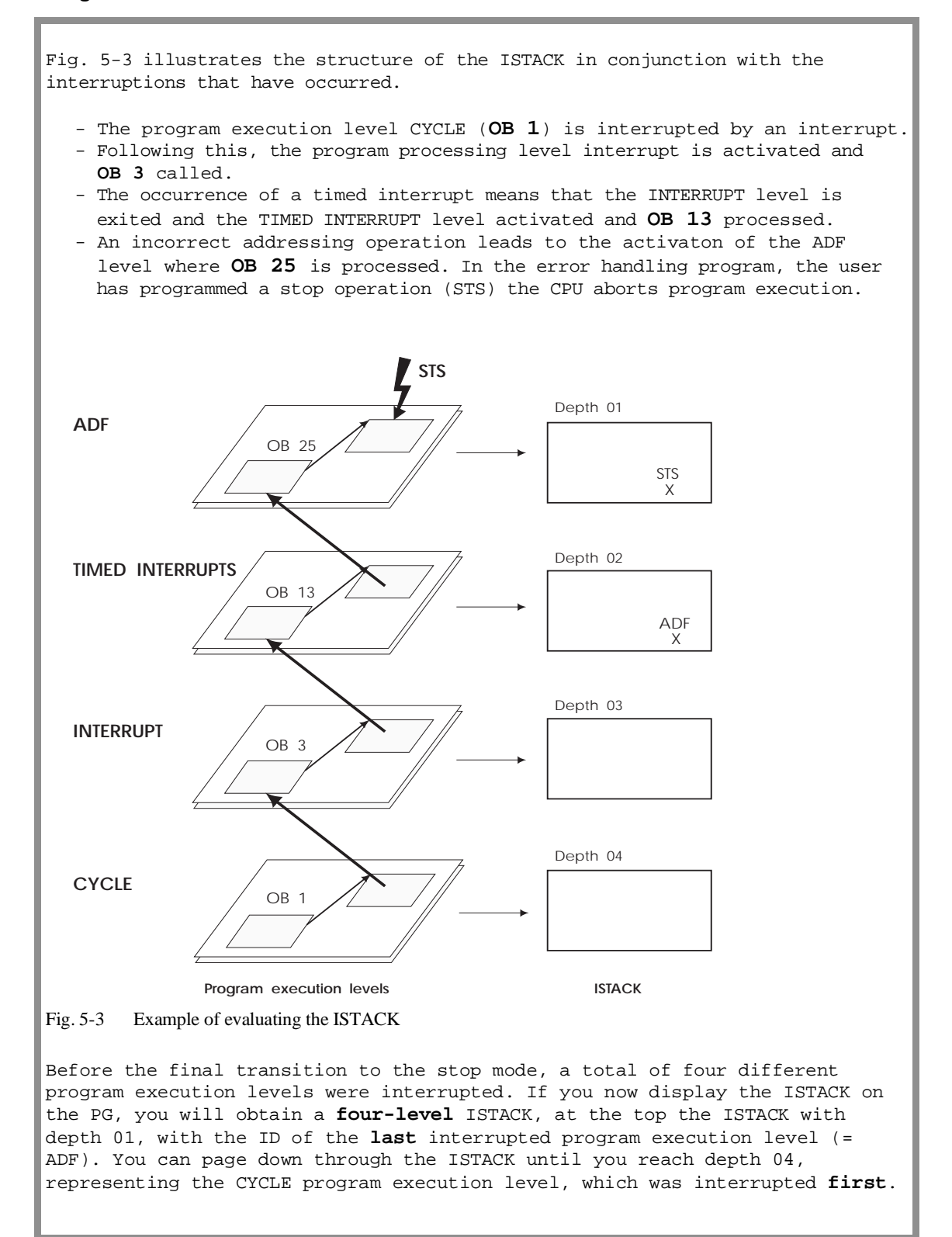

CPU 948 Programming Guide C79000-G8576-C848-04 5 - 19

## **5.5 Error Handling Using Organization Blocks**

When the system program detects an error, it calls the appropriate organization block to handle it. You can determine further operation of the CPU by programming the appropriate organization block. Therefore, the CPU can do one of the following:

- continue normal program processing
- go into the STOP mode

and/or

• process a special "error handling program"

For the following causes of error, OBs are available:

| <b>Cause of error</b>                                                                                           | Organization<br>block called | <b>Reaction of CPU</b><br>if OB is not<br>programmed |
|----------------------------------------------------------------------------------------------------|------------------------------|------------------------------------------------------|
| Call of a block that is not loaded (KB)                                                                         | <b>OB</b> 19                 | none                                                 |
| Attempt to open a data block DB/DX that is not loaded<br>(KDB)                                                  | <b>OB</b> 19                 | <b>STOP</b>                                          |
| Time out in the user program during access to I/O peripherals<br>(QVZ)                                          | <b>OB</b> 23                 | none                                                 |
| Timeout during update of the process image table and during<br>interprocessor communication flag transfer (QVZ) | <b>OB 24</b>                 | none                                                 |
| Addressing error (ADF)                                                                                          | <b>OB 25</b>                 | STOP <sup>1</sup>                                    |
| Cycle time exceeded (ZYK)                                                                                       | OB 26                        | <b>STOP</b>                                          |
| Substitution error (SUF)                                                                                        | <b>OB</b> 27                 | <b>STOP</b>                                          |
| Timeout by reading input byte IB 0<br>(process interrupts $-QVZ$ )                                              | <b>OB 28</b>                 | <b>STOP</b>                                          |
| Timeout during access to the distributed I/O peripherals (extended<br>address area $-QVZ$ )                     | <b>OB 29</b>                 | none                                                 |
| Parity error and timeout in the user memory (PARE)                                                              | <b>OB</b> 30                 | <b>STOP</b>                                          |

Table 5-7 The organization blocks called in case of errors

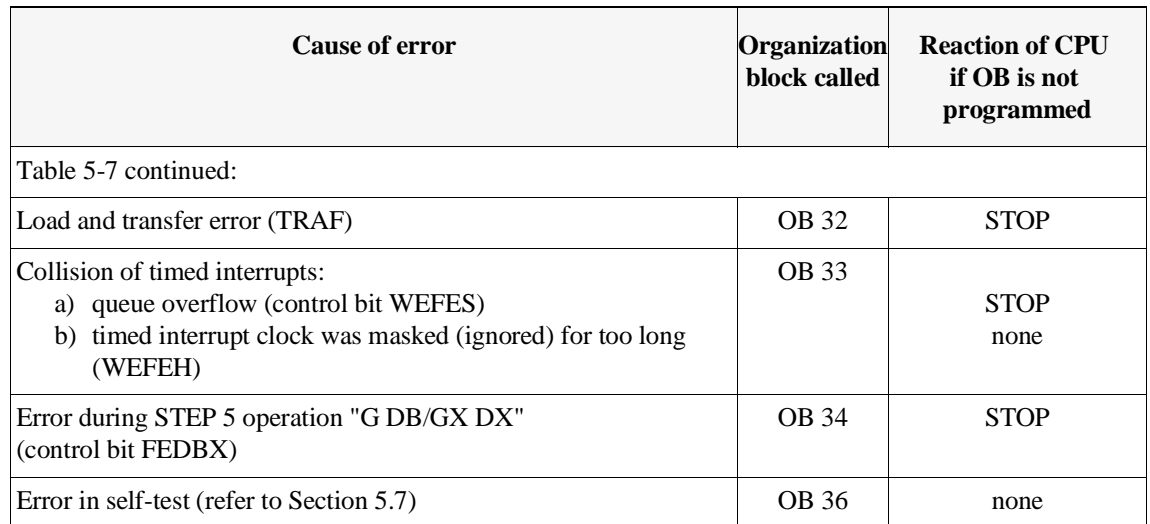

<sup>1)</sup> The CPU changes to the STOP mode only if the addressing error is not disabled by the STEP 5 operation "IAE".

Examples of reactions to organization blocks which are **not loaded**

a) **No** reaction; cyclic program processing is **not** interrupted.

If a timeout error occurs and neither OB 23 nor OB 25 is loaded, cyclic program processing is **not** interrupted according to the table above. The CPU does not react.

If you want the CPU to go into the STOP mode when a timeout error occurs, you must enter a stop statement (STP for STOP at cycle end) in the appropriate organization block (e.g. OB 23 with QVZ) and terminate it with the block end statement 'BE'.

Example of OB 23:

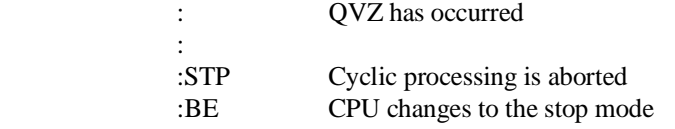

b) Reaction : the CPU changes to the **STOP mode**.

The CPU changes to the STOP mode immediately when a corresponding error (e.g. cycle or load/transfer error) occurs - if you did not load the appropriate organization blocks.

If, as an exception, you do not want one of these errors to interrupt cyclic program processing (e.g. while putting the system into operation), a block end statement in the appropriate organization block is sufficient.

Example of OB 25:

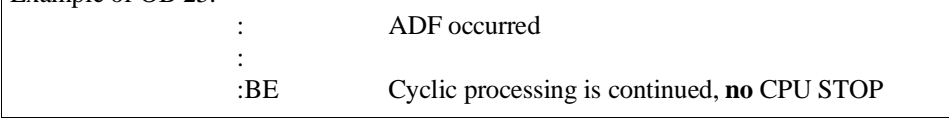

CPU 948 Programming Guide C79000-G8576-C848-04 5 - 21

Interruptions during processing of error organization blocks

After the system program calls the appropriate organization block, the user program in that block is processed.

If another error occurs while that organization block is being processed, the program is interrupted at the next operation boundary and the appropriate organization block is called, just as in cyclic program processing.

The system program processes organization blocks in the order in which they are called.

#### **Note**

You can nest a maximum of five error organization blocks. With more than 5 errors, the CPU goes into the HARD STOP mode because of ISTACK overflow.

#### **5.6 Causes of Error and Reactions of the CPU**

Specific events can interrupt cyclic, time-controlled, or interruptdriven program processing at operation boundaries when the CPU is in the RUN mode.

During initialization and also in the RESTART mode, interruptions can stop the start-up program and put the CPU into the STOP mode. The CPU then changes to the stop mode and calls the organization block for this particular error. Interruptions during the start-up program are handled like those in the RUN mode.

The reaction depends on the cause of the interruption:

- immediate change to the STOP mode, without calling the error OB  $(e.g. NAU \rightarrow hard stop, STUEU \rightarrow hard stop, PEU \rightarrow soft stop),$
- before changing to the STOP mode, the system program calls an error OB which you can program and (depending on the cause of the error) avoid a change to the stop mode (e.g.  $QVZ/IB$  0  $\rightarrow$ OB 28, ADF  $\rightarrow$  OB 25).

If an error occurs, note the entries in the control bits under "Error IDs" and the entries in the ISTACK under CAUSE OF INTERR.

The following sections explain possible causes of error in greater detail.

**5.6.1 OB 19: Calling a Logic Block That Is Not Loaded (KB)** If your program jumps to a block that does not exist, the system program detects an error. This applies to all logic blocks and also for conditional and unconditional calls. When the system program detects the call of a logic block that is not loaded, it calls **OB 19**, if this is loaded. In OB 19, you can specify how the CPU should proceed. If OB 19 does not exist, the system program continues executing the interrupted STEP 5 program at the next operation. **5.6.2 OB 19: Calling a Data Block That Is Not Loaded (KDB)** If you call a data block or an extended data block in your program that does not exist in the memory or is marked as invalid, the CPU detects an error and the system program calls **OB 19**, if this is loaded. If OB 19 is not loaded, the CPU changes to the STOP mode. A zero is entered in the DBA and DBL registers.

#### **Note**

OB 19 is called both when a logic or data block is not loaded. You can read system data register RS 75 to determine (via the STEP 5 program) which type of error occurred. The contents of RS 75 are as follows:

- for a KB error: 0101H, - for a KDB error: 0904H.

**OB 23/24, OB 28/29: Timeout Error (QVZ)**

A timeout error occurs when an addressable memory area does not respond to write or read accesses with the ready signal ("RDY") within a specific time after being addressed. This time is monitored by the hardware. A defective module or the removal of a module during operation of the programmable controller can cause a timeout error.

The following timeout errors interrupt the user program, jump to system program error handling, and call the appropriate blocks if they are loaded:

**5.6.3**

OB 23 QVZ with direct I/O access:

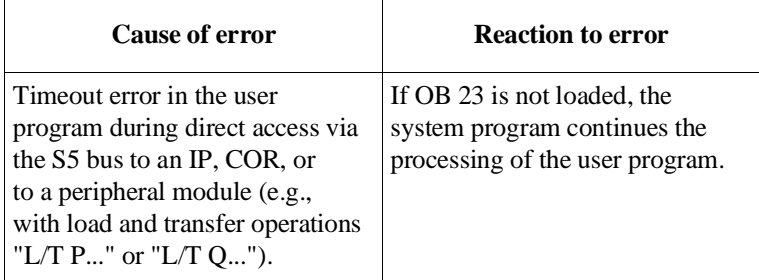

OB 24

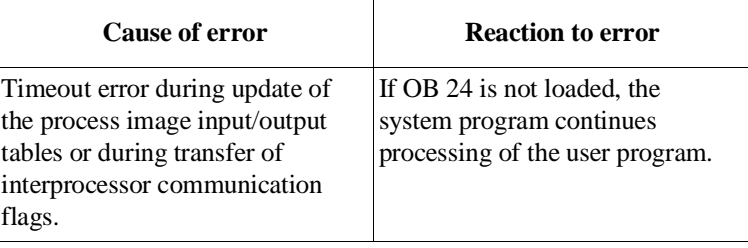

Extension of the execution time With calling OB 23 or OB 24 a timeout error increases the execution time of the STEP 5 operation which caused the timeout when the program is resumed: extension = "acknowledgement monitoring time + time of error

handling in the system program + processing time if error OB is called".

#### OB 28

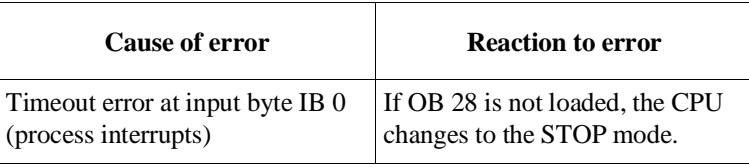

#### OB 29

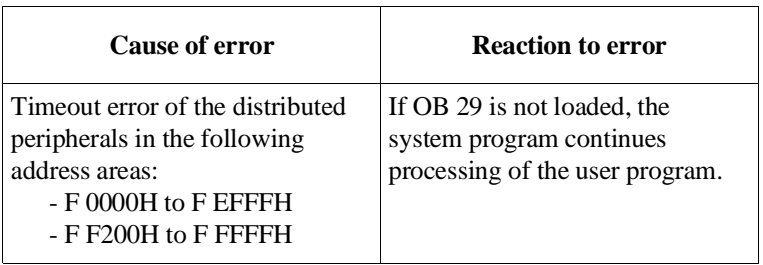

Error address When a timeout error occurs, you can read the error address in the system data area (see Chapter 8):

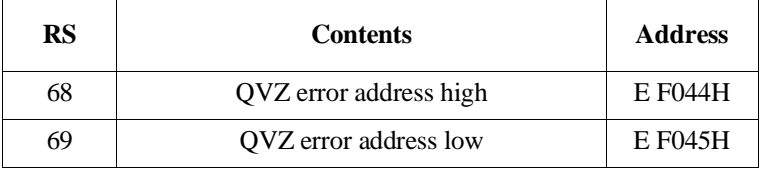

**5.6.4 OB 25: Addressing Error (ADF)**

An addressing error occurs when a STEP 5 operation references a process image input or output to which no I/O module was assigned at the time of the last COLD RESTART (the module is not plugged in, it is defective, or it is not defined in data block DB 1 of the CPU.

The STEP 5 operation at which the addressing error occurred is processed completely: For bit operations, the bit in the process image is scanned and combined logically or set/reset. Load and transfer operations are also executed. Continued processing can, however, result in incorrect or unwanted reactions.

When an addressing error occurs, the system program interrupts further processing of the user program and calls organization block **OB 25**. After running the program contained in OB 25, the program is resumed at the next operation. If OB 25 is not loaded, the CPU changes to the STOP mode with an addressing error.

The STEP 5 IAE operation disables addressing error monitoring for individual program parts or for the entire program. You can enable it again using the RAE operation (see Section 3.5.4 and List of Operations).

#### **5.6.5 OB 26: Cycle Time Exceeded Error (ZYK)**

The cycle time is the time between the start of one OB 1 and the next. It includes the entire duration of cyclic program processing including interrupts, interrupt servicing and system program activities. The cycle monitoring time set on the CPU can, for example, be exceeded by incorrect programming (program loop).

#### **Note**

Hardware faults as the cause of cycle time errors are **extremely** rare. Normally, the error is in the user program or the programs and cycle monitoring time are incompatible.

When a cycle time exceeded error (ZYK) occurs, the system program interrupts the user program and calls **OB 26** if this is loaded. The monitoring time is then restarted (triggered). If the monitoring time is exceeded again, before OB 26 is completed, the CPU changes to the stop mode.

If OB 26 is not loaded, the CPU changes to the STOP mode.

monitoring time is 200 ms.

The cycle monitoring time is variable (10 to 2550 msec) and is retriggerable (see above). You can specify the cycle monitoring time individually by making an entry in DX 0 (refer to Chapter 7) or by programming OB 31. The default

In the cyclic program, the cycle monitoring time can be retriggered by calling the special function OB 222.

**5.6.6 OB 27: (Substitution Error SUF)** If an operation with a formal operand is to be carried out in a function block, the CPU replaces (substitutes) this formal operand with the actual operand in the block when the block is called during user program processing. If the CPU detects an illegal substitution, it interrupts the user program and calls **OB 27**, if this is loaded. If OB 27 is not loaded, the CPU changes to the STOP mode. Apart from an illegal substitution, SUF is also indicated in the following situations:

- illegal operation code,
- special situation: you cannot open data blocks DB 0 and DB 1. The CPU handles the operations "C DB 0" and "C DB 1" like substitution errors. A zero is entered in the DBA and DBL registers.

#### **5.6.7 OB 30: Parity Error and Timeout Error in the User Memory (PARE)** The user memory is protected by a parity bit. The system program checks whether the parity bit is correct each time the user memory is accessed. If the parity bit is incorrectly set, a parity error is indicated. The system program calls **OB 30**. If OB 30 is not loaded, the CPU changes to the STOP mode. The same reaction takes place if a timeout error occurs in the user memory. PARE accessing the operating system RAM If a parity error occurs when accessing the operating system RAM, the system program does **not** call OB 30, but **changes to a HARD STOP**.

Error address If a parity error or timeout occurs, the address that caused the error can be read out of the system data area (refer to Chapter 8):

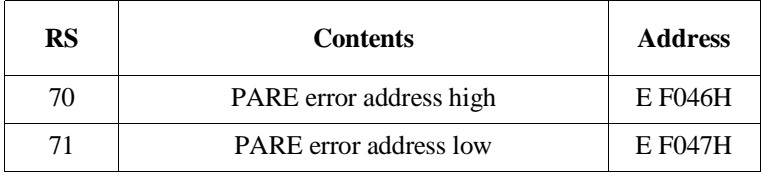

#### **5.6.8 OB 32: Load and Transfer Error (TRAF)**

A load and transfer error is indicated in the following situations:

- When accessing data in data blocks or extended data blocks, the CPU compares the length of the opened block to the parameter in the load or transfer operation. If the specified parameter exceeds the actual data block length, the CPU does not execute the load or transfer operation. This prevents data in the memory from being overwritten by mistake during transfer operations. With load errors, the contents of the accumulator are retained.
- A load or transfer error is also detected if a single bit within a non-existent data word is to be scanned or changed.
- If no data block has yet been opened (with "C DBn" or "CX DXn") prior to access to a data word, this also causes a load/transfer error.
- Accessing the memory using incorrect absolute addresses via the BR register or incorrect area boundaries with the "TNW", "TXW" and "TXB" operations can cause a load or transfer error.

When the system program detects a load or transfer error, it calls **OB 32**, if this is loaded. The operation that caused the load or transfer error is not processed. If OB 32 is not loaded, the CPU changes to the STOP mode.

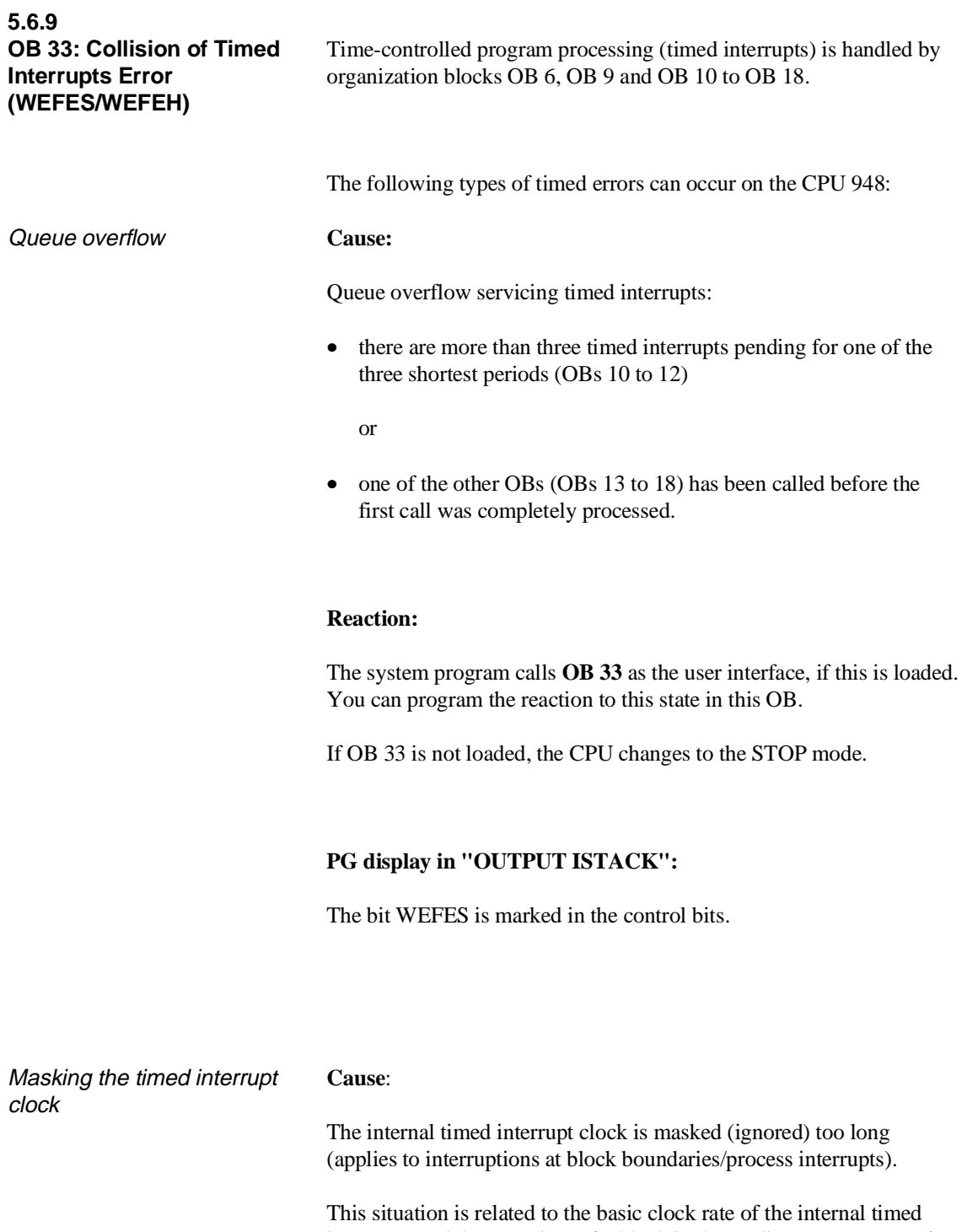

interrupts and the scan time of a block in the cyclic user program. If the scan of a cyclic block runs longer than the basic clock rate, a collision of timed interrupts occurs.

#### **Reaction:**

The system program calls **OB 33** as user interface, if this is loaded. Here, you can program the reaction to this state.

If OB 33 is not loaded, the CPU continues processing the program.

#### **PG display with "OUTPUT ISTACK":**

The bit WEFEH is marked in the control bits.

When the system program calls OB 33, a code for the collision of timed interrupts is transferred to ACCU-1-L (see Section 4.5.3).

#### **Note**

In the "process interrupt via IB 0" mode **and** "interruptability at block boundaries" the step address counter (SAC) does not point to the block **at whose boundary (BE statement) the collision of timed interrupts** took place. It points to the block that **called the block that caused the error** (return address).

As long as an error is pending or reoccurs every time the STEP 5 operation in question is processed in each scan, the appropriate error organization block is always called.

This can increase the cycle time considerably, depending on the duration of error handling by the system program and of processing time of the organization block.

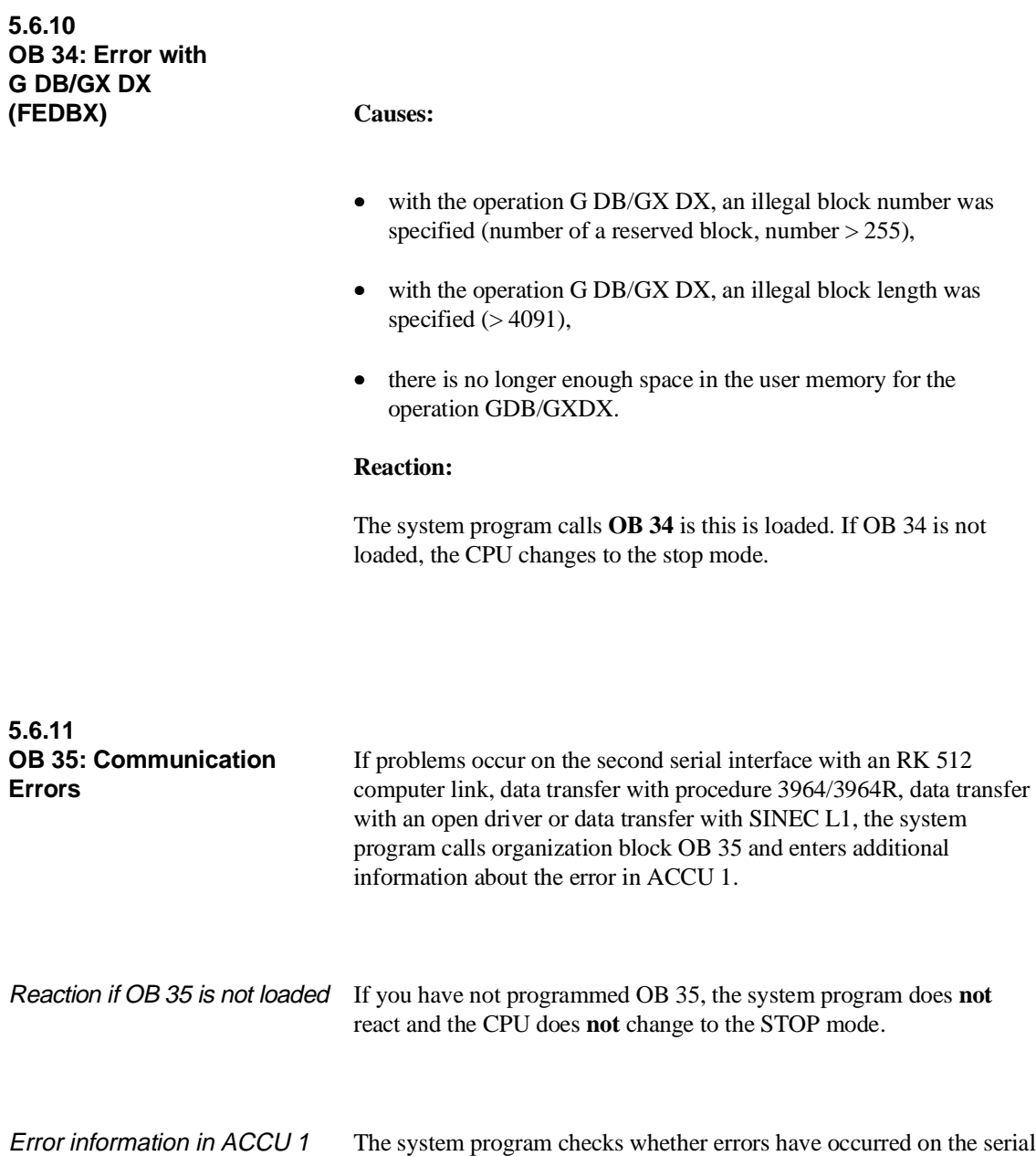

interface every 100 ms. If an error has occurred, the system program enters error information in ACCU 1. Error numbers for up to a maximum of three errors can be transferred

when OB 35 is called. If there are more than three errors, this is indicated by an overflow identifier.

#### Structure of the error information in ACCU 1

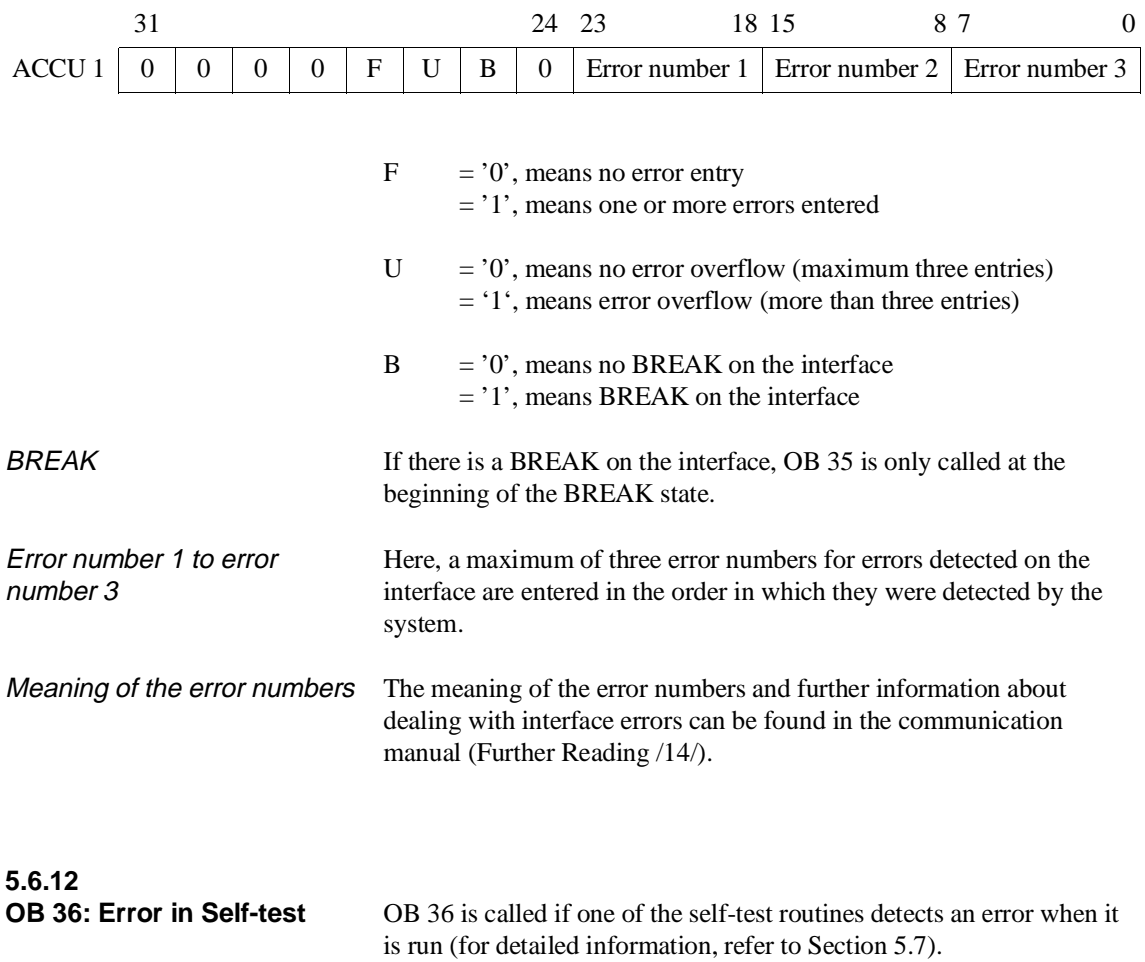

## **5.7 Self-Test**

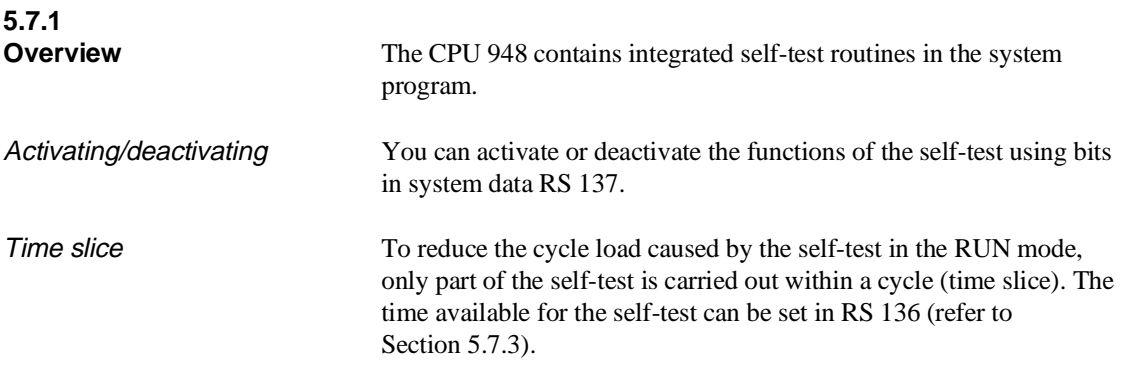

What can be tested? The self-test routines can carry out the following tests:

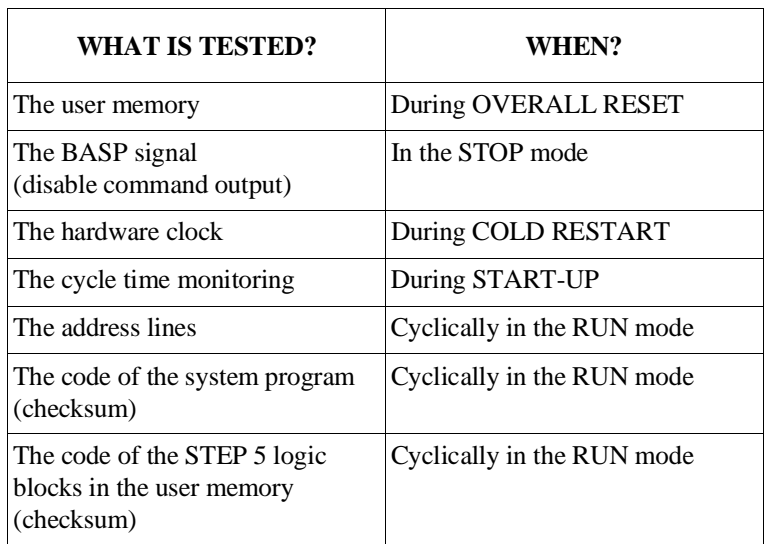

#### **5.7.2 Description of the Test Functions**

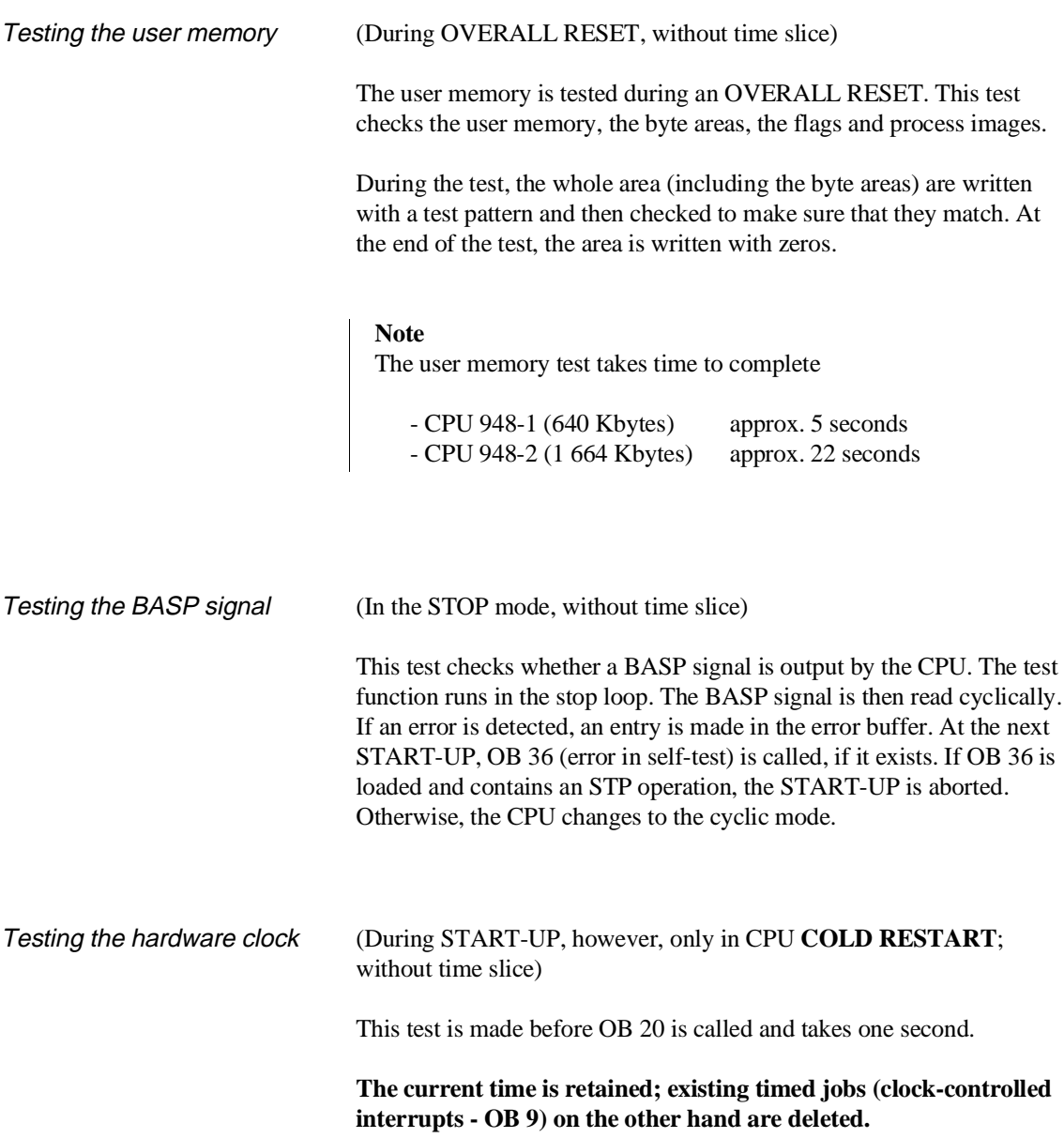

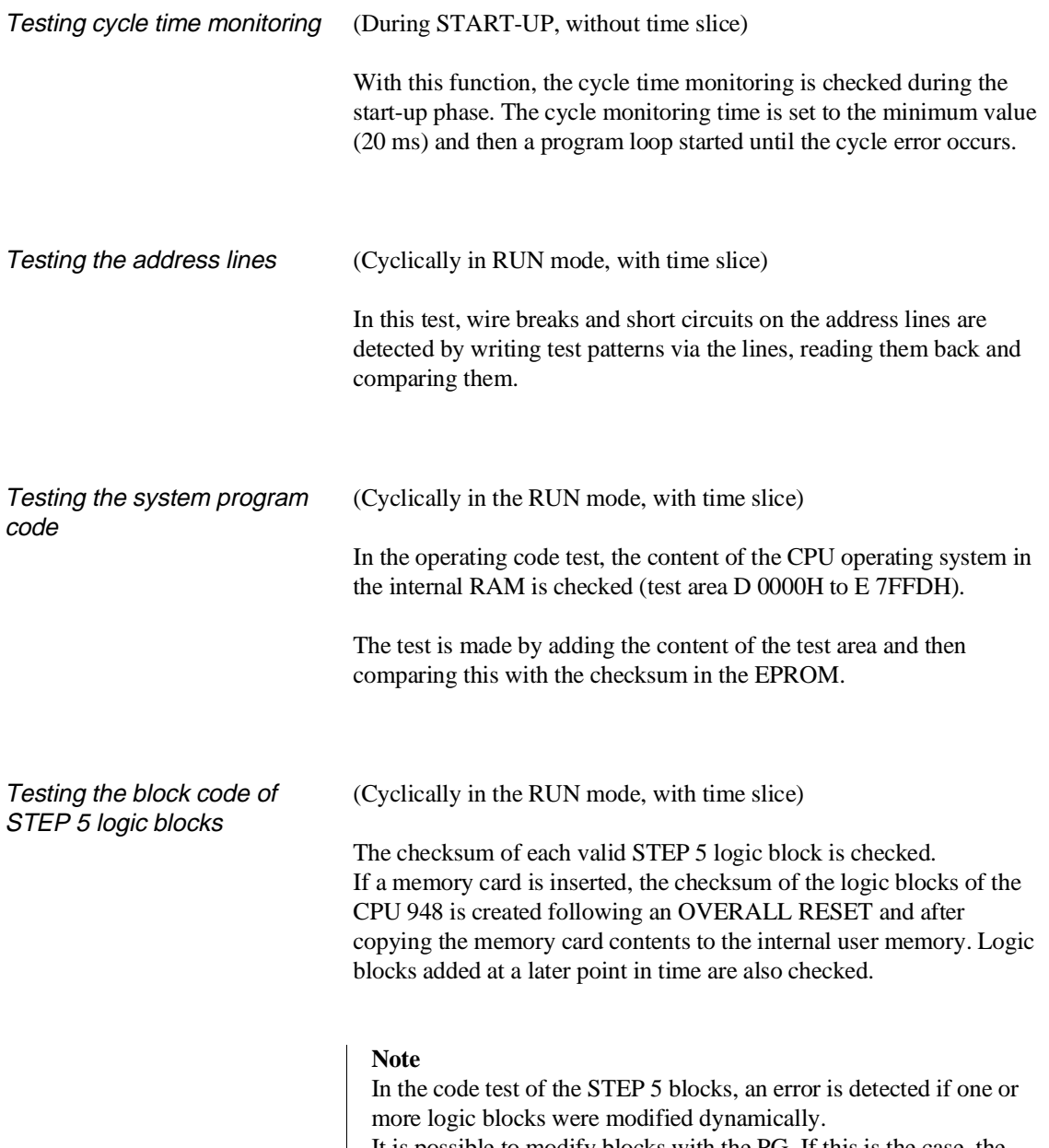

It is possible to modify blocks with the PG. If this is the case, the checksum is created by the system program of the CPU 948.

**5.7.3 Settings**

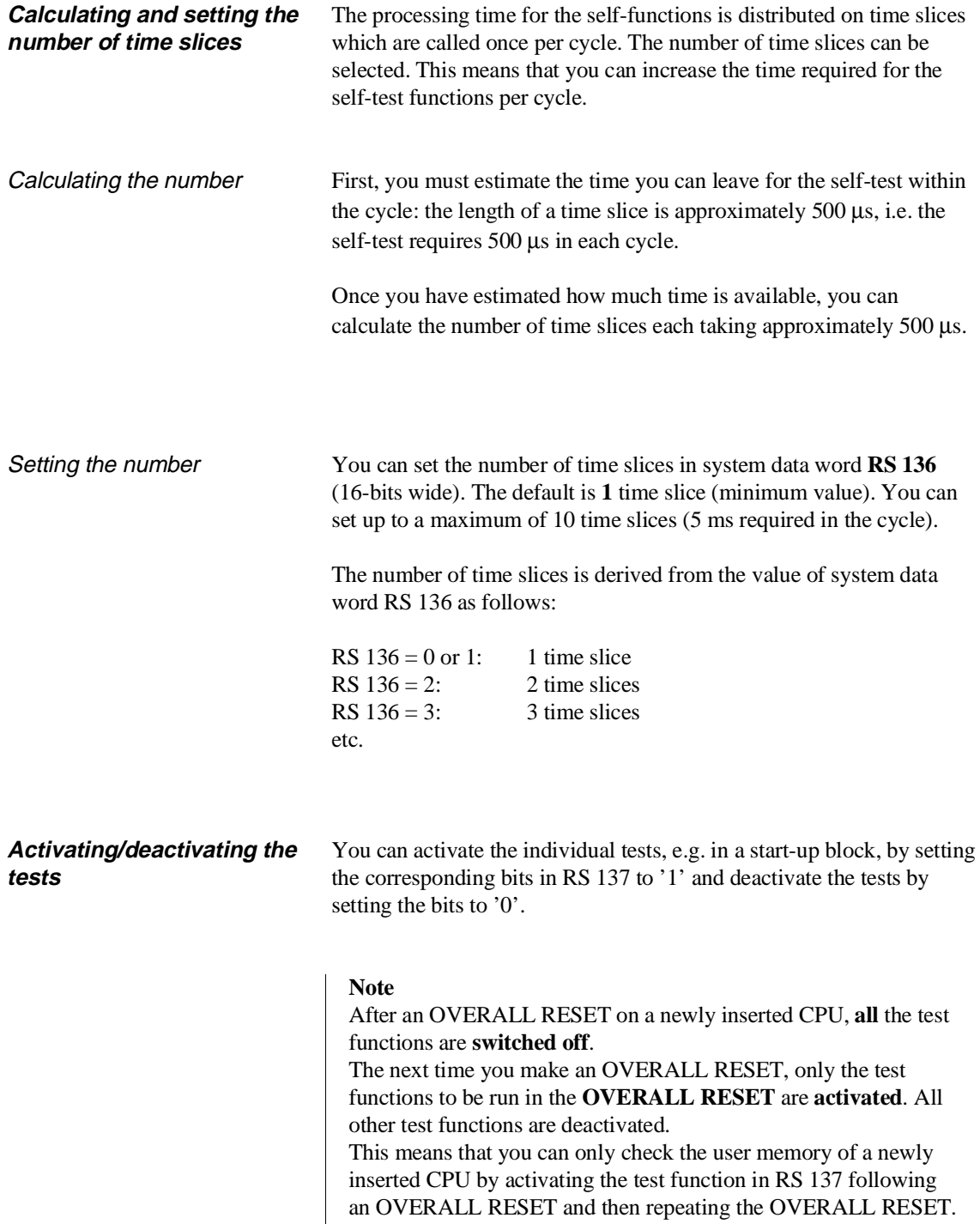

#### Assignment of system data word RS 137

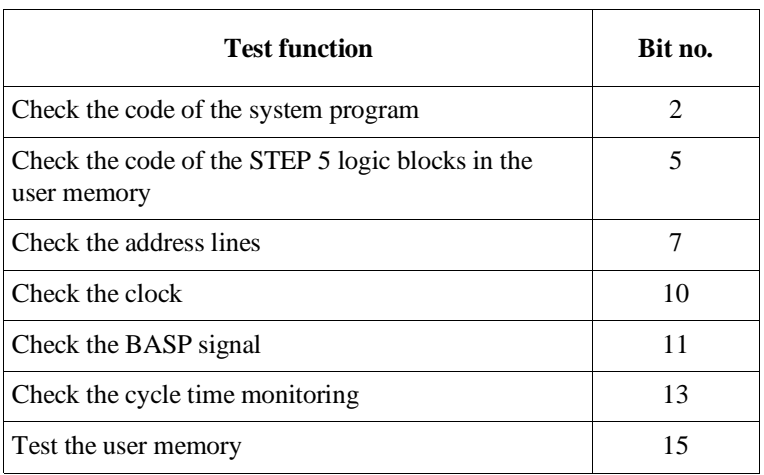

The bit numbers not listed in the table are not used.

## **5.7.4**

Providing the test function is not running within an OVERALL RESET, the test function calls error OB 36 (refer to Section 5.6.11) if an error is detected and transfers the content of RS 137 containing the bits of the activated test routines to ACCU 1.

All the test routines also enter information about the type of test and error detected in the system data words RS 75 to RS 78.

For test components which only run in an OVERALL RESET, the cause of the error is indicated in RS 75. **The STOP LED then flashes quickly, when the tests are completed with an error in an OVERALL RESET**.

Errors detected by the self-test component "BASP signal" in the STOP mode are also indicated in RS 75. The following START-UP only leads to cyclic operation if **no STP operation** is programmed in OB 36.

#### **Error information**

#### Testing the user memory

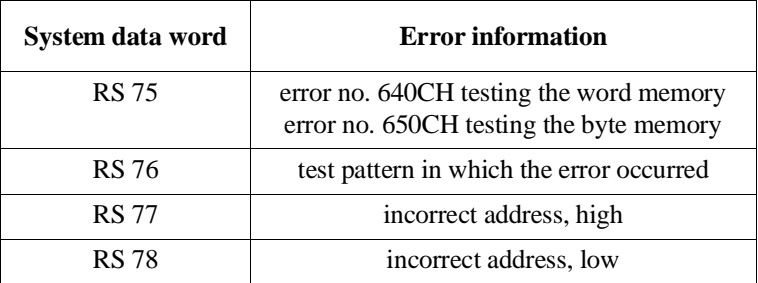

#### Testing the BASP signal

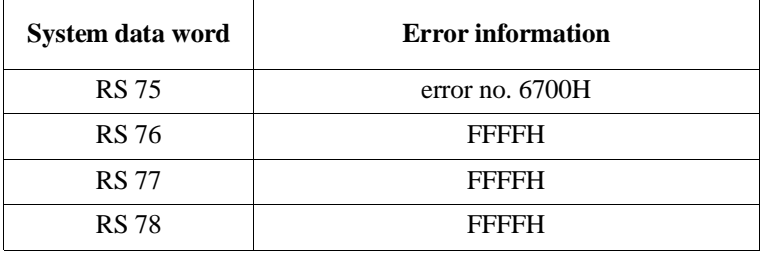

## Testing the hardware clock

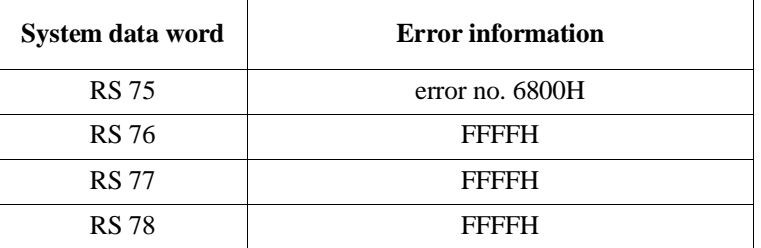

#### Testing cycle time monitoring

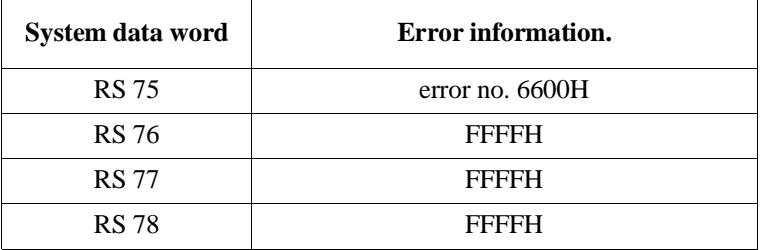

#### Testing the address lines

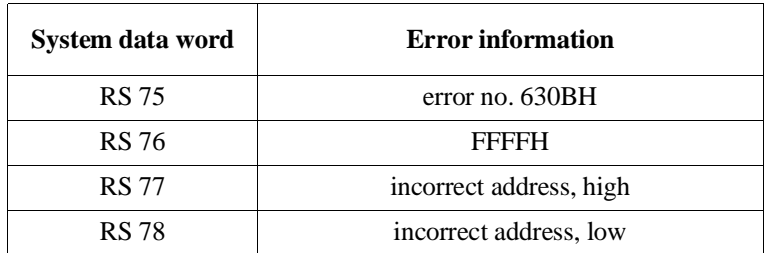

#### Testing the system program code

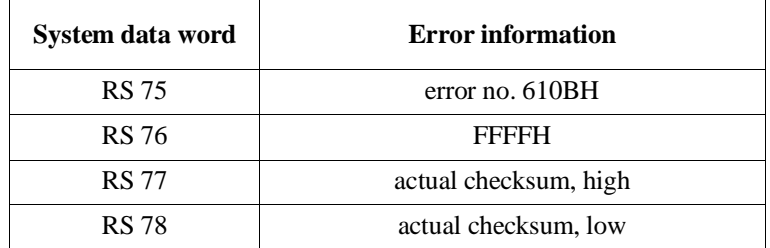

#### Testing the block code of STEP 5 logic blocks

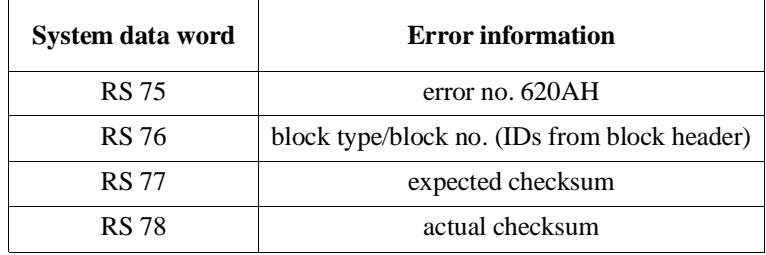

## **Integrated Special Functions 6**

## **Contents of Chapter 6**

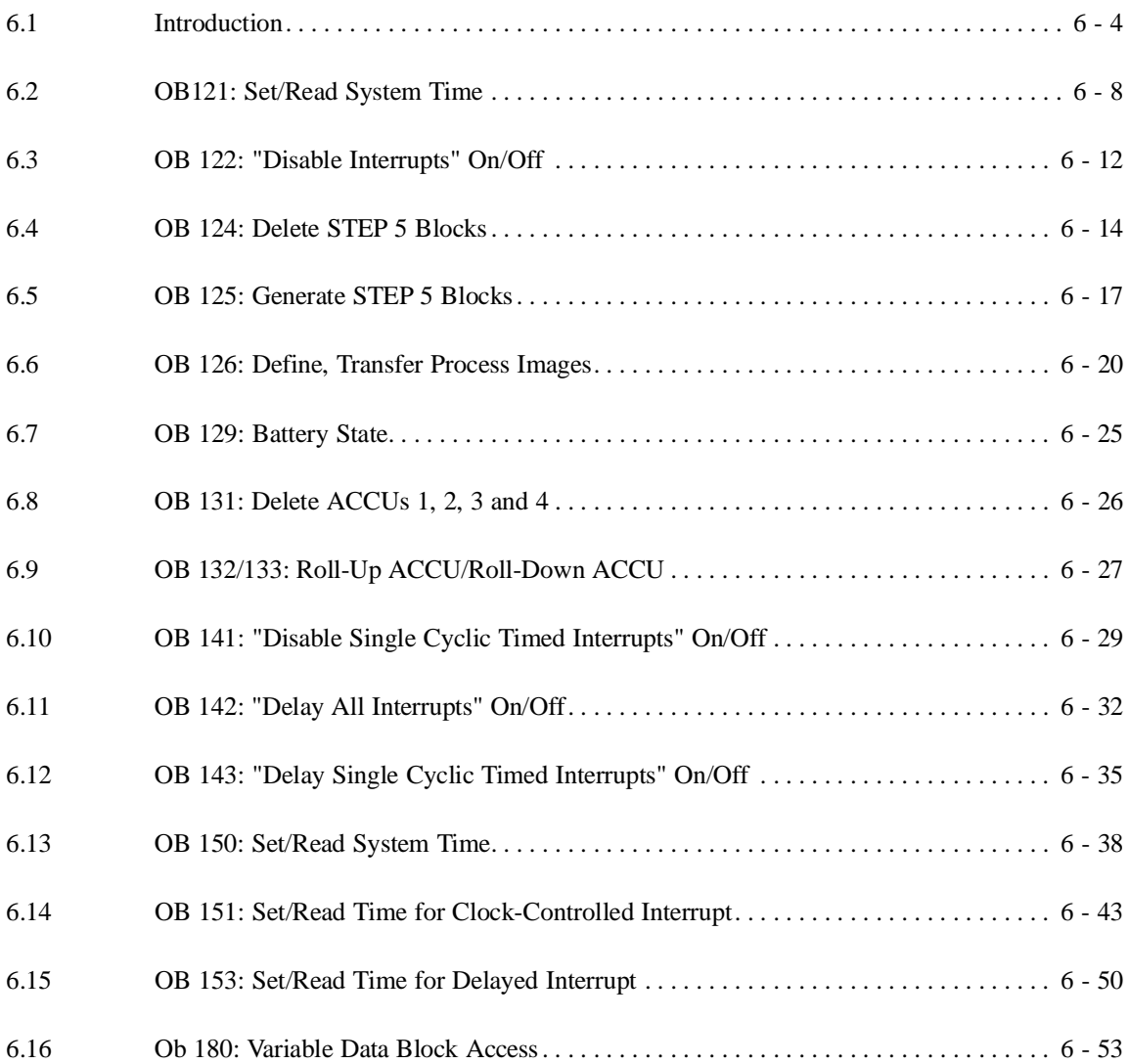

CPU 948 Programming Guide C79000-G8576-C848-04 6 - 1

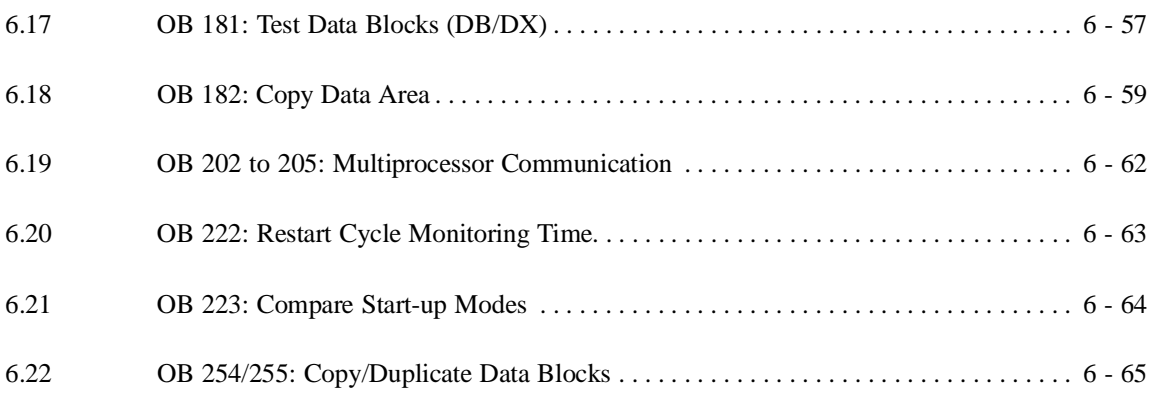

# **Integrated Special Functions 6**

The following chapter describes the special functions integrated in the system program, where you can use these functions and how to call and assign parameters to the special function OBs. You will also learn how to recognize errors in the execution of a special function and possible ways of handling them in the program.

### **6.1 Introduction**

The operating system of the CPU 948 provides you with special functions which you can call if necessary with a conditional (JC OB x) or an unconditional (JU OB x) block call. Organization blocks OB 100 to 255 are reserved for these special functions.

These functions are known as integrated special functions, since they are a fixed part of the system program. As user, you can call these special functions but cannot read or modify the corresponding program.

The following table provides an overview of the existing special functions.

| <b>Block</b>                                    | <b>Function</b>                                                                                                    | Refer to<br>section/page                        |
|-------------------------------------------------|----------------------------------------------------------------------------------------------------|-------------------------------------------------|
| <b>OB</b> 121                                   | Set/read system time (compatible with CPU 946/947)                                                                                | $6.2/6 - 8$                                     |
| <b>OB</b> 122                                   | "Disable interrupts" on/off                                                                                                    | $6.3/6 - 12$                                    |
| <b>OB</b> 124<br><b>OB</b> 125                  | Delete STEP 5 blocks<br>Generate STEP 5 blocks                                                                                    | $6.4/6 - 14$<br>$6.5/6 - 17$                    |
| <b>OB</b> 126                                   | Define/transfer process images                                                                                                    | $6.6/6 - 20$                                    |
| <b>OB</b> 129                                   | <b>Battery</b> state                                                                                                    | $6.7/6 - 25$                                    |
| <b>OB</b> 131                                   | Delete ACCU 1, 2, 3 and 4                                                                                                    | $6.8/6 - 26$                                    |
| <b>OB</b> 132<br><b>OB</b> 133                  | Roll-up ACCU<br>Roll-down ACCU                                                                                                    | $6.9/6 - 27$<br>$6.9/6 - 27$                    |
| <b>OB</b> 141<br><b>OB</b> 142<br>OB 143        | "Disable single cyclic timed interrupts" on/off<br>"Delay all interrupts" on/off<br>"Delay single cyclic timed interrupts" on/off | $6.10/6 - 29$<br>$6.11/6 - 32$<br>$6.12/6 - 35$ |
| <b>OB</b> 150<br><b>OB</b> 151<br><b>OB</b> 153 | Set/read system time<br>Set/read time for clock-controlled interrupt<br>Set/read time for delayed interrupt                       | $6.13/6 - 38$<br>$6.14/6 - 43$<br>$6.15/6 - 50$ |
| <b>OB</b> 181                                   | Test data block                                                                                                    | $6.16/6 - 53$                                   |
| <b>OB</b> 182                                   | Copy data area                                                                                                    | $6.17/6 - 55$                                   |
| OB 200, 202<br>203, 204, 205                    | Functions for multiprocessor communication                                                                                        | $6.18/6 - 58$                                   |
| <b>OB</b> 222                                   | Restart cycle monitoring time                                                                                                    | $6.19/6 - 59$                                   |
| <b>OB</b> 223                                   | Compare start-up modes in multiprocessor mode                                                                                     | $6.20/6 - 60$                                   |
| OB 254, 255                                     | Copy/duplicate DB and DX data blocks                                                                                              | $6.21/6 - 61$                                   |

Table 6-1 Overview of the special functions available with the CPU 948

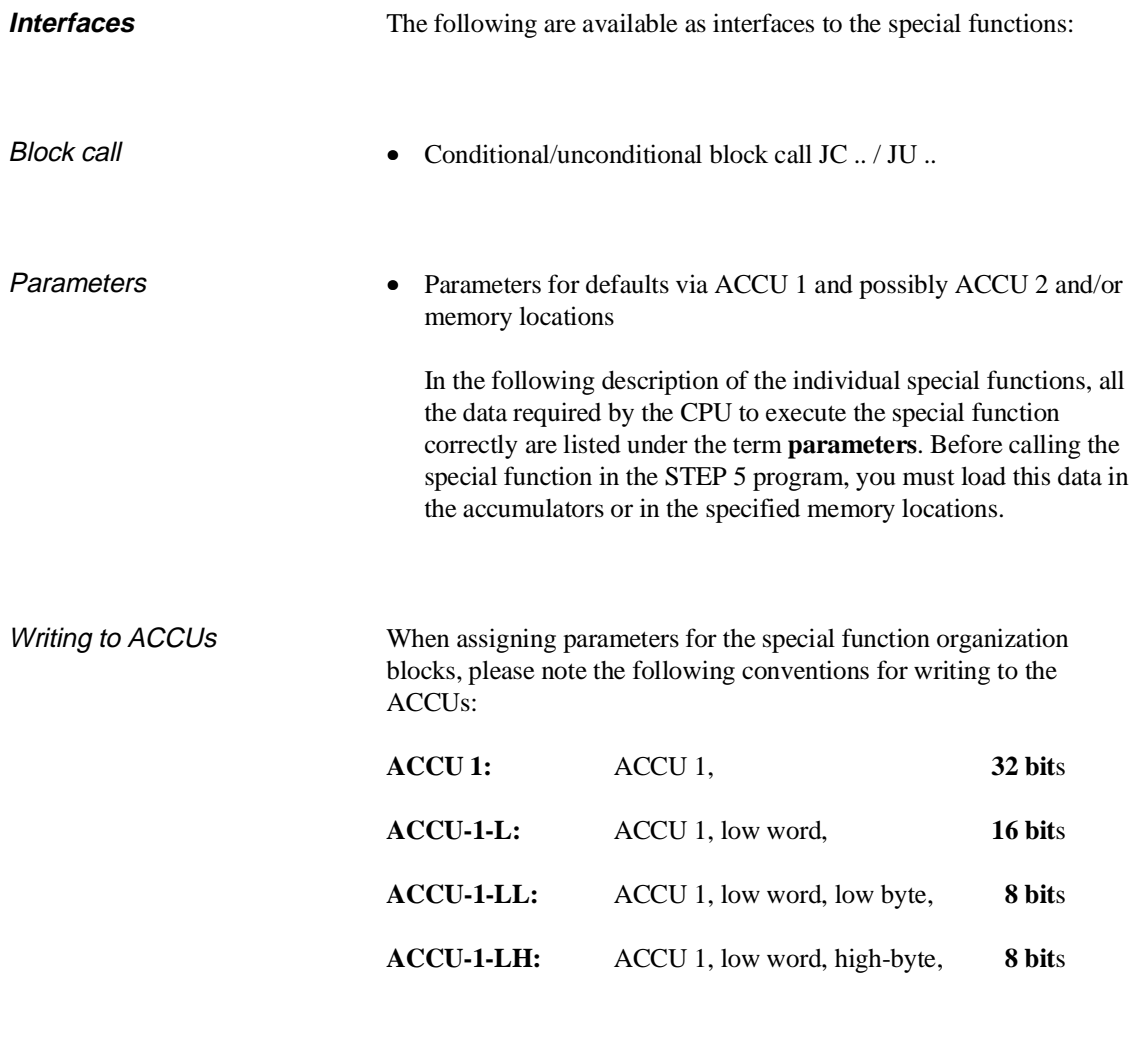

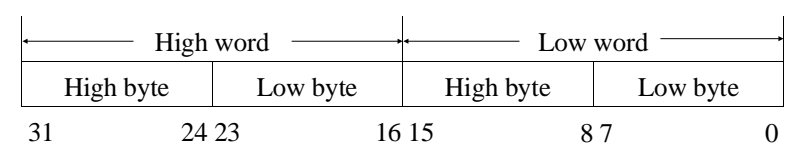

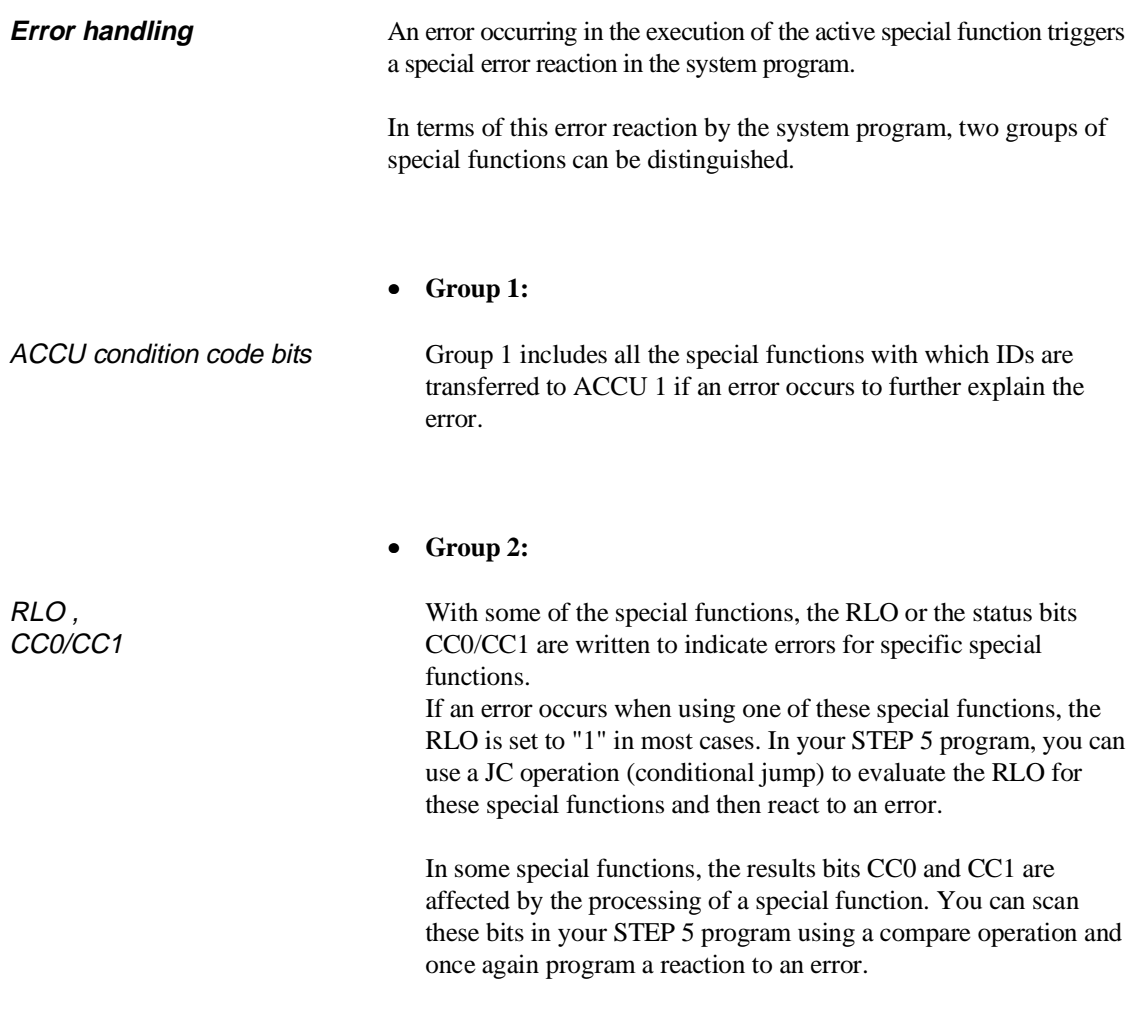

Which of the error reactions occurs for the individual special function OBs is explained in the following sections.

#### **Note**

Calling a special function OB using the "JU OB 131/132/133" or "JC OB 131/132/133" operation does not have the same effect as a "genuine" block change, but functions as a STEP 5 operation without block operand. **No interrupts** are nested (with the default "interrupts at block boundaries").

### **6.2 OB 121: Set/Read System Time**

**Function** With OB121 you can set or read the system time (date and time). This function is compatible with the CPU 946/947.

#### **Parameters 1. Data field**

Four words in the word-oriented memory area. With the **"set system time"** function the area **before** the OB121 call must be loaded with the time values to be set. The system program checks these values to ensure they are logically correct. With the **"read system time"** function, OB121 enters the current time values in this area.

Structure of the data field

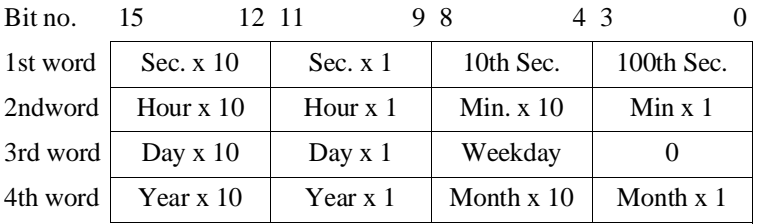

#### **Note**

The structure of the data field corresponds to the structure of system data RS 96 to RS 99 (current time).

Possible time values:

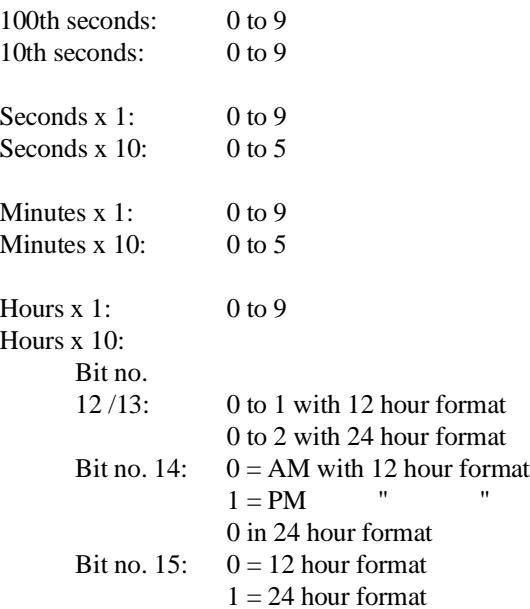

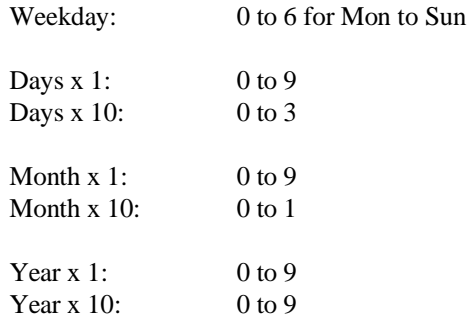

#### **2. BR register (base address register)**

Start address of a data field in an area of memory organized in words, from which the time values to be set are read or in which the current time values are to be stored. The BR register must be loaded with the address **before** the OB 121 call.

#### **3. ACCU-1-L**

Function no., Permitted values:  $1 = set$  system time  $2 =$  read system time

**Result** After correct and error-free processing, the system program enters the value '0' in ACCU-1-L. After the "set" function, the system time is set to the values contained in the data field; after the "read" function, the data field contains the current time values.

**Possible errors** The errors listed in the following table can occur. If one of these errors does occur, the system program enters the error ID shown in the table in ACCU-1-L.

**ID Meaning** F001H F00FH F101H F102H F103H F104H F105H F106H F107H F108H F109H Illegal function no. Multiple block call Year specification illegal Month specification illegal Day specification illegal Weekday specification illegal Hour specification illegal Minute specification illegal Seconds specification illegal 100th to 10th seconds in the data field unequal to 0. Entries from the 100th to the 10th second must equal 0. Hour format differs from setting in OB 151

Table 6-2 Error IDs of OB 121 in ACCU-1-L

CPU 948 Programming Guide C79000-G8576-C848-04 6 - 9

#### **Examples**

**Programming example for "set system time"** FB 13 is programmed for the "set system time" function. The new values are transferred in data block DB 10 (data word DW 0 to DW 3). STEP 5 program: FB13 NAME :CLKWR :C DB 10 Open DB 10 :L KH 1500 15 seconds (10th .. 100th sec. = 0!) :T DW 0 :L KH 9555 24 hour mode, 15 hours 55 minutes :T DW 1 :L KH 1010 the 10th, Tuesday :T DW 2 :L KH 9308 1993, August :T DW 3 :MBR EEC00 Load start address of the DB list : in the BR :LRW +10 Load the start address of DB 10 in memory : (paragraph address) in ACCU 1 :SLD 4 Absolute address of DB 10 (DW 0) :MAB Load content of ACCU 1 into BR register :L KB 1 Load function no. '1' in ACCU-1-L :JU OB 121 Set system time :L KB 0 :><F Scan error bits :JC =ERRO Jump to error handling :BEU : ERRO : Error handling : :BE Data block DB 10 contains the following information when OB 121 is called:  $0: KH = 1500;$  $1: KH = 9555;$  $2: KH = 1010;$  $3: KH = 9308;$ 4: OB 121 transfers the required time parameters from DB 10 to the system data area RS 96 to RS 99.

```
Programming example for "read system time"
FB 14 is programmed for the "read system time" function. The current values
should be stored in data block DB 11 (data word DW 0 to DW 3).
STEP 5 program:
  FB14
  NAME : CLKRD<br>NBR EEC00 :
                        Load start address of the DB list
                        : in BR
         :LRW +11 Load start address of DB 11 in memory
                        : (paragraph address) in ACCU 1
         :L KB 0
         ::=F Check that OB 11 is loaded<br>:JC =NIVO Jump to error handling
                        Jump to error handling
         : if DB start address = 0
         :TAK
         :SLD 4 Absolute address of DB 11 (DW 0)
         :MAB Load contents of ACCU 1 into BR register
         :L KB 2 Load function no. '2' in ACCU-1-L
         :JU OB 121 Read system time
         :BEU
         :
  NIVO : Error handling
          :
         :BE
Data block DB 11 contains the following information after OB 121 is called
(example):
  0: KH = 2994; 29 sec., 940 millisec.
  1: KH = 9555; 24 hour format, 15 hours, 55 minutes
  2: KH = 1010; 10 days, weekday '1'(Tuesday), 0
  3: KH = 9308; 93 years, 8 months
  4:
It is Tuesday the 10th of August 1993, 15 hours, 57 minutes, 29 seconds and
940 milliseconds (9 tenths and 4 hundredths of a second).
```
#### **6.3 OB 122: "Disable Interrupts" On/Off**

A STEP 5 program can be interrupted at block boundaries or operation boundaries by programs at an execution level with a higher priority. The program execution levels with higher priority include the following:

• TIMED INTERRUPTS

and

• PROCESS INTERRUPTS.

The time required to run the interrupted programs is expanded by the run time of the nested programs.

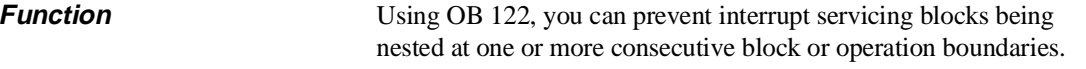

OB 122 influences the acceptance of interrupts:

- "Disable interrupts" on means the following: no interrupts will be registered from now on.
- "Disable interrupts" off means the following: all interrupts occurring will be registered from now on and the corresponding blocks will be nested and executed at the next operation or block boundary (depending on the mode set in DX 0).

Interrupts that have already been registered, are then no longer serviced if the mode "interruptability at block boundaries" is set in  $DX 0.$ 

**Parameters ACCU-1-L**

Function no., Permitted values:  $1 =$  disable all interrupts  $2$  = enable all interrupts

**Result** After correct and error-free processing, the system program enters the value '0' in ACCU-1-L.

#### **Note**

By calling OB 122, the RLO (undefined) is influenced. The BR register is not modified. To disable and enable processing interrupts, you can also use the STEP 5 operations IA and RA instead of OB 122. The blocking of interrupts is cleared at the next system checkpoint (refer to Chapter 11).

**Possible errors** The errors listed in the following table can occur. If one of these error does occur, the system program writes the error ID shown in the table into ACCU-1-L.

Table 6-3 Error IDs of OB 122 in ACCU-1-L

| ID           | <b>Meaning</b>          |
|--------------|-------------------------|
| <b>F001H</b> | Illegal function number |

#### **Example**

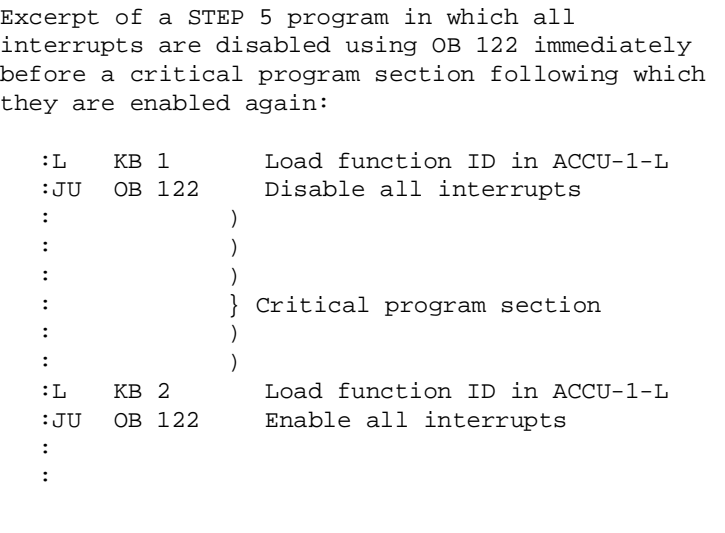

#### **6.4 OB 124: Delete STEP 5 Blocks**

**Function** With OB 24, you can delete any STEP 5 blocks (logic and data blocks) in the user memory. The deleted block is removed from the address list in DB 0. The gap in memory resulting from deleting a block is used again when new blocks are loaded.

**Parameters 1. ACCU-1-LH** 

Block **type** of the block to be deleted

#### **2. ACCU-1-LL**

Block **number** of the block to be deleted

Permitted block types and numbers:

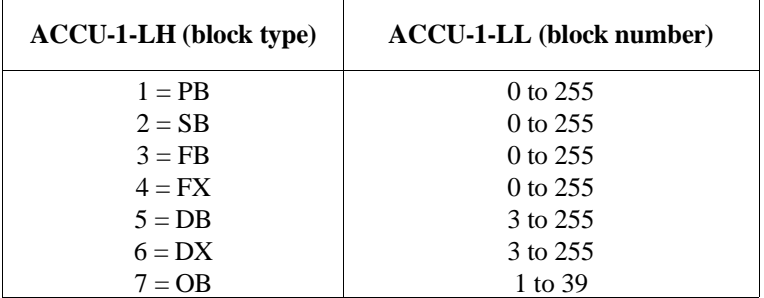

**Result** After correct and error-free processing, the system program sets the RLO to '0' and clears the condition codes CC 1 and CC 0.

#### **Note**

While the blocks are actually being deleted, user interrupts are disabled: no interrupts come through.

By calling OB 124, the contents of ACCU 1 to ACCU 4 are modified. The BR register is retained.
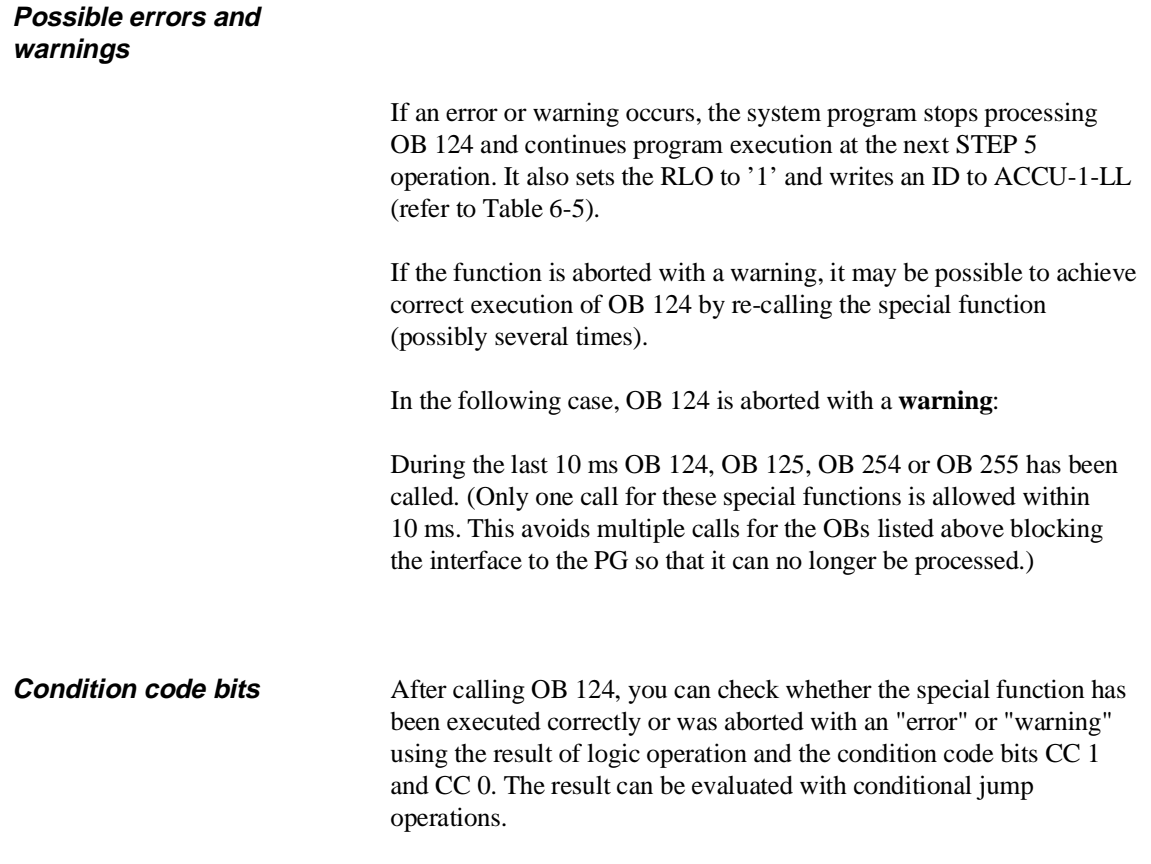

## Results bits

| <b>RLO</b>       | CC 1 | CC <sub>0</sub> | <b>Meaning</b>                                              | Scan           |
|------------------|------|-----------------|-------------------------------------------------------------|----------------|
| $\left( \right)$ | 0    |                 | Special function was<br>processed correctly                 | JC<br>JZ       |
|                  |      |                 | Processing of special<br>function aborted with<br>"warning" | JC<br>JP<br>JN |
|                  |      |                 | Processing of special<br>function aborted with "error"      | JC<br>JM<br>JN |

Table 6-4 Results bits of OB 124

IDs in ACCU-1-LL In ACCU-1-LL, the system program stores IDs about the processing result, with which the cause of a warning or error is specified in more detail.

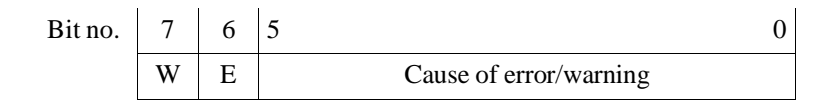

The following group bits are fixed:

Bit no.  $7 (W) = 1$ : warning Bit no.  $6 (E) = 1$ : error

Table 6-5 Result IDs of OB 124 in ACCU-1-LL

|      | <b>Meaning</b>                               |
|------|----------------------------------------------|
| 01H  | Function was correctly processed             |
|      | Error:                                       |
| 45H  | Block type not permitted                     |
| 47H  | Block does not exist                         |
| 4DH  | Online function COMPRESS MEMORY active       |
|      | Warning:                                     |
| 8DH  | Conflict with an online function (except for |
|      | "compress memory")                           |
| 8E.H | 10 ms waiting time not elapsed               |

**Example**

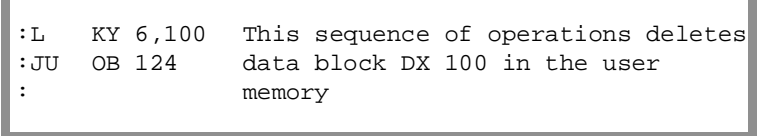

ī

## **6.5 OB 125: Generate STEP 5 Blocks**

**Function** With OB 125, you can generate any STEP 5 blocks (logic and data blocks) in the user memory. Generating logic blocks should, however, be left to specialists.

> The specified block is set up in the internal RAM with a block header and block body and entered in DB 0. The block body contains random data. For this reason, a newly generated block must first be written to before any useful data can be read out of it.

#### **Parameters 1. ACCU-1-LH**

Block **type** of the block to be generated

#### **2. ACCU-1-LL**

Block **number** of the block to be generated

Permitted block types and numbers

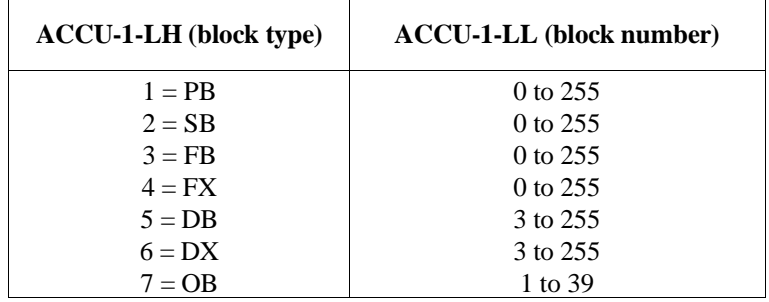

#### **3. ACCU-2-L**

Number of words (required block length without block header). The maximum assignable block length is 32762 data words. At present, approximately 2 K words can be edited with a PG.

**Result** After correct and error-free processing, the system program sets the RLO to '0' and clears the condition codes CC 1 and CC 0.

#### **Note**

While the blocks are actually being generated, user interrupts are disabled: no interrupts come through.

By calling OB 125, the contents of ACCU 1 to ACCU 4 are modified. The BR register is retained.

## **Possible errors and warnings**

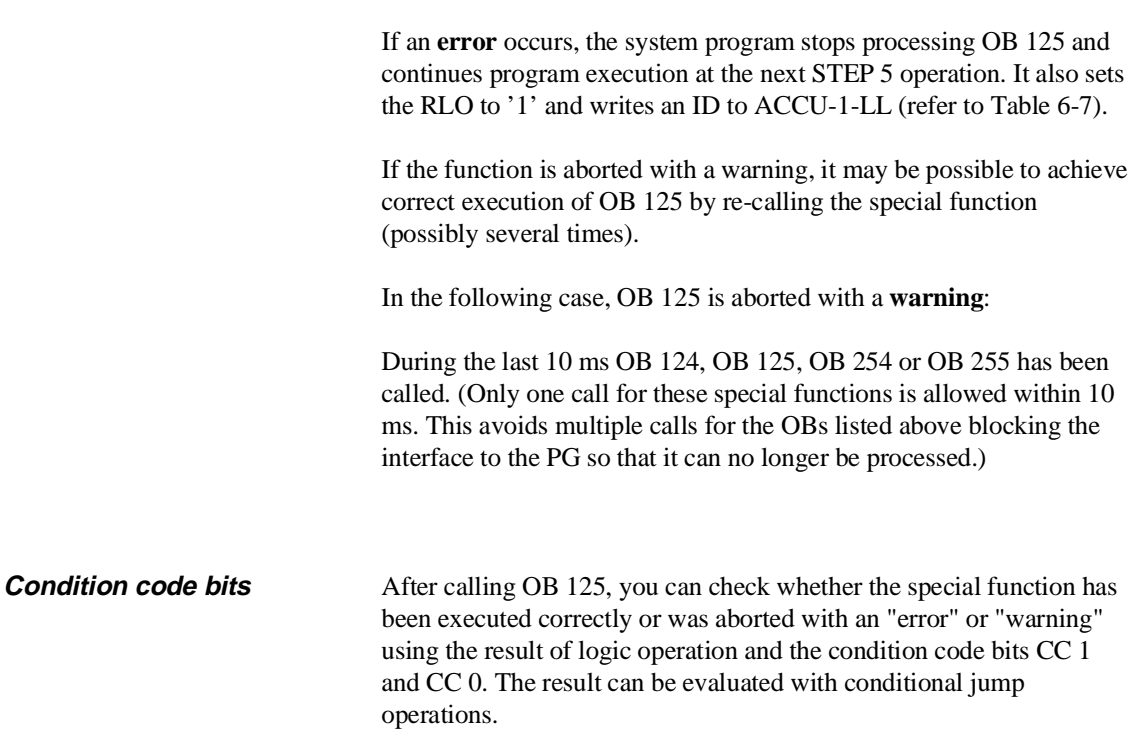

## Result bits

| <b>RLO</b> | CC <sub>1</sub> | CC <sub>0</sub> | <b>Meaning</b>                                              | Scan           |
|------------|-----------------|-----------------|-------------------------------------------------------------|----------------|
|            |                 | 0               | Special function was<br>processed correctly                 | JC<br>JZ       |
|            |                 | 0               | Processing of special<br>function aborted with<br>"warning" | JС<br>JP<br>JN |
|            |                 |                 | Processing of special<br>function aborted with "error"      | JС<br>JM<br>JN |

Table 6-6 Result bits of OB 125

IDs in ACCU-1LL In ACCU-1-LL, the system program stores IDs about the processing result, with which the cause of a warning or error is specified in more detail.

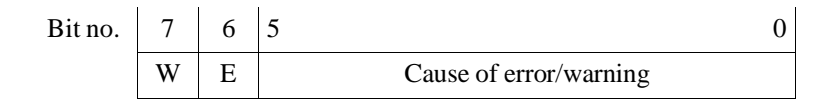

The following group bits are fixed:

Bit no.  $7 (W) = 1$ : warning Bit no.  $6 (E) = 1$ : error

Table 6-7 Result IDs of OB 125 in ACCU-1-LL

|      | <b>Meaning</b>                               |
|------|----------------------------------------------|
| 01H  | Function correctly processed                 |
|      | Errors:                                      |
| 42H  | Block already exists                         |
| 43H  | Not enough memory                            |
| 44H  | Block length not permitted                   |
| 45H  | Block type not permitted                     |
| 4DH  | Online function COMPRESS MEMORY active       |
|      | Warnings:                                    |
| 8DH  | Conflict with an online function (except for |
|      | "compress memory")                           |
| 8E.H | 10 ms waiting time not yet elapsed           |

**Example**

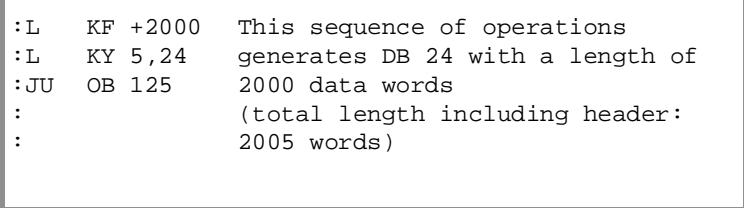

## **6.6 OB 126: Define, Transfer Process Images**

Each time the cycle is run through, the system program updates the process image of the digital inputs and outputs and IPC flags. The inputs, outputs and IPC flags included in the process image are stored in system data block DB 1 (refer to Chapter 10). With OB 126, you can use additional process images.

**Function** Using OB 126, you can program up to four further process images in addition to the process image in DB 1 during a **COLD RESTART**. These additional process images can be read in and output with the STEP 5 program at **any program execution level**.

### **Parameters 1. Data field**

6 flags with the following structure:

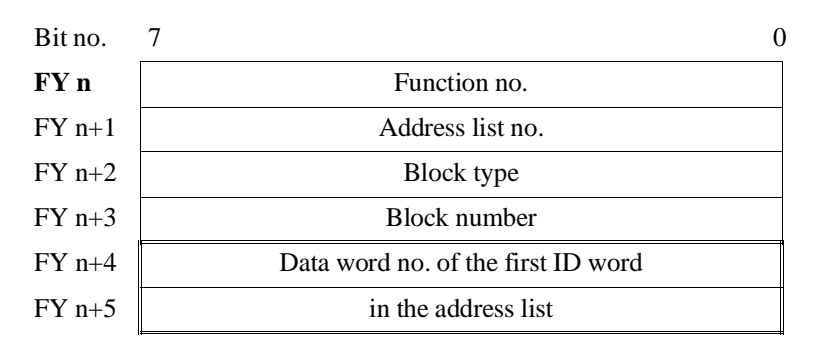

Parameters of the data field:

Function no. With the function number, you stipulate which job OB 126 is to perform (refer to the table).

Permitted values: 1 to 5

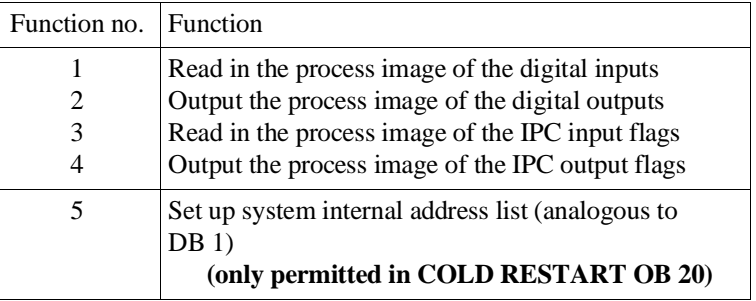

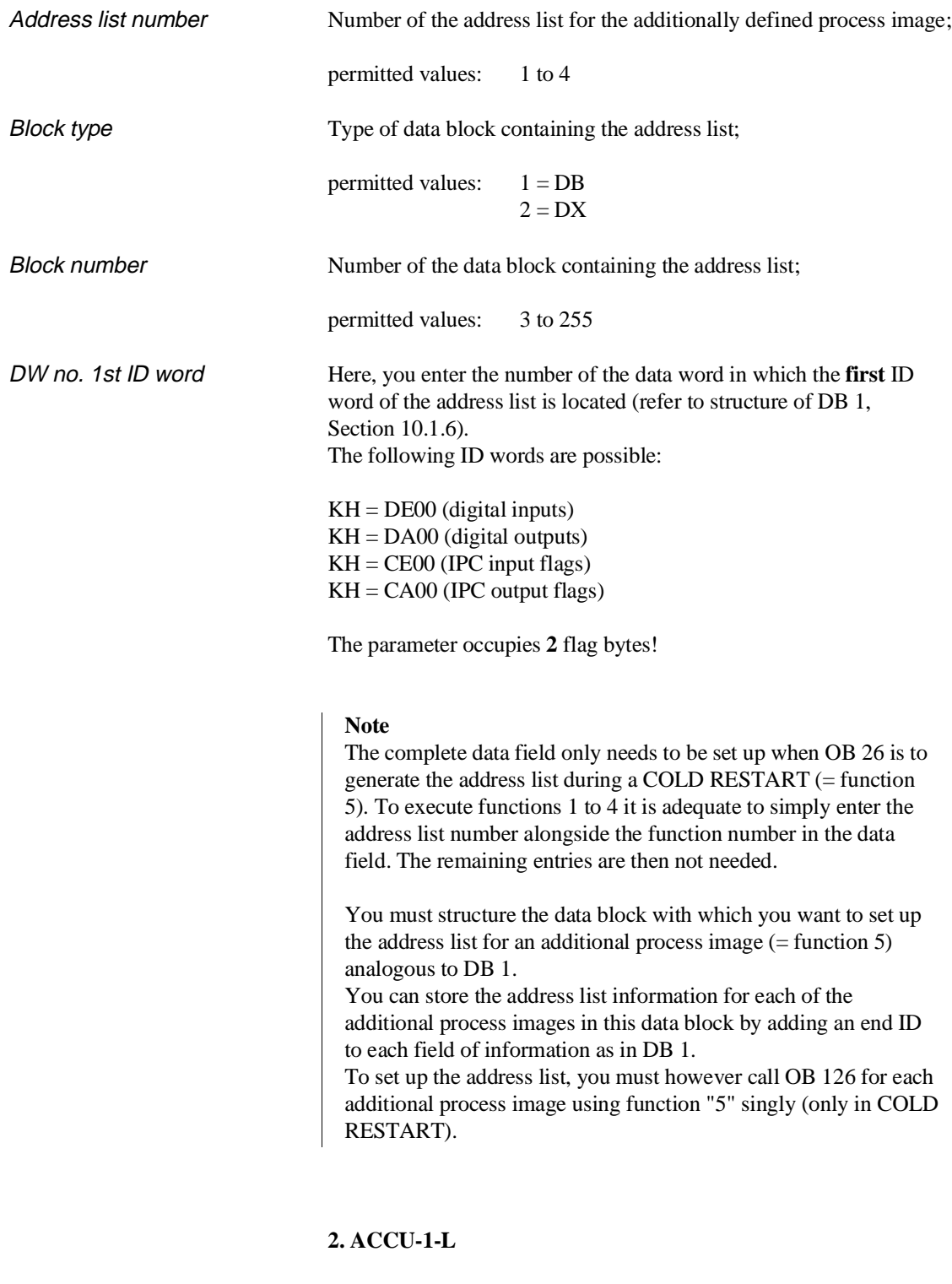

**No.** of the flag byte **FY n**, at which the data field begins

permitted values: 0 to 250

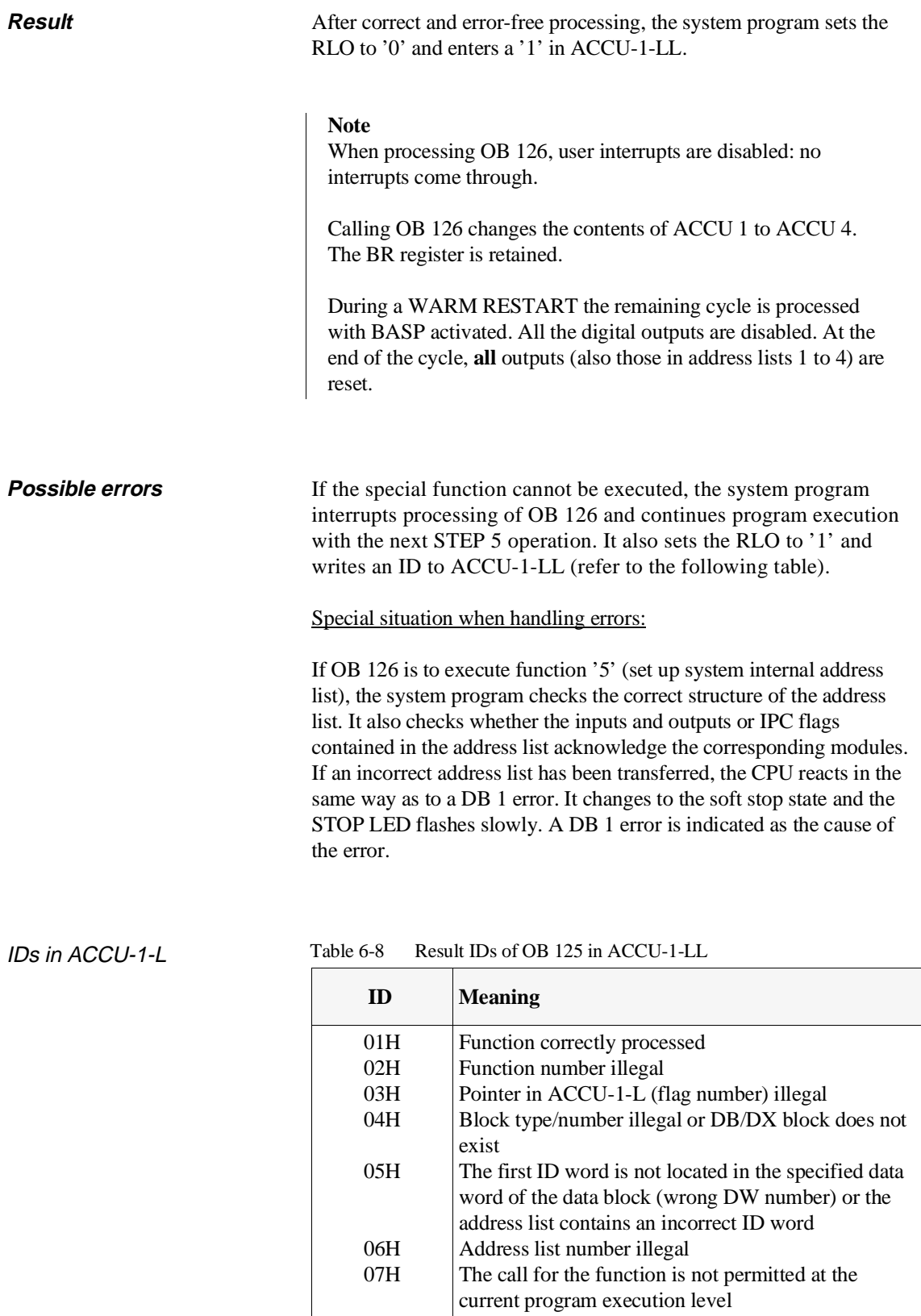

## **Examples**

### **Creating the address list in DB 5**

Using the function keys <input>, <scr form>, "block: DB 5" program a data block DB 5 on the PG with the following parameters:

Digital inputs: 1, 2,<br>
Digital outputs: 3,<br>
IPC input flags: 5, 6, 7,  $\vert$ Digital outputs: IPC input flags: 5, 6, 7<br>IPC output flags: 20, 22, IPC output flags:

If you create DB 5 manually, it must be structured like a DB 1 (with start ID, ID words and operand areas, end ID; refer to Section 10.1.6).

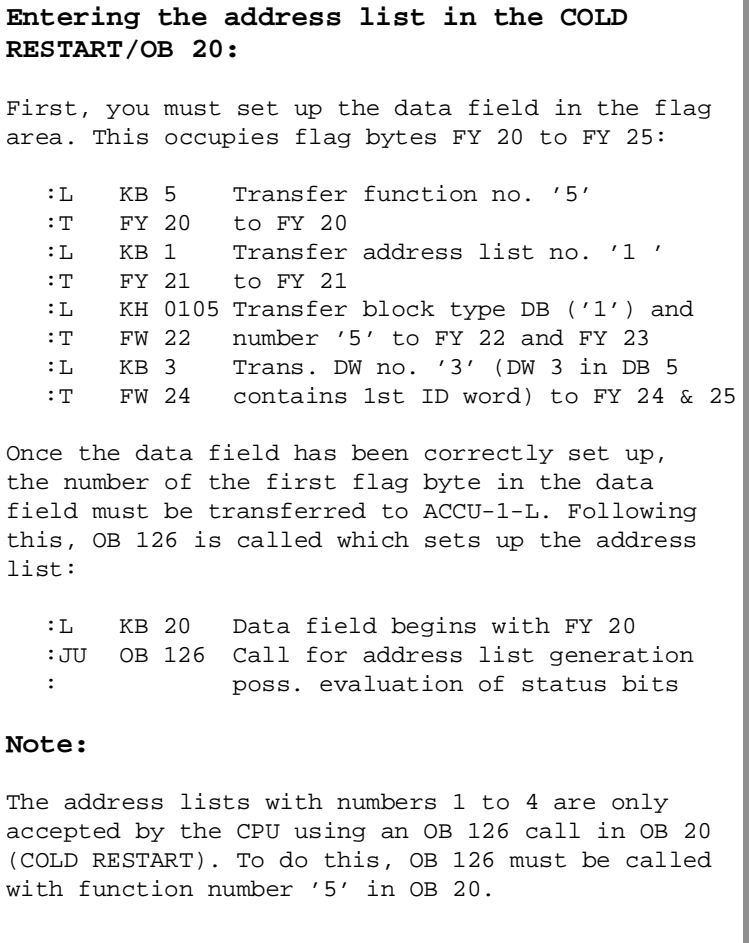

### **Output the process image of the outputs**

The following STEP 5 program sequence can be located in any program execution level (in OB 1, in a timed interrupt OB or in a process interrupt OB etc.) and causes the process image of all outputs in address list 1 to be output. :L KB 2 Transfer function no. '2' :T FY 50 to FY 50 :L KB 1 Transfer address list no. '1' :T FY 51 to FY 51 :L KB 50 Data field begins with FY 50 :JU OB 126 Call for outputting the PIQ : possibly evaluation of status bits : ...

# **6.7 OB 129: Battery State**

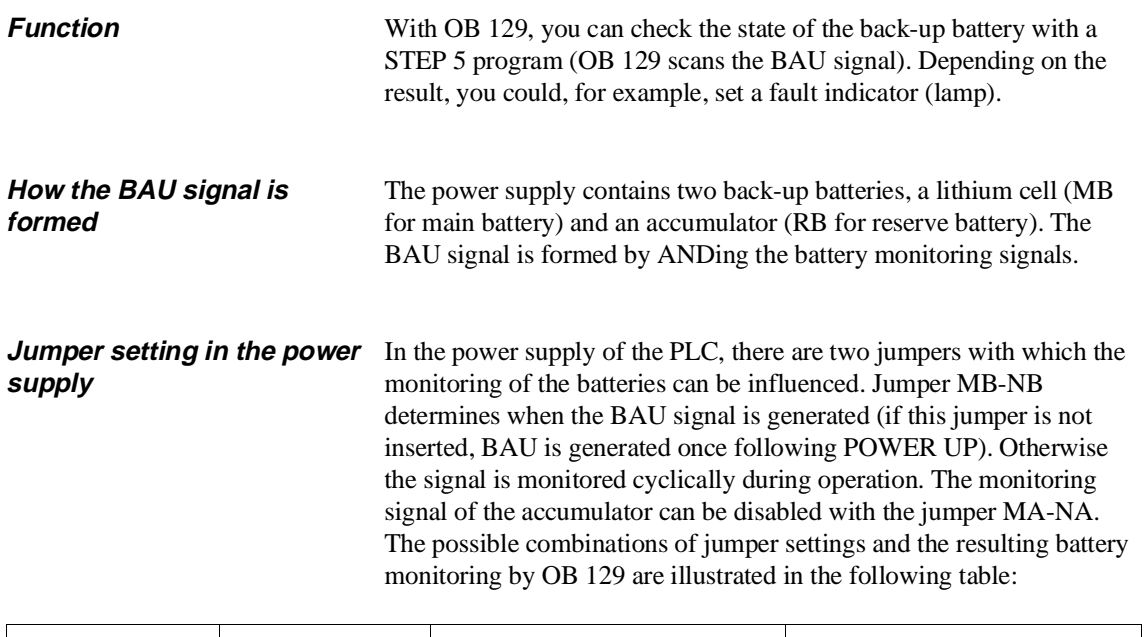

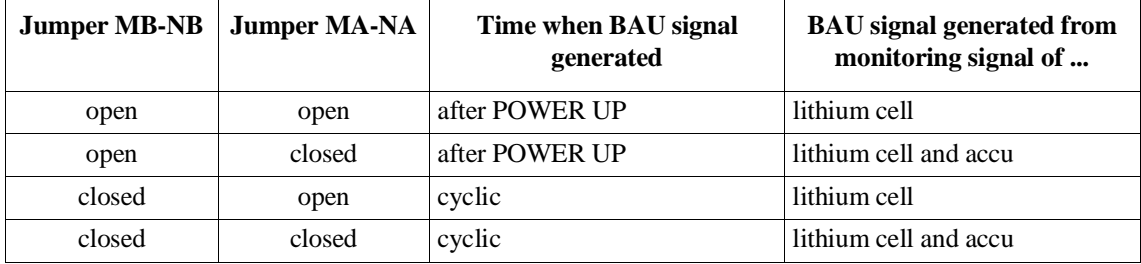

**Parameters** none

**Result** RLO = '0': battery OK

 $RLO = '1$ : battery run down

CPU 948 Programming Guide C79000-G8576-C848-04 6 - 25

## **Example**

With the following sequence of operations, you can check whether or not the battery is OK and if it is not, you can energize a lamp: : :JU OB 129 :JC =BATL RLO = 1 -> battery run down : : :BEU BATL : SU Q 22.5 switch on warning lamp at : output byte 22, bit 5 :BE

# **6.8 OB 131: Delete ACCUs 1, 2, 3 and 4**

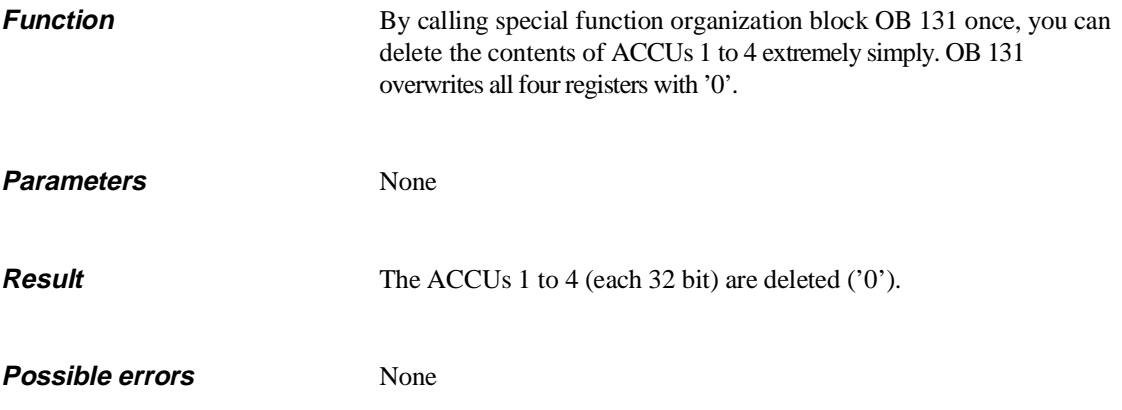

# **6.9 OB 132/133: Roll-Up ACCU/Roll-Down ACCU**

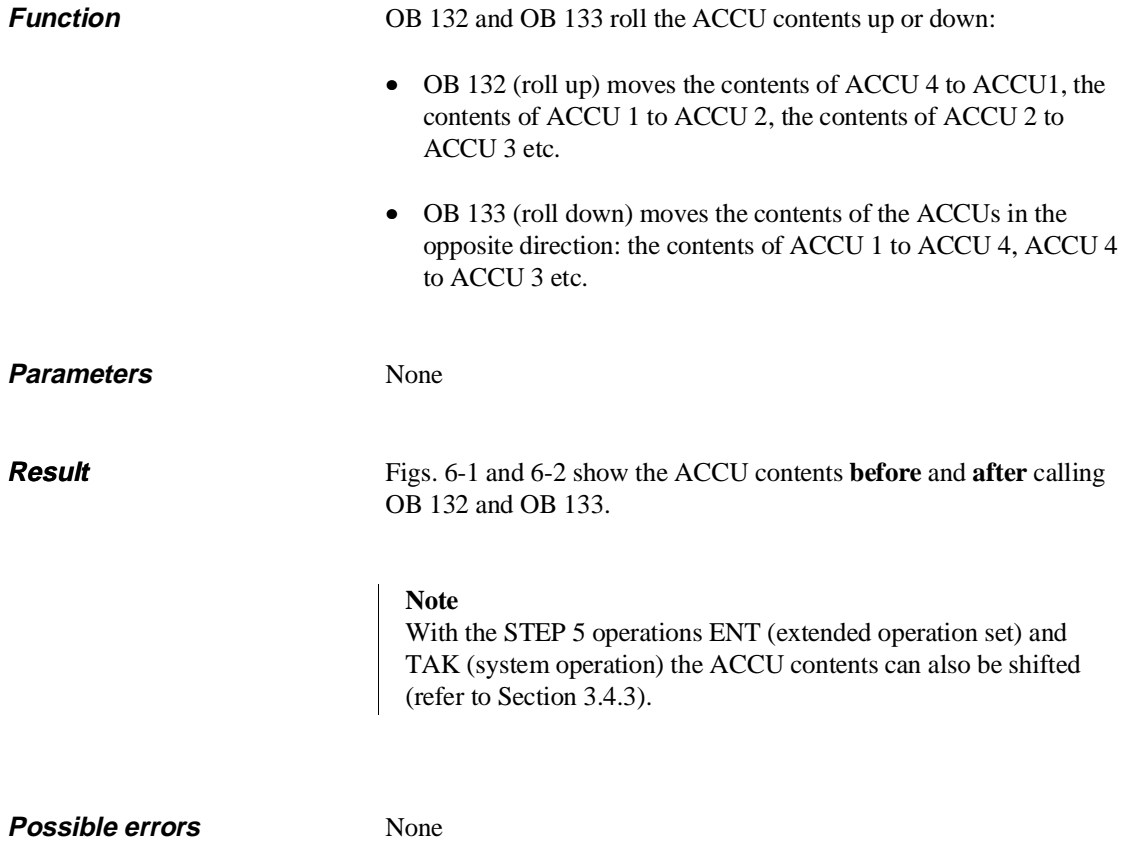

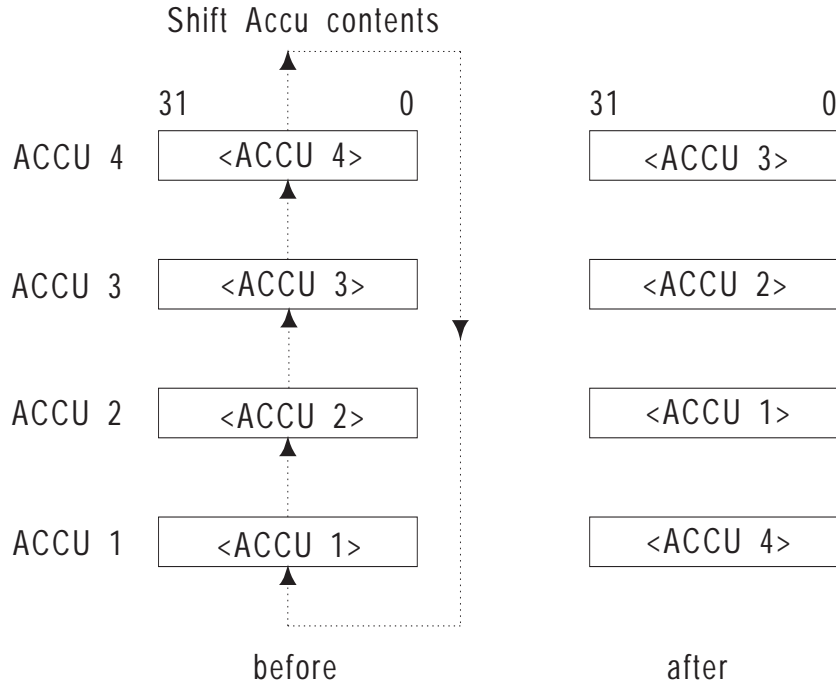

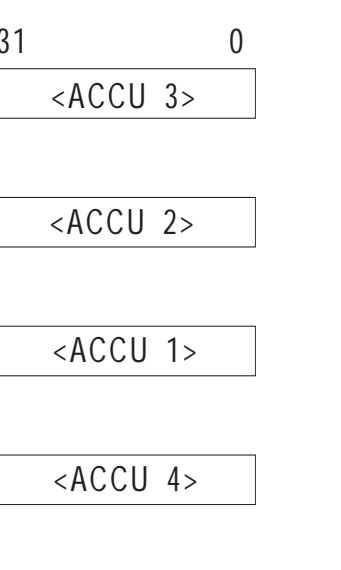

**OB 132**

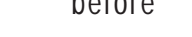

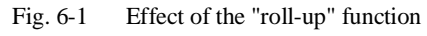

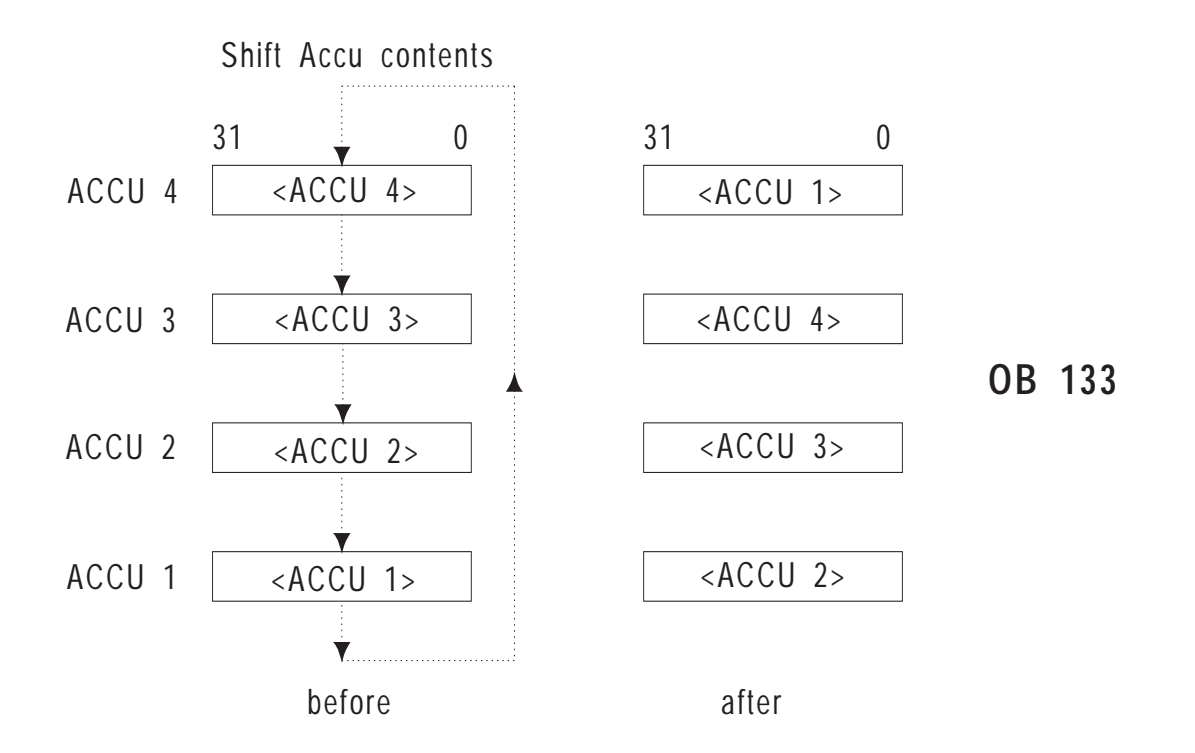

Fig. 6-2 Effect of the "roll-down" function

## **6.10 OB 141: "Disable Single Cyclic Timed Interrupts" On/Off**

Using OB 141, you can prevent certain cyclic timed interrupt OBs (timed interrupts at **fixed intervals** ) from being called at one or more consecutive block or operation boundaries. For example, you can prevent an OB 10 (period 1) and an OB 11 (period 2) from being called in a particular program section that must not be interrupted. On the other hand, all remaining programmed timed interrupts are processed as usual.

**Function** OB 141 affects the reaction to cyclic timed interrupts.

"Disable single cyclic timed interrupts" **on** means that none of the specified cyclic timed interrupts are registered from this point onwards and the interrupts that were already registered (e.g. those waiting for a block boundary) are deleted. If a timed interrupt OB (for processing a timed interrupt with a fixed interval) has already been started, it is processed completely.

"Disable single cyclic timed interrupts" **off** means that all cyclic timed interrupts are registered again and are processed at the next block or operation boundary (depending on the setting in DX 0).

#### **Parameters 1. Control word**

OB 141 records the timed interrupts to be disabled in a system-internal control word:

Bit no.  $15$  0

**C o n t r o l w o r d**

The bits of the control word have the following significance:

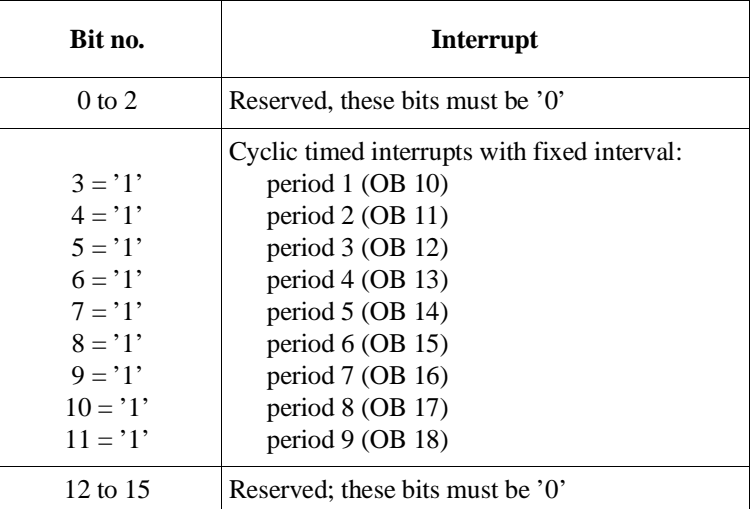

As long as a bit is set to '1' the corresponding interrupt is disabled.

## **2. ACCUs**

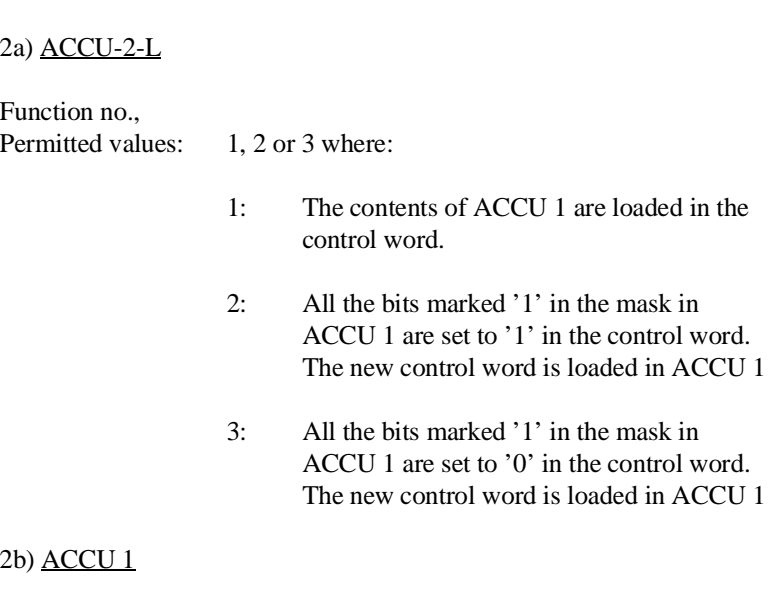

New control word or mask depending on the required function.

**Result** After correct and error-free processing the system program sets the RLO to '0'.

Calling OB 141 has the following results:

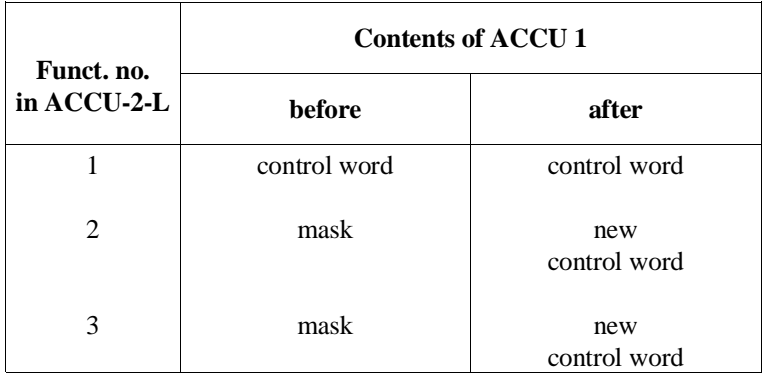

**Possible errors** If an error occurs, the system program sets the RLO to '1'. The errors listed in the following table can occur. If an error occurs, the system program enters the error ID listed below in ACCU-1-L.

Table 6-9 Error IDs of OB 141 in ACCU-1-L

| ID    | <b>Meaning</b>                                          |
|-------|---------------------------------------------------------|
| 8D01H | illegal function no. in ACCU-2-L $1$                    |
| 8D02H | one of the reserved bits in ACCU 1 is $1$ <sup>1)</sup> |

1) the incorrect value is located in ACCU-2-L

- **Scan control word** The status of the control word can be scanned with the following program sequence:
	- 1. load function no. '2' or '3' in ACCU-2-L,
	- 2. load value '0' in ACCU 1,
	- 3. call OB 141,
	- 4. read out ACCU 1.

# **6.11 OB 142: "Delay All Interrupts" On/Off**

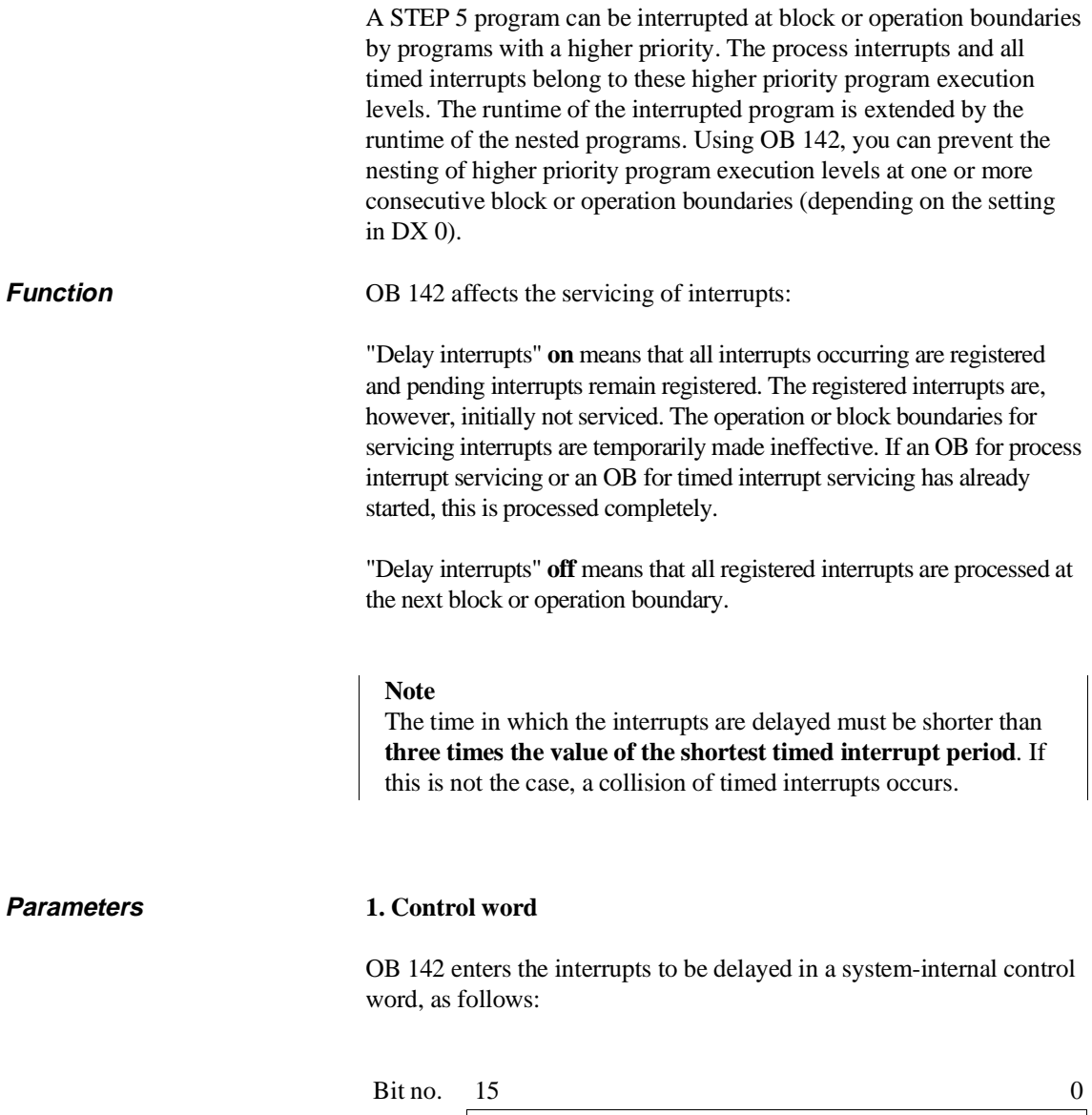

**C o n t r o l w o r d**

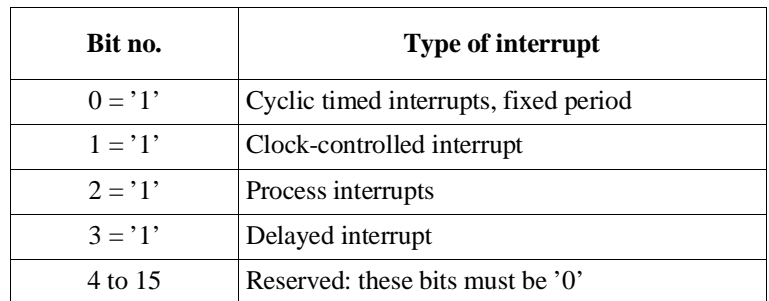

The bits in the control word have the following meaning:

As long as a bit is set to '1', the corresponding interrupt is disabled.

## **2. ACCUs**

### 2a) ACCU-2-L

Function no., Permitted values: 1, 2 or 3 where:

- 1: The contents of ACCU 1 are loaded in the control word.
- 2: All the bits marked '1' in the mask in ACCU 1 are set to '**1**' in the control word. The new control word is loaded in ACCU 1
- 3: All the bits marked '1' in the mask in ACCU 1 are set to '**0**' in the control word. The new control word is loaded in ACCU 1

## 2b) ACCU 1

New control word or mask depending on the required function.

**Result** After correct and error-free processing the system program sets the RLO to '0'.

Calling OB 142 has the following results:

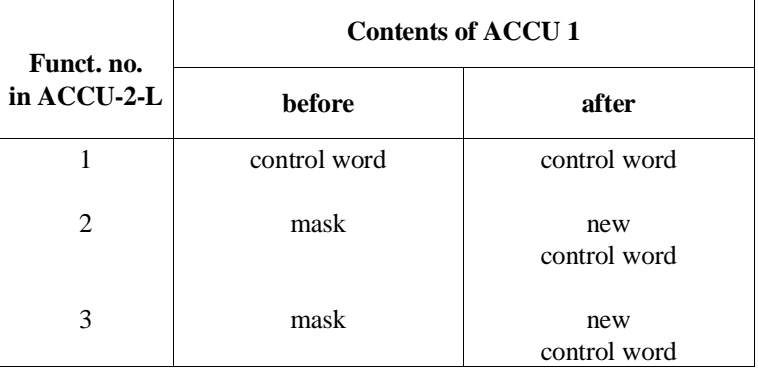

**Possible errors** If an error occurs, the system program sets the RLO to '1'. The errors listed in the following table can occur. If an error occurs, the system program enters the error ID listed below in ACCU-1-L.

Table 6-10 Error IDs of OB 142 in ACCU-1-L

| m     | <b>Meaning</b>                                                                                                    |
|-------|----------------------------------------------------------------------------------------------------|
| 8E01H | Illegal function no. in ACCU-2-L $1$                                                                                                    |
| 8E02H | One of the reserved bits (no. 4 to 15) in<br>ACCU 1 is '1' <sup>1)</sup>                                                                              |
| 8EFFH | Incorrect mode (e.g. when the delayed interrupt is to<br>be disabled and DX 0 contains the parameter<br>"process interrupts via IB $0 = \text{on}$ ") |

1) the incorrect value is located in ACCU-2-L

**Scan control word** The status of the control word can be scanned with the following program sequence:

- 1. load function no. '2' or '3' in ACCU-2-L,
- 2. load value '0' in ACCU 1,
- 3. call OB 142,
- 4. read out ACCU 1.

## **6.12 OB 143: "Delay Single Cyclic Timed Interrupts" On/Off**

Using OB 143, you can prevent certain cyclic timed interrupt OBs (timed interrupt OBs with a fixed period) from being called at one or more consecutive block or operation boundaries. For example, you can select a program section which cannot be interrupted by an OB 10 (period 1) and an OB 11 (period 2). On the other hand, all the remaining programmed timed interrupts are processed as usual.

**Function** OB 143 affects the processing of cyclic timed interrupts: "Delay single cyclic timed interrupts" **on** means that all interrupts are registered and pending timed interrupts remain registered. The timed interrupts specified in the control word are, however, not processed immediately. Temporarily, all the operation and block boundaries for processing these timed interrupts are made ineffective. If a timed interrupt OB (for processing a timed interrupt with fixed period) has already started, it is processed completely.

> "Delay single cyclic timed interrupts" **off** means that all registered interrupts are serviced at the next block or operation boundary (depending on the setting in DX 0).

### **Parameters 1. Control word**

OB 143 enters the timed interrupts to be delayed in a system-internal control word:

Bit no.  $15$  0

**C o n t r o l w o r d**

The bits in the control word have the following meaning:

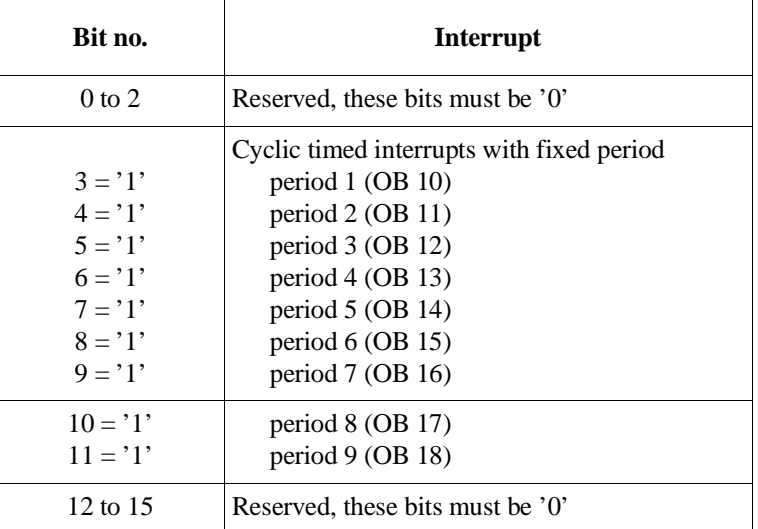

As long as a bit is set to '1', the corresponding interrupt is disabled.

## **2. ACCUs**

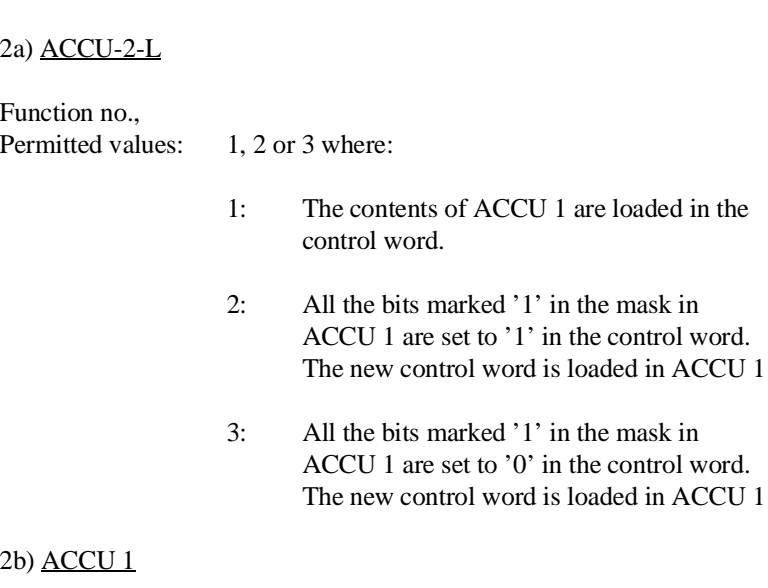

New control word or mask depending on the required function.

**Result** After correct and error-free processing the system program sets the RLO to '0'.

Calling OB 143 has the following results:

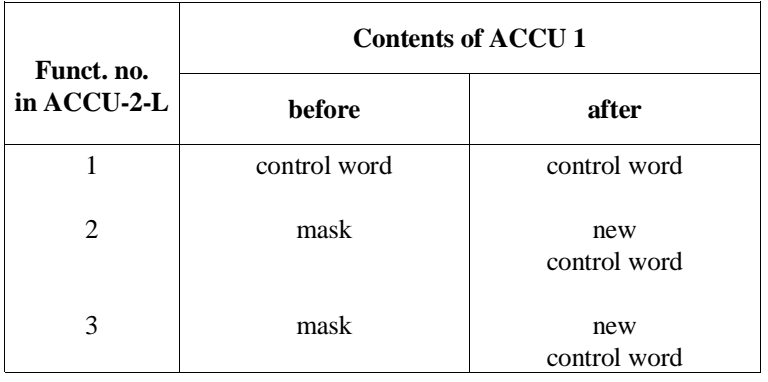

**Possible errors** If an error occurs, the system program sets the RLO to '1'. The errors listed in the following table can occur. If an error occurs, the system program enters the error ID listed below in ACCU-1-L.

Table 6-11 Error IDs of OB 143 in ACCU-1-L

| ID    | <b>Meaning</b>                                    |
|-------|---------------------------------------------------|
| 8F01H | Illegal function no. in ACCU-2-L $1$ )            |
| 8F02H | One of the reserved bits in ACCU 1 is $11$ , $11$ |

1) the incorrect value is located in ACCU-2-L

- **Scan control word** The status of the control word can be scanned with the following program sequence:
	- 1. load function no. '2' or '3' in ACCU-2-L,
	- 2. load value '0' in ACCU 1,
	- 3. call OB 143,
	- 4. read out ACCU 1.

# **6.13 OB 150: Set/Read System Time**

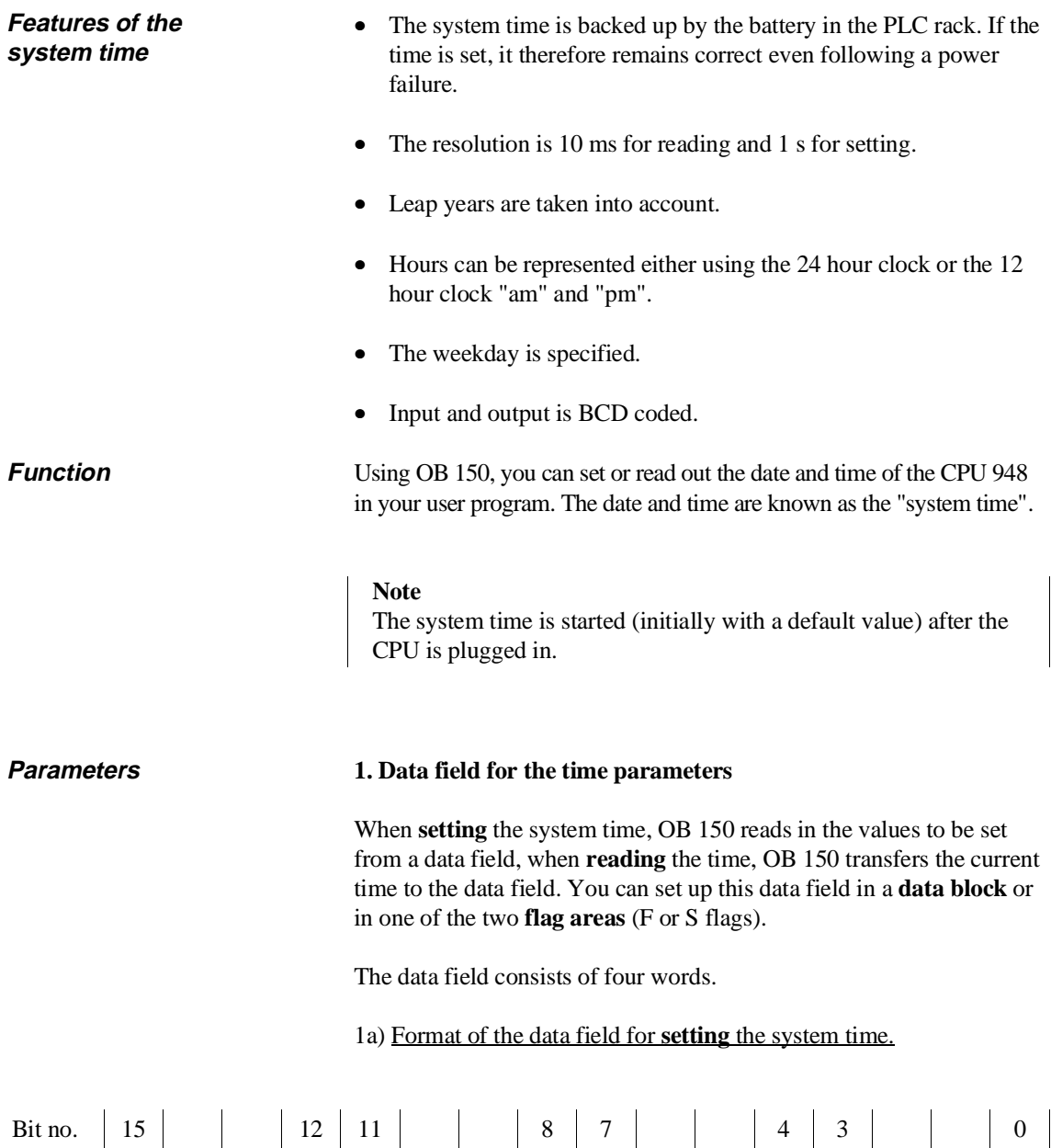

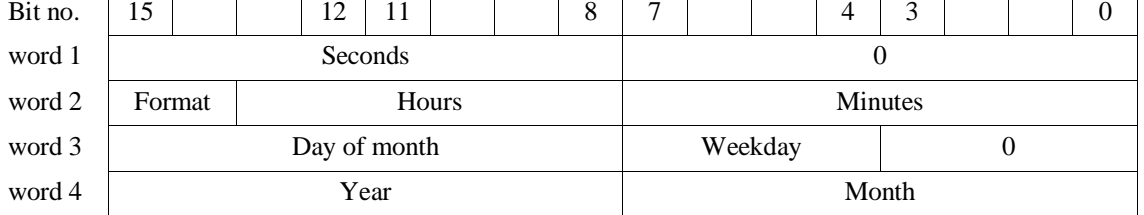

1b) Format of the data field when **reading** the system time

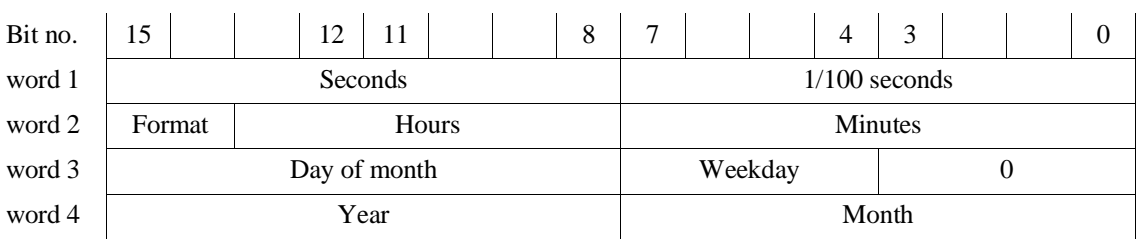

The time parameters have the following meaning, range of values and representation:

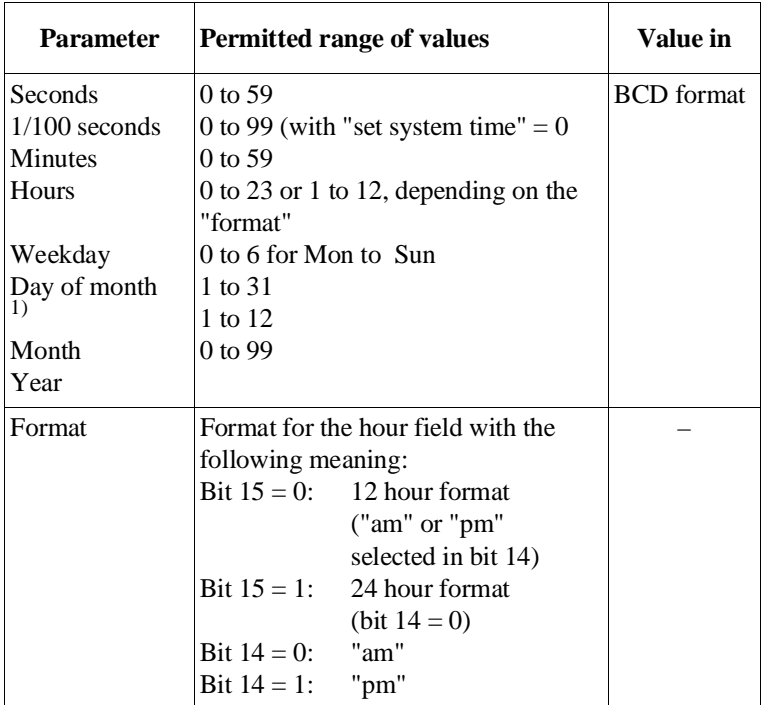

1) After OB 150 is called, the specified value is checked logically for the correct data taking into account leap years.

Data field in the flag area If you set up the data field in a flag area, you must take into account the

following assignment of the data field words to the flag bytes. 'x' is the parameter "number of 1st data field word" which must be written to ACCU-1-L when OB 150 is called:

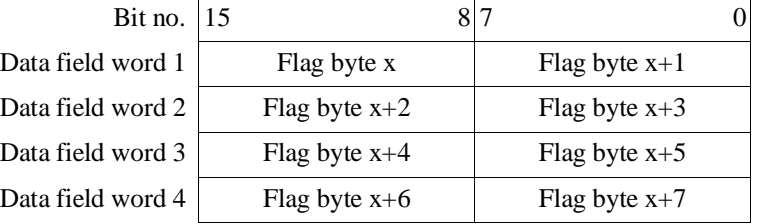

CPU 948 Programming Guide C79000-G8576-C848-04 6 - 39

## **2. ACCUs**

## 2a) ACCU-2-L

ACCU-2-L contains information about the required function and the data field used. It must have the following structure:

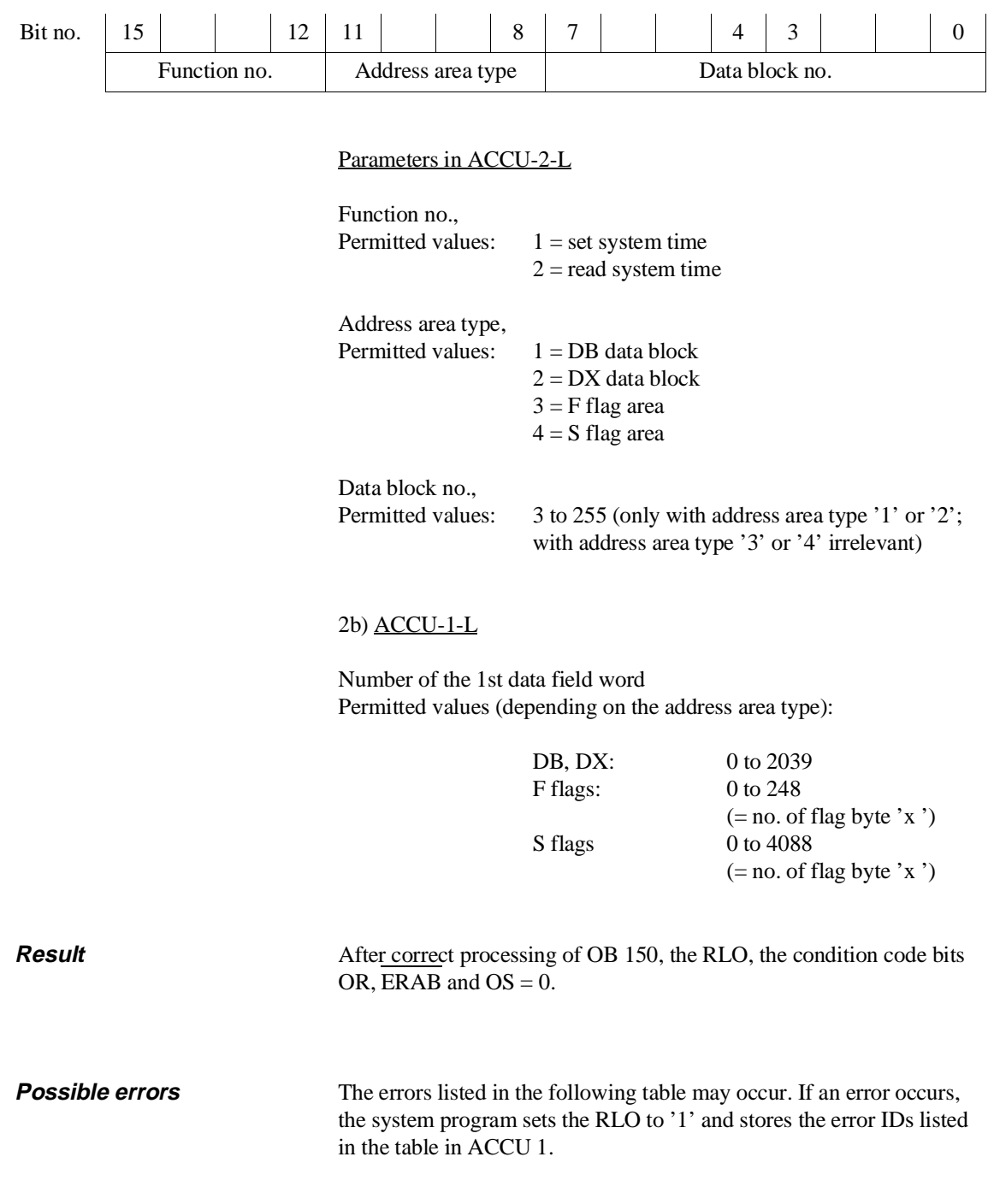

| m     | <b>Meaning</b>                                       |
|-------|------------------------------------------------------|
| 9601H | Data block not loaded                                |
| 960FH | Multiple call for the block                          |
| 9611H | Illegal function no.                                 |
| 9612H | Address area type illegal                            |
| 9613H | Data block number illegal                            |
| 9614H | "Number of first data field word" illegal            |
| 9615H | Data block length $<$ 4 words                        |
| 9621H | Year specification in the data field illegal         |
| 9622H | Month specification in the data field illegal        |
| 9623H | Day of month specification in the data field illegal |
| 9624H | Weekday specification in the data field illegal      |
| 9625H | Hour specification in the data field illegal         |
| 9626H | Minute specification in the data field illegal       |
| 9627H | Second specification in the data field illegal       |
| 9628H | $1/100$ seconds in the data field not equal to 0     |
| 9629H | Hour format not equal to setting in OB 151           |

Table 6-12 Error IDs of OB 150 in ACCU-1-L

## **Note**

If the parameters are incorrectly assigned for the "set system time" function and if the time has already been set correctly at least once, the error IDs listed are transferred; the previously set system time, however, continues to run.

#### **Examples**

**"Set system time":** You want to set the system time to the following values: "Thurs, 24.10.1993, 11:30 hours 0 seconds, 24 hour clock" The time parameters are stored in data block DB 10 from data word DW 0 onwards. DB 10  $0: KH = 0 0 0 0$  left byte = seconds (BCD), right byte = 0 1: KH = 9 1 3 0 91 = Format (=80H) + hour (=11 BCD) 30 = Minutes (BCD) 2: KH = 2 4 3 0 24 = Day of month (BCD)  $30$  = Weekday (3 = Thursday) + bit 0 to 3 = 0  $3: KH = 9 3 1 0 93 = Year (BCD)$ 10 = Month (BCD) Continued on next page

CPU 948 Programming Guide C79000-G8576-C848-04 6 - 41

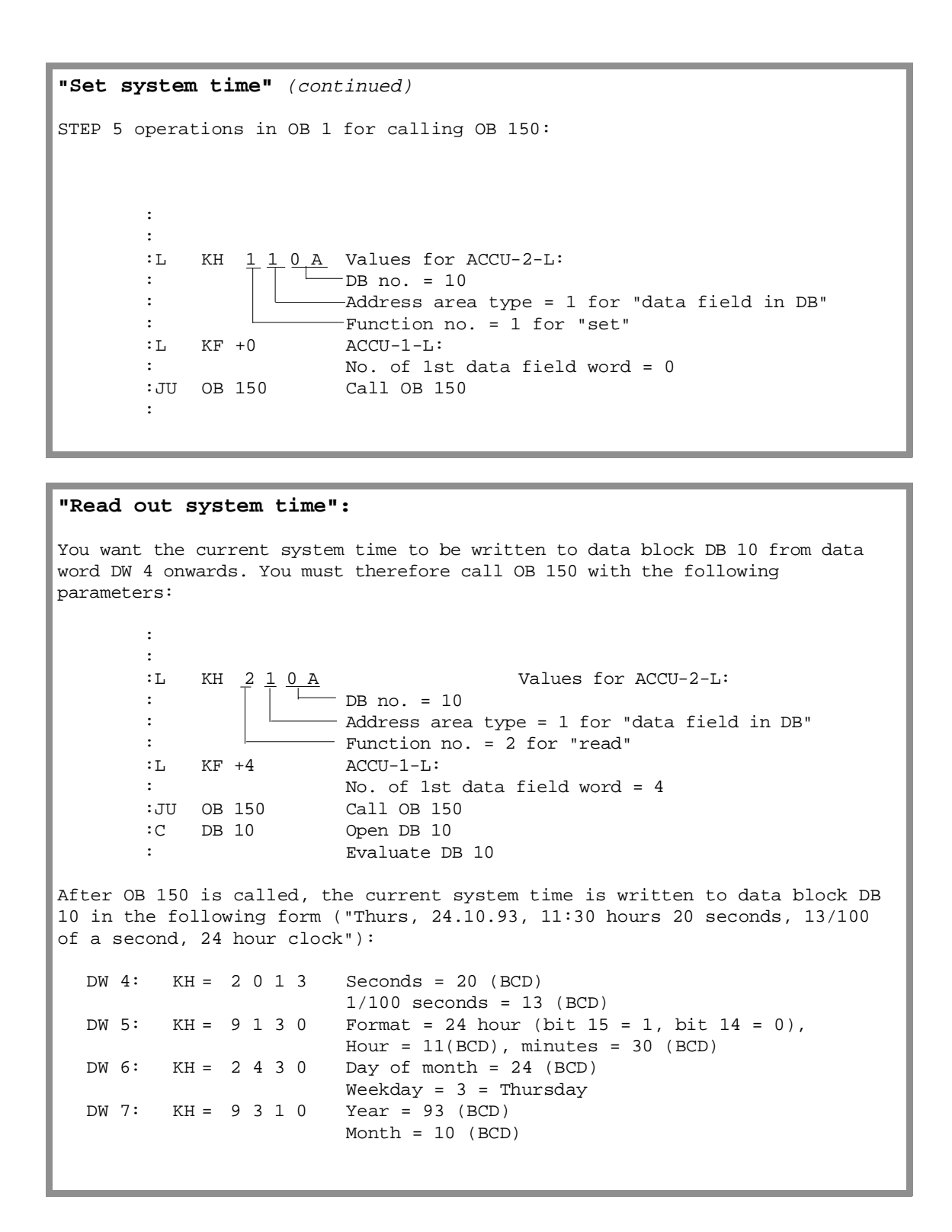

# **6.14 OB 151: Set/Read Time for Clock-Controlled Interrupt**

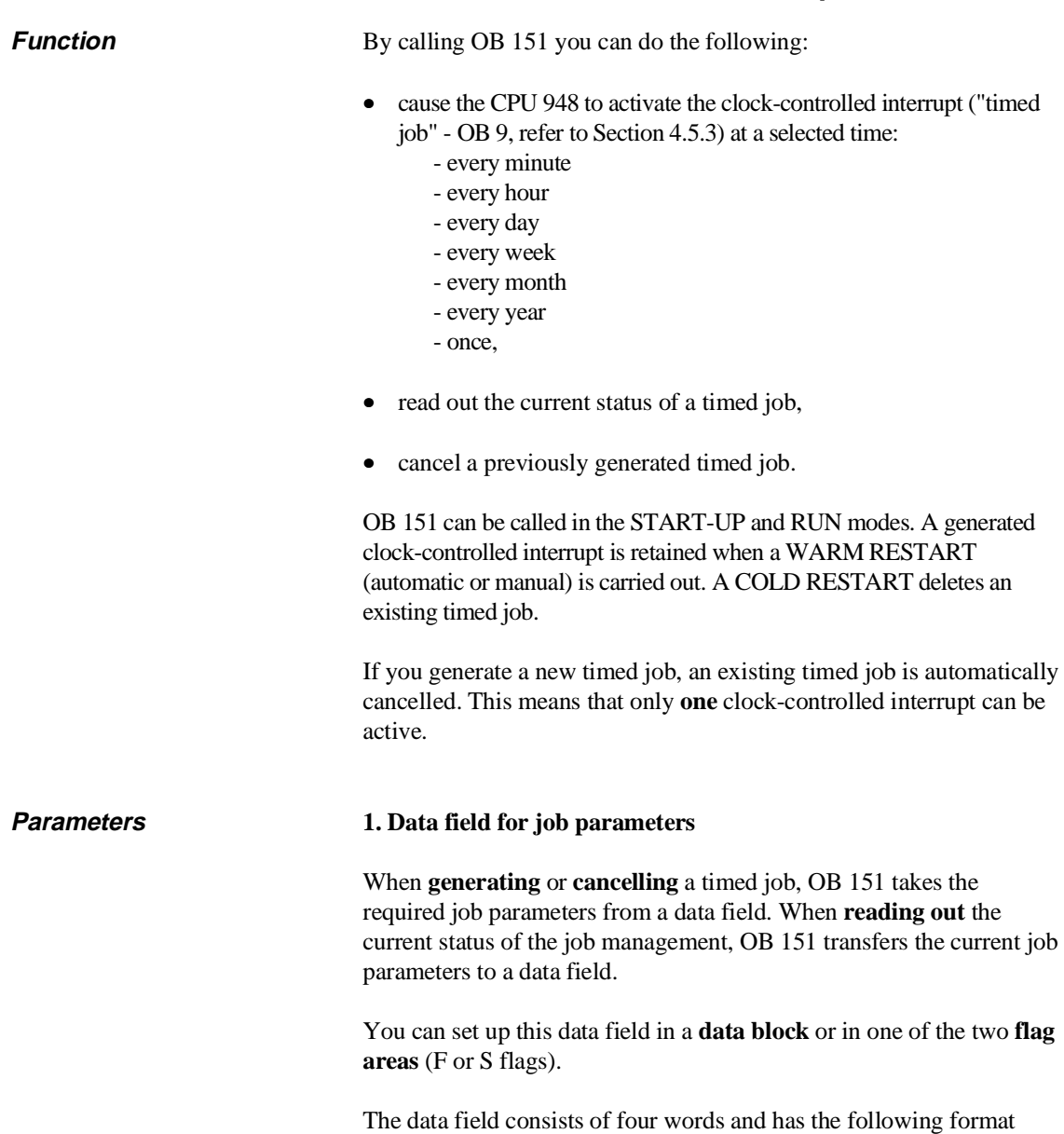

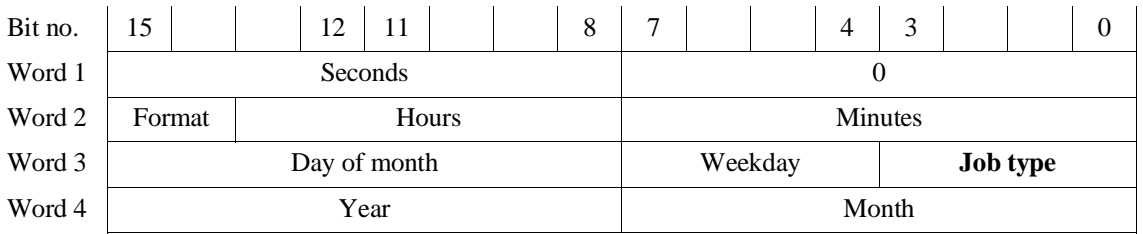

when generating and reading out a timed job:

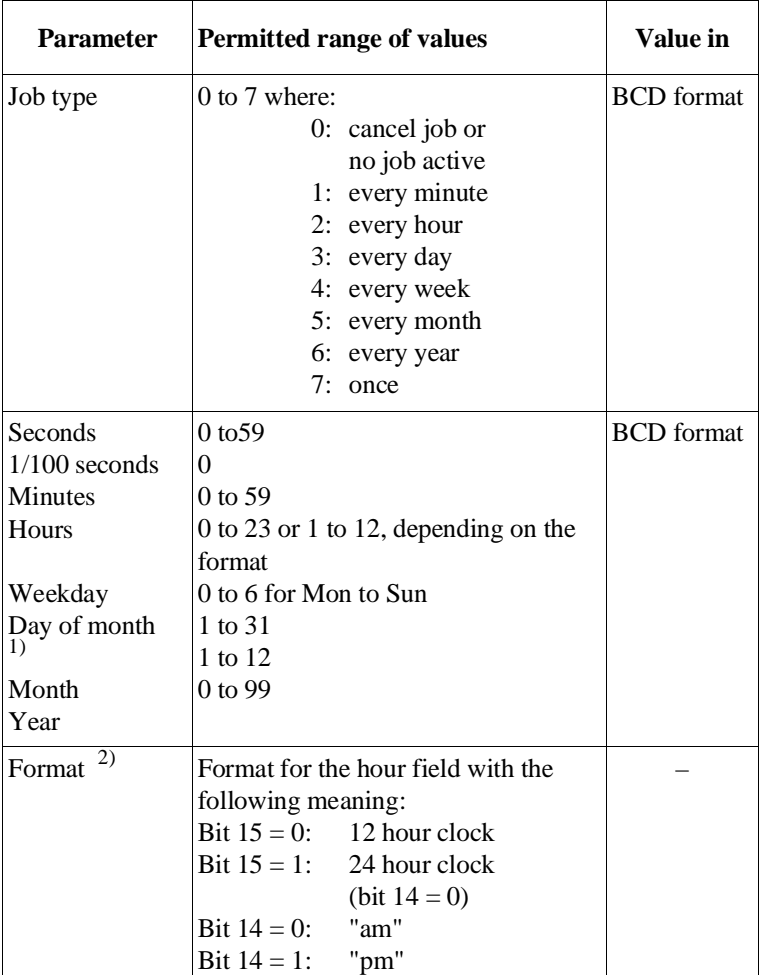

The parameters have the following meaning, range of values and representation:

1) After calling OB 151, the specified value is checked logically that the date is correct taking into account leap years.

2) For the meaning of "am" and "pm": refer to OB 150 in the previous section: "format" must match the form specified when setting the system time with OB 150.

Data field in the flag area If you set up the data field in a flag area, you must take into account the following assignment of the data field words to the flag bytes. "x" is the parameter 'number of the 1st data field word' which must be written to ACCU-1-L when OB 151 is called.

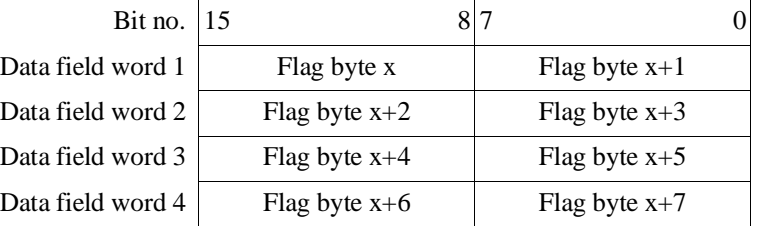

### **2. ACCUs**

## 2a) ACCU-2-L

ACCU-2-L contains information about the required function and the data field used. It must have the following structure:

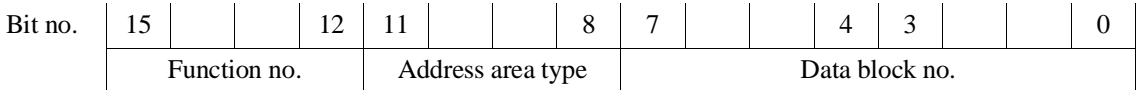

#### Parameters in ACCU-2-L

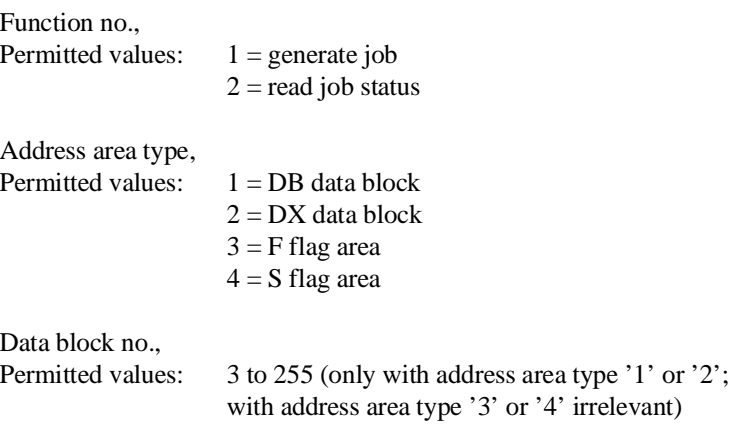

### 2b) ACCU-1-L

No. of the 1st data field word, Permitted values (depending on the address area type):

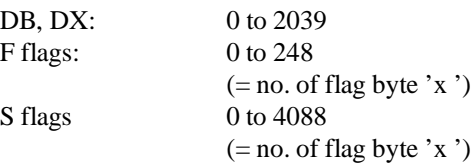

#### **Note**

There is no point in generating a timed job cyclically (e.g. with an unconditional OB 151 call with function number '1' in OB 1).

**Result** After correct processing of OB 151, the RLO, the condition code bits OR, ERAB and  $OS = 0$ .

### **Note**

If, when reading out the timed job, the job type is '**0**' and all the remaining parameters are '**F**' or '**FF**' (hex) in the data field, no timed job is active.

This status can occur in the following situations:

- a) there was a COLD RESTART without a timed job being generated
- b) when a "one-time" timed job was due
	- or
- c) when you have cancelled a job.

**Possible errors** The errors listed in the following table can occur. If one of these errors occurs, the system program sets the RLO to '1' and writes the error IDs listed in the table to ACCU 1.

| ID    | <b>Meaning</b>                                            |
|-------|-----------------------------------------------------------|
| 9701H | Data block not loaded                                     |
| 970FH | Multiple call for the block                               |
| 9710H | Wrong mode ("process interrupts via IB $0 = \text{on}$ ") |
| 9711H | Illegal function no.                                      |
| 9712H | Address area type illegal                                 |
| 9713H | Data block no. illegal                                    |
| 9714H | "Number of the 1st data field word" illegal               |
| 9715H | Data block length less than 4 words                       |
| 9721H | Year specification in the data field illegal              |
| 9722H | Month specification in the data field illegal             |
| 9723H | Day of month specification in the data field illegal      |
| 9724H | Weekday specification in the data field illegal           |
| 9725H | Hour specification in the data field illegal              |
| 9726H | Minute specification in the data field illegal            |
| 9727H | Second specification in the data field illegal            |
| 9728H | $1/100$ seconds in the data field not equal to 0          |
| 9729H | Hour format not equal to setting in $OB121/OB150$         |
| 972AH | Job type illegal                                          |
|       |                                                           |

Table 6-13 Error IDs of OB 151 in ACCU-1-L

### **Note**

If incorrect parameters are assigned **and** a valid timed job was previously generated, the error IDs listed above are transferred; **the previously generated timed job, however, remains active**.

#### **Points to note with the time parameters** Regardless of when a clock-controlled interrupt (timed job) is to be triggered, the individual time parameters must be specified in certain combinations. Depending on the selected time for the clock-controlled interrupt, certain parameters must be specified, while others are not evaluated by the system program.

The following table shows which time parameters must be specified for which timed job  $(XXX = must be specified, --- = irrelevant)$ .

| <b>Interval</b> | <b>Seconds</b> | Minu-<br>tes | <b>Hours</b> | <b>Week-</b><br>day | Day of<br>month | <b>Month</b> | Year |
|-----------------|----------------|--------------|--------------|---------------------|-----------------|--------------|------|
| every minute    | <b>XXX</b>     |              |              |                     |                 |              |      |
| every hour      | XXX            | <b>XXX</b>   |              |                     |                 |              |      |
| every day       | XXX            | <b>XXX</b>   | <b>XXX</b>   |                     |                 |              |      |
| every week      | XXX            | <b>XXX</b>   | XXX          | <b>XXX</b>          |                 |              |      |
| every month     | <b>XXX</b>     | <b>XXX</b>   | XXX          | ---                 | XXX             |              |      |
| every year      | XXX            | XXX          | <b>XXX</b>   | ---                 | <b>XXX</b>      | <b>XXX</b>   |      |
| once            | XXX            | XXX          | XXX          | ---                 | XXX             | XXX          | XXX  |

Table 6-14 Assignment of "timed job - time parameters"

When **reading out** the time parameters, the irrelevant parameters are assigned the value FFH.

- Special situations If the "29th of February" is selected with the job type "every year" (= 6), this means that OB 9 is only called every leap year.
	- If the value "29", "30" or "31" is selected with the job type "every month"  $(= 5)$ , OB 9 is only called in the months which have these dates.

## **Examples**

```
Various timed jobs (in 24 hour format):
1. "Job at 29th second of every minute"
    (12:44:29, 12:45:29 etc.):
 You must specify: Job type = 1 (Function no. in ACCU-2-L = 1)<br>Seconds = 29
                       Seconds
2. "Job every hour at xx:14:15":
 You must specify: Job type = 2 (Function no. in ACCU-2-L = 1)
                       Seconds = 15<br>Minutes = 14
                       Minutes =
3. "Job daily at 5:32:47":
 You must specify: Job type = 3 (Function no. in ACCU-2-L = 1)<br>Seconds = 47Seconds = 47
                       Minutes = 32
                       Format/hour = 85
4. "Job weekly, Tuesdays at 10:50:00":
 You must specify: Job type = 4 (Function no. in ACCU-2-L = 1)
                       Seconds = 00
                       Minutes = 50
                       Format/hour = 90Weekday = 01
5. "Job monthly, on the 14th at 7:30:15":
 You must specify: Job type = 5 (Function no. in ACCU-2-L = 1)
                       Seconds = 15
                       Minutes = 30
                       Format/hour = 87
                       Day of month= 14
6. "Job yearly, on the 1st of May at 00:01:45":
 You must specify: Job type = 6 (Function no. in ACCU-2-L = 1)
                       Seconds = 45
                       Minutes = 01
                       Format/hour = 80
                       Day of month= 01
                       Month = 05
                                     Continued on the next page
```
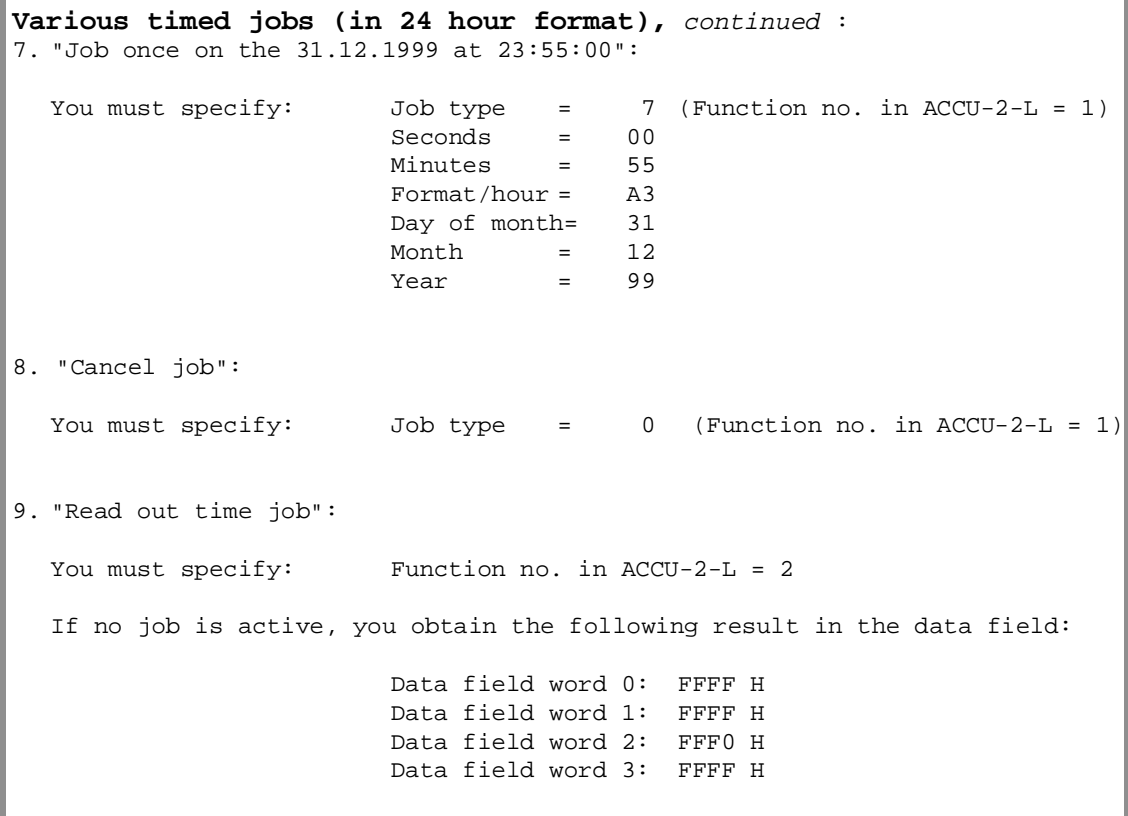

# **6.15 OB 153: Set/Read Time for Delayed Interrupt**

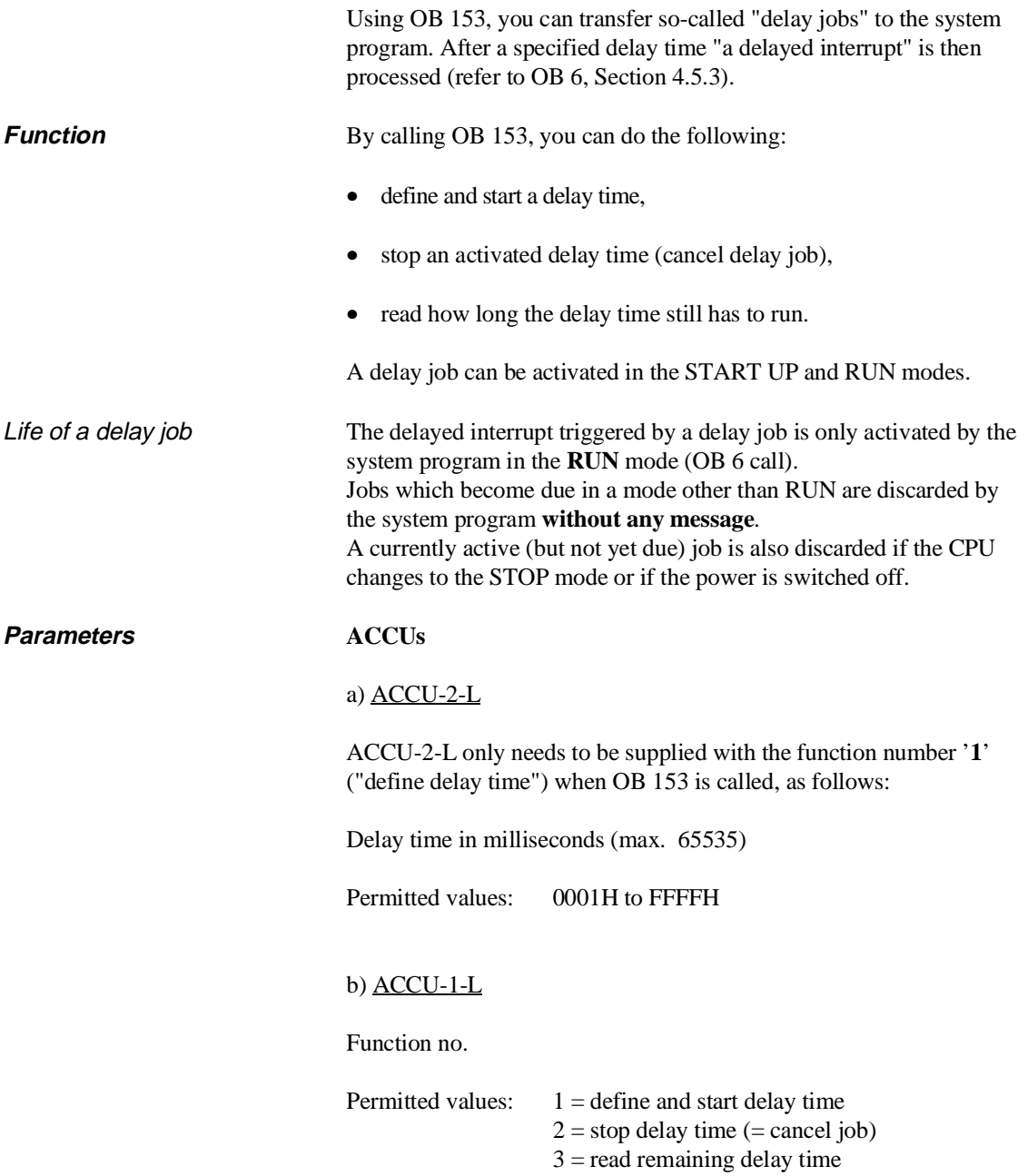
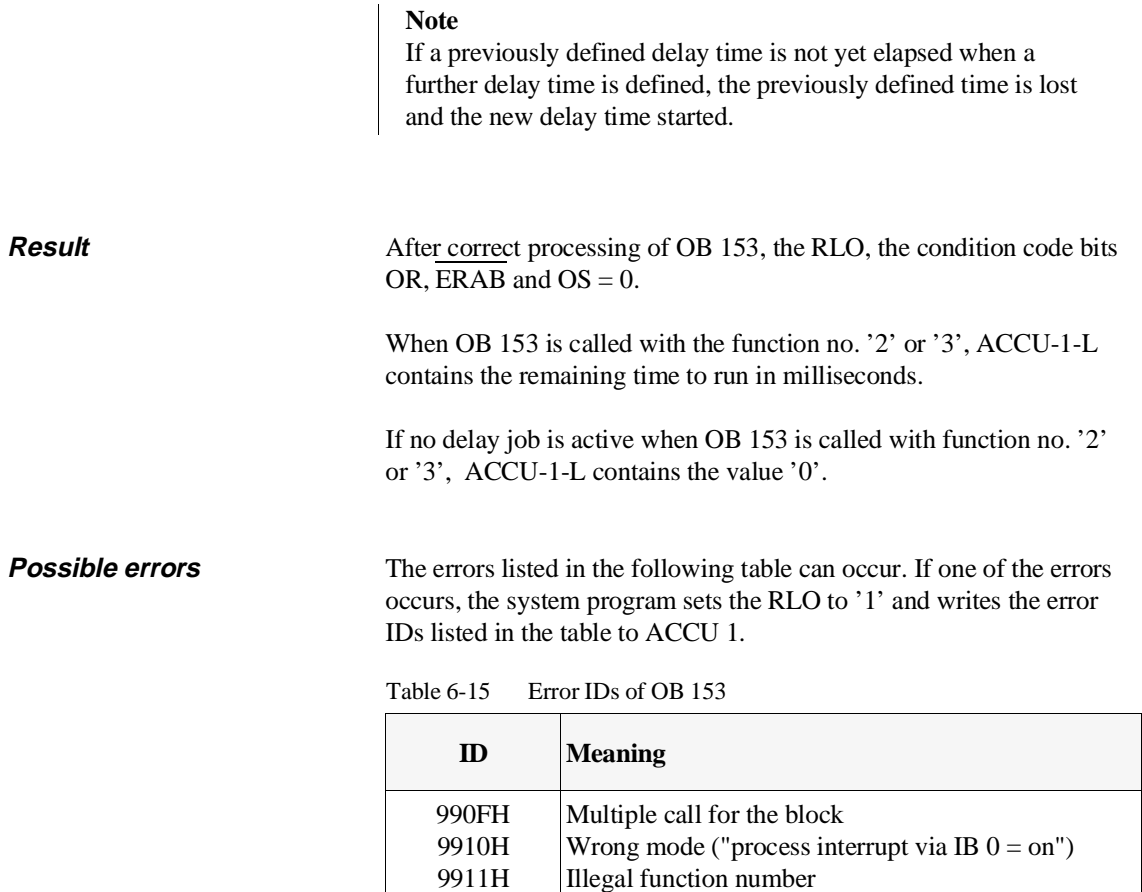

#### **Examples**

```
Define and start delay time:
When an AUTOMATIC WARM RESTART is performed, after 5 seconds a certain
STEP 5 operation sequence must be run through once. To do this, the delay
time is defined and started in start-up organization block OB 22.
The STEP 5 operations in OB 22 for calling OB 153:
       : 
       :
       :L KF +5000 Value for ACCU-2-L: 5000 ms
       :L KF +1 Value for ACCU-1-L: function no. = 1 for
       : "define and start delay time"<br>: JU OB 153 Call OB 153
       : JU OB 153
       :
```
Delay time illegal

9921H

```
Stop delay time (cancel job)
STEP 5 operations for calling OB 153: 
        : 
        :
       :L KF +2 Value for ACCU-1-L: function no. = 2 for
        : "stop delay time"<br>: JU OB 153    Call OB 153
                         Call OB 153
        :
        :
```

```
Read out remaining time of a delay job:
STEP 5 operations for calling OB 153: 
      : 
      :
      :L KF +3 Value for ACCU-1-L: function no. = 3 for
      : "read out remaining time"
      :JU OB 153 Call OB 153
      :
      : ACCU-1-L contains the time the delay job still
      : has to run.
      :
```
## **6.16 OB 180: Variable Data Block Access**

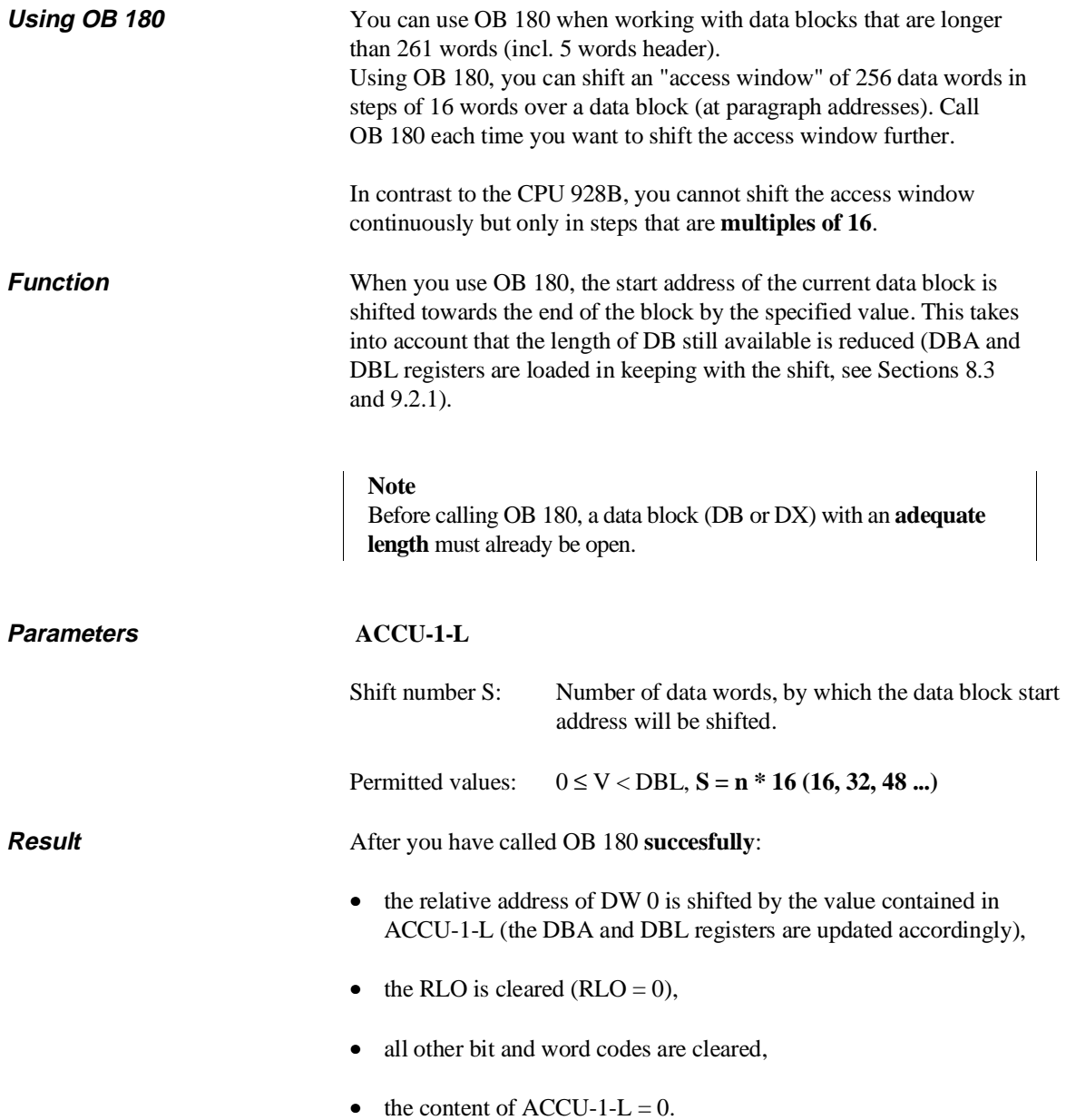

**Possible errors** The errors listed in the following table can occur. If an error does occur, the system program sets the RLO to '1' and enters the error IDs listed in the table in ACCU 1. The other bit and word codes are cleared.

**The values of the DBA and DBL remain unchanged.**

Table 6-16 Error IDs of OB 180

| ID                                           | <b>Meaning</b>                                                                                                    |
|----------------------------------------------|----------------------------------------------------------------------------------------------------|
| <b>B401H</b><br><b>B410H</b><br><b>B411H</b> | No data block is open<br>The shift number S is not a multiple of 16<br>a) The shift number is too high; the block end is<br>exceeded by the new window position.<br>b) The shift number is negative. |

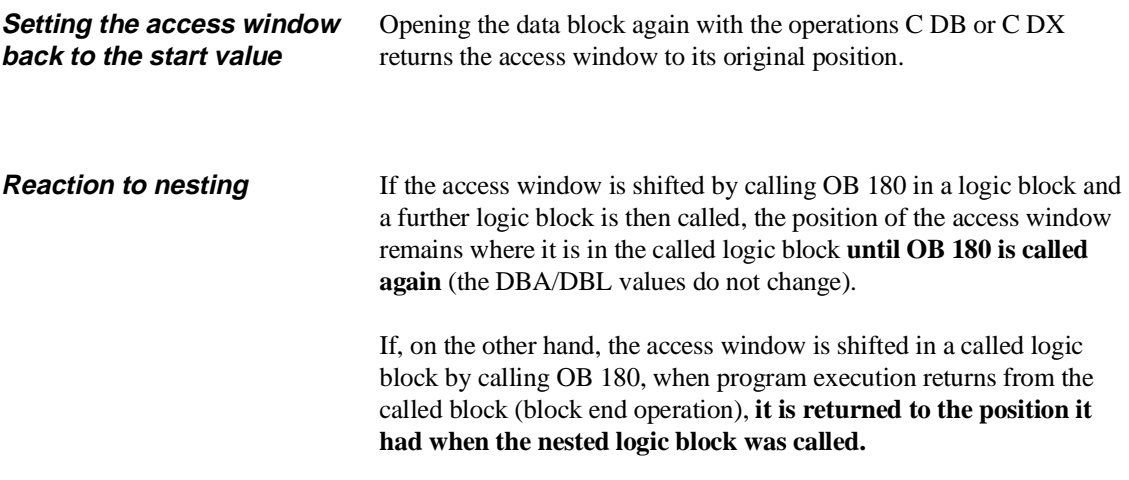

#### **Example**

You want the data block start address (DBA = 4152H in DB 17, length = 256 DW) to be shifted by 32 data words relative to the end of the block. :C DB 17 open DB 17 :L KB 32 shift value as constant :JU OB 180 call OB 180: shift access window After OB 180 has been called, the data word, for example, at address 4 1543H can no longer be addressed with DW 35 but only with DW 3 etc. (see Fig. 6-3). Due to the change made at the same time in the DBL register, error monitoring is not affected: the operation T DW 223 is permitted, while T DW 224/L DW 224 causes an error. By calling OB 180 again, the DBA can be increased again (and the DBL reduced). The operation C DB 17 returns the block to its original settings (DBA = 4152H, length 256 DW). If DB 17 had a length of 256 data words for example, you could then no longer access DW 256 and DW 257 using STEP 5 operations. By shifting the DBA resgister by 16, data words 256 and 257 can be addressed as "DW 240" and "DW 241". Continued on next page

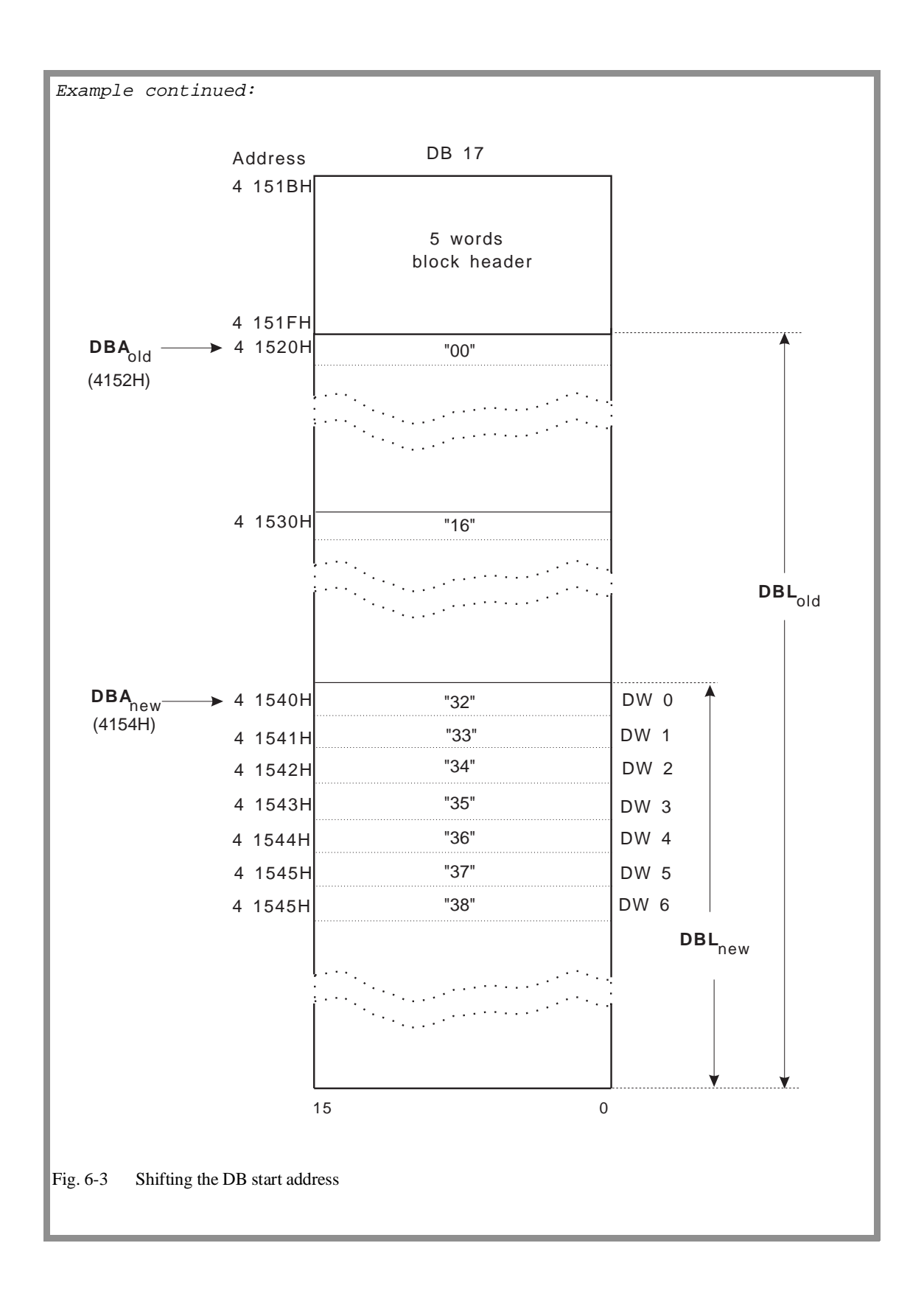

# **6.17 OB 181: Test Data Blocks (DB/DX)**

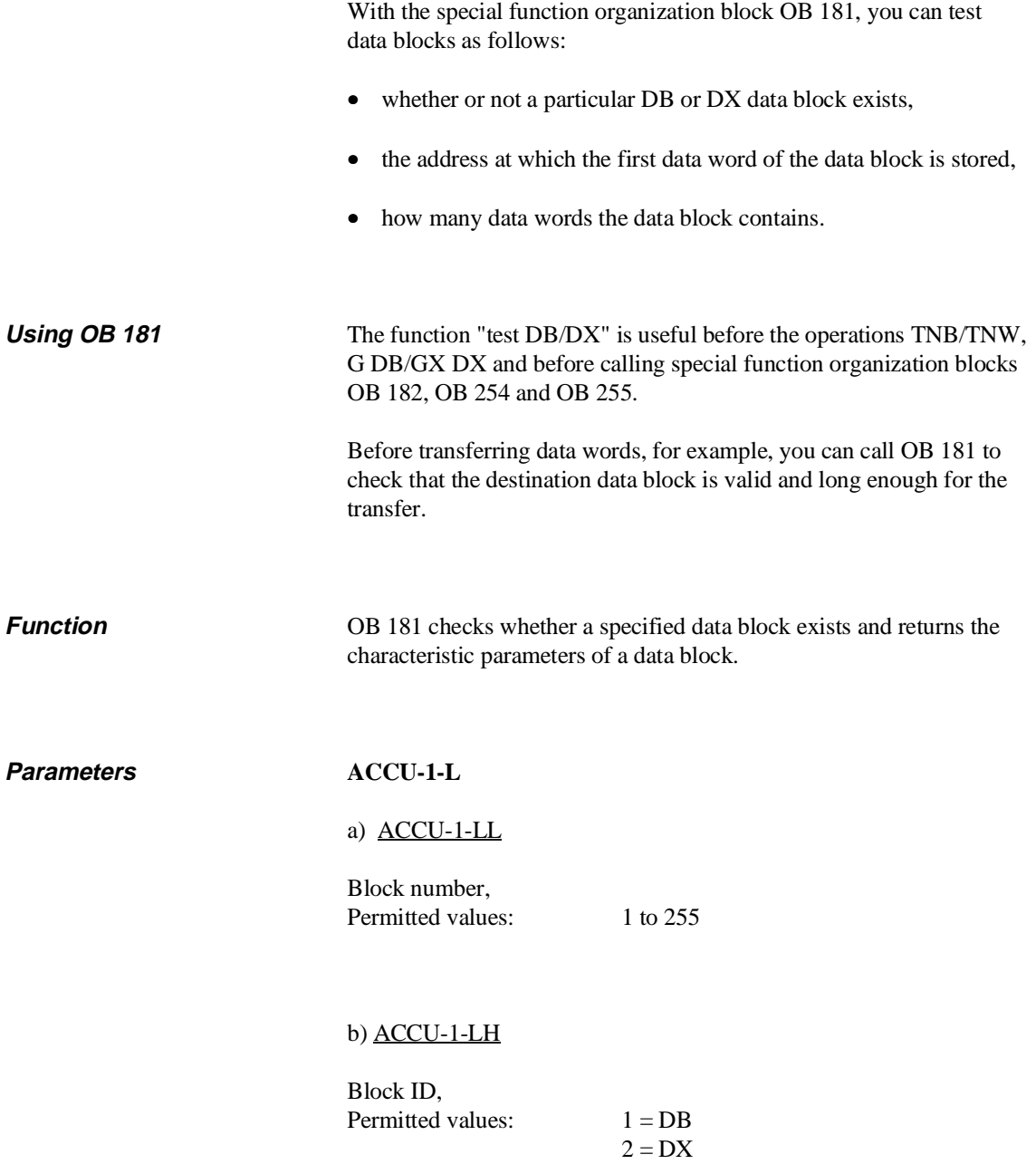

**Result** If the function is executed without any error and if the block exists on the CPU, the system program transfers the following values: **- ACCU-1-L**: Address of the 1st data word (DW 0), 20-bit address, **- ACCU-2-L**: Length of the data block in words (without block header) Example: ACCU-2-L contains the value'7': The data block consists of data words DW 0 to DW 6, **- RLO:**  $= 0$ . **Possible errors** The errors listed in the table below can occur. If an error occurs, the system program sets the RLO to '1' and the following condition code

bits as shown in the table. It also enters an error ID in ACCU-1-L.

| RLO |          | CC1 CC0  | <b>ACCU-1-L</b> Meaning |                      | <b>Scan</b> |
|-----|----------|----------|-------------------------|----------------------|-------------|
|     | $\theta$ | 1        | <b>B501H</b>            | Block does not exist | JC<br>JM    |
|     |          |          |                         |                      | JN          |
|     | 1        | $\theta$ | <b>B502H</b>            | Wrong block number   | JC          |
|     |          |          |                         |                      | $\rm{JP}$   |
|     |          |          |                         |                      | JN          |
|     | 1        | $\theta$ | <b>B503H</b>            | Wrong block ID       | JC          |
|     |          |          |                         |                      | JP          |
|     |          |          |                         |                      | JN          |

Table 6-17 Error codes of OB 181 and their scans

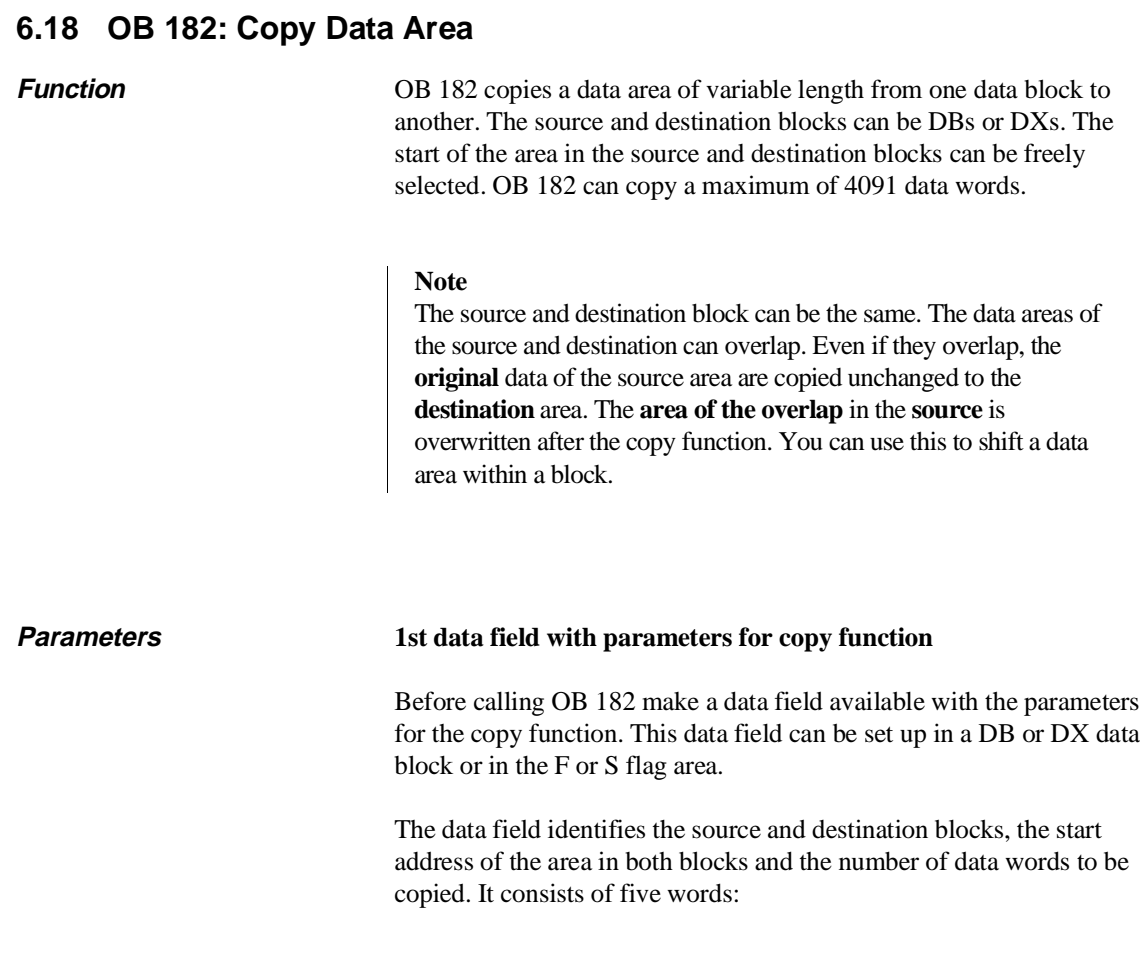

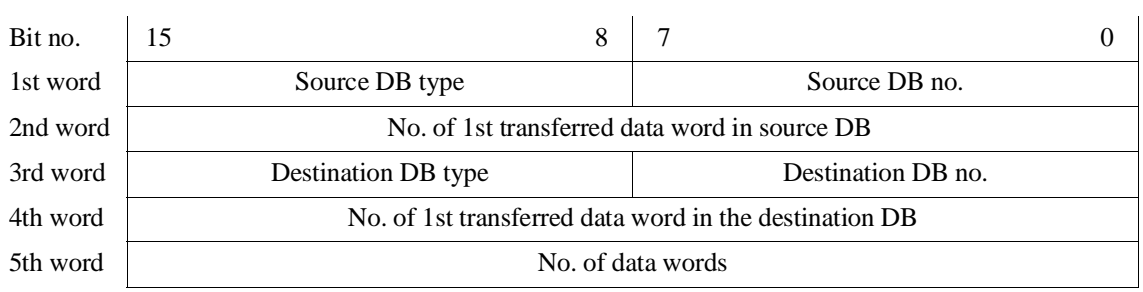

The parameters have the following significance and range of values :

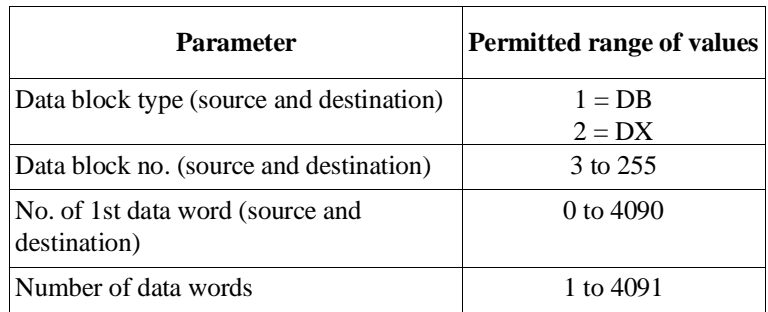

Data field in flag area If you set up the data field in a flag area, you must take into account the following assignment of data field words to flag bytes. 'x' is the parameter "no. of the 1st data field word" which you must enter in ACCU-1-L when OB 182 is called:

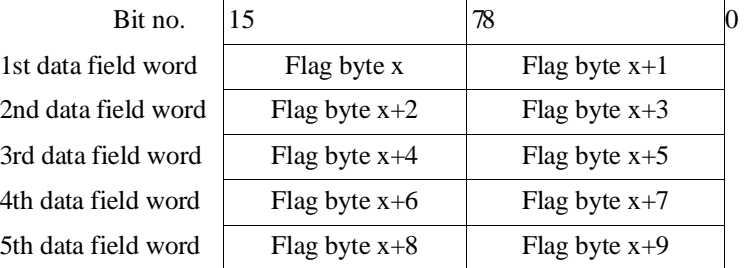

#### **2. Accumulators**

#### 2a) ACCU-2-L

ACCU-2-L contains information about the data field used. It must have the following structure:

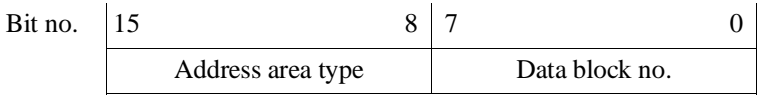

#### Parameters in ACCU-2-L

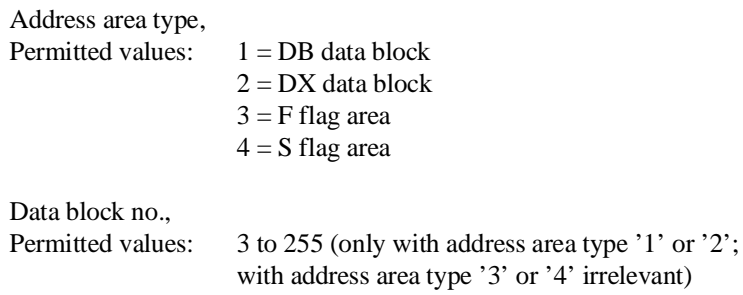

#### 2b) ACCU-1-L

Number of the 1st data field word, possible values (depending on the address area type:

DB, DX: 0 to 2038 F flags: 0 to 246  $($  = No. of flag byte 'x ') S flags 0 to 4086  $($  = No. of flag byte 'x ')

**Result** After correctly processing OB 182: RLO, condition code bits OR, ERAB and  $OS = 0$ .

**Possible errors** If an error occurs, an error ID is entered in ACCU 1 (see table below).

| <b>ACCU-1-L</b>    | <b>Meaning</b>                                        |  |  |  |
|--------------------|-------------------------------------------------------|--|--|--|
| <b>B601H</b>       | Data block not loaded                                 |  |  |  |
| B60FH              | Multiple block call                                   |  |  |  |
| <b>B611H</b>       | Incorrect content in the data field                   |  |  |  |
| <b>B612H</b>       | Address area type illegal                             |  |  |  |
| <b>B613H</b>       | Data block no. illegal                                |  |  |  |
| <b>B621H</b>       | "Number of the 1st data field word" illegal           |  |  |  |
| <b>B622H</b>       | "Source data block type" illegal                      |  |  |  |
| <b>B623H</b>       | "Source data block no." illegal                       |  |  |  |
| <b>B624H</b>       | "No. of the 1st data word to be transmitted in source |  |  |  |
|                    | DB" illegal                                           |  |  |  |
| <b>B625H</b>       | Length of the source data block in the block header   |  |  |  |
|                    | $<$ 5 words                                           |  |  |  |
| <b>B626H</b>       | "Destination data block type" illegal                 |  |  |  |
| <b>B627H</b>       | "Destination data block no." illegal                  |  |  |  |
| <b>B628H</b>       | "No. of 1st data word to written in destination"      |  |  |  |
|                    | DB" illegal                                           |  |  |  |
| <b>B629H</b>       | Length of the destination block in block header $<$ 5 |  |  |  |
| B <sub>62</sub> AH | words                                                 |  |  |  |
|                    | "Number of data words to be transmitted" illegal      |  |  |  |
| B62BH              | $(= 0 \text{ or } > 4091)$                            |  |  |  |
| B <sub>62</sub> CH | Source data block too short                           |  |  |  |
|                    | Destination data block too short                      |  |  |  |

Table 6-18 Error IDs of OB 182 in ACCU-1-L

## **6.19 OB 202 to 205: Multiprocessor Communication**

A detailed description of these special function organization blocks can be found in Chapter 10.

The special function organization blocks OB 200 and OB 202 to OB 205 allow data transfer between the individual CPUs using the coordinator COR C in multiprocessor operation.

#### • **OB 200: initialize**

This special function organization block sets up the memory in the COR C coordinator in which the blocks of data to be transferred are buffered.

#### • **OB 202: send**

This function transfers a block of data to the buffer of the COR C and specifies how many blocks of data can still be sent.

#### • **OB 203: send test**

The special function OB 203 checks the number of free memory fields in the buffer of the COR C.

#### • **OB 204: receive**

This function accepts a block of data from the COR C buffer and indicates how many blocks of data can still be received.

#### • **OB 205: receive test**

The special function organization block OB 205 checks the number of occupied memory fields in the COR C buffer.

# **6.20 OB 222: Restart Cycle Monitoring Time**

The special function OB 222 causes the cycle monitoring time to be restarted, i.e. the timer for monitoring is started from the beginning. By calling this special function, the maximum permitted cycle time for the current cycle is extended by the value selected at the time of the call.

**Parameters** none

**Possible errors** none

# **6.21 OB 223: Compare Start-Up Modes**

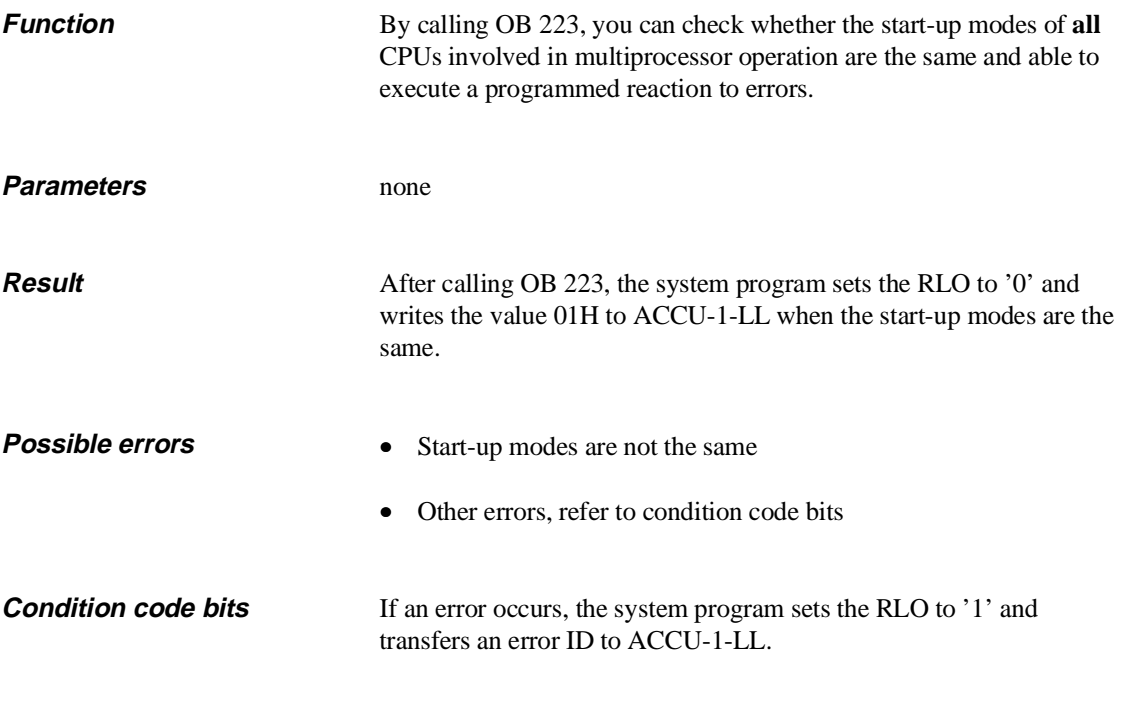

Table 6-19 Results IDs of OB 223 in ACCU-1-LL

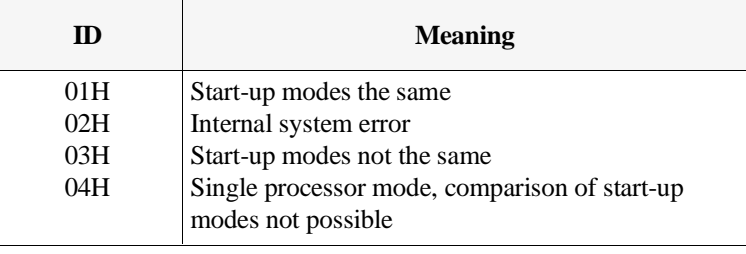

# **6.22 OB 254/255: Copy/Duplicate Data Blocks**

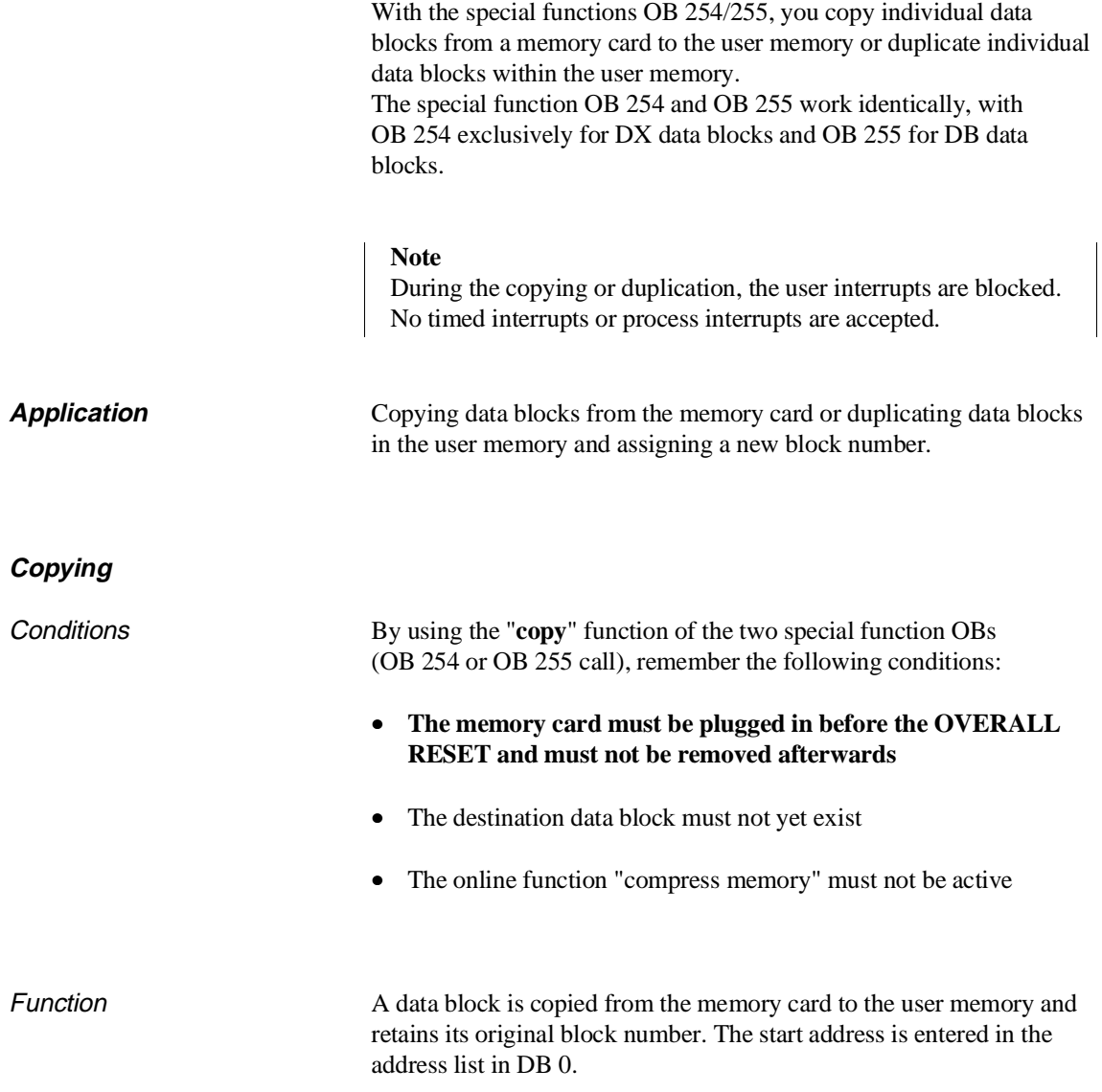

#### Parameters **1. ACCU-1-LL**

Number of the block to be copied.

The following block numbers are possible:

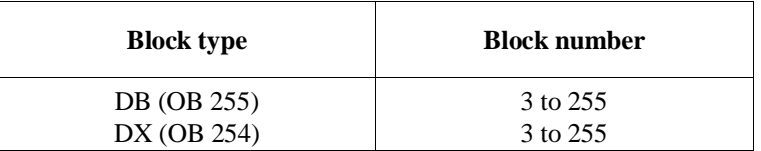

#### **2. ACCU-1-LH**

ACCU-1-LH must be zero.

#### **Duplicating**

Function A data block is duplicated within the user memory and it is assigned a different block number. The start address of the new data block is entered in the address list in DB 0. The start address of the old block is retained, i.e. the original data block remains valid.

> The start address is entered in DB 0 only after the transfer is completed and all the IDs are correctly entered in the block header. The duplicated block is therefore only declared valid or existent by the system program after it has been completely transferred.

#### Parameters **1. ACCU-1-LL**

Number of the block to be duplicated (source).

#### **2. ACCU-1-LH**

Number of the new block (destination).

The following block numbers are possible:

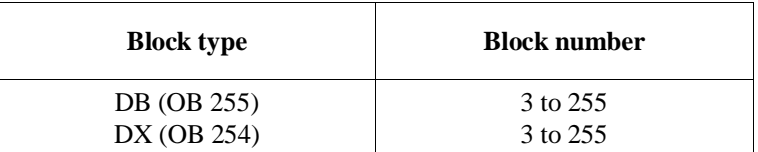

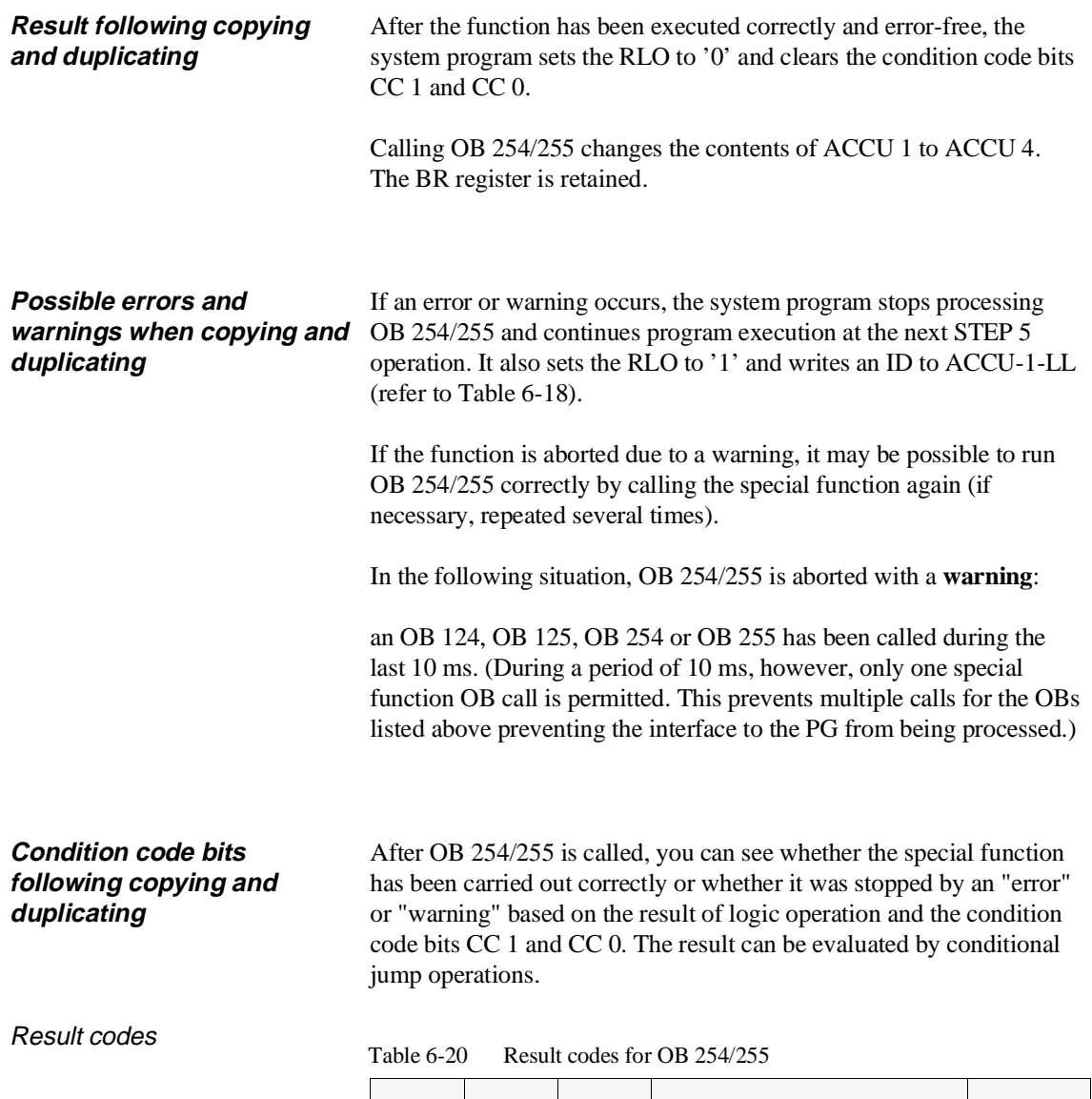

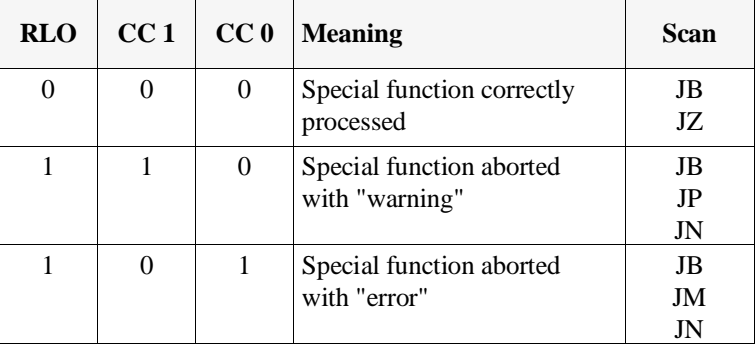

IDs in ACCU-1-LL The system program sets IDs in ACCU-1-LL which specify the causes of a warning or error in more detail.

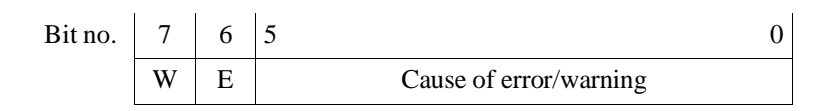

The following group codes apply:

Bit no.  $7 (W) = 1$ : warning Bit no.  $6$  (E) = 1:error

Table 6-21 Result IDs for OB 254/255 in ACCU-1-LL

| ID  | <b>Meaning</b>                                     |  |  |
|-----|----------------------------------------------------|--|--|
| 01H | Function correctly executed                        |  |  |
|     | Error:                                             |  |  |
| 41H | Block header on memory card invalid                |  |  |
| 43H | Not enough memory space                            |  |  |
| 48H | Source data block does not exist                   |  |  |
| 4AH | Block number or type illegal/source DB             |  |  |
| 4BH | Block number or type illegal/destination DB        |  |  |
| 4CH | Destination data block already exists in the user  |  |  |
|     | memory                                             |  |  |
| 4DH | Online function COMPRESS MEMORY active             |  |  |
| 4EH | No memory card plugged in                          |  |  |
|     | Warnings:                                          |  |  |
| 8DH | Conflict with an online function except "compress" |  |  |
|     | memory"                                            |  |  |
| 8EH | 10 ms waiting time not yet elapsed                 |  |  |

**Examples**

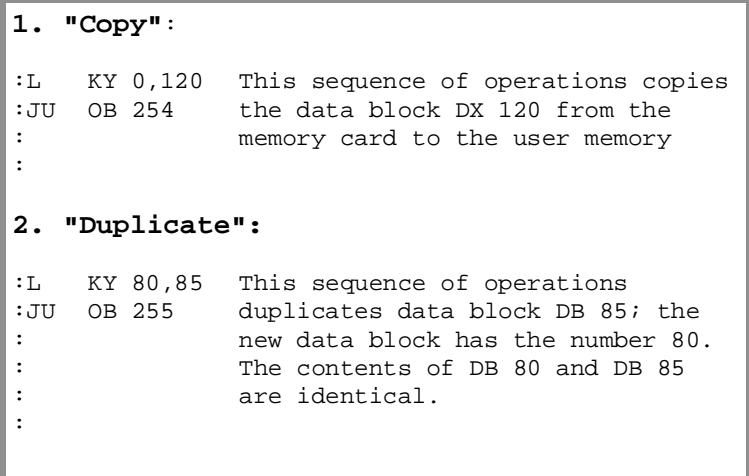

# **Extended Data Block DX 0 7**

# **Contents of Chapter 7**

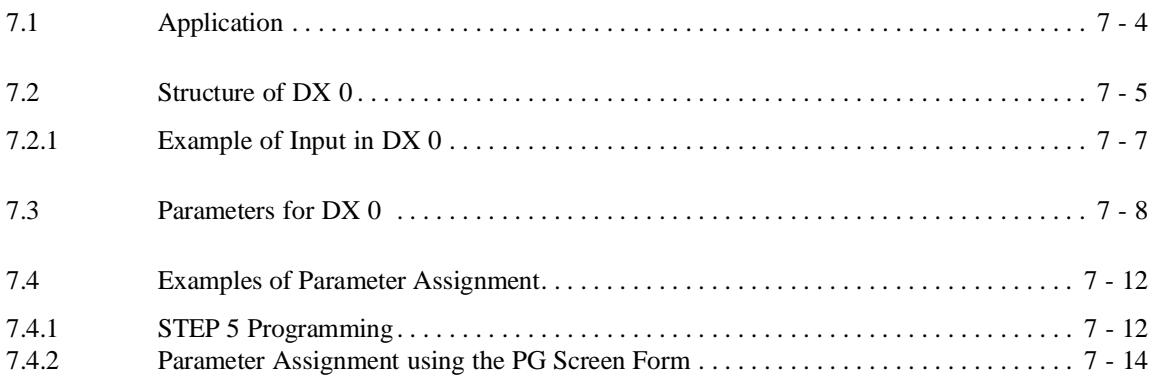

# Extended Data Block DX 0

The following chapter explains how to use the data block DX 0 and how it is structured. You will find information about the meaning of the various DX 0 parameters and will learn how to create and how to assign parameters for a DX 0 data block based on examples.

CPU 948 Programming Guide C79000-G8576-C848-04 7 - 3

# **7.1 Application**

You can adapt certain system program functions to meet your own requirements by selecting alternative defaults in DX 0 compared to the standard defaults (marked in the parameter table by "D").

The defaults of the system program (D) are automatically set during each COLD RESTART and DX 0 is then evaluated. If you have not assigned parameters in DX 0 and loaded it, the defaults remain valid; otherwise the defaults you have selected in DX 0 become the valid settings.

You can make settings in DX 0 by programming the values just as in any normal data block (refer to Section 7.2 to 7.4.1) or using the PG system software S5-DOS from Version 3.0 onwards, you can enter the values as parameters in a special screen form on your PG (refer to Section 7.4.2).

You can make use of the full range of functions of the DX 0 screen form if the PG software STEP 5/ST, Version 6.3 or STEP 5/MT, Version 6.0 plus the corresponding "Delta diskette CPU 948" is installed on your PG.

#### **Note**

The settings or modifications made in DX 0 only become effective following a COLD RESTART. If a **modified DX 0** is read during a COLD RESTART, the **unmodified** parameter assignments are **retained**.

Differences compared with the CPU 946/947 Compared with DX 0 parameter assignment for the CPU 946/947, there are various differences when assigning DX 0 parameters for the CPU 948, as follows:

• Modes:

There is no longer a 150U/155U mode, instead of this, there is now "**interruptability at block boundaries**" and "**interruptability at operation boundaries".**

- Processing system interrupts: With the CPU 948, you can now also combine "process interrupts via IB  $0 = \text{off}$ " (= system interrupt processing) with "**interruptability at block boundaries**". This means that multiprocessor operation is now also possible in the "interruptability at block boundaries" mode.
- Additional timed interrupts: If you switch off the mode "process interrupts via IB 0", the additional timed interrupts the **delayed interrupt (OB 6)** and the **clock-controlled interrupt (OB 9)** are available.

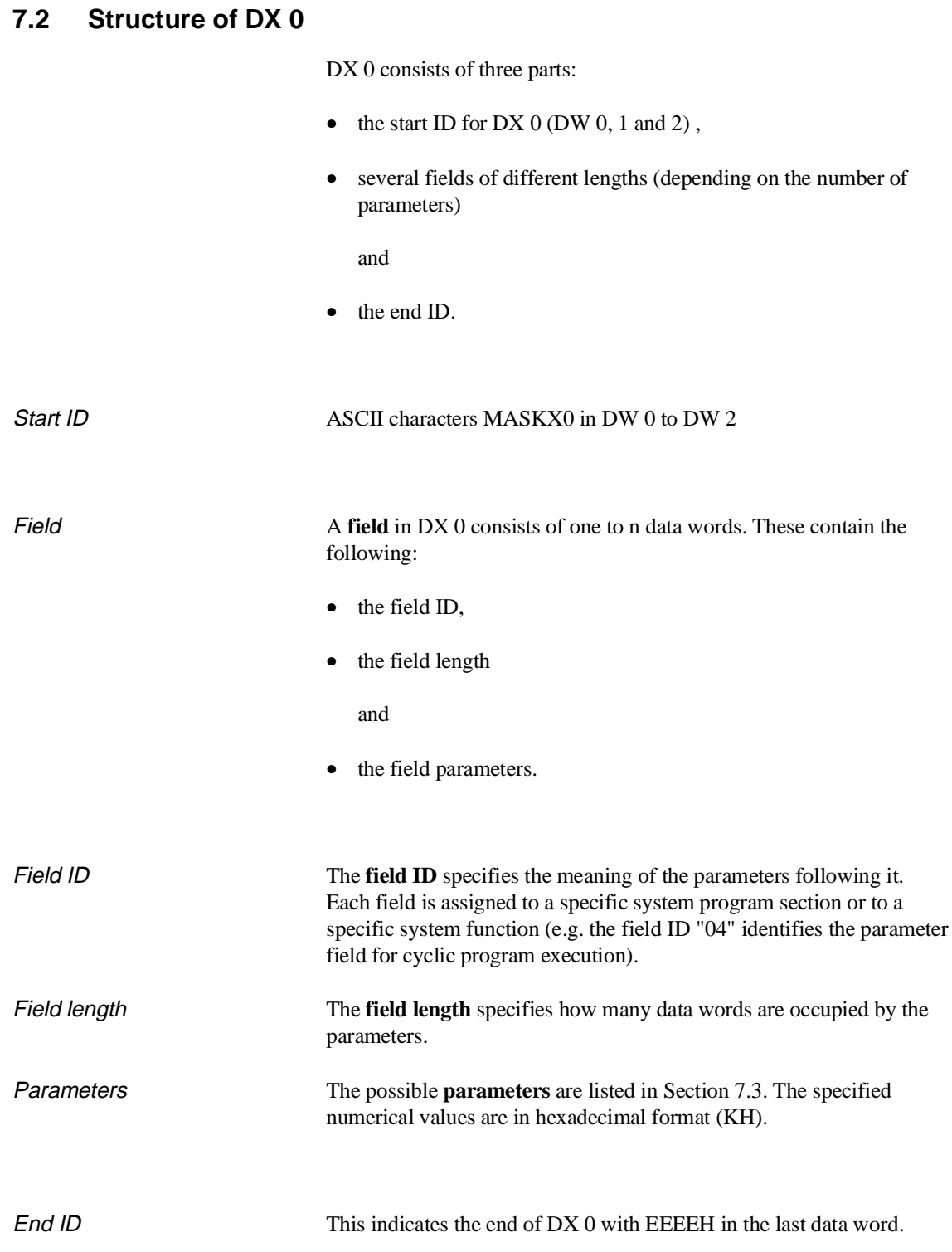

#### Formal structure

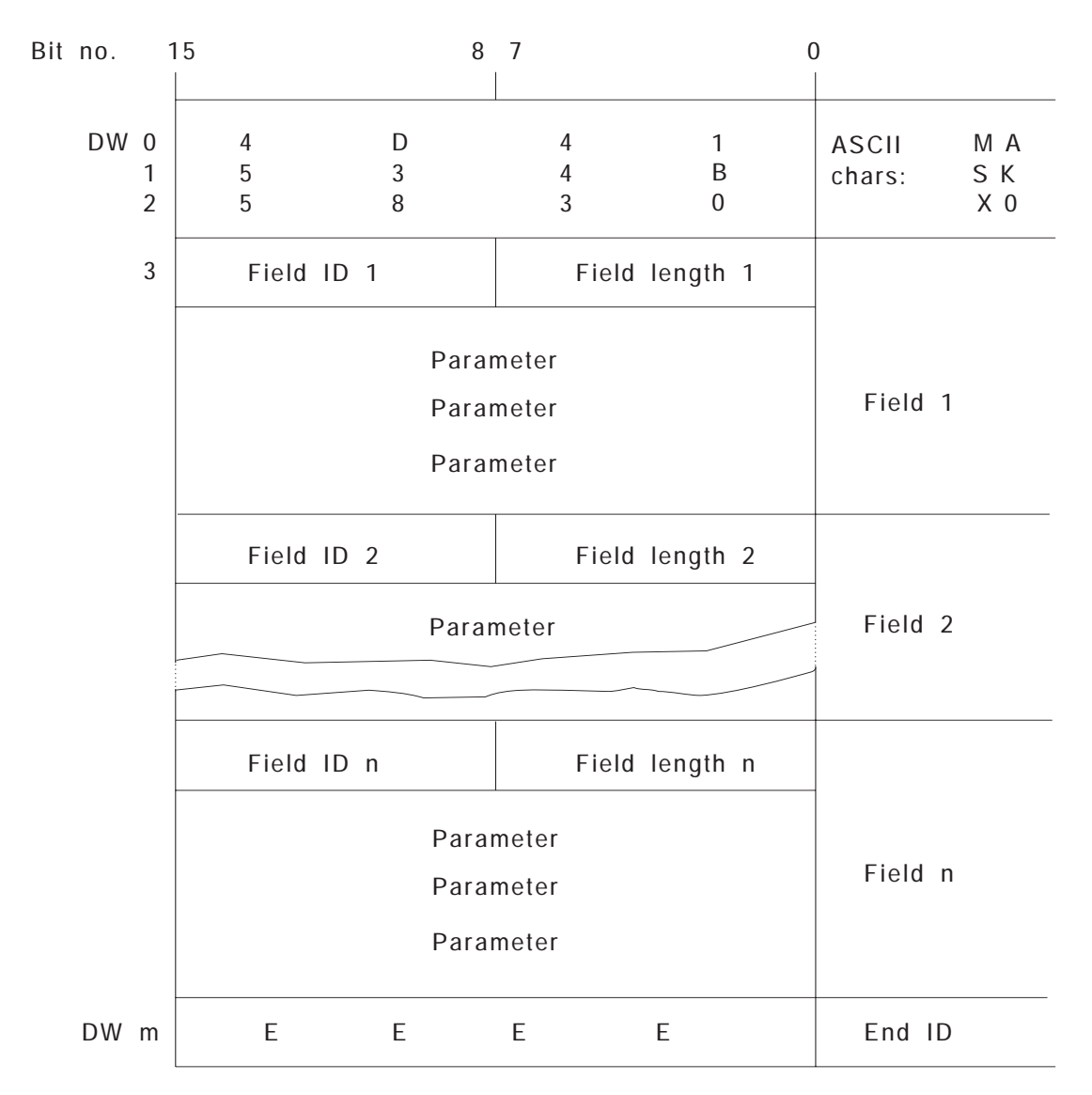

Fig. 7-1 Structure of DX 0

## **7.2.1 Example of Input in DX 0**

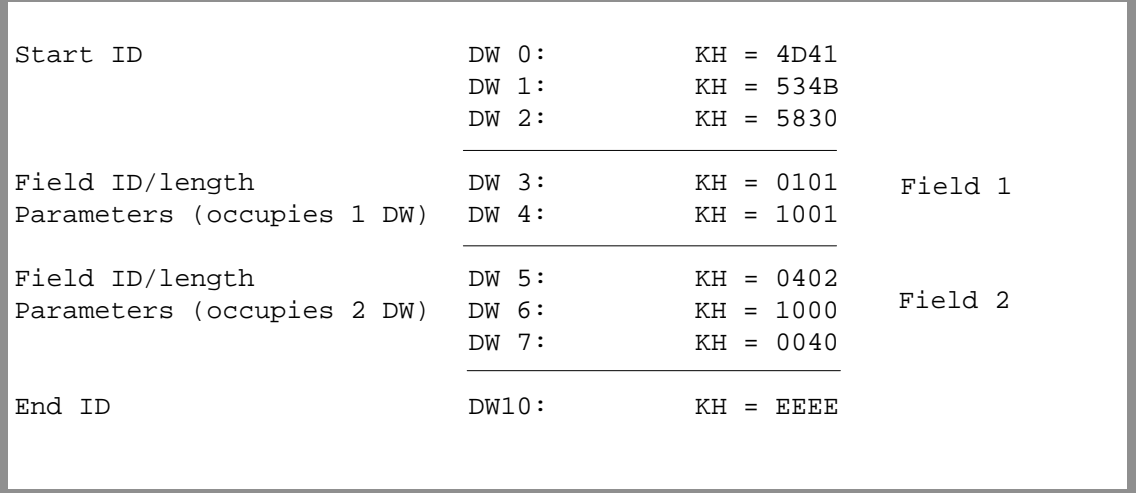

When assigning parameters for DX 0, note the following points:

- Unnecessary fields do not need to be specified.
- Maintain the order of the fields (e.g. specify the field with ID '02' **before** the field with ID '05').
- A specific field must only occur **once** in DX 0.
- The number of parameters must correspond to the field length specified at the beginning of the field.
- Maintain the order of parameters. Unnecessary parameters towards the **beginning of the field** must be assigned the default to ensure that the parameter order is maintained.
- Close DX 0 after entering the last field with the end identifier "KH=EEEE".

# **7.3 Parameters for DX 0**

| <b>Field ID/length</b>                | <b>Parameters</b><br>1st/2nd word   | Meaning $1$ )                                                                                                    |  |  |  |  |
|---------------------------------------|-------------------------------------|----------------------------------------------------------------------------------------------------|--|--|--|--|
| <b>Modes</b>                          |                                     |                                                                                                    |  |  |  |  |
| $01xx$ <sup>2)</sup>                  | 1000<br>1001                        | D Interrupts at block boundaries $3$<br>(CPU 946/947: 150U mode)<br>4)<br>Interrupts at operation boundaries<br>(CPU 946/947: 155U mode)                                                       |  |  |  |  |
|                                       | <b>Start-up program execution</b>   |                                                                                                    |  |  |  |  |
| 02xx                                  | 1000<br>1001<br>1002                | D AUTOMATIC WARM RESTART after POWER UP<br>AUTOMATIC COLD RESTART after POWER UP<br>MANUAL COLD/WARM RESTART after POWER UP                                                                    |  |  |  |  |
|                                       | 2000<br>2001                        | D Synchronization of START-UP in the multiprocessor mode<br>No synchronization of START-UP in the multiprocessor<br>mode                                                                       |  |  |  |  |
|                                       | $00yy$ <sup>5)</sup><br><b>BB00</b> | Number of timers to be updated yy: <sup>6)</sup><br>Permitted values:<br>00H to FFH<br>D $yy = FF$ (timer T 0 to T 255)                                                                        |  |  |  |  |
|                                       | 4000<br>4001                        | D Restart type = WARM RESTART<br>Restart type = RETENTIVE COLD RESTART                                                                                                    |  |  |  |  |
|                                       |                                     | <b>Cyclic program execution</b>                                                                                                    |  |  |  |  |
| 04xx                                  | 1000<br>$00$ yy                     | Setting the cycle monitoring time: $7)$<br>Cycle monitoring time = $(yy * 10$ ms)<br>Permitted values:<br>01H to FFH<br>D $yy = 14H (200 ms)$                                                  |  |  |  |  |
|                                       | 4000<br>4001                        | D Updating of the process image and IPC flags without<br>semaphore protection<br>Updating the process image and IPC flags with semaphore<br>protection (in the field, refer to Section 10.1.3) |  |  |  |  |
| Interrupt servicing: timed interrupts |                                     |                                                                                                    |  |  |  |  |
| 05xx                                  | 1000<br>000c<br>0000<br>1001        | Timed interrupt servicing "on"<br>D<br>Timed interrupt servicing "off"<br>$c = level$ priority, permitted values:<br>$1$ to $5$<br>D $c = 1$ (highest level priority)                          |  |  |  |  |

Table 7-1 DX 0 parameters and their meaning

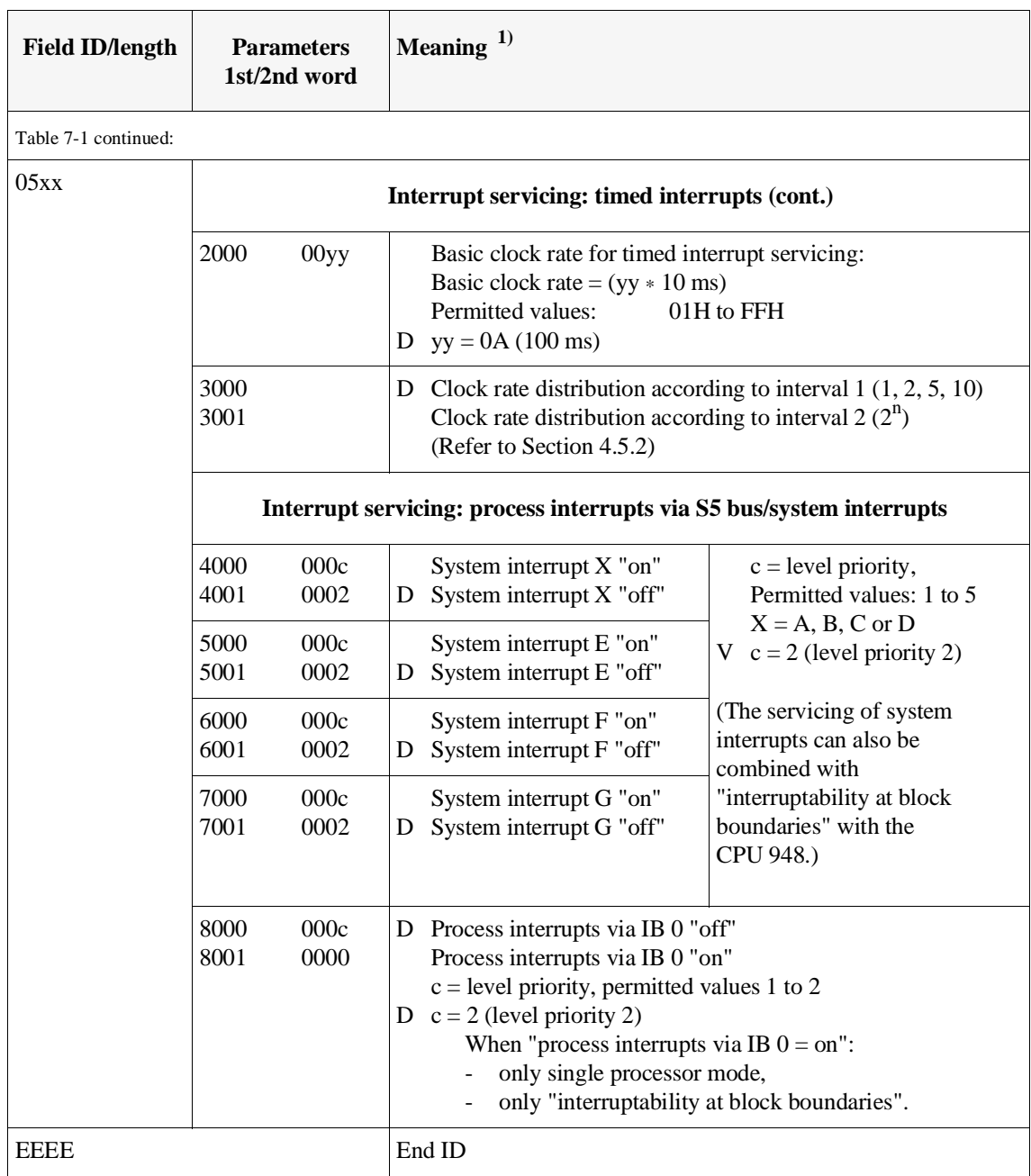

<sup>1)</sup> D = default with DX 0 not loaded or not present.

<sup>2)</sup>  $xx =$  field length (number of data words occupied by the parameters).

3) With the CPU 948, can also be combined with a system interrupt.

4) Must not be combined with process interrupts via IB 0.

5) When specifying the field length, the value "2" must be taken into account for parameters occupying two data words.

- 6) For updating the timers, please read the explanation on the following page.
- <sup>7)</sup> Set cycle monitoring time with OB 31 or DX 0: If the cycle monitoring time is set both with OB 31 and with DX 0, the system program uses the setting made in OB 31 since it has already evaluated DX 0. For this reason, you should only use one of these program assessme setting that in SD 51 since it has already evaluated BTV of possibilities. We recommend setting the cycle monitoring time using DX 0.

- Updating the timers  $\bullet$  As standard, the timers T 0 to T 255 are updated.
	- If you enter the value "0" in DX 0, **no** timers are updated, even if they are included in the program. There is then also no error message output.
	- Updating is as follows:

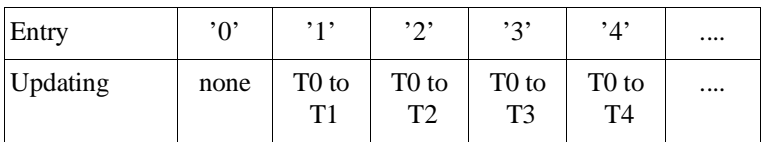

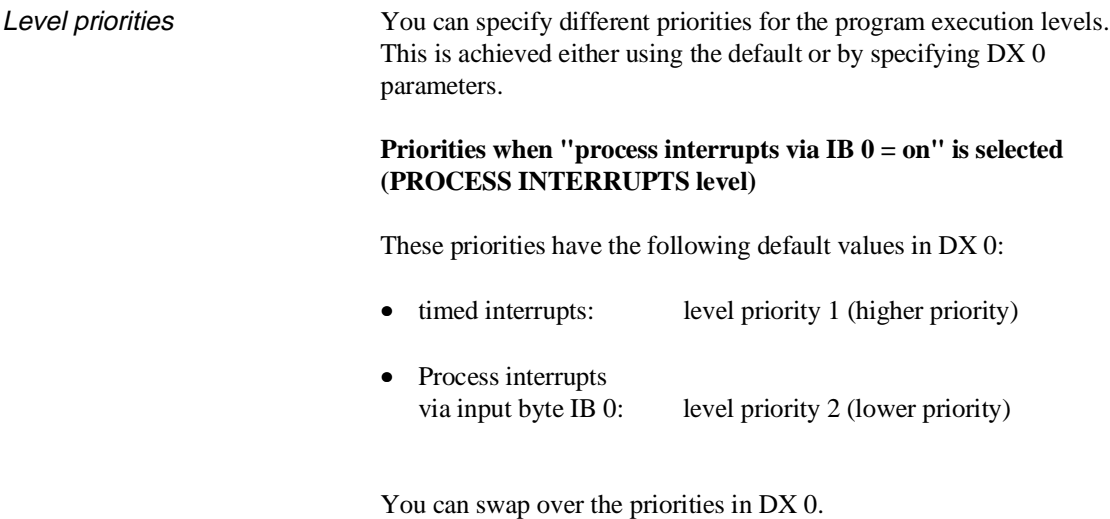

#### **Priorities when "process interrupts via IB 0 = off" is selected (= processing of system interrupts level INTERRUPTS)**

In this mode, the following default priorities are set:

- timed interrupts: level priority 1 (higher priority)
- system interrupts:level priority 2 (lower priority)

You can modify these priorities for the following program execution levels individually in DX 0, by specifying the priority value from '1' to '5' (the value '1' means highest priority):

- timed interrupts
- system interrupt INT  $X$  ( $X = A$ ,  $B$ ,  $C$  or  $D$ ),
- system interrupt INT E,
- system interrupt INT F,
- system interrupt INT G.

#### Example

```
Assignment of priorities for interrupt servicing
"system interrupts":
System interrupt INT A/B/C/D
                      level priority 1
Timed interrupts level priority 2 descending
System interrupt INT E level priority 3 priority
System interrupt INT F level priority 4
System interrupt INT G level priority 5
```
## **7.4 Examples of Parameter Assignment**

### **7.4.1 STEP 5 Programming**

# **Example A:** You want to use three CPUs in the multiprocessor mode: CPU A, B and C. CPU A and B work closely with each other, often exchange data and execute a complicated start-up program. CPU C executes a short, time-critical program largely independent of A and B. As standard, all CPUs operating in the multiprocessor mode start cyclic program execution together, i.e. the CPUs wait for each other until they have all completed their start-up and then change to cyclic program execution together. Since CPU C executes its program independently of the other CPUs and has a **very short start-up program**, there is no need to synchronize its start-up with the others. By assigning parameters in DX 0, CPU C can start its cyclic program immediately after completing the start-up without waiting for CPU A and B. The parameter for synchronizing the CPUs in the multiprocessor mode is the second parameter in the first field. To maintain the order of the parameters, the first parameter for the start up must have the default value (AUTOMATIC WARM RESTART after POWER UP). Program DX 0 for CPU C as follows: DX 0 Start ID "MASKX0" DW 0: KH = 4D41 DW 1: KH = 534B DW 2: KH = 5830 1st field ID/length DW 3: KH = 0202 Parameter 1 DW 4: KH = 1000 Parameter 2 DW 4: KH = 2001 End ID DW 5: KH = EEEE Once you have loaded this DX 0 in the program memory, it becomes effective at the next COLD RESTART. Since CPU C runs through a very short start-up program and does not wait for A and B, its green RUN LED lights up immediately following start-up. The BASP signal (disable command output) is, however, only deactivated when all three CPUs have completed their start-up. This means that CPU C cannot access the digital I/Os.

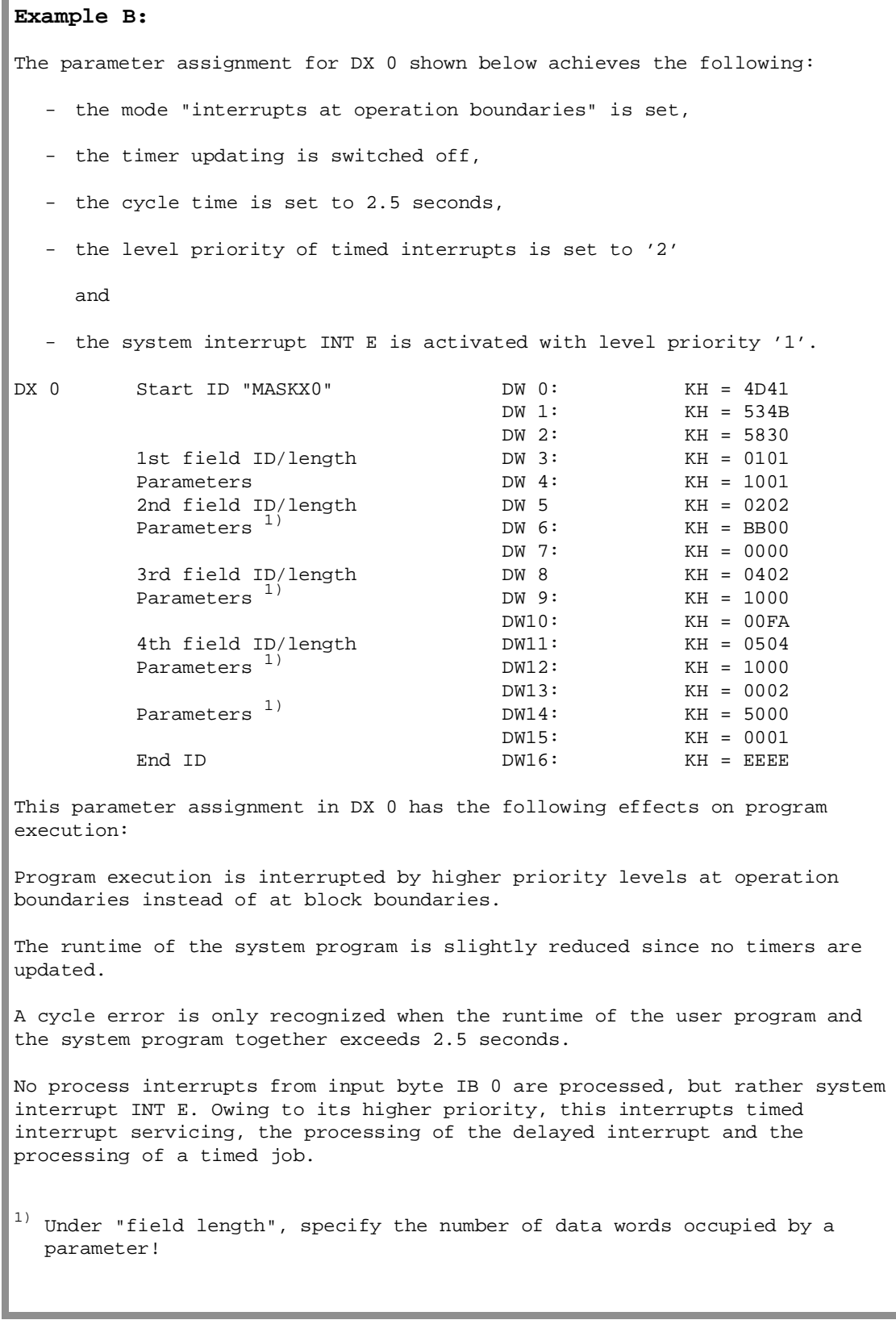

# **7.4.2**

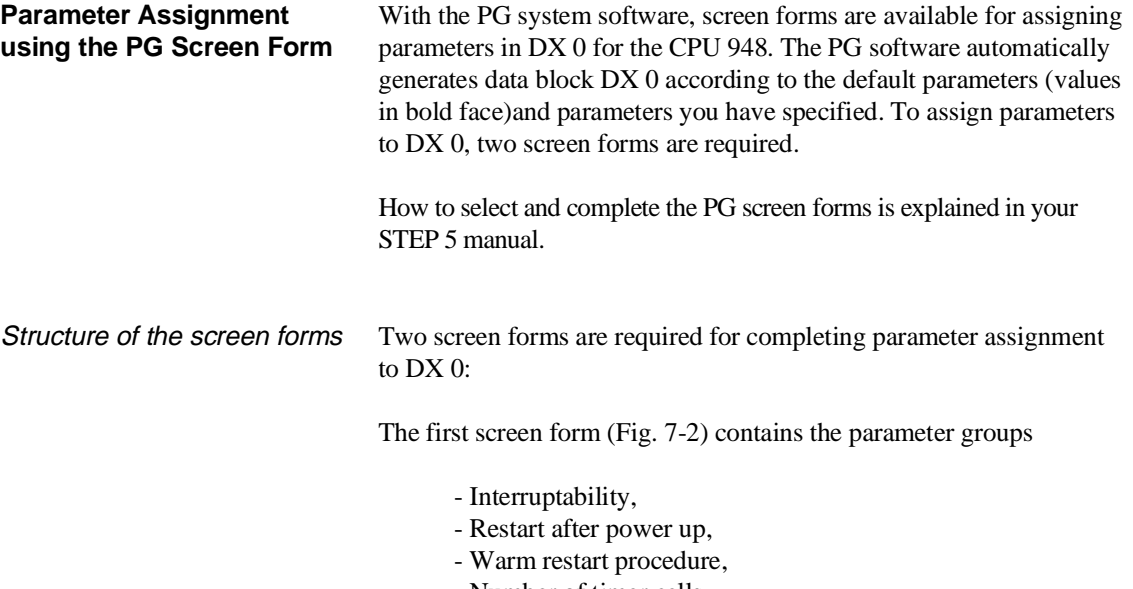

- Number of timer cells,
- Cycle time monitoring,
- Synchronize multiprocessor restart,
- Block transfer of the IPC flags.

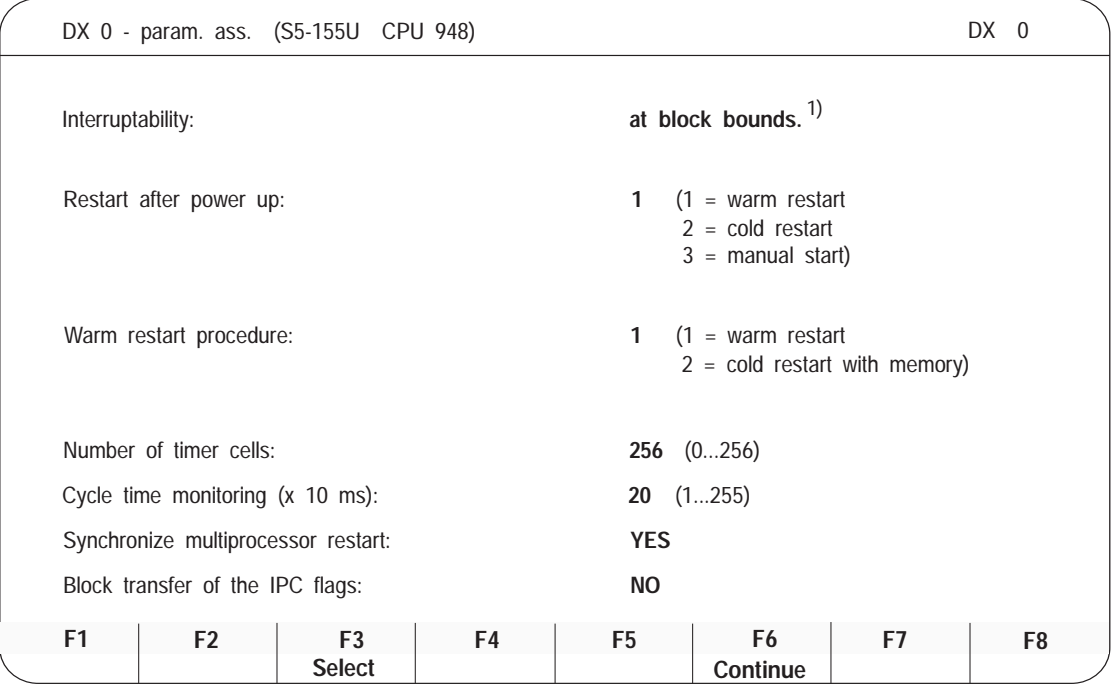

1) with older PG-software versions the following is displayed: for "interruptability at operation boundaries" for "interruptability at block boundaries" **Mode 150U Mode 155U**

Fig. 7-2 PG screen form for assigning parameters to DX 0 / Part 1

If you move on to the second screen form (Fig. 7-3) you will find the following parameters:

- Time interrupts,
- Hardware process interrupts,
- Process interrupts input byte 0.

DX 0 - parameter assignment (S5-155U CPU 948) DX 0 **YES YES** Priority: 1 **2 2 2 2 2 NO NO NO NO** Process interrupts: Process interrupts input byte 0 (only with interruptability at block boundaries) Hardware process interrupts: 2) System interrupt G: System interrupt F: System interrupt E: System interrupt A/B: Time interrupts: <sup>1)</sup> Time interrupt servicing: Priority: Priority: Priority: Priority: Priority:  $(1 \ldots 255)$  $(1 =$  factor 1, 2, 5, 10  $2 =$  factor 1, 2, 4, 8) Basic clock ( x 10 ms ): Clock pulse processing: **1 10 F 1 F 2 F 3 F 4 F 5 F Select 6 Continue 7 F F 8**

1) The delayed interrupt and clock-controlled interrupt must, if necessary, be activated extra by switching off process interrupts (interrupt servicing on)

2) CPU 948: System interrupts can be serviced with "interruptability at block boundaries" or "interruptability at operation boundaries"

Fig. 7-3 PG screen form for assigning parameters to DX 0 / Part 2

Using the screen forms The following flow chart explains how to complete the screen forms and fields, how to save the parameters and load a generated DX 0 data block.

#### Flow chart for completing the DX 0 screen forms

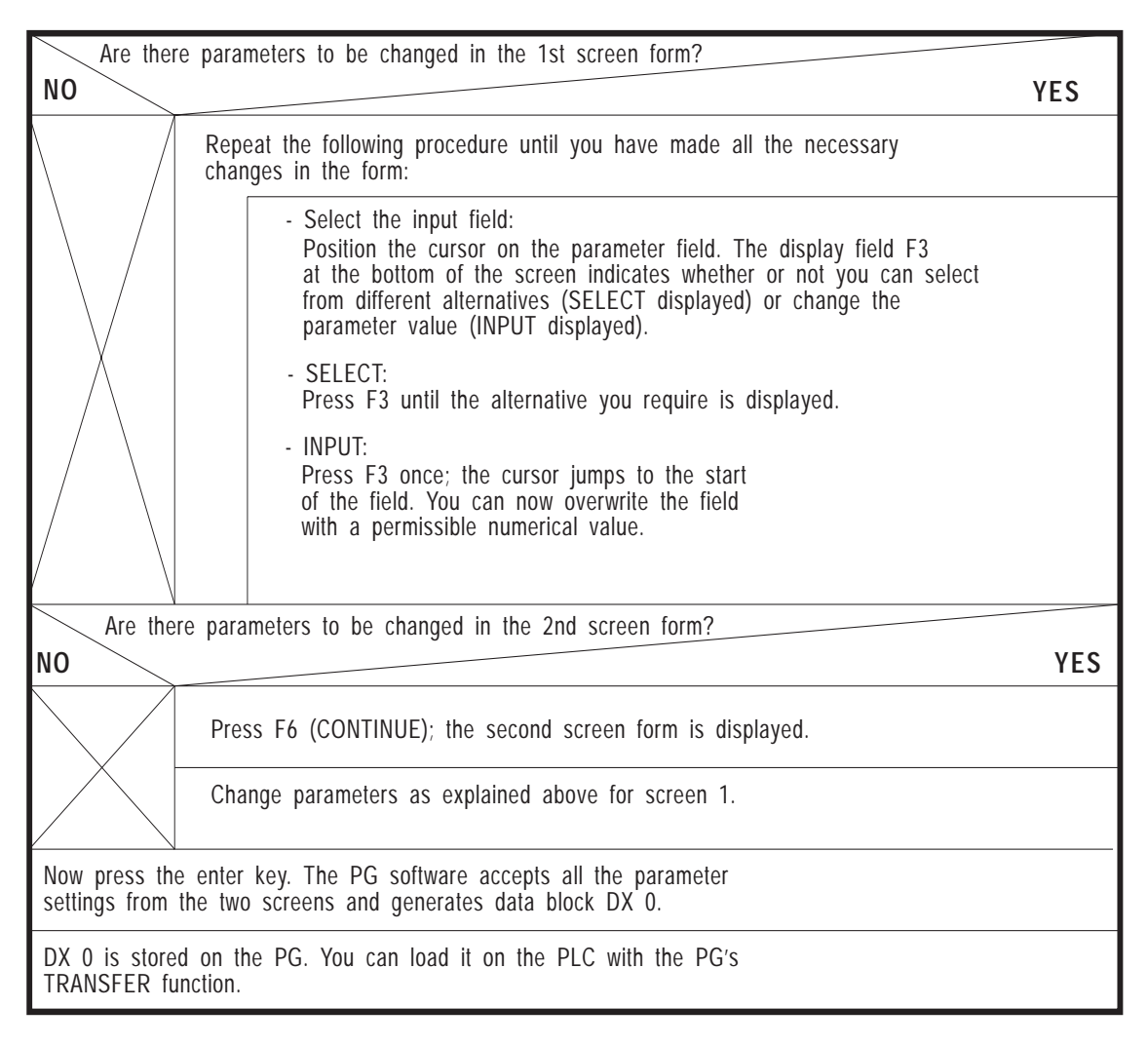

#### Example

You want to assign parameters in DX 0 to achieve the following system program response (different from the defaults): - mode "interrupts at operation boundaries", - no timer updating, - cycle monitoring time = 2.5 seconds, - level priority for timed interrupts = 2 - system interrupt INT E with priority = 1 . Continued on the next page

Continuation of the example Complete the screen form as follows to obtain this response: First DX 0 screen form: • For the MODE parameter, select "interruptability at operation boundaries" with function key F3. • For the parameter NUMBER OF TIMER CELLS first press function key F3 and then type in the number 0 (= **no** timer). • For the CYCLE MONITORING parameter, first press function key F3 and then type in the number 250 (= 2.5 seconds). • Press function key F6 (CONTINUE). The second DX 0 screen form is displayed. Second DX 0 screen form: • For the TIMED INTERRUPT/PRIORITY parameter, select the value '2' with function key F3. • For the SYSTEM INTERRUPT E parameter, select the setting 'yes' with function key F3. • For the SYSTEM INTERRUPT E/PRIORITY parameter, select the value '1' with function key F3. • For the PROCESS INTERRUPTS parameter, select the setting 'no' with function key F3. • Press the enter key to confirm your input. Data block DX 0 is then generated by the system software.
# **8 Memory Assignment and Memory Organization**

## **Contents of Chapter 8**

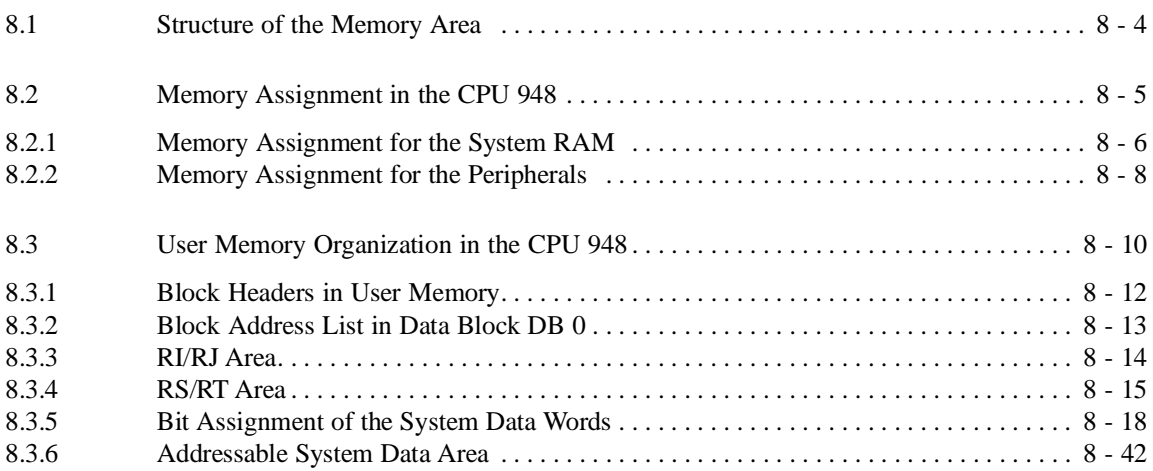

## **Memory Assignment and 8 Memory Organization**

You can use this chapter as a reference section to check on the organization of the CPU 948 memory. The chapter also includes important information contained in some of the system data words.

CPU 948 Programming Guide C79000-G8576-C848-04 8 - 3

## **8.1 Structure of the Memory Area**

The memory of the CPU 948 is essentially divided into the following areas:

| <b>Memory</b> area                                                                                                    | Data width                                                                                                    | <b>Location</b>                                                              |                        |
|----------------------------------------------------------------------------------------------------|----------------------------------------------------------------------------------------------------|------------------------------------------------------------------------------|------------------------|
| User memory for:<br>OBs, FBs, FXs, PBs, SBs, DBs, DXs                                                                                       | 16 bits                                                                                                    |                                                                              |                        |
| Serial communications interface area:<br>System area:<br>Timers:<br>Counters:<br>Flags:<br>Flags:<br>Process image (PI) inputs/<br>outputs: | RI, RJ<br>RS, RT<br>T<br>C<br>F<br>S<br>PII, PIO                                                                                                    | 16 bits<br>16 bits<br>16 bits<br>16 bits<br>8 bits<br>1)<br>8 bits<br>8 bits | <b>CPU</b><br>internal |
| Peripheral area,<br>divided into:<br>"P" peripherals                                                                                        | "O" peripherals<br>Interprocessor communication flags<br>Coordinator (COR) (semaphore, )<br>Dual-port RAM pages (CP, IP, COR 923C)<br>Distributed peripherals<br>Hardware registers | 8 bits<br>8 bits<br>8 bits<br>8 bits<br>$8/16$ bits<br>8 bits<br>$8/16$ bits | On the<br>S5 bus       |

Table 8-1 Structure of the memory area

 $1)$  S flags occupy 8 bits in the 16-bit area. The high byte is undefined.

The next section lists the addresses of the memory areas shown.

#### **Note**

When using STEP 5, you should not access a memory register within an operand area (e.g., flags) directly via the absolute address of the memory register. This can result in undesirable operating statuses. Access it only relative to the base address of its operand area.

Direct access to the areas I, Q and F result in 'FFH' in the high byte and the data in the low byte. For direct access to S flags, the **high byte is undefined**!

#### **8.2 Memory Assignment in the CPU 948**

With the CPU 948, there are two possible user memories (RAM) available:

- the CPU 948-1 with 640 Kbytes of user memory
- the CPU 948-2 with 1664 Kbytes of user memory.

Fig. 8-1 illustrates the distribution of the address area of the CPU 948 and the location of the user memory versions.

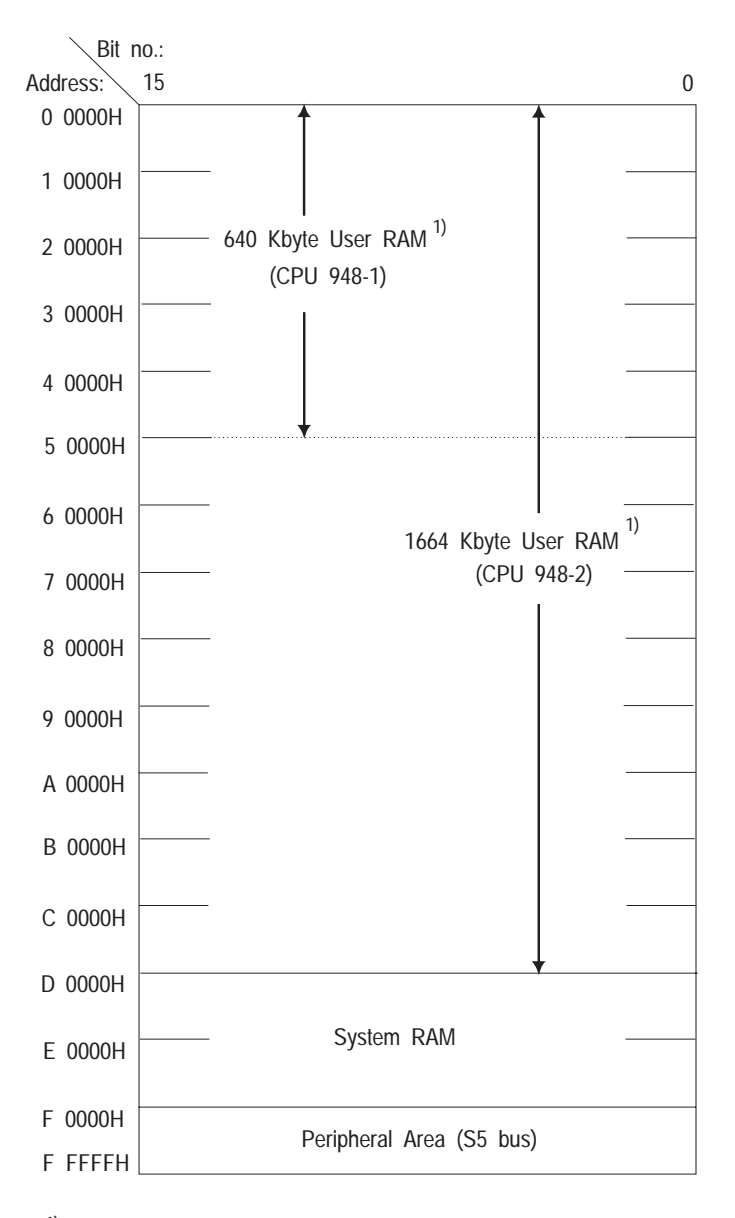

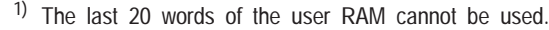

Fig. 8-1 Memory assignment in CPU 948/overview

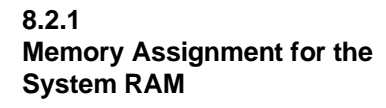

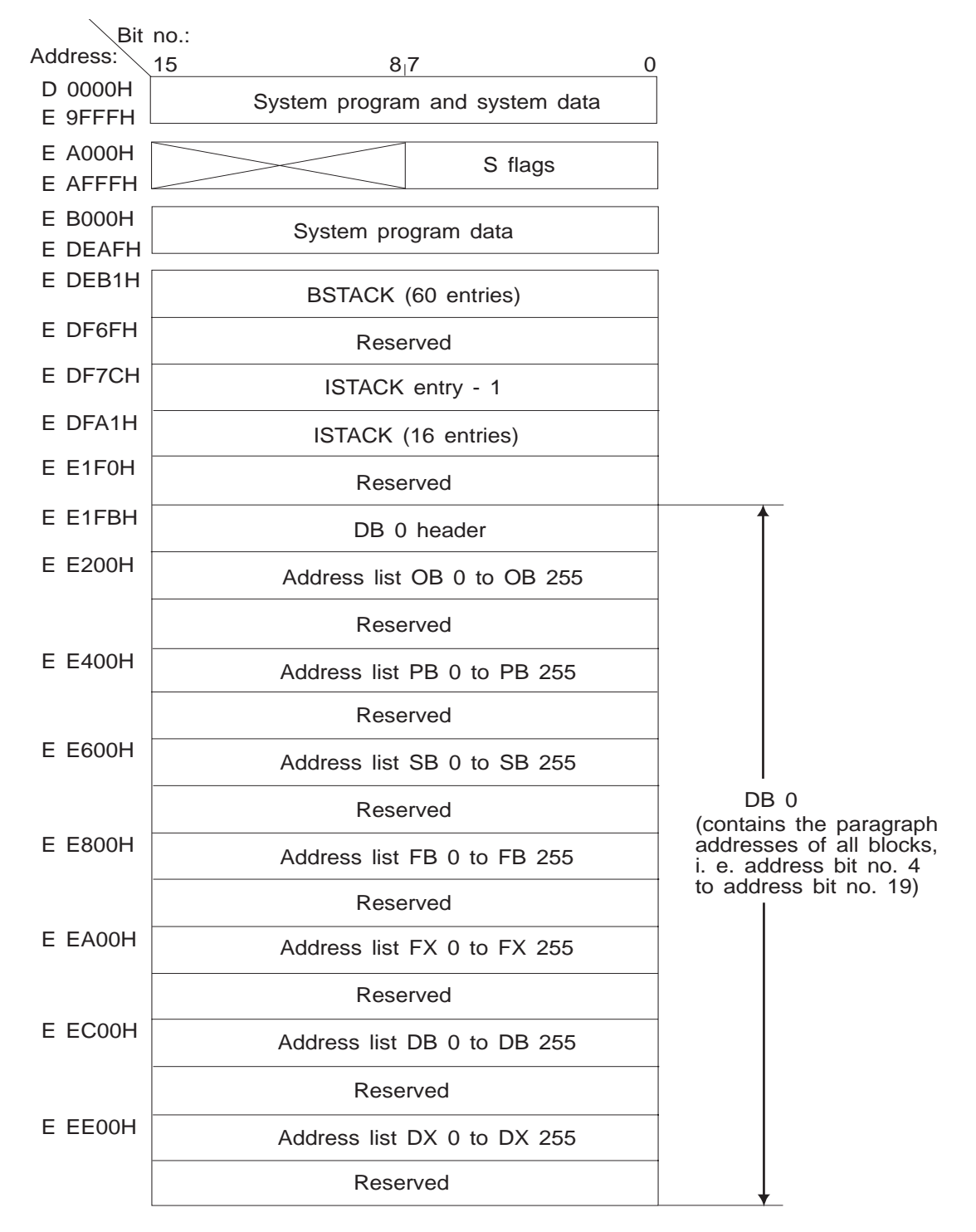

Fig. 8-2 Memory assignment for the system RAM/Part 1

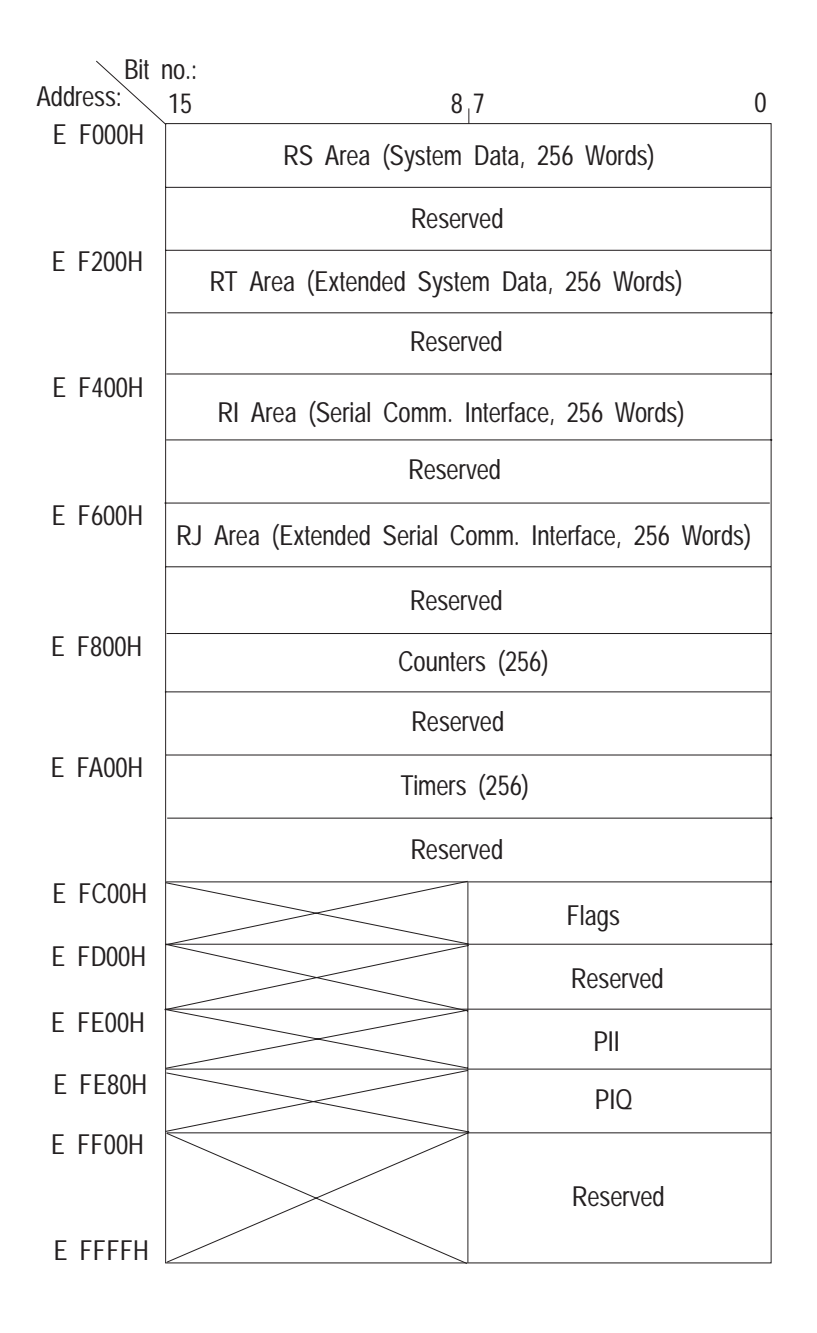

Fig. 8-3 Memory assignment of the system RAM/Part 2

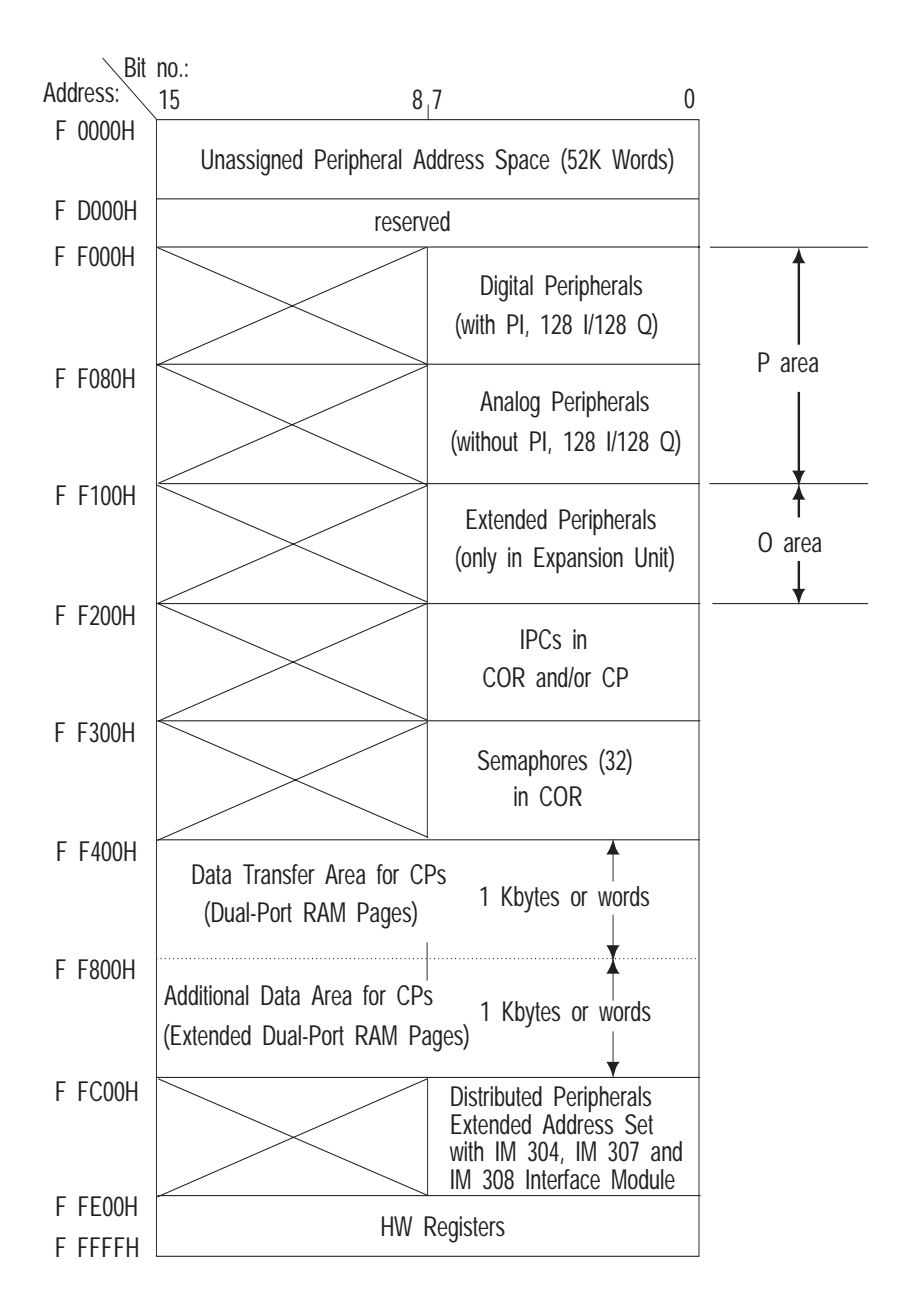

#### **8.2.2 Memory Assignment for the Peripherals**

Fig. 8-4 Address areas for peripherals (8 bits) on the S5 bus

#### **Address Areas for Peripherals and Programming Them**

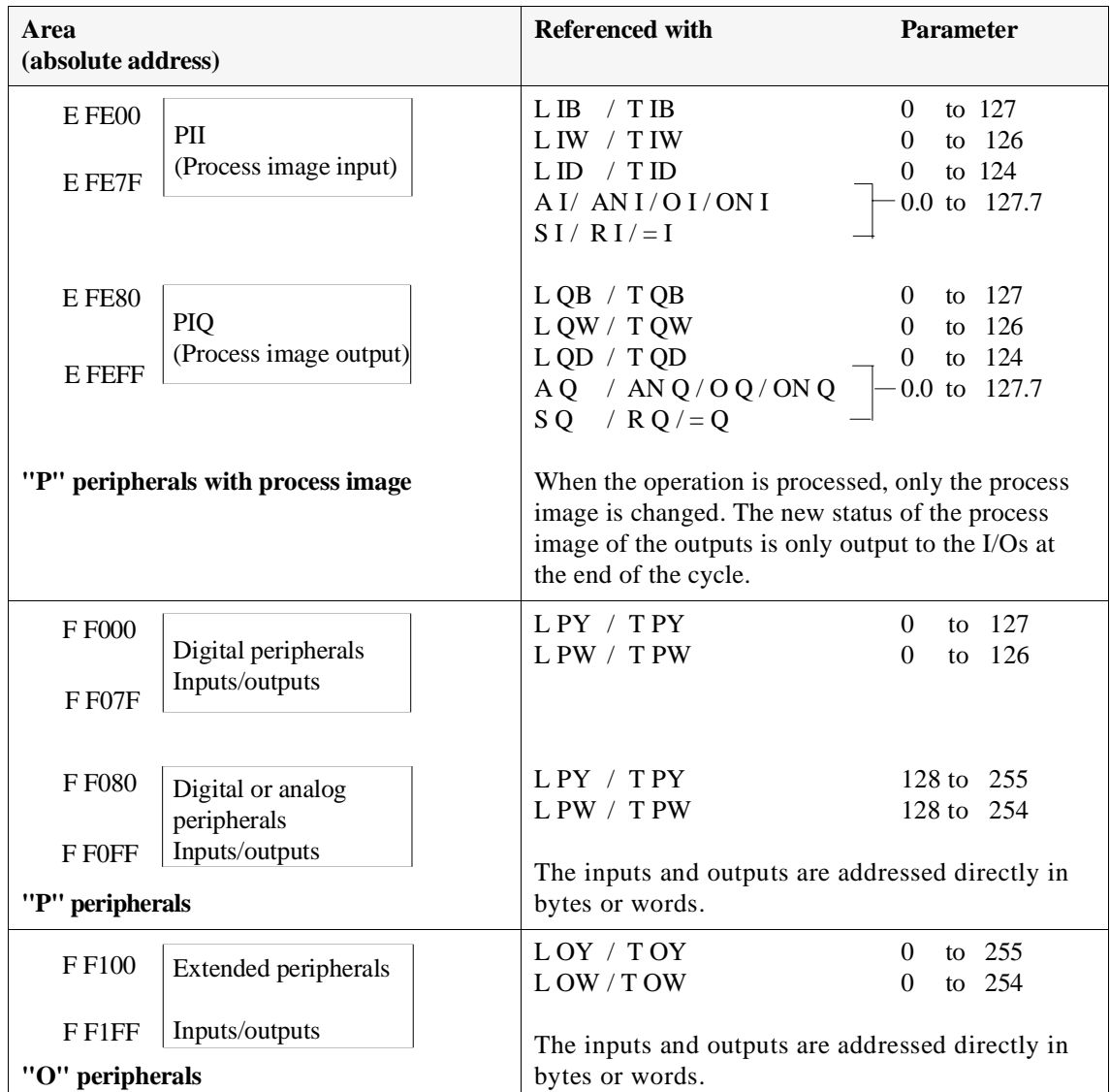

Using STEP 5 operations, you can access peripherals either directly or via the process image (PI). Note that a process image exists only for input and output bytes of the "P" peripherals with byte addresses from 0 to 127!

#### **Note**

Using the interface modules IM 304, IM 307 and IM 308, you can access distributed address areas using your program. This allows access to two new address areas similar to the O area. In contrast to the O area, however, access to these areas is only possible using absolute addressing or using FB 196 of the "basic functions" software package (refer to Catalog ST59).

## **8.3 User Memory Organization in the CPU 948**

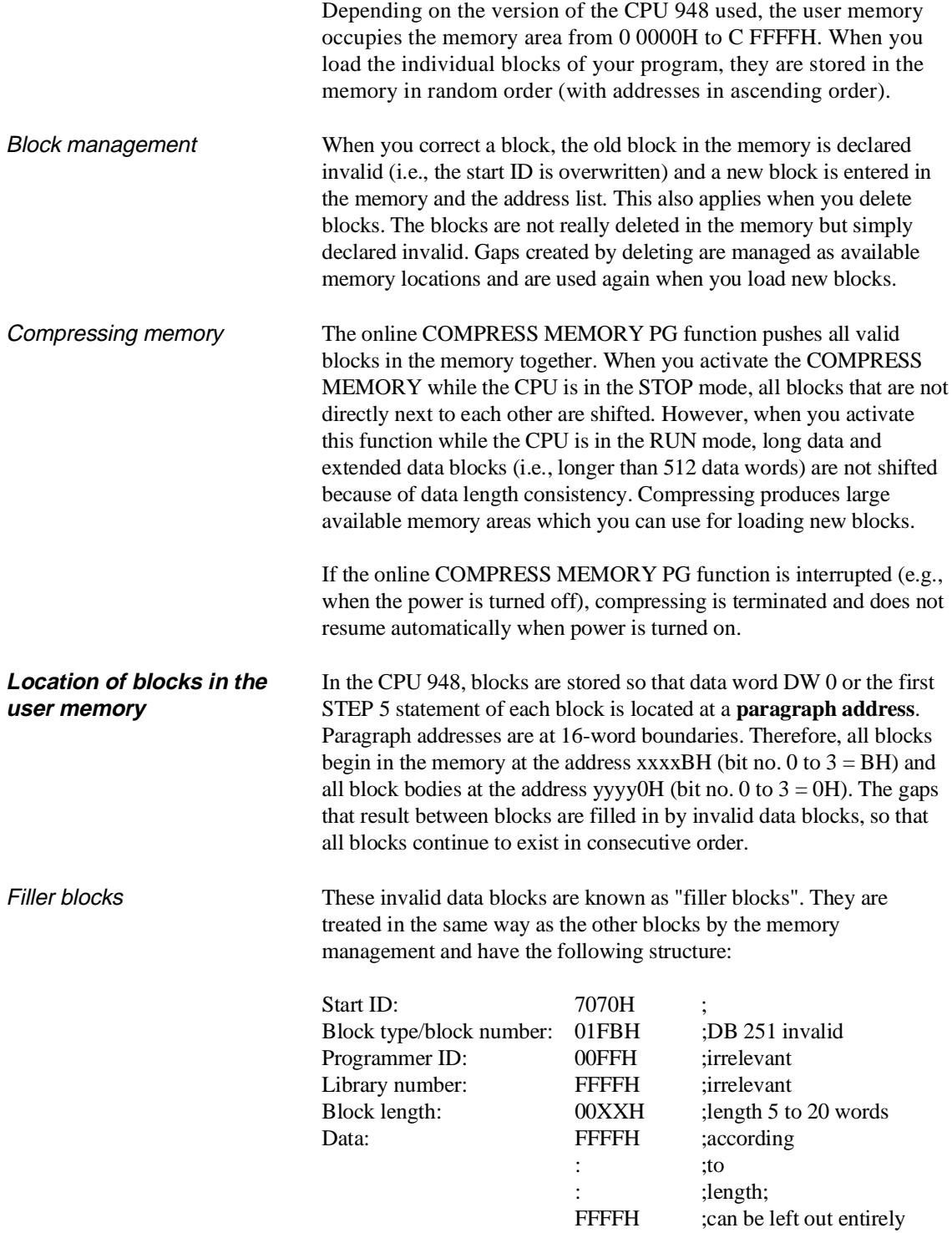

### Example

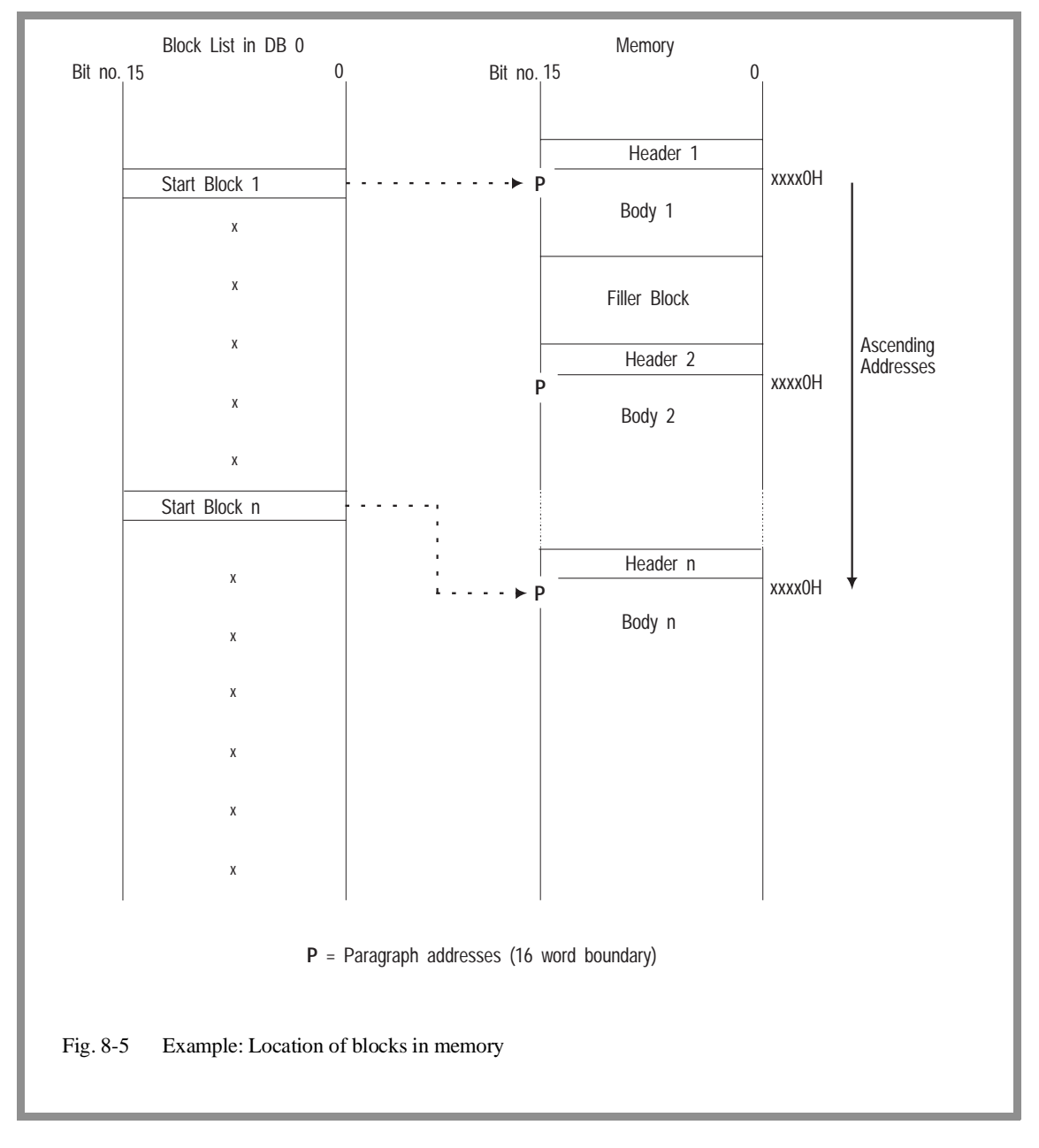

You can calculate the length of a filler block by finding the difference between the end address of the last block stored and the address before the next paragraph address.

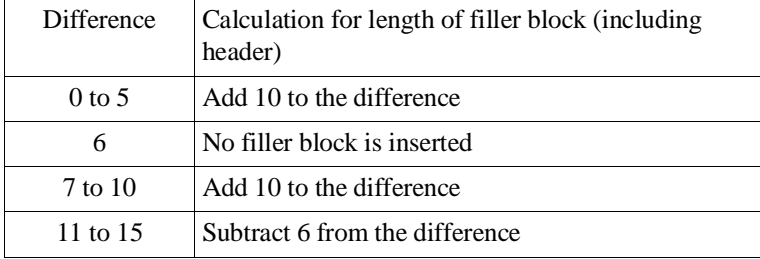

**8.3.1 Block Headers in User Memory**

Each block in the memory begins with a header that is five words long. The block header is divided as follows:

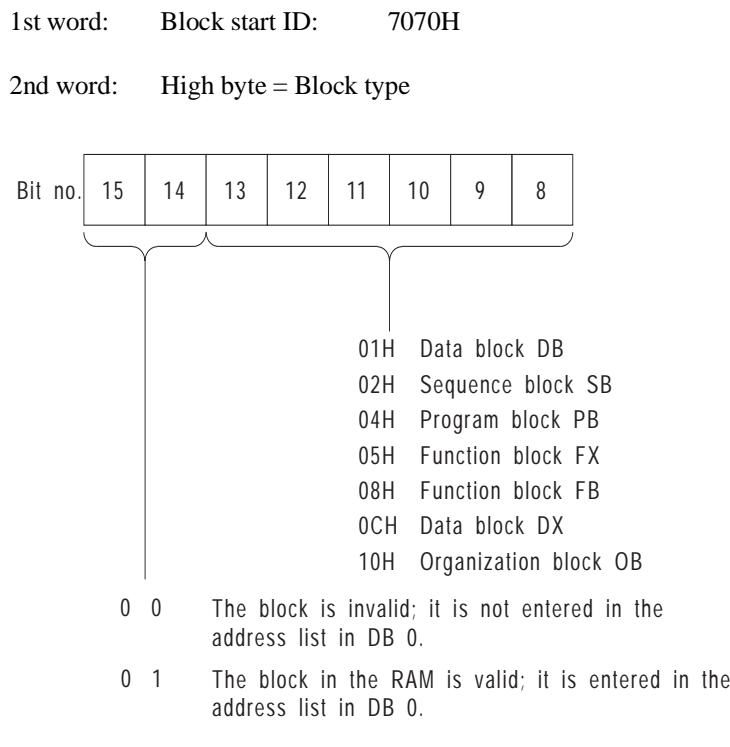

Low byte  $=$  Block number The low byte of the second header word contains the block number (0 to 255). It is coded as a hexadecimal number: 00 to FFH. 3rd word: The high byte of the third word contains the IDs for

- the programmer. The low byte contains part of the library number. 4th word: The fourth word contains the rest of the library number.
- 5th word: The fifth word (low and high bytes) contains the length of the block, including the block header. The length is indicated in words.

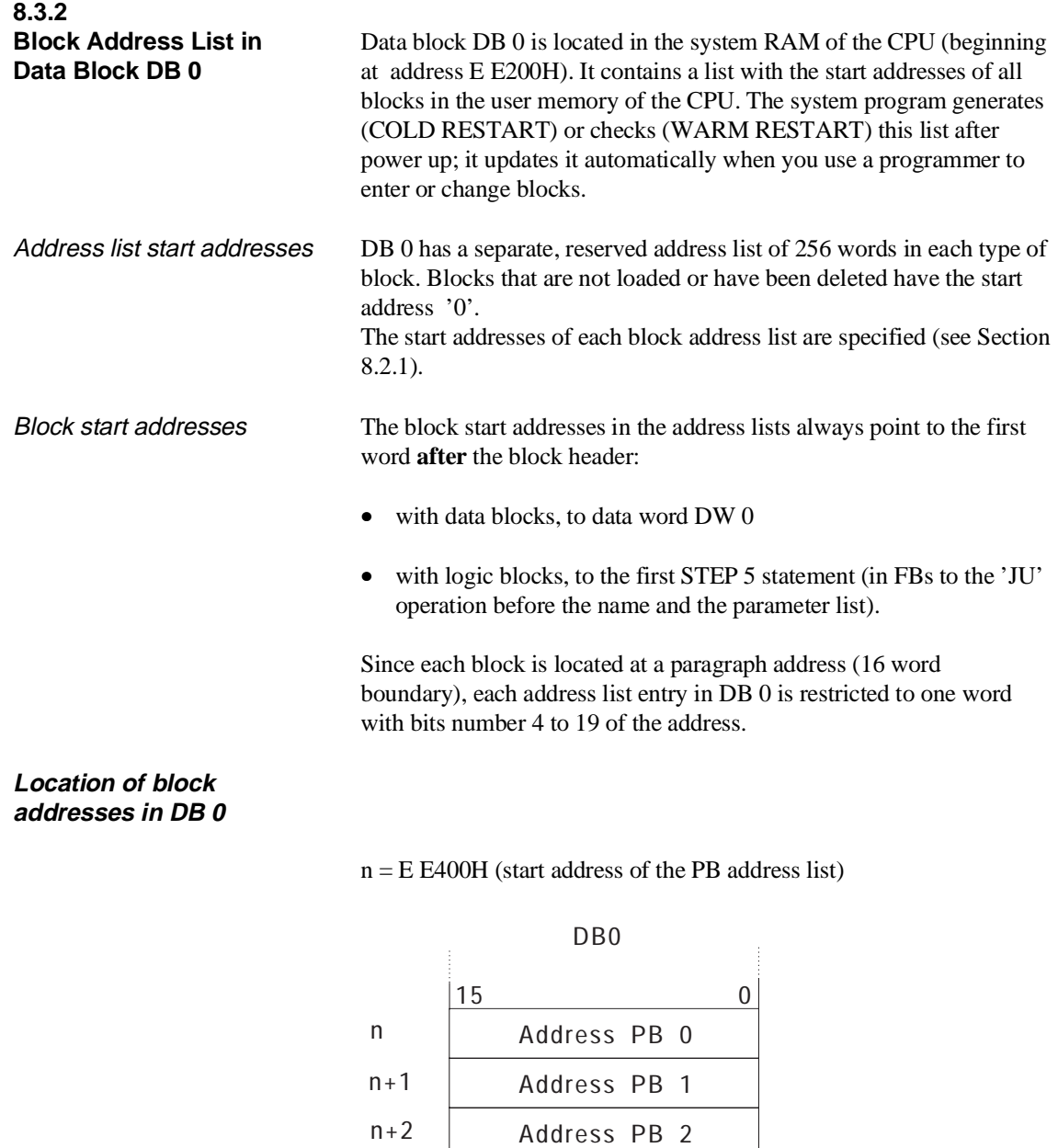

If '0' is entered as the address, the block is not loaded.

Fig. 8-6 Block addresses in DB 0

n+178

n+179

Address PB 178 Address PB 179

CPU 948 Programming Guide C79000-G8576-C848-04 8 - 13 Example of how to obtain a block address

The block start addresses of the **program blocks** are located in DB 0 and begin at address E E400H. The start address of PB 22 can therefore be read out by accessing memory at address E E416H (= start address of the PB + 16H).

**8.3.3**

**RI/RJ Area** The RI area is an area that is 256 words long in the internal system RAM of the CPU. RI occupies addresses E F400H to E F4FFH.

> The RJ area is an area that is 256 words long in the internal system RAM of the CPU. RJ occupies addresses E F600H to E F6FFH.

You can use the entire RI area (RI 0 to RI 255) and the entire RJ area (RJ 0 to RJ 255) for your own purposes.

The RI/RJ area is only filled with zeros following OVERALL RESET.

**8.3.4**

**RS/RT Area** The RS and RT areas contain information for the system programmer and system internal data.

> The **RS area** is an area that is 256 words long in the internal system RAM of the CPU. RS occupies addresses E F000H to E F0FFH.

**Caution You should only write to system data words RS 60 to RS 63:**

**All other system data should only be read:**

Writing to the system data area can affect the functional capability of your programmable controller and connected programmers: serious disturbances can occur which may put both people and machines in danger.

The **RT area** is an area that is 256 words long in the internal system RAM of the CPU. RT occupies addresses E F200H to E F2FFH.

You can use the whole RT area (RT 0 to RT 255) for your own purposes if

1. you do not use standard FBs

and

2. you do not use PG functions via SINEC H1 and the parallel S5 bus.

Only an overall reset can clear the RS/RT areas.

Using the online function SYSTEM PARAMETERS, you can obtain the information contained in some of the system data (about the internal structure of the CPU, the software release, the CPU identifier etc.)

#### Assignment of the RS area

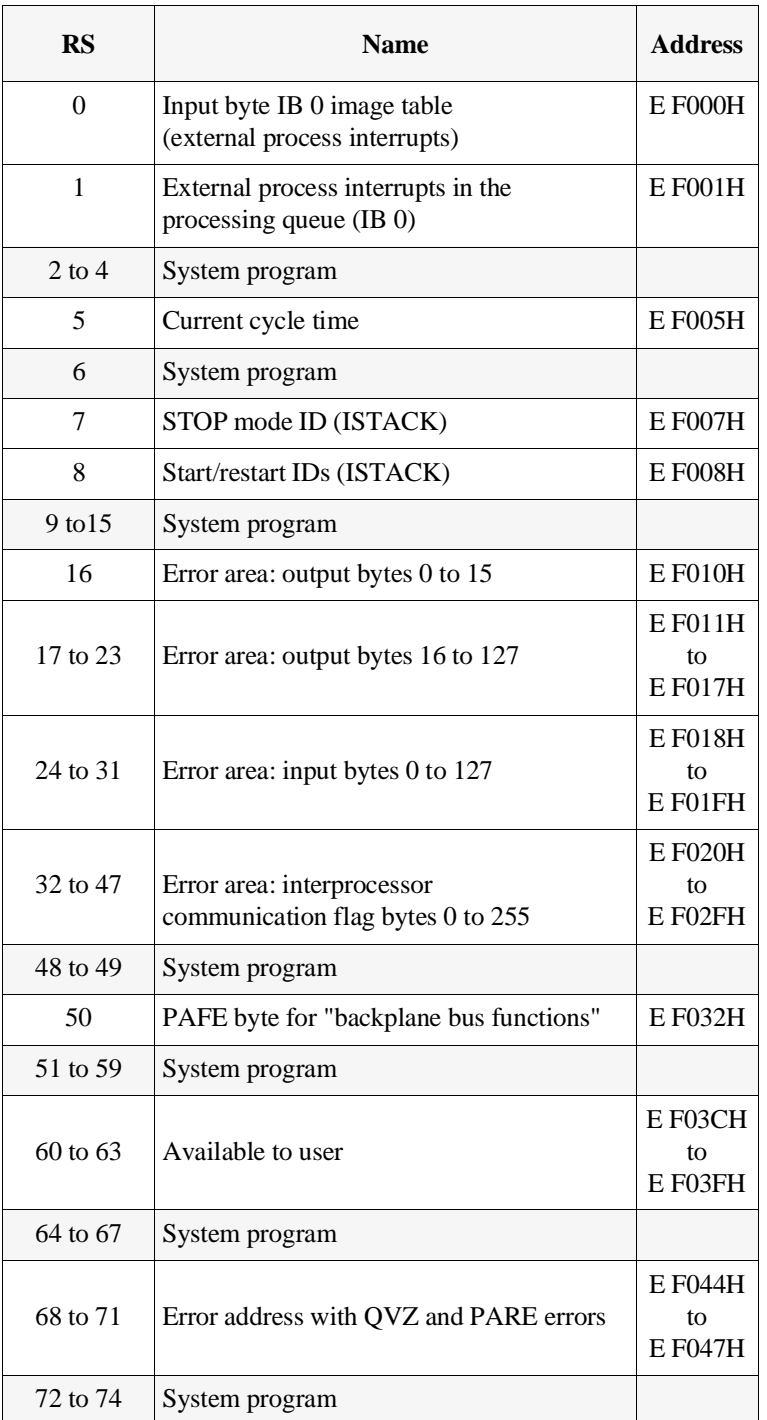

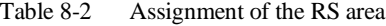

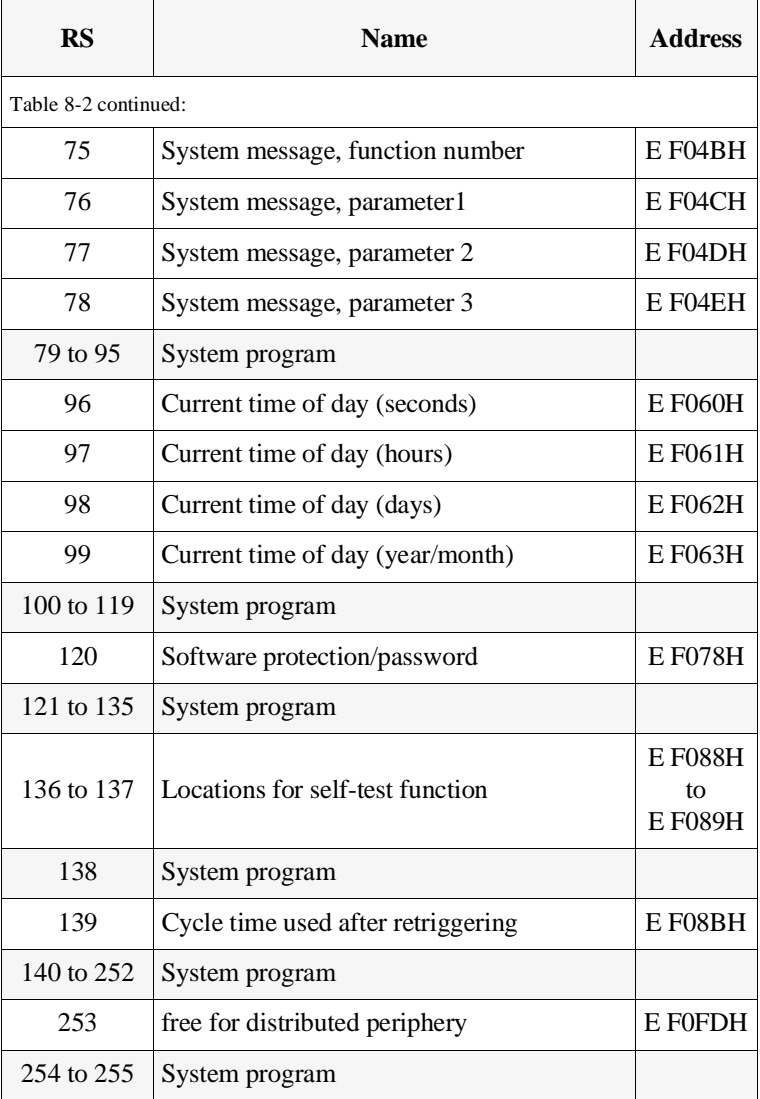

As a supplement to the listing above, the following pages provide the bit assignments of a few system data registers that you can evaluate via STEP 5 operations or with your programmer (see Section 5.4 for information on the abbreviations).

#### **8.3.5 Bit Assignment of the System Data Words**

**System data RS 0 Input byte IB 0 Image table (external process interrupts)** 

**Address E F000H**

| <b>High byte</b> |                            |  |  |
|------------------|----------------------------|--|--|
| Bit no.          | Assignment                 |  |  |
| 15               |                            |  |  |
| 14               |                            |  |  |
| 13               |                            |  |  |
| 12               | Occupied by system program |  |  |
| 11               |                            |  |  |
| 10               |                            |  |  |
| 9                |                            |  |  |
| 8                |                            |  |  |
| Low byte         |                            |  |  |
| 7                | Status of I <sub>0.7</sub> |  |  |
| 6                | Status of I <sub>0.6</sub> |  |  |
| 5                | Status of I0.5             |  |  |
| 4                | Status of I <sub>0.4</sub> |  |  |
| 3                | Status of I0.3             |  |  |
| $\overline{2}$   | Status of I <sub>0.2</sub> |  |  |
| $\mathbf{1}$     | Status of I0.1             |  |  |
| $\overline{0}$   | Status of I 0.0            |  |  |

Table 8-3 Bits in RS 0 (image of IB 0)

 $\overline{\phantom{a}}$ 

#### **System data RS 1 Condition code of external process interrupts currently in processing queue**

**Address: E F001H**

 $\Gamma$ 

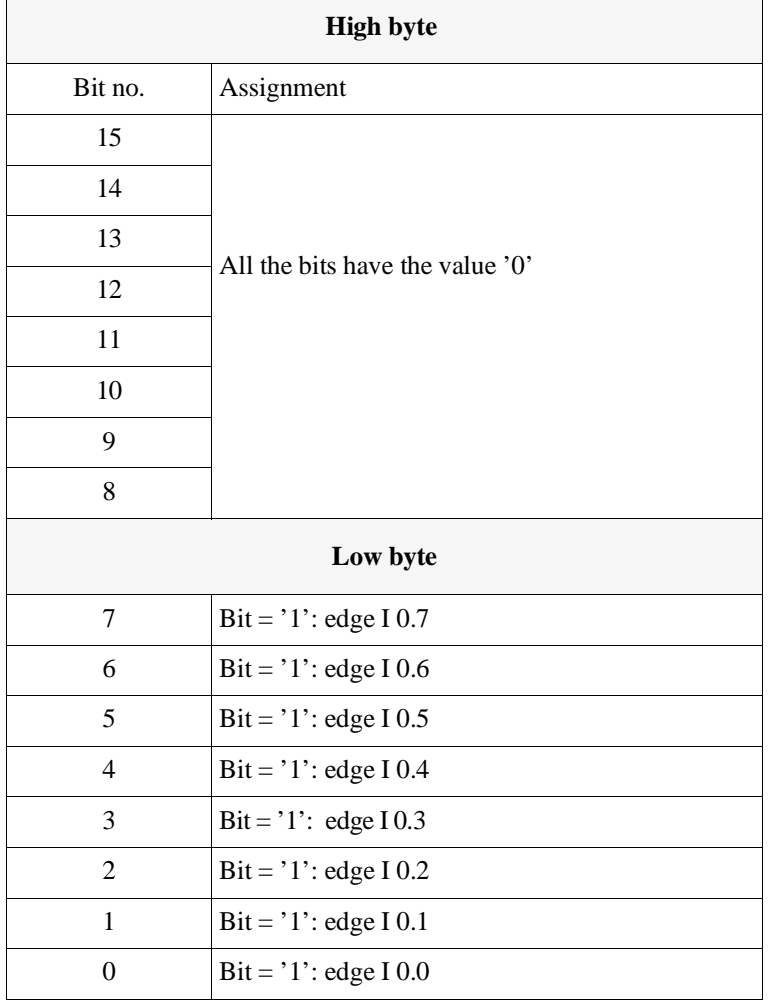

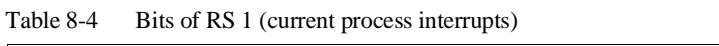

#### **System data RS 5 Current cycle time**

**Address: E F005H**

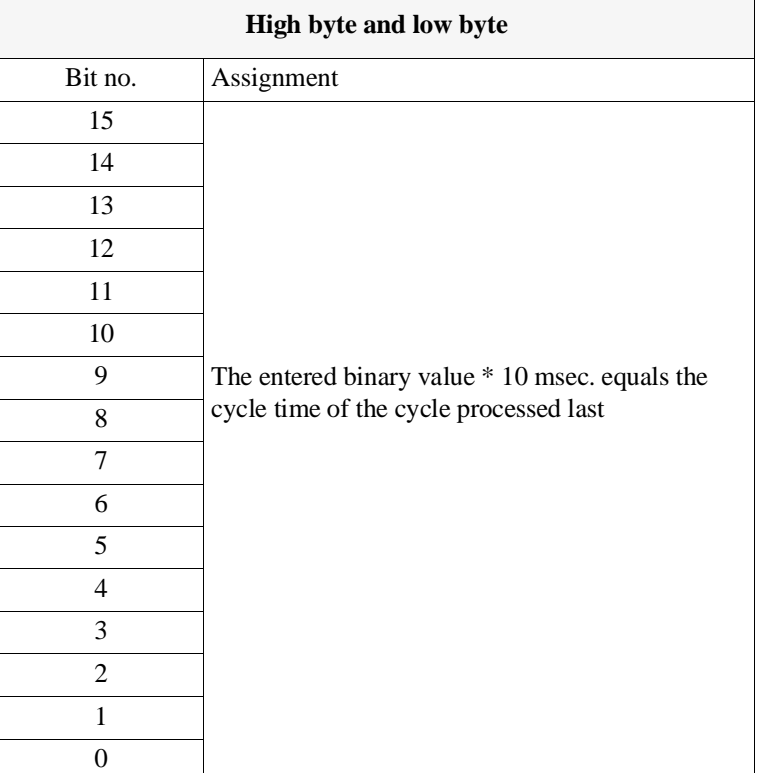

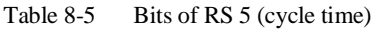

Example

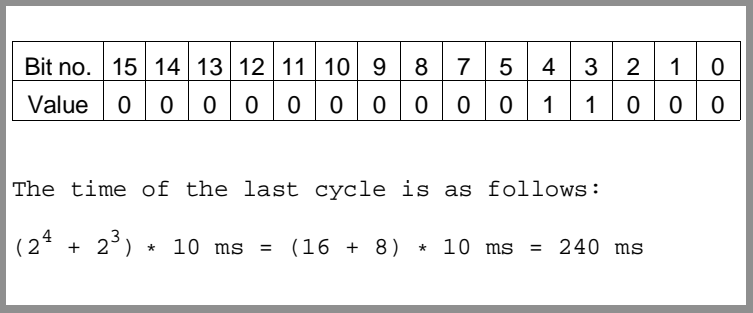

#### **System data RS 7 Programmable controller STOP mode IDs (ISTACK)**

**Address: E F007H**

| <b>High byte</b> |                                                             |  |  |
|------------------|-------------------------------------------------------------|--|--|
| Bit no.          | Assignment                                                  |  |  |
| 15               |                                                             |  |  |
| 14               | Reserved                                                    |  |  |
| 13               |                                                             |  |  |
| 12               | Faulty ISTACK level                                         |  |  |
| 11               | Illegal start-up type (UANL)                                |  |  |
| 10               | Interruption in stop loop                                   |  |  |
| 9                | Illegal call of system block (SYSFHL)                       |  |  |
| 8                | Error in start-up block (AFEL)                              |  |  |
| Low byte         |                                                             |  |  |
| 7                | Interruption by system (USYS -warm restart<br>possible)     |  |  |
| 6                | Interruption by programming error<br>(UPROG - cold restart) |  |  |
| 5                | "End of program test" (BEARBE)                              |  |  |
| $\overline{4}$   | Stop switch (STOPS)                                         |  |  |
| 3                | End of operation stop (STS)                                 |  |  |
| $\overline{2}$   | End of cycle stop (STP)                                     |  |  |
| 1                | Multiprocessing stop (HALT)                                 |  |  |
| $\theta$         | PG stop (PGSTP)                                             |  |  |

Table 8-6 Bits of RS 7 (PLC stop IDs)

#### **System data RS 8 Start and restart IDs (ISTACK)**

**Address: E F008H**

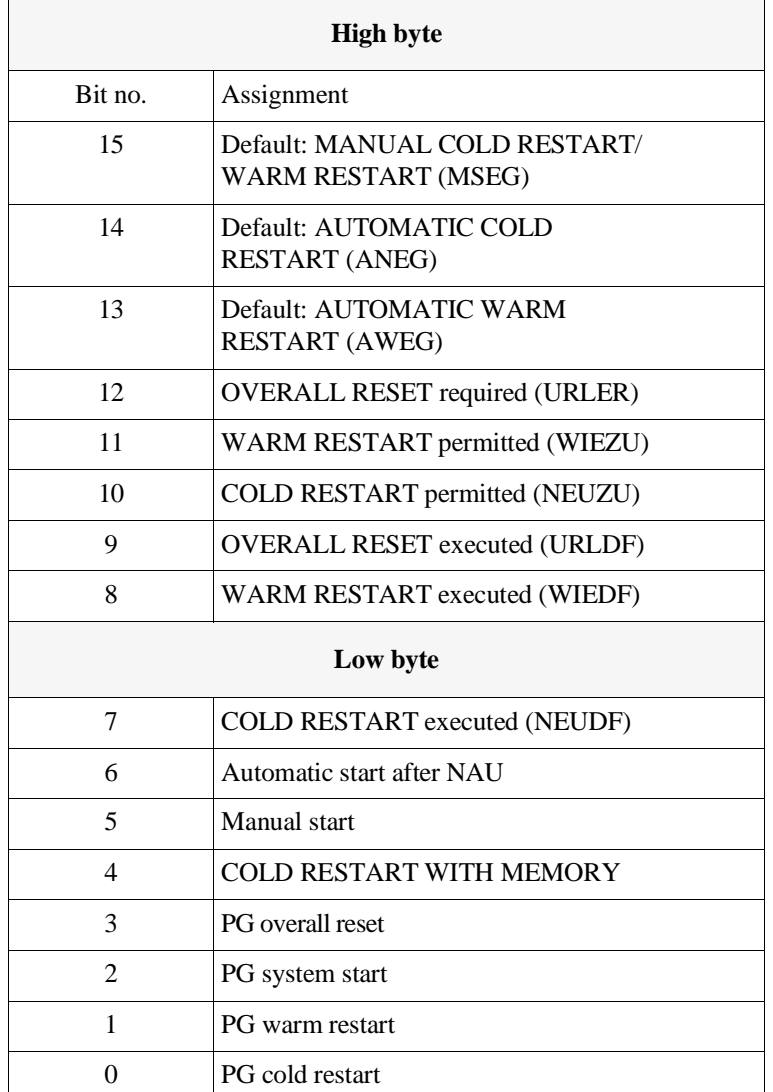

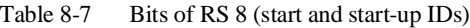

#### **System data words RS 16 to RS 47**

#### **Error areas**

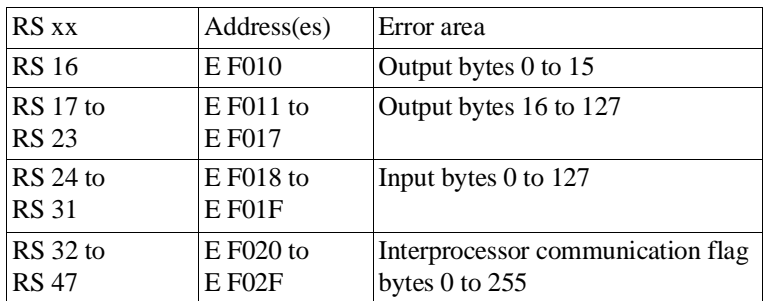

#### RS 16 **Address: E F010H**

Table 8-8 Bits of RS 16 (error area output bytes 0 to 15)

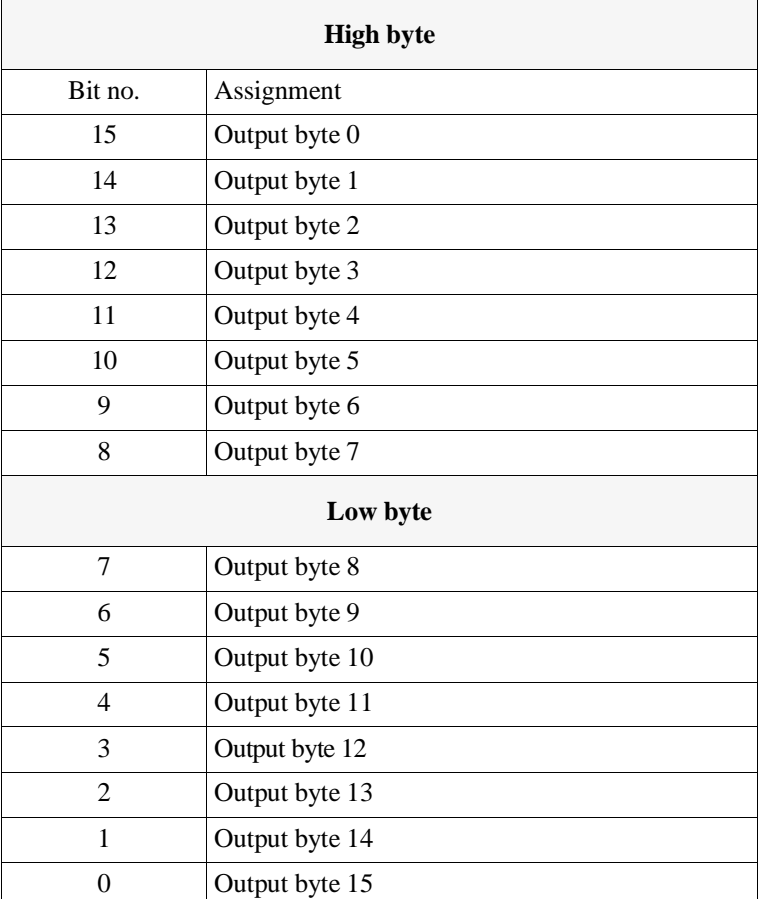

If errors appear during update of the process image input/output tables or interprocessor communication flags, the corresponding bits are set to '1'. – The system data words RS 17 to 47 are structured analogous to RS 16.

Example of RS 16

```
The content of system data register RS 16 is
  "8020" hexadecimal or "1000 0000 0010 0000" 
  binary.
The process image for output bytes 0 and 10 has
not been updated correctly.
```
#### **System data RS 50 PAFE byte for "backplane bus functions"**

System data RS 50 contains the parameter assignment error byte for the "backplane bus functions" of a CPU.

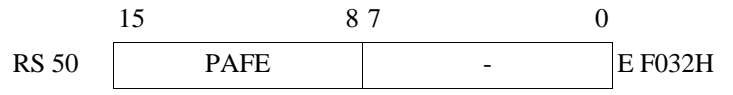

#### **System data words RS 68 to RS 71**

#### **Error addresses of QVZ and PARE errors**

If a QVZ or PARE error occurs, the address at which the error was detected is entered here.

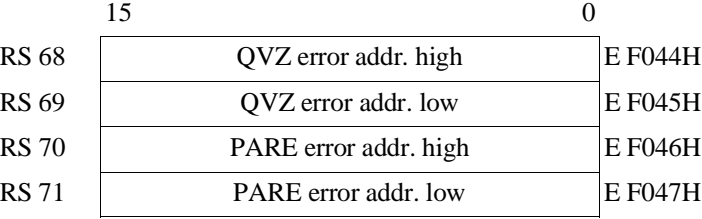

## **System data words RS 75 to RS 78 System message** The entries in system data words RS 75 to RS 78 refer to the error that occurred last. The message consists of four system data words with the following structure: 15 0 RS 75 Error number Parameter type E F04BH RS 76 Parameter 1 E FO4CH RS 77 Parameter 2  $\vert$  E F04DH

RS 78 Parameter 3 E F04EH

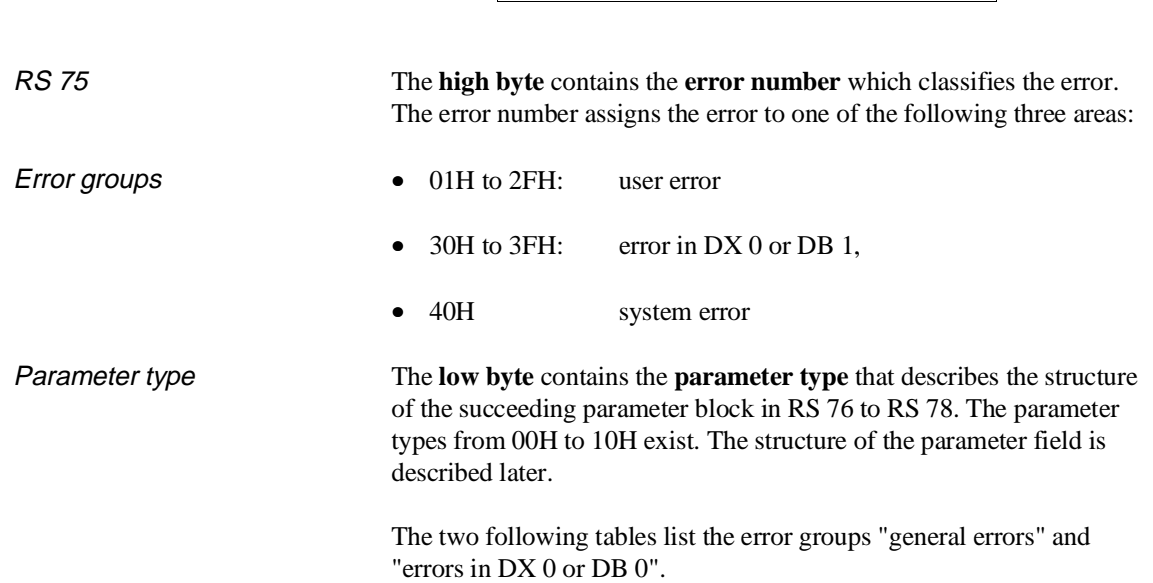

#### General errors

| Error<br>number | Parameter<br>type | <b>Meaning</b>                                                   |  |  |
|-----------------|-------------------|------------------------------------------------------------------|--|--|
| 01H             | 01H               | Block called is not loaded                                       |  |  |
| 02H             | 01H               | Addressing error                                                 |  |  |
| 03H             | 01H               | Cycle time error                                                 |  |  |
| 04H             | 01H               | Substitution error                                               |  |  |
| 05H             | 02H               | Timeout distributed peripherals                                  |  |  |
| 06H             | 03H               | Timeout user memory                                              |  |  |
| 07H             | 01H               | Load/transfer error with data blocks<br>and extended data blocks |  |  |
| 08H             | 01H               | Bracket counter overflow                                         |  |  |
| 09H             | 04H               | Data block to be opened does not exist                           |  |  |
| 0AH             | 05H               | Error with internal time interrupts/<br>other interrupts         |  |  |
| 0BH             | 03H               | Timeout page frame area                                          |  |  |
| 0CH             | 03H               | Timeout global communication area                                |  |  |
| 0 <sub>DH</sub> | 07H               | Timeout in process image updating                                |  |  |
| 0EH             | 03H               | Timeout in IPC flag synchronization error                        |  |  |
| 0FH             | 03H               | Timeout "P"/"O" peripherals                                      |  |  |
| 10H             | 03H               | Timeout since interface module (IM 3/IM 4)<br>missing            |  |  |
| 11H             | 03H               | Parity error in user memory                                      |  |  |
| 12H             | 01H               | Timeout process image transfer                                   |  |  |
| 13H             | 01H               | Timeout input byte IB 0                                          |  |  |
| 14H             | 01H               | <b>BSTACK</b> overflow                                           |  |  |
| 15H             | 01H               | STS operation                                                    |  |  |
| 16H             | 01H               | RUN/STOP switch set to STOP position                             |  |  |
| 17H             | 01H               | Halt signal from the coordinator                                 |  |  |
| 18H             | 01H               | Not used                                                         |  |  |
| 19H             | 01H               | Load/transfer error with L BY/T BY<br>(process image update)     |  |  |
| 1AH             | 01H               | Load/transfer error during addressing<br>via the BR register     |  |  |
| 1BH             | 01H               | I/Os not ready                                                   |  |  |
| 1CH             | 08H               | Timeout/parity error during<br>initialization                    |  |  |

Table 8-9 RS 75: general errors

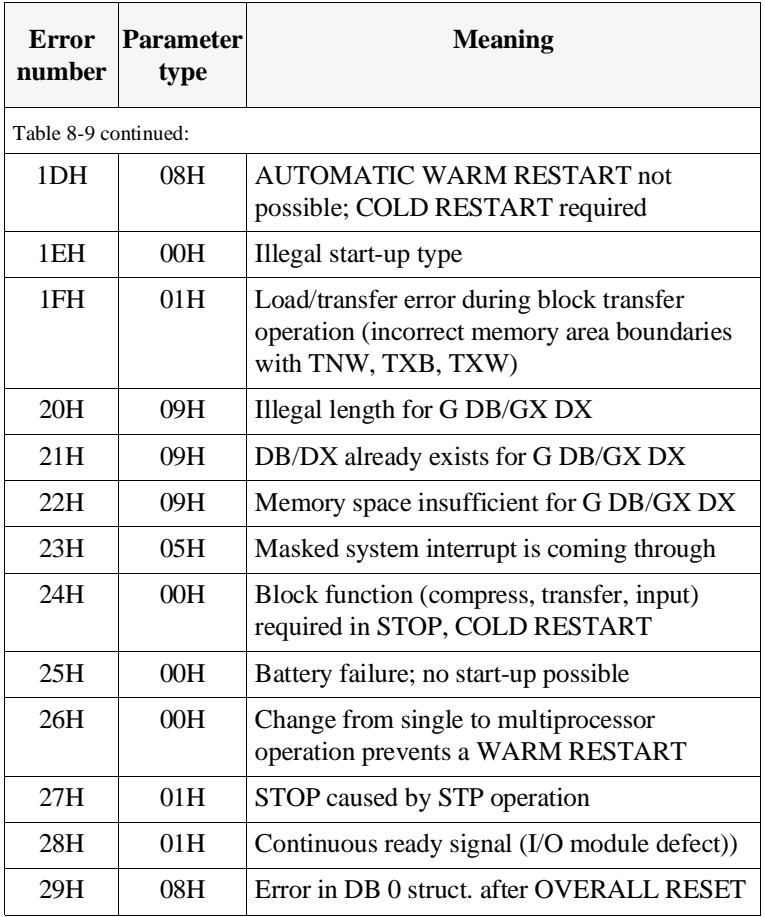

DX 0/DB1 errors

Table 8-10 RS 75: Errors in DX 0 or DB 1

| Error<br>number | <b>Parameter</b><br>type | <b>Meaning</b>                                   |  |
|-----------------|--------------------------|--------------------------------------------------|--|
|                 | Errors in $DX 0$         |                                                  |  |
| 30H             | 00H                      | No DX 0 in multiprocessing                       |  |
| 32H             | 00H                      | Proc. int. and sys. int. selected simultaneously |  |
| 33H             | 00H                      | Interrupts and mode incompatible                 |  |
| 34H             | 06H                      | Invalid DX 0 header                              |  |
| 35H             | 07H                      | Error in DX 0 block ID                           |  |
| 36H             | 07H                      | Error in DX 0 parameter                          |  |
| Errors in DB 1  |                          |                                                  |  |
| 38H             | 06H                      | No DB 1 in multiprocessing                       |  |
| 39H             | 06H                      | Invalid DB 1 header                              |  |
| 3AH             | 07H                      | DB 1 ID set more than once                       |  |
| 3BH             | 07H                      | DB 1 byte offset without ID                      |  |

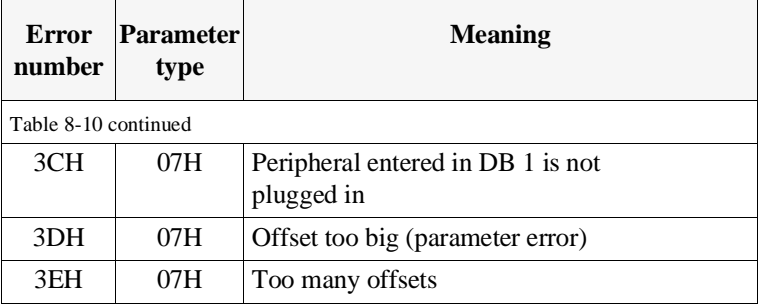

#### Error codes of the self test functions

Table 8-11 RS 75: error codes of the self test functions

| Error<br>number | <b>Parameter</b><br>type | <b>Meaning</b>                                       |  |
|-----------------|--------------------------|------------------------------------------------------|--|
| 61H             | 0BH.                     | Checksum error in system program code                |  |
| 62H             | 0AH                      | Checksum error in code of the STEP 5<br>logic blocks |  |
| 63H             | 0BH                      | Address decoder error                                |  |
| 64H             | OCH                      | Error testing the user memory organized in<br>words  |  |
| 65H             | OCH                      | Error testing the user memory organized in<br>bytes  |  |
| 66H             | 00H                      | Error testing cycle time monitoring                  |  |
| 67H             | 00H                      | Error testing the BASP signal                        |  |
| 68H             | 00H                      | Error testing the hardware clock                     |  |

#### Structure of the parameter field ( $RS$  76 to  $RS$  78)

| <b>Parameter</b><br>type | <b>Structure of the parameter field</b> |                                                                        |                    |                                                                       |
|--------------------------|-----------------------------------------|------------------------------------------------------------------------|--------------------|-----------------------------------------------------------------------|
| 00H                      | No parameter; parameter $1, 2, 3 = 0$   |                                                                        |                    |                                                                       |
| 01H                      | Parameter 1:                            |                                                                        |                    | block type/block number (IDs from block header)                       |
|                          | Parameter 2:                            |                                                                        |                    | operation that caused an interruption                                 |
| 02H                      |                                         |                                                                        |                    | Parameter 1: interface module number (IM 302) (distributed periphery) |
|                          | Parameter 2:                            |                                                                        |                    | number of the defective interface                                     |
|                          |                                         | Parameter 3: incorrect byte offset                                     |                    |                                                                       |
| 03H                      | Parameter 1: not used                   |                                                                        |                    |                                                                       |
|                          | Parameter 2:                            | error address high                                                     |                    |                                                                       |
|                          | Parameter 3:                            | error address low                                                      |                    |                                                                       |
| 04H                      | Parameter 1:                            |                                                                        |                    | block type/block number (IDs from block header)                       |
|                          | Parameter 2:                            |                                                                        |                    | operation that caused the interruption                                |
|                          | Parameter 3:                            |                                                                        |                    | number of the DB/DX to be opened                                      |
| 05H                      | Parameter 1:                            | The following bits are set depending on the error:                     |                    |                                                                       |
|                          |                                         | Bit no. 0                                                              | $= 1$ :            | timed interrupt/period 1                                              |
|                          |                                         | Bit no. 1                                                              | $= 1:$             | timed interrupt/period 2                                              |
|                          |                                         | $\ddot{\cdot}$                                                         | $\ddot{\cdot}$     |                                                                       |
|                          |                                         | Bit no. 7                                                              | $= 1$ :            | timed interrupt/period 8                                              |
|                          |                                         | Bit no. 8                                                              | $= 1:$             | timed interrupt/period 9                                              |
|                          |                                         | Bit no. 9                                                              | $= 1$ :<br>$= 0$ : | clock masked (ignored) for too long<br>queue overflow                 |
|                          |                                         | Bit no. 10                                                             | reserved           |                                                                       |
|                          |                                         | Bit no. 11                                                             | reserved           |                                                                       |
|                          |                                         | Bit no. 12                                                             | $= 1:$             | interrupt G                                                           |
|                          |                                         | Bit no. 13                                                             | $= 1$ :            | interrupt F                                                           |
|                          |                                         | Bit no. 14                                                             | $= 1$ :            | interrupt E                                                           |
|                          |                                         | Bit no. 15                                                             | $= 1:$             | interrupt X                                                           |
| 06H                      | Parameter 1                             | data word expected in DX 0 or DB 1 header                              |                    |                                                                       |
|                          | Parameter 2                             | actual data word in DX 0 or DB 1 header                                |                    |                                                                       |
| 07H                      | Parameter 1                             | block ID or code word in DX 0 or DB 1                                  |                    |                                                                       |
|                          | Parameter 2                             | (FFFFH: parameter irrelevant)                                          |                    | incorrect parameter 1 in DX 0 or DB 1                                 |
|                          | Parameter 3                             | incorrect parameter 2 in DX 0 or DB 1<br>(FFFFH: parameter irrelevant) |                    |                                                                       |

Table 8-12 RS 76 to RS 78: Parameter types

CPU 948 Programming Guide C79000-G8576-C848-04 8 - 29

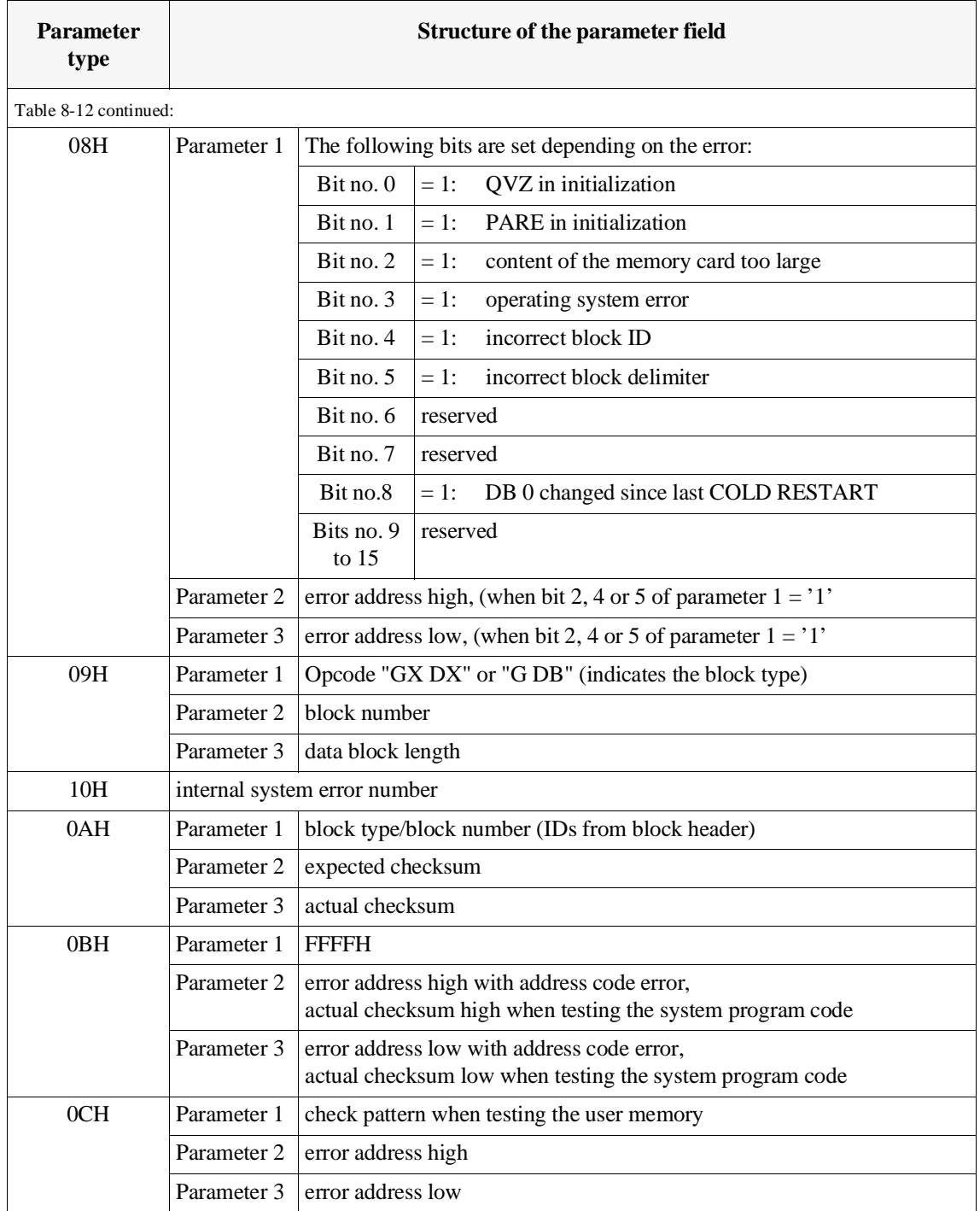

Example of a system message

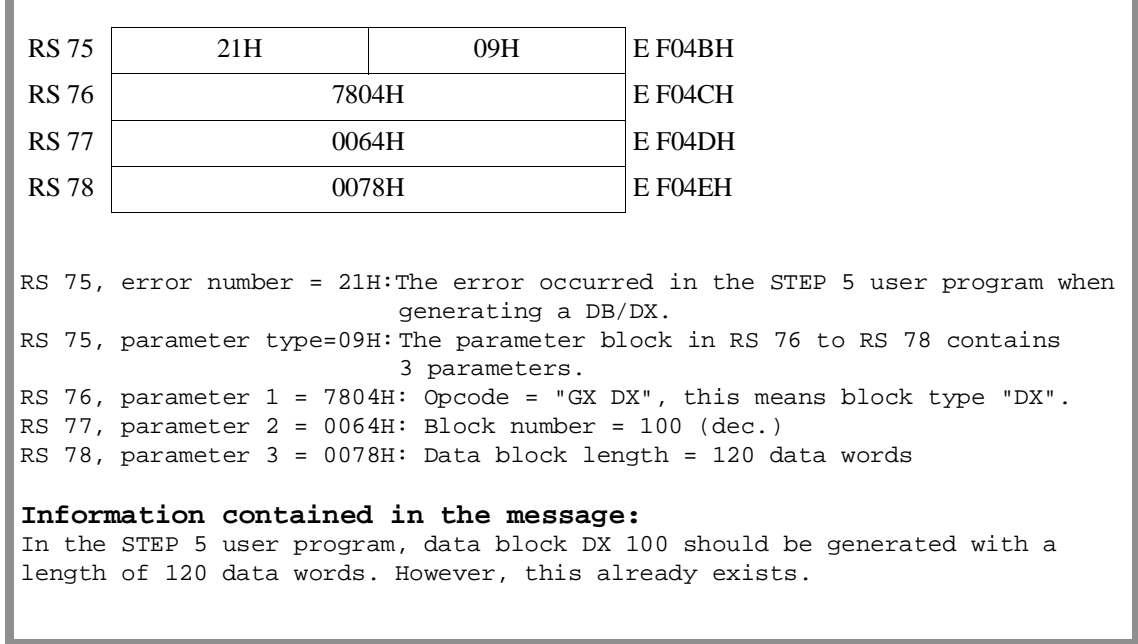

#### **System data words RS 96 to RS 99**

#### **Real-time clock**

The current date and time of day are kept in system data areas RS 96 to RS 99 and can if necessary be read out from these locations.

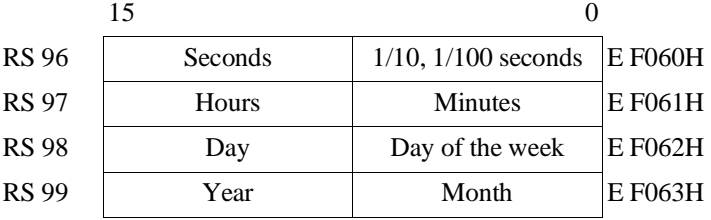

The clock is updated by a 10 msec. pulse.

RS 96 Seconds and 1/100 seconds (address: E F060H):

| <b>High byte</b> |                                          |  |  |
|------------------|------------------------------------------|--|--|
| Bit no.          | Assignment                               |  |  |
| 15               |                                          |  |  |
| 14               | Seconds, tens,<br>permitted: 00H to 05H  |  |  |
| 13               |                                          |  |  |
| 12               |                                          |  |  |
| 11               |                                          |  |  |
| 10               | Seconds, units,<br>permitted: 00H to 09H |  |  |
| 9                |                                          |  |  |
| 8                |                                          |  |  |
| Low byte         |                                          |  |  |
| $\boldsymbol{7}$ |                                          |  |  |
| 6                | $1/10$ second,<br>permitted: 00H to 09H  |  |  |
| 5                |                                          |  |  |
| $\overline{4}$   |                                          |  |  |
| 3                |                                          |  |  |
| $\overline{2}$   | $1/100$ second,<br>permitted: 00H to 09H |  |  |
| $\mathbf{1}$     |                                          |  |  |
| $\theta$         |                                          |  |  |

Table 8-13 Structure of RS 96 (real-time clock: seconds, 1/100 seconds)

RS 97 Hours and minutes (address: E F061H):

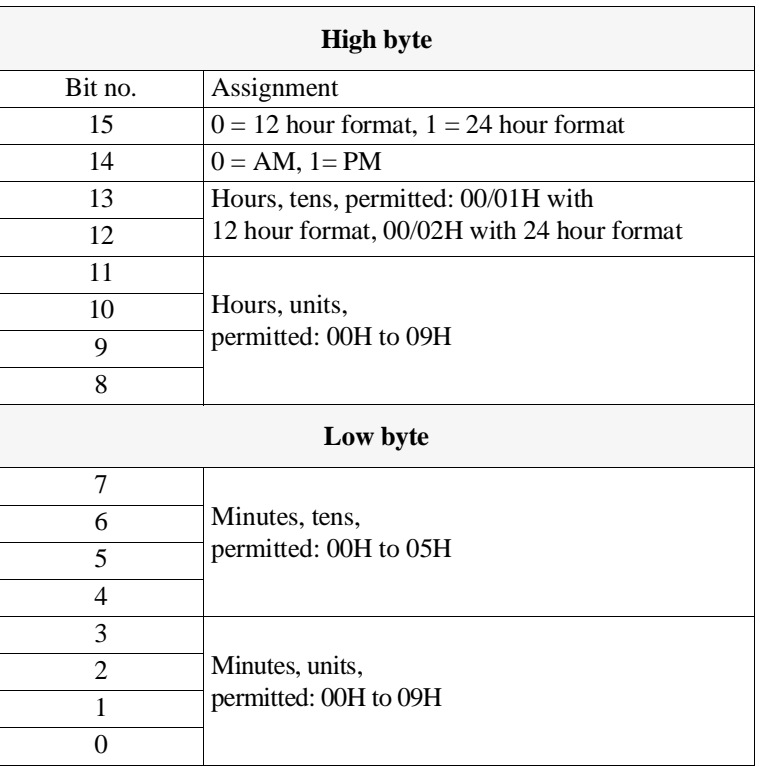

Table 8-14 Structure of RS 97 (real-time clock: hours, minutes)

RS 98 Current date and day of the week (address: E F062H):

Table 8-15 Structure of RS 98 (real-time clock: date, day of the week)

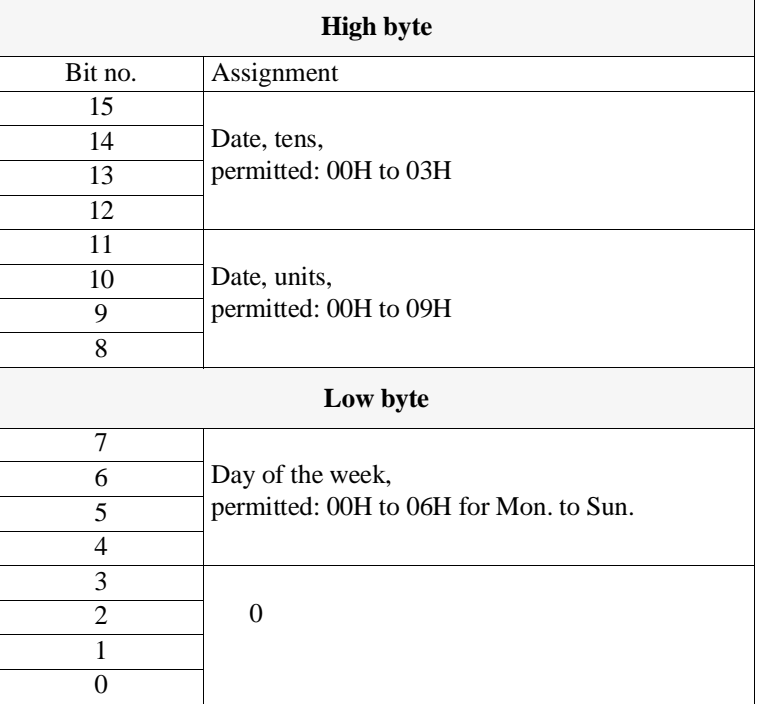

## RS 99 Current year and month (address: E F063H):

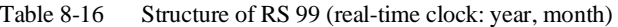

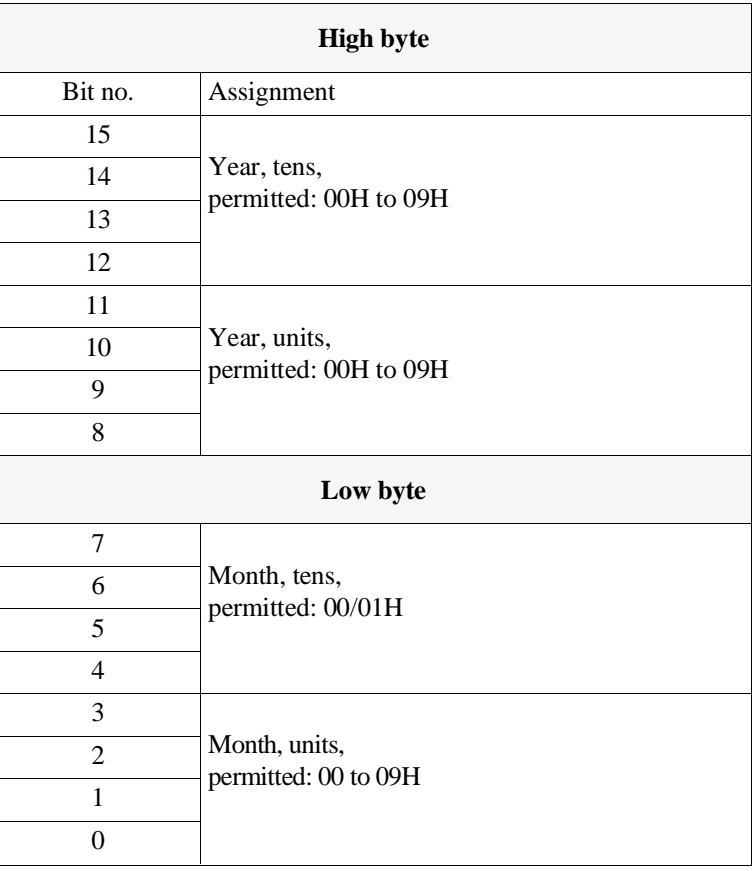

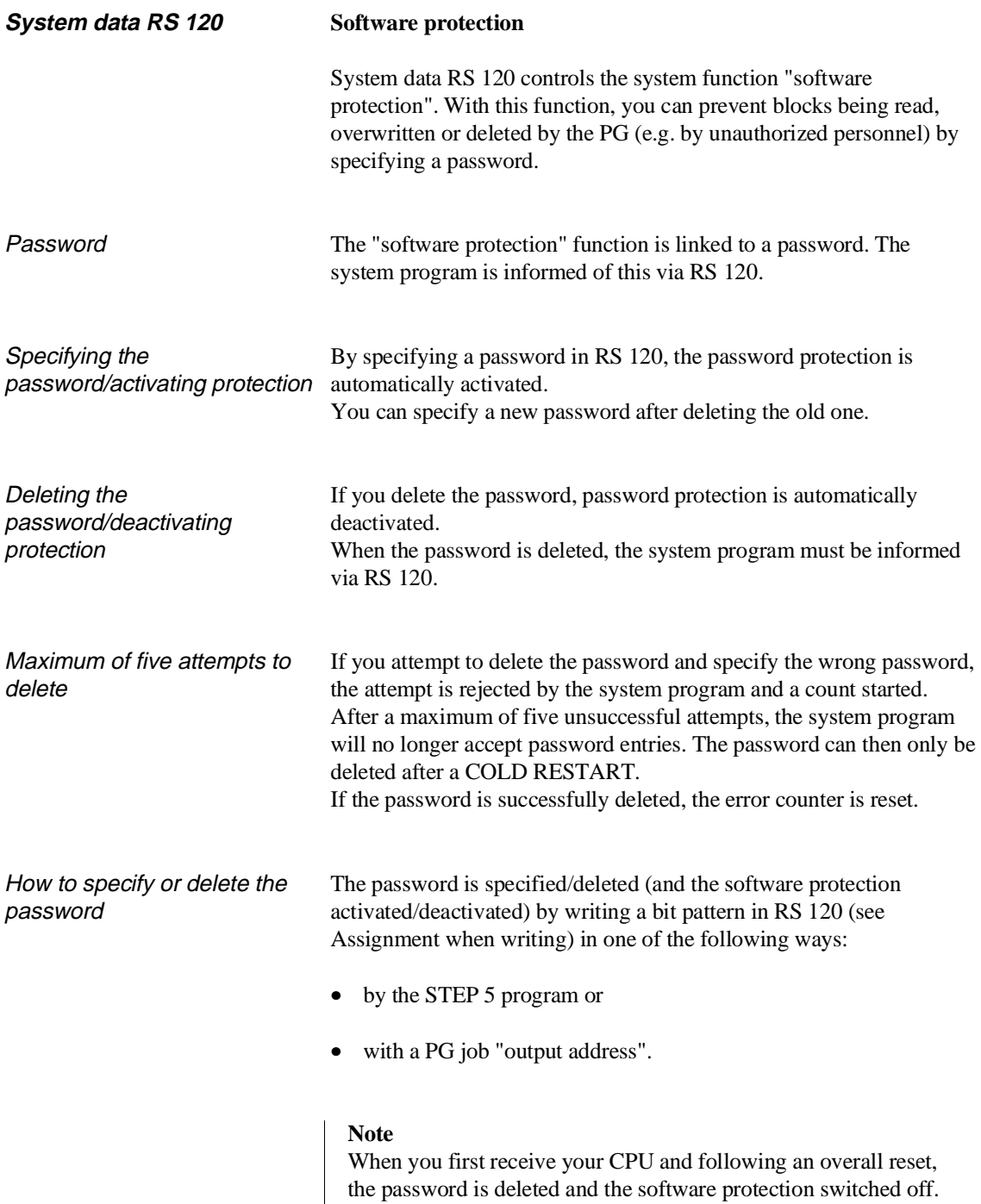

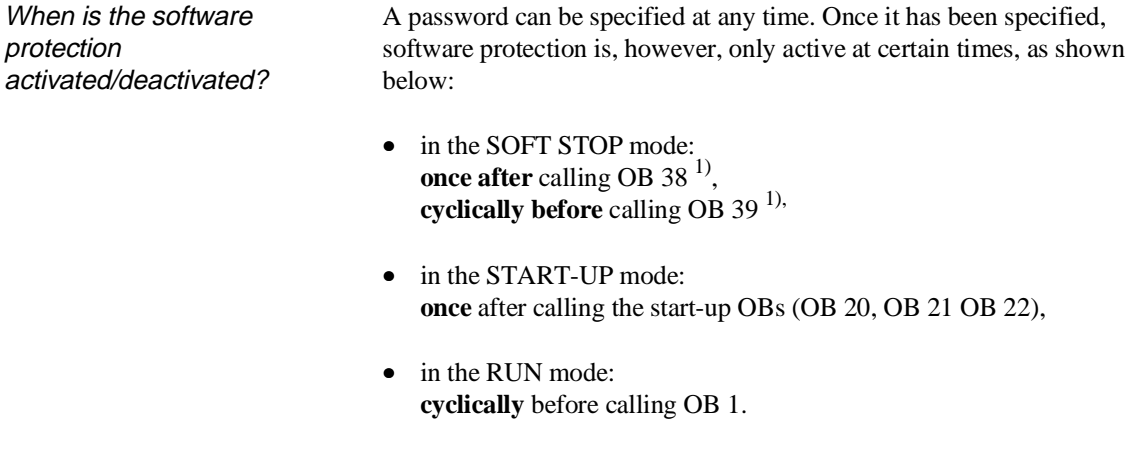

#### Assignment of the system data when writing

To call the software protection function, write system data RS 120 with a bit pattern for the function as shown in the following table.

#### **Address: E F078H**

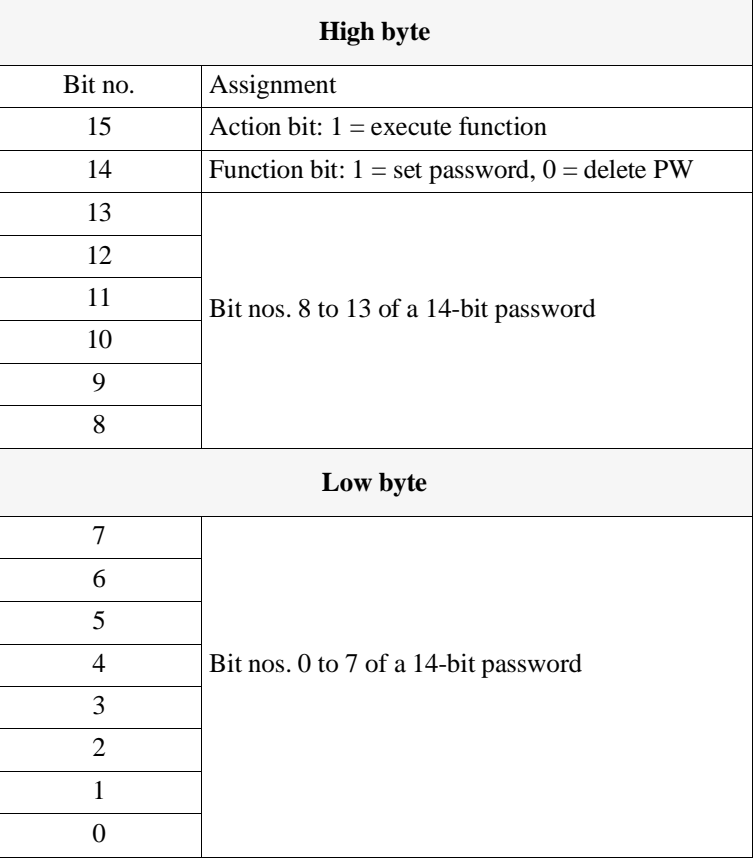

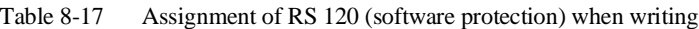

<sup>1)</sup> Processing a request does not depend on OB 38 or OB 39 being loaded. This means that software protection can be activated in the STOP mode.
Reading system data RS 120 By reading out system data RS 120, you can find out whether a "job" was executed by writing the system data. The system program enters a result code here.

#### **Assignment of the system data when reading**

After calling the software protection function, you can evaluate the result code to find out whether the job was successful.

#### **Address: E F078H**

| <b>High byte</b> |                                                           |  |  |
|------------------|-----------------------------------------------------------|--|--|
| Bit no.          | Assignment                                                |  |  |
| 15               | $\theta$                                                  |  |  |
| 14               | Error bit: $0 = no$ error, $1 = error$                    |  |  |
| 13               | $\overline{0}$                                            |  |  |
| 12               | $\theta$                                                  |  |  |
| 11               | $\theta$                                                  |  |  |
| 10               | binary                                                    |  |  |
| 9                | delete error                                              |  |  |
| 8                | counter                                                   |  |  |
|                  | Low byte                                                  |  |  |
| 7                | $\theta$                                                  |  |  |
| 6                | $\theta$                                                  |  |  |
| 5                | $\overline{0}$                                            |  |  |
| 4                | $1 = no$ password active                                  |  |  |
| 3                | $1 =$ deleting not possible, wrong password               |  |  |
| $\overline{2}$   | $1 =$ software protection (password) already<br>activated |  |  |
| 1                | $1 =$ illegal password                                    |  |  |
| 0                | $1 =$ error counter overflow                              |  |  |

Table 8-18 Assignment of RS 120 (software protection) when reading

#### Valid result codes

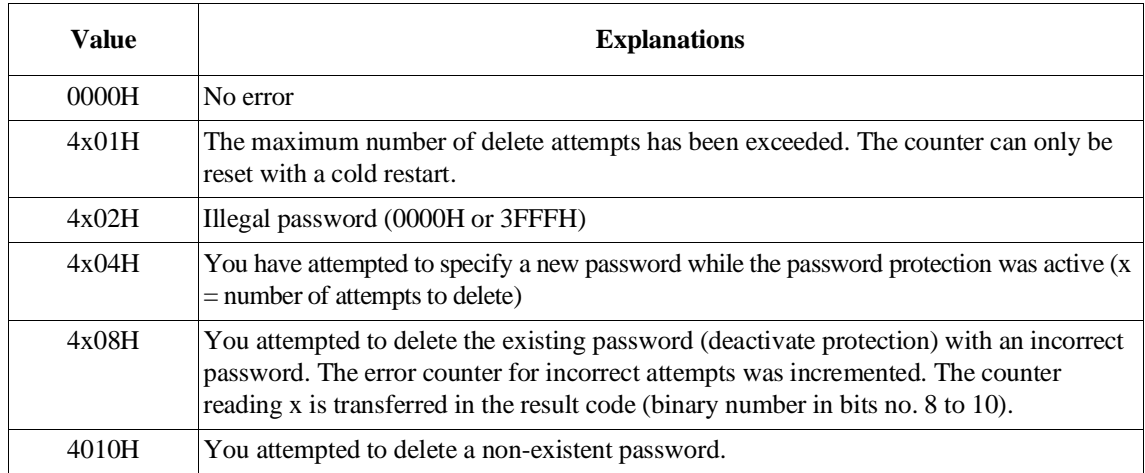

The best time to activate software protection

The most effective protection is achieved when you activate the software protection in OB 38/OB 39 (SOFT STOP mode). Protection is then active immediately following an overall reset even with the memory card inserted.

Reactions to violations of the software protection

Once the software protection is active, the system program reacts to violations of the protection by PG jobs. The following table lists the reactions to various PG jobs.

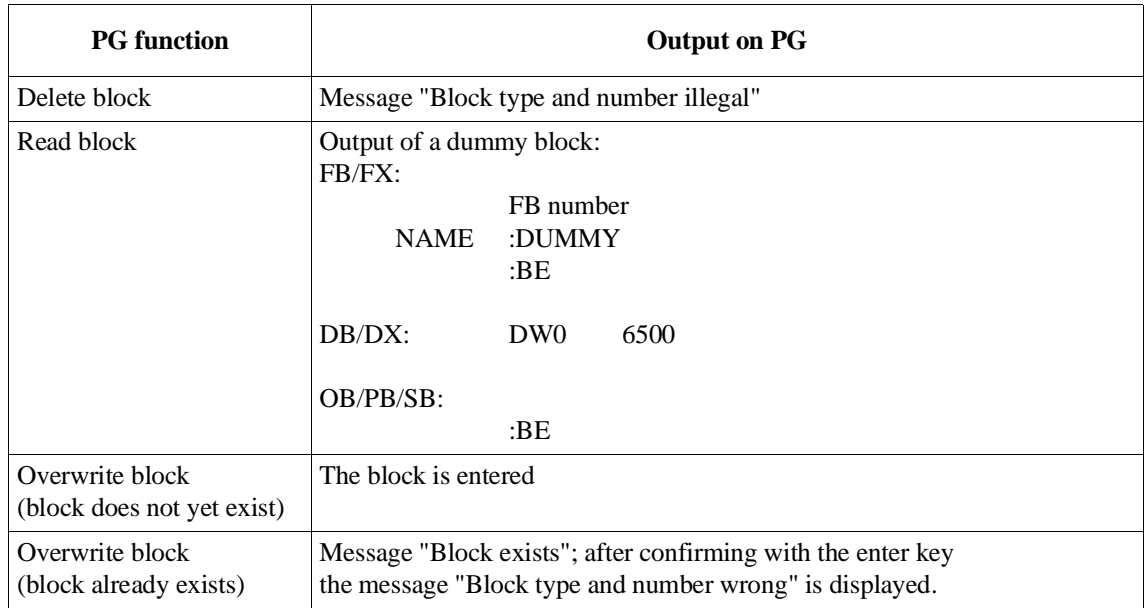

#### Examples of writing and reading RS 120

#### **Activating the software protection in the start-up blocks:**

```
(If you activate the protection in the program, it is best to activate it
in a start-up OB (OB 20, OB 21, OB 22, OB 38).)
       :
       :L KH C0AF KH = bit pattern "specify password"
       : (password = 00AFH) 
       :T RS 120
       :
```
#### **Evaluate result in RS 120:**

```
Using the following sequence of STEP 5 operations in OB 1 or OB 39, you can
react to an error occurring when specifying the password by evaluating the
result.
Note that the result can only be evaluated after certain actions of the
system program (see page 8 - 35).
        :
```

```
:L RS 120
       :L KB 0
       :><b>F</b>:JC FB yyy call function block for error processing
NAME : PW-ERROR
       :
```
#### **Delete and modify the password on the PG using the OUTPUT ADDRESS function:**

Initial status: The CPU is in the RUN or STOP mode.

Go through the following procedure on the PG:

- 1. Output the address E F078H.
- 2. Delete the old password by overwriting the content with 80AFH in hexadecimal ("00AFH" = old password).
- 3. Wait at least as long as the cycle time of OB 39 or OB 1.
- 4. Output the address E F078H again.
- 5. Enter the new password "1234H" by overwriting the content with the hexadecimal number D234H.

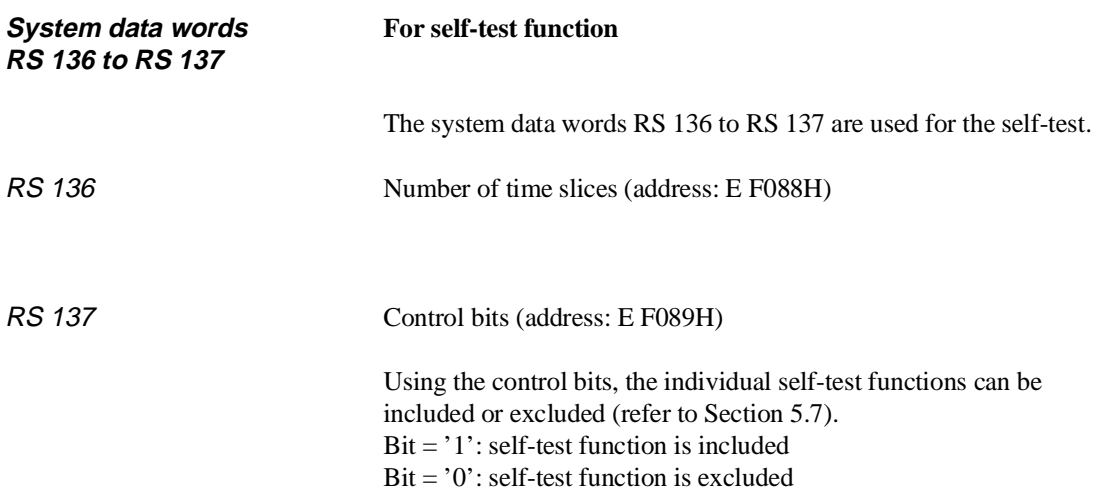

| <b>High byte</b> |                                         |  |
|------------------|-----------------------------------------|--|
| Bit no.          | Assignment                              |  |
| 15               | Memory test                             |  |
| 14               | Not used                                |  |
| 13               | Test cycle time monitoring              |  |
| 12               | Not used                                |  |
| 11               | Test BASP signal                        |  |
| 10               | Clock test                              |  |
| 9                | Not used                                |  |
| 8                | Not used                                |  |
| Low byte         |                                         |  |
| 7                | Test address lines                      |  |
| 6                | Not used                                |  |
| 5                | Code test of the STEP 5 logic blocks in |  |
|                  | the user memory                         |  |
| $\overline{4}$   | Not used                                |  |
| 3                | Not used                                |  |
| $\overline{2}$   | Code test of the system program         |  |
| 1                | Not used                                |  |
| 0                | Not used                                |  |

Table 8-19 Bits of RS 137 (control bits for self-test functions)

## **System data RS 139 Cycle time used when retriggering**

#### **Address E F08AH**

This system data word contains the time used for the cycle since the last system checkpoint (at the beginning of OB 1) to the next retriggering with OB 222 (if OB 222 is called more than once within the cycle, the time to the last retriggering).

The time value is the content of RS 139 \* 10 ms.

#### **System data RS 253 List of interface modules plugged in**

#### **Address: E F0FDH**

Table 8-20 Bits of RS 253 (list of interface modules plugged in)

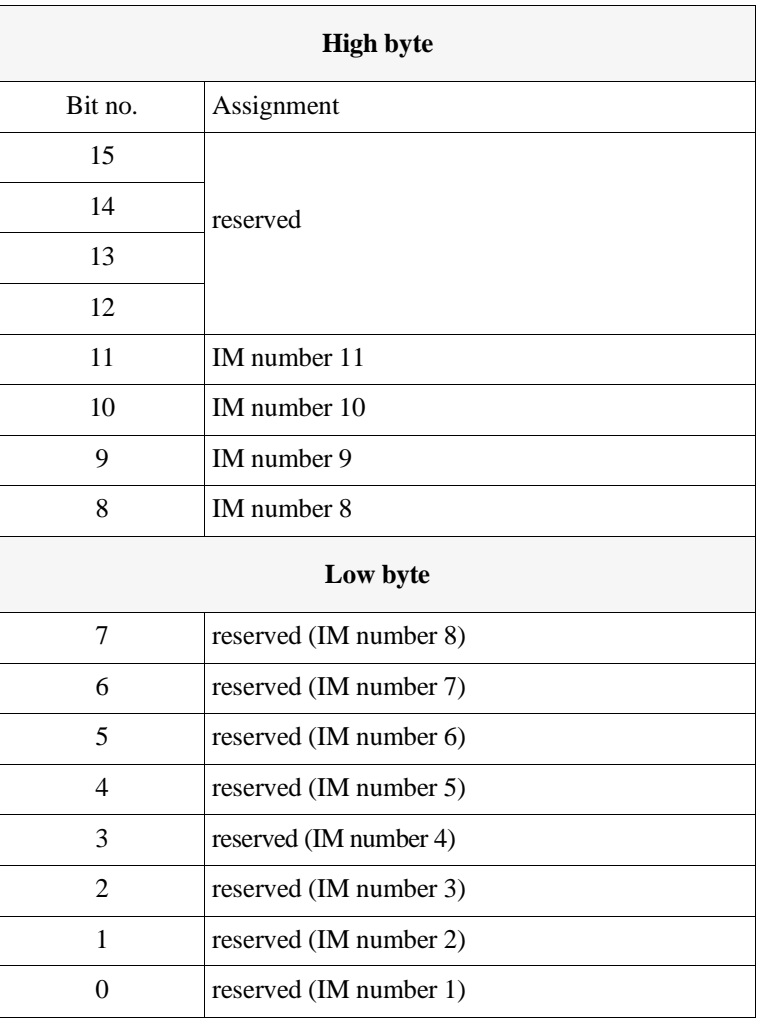

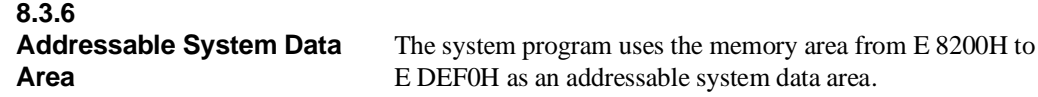

PLC identification field At the start of this area there is an information field of 12 words in which an identifier of the PLC is entered.

This field has the following structure:

Word

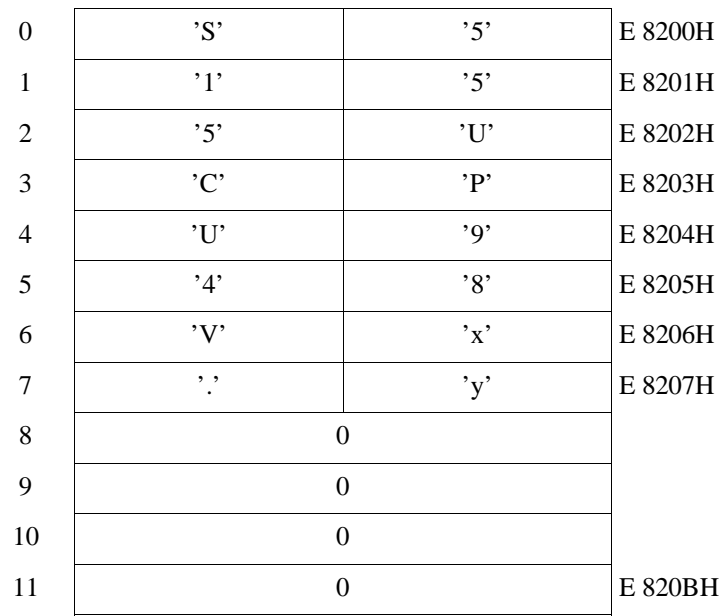

For 'x' and 'y' the current version number is entered.

System parameters System parameters in the memory area beginning with the address E 8210H:

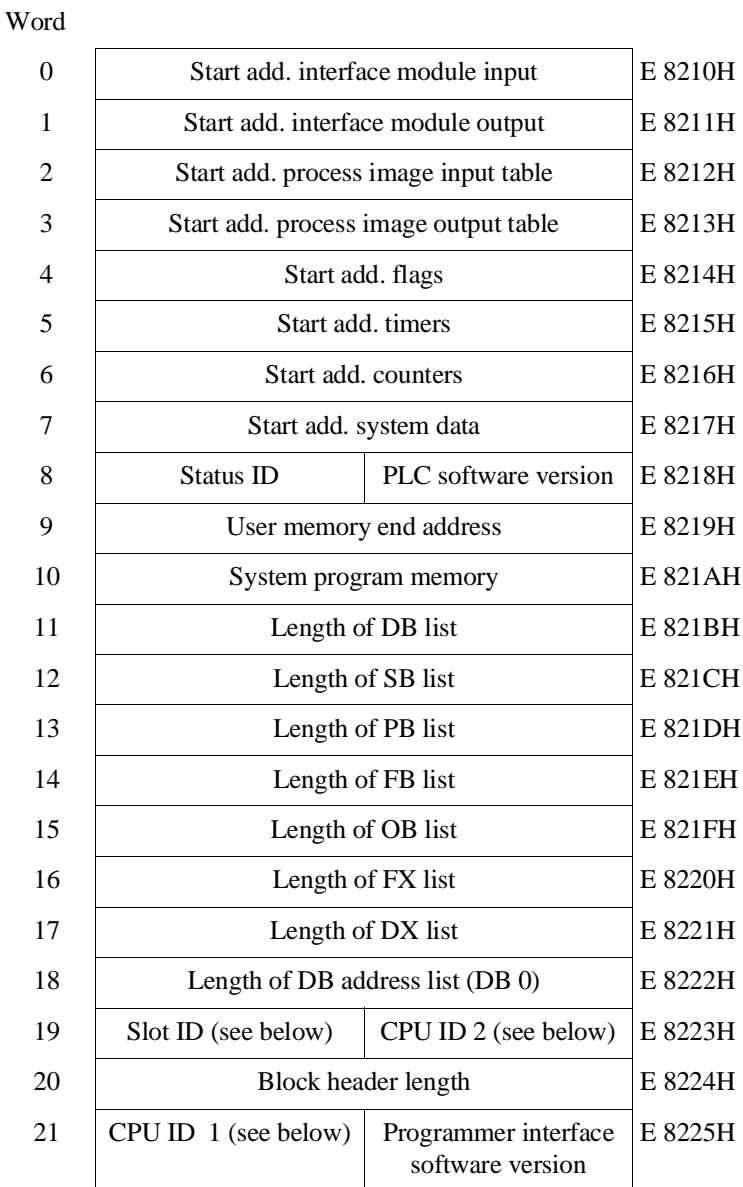

You can also use the SYSTEM PARAMETER PG online function to find the information contained in a few system data registers (e.g., concerning the internal structure of the CPU, the software version, the CPU ID).

**Word 19 and word 21** Structure of words 19 and 21:

Word 19

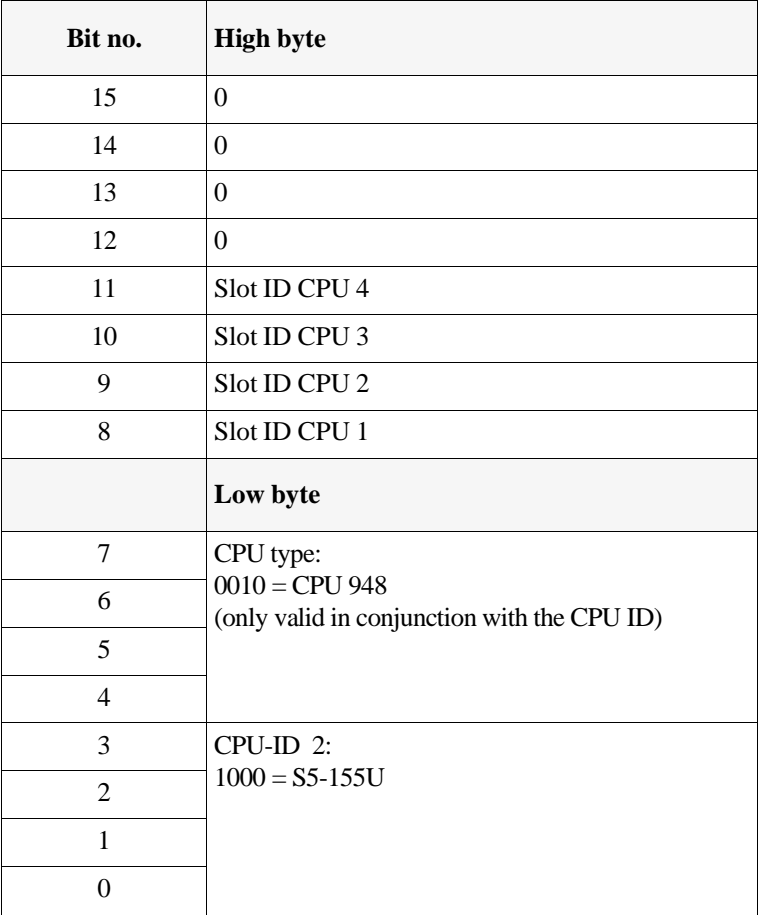

Word 21

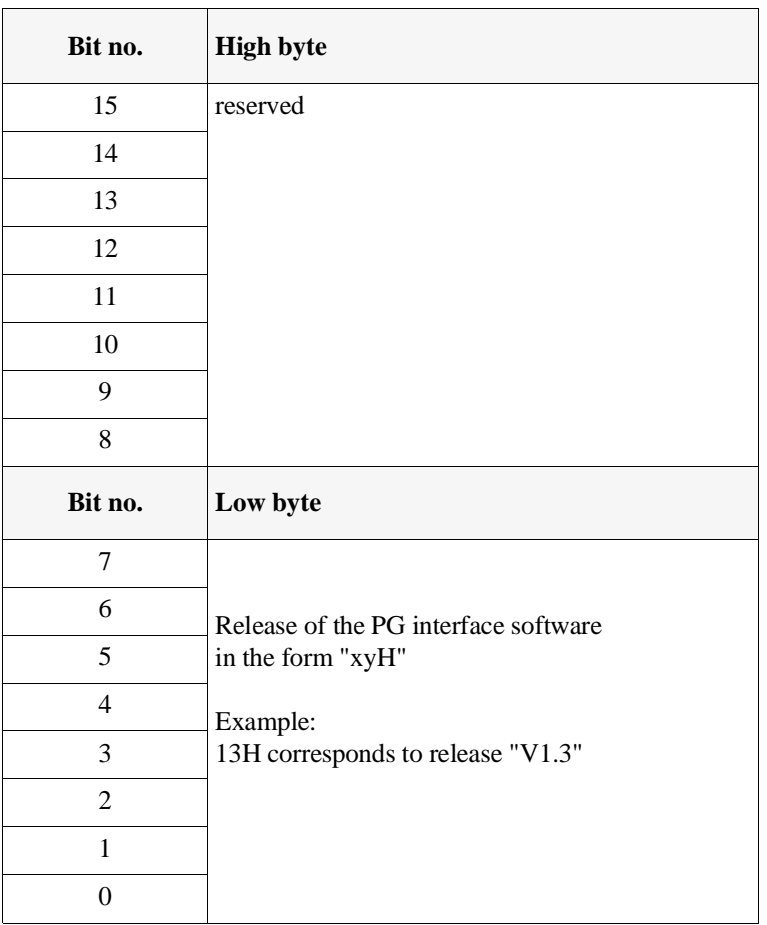

# **9 Memory Access Using Absolute Addresses**

## **Contents of Chapter 9**

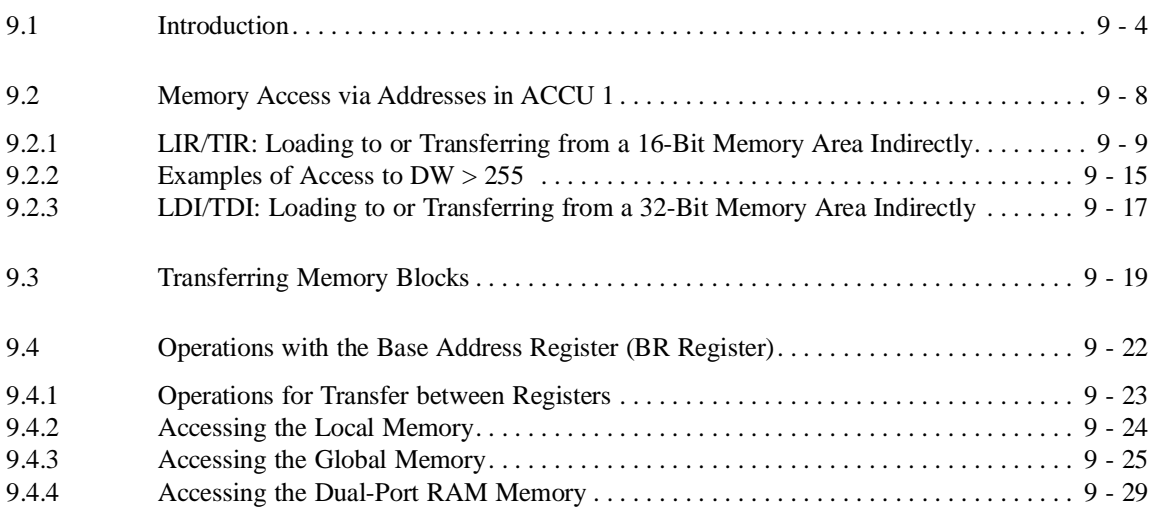

## **Memory Access Using 99 and 99 and 99 and 99 and 99 and 99 and 99 and 99 and 99 and 99 and 99 and 99 and 99 and 99 and 99 and 99 and 99 and 99 and 99 and 99 and 99 and 99 and 99 and 99 and 99 and 99 and 99 and 99 and 99 an Absolute Addresses**

This chapter explains how to use STEP 5 operations and special STEP 5 registers to address data in certain memory areas using absolute addresses.

CPU 948 Programming Guide C79000-G8576-C848-04 9 - 3

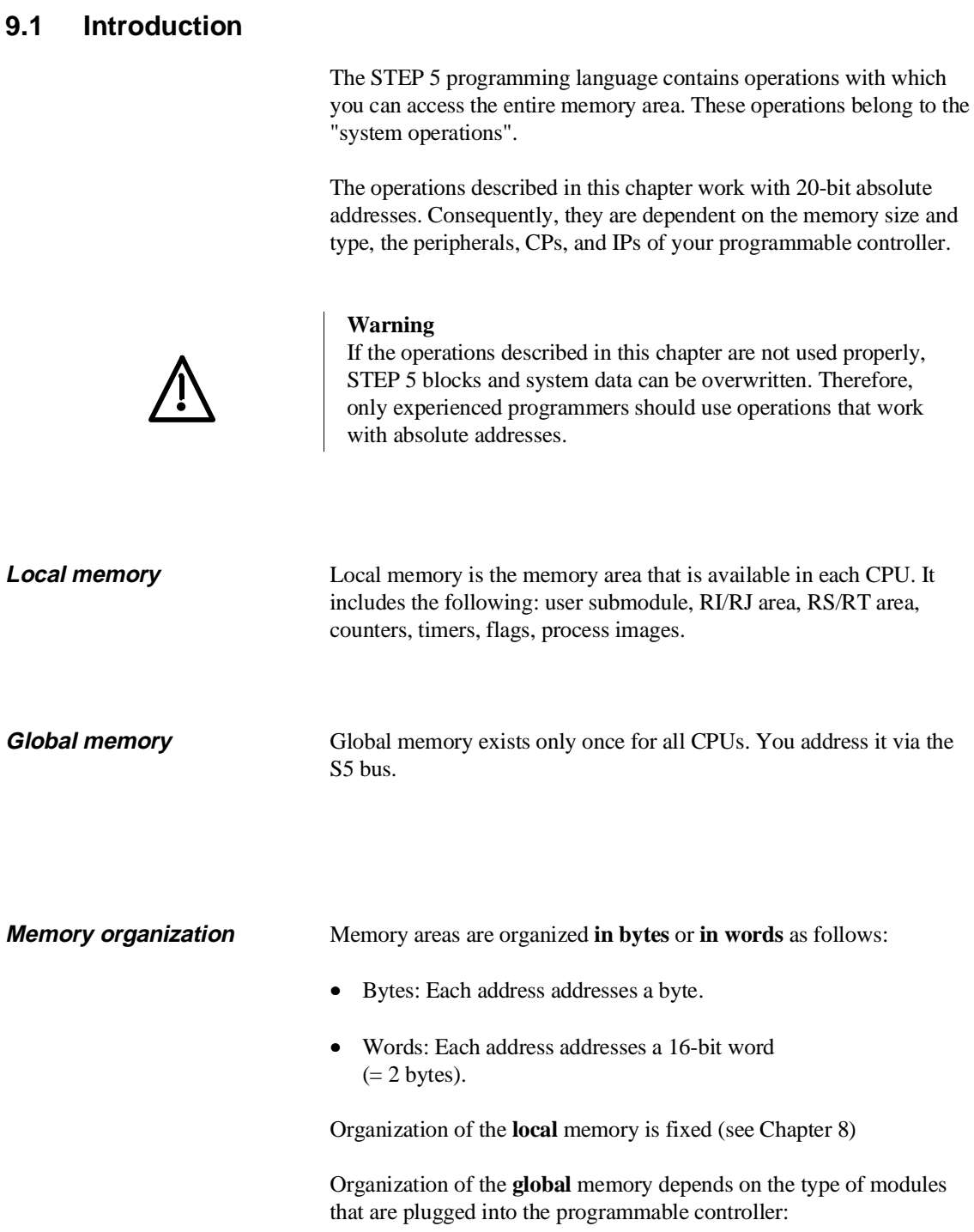

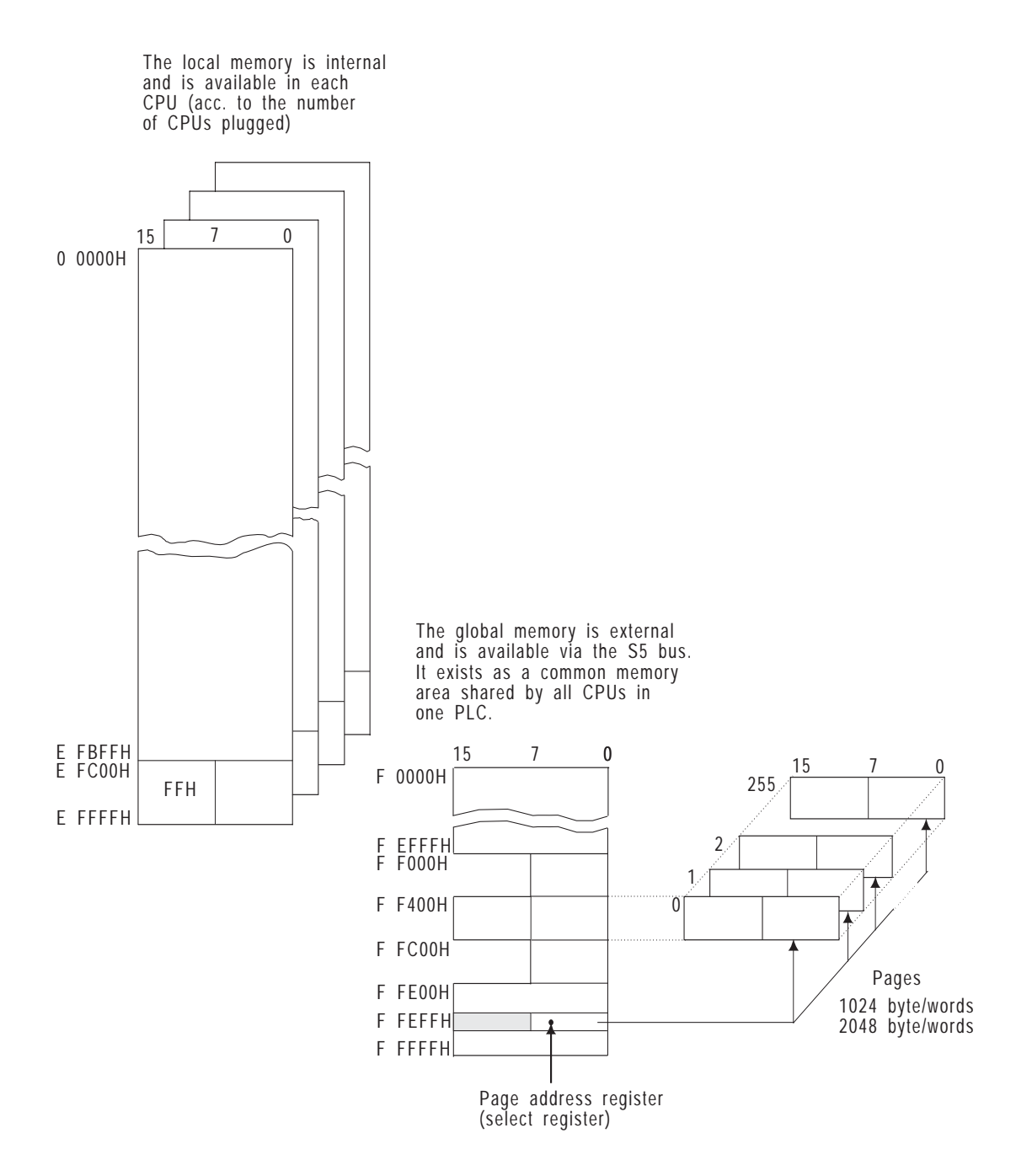

Fig. 9-1 Global and local memory

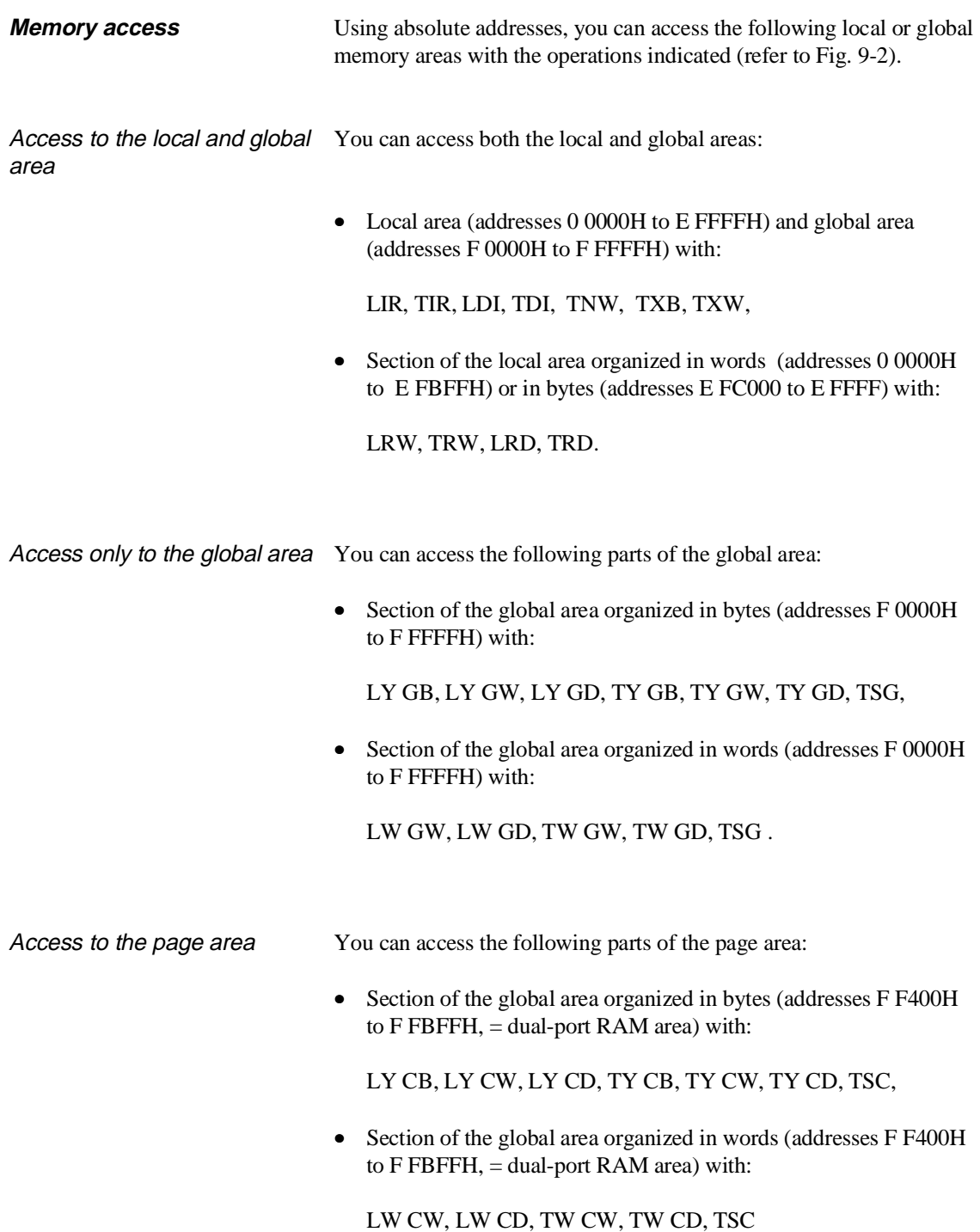

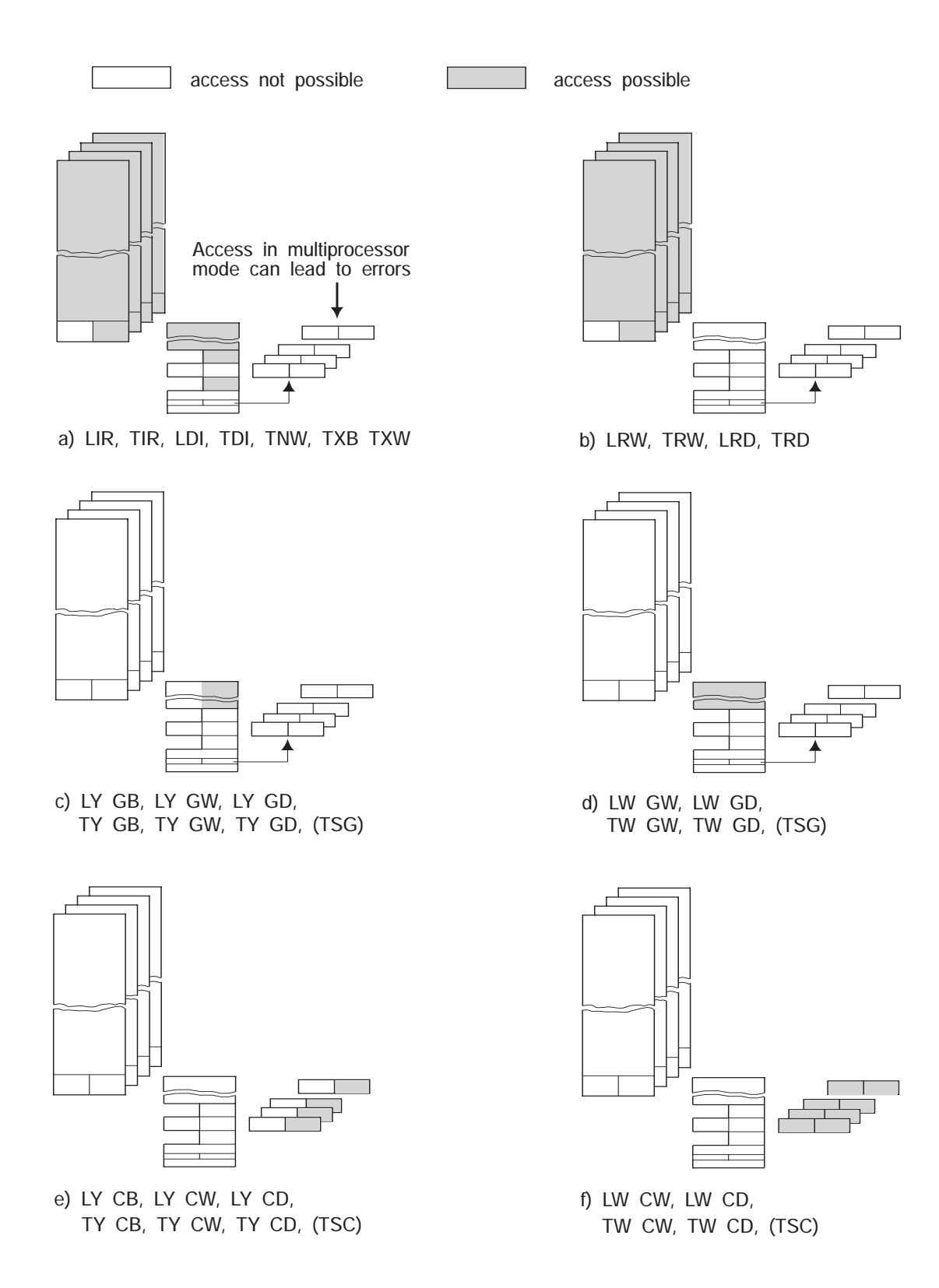

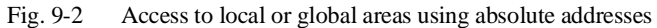

CPU 948 Programming Guide C79000-G8576-C848-04 9 - 7

## **9.2 Memory Access via Address in ACCU 1**

Application The operations listed in this section are suitable primarily for access to data blocks and other operand areas. You should, however, **not** access blocks containing STEP 5 programs (OBs, FBs, PBs and SBs) with these operations.

> To access these areas, you can use various 16 or 32-bit wide registers. These registers include the accumulators ACCU 1 to ACCU 4 and other special registers used as resources by the CPU.

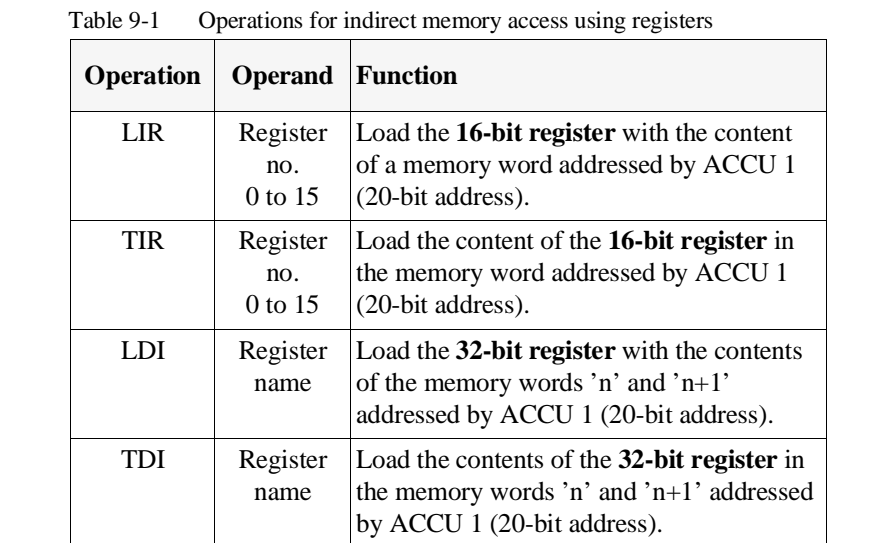

The absolute address of the memory word or the first of the two memory words is located in ACCU 1 in the following representation:

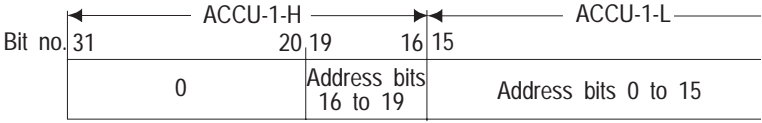

The following pages explain **which registers** you can use with the operations.

Examples explain **how** to use the operations.

## **Operations**

#### **9.2.1**

**LIR/TIR: Loading to or Transferring from a 16-Bit Memory Area Indirectly**

The following table shows which register numbers you can use with the CPU 948 for the LIR and TIR operations and how these are assigned.

Table 9-2 16-bit register for LIR/TIR

| Register no. |                 | Register assignment (each 16 bits wide)           |
|--------------|-----------------|---------------------------------------------------|
| 0            | ACCU-1-H        | (left word of ACCU1, bits 16 to 31) <sup>1)</sup> |
| 1            | ACCU-1-L        | (right word of ACCU1, bits 0 to $15)^{1}$ )       |
| 2            | ACCU-2-H        |                                                   |
| 3            | ACCU-2-L        |                                                   |
| 5            |                 | Block stack pointer (offset)                      |
| 6            | <b>DBA</b>      | (data block start address register)               |
| 8            | DBL.            | (data block length register)                      |
| 9            | ACCU-3-H        |                                                   |
| 10           | ACCU-3-L        |                                                   |
| 11           | <b>ACCU-4-H</b> |                                                   |
| 12           | $ACCIJ-4-I$ .   |                                                   |

<sup>1)</sup> Loading the contents of an addressed memory register into register '0'or '1 overwrites the address stored in ACCU 1.

Registers 4, 7, 13, 14 and 15 do not exist on the CPU 948. LIR/TIR operations with these register numbers must not be used.

If you use the LIR and TIR operations to access memory areas that are only 8 bits wide, remember that

• the LIR operation overwrites the high byte of the registers with **non-defined values** (except for flags, PIQ, PII; with these areas, FFH is written in the high byte)

and

• the TIR operation transfers only the low byte of the register. The high byte of the register is lost.

Figs. 9-3 and 9-4 illustrate the difference when accessing word and byte-oriented memory areas using LIR/TIR.

LIR/TIR: with 8-bit memory areas

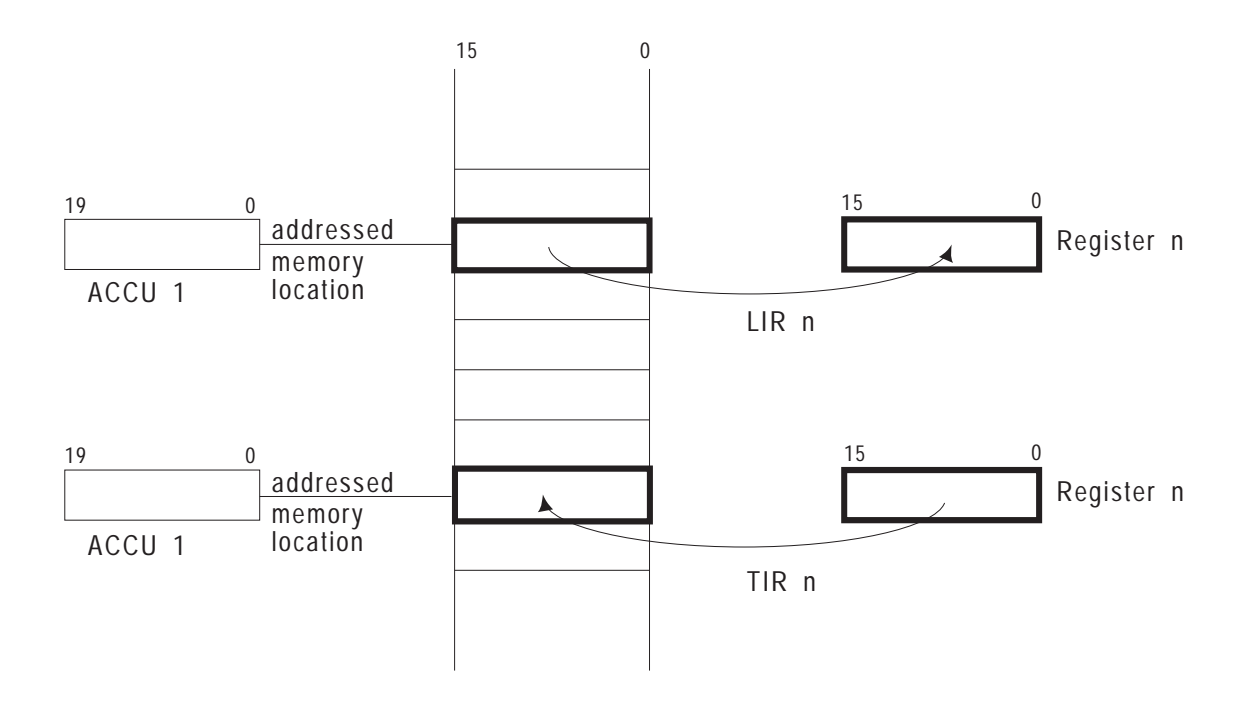

Fig. 9-3 LIR/TIR with 16-bit memory areas (word-oriented)

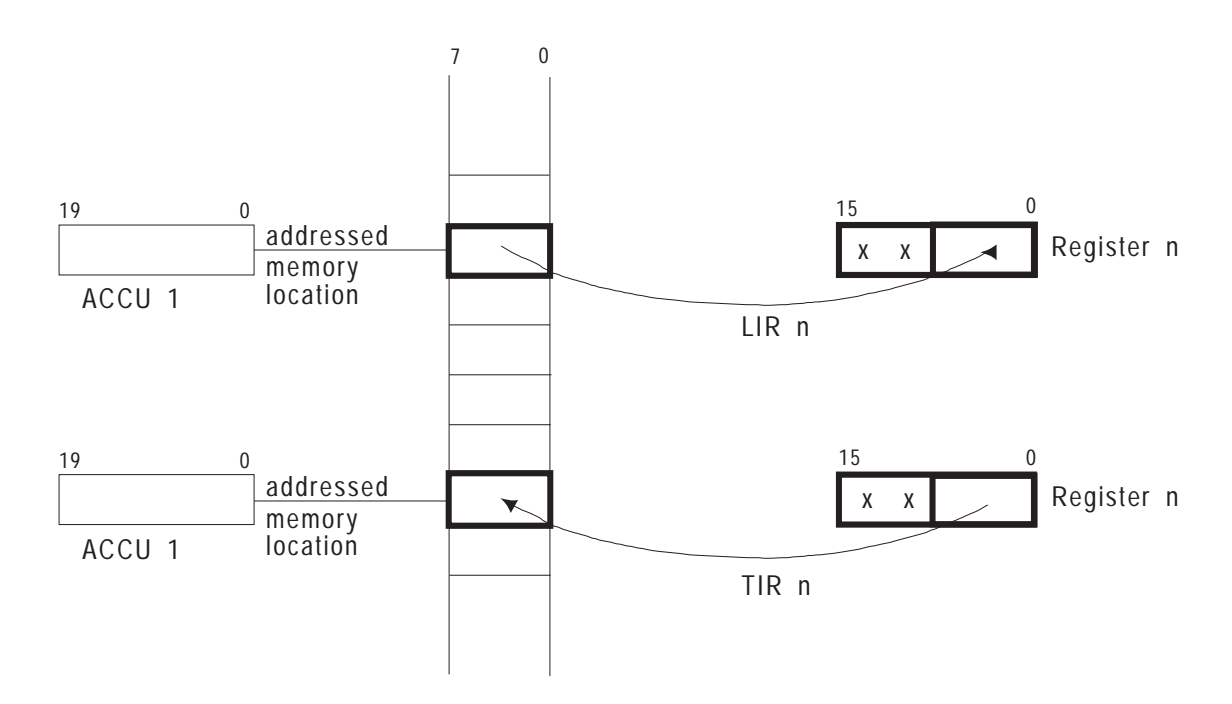

Fig. 9-4 LIR/TIR with 8-bit memory areas (byte-oriented)

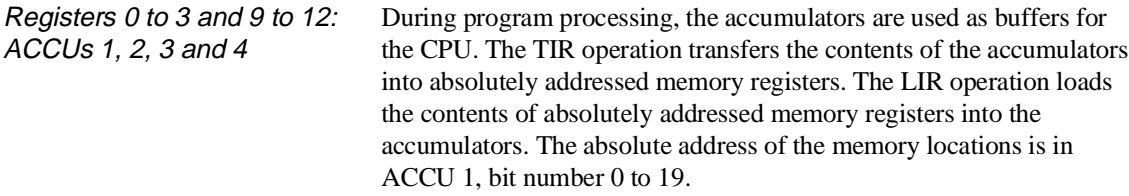

#### **Examples**

```
The contents of the memory location with address E F800 are loaded in flag
word FW 100.
  :L DH 000E F800 Load address E F800 of the memory location in ACCU 1
  :LIR 1 Load the contents of the memory location addressed by<br>
ACCH = 1 + ACCH = 1 + 1ACCU 1 in register 1 (= ACCU-1-L)<br>FW 100 Store the contents of address E F
  :T FW 100 Store the contents of address E F800 in flag word FW 100
  :BE
```

```
The content of the flag word 200 is transferred to the memory location with
address E F800.
  :L FW 200 Load flag word FW 200 in ACCU 1
  :L DH 000E F800 Load address E F800 to which the data will be trans-
                   : ferred in ACCU 1 (flag word FW 200 to ACCU 2)
  :TIR 3 Transfer the contents of register 3 = ACCU-2-L in to 
  : the memory location addressed by ACCU 1
  :BE
```
Register 6: DBA (Data Block Start Address)

When you open a data block or an extended data block using the C DB or CX DX operations, the address of DW 0 in the opened data block is loaded into register 6. The block address list in DB 0 contains this address.

The DBA register is set to '0' before each OB 1 call.

The DBA register **remains the same** if one of the following occurs:

• a jump operation (JU/JC) causes program processing to continue in a different block,

or

• the CPU activates a different program processing level.

The DBA register **changes** if one of the following occurs:

- Another data block is opened,
	- or
- the program returns to a higher order block after a new data block is opened in the called block (refer to Section 2.4.3).

Example

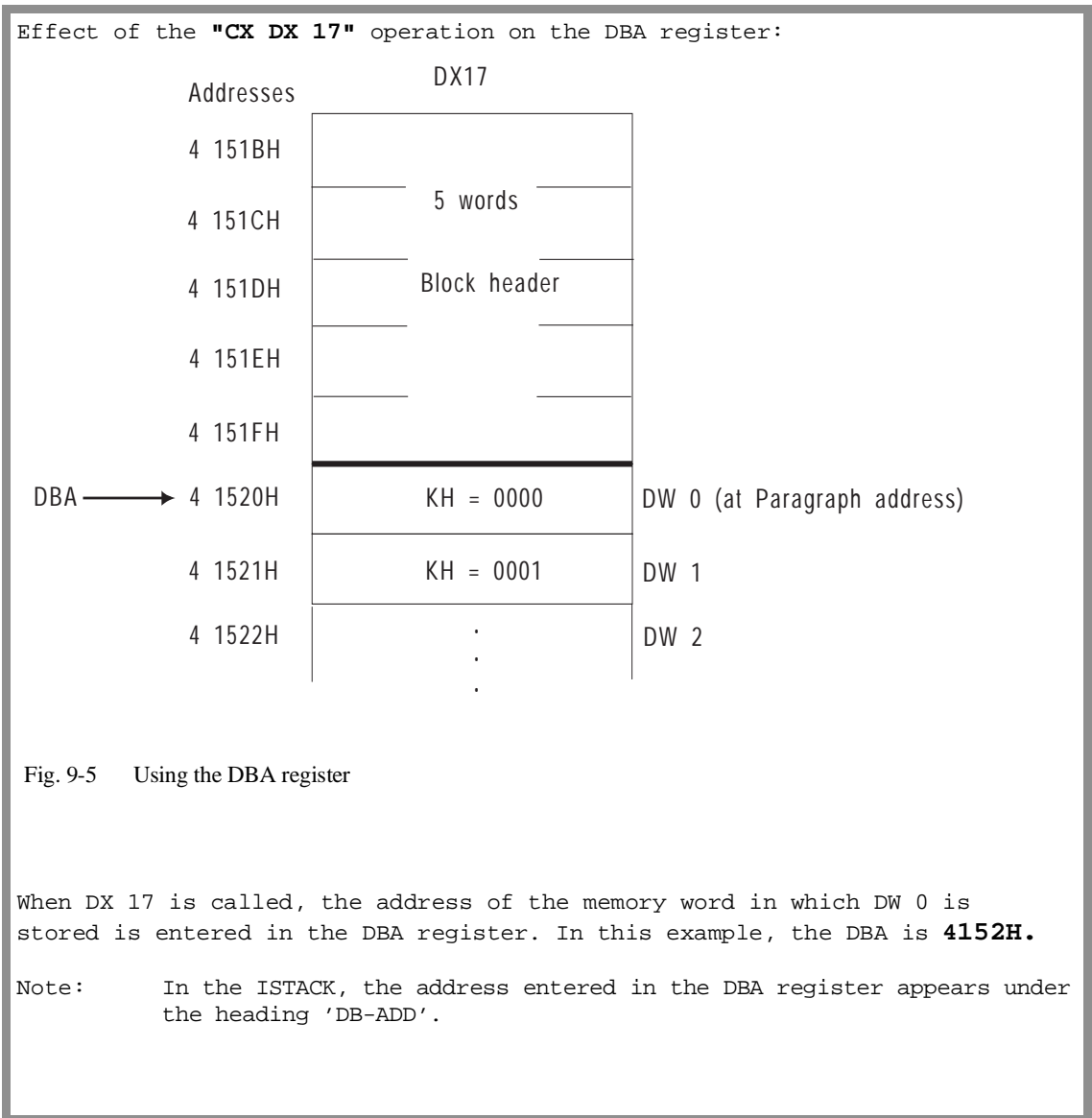

Register 8: DBL = Data Block Length In addition to the DBA register, a DBL register is loaded every time a data block is called. It contains the length (in words) of the data block called, **without** the block header. The DBL register is set to '0' before each OB 1 call.

#### DBL register is **retained**, when

• program execution is continued in a different block following a jump statement (JU/JC)

or

• a different program execution level is nested in.

#### It **changes** when

• a different data block is opened

or

• program execution returns to a higher order block after a new data block is opened in the called block (refer to Section 2.4.2).

#### **Note**

You can change the DBA and DBL registers using LIR operations to address data block addresses higher than 255. The DBA register contains **paragraph addresses**. Make sure that a change in the DBA register does not automatically cause a change in the DBL register and vice-versa. **This would mean that transfer error monitoring is no longer guaranteed.** On the CPU 948, changes in the DBA/DBL registers are **undone**, as soon as the **current block is completed** (BSTACK entries). Manipulations on the DBA/DBL registers are therefore only effective in the block in which they were made.

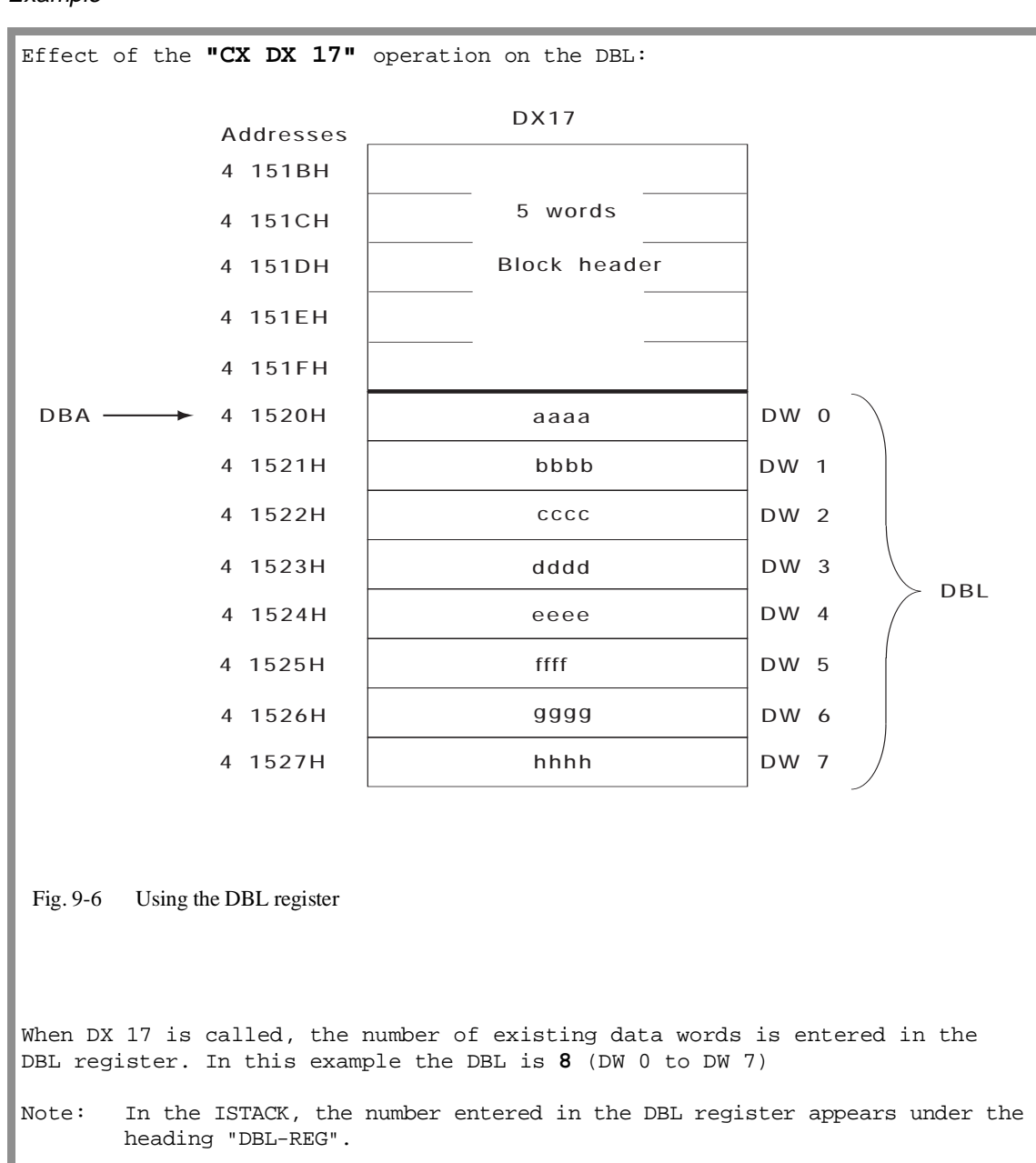

#### Example

#### **9.2.2 Examples of Access to DW > 255**

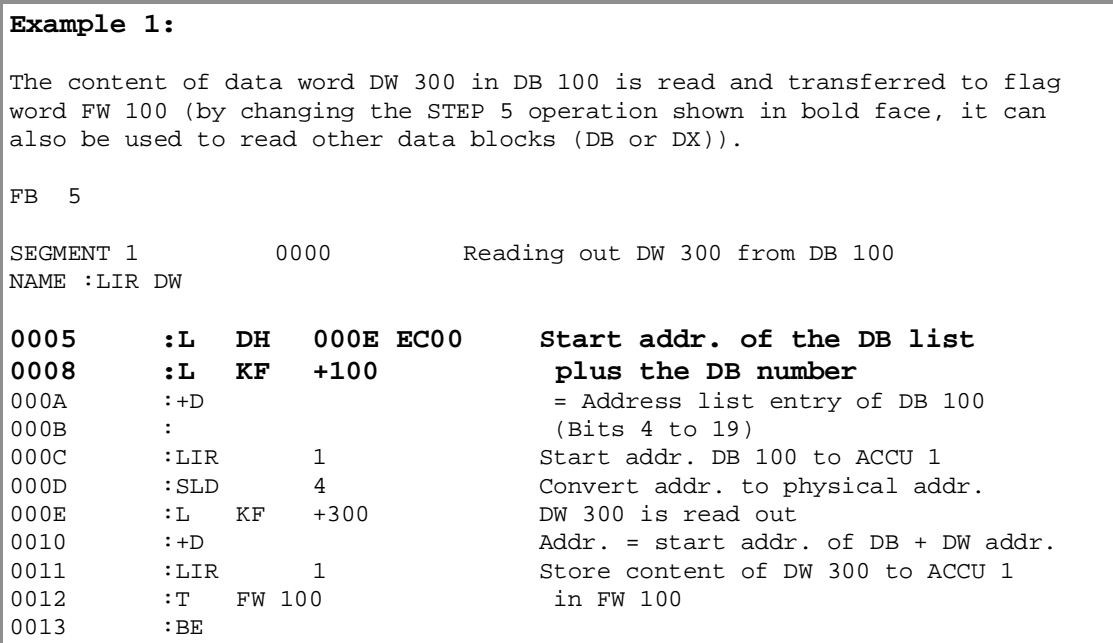

#### **Example 2:**

All the data words of a data block will have a constant written to them.

The program shown below writes the constant KH = A5A5 to all data words of DB 100. After changing the STEP 5 operations shown in bold face, it can also be used to write values to other data blocks (DB or DX). Non-existent data blocks are detected and cause a jump to the NIVO marker.

The program uses three accumulators. Within the loop, the accumulator contents do not change. ACCU 1 initially contains the address of the first data word and is incremented by one each time the loop is run through. ACCU 2 contains the address of the last data word + 1. The loop is terminated as soon as the content of ACCU 1 is the same as the content of ACCU 2.

To write the data words, the operation TIR 10 is used which stores the content of ACCU-3-L (the constant) at the address contained in ACCU 1.

ACCU contents within the loop:

ACCU 1: address of the **current** data word to be written to ACCU 2: address of the **last** data word to be written to **+ 1** ACCU 3: constant

Continued on the next page

Example 2 continued: Flag assignment: FW 10: Bits 4 to 19 of the start address of the DB/DX (points to DW 0) FW 12: Length of the DB/DX (number of data words) FD 14: Address of the last data word in the DB/DX + 1 (physical address) FB 6 SEGMENT 1 0000 Writing a DB with a constant NAME :FILL DB 0005 :<br> **10006** : L DH 000E ECOO Start addr. of the DB list 0006 :L DH 000E EC00 Start addr. of the DB list<br>0009 :L KF +100 plus the DB number **0009 :L KF +100 plus the DB number**<br>000B :+D = Address list entry c 000B : +D = Address list entry of DB 100<br>000C : (Bits 4 to 19) : (Bits 4 to 19) 000D :LIR 1 Start addr. DB 100 to ACCU 1<br>000E :T FW 10 Buffer start addr. 000E :T FW 10 Buffer start addr. 000F :L KB 0 (Paragraph address)  $0010$  :  $!=$  F If start addr. = 0, then<br> $0011$  : JC =NIVO B does not exist. :JC =NIVO DB does not exist  $0012$  :<br> $0013$  :L FW 10 Start addr. of DB (1st DW) 0014 : SLD 4 Convert addr. to physical address<br>0015 : LKB 1 Find out DB length via 0015 :L KB 1 Find out DB length via 0016 :-D 5th word in block header 0017 :LIR 1 Length including block header to ACCU 1 0018 :ADD BN -5 Number of DWs = total length - 5 words (header) 0019 :<br>001A :T FW 12 Buffer length  $\begin{array}{lll} 001\text{B} & \hspace{1.5cm} : \\ 001\text{C} & \hspace{1.5cm} : \text{L} \end{array}$ FW 12 Number of data words + 001D :L FW 10 start address (DW 0 converted to 001E : SLD 4 physical address)<br>001F : +D 5 produces : +D produces 0020 :T FD 14 address of the last DW + 1 0021 : **0022 :L KH A5A5 Constant, written to all data words** 0024 : 0025 :L FD 14 Address of the last DW + 1<br>0026 :ENT Shift constant to ACCU-3-L : ENT Shift constant to ACCU-3-L 0027 :<br>
0028 :L FW 10 Convertaddress 0028 :L FW 10 Convert address of 1st data word (DW 0) 0029 : SLD 4 to physical address 002A 002B SCHL : Loop: 002C :  $\begin{array}{ccc} \text{ACCU 1: address of DW to be written to} \\ \text{ACCU 2: address of last DW + 1} \end{array}$ ACCU 2: address of last  $DW + 1$ 002E :<br>002F : TIR 10 Store the value of TIR 10 Store the value of ACCU-3-L in the DW with 0030 : the address in ACCU 1 0031 :<br>0032 : ADD DH 0000 0001 Increment address by 1  $0035$ 0036 :><D Scan whether last DW reached<br>0037 :JC =SCHL (if not, return to the loop :JC =SCHL (if not, return to the loop) 0038 :<br>0039 WEIT : : Continue the program ... 003A : after all DWs have been written to ... 003B 003C : BEU 003D : 003E NIVO : If DB 100 does not exist  $003F$  : BE

#### **9.2.3 LDI/TDI: Loading to or Transferring from a 32-Bit Memory Area Indirectly**

The following table shows which register names you can use on the CPU 948 for the LDI and TDI operations and how these are assigned.

Table 9-3 32-bit register for LDI/TDI

|                | Register name Register assignment (each 32 bits wide) |  |
|----------------|-------------------------------------------------------|--|
| A <sub>1</sub> | ACCU 1 (ACCU1, bits 0 to 31) <sup>1)</sup>            |  |
| A <sub>2</sub> | ACCU 2 (ACCU1, bits 0 to 31)                          |  |
| <b>SA</b>      | STEP address counter (bits 0 to 19)                   |  |
| <b>BA</b>      | BA register (block start address, bits 0 to 19)       |  |
| <b>BR</b>      | BR register (base address register, bits 0 to 19)     |  |

<sup>1)</sup> Loading the contents of an addressed memory register into the A1 register overwrites the address stored in ACCU 1.

Byte addresses If you reference byte addresses with the LDI or TDI operations, note the following:

> • the LDI operation overwrites the high byte of the register with **nondefined values** (except for flags, PIQ, PII; with these areas, FFH is written in the high byte)

and

• the TDI operation transfers only the low bytes of the register (the high bytes are lost – refer to the example on the following page

Data storage with LDI/TDI

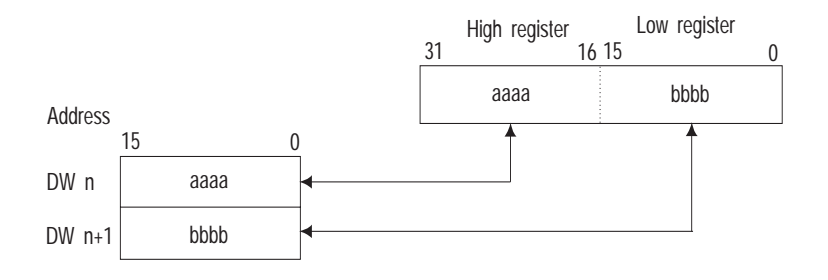

SA Register: SAC = STEP Address **Counter** On completion of the operation, the 20-bit absolute address **of the operation** to be processed next is entered in the SA register. BA Register: Block Start Address During program processing of the STEP 5 user program, a 20-bit absolute address is entered in the BA register. This address is in the

higher order block (corresponds to the return address). It is the address of the operation to be processed next.

BR Register: Available Base Address Register

The base address register (20 bits) allows you to calculate addresses and to execute indirect load and transfer operations without using the ACCUs for the address. It can be used freely during STEP 5 program processing.

Example of TDI in the byte area

> :L DH 1234 5678 Load data :L DH 000E FC00 Load address of flag : byte FY 0 :TDI A2 Store content of ACCU 2 E FC00 =  $34$  (The values '12H' and '56H' from  $E$  FC01 = 78 ACCU 2 are lost)

## **9.3 Transferring Memory Blocks**

Application With the operations explained in this section, you can re-store data areas with a length of up to 255 words located in certain address areas.

### **Operations**

| <b>Operation</b> | <b>Operand</b> | <b>Function</b>                                                    |
|------------------|----------------|--------------------------------------------------------------------|
| TNW              | 0 to 255       | 1)<br>Field transfer 0 to 255 words<br>(in the 16-bit memory area) |
| TXR              |                | Field transfer from 8-bit to the 16-bit<br>memory                  |
| TXW              |                | Field transfer from the 16-bit to the<br>8-bit memory              |

Table 9-4 Operations for field transfer

<sup>1)</sup> Can also be used for transfer from the byte to the byte area.

#### Parameters **Field length**

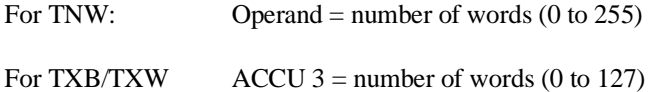

#### **End address of the source area**

 $ACCU 2 = end address of the source area (20 bits)$ 

#### **End address of the destination area**

 $ACCU$  1 = end address of the destination area (20 bits)

The **entire** source and destination areas must be located in one of the memory areas listed in Table 9-5 **and cannot overlap**.

#### Permitted memory areas

Table 9-5 Memory areas permitted for TNW, TXB and TXW

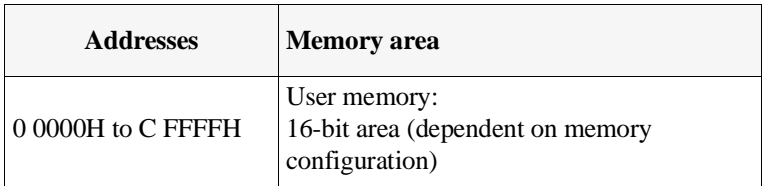

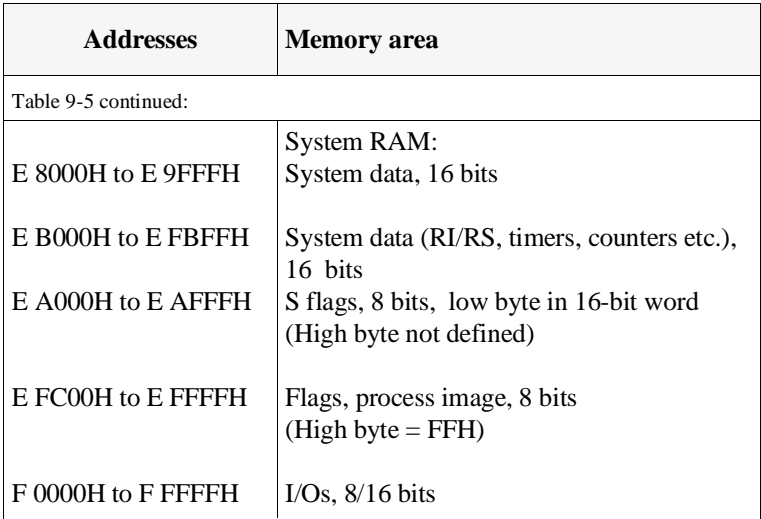

(Refer also to Chapter 8)

Sequence The field transfer is made in descending order, i.e. it begins with the highest address of the source area (= end address) and ends with the lowest.

```
TNW, TXB and TXW 
operations
                              The operations TNW, TXB and TXW are long-running STEP 5
                              operations which can only be interrupted by POWER DOWN and
                              QVZ.
```
**Special features**

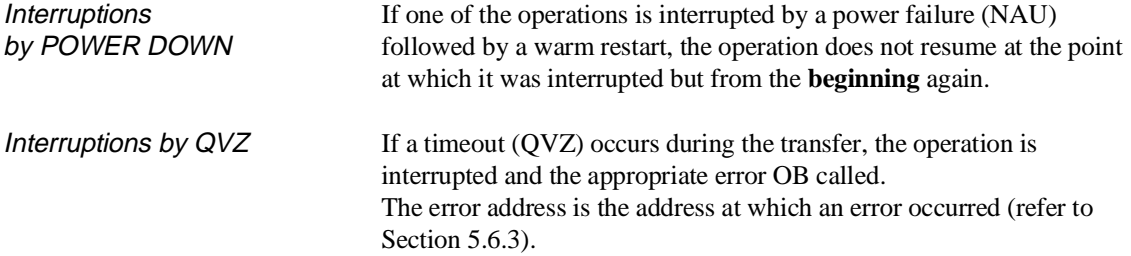

ADF during execution If an addressing error (ADF) occurs once or more than once during the transfer, all the part fields are first transferred and then OB 25 is called before the next operation is executed.

#### Example

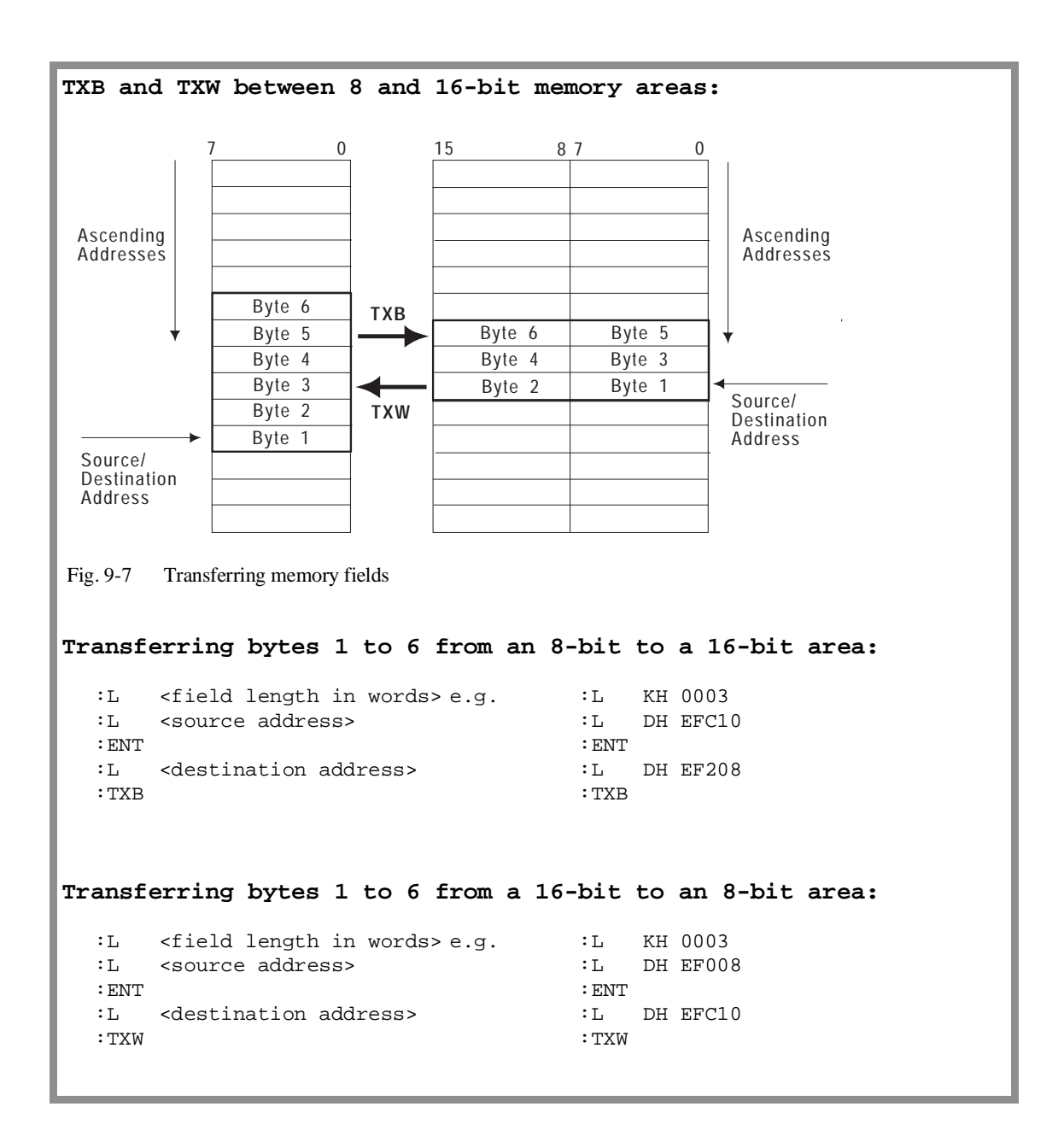

## **9.4 Operations with the Base Address Register (BR Register)**

Application The base address register (20 bits) allows you to calculate addresses and use indirect register load and transfer operations without using the ACCUs.

> The memory location whose absolute address is calculated as the sum of the BR register content plus a constant is accessed.

> > Absolute address  $=$  BR register content  $+$  constant

#### **Operations**

| <b>Operation</b> | <b>Operand</b>                        | <b>Function</b>                                             |
|------------------|---------------------------------------|-------------------------------------------------------------|
| <b>MBR</b>       | Constant<br>$(OH)$ to<br>F FFFFH)     | Load the BR register with a<br>20-bit constant              |
| ABR              | Constant<br>$(-32768)$ to<br>$+32767$ | Add a 16-bit constant to the contents<br>of the BR register |

Table 9-6 Load and arithmetic operations with the BR register

- **Changing the BR register •** The BR register is **retained**, when the program is continued in a **different block of the same program execution level** due to a jump statement ('JU FB'/'JC FB').
	- The BR register is **retained** after **nesting in** a different program execution level.
	- If a different program execution level is **called** by the system program, the BR register is set to **'0'**.

#### **9.4.1 Operations for Transfer between Registers**

Application You can use the operations described in this section for the fast exchange of values between the registers ACCU 1 (32 bits), step address counter (SAC - 20 bits) and BR register (20 bits).

#### **Operations**

| <b>Operation</b> | <b>Operand</b> | <b>Function</b>                            |
|------------------|----------------|--------------------------------------------|
| <b>MAS</b>       |                | Transfer the contents of ACCU 1 to         |
|                  |                | the STEP address counter (20 bits)         |
| <b>MAR</b>       |                | Transfer the contents of ACCU 1 to         |
|                  |                | the base address register (20 bits)        |
| MSA              |                | Transfer the contents of the STEP          |
|                  |                | 1)<br>address counter (20 bits) to ACCU 1  |
| <b>MSB</b>       |                | Transfer the contents of the STEP          |
|                  |                | address counter (20 bits) to the base      |
|                  |                | address register (20 bits)                 |
| <b>MBA</b>       |                | Transfer the contents of the base          |
|                  |                | 1)<br>address register (20 bits) to ACCU 1 |
| <b>MBS</b>       |                | Transfer the contents of the base          |
|                  |                | address register (20 bits) to the STEP     |
|                  |                | address counter (20 bits)                  |

Table 9-7 Register-register operations

<sup>1)</sup> Bits  $2^{20}$  to  $2^{31}$  are set to '0'.

The following figure illustrates how the registers are changed by the operations.

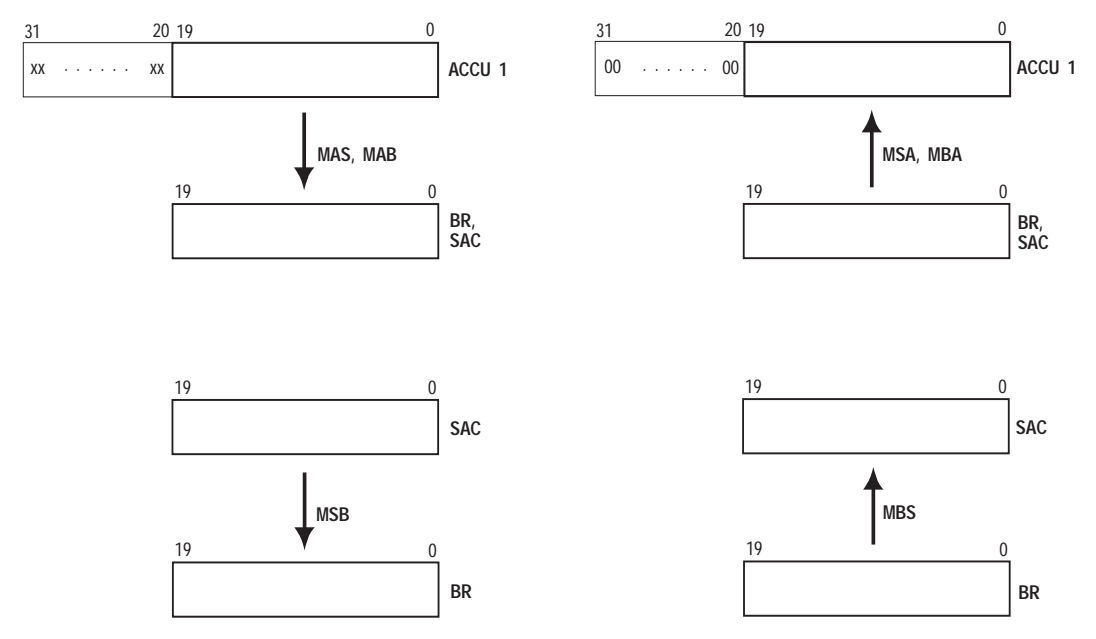

Fig. 9-8 Transfer operations from one register to another

### **9.4.2 Accessing the Local Memory**

Application The following operations allow access to the local memory organized in words using an absolute memory address. The absolute address is the sum of the contents of the BR register and the 16-bit constant contained in the operation (-32768 to +32767).

**Operations** 

Table 9-8 Operations for accessing the local memory

| <b>Operation</b> | <b>Operand</b>                        | <b>Description</b>                                                                                                    |
|------------------|---------------------------------------|----------------------------------------------------------------------------------------------------|
| <b>LRW</b>       | Constant<br>$(-32768)$ to<br>$+32767$ | 1)<br>add the specified constant to content<br>of the BR register and load the word<br>addressed in this way in ACCU-1-L                 |
| LRD              | Constant<br>$(-32768)$ to<br>$+32767$ | add the specified constant to content<br>of the BR register and load the double<br>word addressed in this way in ACCU 1                  |
| TRW              | Constant<br>$(-32768)$ to<br>$+32767$ | add the specified constant to content<br>of the BR register and transfer the<br>content of ACCU-1-L to the word<br>addressed in this way |

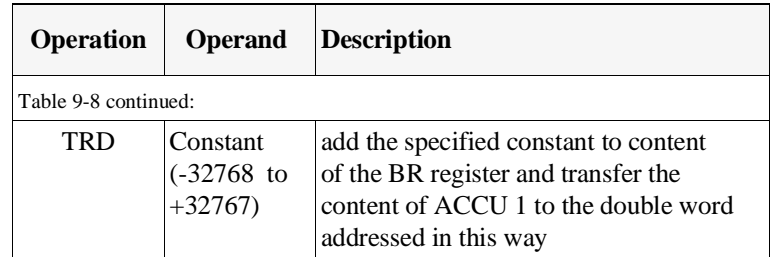

<sup>1)</sup> ACCU 2 new = ACCU  $1_{old}$ 

Error reaction If the calculated address of the memory location is not between 0 0000H and E FFFFH, the CPU detects a load/transfer error (TRAF) and calls **OB 32**. If OB 32 is not loaded, the CPU changes to the stop mode with the error code TRAF (ISTACK). **9.4.3 Accessing the Global Memory** Application This section describes the operations you can use with absolute memory addresses to access the global memory organized in bytes or words. The absolute address is the sum of the contents of the BR register and the constants contained in the operation (-32768 to 32767). **Testing and setting an "occupied" register in the global area** You can control access of individual CPUs to commonly used memory areas by using an "occupied" register. An "occupied" register is assigned to each commonly used memory area. Each participating CPU must test this register before accessing the memory area. The "occupied" register contains either the value '0' or the slot ID of the CPU that is presently using the memory area. When the CPU is finished using the memory area, it **writes '0' to the "occupied" register to re-enable the memory area**. (Note the explanations for the operations "set semaphore/SED" and "enable semaphore/SEE" in Section 3.5.5.) The TSG operation enables testing and setting of "occupied" registers.

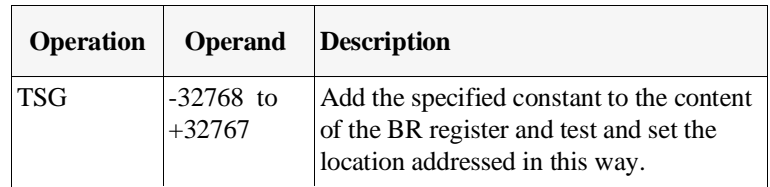

Sequence The location used is the low byte of the word addressed by the BR register plus the constant. If the content of the low byte is '0', the TSG operation enters the slot ID in the location.

> Testing (reading) and possible occupation of the location (writing) form a program unit that cannot be interrupted.

Result The You can evaluate the result of the test using condition codes CC 0 and CC 1:

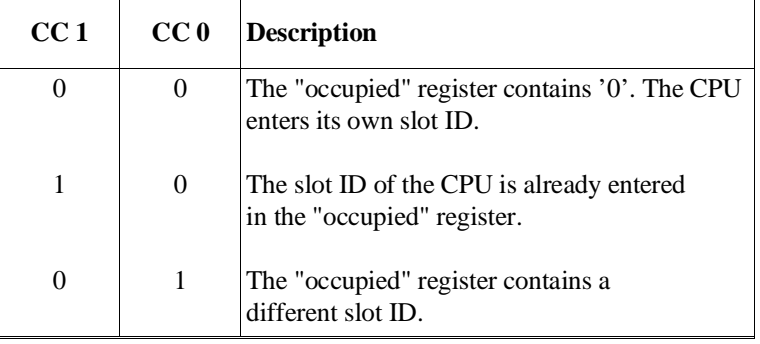

#### **Note**

**All** CPUs that require synchronized access to a **common global memory area** must use the TSG operation.

Error reaction The absolute address must be between F 0000H and F FFFFH. If the absolute addresses are not in the range shown, the CPU detects a transfer error (TRAF) and calls **OB 32**. If OB 32 is not loaded, the CPU changes to the STOP mode with the error code TRAF (ISTACK).
Table 9-9 Operations for access to the global memory organized

#### **Load and transfer operations on the global memory organized in bytes**

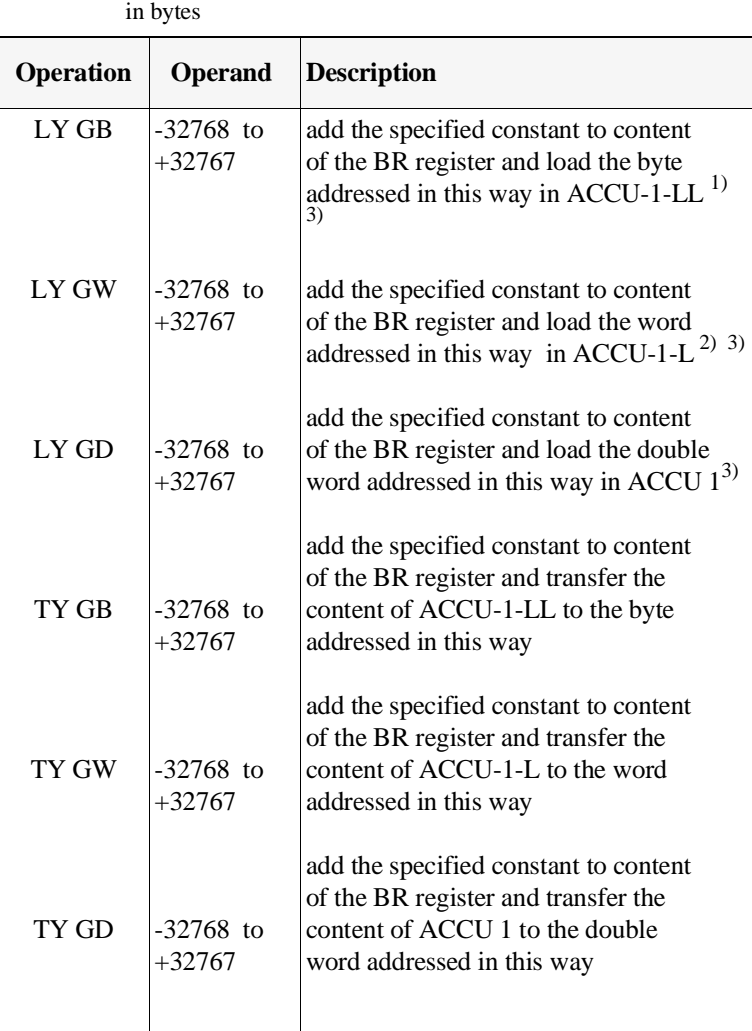

<sup>1)</sup> ACCU-1-LH and ACCU-1-H are set to '0'.

<sup>2)</sup> ACCU-1-H is set to '0'.

<sup>3)</sup> ACCU 2  $_{\text{new}}$  : = ACCU 1<sub>old</sub>

Error reaction The range of absolute addresses for the load and transfer operations for the global memory organized in bytes

- between F 0000H and F FFFFH (LY GB, TY GB),
- between F 0000H and F FFFEH (LY GW, TY GW)

or

• between F 0000H and F FFFCH (LY GD, TY GD).

If the absolute addresses are not in the range shown, the CPU detects a load/transfer error (TRAF) and calls **OB 32**. If OB 32 is not loaded, the CPU changes to the STOP mode with the error code TRAF (ISTACK).

**Load and transfer operations for the global memory organized in words**

Table 9-10 Operations for access to the global memory organized in words

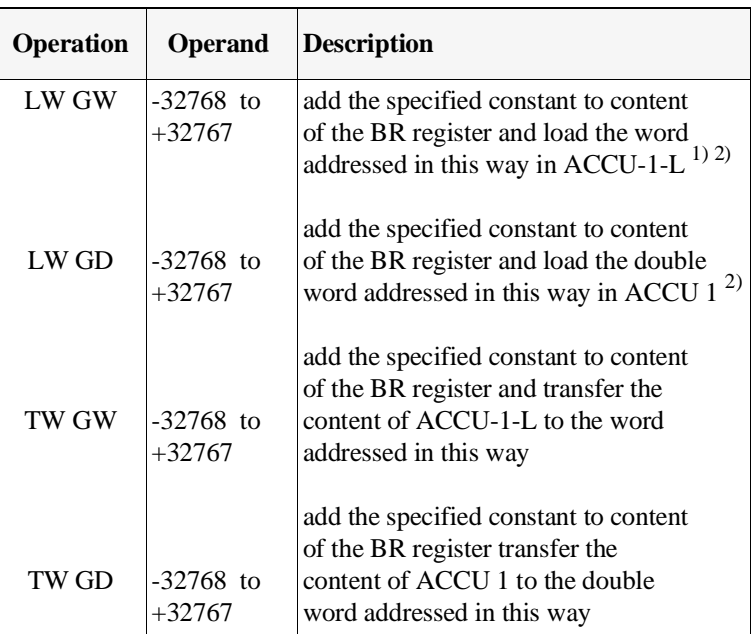

 $1)$  ACCU-1-H is set to '0'.

<sup>2)</sup> ACCU 2 new  $:=$  ACCU 1<sub>old</sub>

Error reaction The range of absolute addresses must be located

• between F 0000H and F FFFFH (LW GW, TW GW)

or

• between F 0000H and F FFFEH (LW GD, TW GD).

If the absolute addresses are not in the range shown, the CPU detects a load/transfer error (TRAF) and calls **OB 32**. ACCU 1 contains the error ID 1A01H. If OB 32 is not loaded, the CPU changes to the STOP mode with the error code TRAF (ISTACK).

#### **9.4.4 Accessing the Dual-Port RAM Memory**

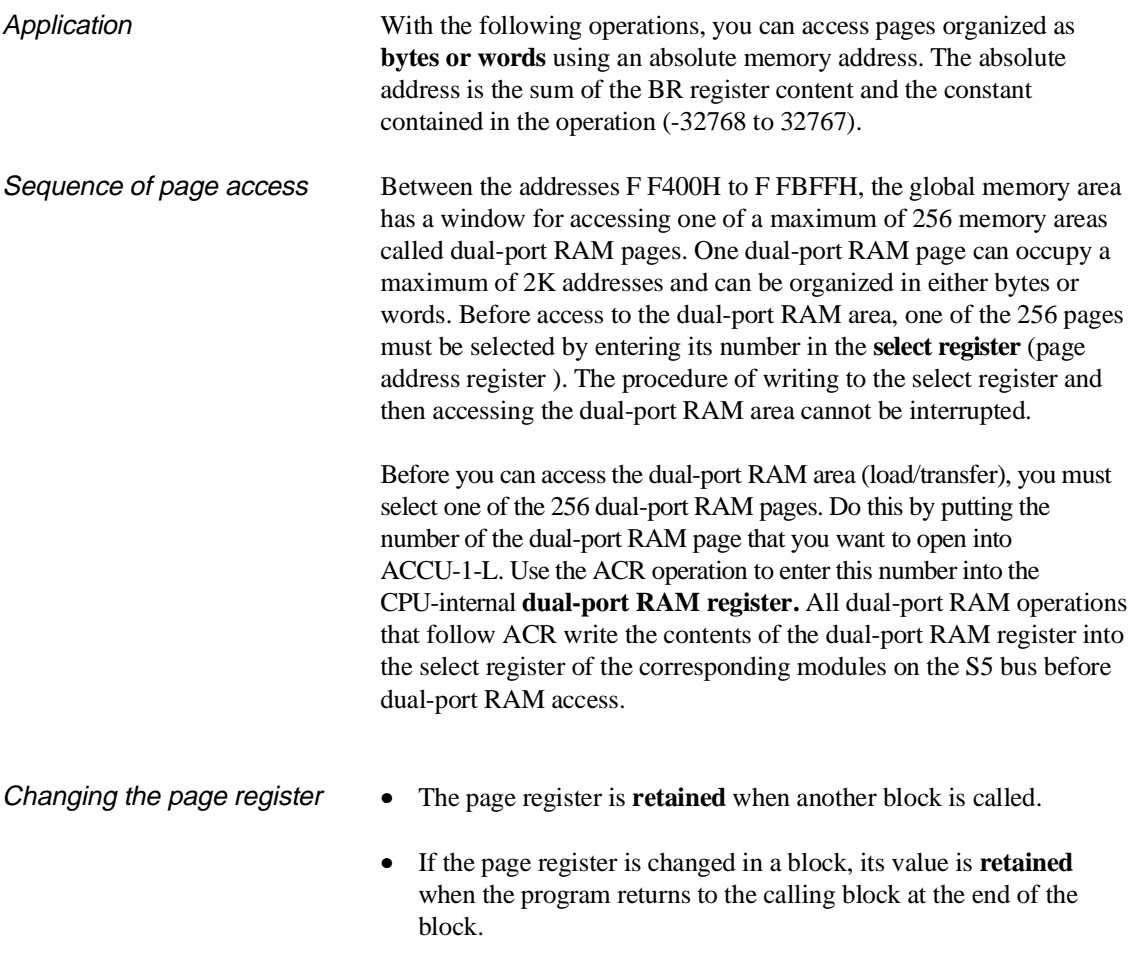

• The page register is **retained** after nesting in another program execution level.

### **Opening a dual-port RAM page**

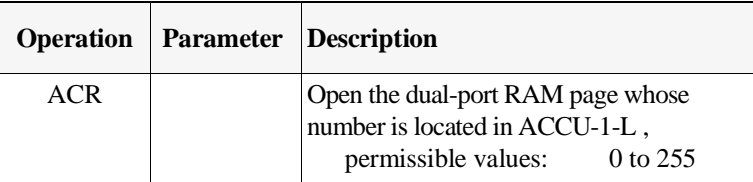

The dual-port RAM page number must be between 0 and 255. If it is not, the CPU detects a substitution error (SUF) and calls **OB 27**. If OB 27 is not loaded, the CPU changes to the STOP mode.

**Testing and setting an "occupied" register in the dual-port RAM area**  You can control access of individual CPUs to commonly used memory areas by using an "occupied" register. An "occupied" register is assigned to each commonly used memory area. Each participating CPU must test this register before accessing the memory area. The "occupied" register contains either the value '0' or the slot ID of the CPU that is presently using the memory area. When the CPU is finished using the memory area, it **writes '0' to the "occupied" register to re-enable the memory area**. (Note the explanations of the operations "set semaphore/SED" and "enable semaphore/SEE" in Section 3.5.5.)

The TSC operation handles the testing and setting of a location on the open page.

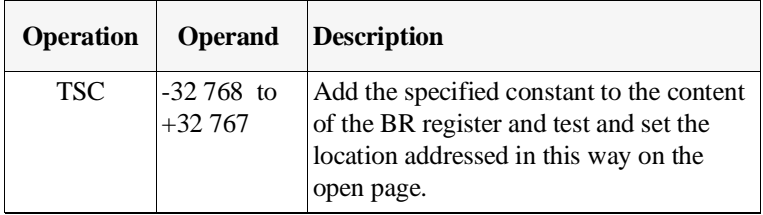

Sequence The low byte of the word addressed by the sum of the BR register + constant is used as the "occupied" register. If the low byte contains '0', the TSC operation enters the slot ID of the CPU in the "occupied" register.

> Testing (reading) and possible occupation (writing) form a program unit that cannot be interrupted.

Result You can evaluate the result of the TSC operation using condition codes CC 0 and CC 1:

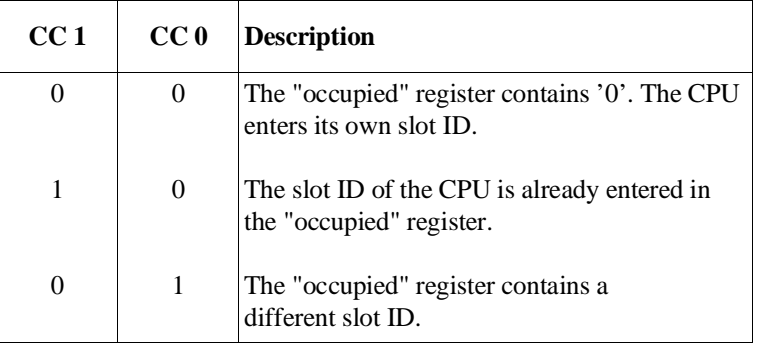

#### **Note**

**All** CPUs that require **synchronized** access to a **common global memory area** (dual-port RAM area) must use the TSC operation.

Error reaction The location must be on the corresponding module and on the common page between F F400H and F FBFFH. If this is not the case, the CPU recognizes a transfer error (TRAF) and calls **OB 32**. If OB 32 is not loaded, the CPU changes to the stop mode with the error code TRAF (ISTACK).

**Load and transfer operations for the dual-port RAM memory organized in bytes**

Table 9-11 Operations for access to pages organized in bytes

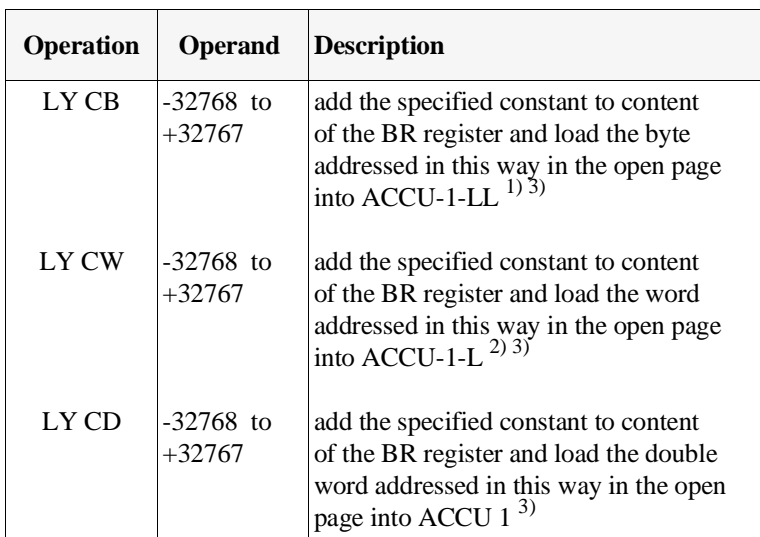

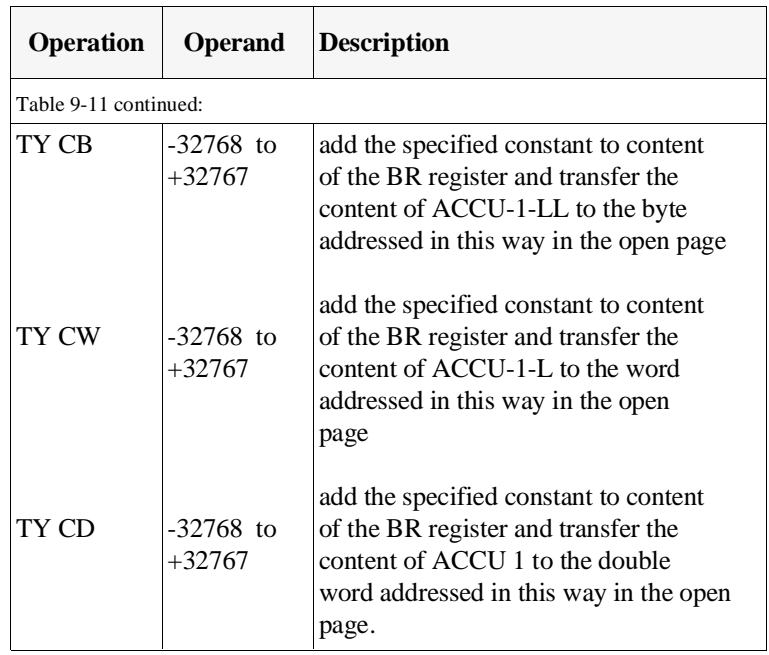

1) ACCU-1-LH and ACCU-1-H are set to '0'.

- <sup>2)</sup> ACCU-1-H is set to '0'.
- <sup>3)</sup> ACCU 2 <sub>new</sub>:  $=$  ACCU 1<sub>old</sub>

Error reaction The range of absolute addresses must be

- between F F400H and F FBFFH (LY CB, TY CB),
- between F F400H and F FBFEH (LY CW, TY CW)

or

• between F F400H and F FBFCH (LY CD, TY CD).

If the absolute addresses are not in the range shown, the CPU detects a load/transfer error (TRAF) and calls **OB 32**. If OB 32 is not loaded, the CPU changes to the STOP mode with the error bit TRAF (ISTACK).

#### **Load and transfer operations for the dual-port RAM memory organized in words**

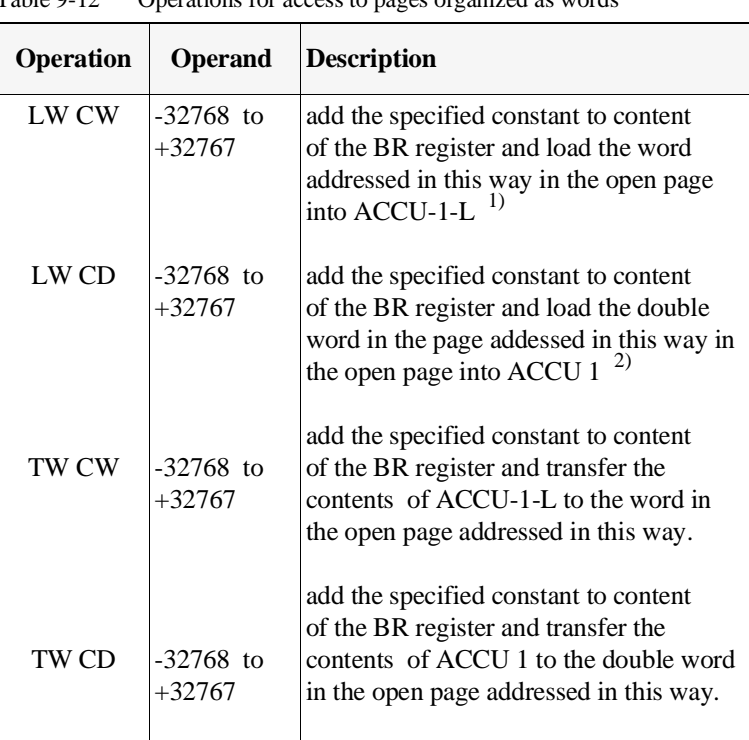

Table 9-12 Operations for access to pages organized as words

 $1)$  ACCU-1-H is set to '0'.

<sup>2)</sup> ACCU 2 <sub>new</sub>:  $=$  ACCU 1<sub>old</sub>

Error reaction The range of absolute addresses must be

• between F F400H and F FBFFH (LW CW, TW CW)

#### or

• between F F400H and F FBFEH (LW CD, TW CD).

If the absolute addresses are not in the range shown, the system program detects a load/transfer error (TRAF) and calls **OB 32**. If OB 32 is not loaded, the CPU changes to the STOP mode with the error bit TRAF (ISTACK).

CPU 948 Programming Guide 9 - 34 C79000-G8576-C848-04

# **10 Multiprocessor Mode and Communication in the S5-155U**

## **Contents of Chapter 10**

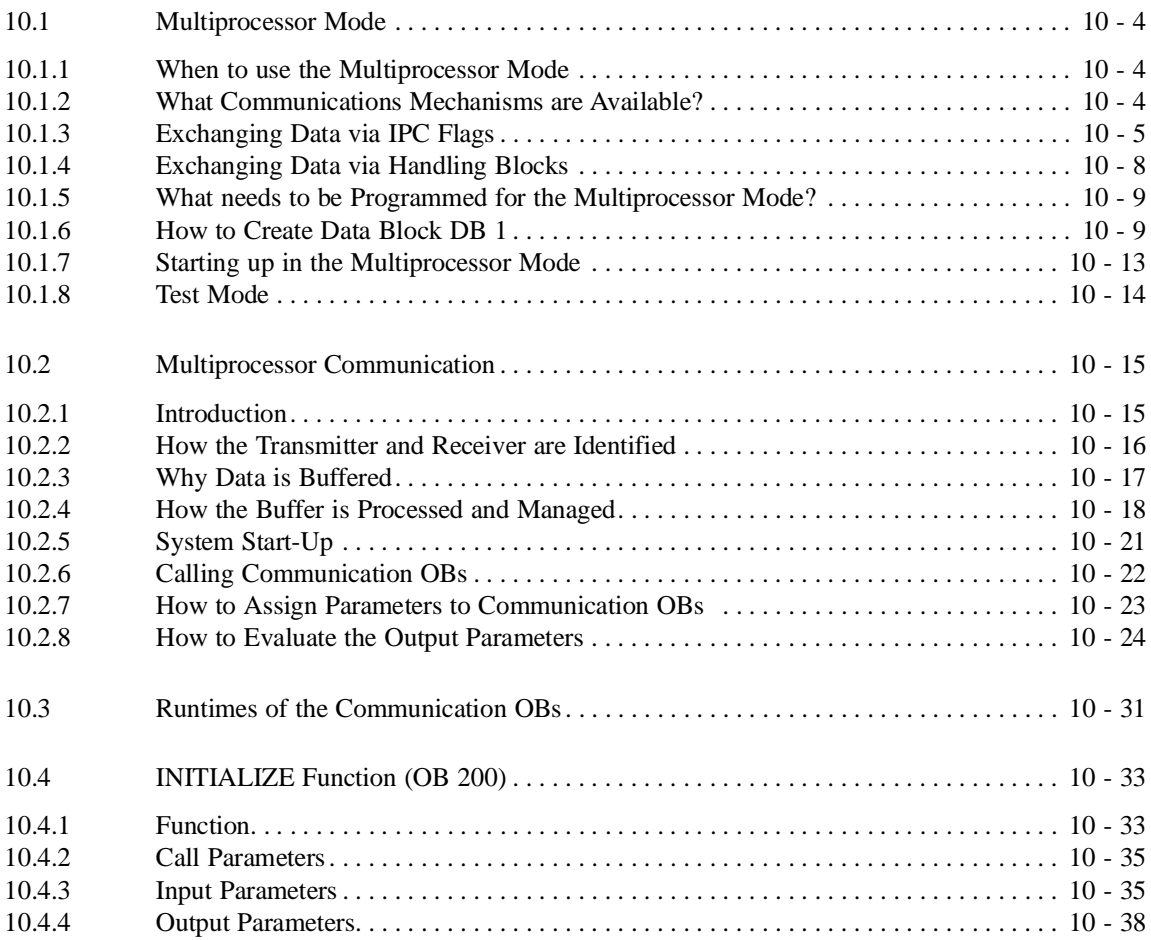

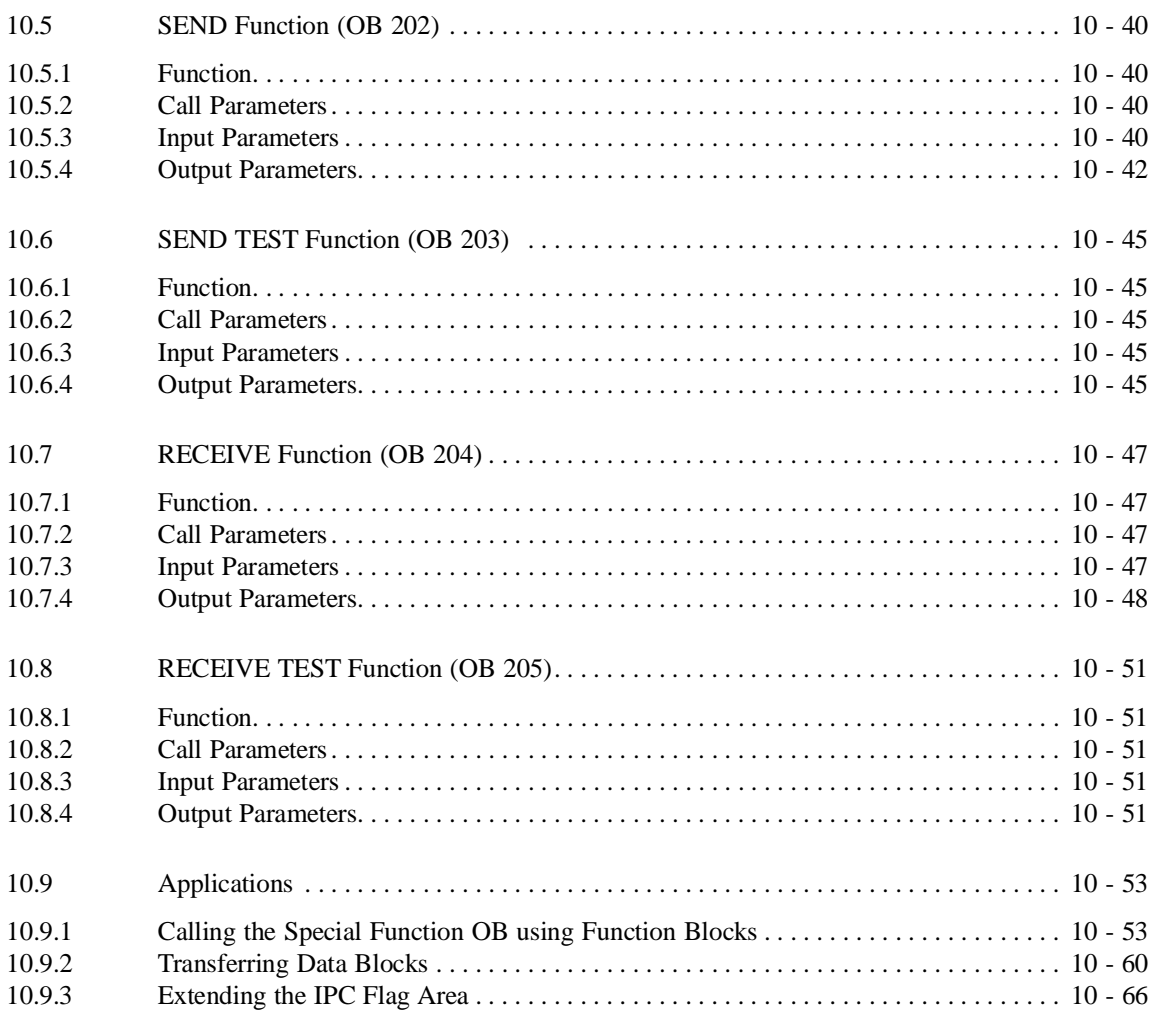

## **Multiprocessor Mode and 10 Communication in the S5-155U**

At the beginning of this chapter, you will see when you can use the multiprocessor mode and which data exchange is possible in this mode. The chapter provides you with information about programming for multiprocessor operation (Section 10.1). The second part of the chapter provides you with detailed instructions and examples of exchanging larger amounts of data in the multiprocessor mode (multiprocessor communication Sections 10.2 to 10.9).

## **10.1 Multiprocessor Mode**

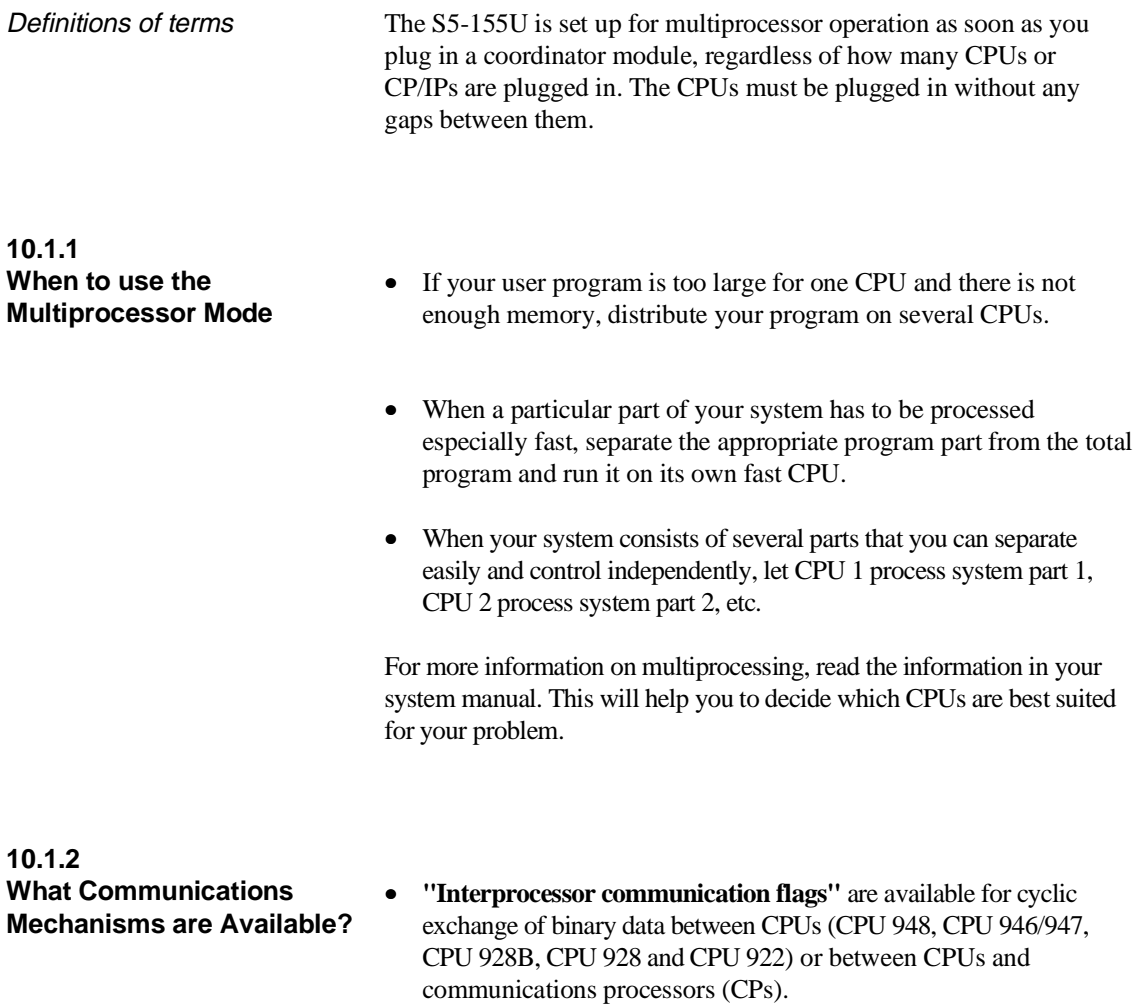

- For the exchange of large amounts of data (e.g., entire data blocks) between the CPU 948, CPU 946/947, CPU 928B, CPU 928 and CPU 922 you are supported by the **"special functions for multiprocessing"** OB 200 to OB 205 (for more information refer to Section 10.2).
- **"Handling blocks"** are available for communication with intelligent input/output modules (IPs) and with CPs (These handling blocks must be ordered separately).

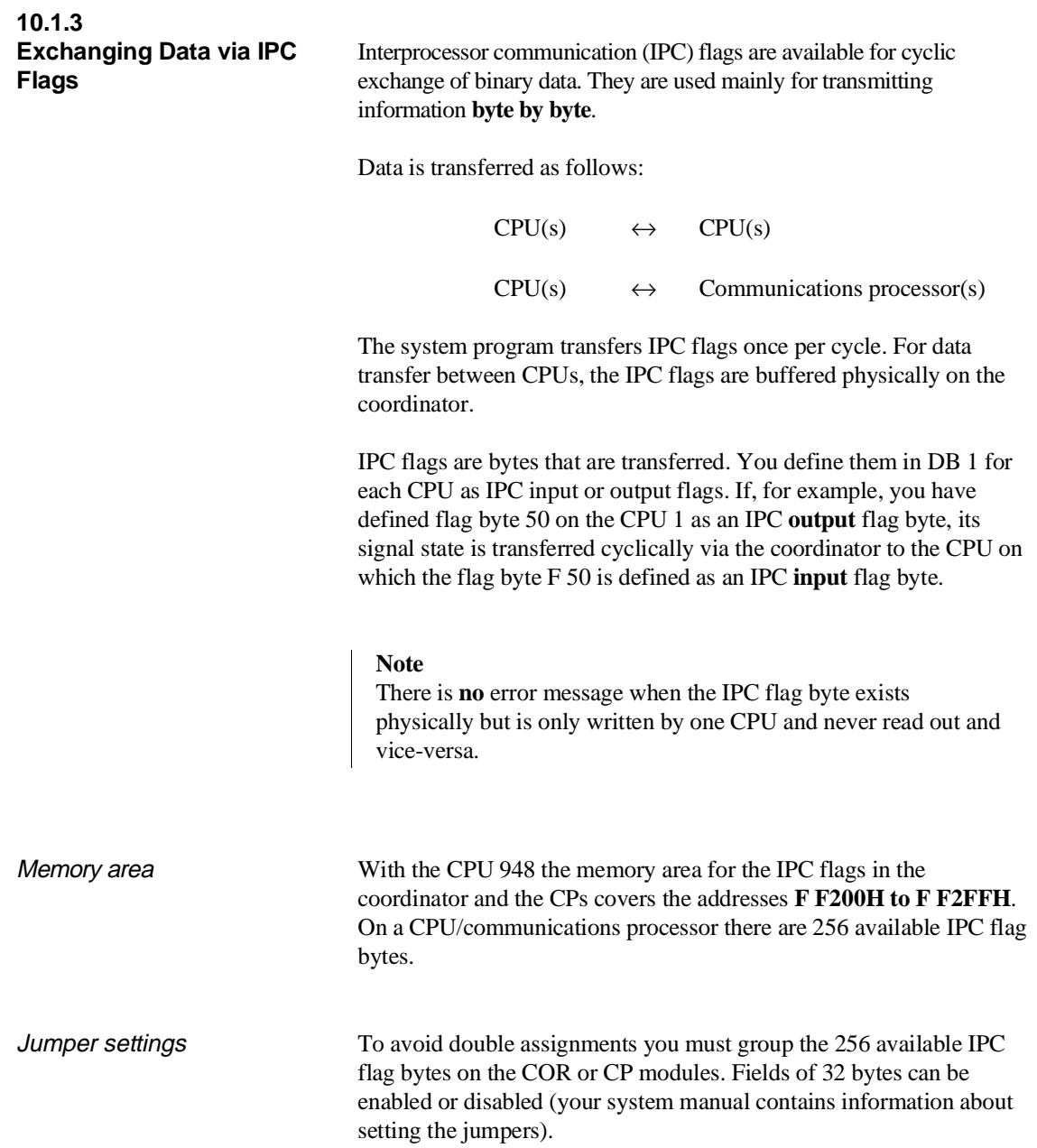

#### Example

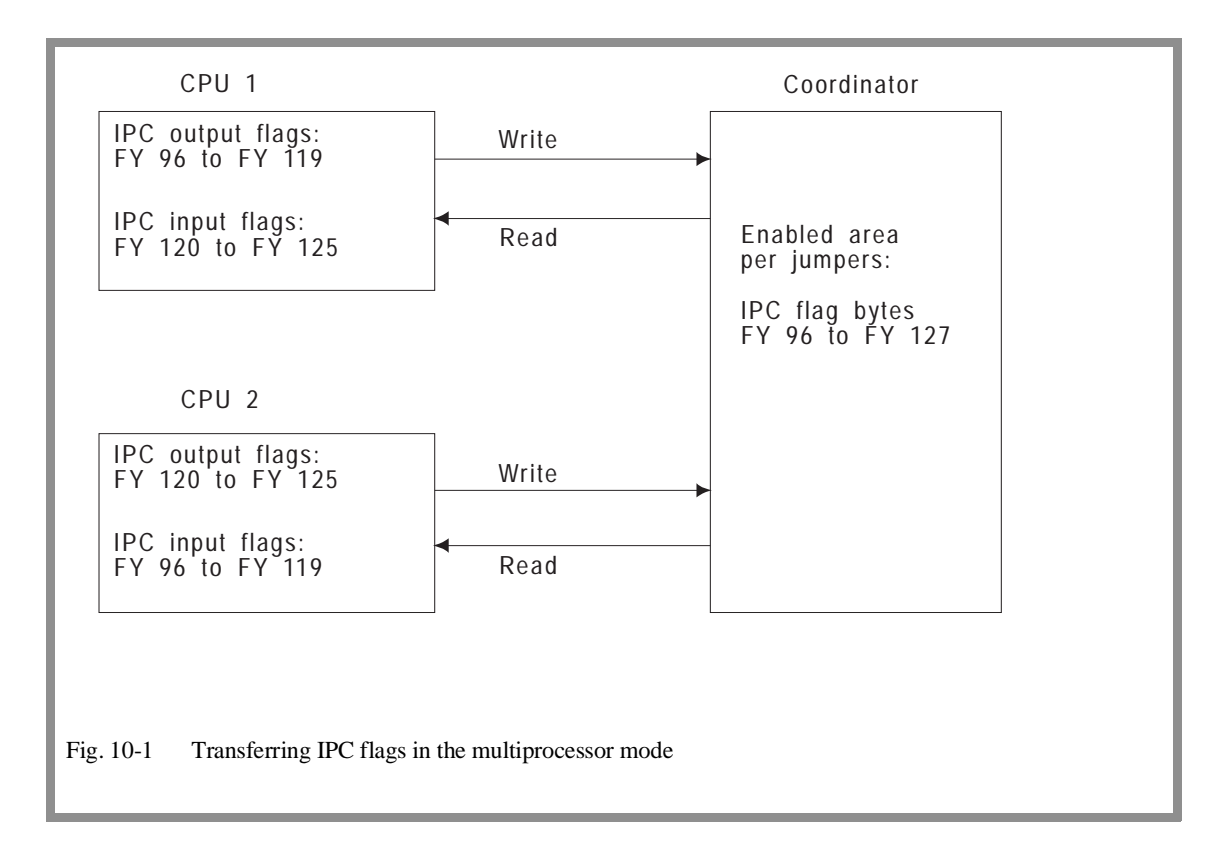

#### **Note**

The only flag bytes that you can specify as IPC flags are the ones enabled on the coordinator or on the CP(s). **S flags cannot be used as IPC flags!**

A flag byte that is defined on one or more CPUs as an IPC **input** flag byte must be defined as an IPC **output** flag byte on one other CPU or CP. An **IPC output flag byte** is only allowed on **one CPU**, but this may be used as an IPC input flag in all other CPUs in the rack.

If you have flag bytes that you have not defined as IPC flags in a CPU, you can use them as normal flags!

In DB 1, indicate only the number of IPC flag bytes that you actually need: the smaller the number of IPC flag bytes, the shorter the transfer time!

Data exchange between CPUs and communication processors

If you want to exchange data between one CPU and one CP, you must enable the necessary number of IPC flags on the CP. You have 256 bytes available that you can divide into groups of 32 bytes.

If you want to transfer data from one CPU to several CPs, the areas you enable in the CPs and the coordinator must **not overlap**, otherwise the same address is assigned twice.

If you want to use IPC flags **simultaneously** on the coordinator and in one or more CPs, you must also prevent double addressing as follows: Divide the IPC flags among the coordinator and the CPs in groups of 32 bytes. Remove jumpers on the coordinator to mask the IPC flag bytes that you want to use in the CP (refer to the system manual).

You can define a specific flag byte as an IPC output flag in **one** CPU only. However, you can define a specific flag byte as in IPC input flag in several CPUs.

#### Example

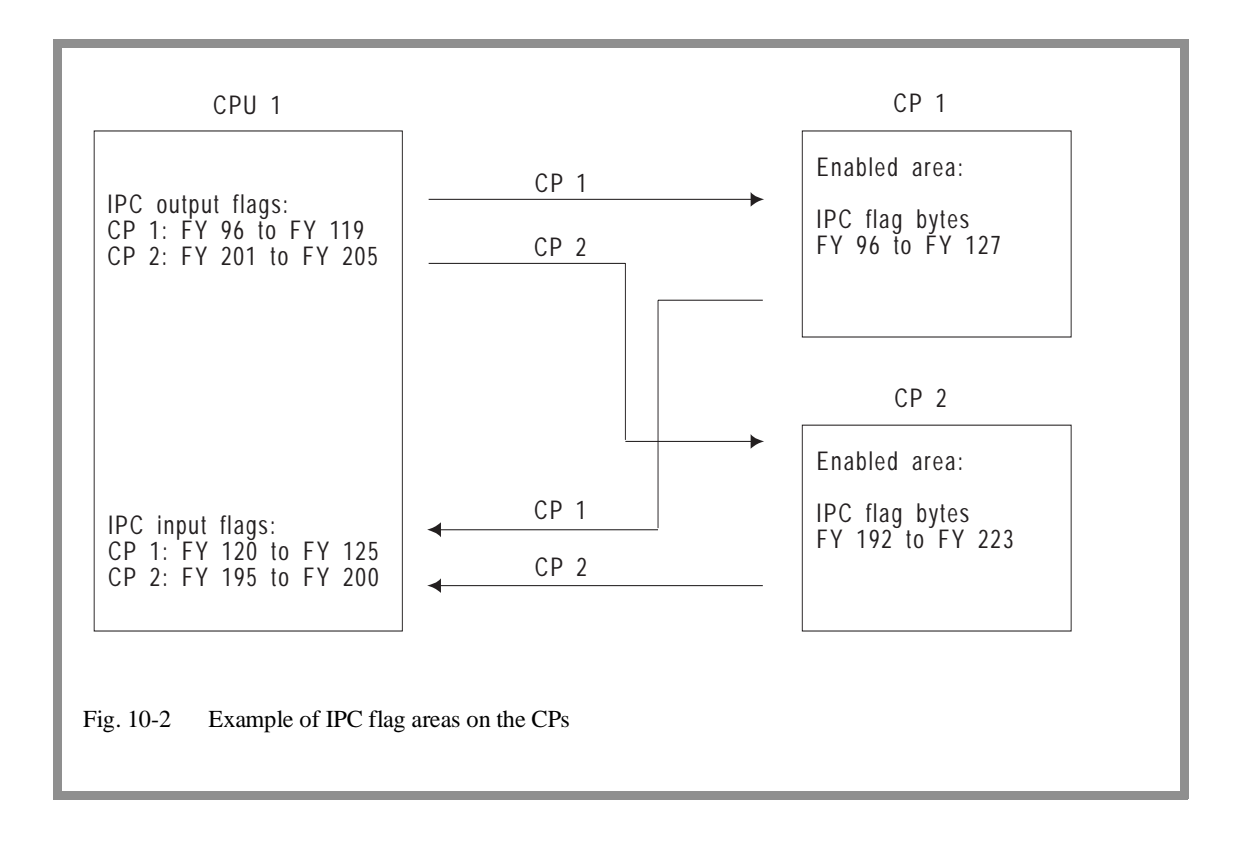

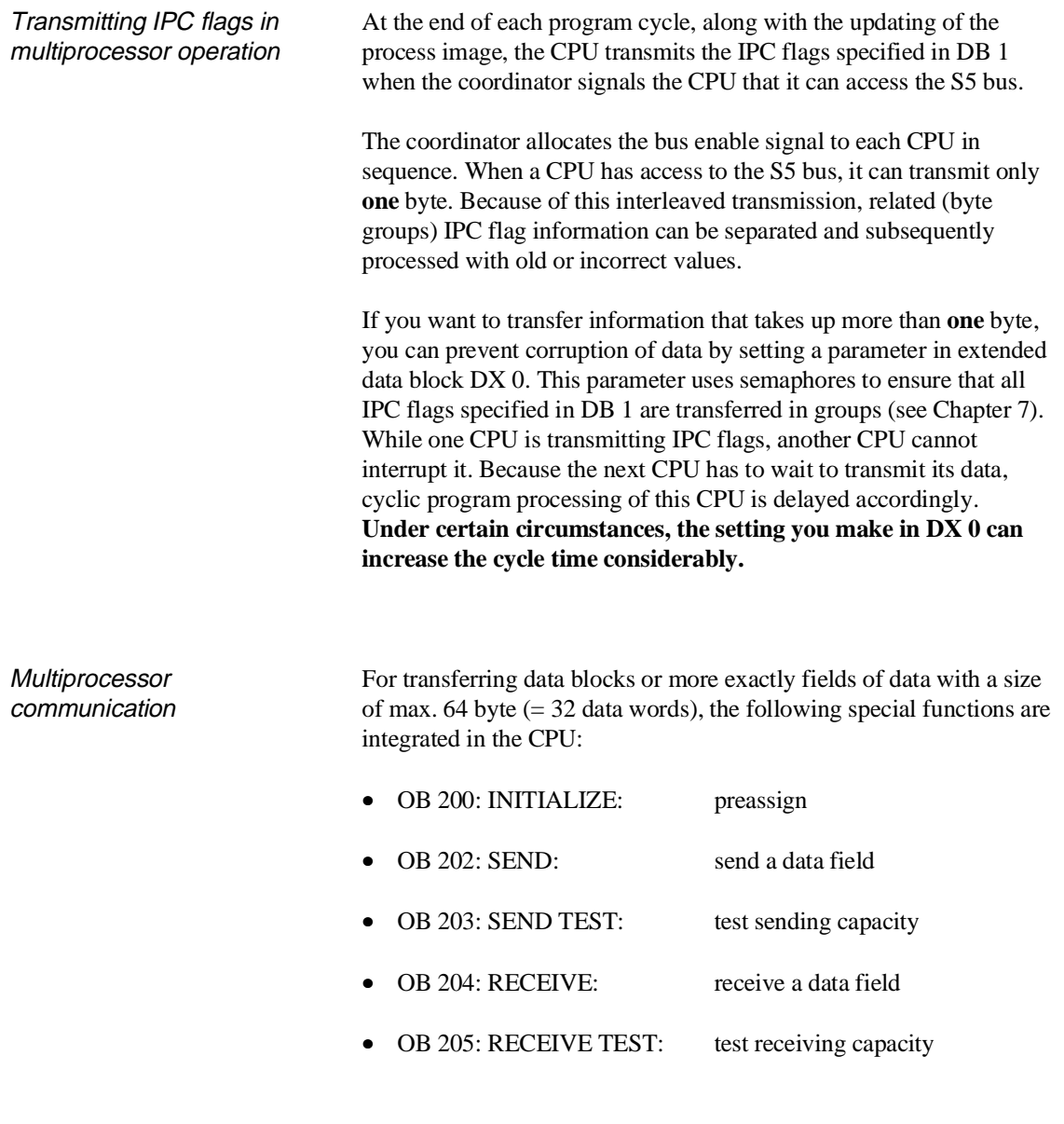

**10.1.4 Exchanging Data via Handling Blocks**

Handling blocks are capable of multiprocessing. A special parameter assignment for the multiprocessor mode is not necessary. For more information on handling blocks refer to the appropriate manual.

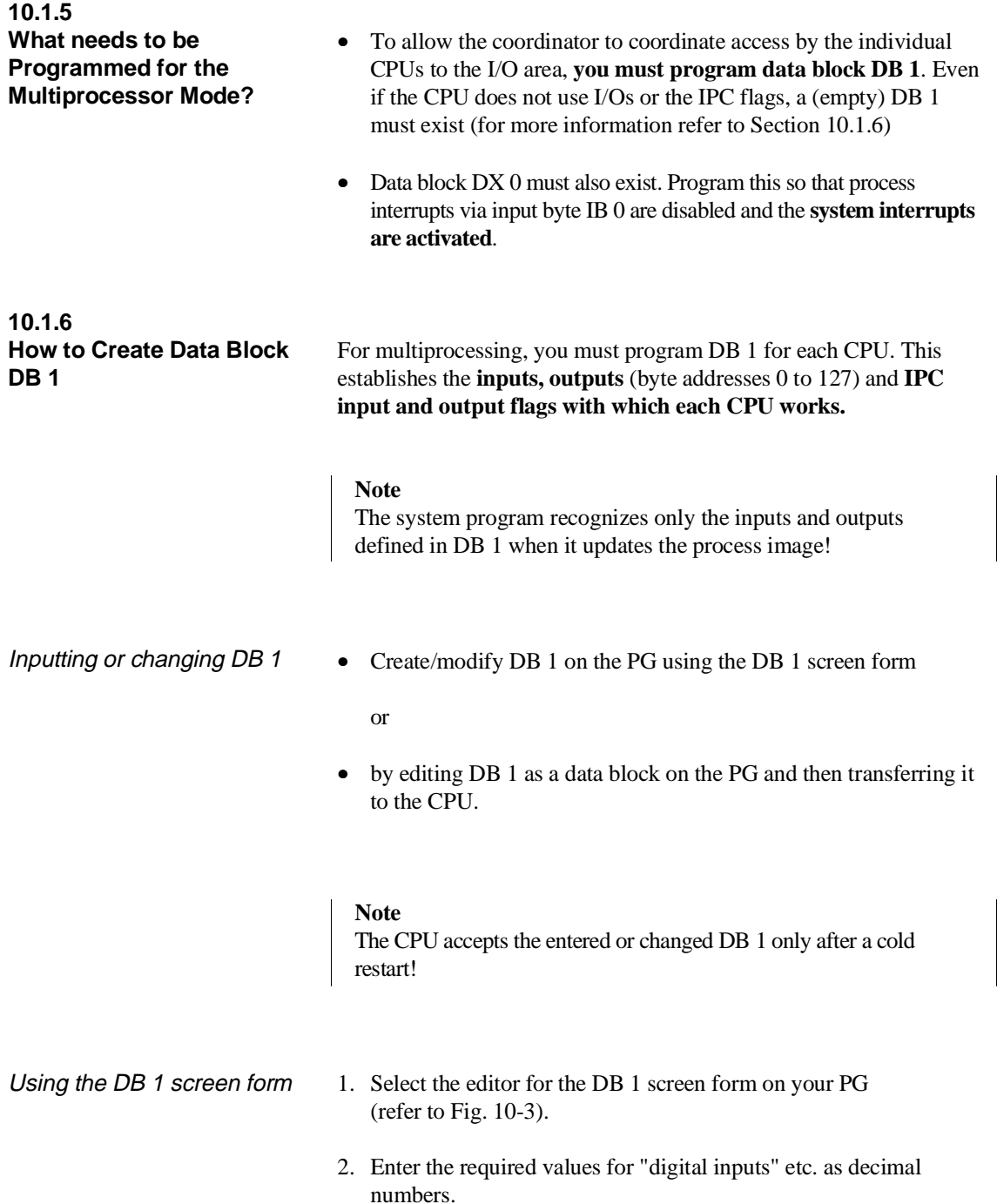

- 3. Enter the values by pressing the enter key on the PG. The PG then generates DB 1.
- 4. Transfer DB 1 to the CPU.

#### **Note**

Entry of the timer field length is ignored! This parameter must be specified in DX 0 (see Chapter 7).

#### Example of the DB 1 screen form

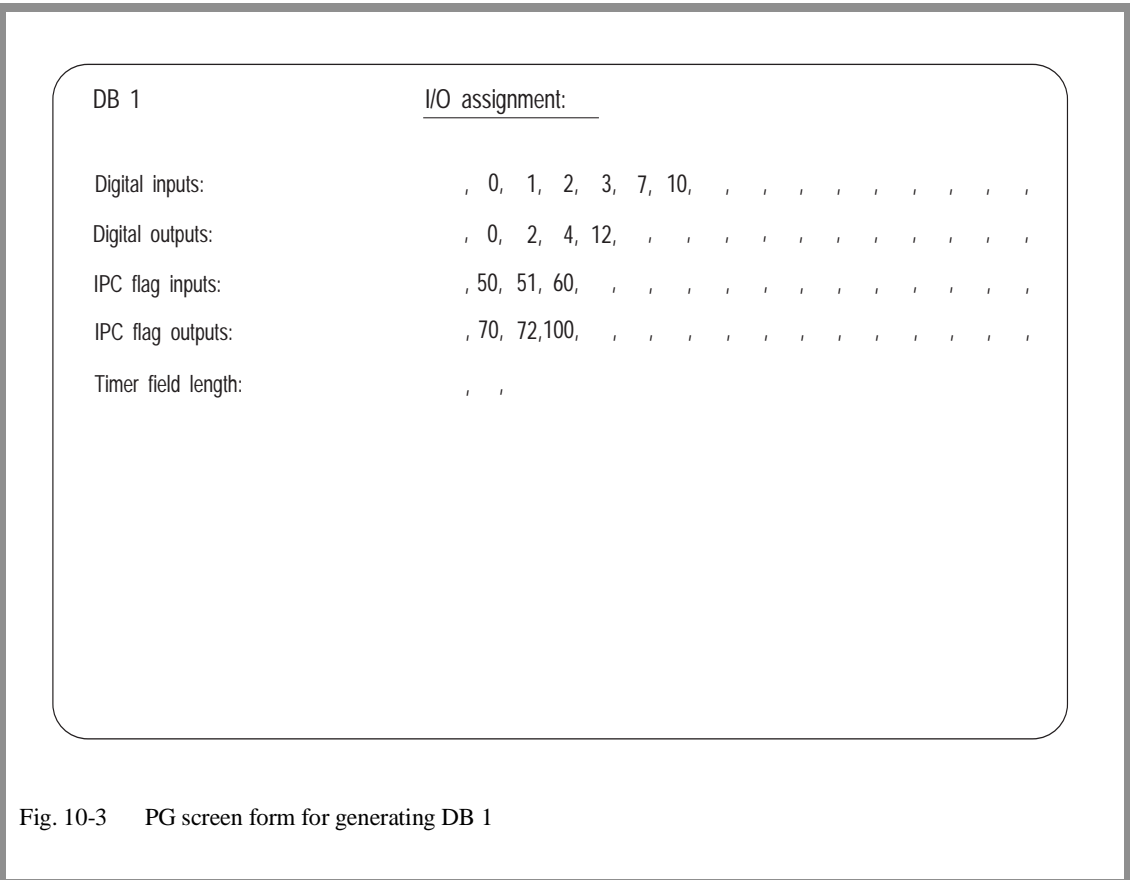

Editing DB 1 as a data block 1. Write the DB 1 start ID in data words  $0, 1$  and  $2$ :

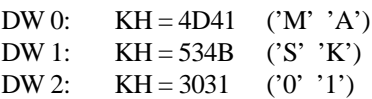

2. Type in the individual operand areas (from data word 3 onwards). Before each operand area, you must specify an ID. The possible ID words are as follows:

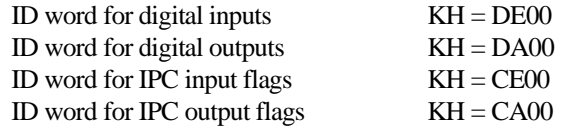

After each ID word, use fixed-point format to list the numbers of the inputs and outputs used.

3. Complete the entries with the DB 1 end ID "KH = EEEE" and transfer DB 1 to the CPU.

#### **Note**

You can make the DB 1 entries in any order. Remember that the process image of the inputs and outputs is updated in the **reverse order** to which you store the addresses in DB 1 (i.e. the last entry is updated first).

Multiple entries of the same bytes (e.g., for test purposes) are possible. The system program makes multiple updates of the process images of bytes that are entered more than once.

Example of editing DB 1

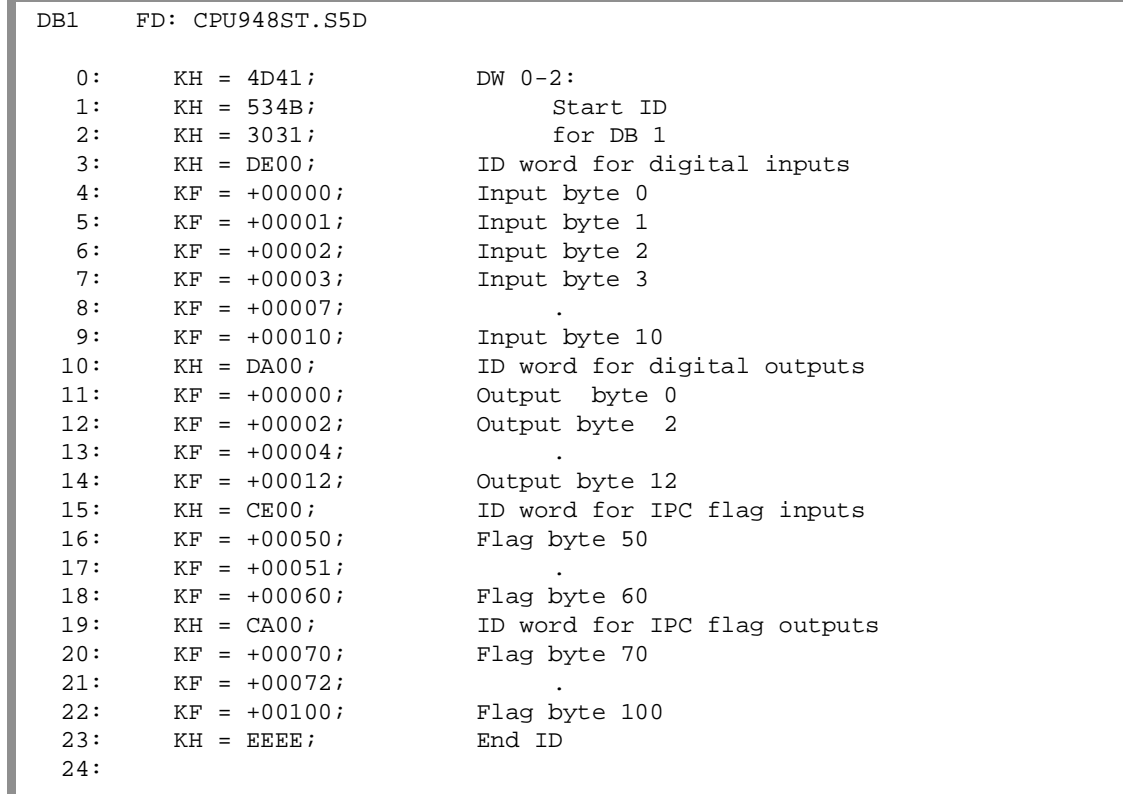

Entering DB 1 The system program adopts DB 1 during a cold restart. The system program checks to see if the inputs and outputs or IPC flags indicated in DB 1 exist in their corresponding modules. If they are not present there, a DB 1 error causes the CPU to go into the STOP mode and the STOP LED flashes slowly. The CPU no longer processes your program.

> After you program DB 1 and the CPU accepts it during a cold restart, the following rules apply:

- Only the inputs and outputs indicated in DB 1 can access peripheral modules via the process images (L.../T... ...IB, ...IW, ...ID, ...QB, ...QW, ...QD operations and logic operations with inputs and outputs). Access to process image addresses not entered in DB 1 cause addressing errors.
- You can **load** peripheral bytes directly by bypassing the process image using the L PB/L PY, L PW, L OY, L OW operations for all acknowledging inputs, regardless of entries in DB 1.
- You can **transfer** directly (T PB/T PY, T PW) to bytes 0 to 127 only for the outputs indicated in DB 1. This is because the process image is also written to during direct transfer. Writing to I/O addresses not entered in DB 1 causes an addressing error.
- **Transfer without a process image** : Direct transfer to byte addresses **>127** is possible **regardless of the entries in DB 1**. Direct transfer of byte addresses of the extended I/Os (T OY, T OW) is also possible regardless of the entries in DB 1.

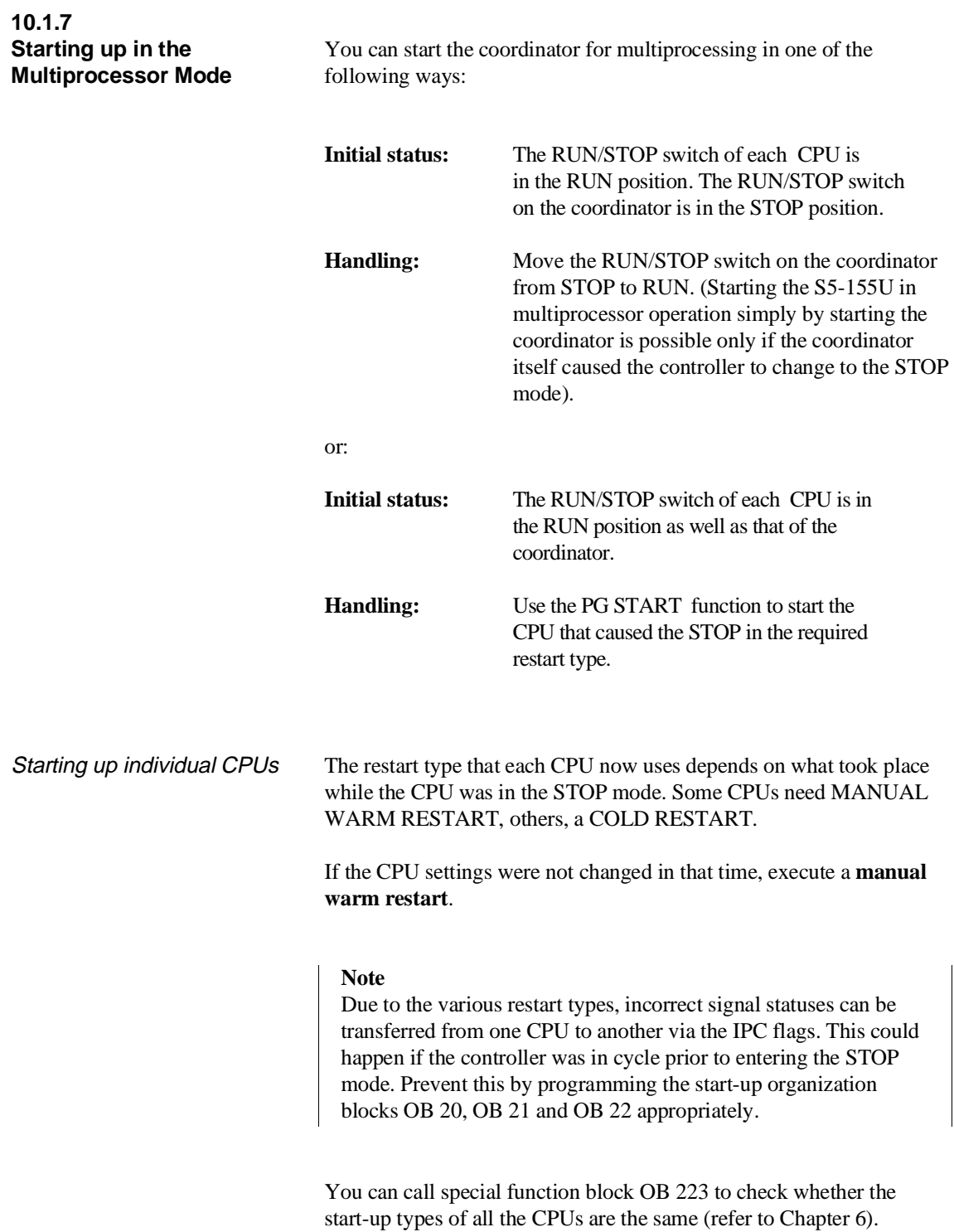

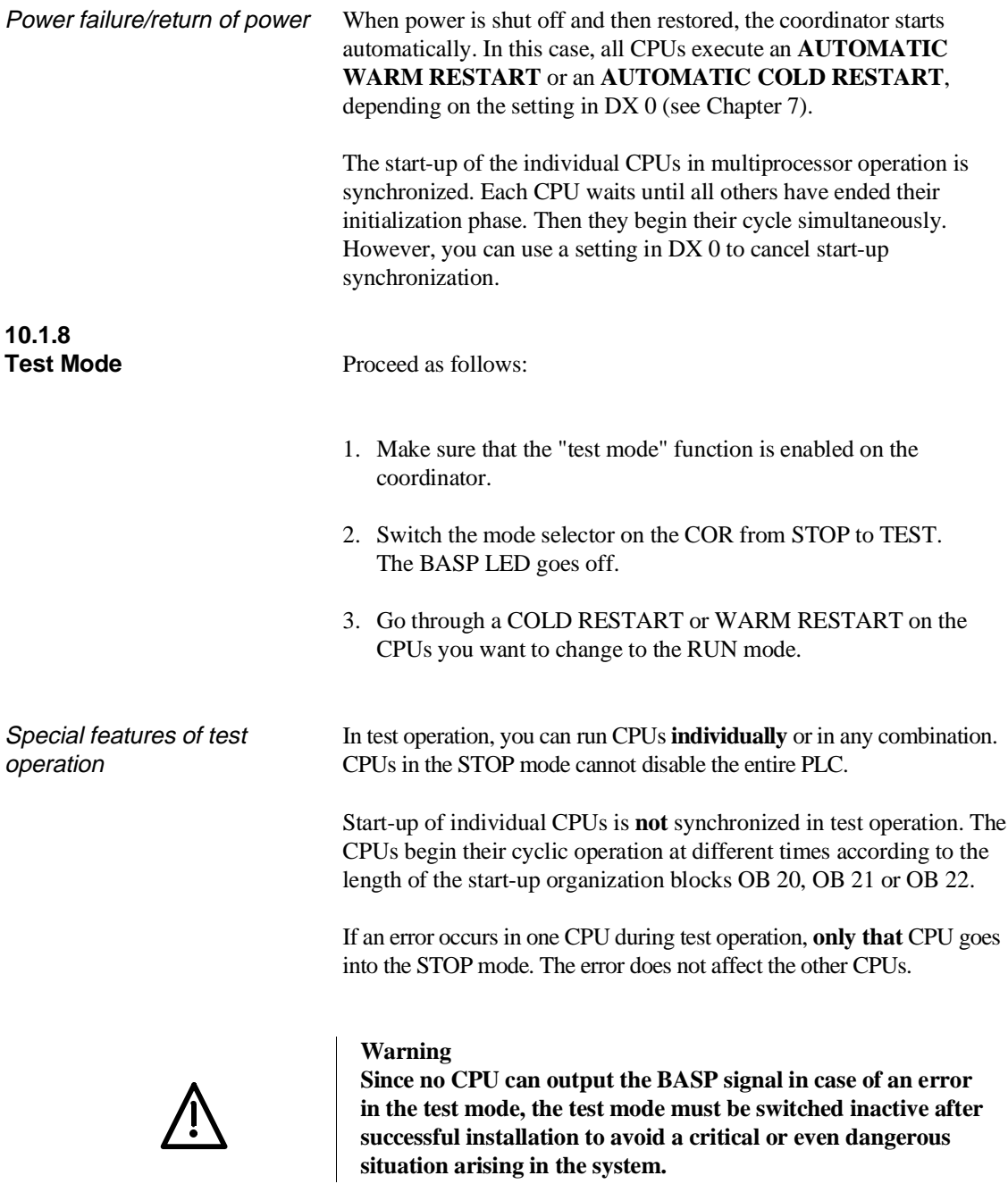

## **10.2 Multiprocessor Communication**

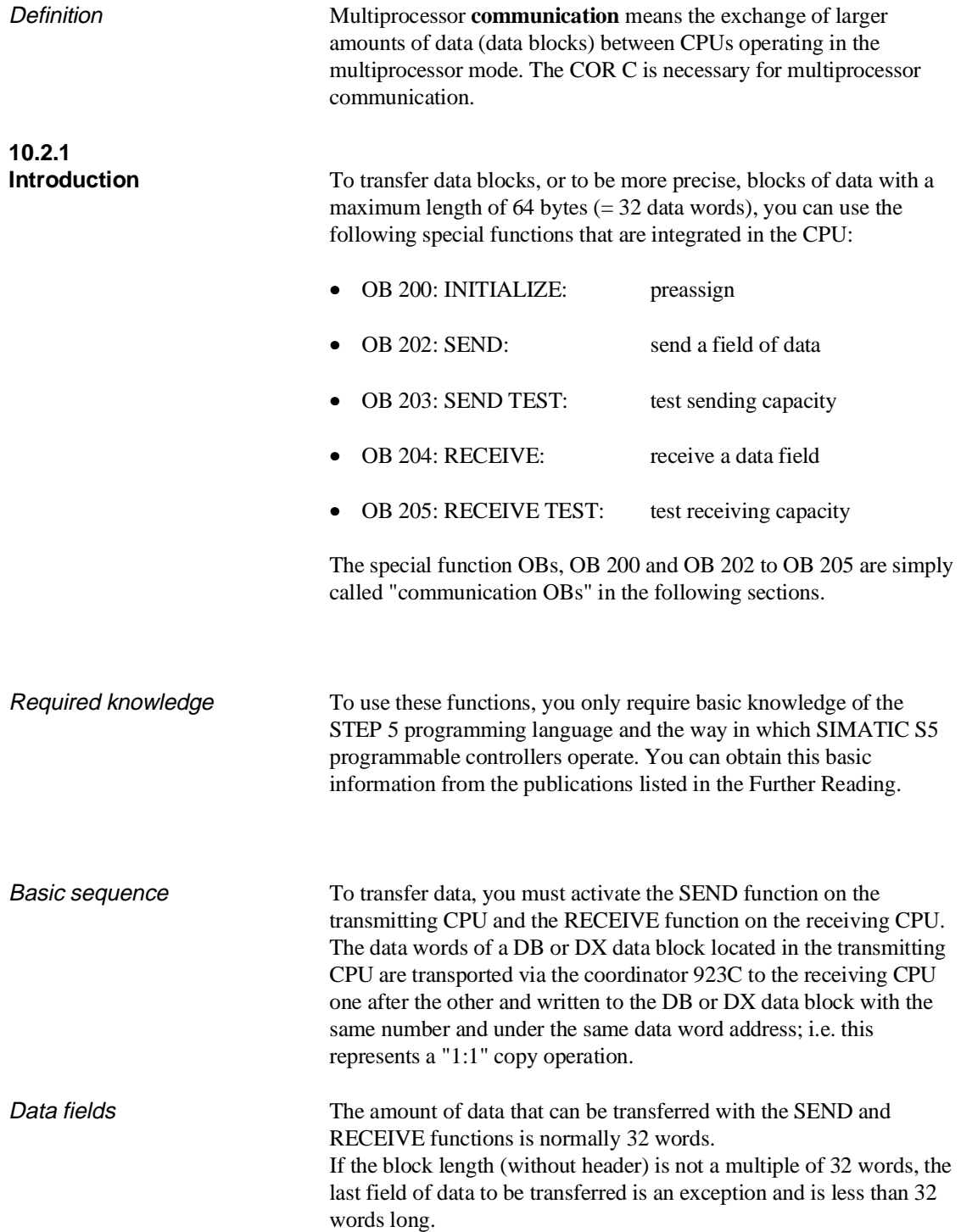

The data block in the receiving CPU can be longer or shorter than the data block to be sent. It is, however, important that the data words transferred by the SEND function exist in the receiving block; otherwise the RECEIVE function signals an error.

Example:

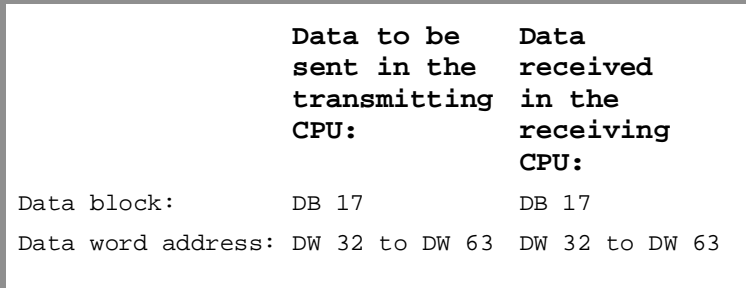

#### **10.2.2 How the Transmitter and Receiver are Identified**

Each field of data exchanged between the CPUs is marked with a number to indicate the source and destination CPU. The CPUs are numbered so that the leftmost CPU has the number 1 and each subsequent CPU to the right has a number increased by 1.

Example

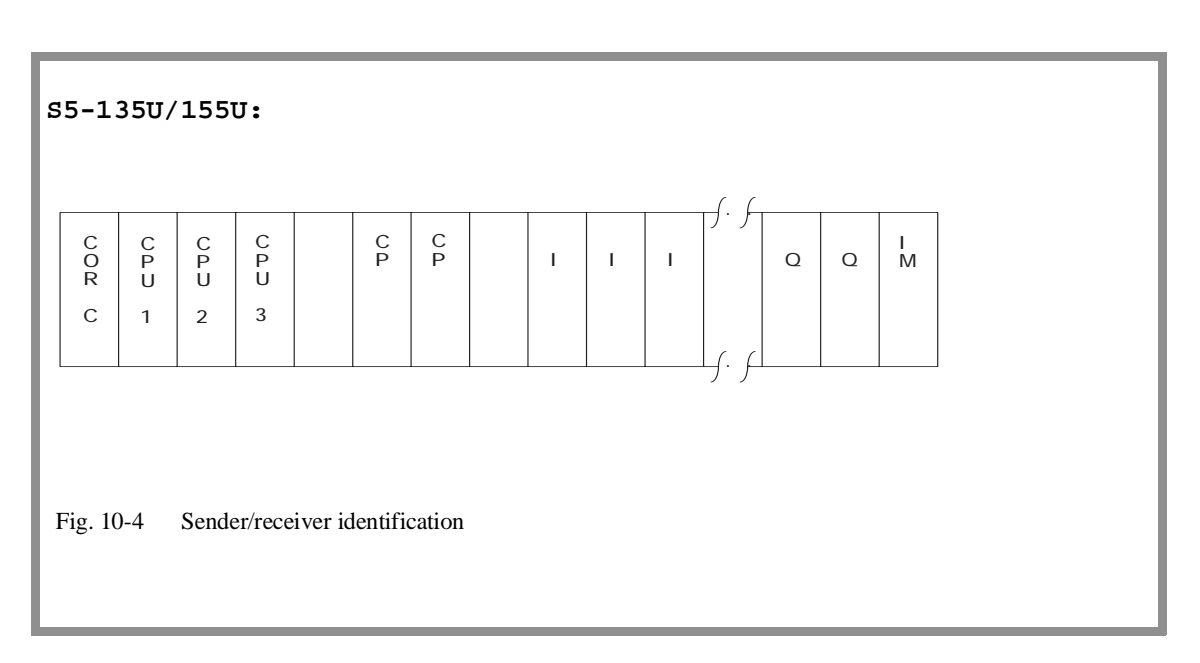

## **10.2.3**

Why Data is Buffered Generally, the multiprocessor mode is used to distribute tasks on several CPUs. Since the tasks are not identical and the performance of the CPUs involved can be different, the program execution of the individual CPs in the multiprocessor mode is always **asynchronous**. This means that the data sent by a CPU cannot always be received immediately by another CPU.

> For this reason, the data to be transferred is buffered on the coordinator 923 C. The number of the sender and receiver are always included along with the data.

Example

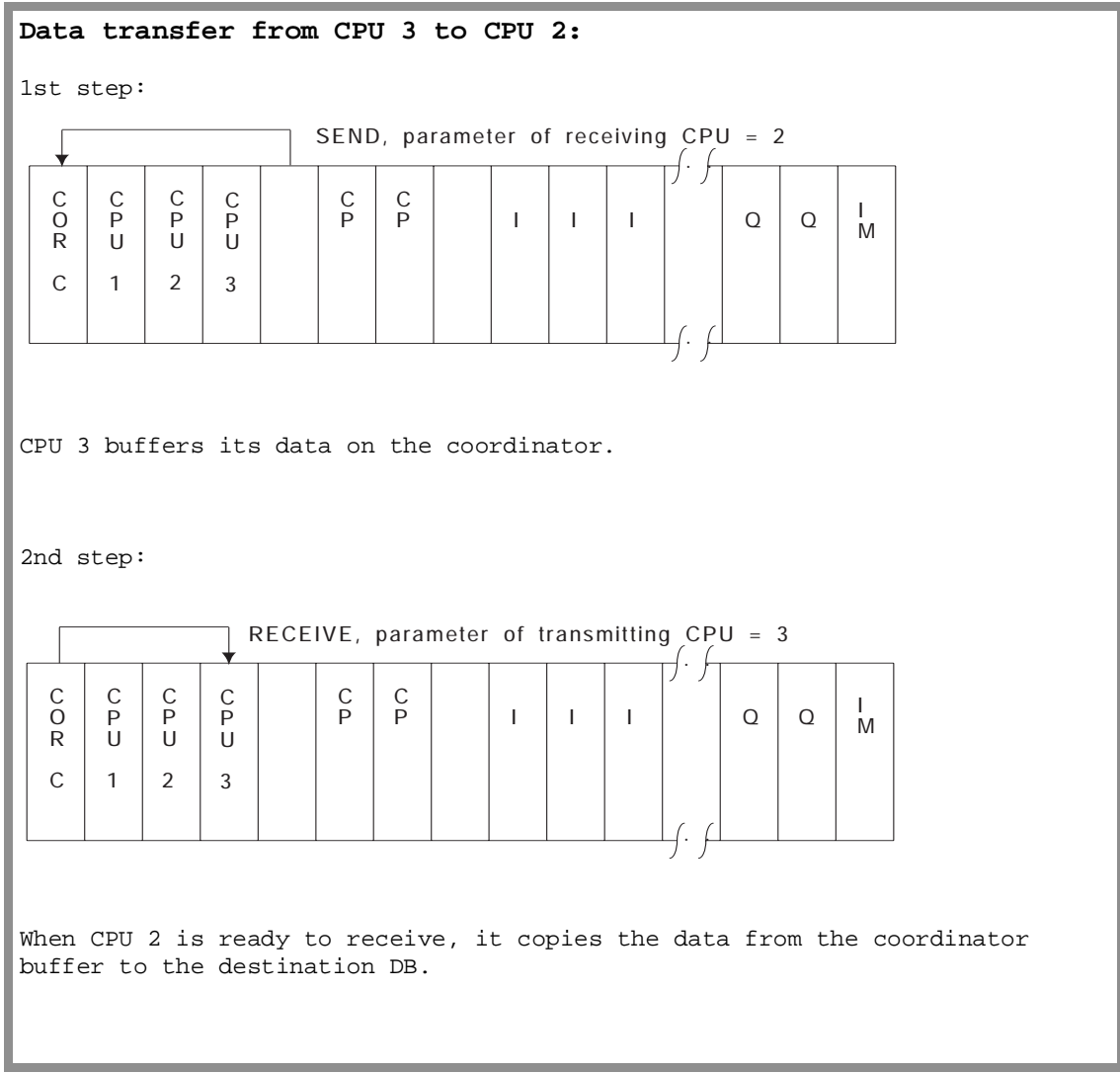

CPU 948 Programming Guide C79000-G8576-C848-04 10 - 17

#### **10.2.4 How the Buffer is Processed and Managed**

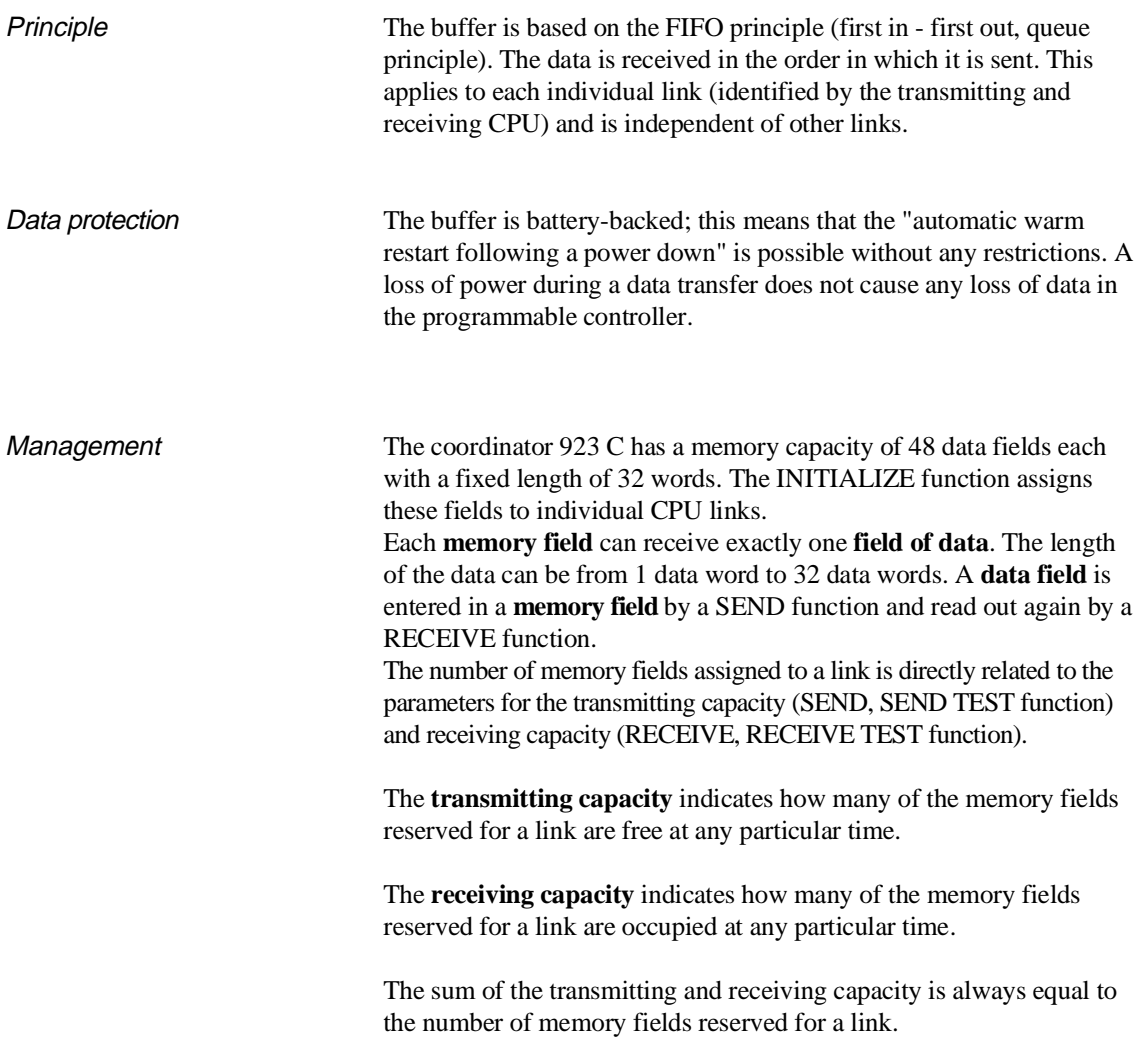

#### Example

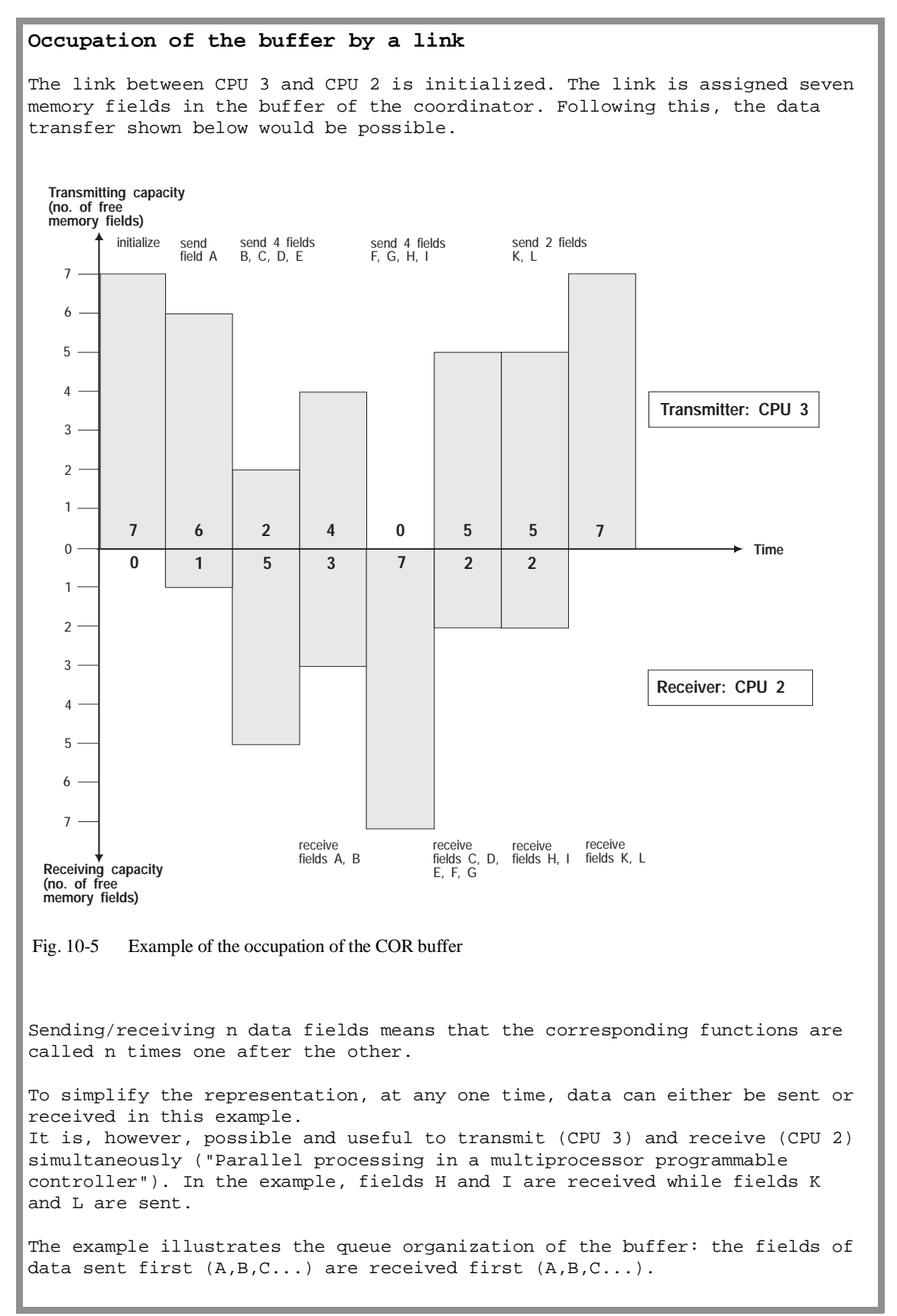

CPU 948 Programming Guide C79000-G8576-C848-04 10 - 19

Summary Buffering data on the coordinator COR 923C allows the asynchronous operation of transmitting and receiving CPUs and compensates for their different processing speeds.

> Since the capacity of the buffer is limited, the receiver should check "often" and "regularly" whether there are data in the buffer (RECEIVE TEST function, receiving capacity  $> 0$ ) and should attempt to fetch stored data (RECEIVE function). Ideally, the RECEIVE function should be repeated until the receiving capacity is zero. This means that the transmitted data are not buffered for a longer period of time and that the receiver always has the current data. This also means that memory fields remain free (the transmitting capacity is increased) and prevents the sender from being blocked (i.e. when the transmitting capacity is zero).

#### **Note**

A receiving capacity of zero represents the ideal state (i.e. all transmitted data have been fetched by the receiver), on the other hand a transmitting capacity of zero indicates **incorrect planning**, as follows:

- the SEND function is called too often,
- the RECEIVE function is not called often enough

or

there are not enough memory fields assigned to the link. The capacity of the buffer is insufficient to compensate temporary imbalances in the frequency with which the CPUs transmit and receive data.

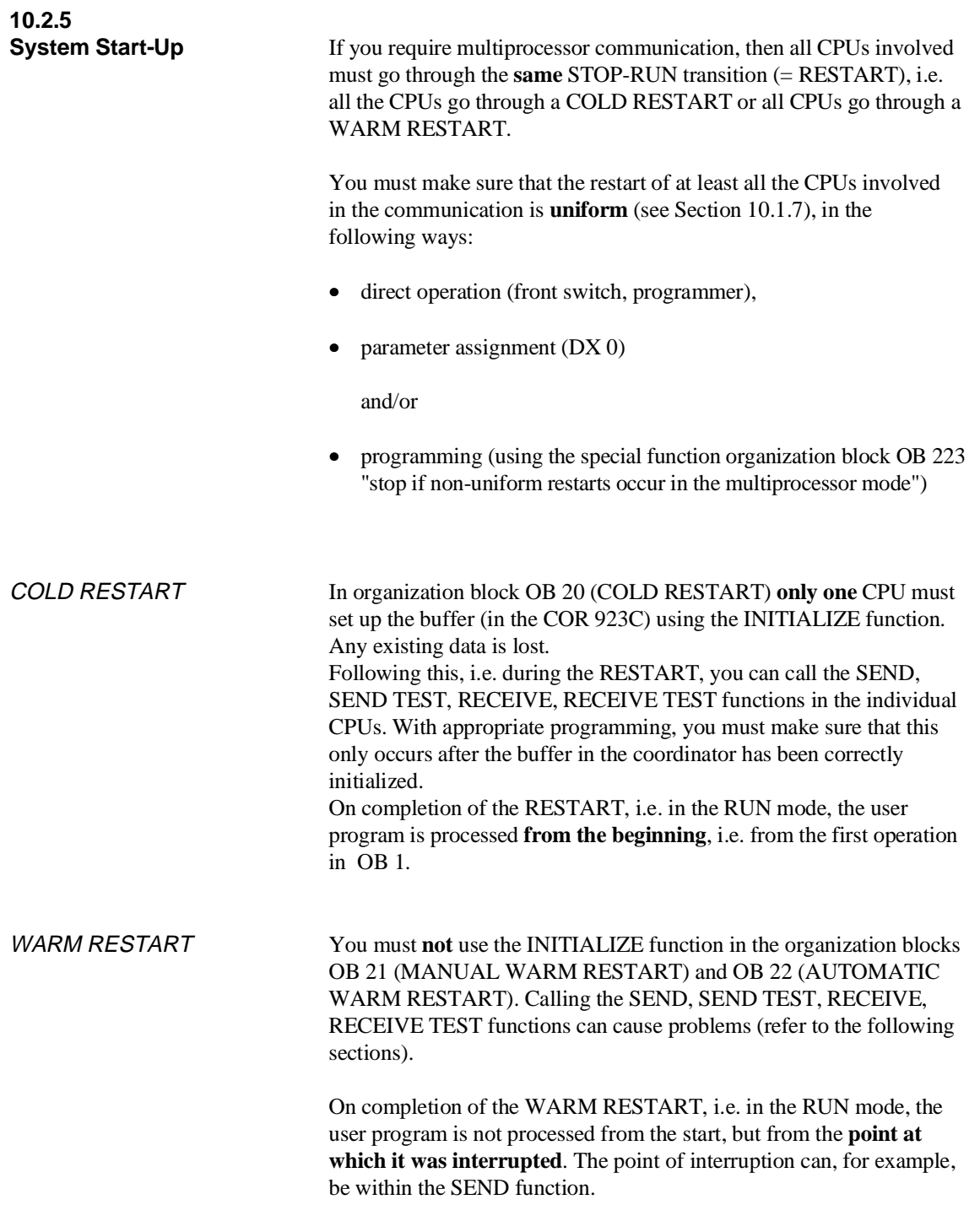

### **10.2.6 Calling Communication OBs**

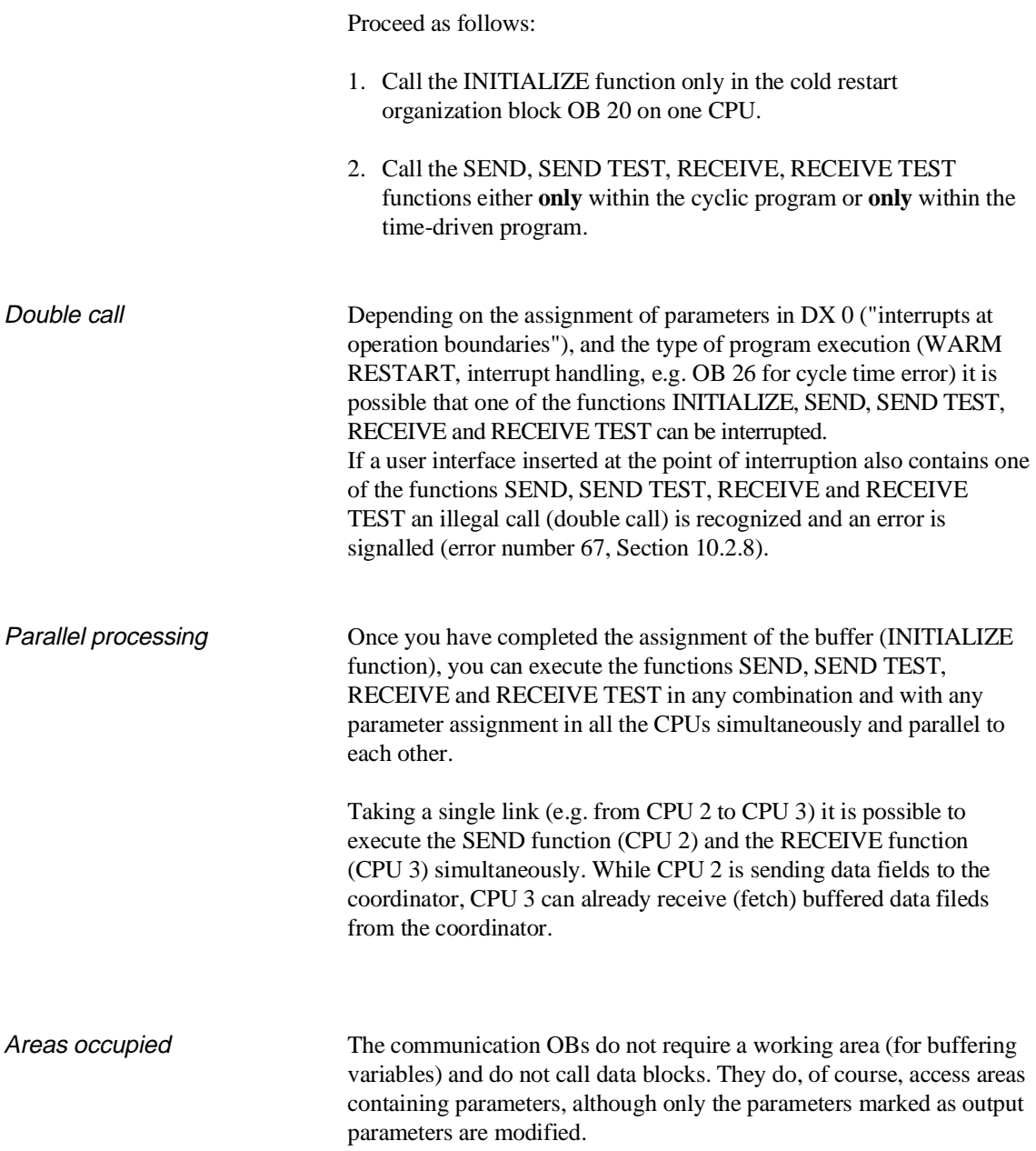

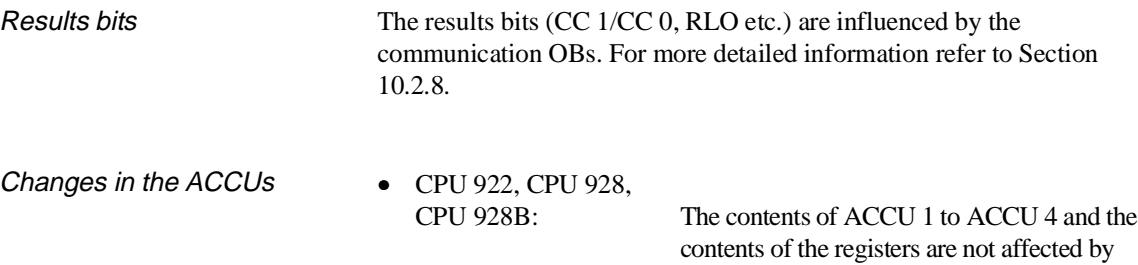

• CPU 946/947, CPU 948: The contents of all registers and ACCU 1, 2 and 3 remain the same, only the contents of ACCU 4 are affected.

the communication OBs.

## **10.2.7 How to Assign Parameters**

**to Communication OBs** The communication OBs have the following types of parameter:

- input parameters,
- output parameters

and

call parameters.

Input and output parameters are located in a maximum 10 byte long **data field in the F flag area**. The data field is divided into an area for **input parameters** and an area for **output parameters**.

- Input parameters The input parameters specify how a function is handled. All or part of the parameters are read out by communication OBs and evaluated, no write access takes place.
- Output parameters The output parameters contain all the information that the calling program needs about the result of a job, e.g. error bits. Some or all of the output parameters are written to by the communication OBs, this area is not read.

#### **Note**

You can assign **a flag area with 10 flag bytes** for **all** communications functions. The functions themselves require different numbers of bytes. Refer to the description of the single functions (Section 10.4ff).

Call parameters For all communication OBs the number of the first flag byte in the data field (= pointer to data field) in ACCU-1-L is transferred as the call parameter. Permitted values are 0 to 246.

Example

**Data field with parameters for the RECEIVE function (OB 204)**  $FY x + 0:$  transmitting CPU input parameter  $FY x + 1:$  – not used  $FY x + 2:$  condition code byte output parameter  $FY x + 3: receiving capacity$  output parameter FY x + 4: block ID output parameter FY x + 5: block number output parameter  $FY x + 6: address of the first output parameter$  $FY x + 7: received data word output parameter$  $FY x + 8: address of the last output parameter$  $FY x + 9: received data word output parameter$ This example illustrates that the number of the first F flag byte in the data field must not be higher than FY 246, since otherwise the parameter field of up to 10 bytes would exceed the limits of the flag area (FY 255).

#### **10.2.8 How to Evaluate the Output Parameters**

Among other things, the output parameters indicate whether or not a function could be executed and if not they indicate the reason for the termination of the function.

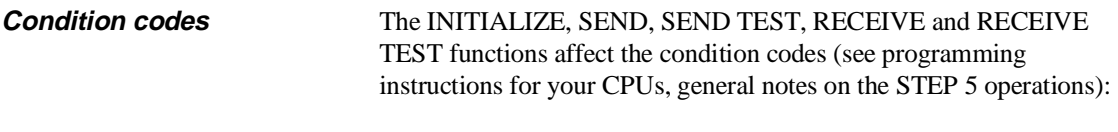

- the OV and OS bits (word condition codes) are always cleared,
- the OR, STA, ERAB bits (bit condition codes) are always cleared,
- RLO, CC 1 and CC 0 indicate whether a function has been executed correctly and completely.

| <b>Condition codes</b> |                 |                 | <b>Evaluation</b>          | <b>Meaning</b>                                                    |
|------------------------|-----------------|-----------------|----------------------------|-------------------------------------------------------------------|
| <b>RLO</b>             | CC <sub>1</sub> | CC <sub>0</sub> |                            |                                                                   |
| 0                      | 0               | 0               | $JC=$                      | Function executed<br>completely and correctly                     |
| 1                      | 0               | $\Omega$        | $JC=$                      | Function aborted,<br>pointer to data field<br>illegal $(>246)$    |
|                        |                 |                 |                            | Function aborted<br>owing to an initialization<br>conflict        |
| 1                      | 0               | 1               | $\text{IC} =$ and<br>$JM=$ | Function aborted<br>owing to an error<br>(error number 1 to 9)    |
| 1                      | 1               | $\Omega$        | $\text{JC} =$ and<br>$JP=$ | Function aborted<br>owing to a warning<br>(warning number 1 or 2) |

Table 10-1 Condition codes of the communication OBs

**In the following sections, it is assumed that the pointer to the data field contains a correct value.** The first byte of the output parameter provides detailed information about the cause of termination.

**Condition code byte** 

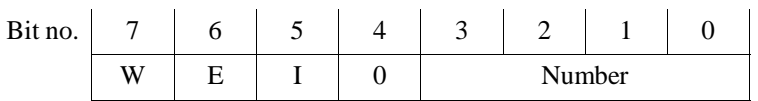

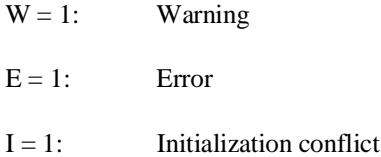

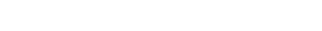

Number: - of a warning

- of an error
	- of an initialization conflict

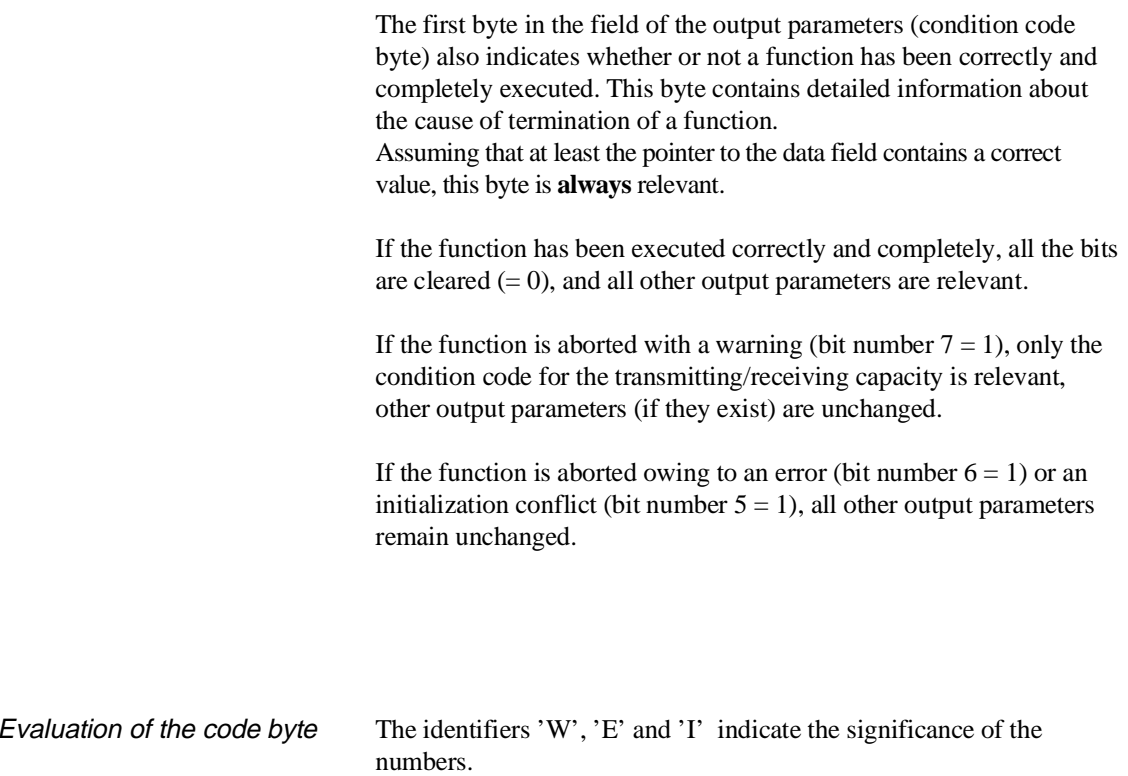

Apart from this bit-by-bit evaluation, it is also possible to interpret the whole condition code byte as a fixed point number without sign. If you interpret the condition code byte as a **byte**, the groups of numbers have the following significance:

| Number group | <b>Significance</b>                                     |
|--------------|---------------------------------------------------------|
|              | Function executed correctly and completely              |
| 33 to $42$   | Function aborted owing to an initialization<br>conflict |
| $65$ to $73$ | Function aborted owing to an error                      |
| 129 to 130   | Function aborted owing to a warning                     |

Table 10-2 Code byte for the communication OBs/number groups

Errors are detected and indicated in the ascending order of the error numbers. This means that several errors may have occurred although (currently) only **one** is indicated. The other errors are then indicated by further calls.

### Example

The SEND function indicates an error and is not executed. If you then make program and/or parameter modifications and the SEND function again indicates an error with a higher number than previously, you can assume that you have corrected one of several errors.

Initialization conflict An initialization conflict can only occur with the INITIALIZATION function. If a conflict occurs, you must modify the program or the parameters.

> Initialization conflict numbers (evaluation of the condition code byte as a byte):

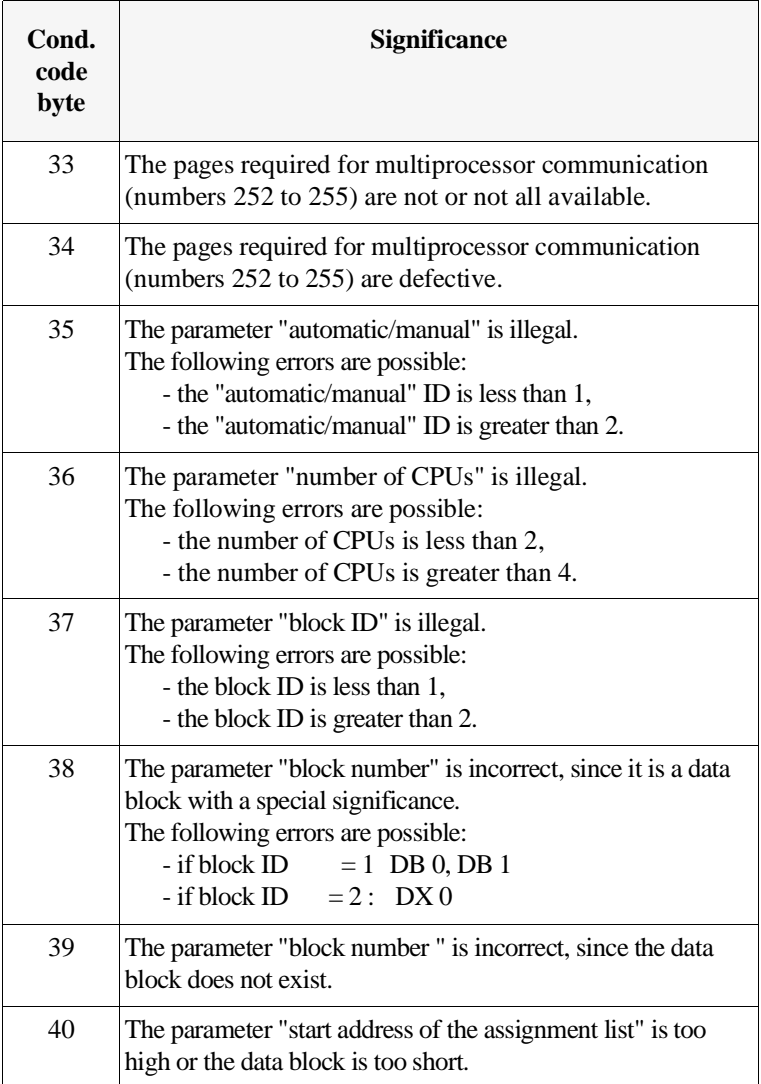

Table 10-3 Condition code byte: Initialization conflict numbers

CPU 948 Programming Guide C79000-G8576-C848-04 27

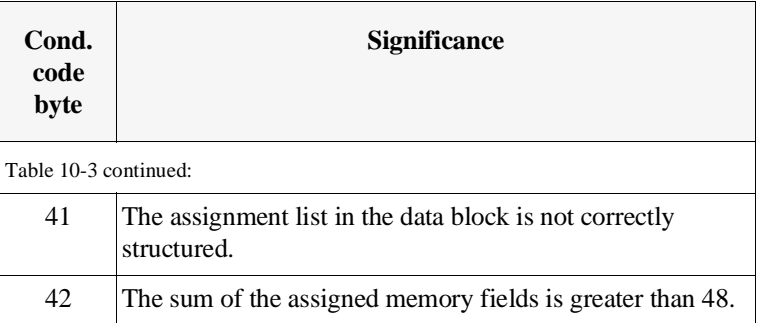

Errors If an error occurs, you must change the program/parameters.

Error numbers (evaluation of the condition code byte as a byte):

| Cond.<br>code<br>byte | <b>Significance</b>                                                                                                    |
|-----------------------|----------------------------------------------------------------------------------------------------|
| 65                    | The parameter "receiving CPU" (SEND, SEND TEST)<br>is illegal. The following errors are possible:<br>- The number of the receiving CPU is greater than 4,<br>- the number of the receiving CPU is less than 1,<br>- the number of the receiving CPU is the same as the<br>CPU's own number.                                                                                                    |
| 66                    | The parameter "transmitting CPU" (RECEIVE, RECEIVE<br>TEST) is illegal. The following errors are possible:<br>- The number of the transmitting CPU is greater than 4,<br>- the number of the transmitting CPU is less than 1,<br>- the number of the transmitting CPU is the same as the<br>CPU's own number.                                                                                                    |
| 67                    | The special function organization block call is wrong<br>(SEND, RECEIVE, SEND TEST, RECEIVE TEST). The<br>following errors are possible:<br>- Secondary error, since the INITIALIZE function could<br>not be called or was terminated by an initialization<br>conflict.<br>- Double call: the call for this function (SEND, SEND<br>TEST, RECEIVE or RECEIVE TEST) is illegal,<br>since one of these functions INITIALIZE, SEND,<br>SEND TEST, RECEIVE or RECEIVE TEST has<br>already been called in this CPU in a lower<br>processing level (i.e. cyclic program execution).<br>- The CPU's own number is incorrect (system data<br>corrupted); following power down/power up the CPU<br>number is generated again by the system program. |

Table 10-4 Condition code byte: Error numbers
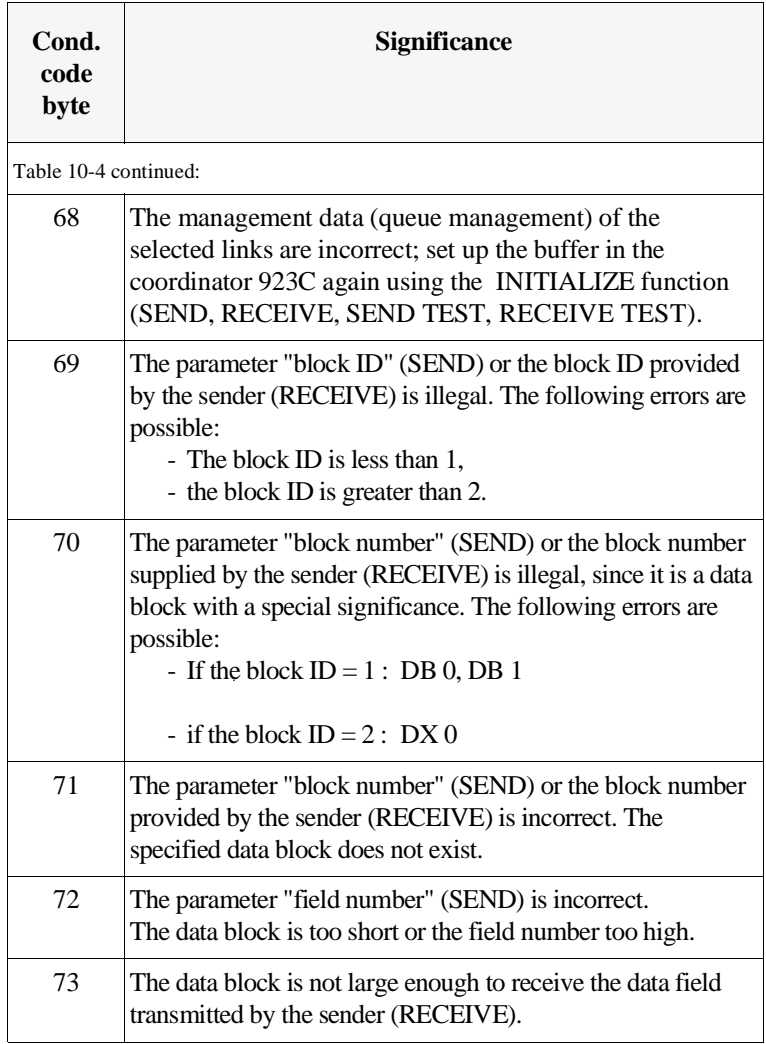

Warning The function could not be executed; the function call must be repeated, e.g. in the next cycle.

Warning numbers (evaluation of the condition code byte as a byte):

Table 10-5 Condition code bytes: Warning numbers

| Cond.<br>code<br>byte | <b>Significance</b>                                                                                                    |
|-----------------------|----------------------------------------------------------------------------------------------------|
| 129                   | The SEND function cannot transfer data, since the<br>transmitting capacity was already zero when the<br>function was called. |
| 130                   | The RECEIVE function cannot accept data, since the<br>receiving capacity was already zero when the function<br>was called.   |

# **10.3 Runtimes of the Communication OBs**

The "runtime" is the processing time of the special function organization blocks; the time from calling a block to its termination can be much greater if it is interrupted by higher priority activities (e.g. updating timers, etc.).

| <b>Special function OB</b>   |                                                                                                    |                                                                                                    |                                                                                                    |                                                                                                    |                                                                                                    |  |  |  |  |
|------------------------------|----------------------------------------------------------------------------------------------------|----------------------------------------------------------------------------------------------------|----------------------------------------------------------------------------------------------------|----------------------------------------------------------------------------------------------------|----------------------------------------------------------------------------------------------------|--|--|--|--|
| <b>Block</b><br>name         | <b>CPU 922</b>                                                                                           | <b>CPU 928</b>                                                                                     | <b>CPU 928B</b>                                                                                       | <b>CPU 946/</b><br>947                                                                                                    | <b>CPU 948</b>                                                                                                    |  |  |  |  |
| <b>OB</b> 200/<br>initialize | $230 \text{ ms}$                                                                                         | $130 \text{ ms}$                                                                                   | $130 \text{ ms}$                                                                                      | $128$ ms                                                                                                    | $90 \text{ ms}$                                                                                                    |  |  |  |  |
| OB 202/<br>send              | $806 \,\mu s$ (294 $\mu s$ )<br>basic time<br>$+16 \mu s/word$ ;<br>$118 \,\mu s$ if a<br>warning occurs | 666 µs (250 µs<br>basic time<br>$+ 13$ µs/word);<br>$115 \mu s$ if a<br>warning occurs             | 696 µs (280 µs<br>basic time<br>$+13$ µs/word);<br>$145 \mu s$ if a<br>warning occurs                 | $762 \,\mu s$ (426 $\mu s$ )<br>basic time<br>$+21 \text{ }\mu\text{s}$<br>double word);<br>$243 \,\mu s$ if a<br>warning occurs | 542 µs (220 µs)<br>basic time<br>$+19 \mu s$<br>double word);<br>$110 \,\mu s$ if a<br>warning occurs                |  |  |  |  |
| OB 203/ send test            | $72 \mu s$                                                                                               | $50 \,\mu s$                                                                                       | $80 \,\mu s$                                                                                          | $207\mu s$                                                                                                    | $115 \mu s$                                                                                                    |  |  |  |  |
| OB 204/receive               | $825 \,\mu s$ (281 $\mu s$ )<br>basic time<br>$+17$ µs/word);<br>$115 \,\mu s$ if a<br>warning occurs    | $660 \,\mu s$ (244 $\mu s$ )<br>basic time<br>$+13$ µs/word);<br>$98 \mu s$ if a<br>warning occurs | $690 \,\mu s$ (274 $\mu s$ )<br>basic time<br>$+13$ µs/word);<br>$128 \,\mu s$ if a<br>warning occurs | $772 \,\mu s$ (421 $\mu s$ )<br>basic time<br>$+22 \mu s/$<br>double word);<br>$243 \,\mu s$ if a<br>warning occurs              | $506 \,\mu s$ (218 $\mu s$ )<br>basic time<br>$+18 \mu s$ /<br>double word);<br>$132 \,\mu s$ if a<br>warning occurs |  |  |  |  |
| OB 205/<br>receive test      | $70 \,\mu s$                                                                                             | $48 \,\mu s$                                                                                       | $78 \mu s$                                                                                            | $223 \,\mu s$                                                                                                    | $120 \,\mu s$                                                                                                    |  |  |  |  |

Table 10-6 Runtimes of the communication OBs

The runtimes listed in table 10-6 assume that of four CPUs inserted in a rack, only the CPU whose runtimes are being measured accesses the SIMATIC S5 bus. If other CPUs use the bus intensively, the runtime increases particularly for the send/receive functions.

Transfer time An important factor of a link (e.g. from CPU 1 to CPU 2) is the total data transfer time. This is made up of the following components:

- time required to send (see runtime),
- length of time the data are buffered (on the COR 923C coordinator)

and

• the time required to receive data (see runtime)

**The length of time that the data are "in transit" is largely dependent on the length of time that the data is buffered and therefore on the structure of the user program (see "Buffering Data").** 

# **10.4 INITIALIZE Function (OB 200)**

**10.4.1**

**Function** To transfer data from one CPU to another CPU, the data must be temporarily buffered. The INITIALIZE function sets up a buffer on the COR 923C coordinator. The memory is initialized in fields with a fixed length of 32 words.

> Each memory field accepts one data field with a length between 1 data word and 32 data words. A data field is entered in a memory field by a SEND function and read out by a RECEIVE function.

If you are using two CPUs, there are two links (transfer directions, "channels"):

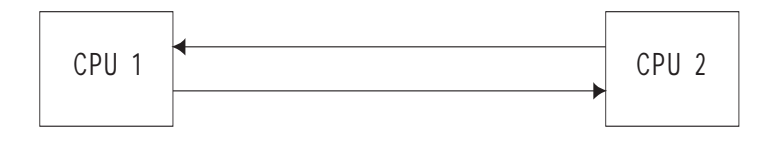

If you are using three CPUs, there are six links:

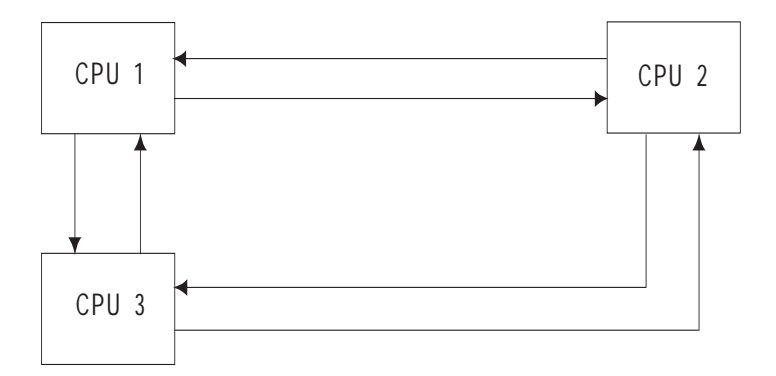

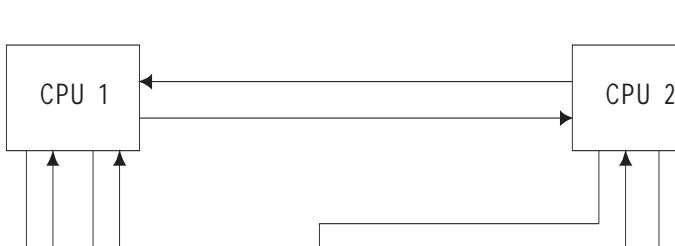

If you are using four CPUs, there are twelve links:

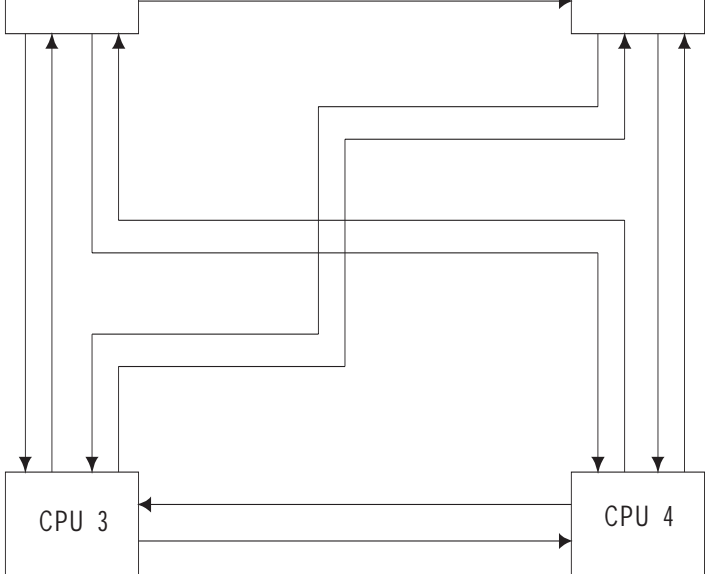

The INITIALIZE function specifies how the total of **48** available memory fields are assigned to the maximum twelve links.

This means that each possible link, specified by the parameters "transmitting CPU" and "receiving CPU" has a certain memory capacity available.

#### **Note**

Before you can call the SEND / RECEIVE / SEND TEST / RECEIVE TEST functions, one CPU must have already called the INITIALIZE function and executed it completely and without errors.

If the INITIALIZE function is called several times, one after the other, the last assignment made is valid. While a CPU is processing the INITIALIZE function, no other multiprocessor communication functions including the INITIALIZE function can be called on other CPUs.

# **10.4.2 Call Parameters**

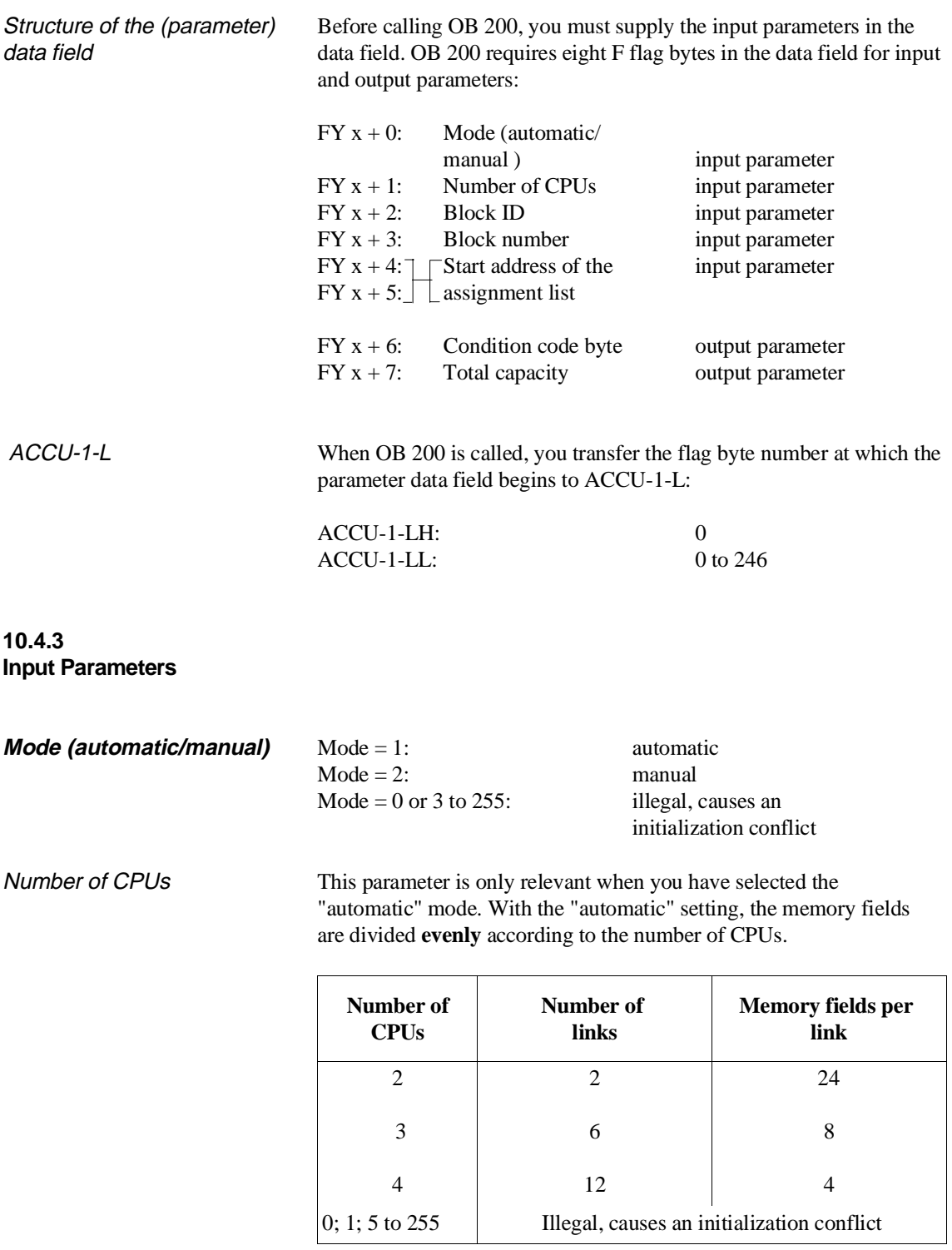

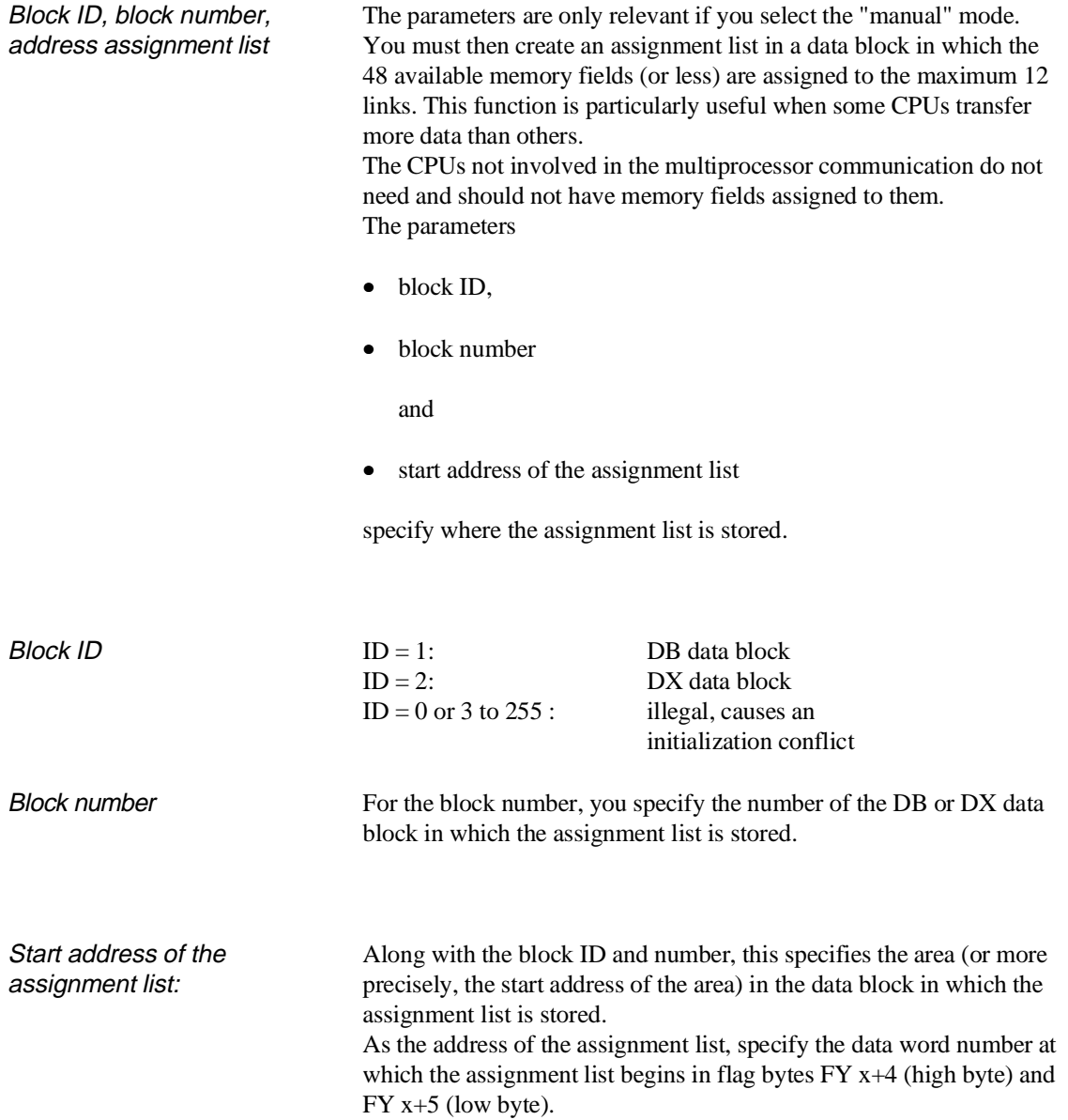

**Assignment list** With the assignment list, you specify how many of the existing 48 memory fields are to be assigned to the links.

> The list is **not changed** by the system program. It has the following structure.

| Data word |                         | Format    | <b>Value</b>    | <b>Significance</b> |           |
|-----------|-------------------------|-----------|-----------------|---------------------|-----------|
| DW        | $n + 0$                 | KS.       | S1              | <b>Transmitter</b>  | $=$ CPU 1 |
| DW        | $n +$<br>- 1            | KY        | 2, a            | Receiver            | $=$ CPU 2 |
| DW        | $n + 2$                 | KY.       | 3, b            | Receiver            | $=$ CPU 3 |
| DW        | $n + 3$                 | KY.       | 4, c            | Receiver            | $=$ CPU 4 |
| DW.       | $\overline{4}$<br>$n +$ | <b>KS</b> | S <sub>2</sub>  | <b>Transmitter</b>  | $=$ CPU 2 |
| DW.       | $n + 5$                 | KY.       | 1, d            | Receiver            | $=$ CPU 1 |
| DW        | $n +$<br>- 6            | KY.       | 3, e            | Receiver            | $=$ CPU 3 |
| DW        | $n + 7$                 | KY.       | 4, f            | Receiver            | $=$ CPU 4 |
| DW.       | - 8<br>$n +$            | <b>KS</b> | S <sub>3</sub>  | Transmitter         | $=$ CPU 3 |
| DW        | $n + 9$                 | KY.       | 1, g            | Receiver            | $=$ CPU 1 |
| DW.       | $n + 10$                | KY.       | 2, h            | Receiver            | $=$ CPU 2 |
| DW        | $n + 11$                | KY        | 4, i            | Receiver            | $=$ CPU 4 |
| DW        | $n + 12$                | KS        | S4              | Transmitter         | $=$ CPU 4 |
| DW.       | $n + 13$                | KY        | $1, \mathbf{k}$ | Receiver            | $=$ CPU 1 |
| DW.       | $n + 14$                | KY        | 2,1             | Receiver            | $=$ CPU 2 |
| DW        | $n + 15$                | KY        | 3, m            | Receiver            | $=$ CPU 3 |

Table 10-7 Assignment list for OB 200 (initialize)

Instead of the lower case letters a to m (in bold face) numbers between 0 and 48 must be inserted depending on the number of assigned memory fields. **The sum of these numbers must not exceed 48**.

### **Note**

You must keep to the structure shown in table 10-7 even if you have less than four CPUs.

# Example

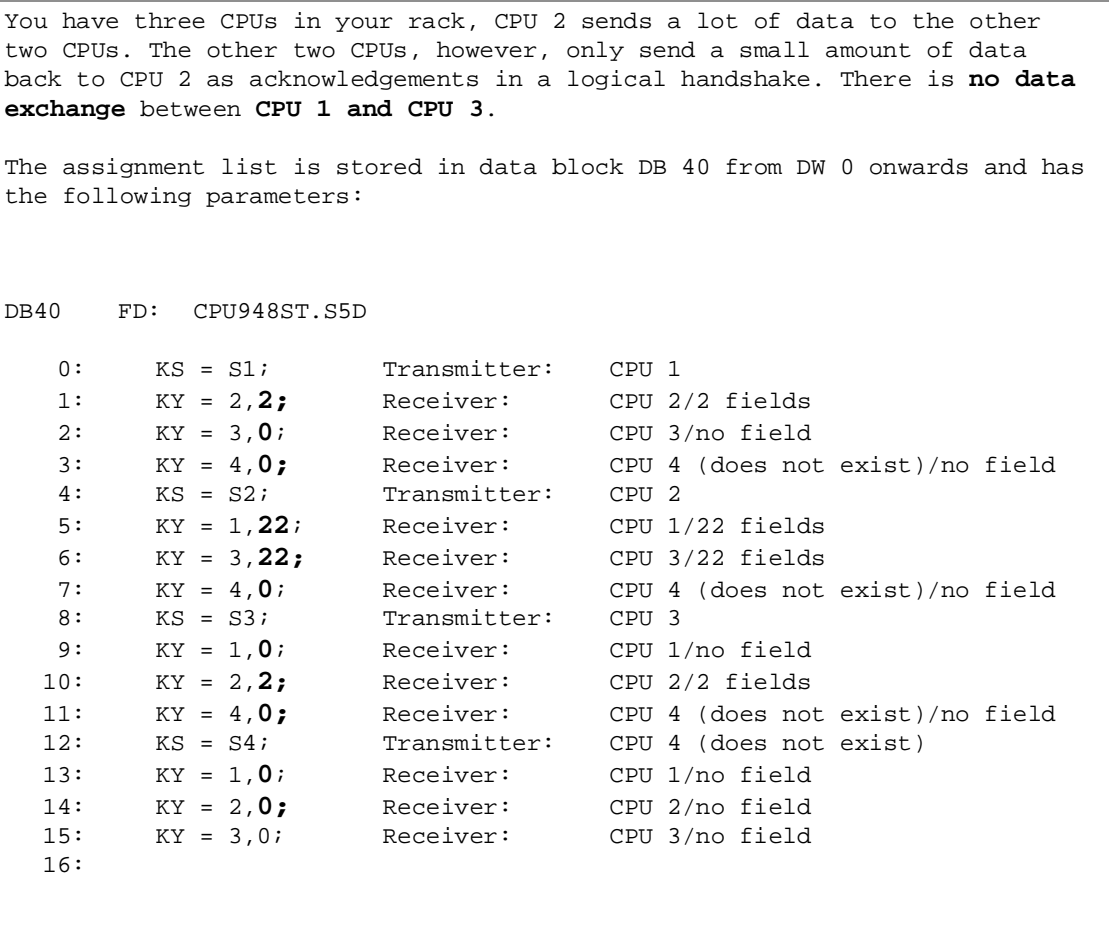

# **10.4.4 Output Parameters**

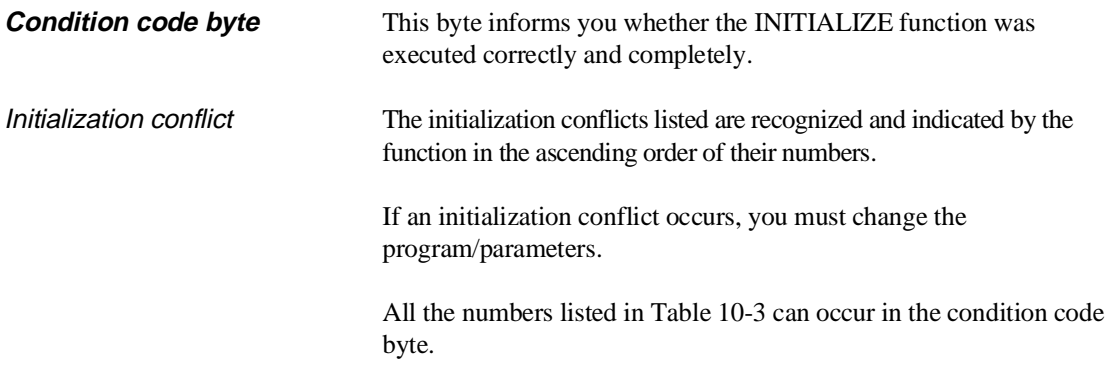

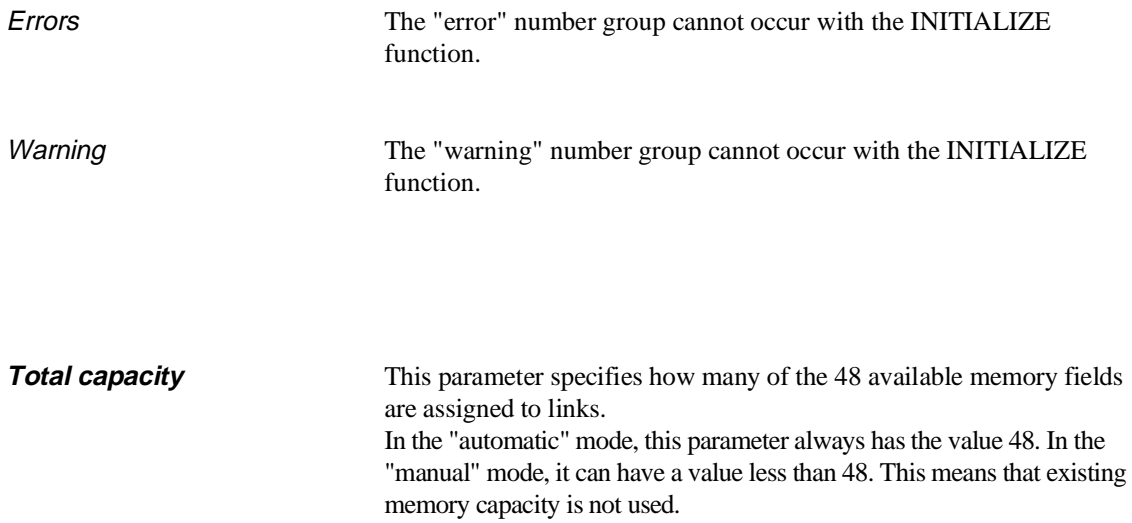

# **10.5 SEND Function (OB 202)**

# **10.5.1**

**Function** The SEND function transfers a data field to the buffer of the COR 923C coordinator. It also indicates how many data fields can still be sent or buffered.

# **10.5.2 Call Parameters**

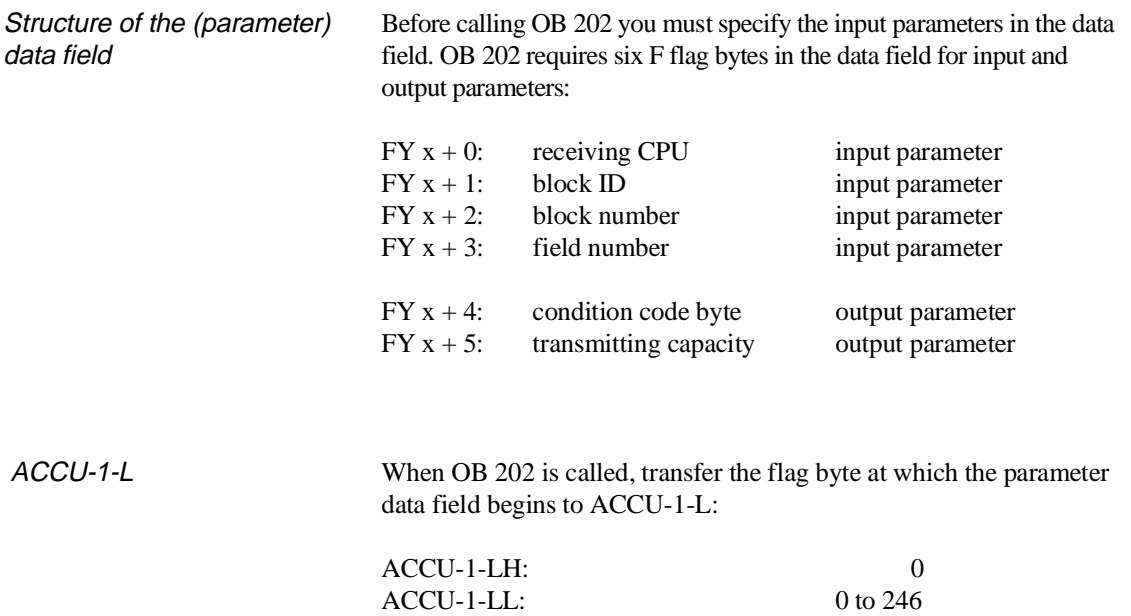

### **10.5.3 Input Parameters**

Receiving CPU CPU number of the receiver (destination); the permitted value is between 1 and 4 but must be different from the CPU's own number.

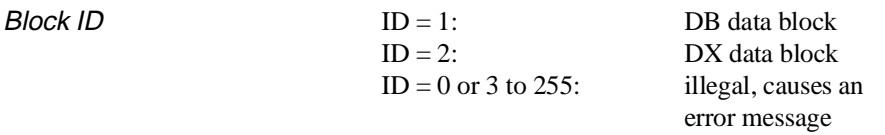

Block number The block number, along with the block ID and the field number specifies the area from which the data to be sent is taken (and where it is to be stored in the receiving CPU). Remember that certain data blocks have a special significance, for example, DB 0, DB 1 or DX 0 (see programming instructions for your CPUs). These data blocks must therefore not be used for the data transfer described here! If you attempt to use these block numbers, the function is aborted with an error message.

Field number The field number indicates the area in which the data to be sent is located.

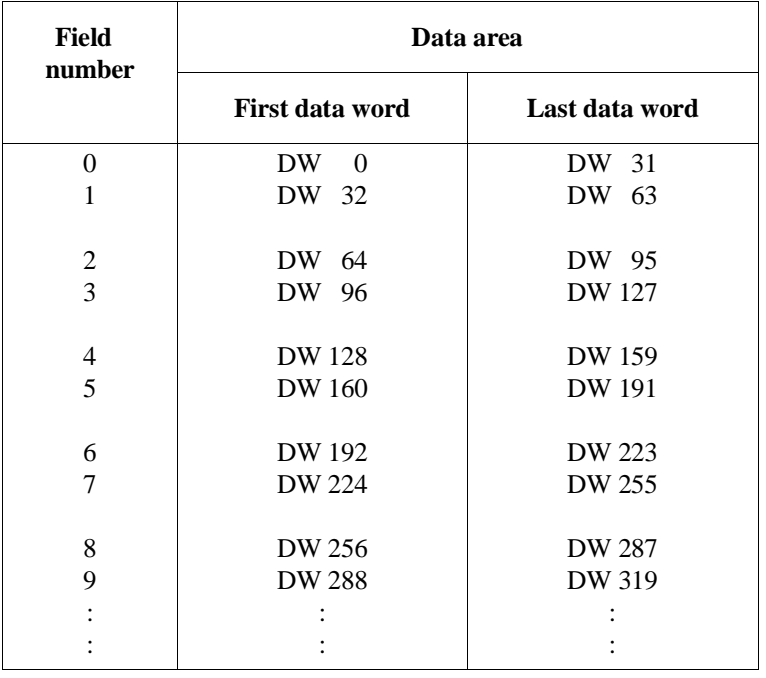

The following situations are possible:

- **DB is longer than source area**: If the data block is sufficiently long, you obtain a 32-word long area per field as shown in the table above.
- **DB is too short**:

If the end of the data block is within the selected field, in the last field an area with a length between 1 and 32 words will be transferred.

• **Field is outside the DB:**

If the first data word address of a field is not within the length of the data block, the SEND function detects and indicates an error.

Data block with a length of 80 words: DW 0 to DW 74, 5 words are required for the block header. Field no.: First data word: Last data word: Length: 0 DW 0 DW 31 32 words 1 DW 32 DW 63 32 words 2 DW 64 DW 74 11 words 3 and higher Incorrect parameter assignment

# **10.5.4 Output Parameters**

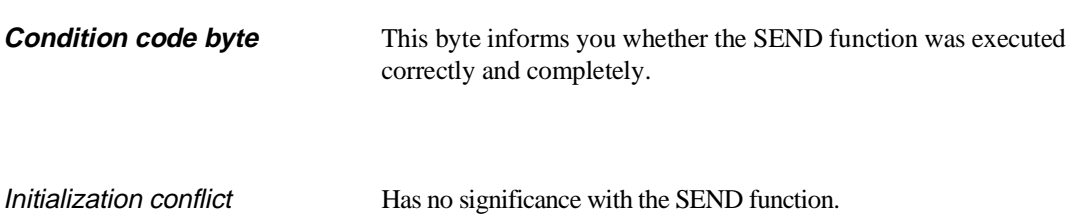

# Example

Errors When the SEND function is called, the following error numbers (evaluation of the condition code byte) can occur:

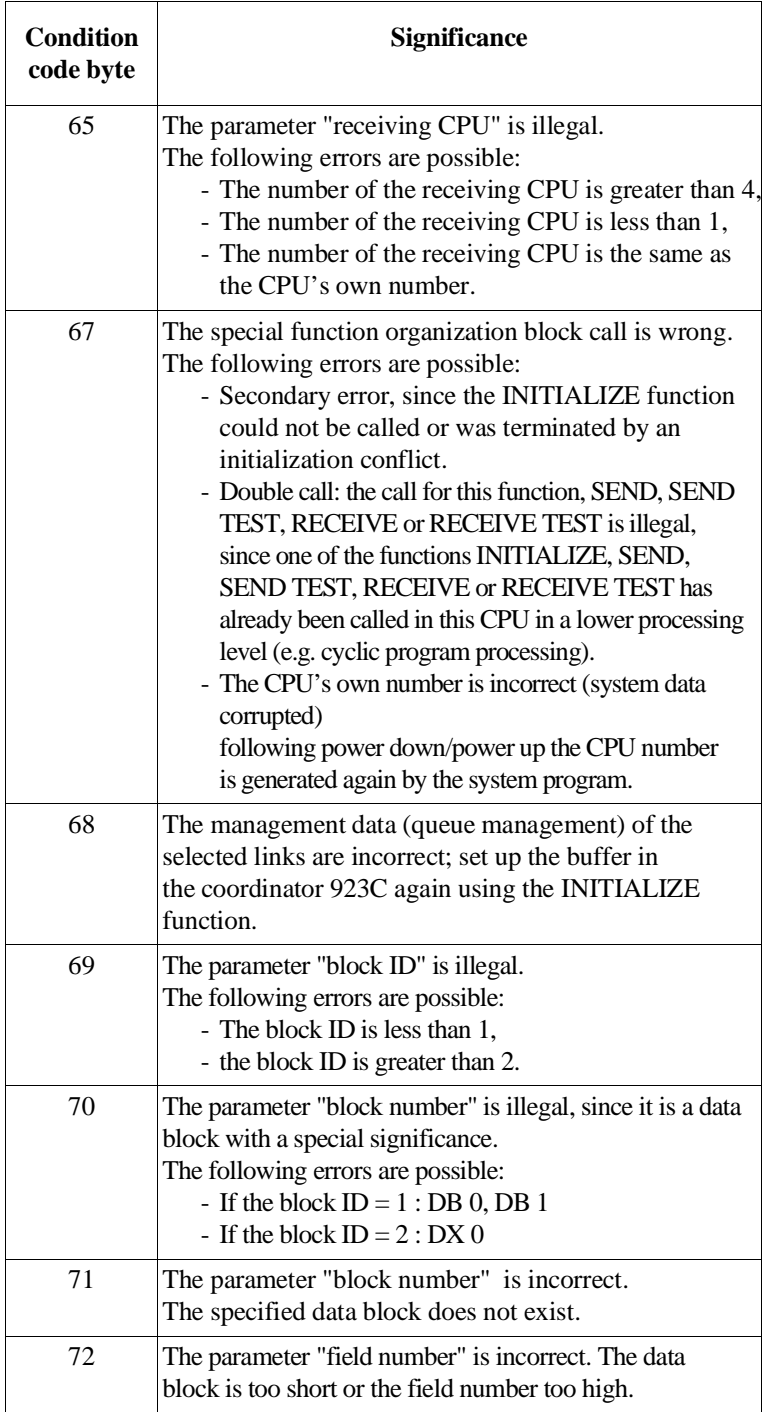

Warning The function could be executed; the function call must be repeated, e.g. in the next cycle.

> The following warning numbers (evaluation of the condition code byte) can occur:

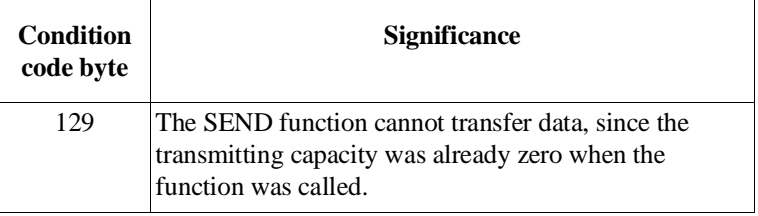

**Transmitting capacity** The "transmitting capacity" indicates how many data fileds can still be sent and buffered.

# **10.6 SEND TEST Function (OB 203)**

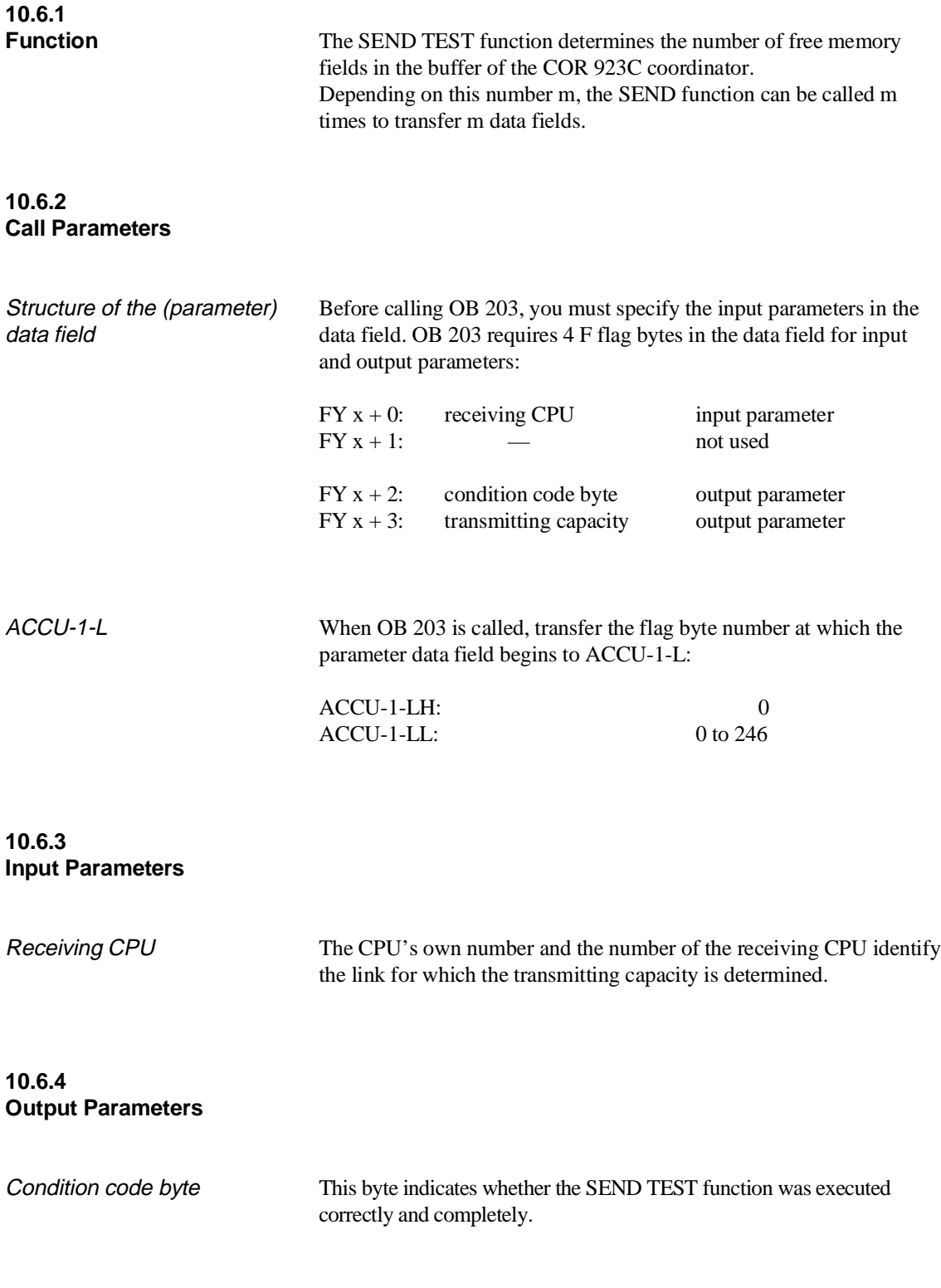

Initialization conflict Has no significance for the SEND TEST function.

Errors When calling the SEND TEST function, the following error numbers (evaluation of the condition code byte) can occur:

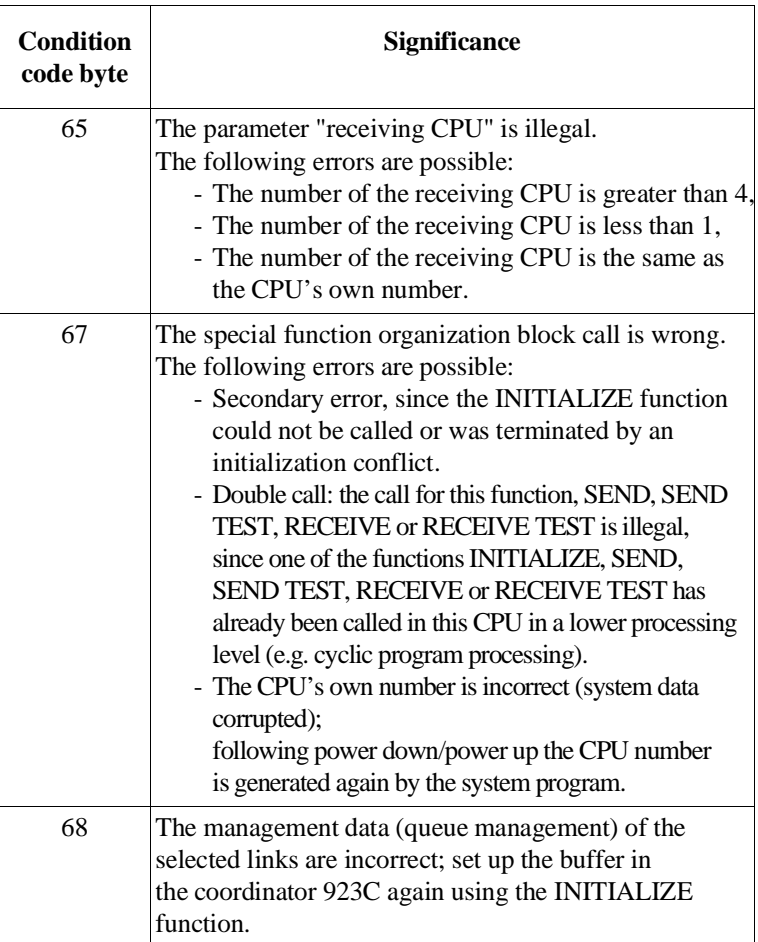

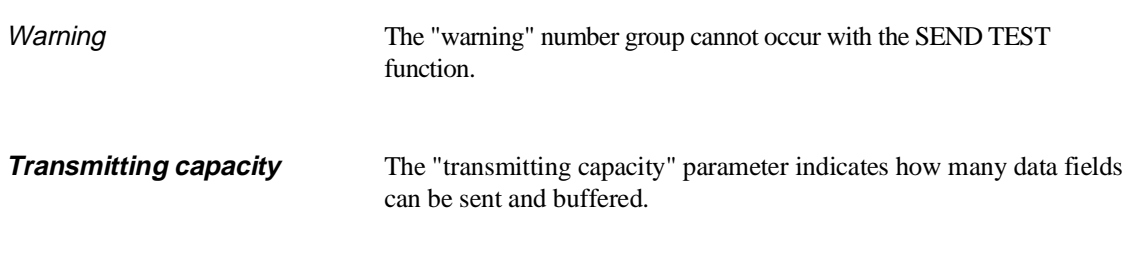

# **10.7 RECEIVE Function (OB 204)**

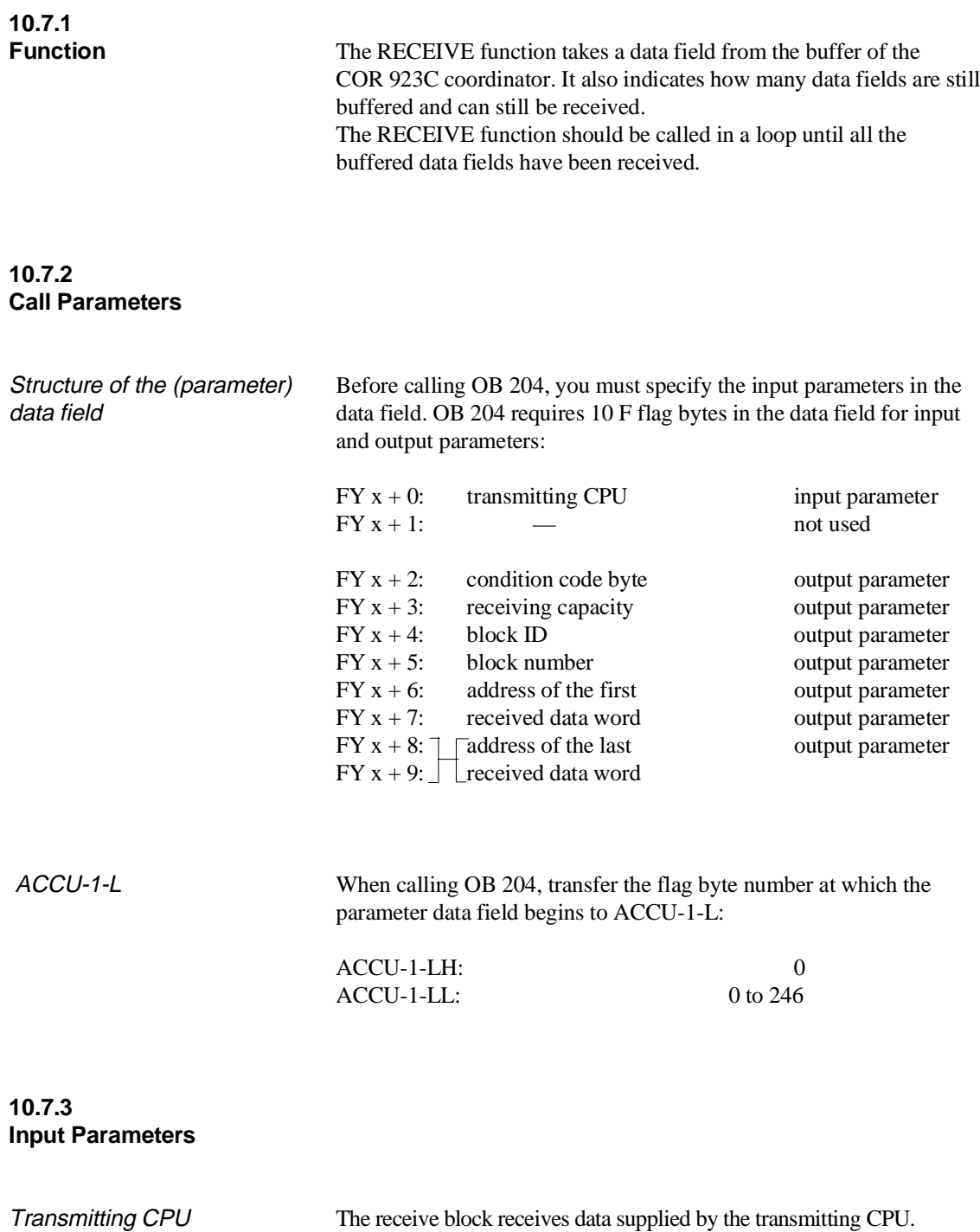

Specify the number of the transmitting CPU. The permitted value is between 1 and 4, but must be different from the CPU's own number.

# **10.7.4 Output Parameters**

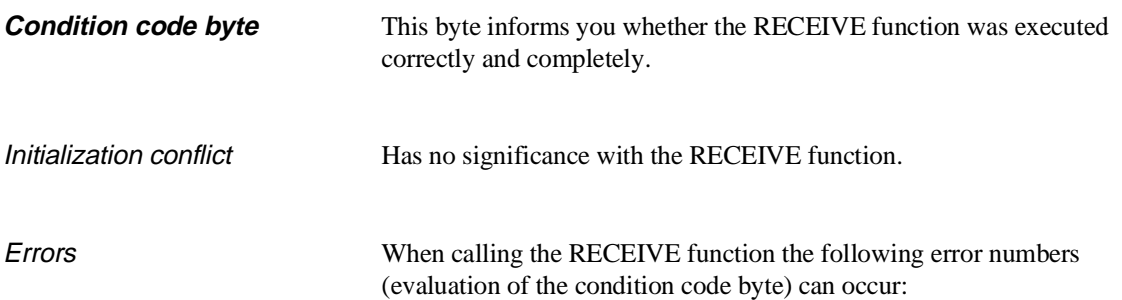

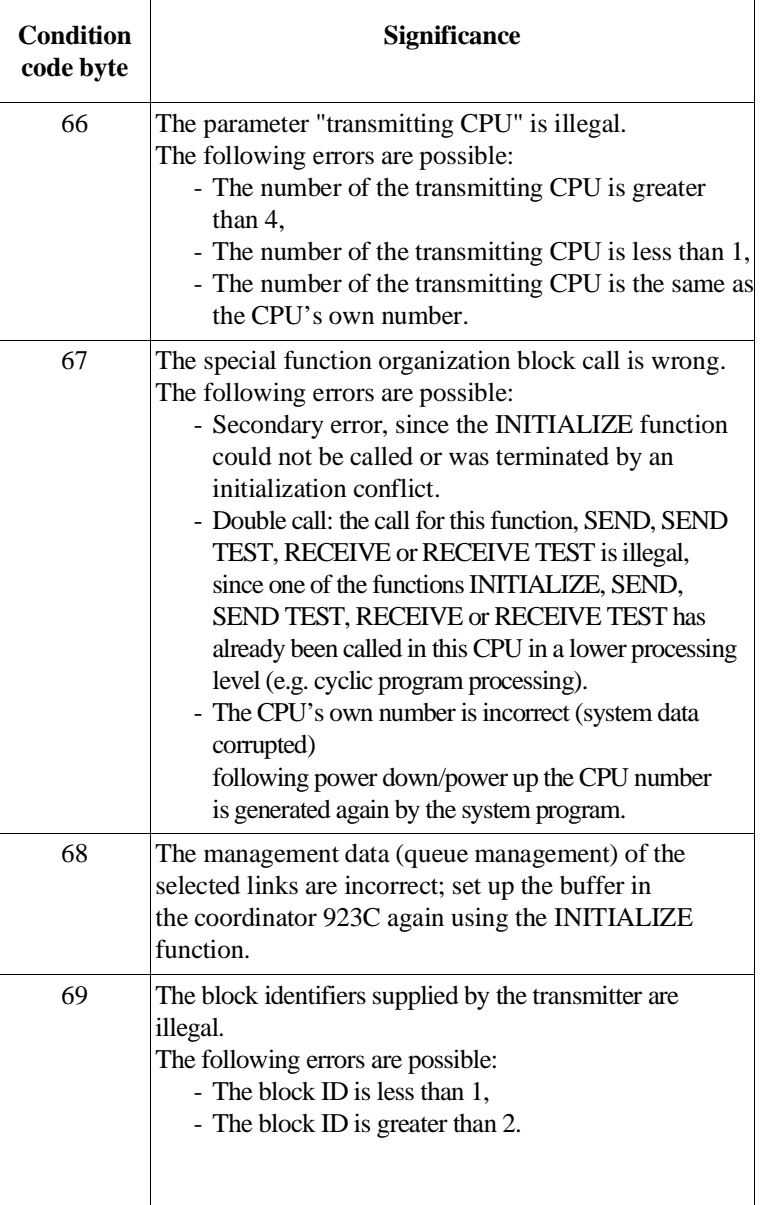

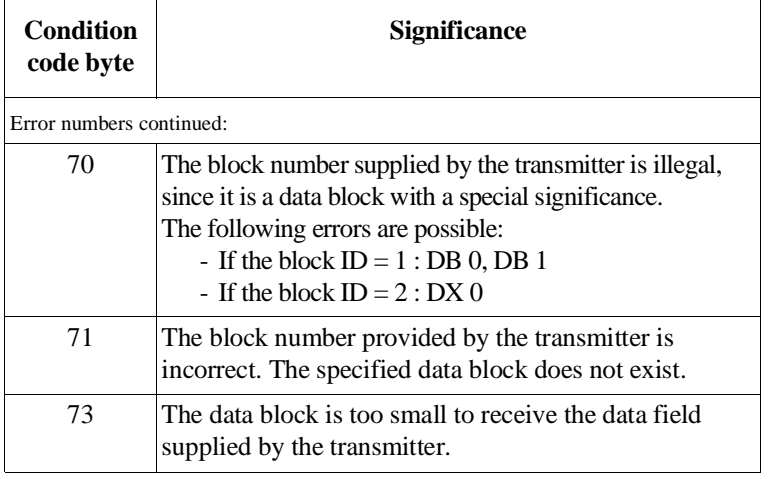

Warning The function could not be executed; the function call must be repeated, e.g. in the next cycle.

> The following warning number (evaluation of the condition code byte) can occur:

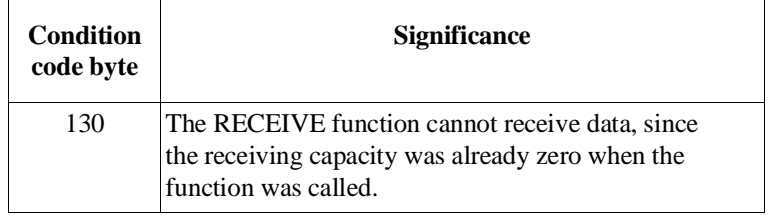

**Receiving capacity** The "receiving capacity" parameter indicates how many data fields are still buffered and can still be received.

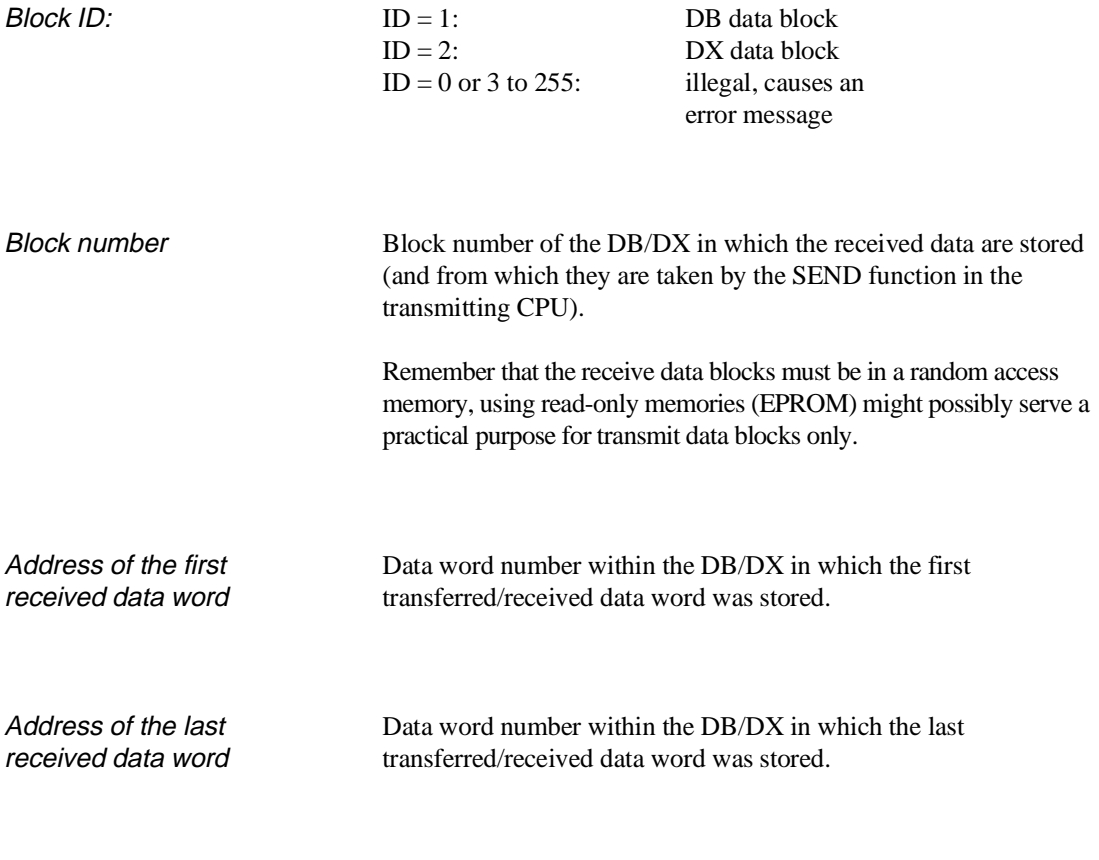

**Note**

The difference between the addresses of the first and last data word transferred is a maximum of 31, since a maximum of 32 data words can be transferred per function call.

# **10.8 RECEIVE TEST Function (OB 205)**

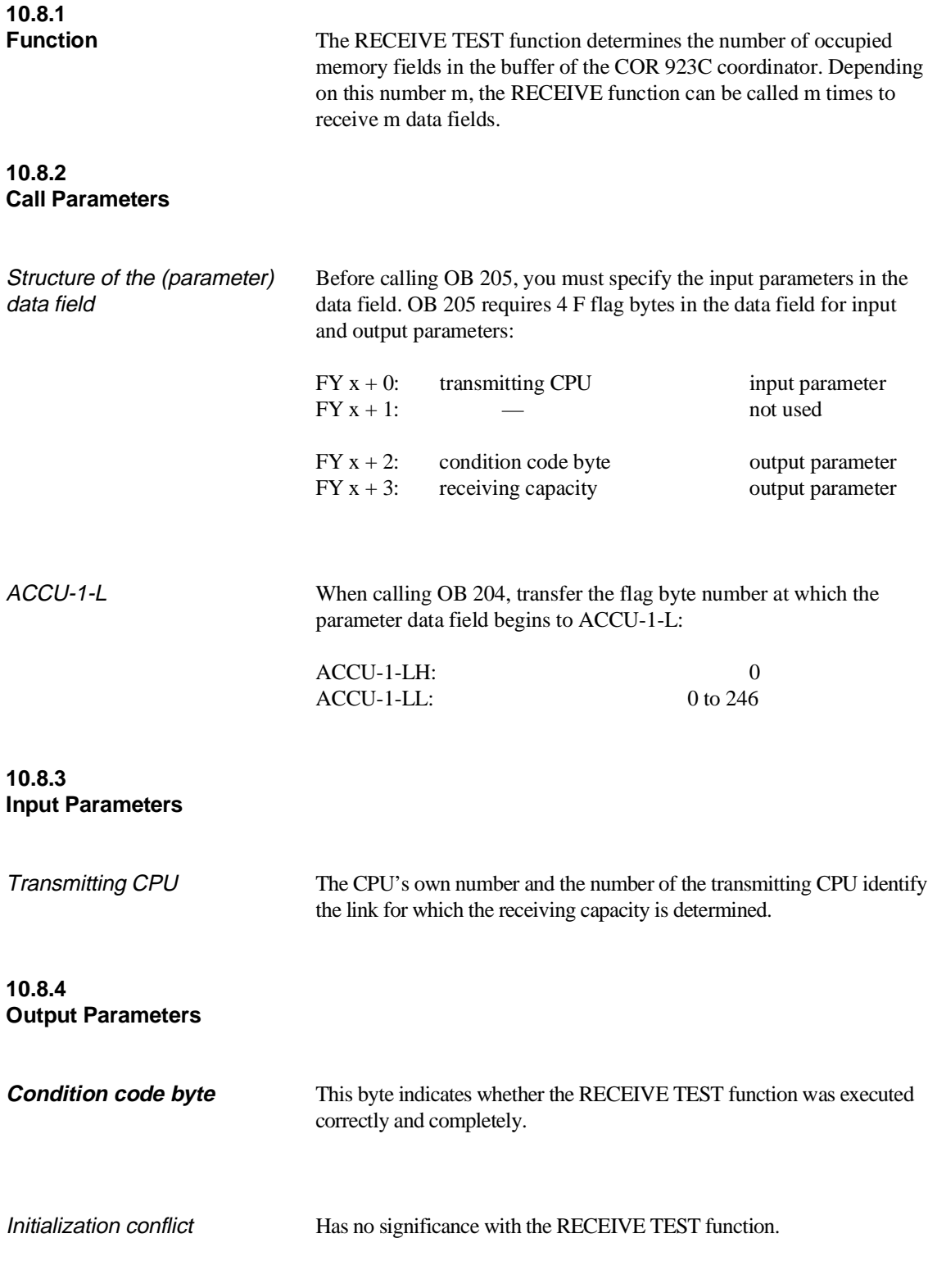

Errors When calling the RECEIVE TEST function, the following error numbers (evaluation of the condition code byte) can occur:

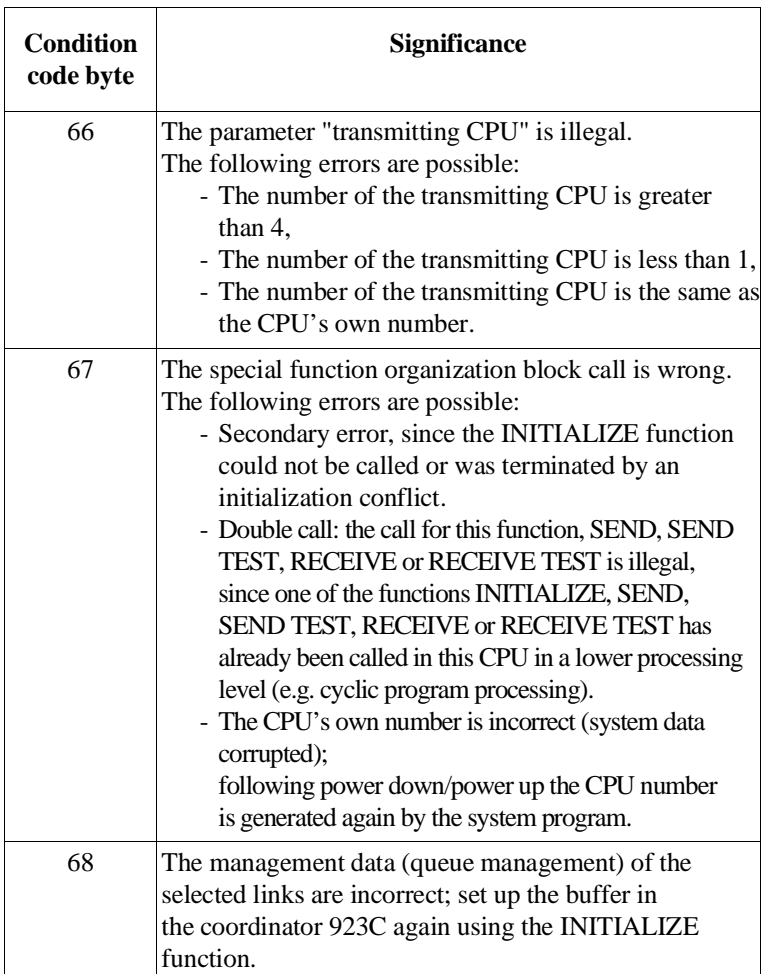

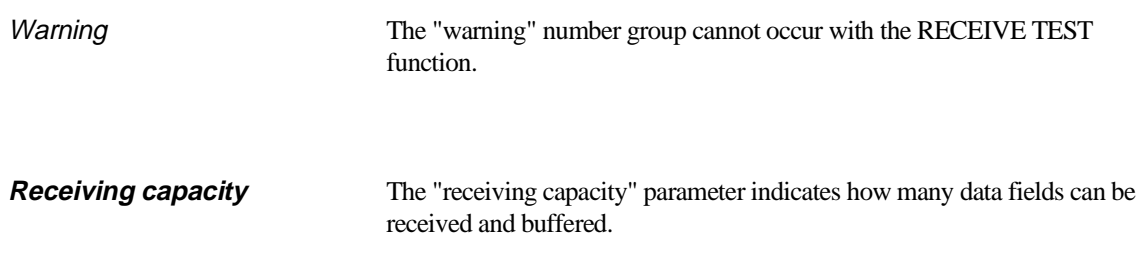

# **10.9 Applications**

Based on examples, this section explains how to program multiprocessor communication.

### **Note**

If you use the function blocks listed below and service interrupts on your CPU (e.g. with OB 2) remember to save the "scratchpad flags" at the start of interrupt servicing and to write them back when the interrupt is completed.

This also applies to the setting "interrupts at block boundaries", since the call of the special function organization blocks represents a block boundary.

## **10.9.1 Calling the Special Function OB using Function Blocks**

The following five function blocks (FB 200 and FB 202 to FB 205) contain the call for the corresponding special function organization block for multiprocessor communication (OB 200 and OB 202 to OB 205). The numbers of the function blocks are not fixed and can be changed. The parameters of the special function OBs are transferred as actual parameters when the function blocks are called. The direct call of the special function organization blocks is faster, however, is more difficult to read owing to the absence of formal parameters

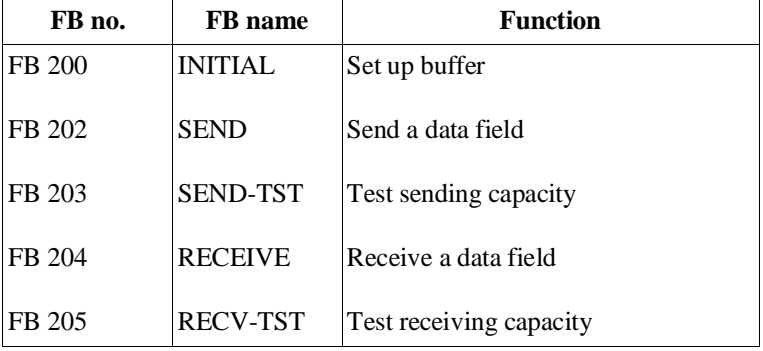

The flag area from FY 246 to maximum FY 255 is used by the function blocks as a parameter field for the special function organization blocks.

The exact significance of the input and output parameters is explained in the description of the special function organization blocks.

# **Note**

The following examples of applications involve finished applications that you can program by copying them.

# **Programming function blocks**

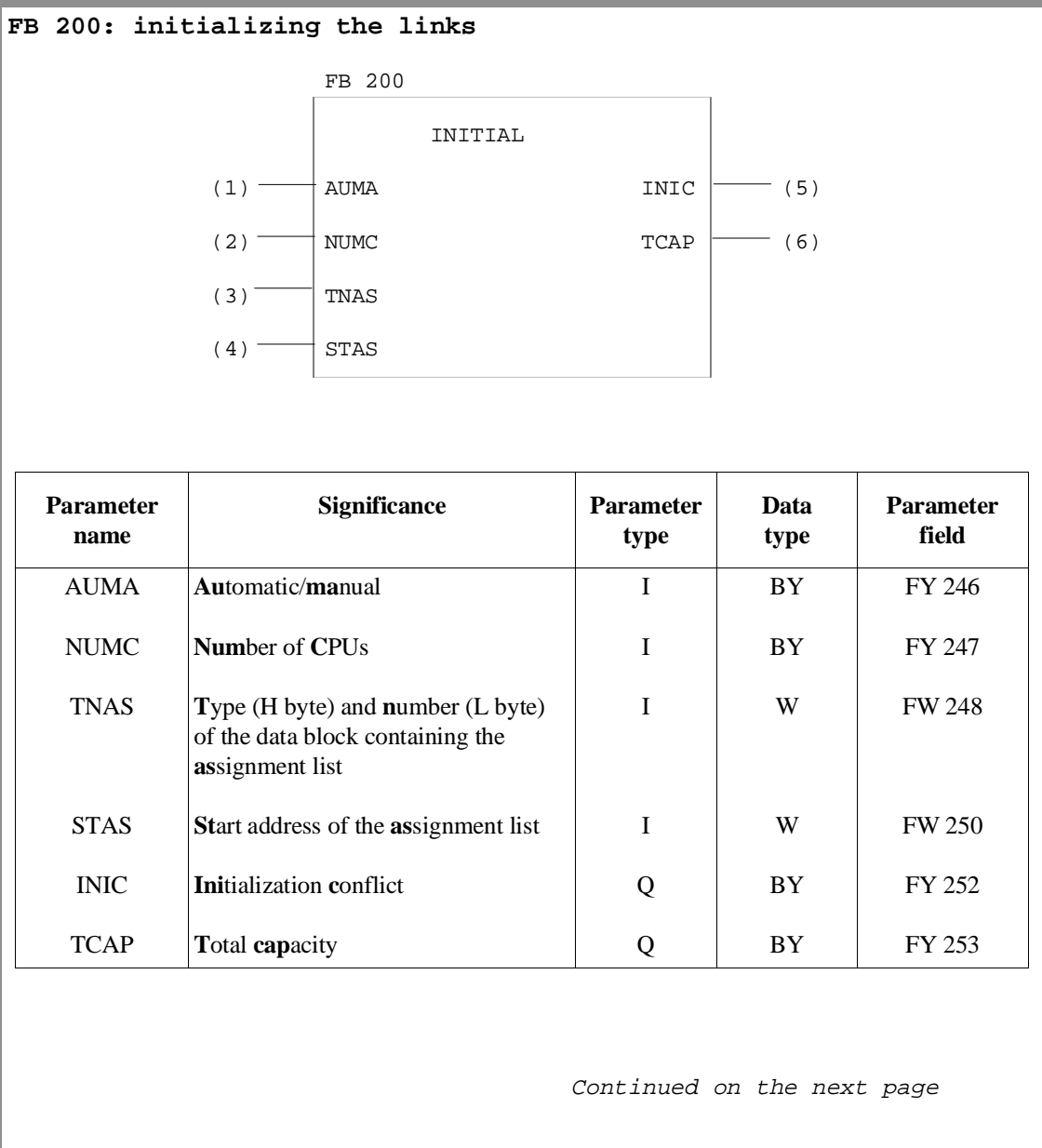

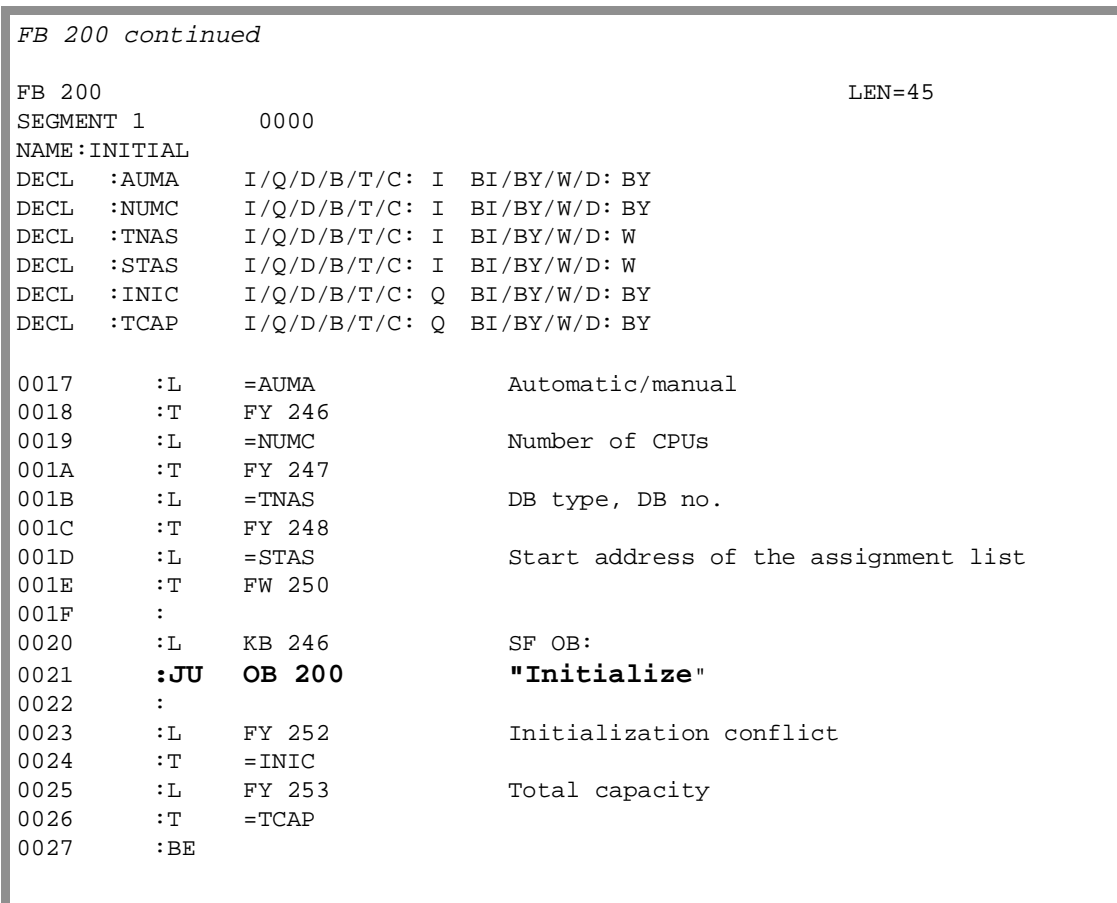

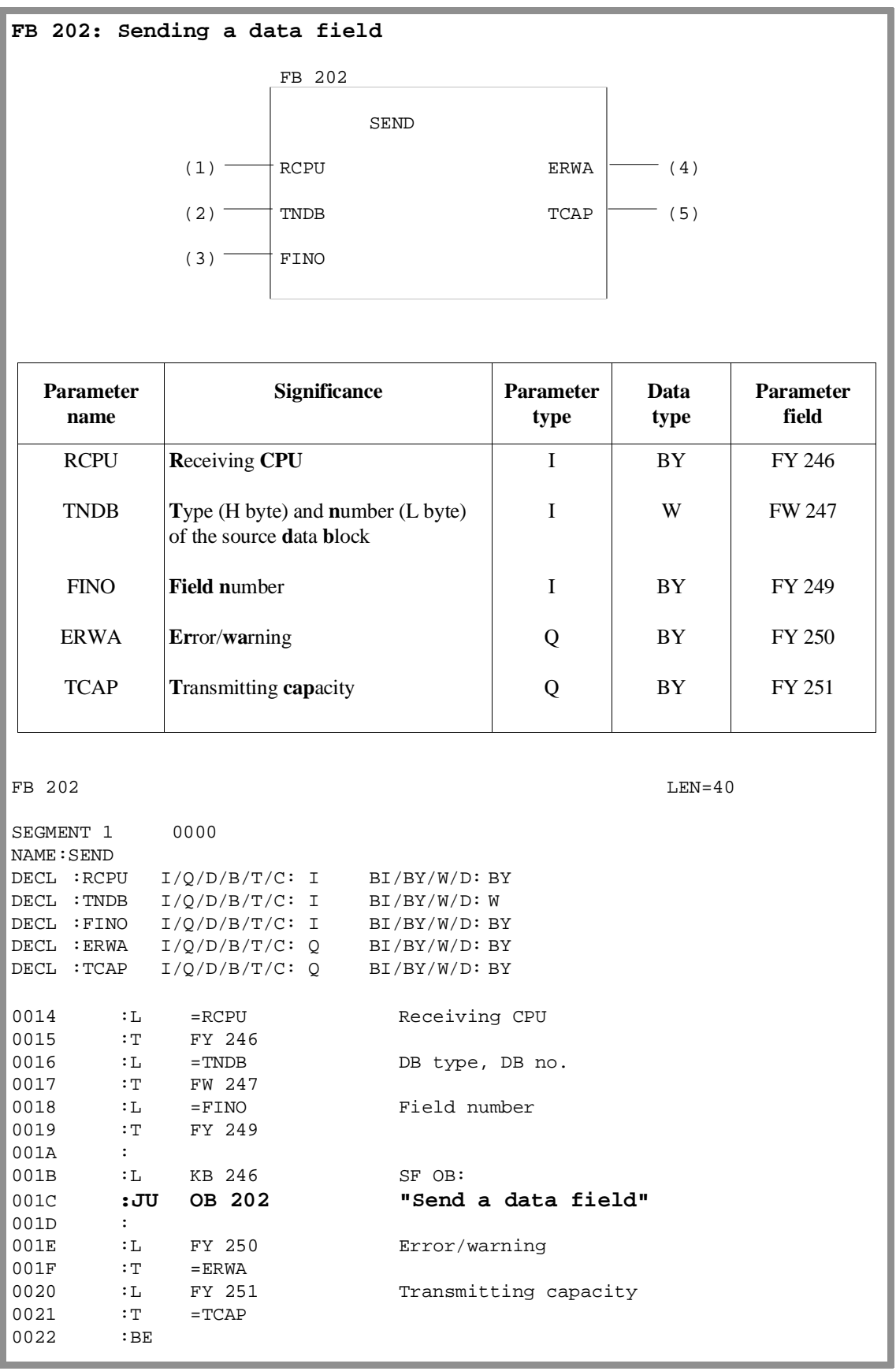

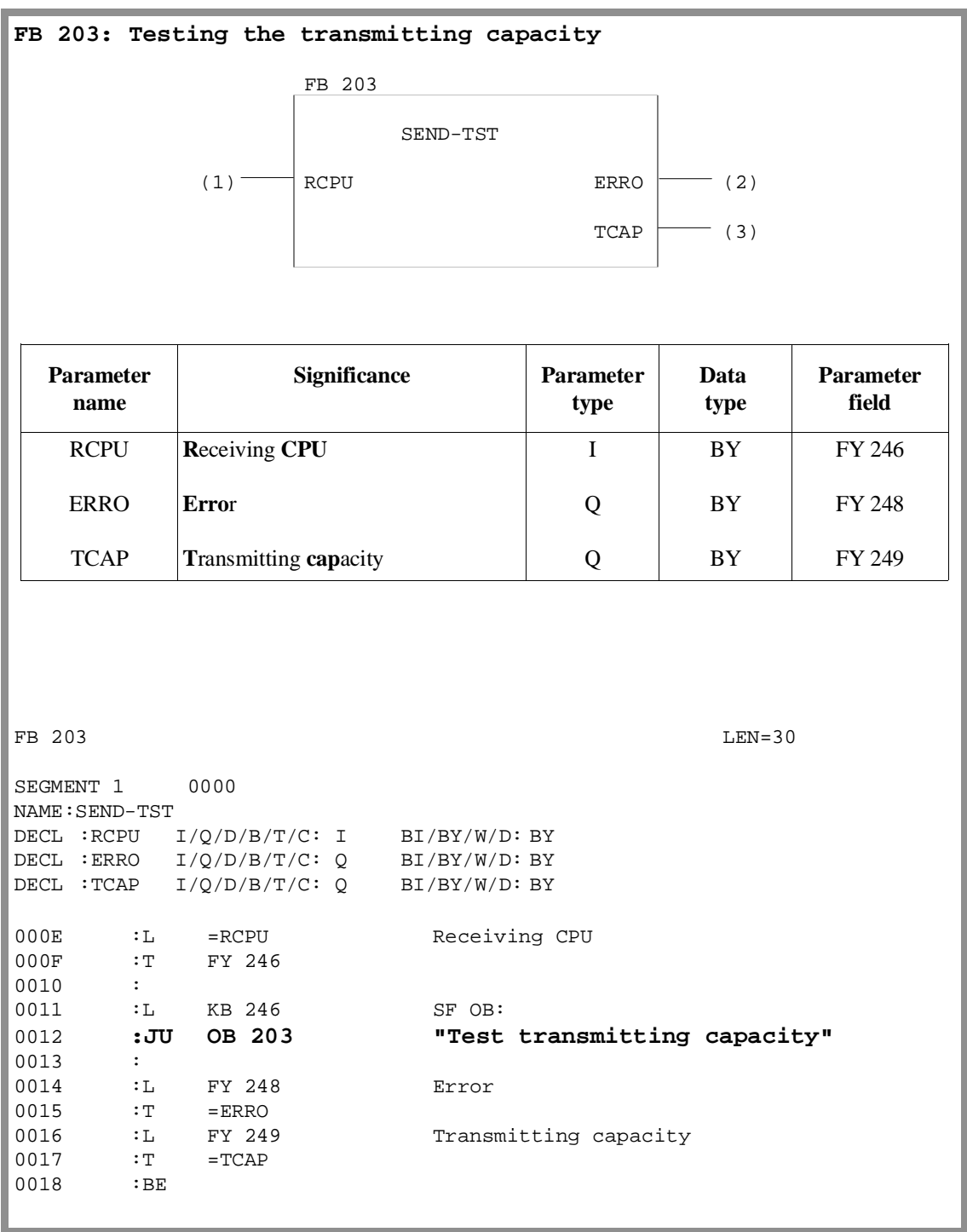

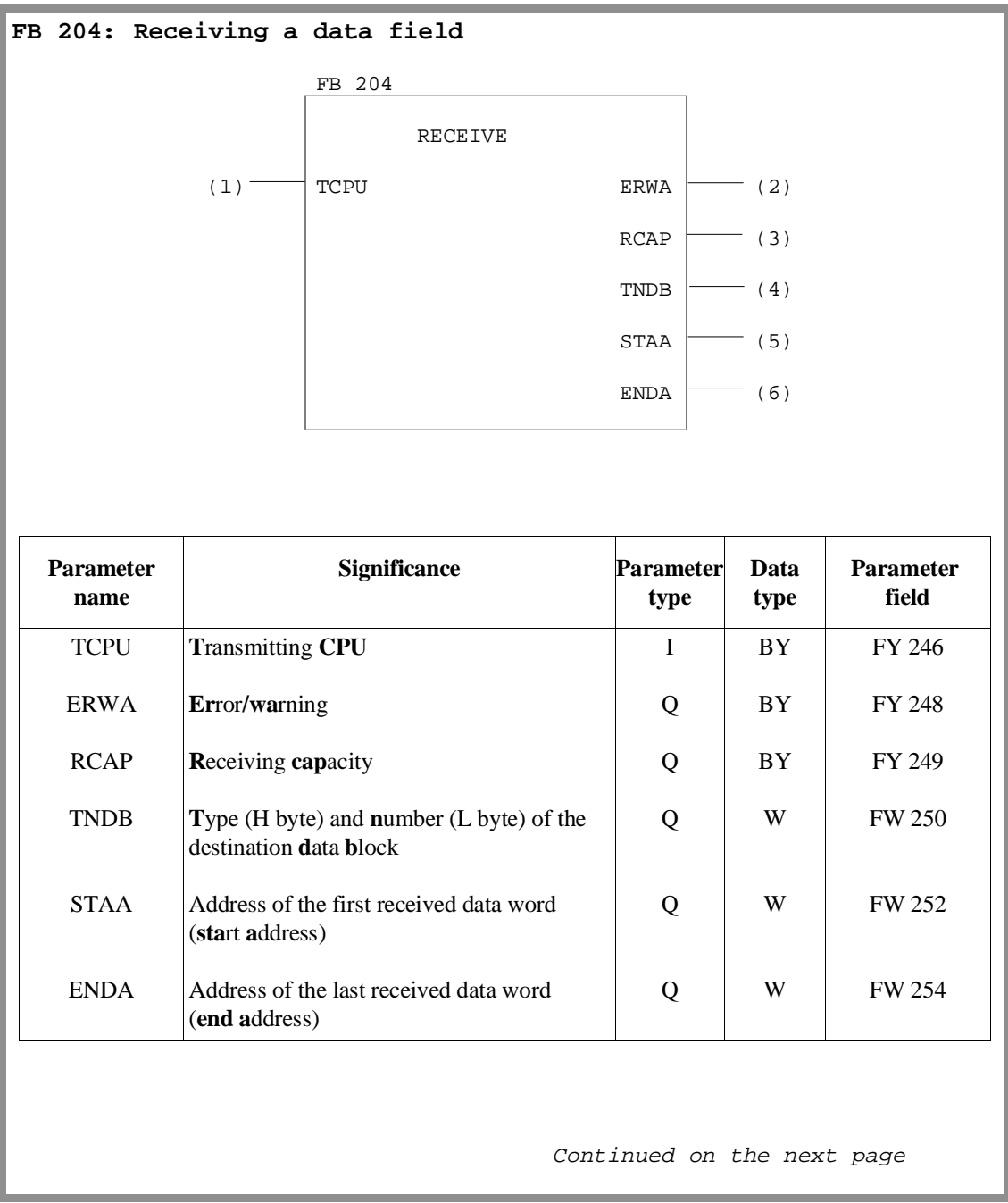

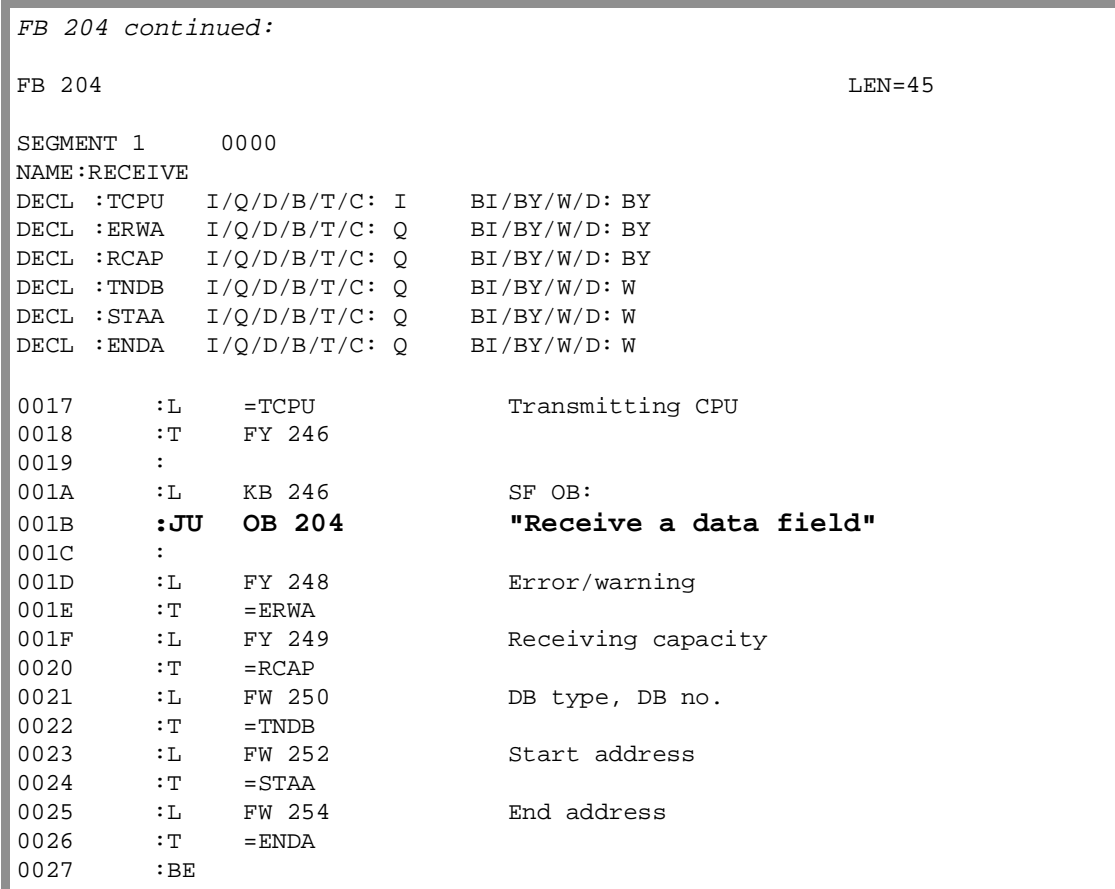

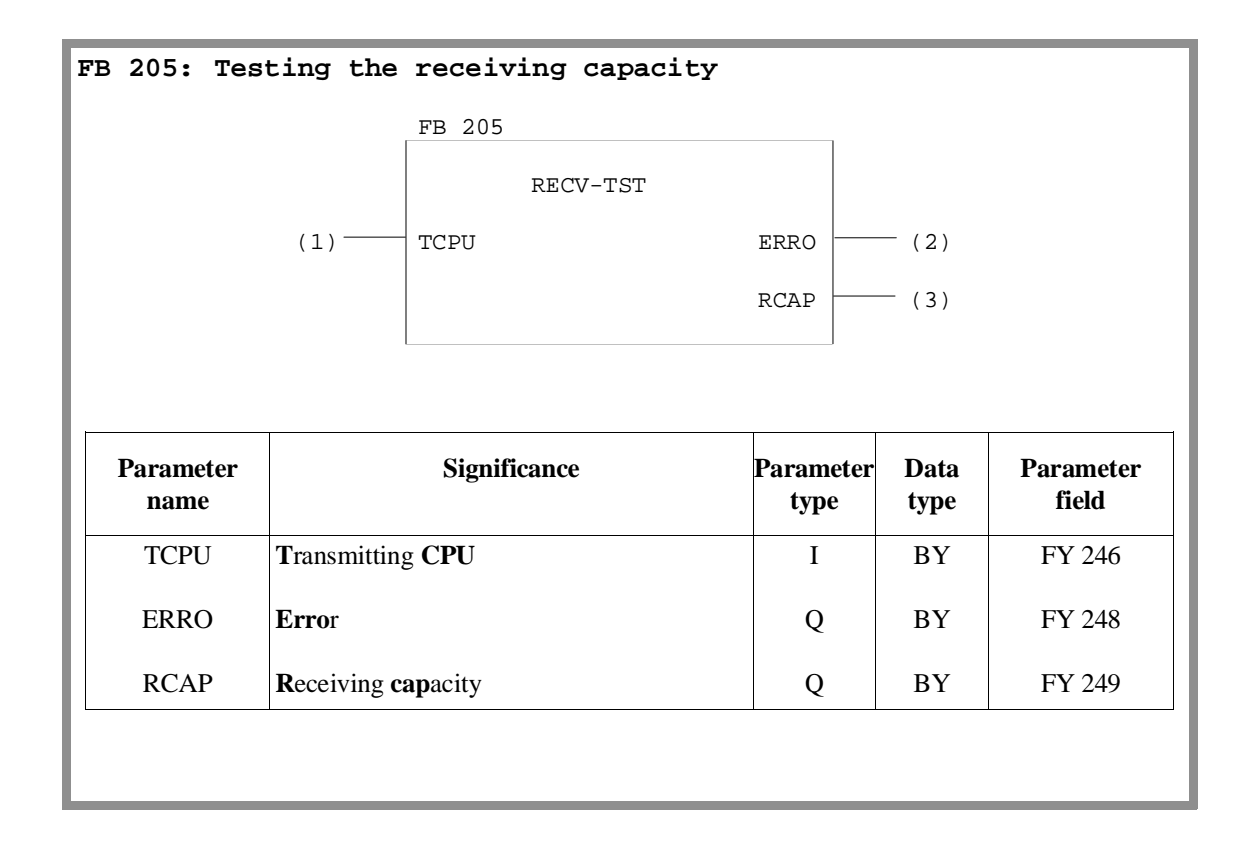

CPU 948 Programming Guide C79000-G8576-C848-04 10 - 59 **Applications** 

FB 205 continued: FB 205 LEN=30 SEGMENT 1 0000 NAME:RECV-TST DECL :TCPU I/Q/D/B/T/C: I BI/BY/W/D: BY DECL :ERRO I/Q/D/B/T/C: Q BI/BY/W/D: BY DECL :RCAP I/Q/D/B/T/C: Q BI/BY/W/D: BY 000E :L =TCPU Transmitting CPU 000F :T FY 246 0010 : 0011 :L KB 246 SF OB: 0012 **:JU OB 205 "Test receiving capacity"** 0013 : 0014 :L FY 248 Error 0015 :T =ERRO 0016 :L FY 249 Receiving capacity 0017 :T =RCAP 0018 :BE

# **10.9.2**

**Transferring Data Blocks** In this example, the function block TRAN DAT (FB 110) transfers a selectable number of data fields from a data block in one CPU to the data block of the same type and same number in a different CPU. The FB number (FB 110) has been selected at random and you can use other numbers.

> Programming FB 110 is described first followed by the application of FB 110.

# **Programming FB 110**

#### **FB 110: Transferring a data block**

Task

The data area to be transferred is stipulated by the input parameter FIRB (= number of the first data field to be transferred) and NUMB (= number of data fields to be transferred). A data field normally consists of 32 data words. Depending on the data block length, the last data field may be less than 32 data words.

The transfer is triggered by a positive-going edge at the start input STAR. If the output parameter REST is zero after the transfer, this means that the function block TRANDAT was able to send all the data fields (according to the NUMB parameter).

Continued on the next page

FB 110 continued:

If, however, the REST output parameter has a value greater than zero, this means that the function block must be called again, for example in the next cycle. This means that you or the user program can only change the set parameters (i.e. the values of all parameters) when the REST parameter indicates zero showing that the data transfer is complete.

You can call the function block TRANDAT several times with different parameters. In this case, various data areas are transferred simultaneously (interleaved in each other). The special function organization blocks for multiprocessor communication OB 202 to OB 205 can also be used "directly". This possibly is illustrated in the application example.

If the SEND function (OB 202) is not correctly executed with the TRANDAT function block, the error number is entered in the output parameter ERRO, the RLO = '1' and the output parameter REST is set to '0'.

The TRANDAT function block uses flag bytes FY 246 to FY 251 as scratchpad flags. All other variables whose value is significant as long as the output parameter REST = '0' continue to have memory assigned to them using the mechanism of formal/actual parameters. This is necessary to allow various data blocks to be transferred simultaneously.

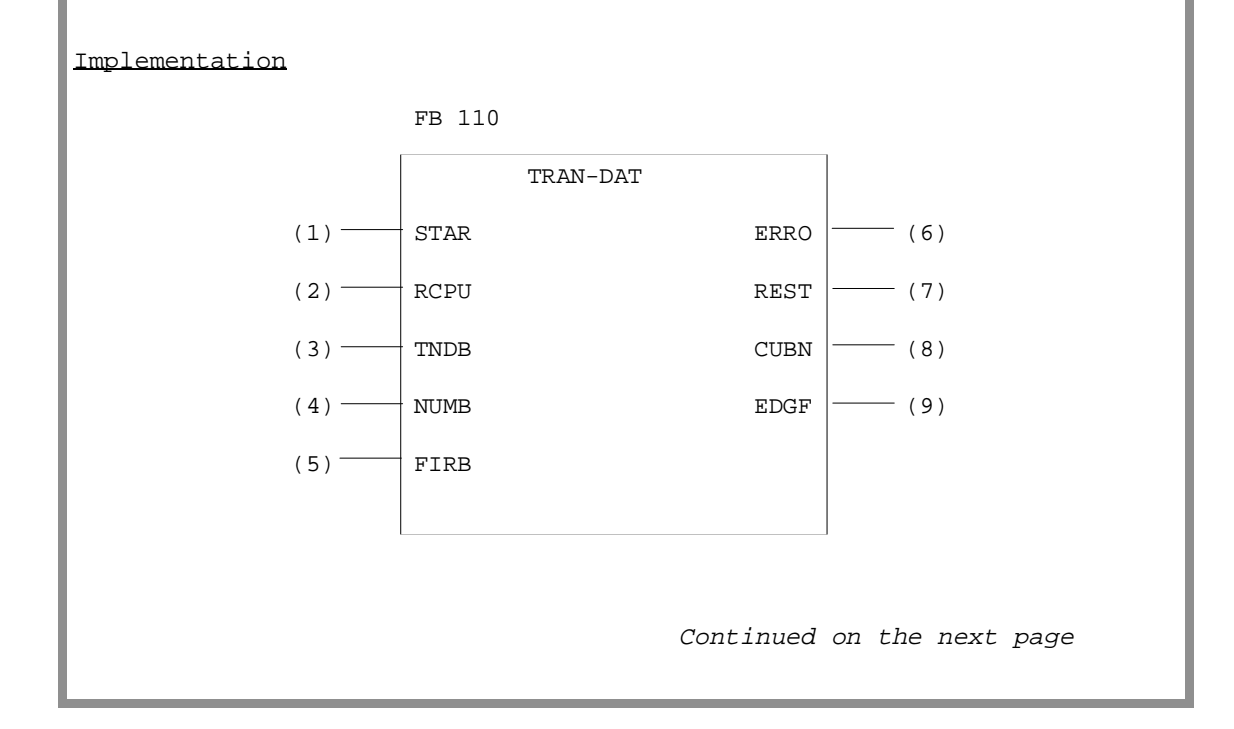

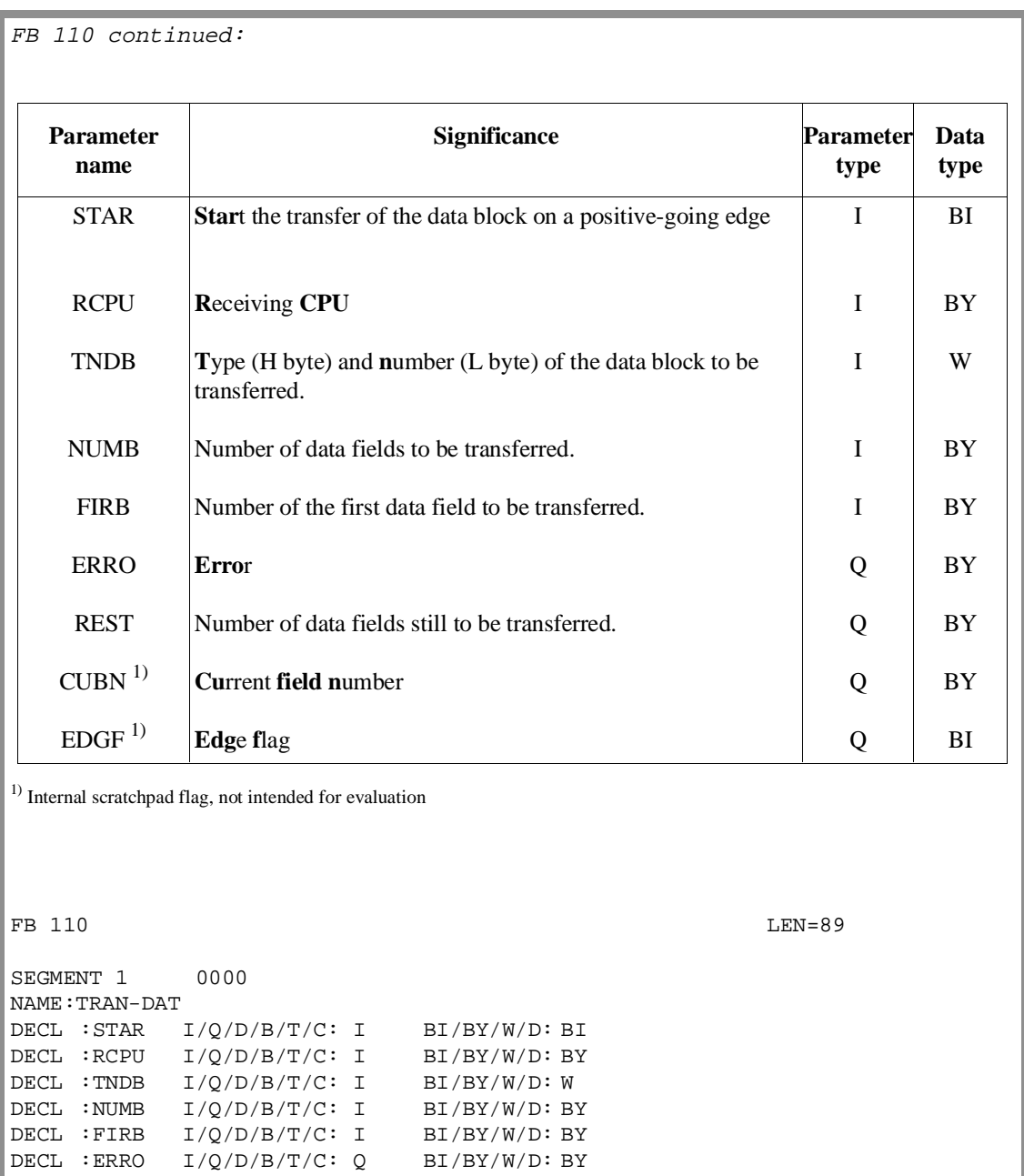

DECL :REST I/Q/D/B/T/C: Q BI/BY/W/D: BY DECL :CUBN I/Q/D/B/T/C: Q BI/BY/W/D: BY DECL :EDGF I/Q/D/B/T/C: Q BI/BY/W/D: BI

0021 :T FY 246 SF OB 202

 $0022$  : L =TNDB 0023 :T FW 247

0024 :

Continued on the next page

Assign parameter field for<br>SF OB 202

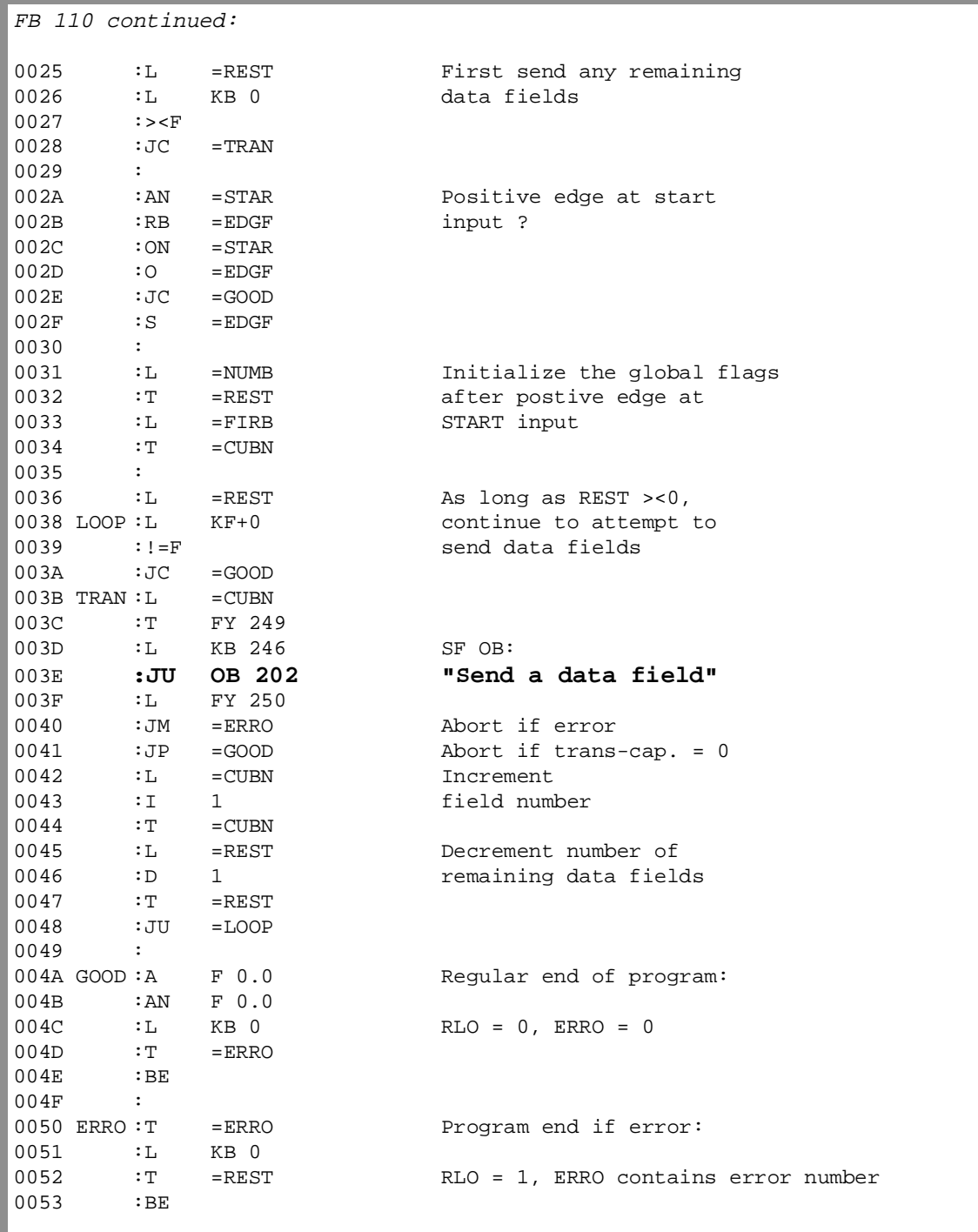

### **Application of FB 110**

### **Application of FB 110 on the S5-155U**

#### Task

You want CPU 1 to transfer data blocks DB 3 ( data fields 2 to 5) and DB 4 (data fields 1 to 3) to CPU 2 during the cyclic user program. The RECEIVE function (OB 204) is also called in the cyclic user program.

#### Implementation

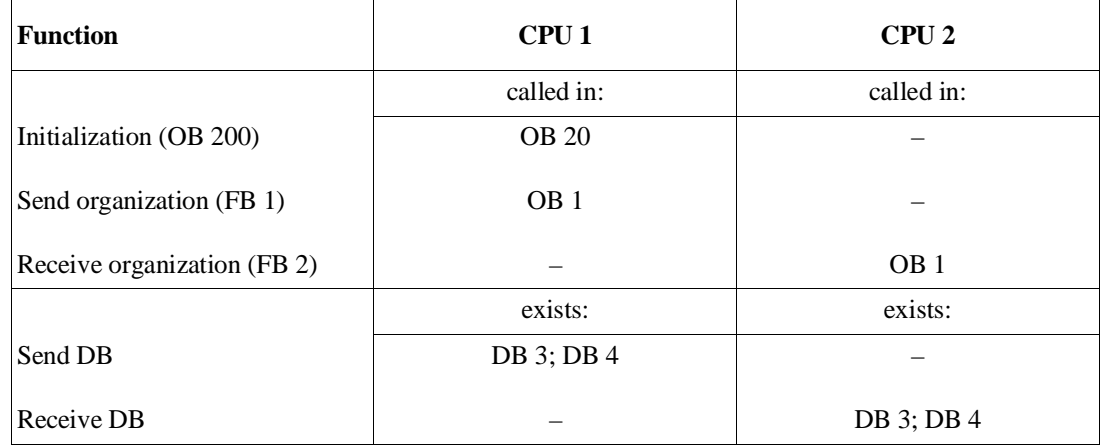

The user program in function block FB 1 of CPU 1 contains two calls for the function block TRANDAT in each case with different sets of parameters. The transfer of the first data block DB 3 begins after a positive edge after input I 2.0. A positive edge at input I 2.1 starts the transfer of the second data block.

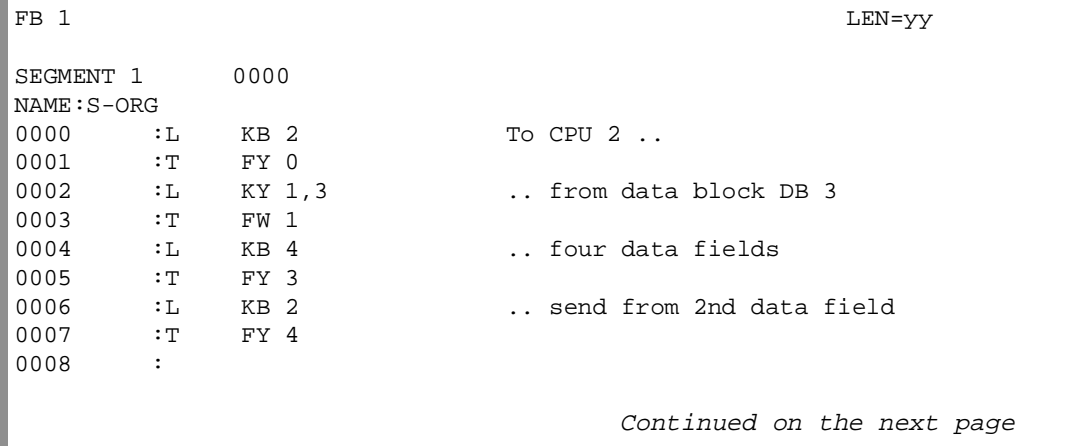
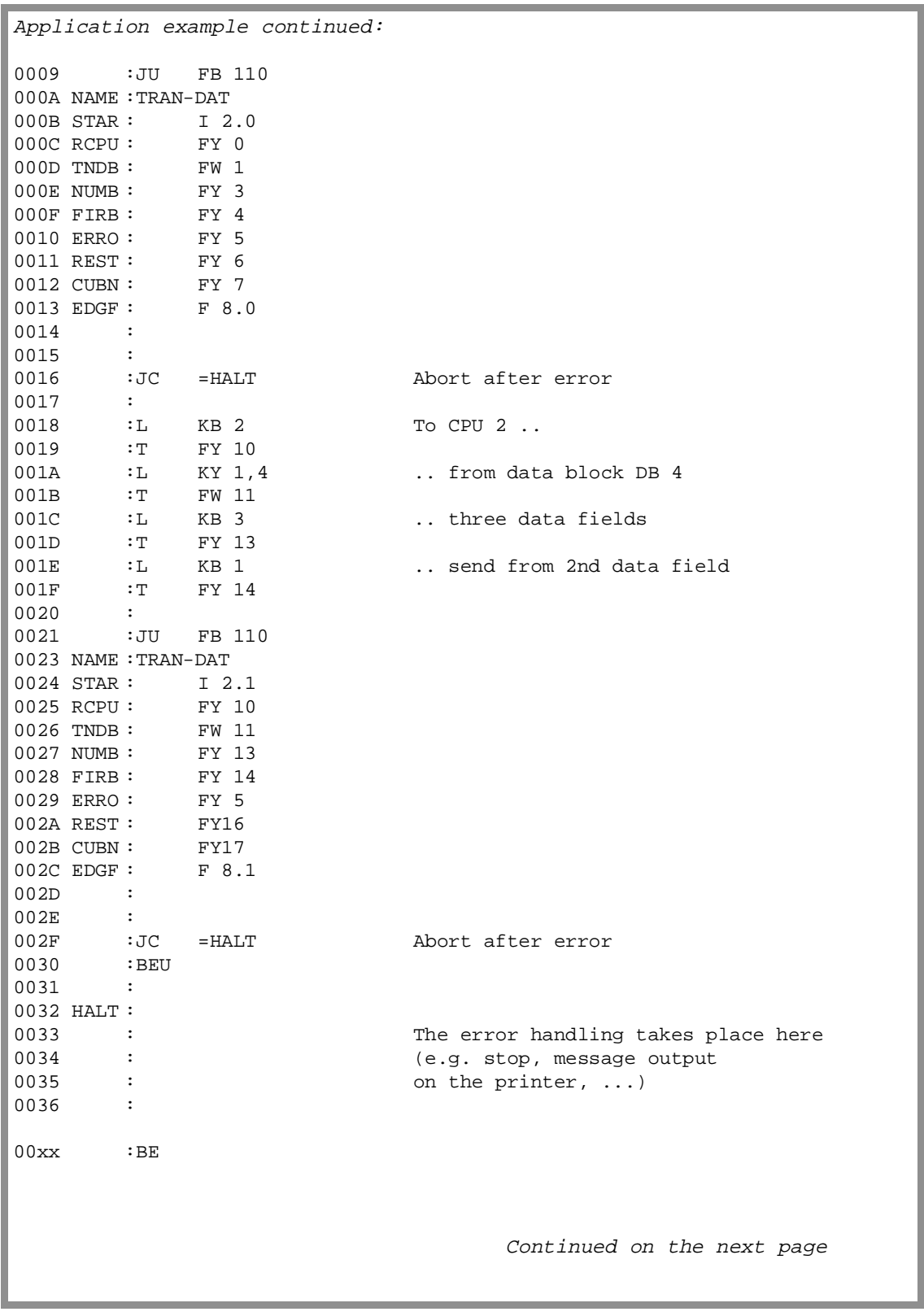

Application example continued: In CPU 2, the RECEIVE function (OB 204) called by FB 2 enters each transmitted data field into the appropriate data block. It may take several cycles before a data block has been completely received. FB 2 LEN=yy SEGMENT 1 0000 NAME:RECV-DAT 0000 :L KB 1 Receive data from CPU 1<br>0001 :T FY 246 0001 :T FY 246 0002 : 0003 SCHL:L KB 246 SF OB: 0004 **:JU OB 204 "Receive"** 0005 :JM =ERRO Abort if error 0006 :L FY 249 The RECEIVE function is 0007 :L KB 0 called until there are no 0008 :><F further of data fields in 0009 :JC =LOOP the buffer, i.e. the 000A : The contraction of the contract of the contract of the contract of the contract of the contract of the contract of the contract of the contract of the contract of the contract of the contract of the contract of the 000B : BEU 000C ERRO : 000D : The error handling takes place here 000E : Superintendent (e.g. stop, message output 000F : on printer, ...)  $00xx$  : BE

**10.9.3 Extending the IPC Flag Area**

**The problem** In the S5-135U/155U programmable controllers, each of the 256 flag bytes of a CPU can become an input or output IPC flag by making an entry in data block DB 1. This, however, reduces the number of "normal" flag bytes. To transfer a data record (several bytes) other mechanisms are also required (semaphore variable or DX 0 parameter assignment "transfer IPC flags as a block") are necessary to prevent the receiver from receiving a fragmented data record.

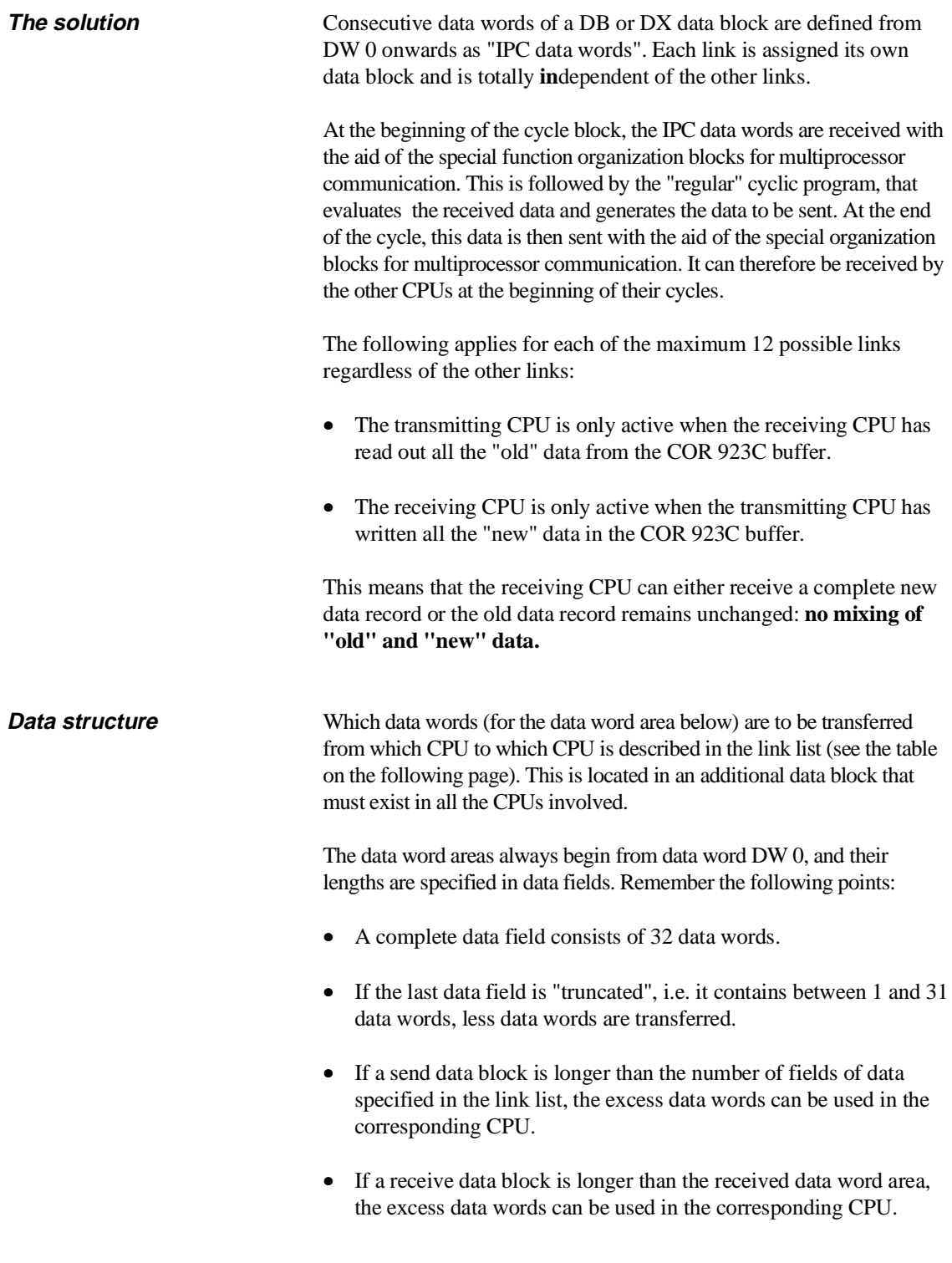

### **Structure of the link list**

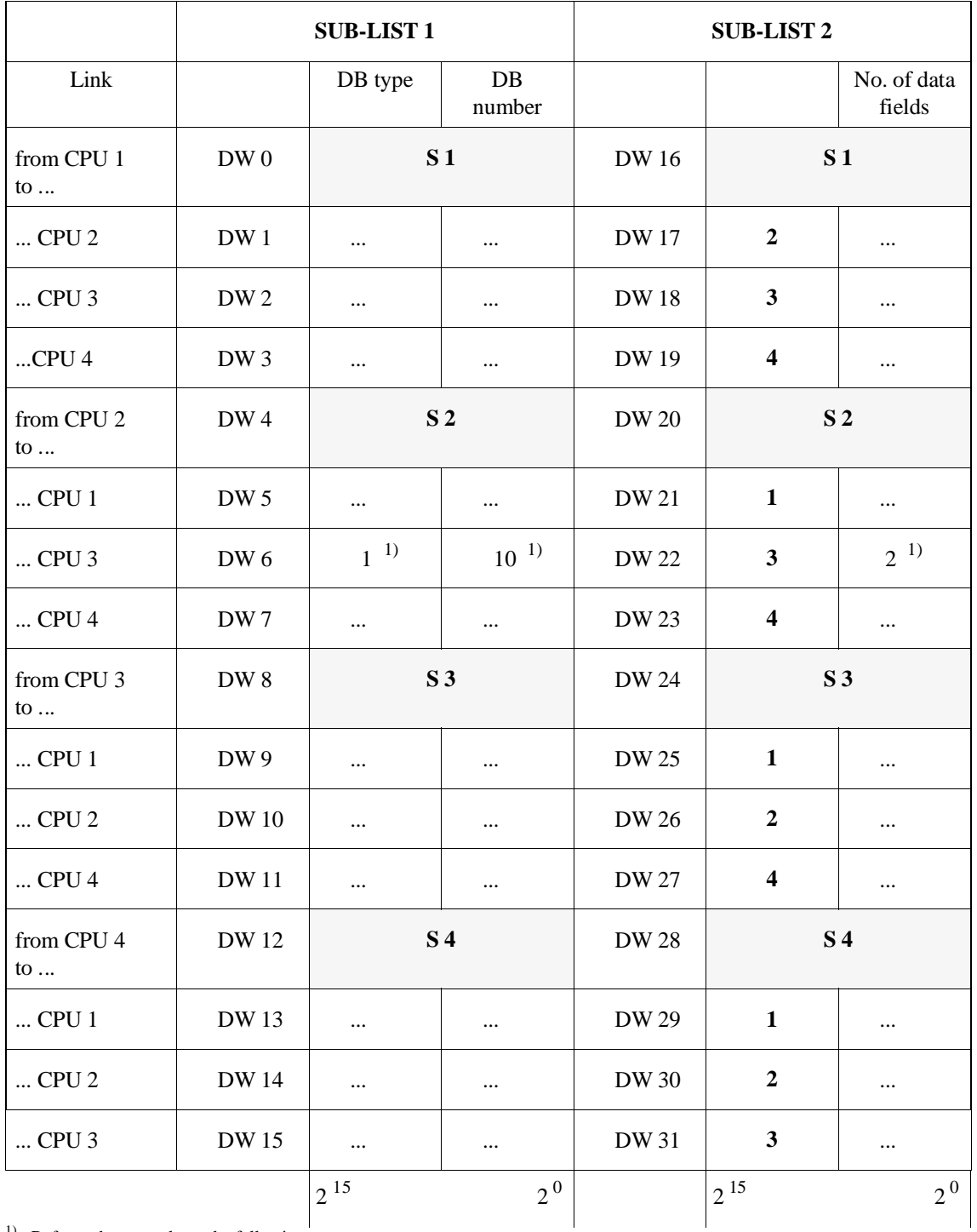

Table 10-8 Link list for extending the IPC flag area

<sup>1)</sup> Refer to the example on the following page

The link consists of two similarly structured sub-lists, each with 16 data words. For each of the four sender CPUs (S1, S2, S3, S4) three entries are required to describe a link.

### • **Number of data fields**

The number of data fields specifies the size  $($  = the number of data words) of the data word area to be transferred. (If links do not exist or you do not require them, enter 0 for the number of data fields, and for the DB type and DB number.)

### • **DB type**

Type of data block containing the data word area to be transferred.

### • **DB number**

Number of the data block containing the data word area to be transferred.

As shown in the table, these entries can be read in and completed in lines. If, for example, you want to transfer the first two data fields in data block DB 10 from CPU 2 (S2) to CPU 3, make the following entries:

CPU 2 (**S 2**) sends ..

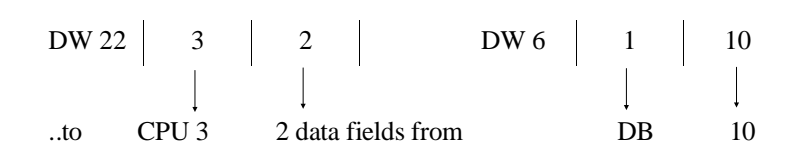

Sub-list 2 is identical to the assignment ("manual" mode) required for the INITIALIZE function (OB 200). Within the data block, sub-list 2 must occupy data words 0 to 15 and sub-list 2 data words 16 to 31. You must not alter the entries shown in bold face.

**Program structure** During restart, one of the CPUs calls the INITIALIZE function (OB 200) to reserve exactly the same number of coordinator memory fields per link as data fields to be transmitted on this link.

> To send and receive data word areas, each CPU uses two function blocks:

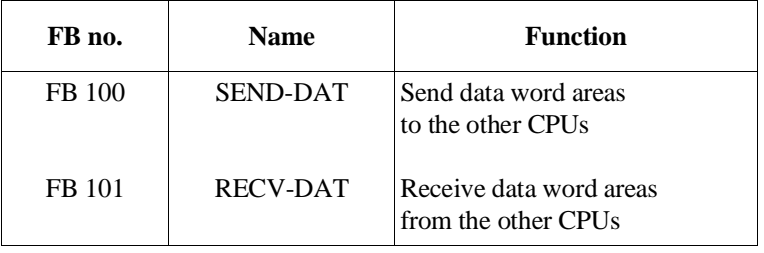

These FB numbers have been selected at random and you can use others.

The function blocks SEND-DAT and RECV-DAT read the link list to determine which data word areas are to be sent from or received by which data blocks. The **whole** data word area is always sent or received. If this is not possible owing to insufficient transmitting or receiving capacity, the send or receive function is not executed.

### **Note**

This example (IPC flag extension using function blocks SEND-DAT and RECV-DAT) can only run correctly when the special function organization blocks for multiprocessor communication OB 202 to OB 205 are not called in any of the CPUs.

The function blocks SEND-DAT and RECV-DAT contain the special function organization blocks for multiprocessor communication OB 202 to OB 205. You cannot call these organization blocks outside SEND-DAT/RECV-DAT.

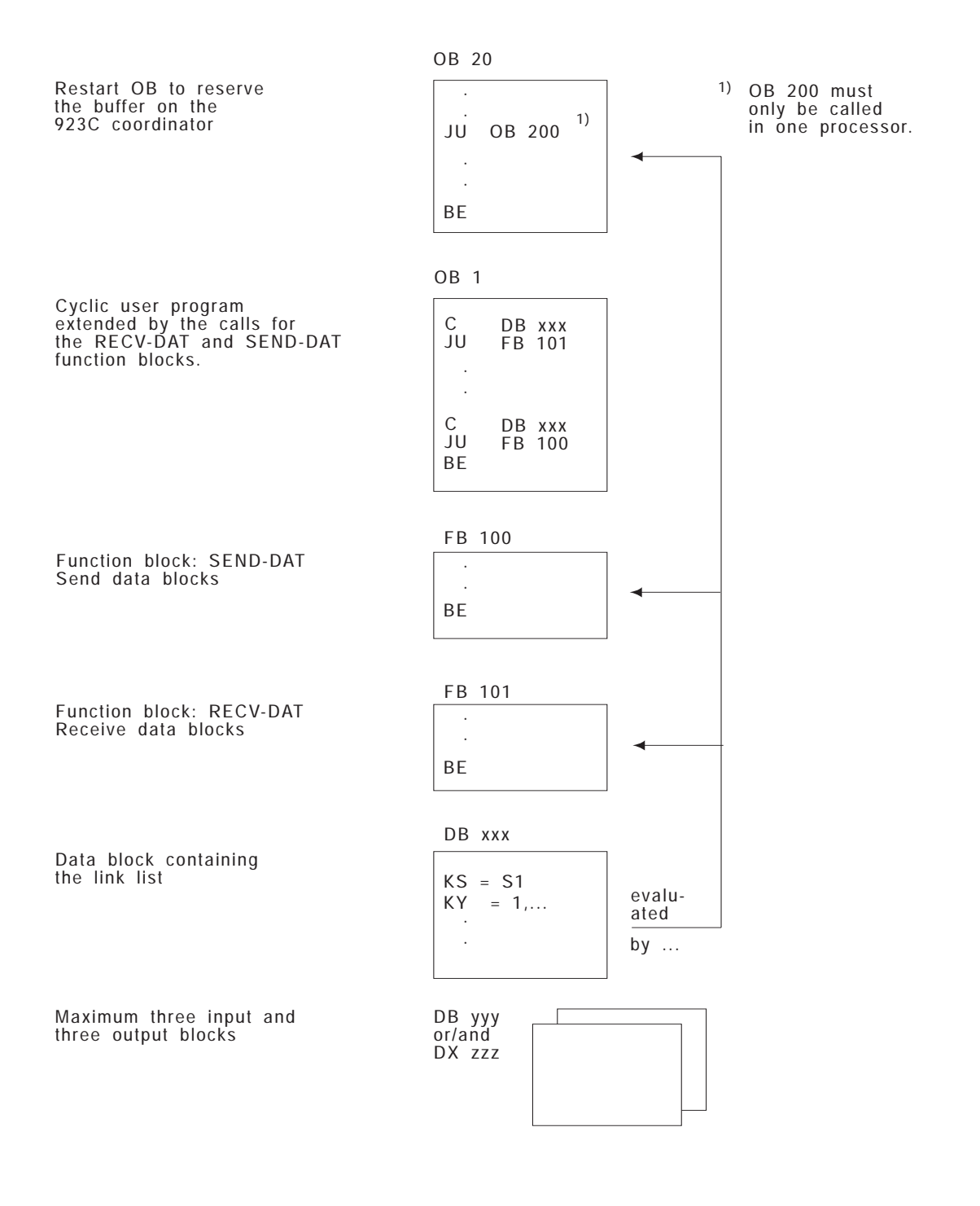

Fig. 10-6 Overview of the blocks required in each CPU

### **Programming function blocks**

### **FB 100: Sending data word areas**

Before you call FB 100, the data block containing the link list must be open. The function block SEND-DAT requires the number of the CPU on which it is called in order to evaluate the information contained in the link list. If the SEND function (OB 202) is not executed correctly in the function block, the error or warning number is transferred to the output parameter ERWA and RLO is set to 1. If the input parameter CPUN (CPU number) is illegal, ERWA has the value 16  $(bit no. 4 = 1).$ The function block SEND-DAT uses flag bytes FY 239 to FY 251 as scratchpad flags. FB 100 SEND-DAT (1) CPUN ERWA (2) **Parameter name Significance** Parameter **type Data type CPUN** ERWA **N**umber of the **CPU** on which FB 100 is called. The numbers 1 to 4 are permitted. **Er**ror/**wa**rning (see SEND function/ OB 202) D Q KF BY FB 100 LEN=90 SEGMENT 1 0000 NAME:SEND-DAT  $\begin{tabular}{lllllllll} \bf DECL & :CPUN & I/Q/D/B/T/C: & D KM/KH/KY/KS/KF/KT/KC/KG:KF \\ \bf DECL & :ERWA & I/Q/D/B/T/C: & Q BI/BY/W/D: & BY \\ \end{tabular}$ DECL :ERWA I/Q/D/B/T/C: Q BI/BY/W/D: BY  $0.00B$  :  $TW = CPIIN$  CPUN = CPUN = 1 000C :L KB 1 Error if: 000D :-F 000E : JM = ERWA CPU no. <1 000F :L KB 3 0010 :>F 0011 : JC = ERWA CPU no. > 4 0012 :TAK Continued on the next page

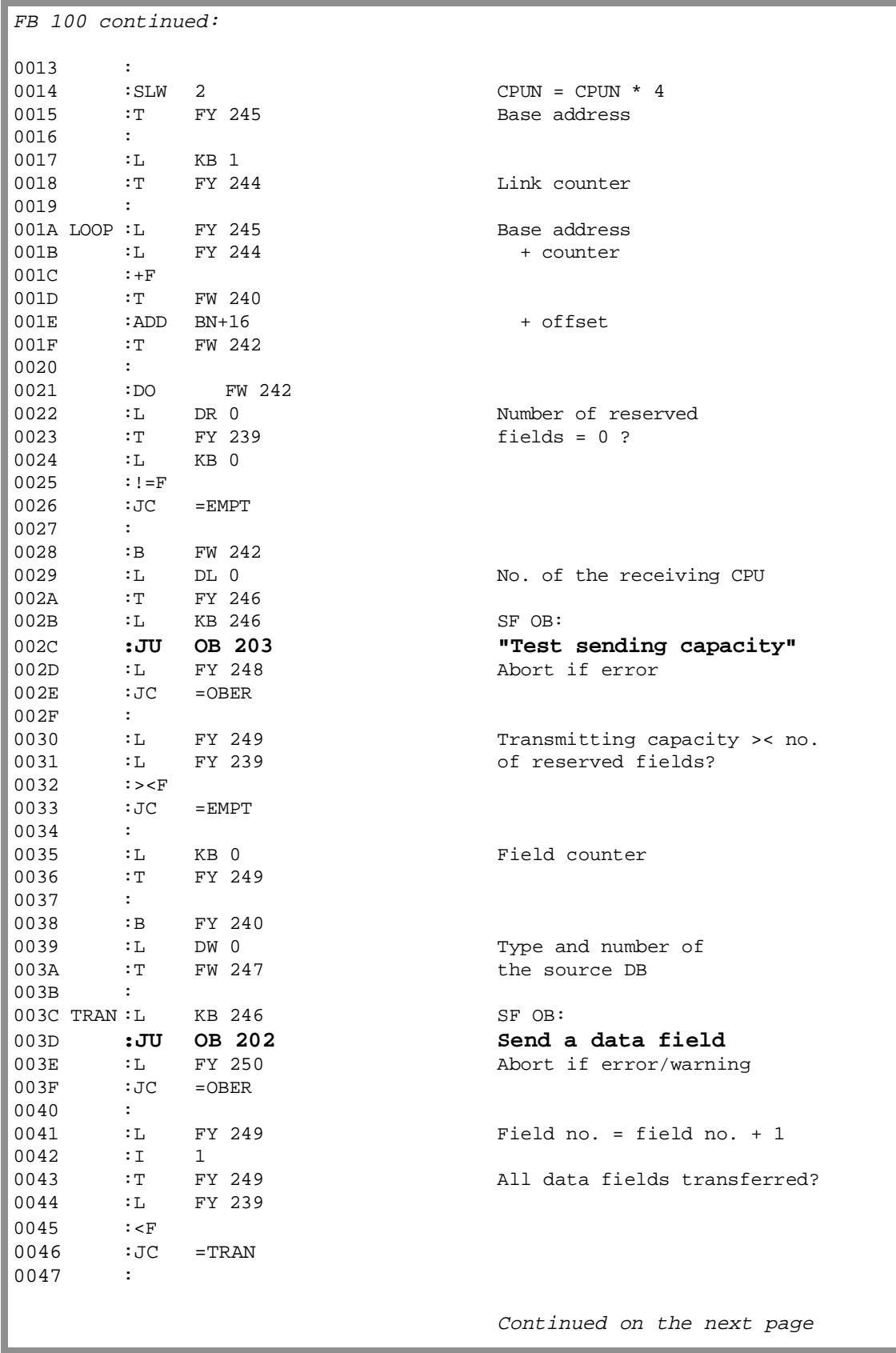

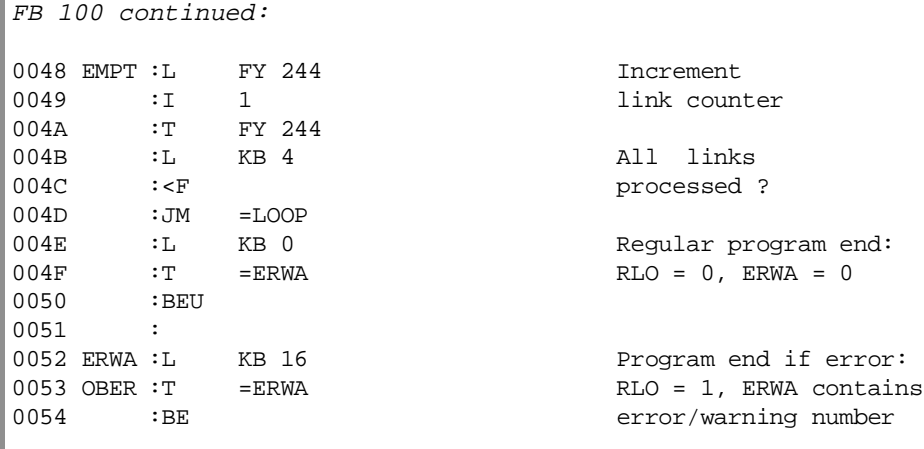

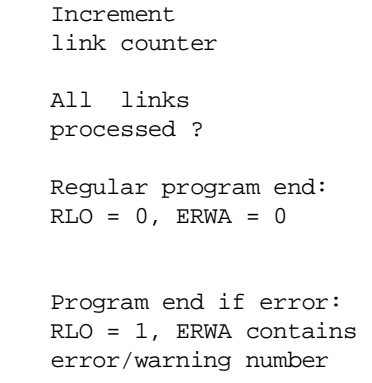

### **FB 101: Receive data word areas**

Before you call FB 101, the data block containing the link list must already be open. The function block RECV-DAT requires the number of the CPU in which it is called in order to evaluate the information contained in the link list.

If the RECEIVE function (OB 204) is not correctly processed within the function block, the corresponding error or warning number is transferred to the output parameter ERWA and the RLO is set to 1. If the input parameter CPUN is illegal, ERWA has the value 16 (bit no.  $4 = 1$ ).

The RECV-DAT function block uses flag bytes FY 242 to FY 255 as scratchpad flags.

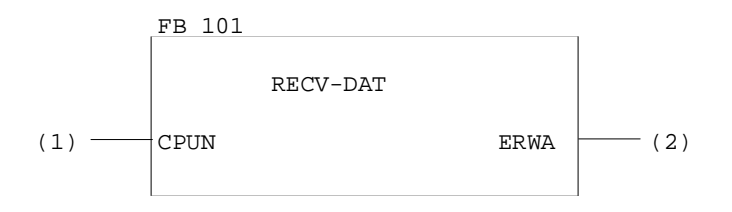

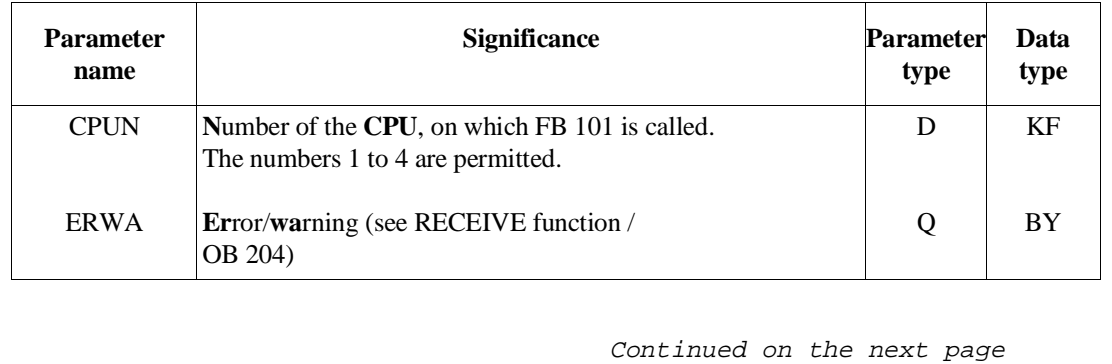

CPU 948 Programming Guide 10 - 74 C79000-G8576-C848-04

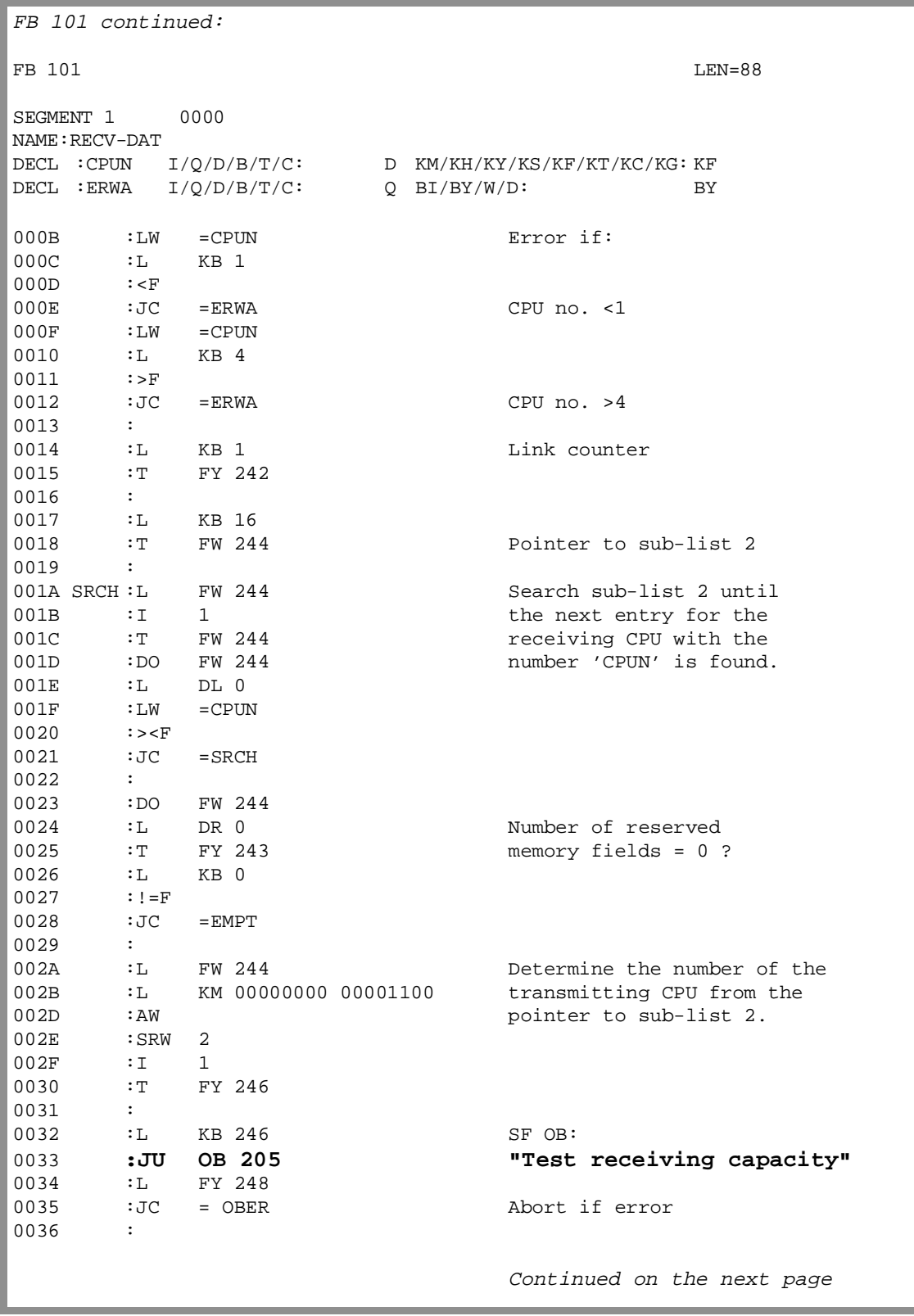

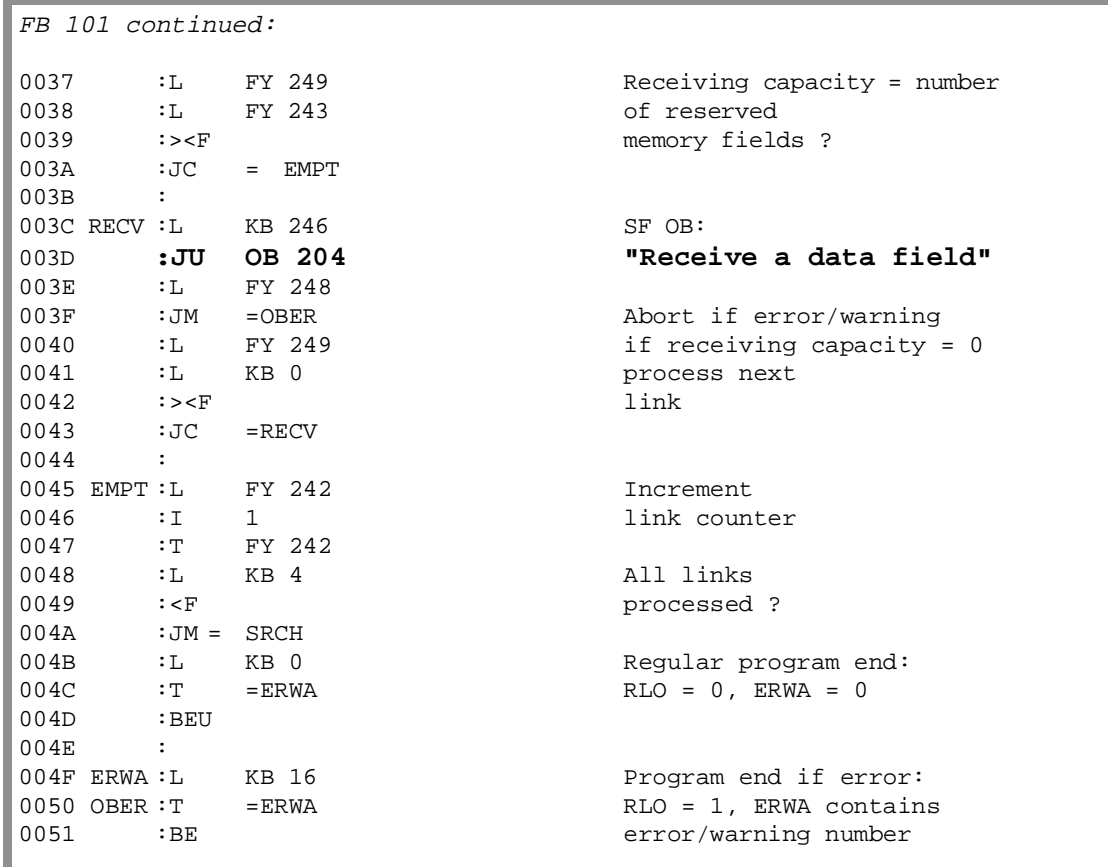

### **Application example**

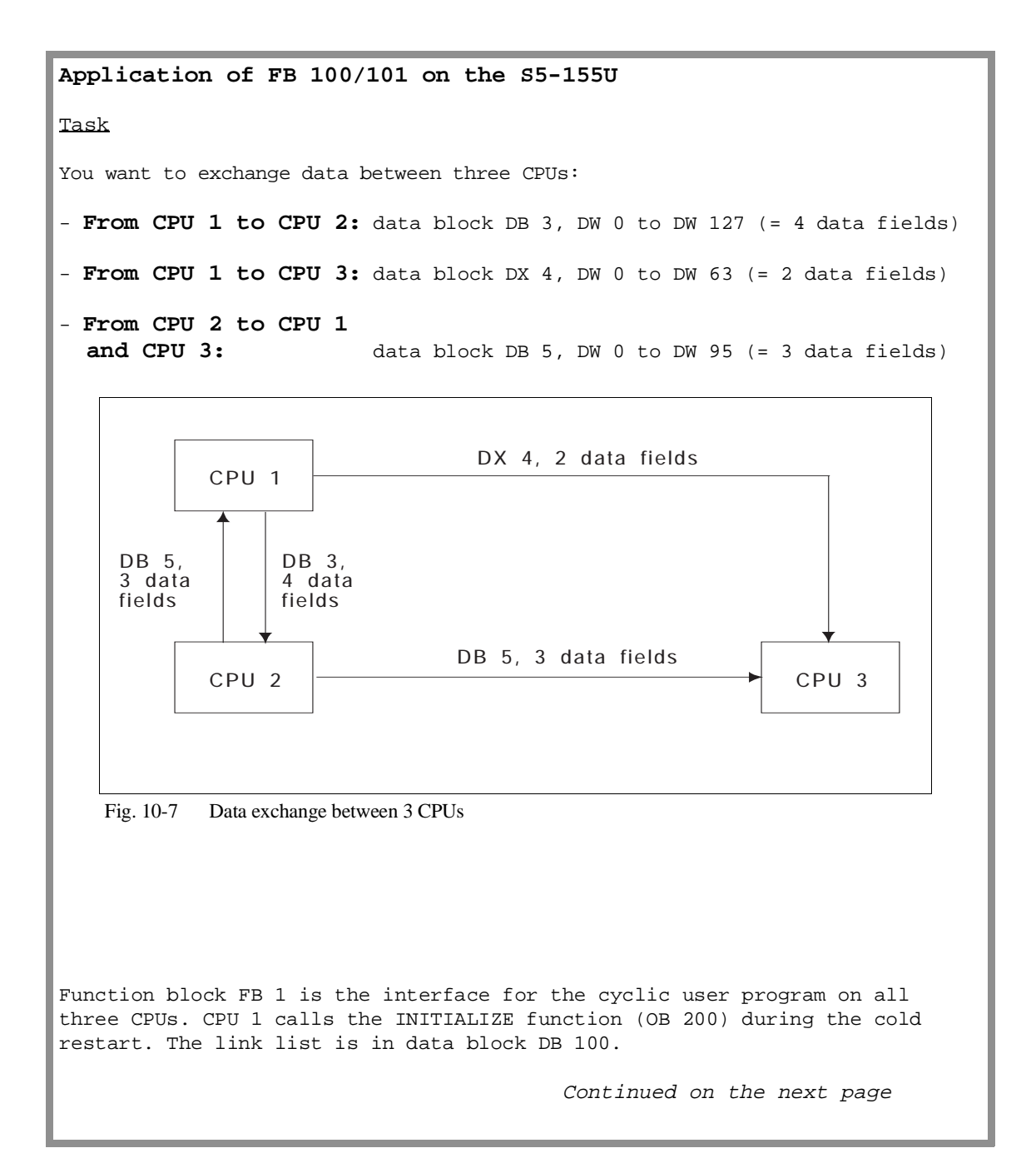

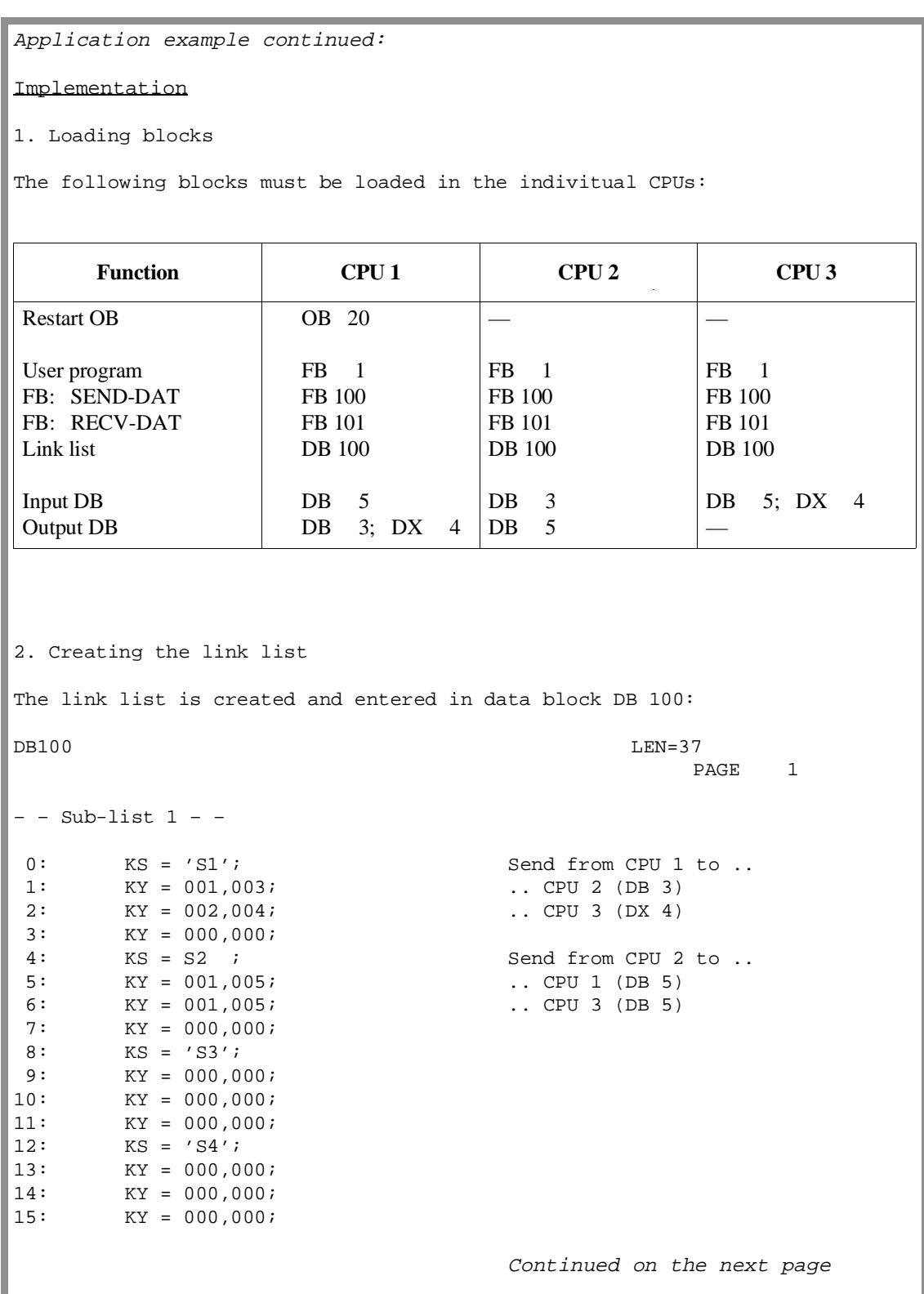

```
Application example continued:
– – Sub-list 1 – –
16: KS = 'S1'; Send from CPU 1 to ..
17: KY = 002,004; ... CPU 2 (four data fields)<br>18: KY = 003,002; ... CPU 3 (two data fields)
18: KY = 003,002; ... CPU 3 (two data fields)
19: KY = 004,000;<br>20: KS = S2'iKS = S2'; KY = 001.003; KY = 001.003; CPU = 1 (three data
21: KY = 001,003; ... CPU 1 (three data fields)<br>22: KY = 003,003; ... CPU 3 (three data fields)
22: KY = 003,003; ... CPU 3 (three data fields)
23: KY = 004,000;
24: KS = 'S3';
25: KY = 001,000;
26: KY = 002,000;<br>27: KY = 004,000;KY = 004,000;28: KS = 'S4';
29: KY = 001,000;
30: KY = 002,000;
31: KY = 003,000;
Data words DW 16 to DW 31 contain the assignment list required for the
manual INITIALIZATION function (OB 200).
3. Program OB 200 call in the start-up block OB 20 for CPU 1
OB 200 is called by the OB 20 shown below in CPU 1 during the restart.
OB 20 LEN=yyABS
SEGMENT 1
0000 :L KB 2 Manual initialization of
0001 :T FY 246 the pages
0002 :
0003 :L KY 1,100 The assignment list is entered
0005 :T FW 248 in DB 100 from data word 16
0006 :L KF+16 onwards
0008 :T FW 250
0009 :
000A :L KB 246 SF OB:<br>000B :JU OB 200 "Initi
000B :JU OB 200 "Initialize"
000C :
000D :AN F 252.5 Block end if there is no
000E :BEC : initialization conflict
000F :
0010 : The error handling routine
0011 : is inserted here if an
0012 : initialization clonflict
0013 : to contract the contract of the contract of the contract of the contract of the contract of the contract of the contract of the contract of the contract of the contract of the contract of the contract of the contrac
0014 : The message on printer, or ...)
00xx : BE
                                    Continued on the next page
```
Application example continued: 4. Program calls for the function blocks in FB 1 of the CPUs: The user program on each CPU is extended by the RECV-DAT and SEND-DAT call. Function block FB 1 shown below is for CPU 1. For the other CPUs, the input parameter CPUN (CPU number) must be modified. FB 1 LAN=yy SEGMENT 1 0000 NAME:EM-SE 0000 0000 : C DB100 Link list DB 100<br>0001 : JU FB101 Receive the input :JU FB101 Receive the input 0002 : and the blocks of the blocks of the data blocks of the data blocks of the data blocks of the data blocks 0003 NAME :RECV-DAT 0004 CPUN : KF+1 0005 ERWA : FY0 0006 :JC =ERWA Abort if error/warning 0007 : 0008 : 0009 : The cyclic user program that the cyclic user program that 000A : contract is the input data from the input data 000B : blocks and enters data in the 000C : contract is inserted. 000D : 000E : 000F : 0010 : C DB 100 Link list DB 100 0011 :JU FB100 Send the output 0012 : and the contract of the contract of the data blocks data blocks 0012 NAME :SEND-DAT 0013 CPUN : KF+1 0014 ERWA : FY0 0015 : JC = ERWA Abort if error/warning 0016 :BEU 0017 : 0018 ERWA : Run an error handling routine 0019 : tollowing an error/warning (here, 001A : the error handling routine is 001B : inserted, e.g. stop, output error 001C : message on printer or screen, or ..) 00xx :BE

# **PG Interfaces and Functions 11**

## **Contents of Chapter 11**

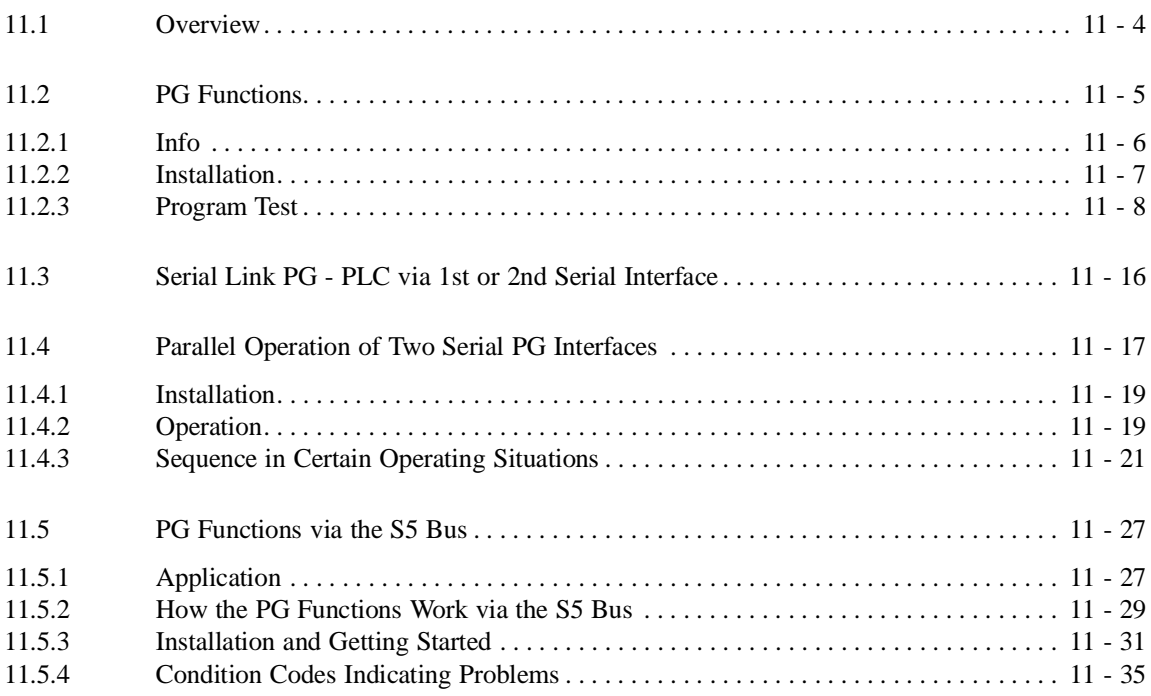

## **PG Interfaces and Functions 11**

This chapter explains how to connect your PG to the CPU 948 and the functions provided by the PG software with which you can test your STEP 5 program.

If you only use the standard PG interface (1st serial PG interface) you do not need to read Sections 11.4 and 11.5. These sections tell you about further interfaces with which you can connect a PG to your CPU. These sections also contain points to note if you use PG functions on both interfaces.

### **11.1 Overview**

You can load and test your user program using the online functions of the STEP 5 software.

To use these functions, the CPU must be connected to the PG. The following interfaces are available for this link:

- link via the serial standard interface "PG PLC",
- link via the 2nd serial interface of the CPU 948,
- link via the S5 bus with SINEC H1.

The PG functions can operate simultaneously on the two serial interfaces, however, via the SINEC H1 link, the PG functions can only be used **alternately** with those on the serial interfaces

PG functions provide the following support for installing and testing your STEP 5 program:

| <b>Function</b>                                         | <b>Section</b>           |
|---------------------------------------------------------|--------------------------|
| Info                                                    |                          |
| Size of the internal RAM and free<br>user memory        | "Memory configuration"   |
| List of loaded blocks                                   | "Output DIR"             |
| Display contents of memory<br>words/bytes and I/O bytes | "Output address"         |
| Memory management                                       |                          |
| Delete the whole memory                                 | "Overall reset"          |
| Create more memory space                                | "Compress memory         |
| Manage blocks                                           | "Transfer/delete blocks" |
| Program test                                            |                          |
| Start/stop CPU                                          | "Start/stop"             |
| Test the operation sequence in a<br>block               | "Status block"           |
| Test single program steps                               | "Program test"           |
| Display signal state of process<br>variables            | "Status variables"       |
| Output signals in the stop mode                         | "Force"                  |
| Display/change process variables                        | "Force variables"        |

Table 11-1 Functions for installation and testing

### **11.2 PG Functions**

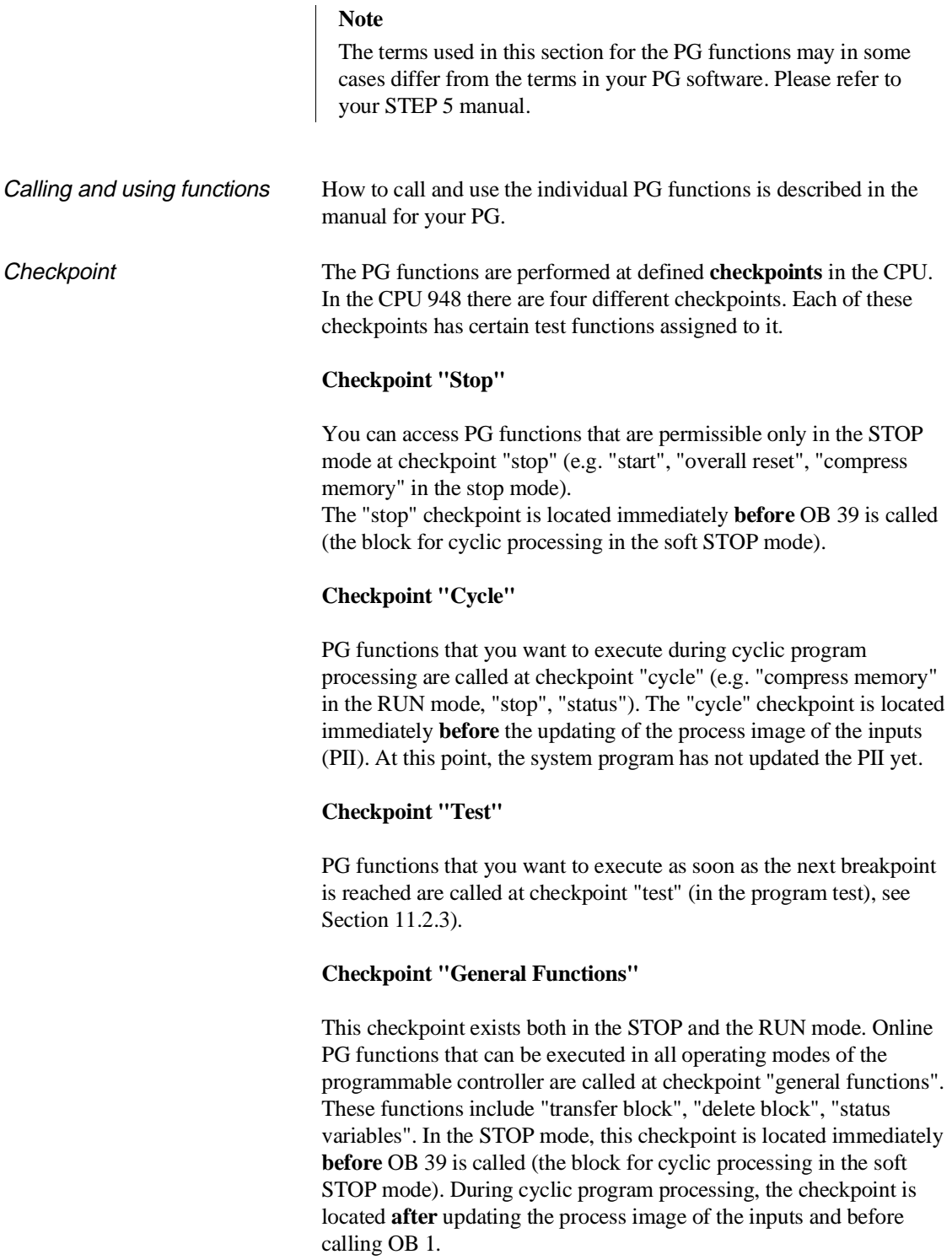

### **11.2.1 Info**

**Memory configuration** The CPU 948 is available with two memory versions and you can check the memory capacity using the PG function "memory configuration". With this function, the following information about the CPU user memory is transferred to the PG (from PG software version V6.0 upwards with "Delta diskette" for the CPU 948):

- memory capacity (640 Kbytes/1664 Kbytes)
- longest free block of user memory
- sum of all free blocks of user memory.

The PG software V6.3 with "Delta diskette" for the CPU 948 displays the memory configuration exactly.

With older PG software versions (e.g. V3.0 or MT1.0) the memory configuration is as for the CPU 946/947 (refer to Fig. 11-1). The total memory configuration of the CPU 948 must then be calculated from the total of the submodule values.

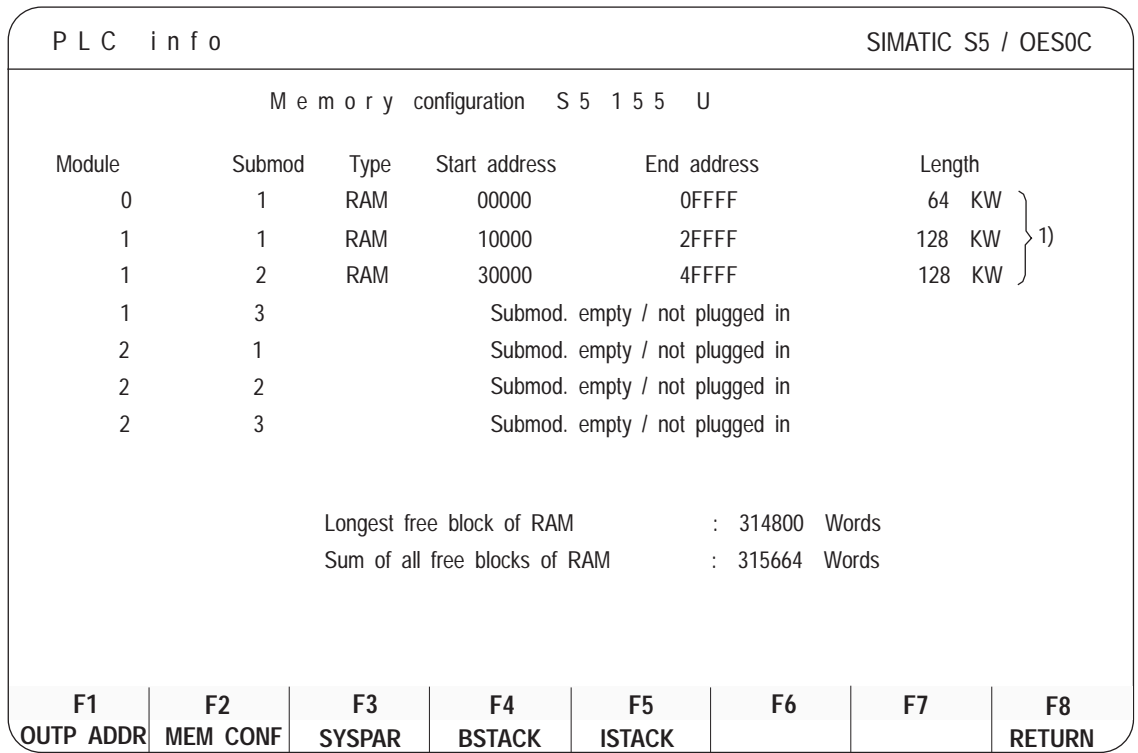

1) corresponds to the memory configuration of the CPU 948-1: 320 Kw = 640 Kbytes

Fig. 11-1 PG display of the memory configuration

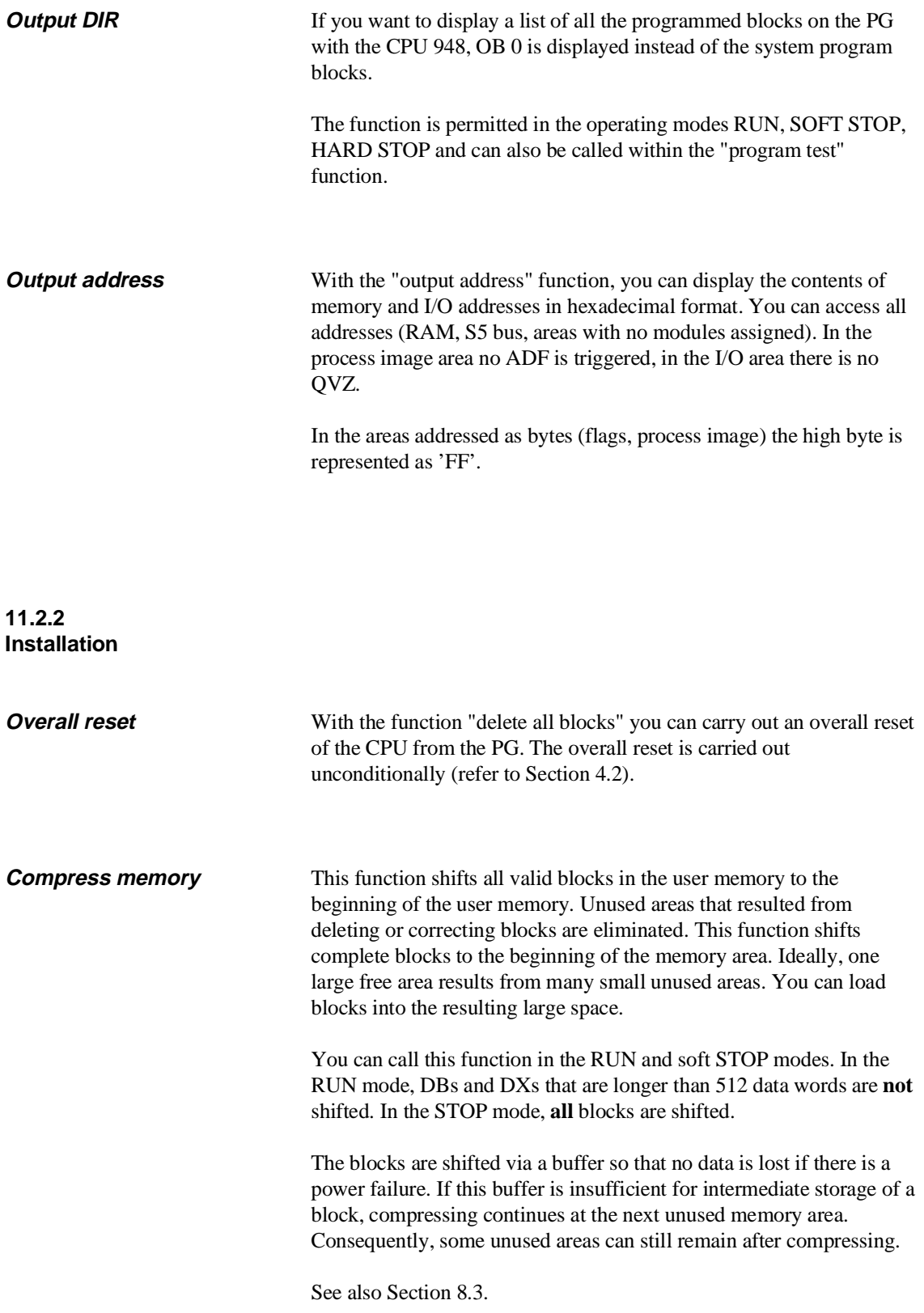

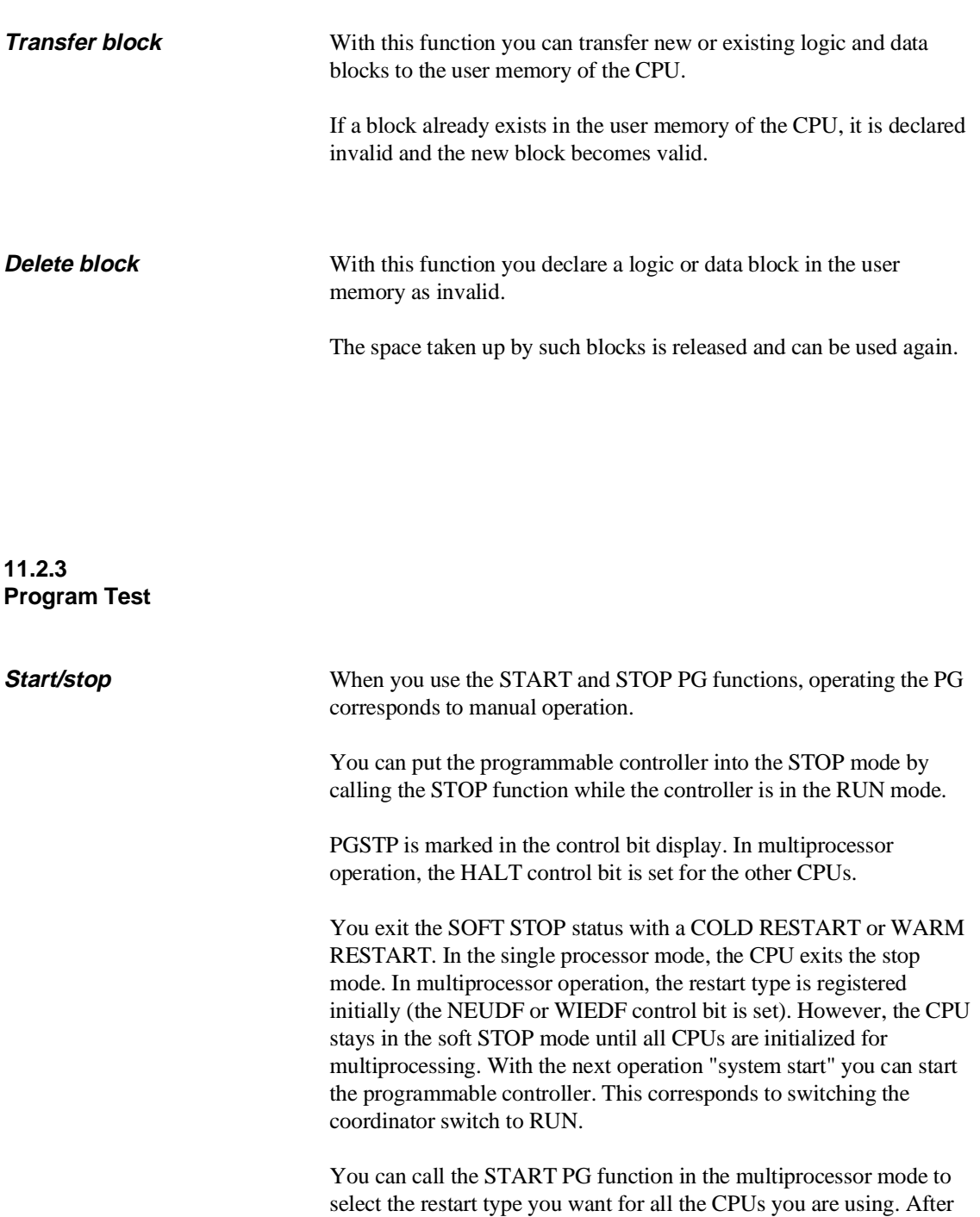

that, you can start the programmable controller with the last CPU.

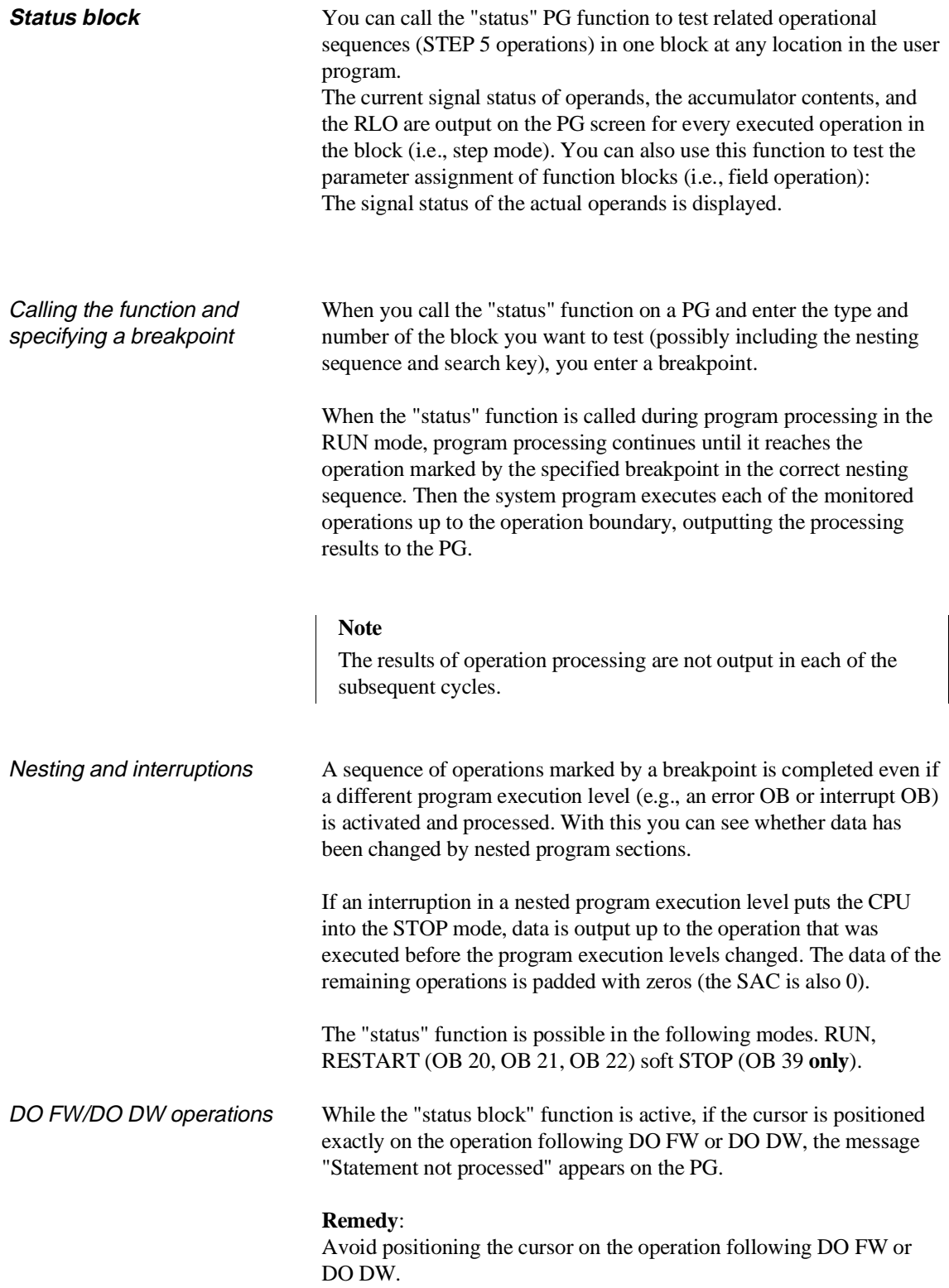

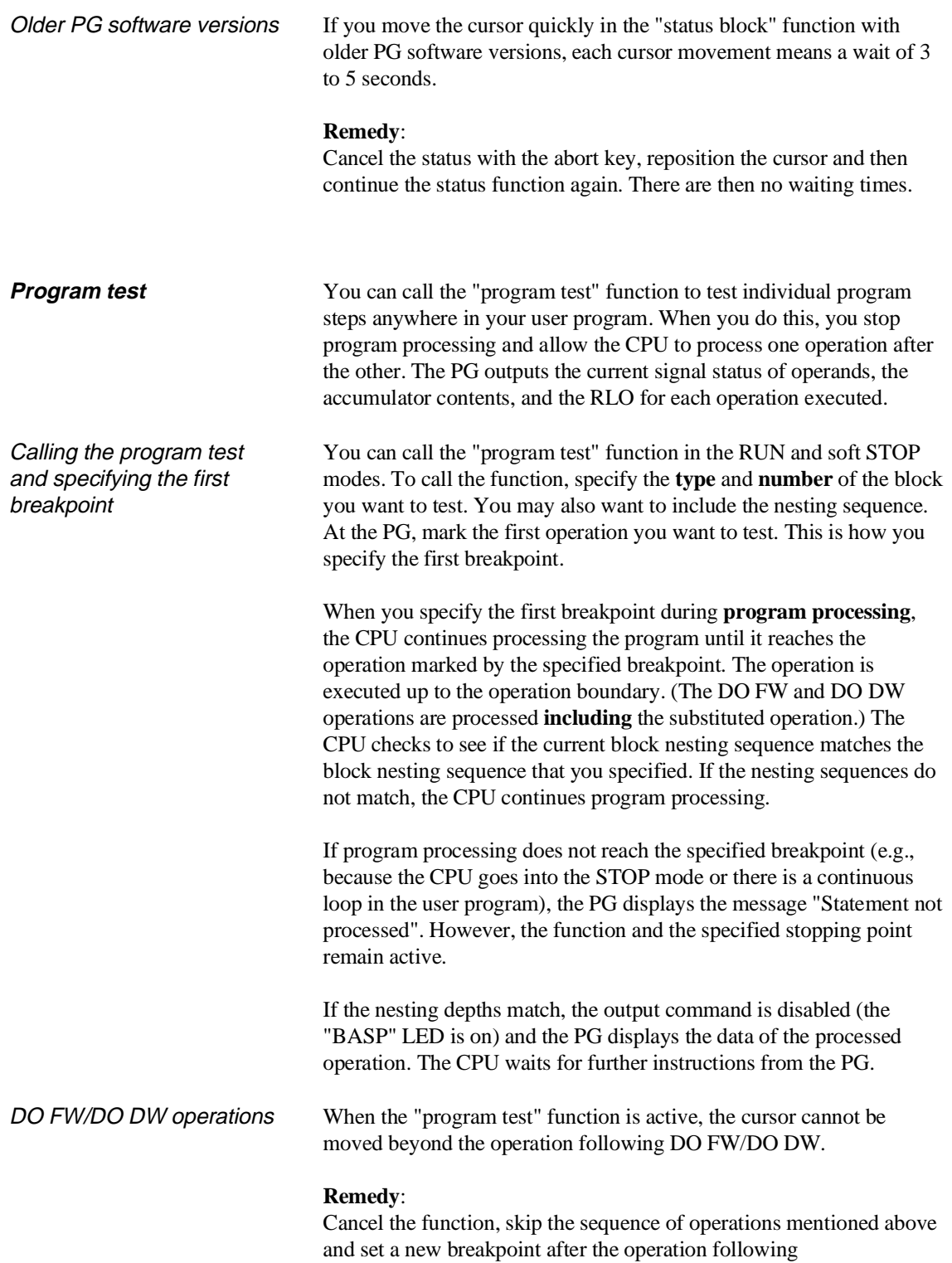

DO FW/DO DW

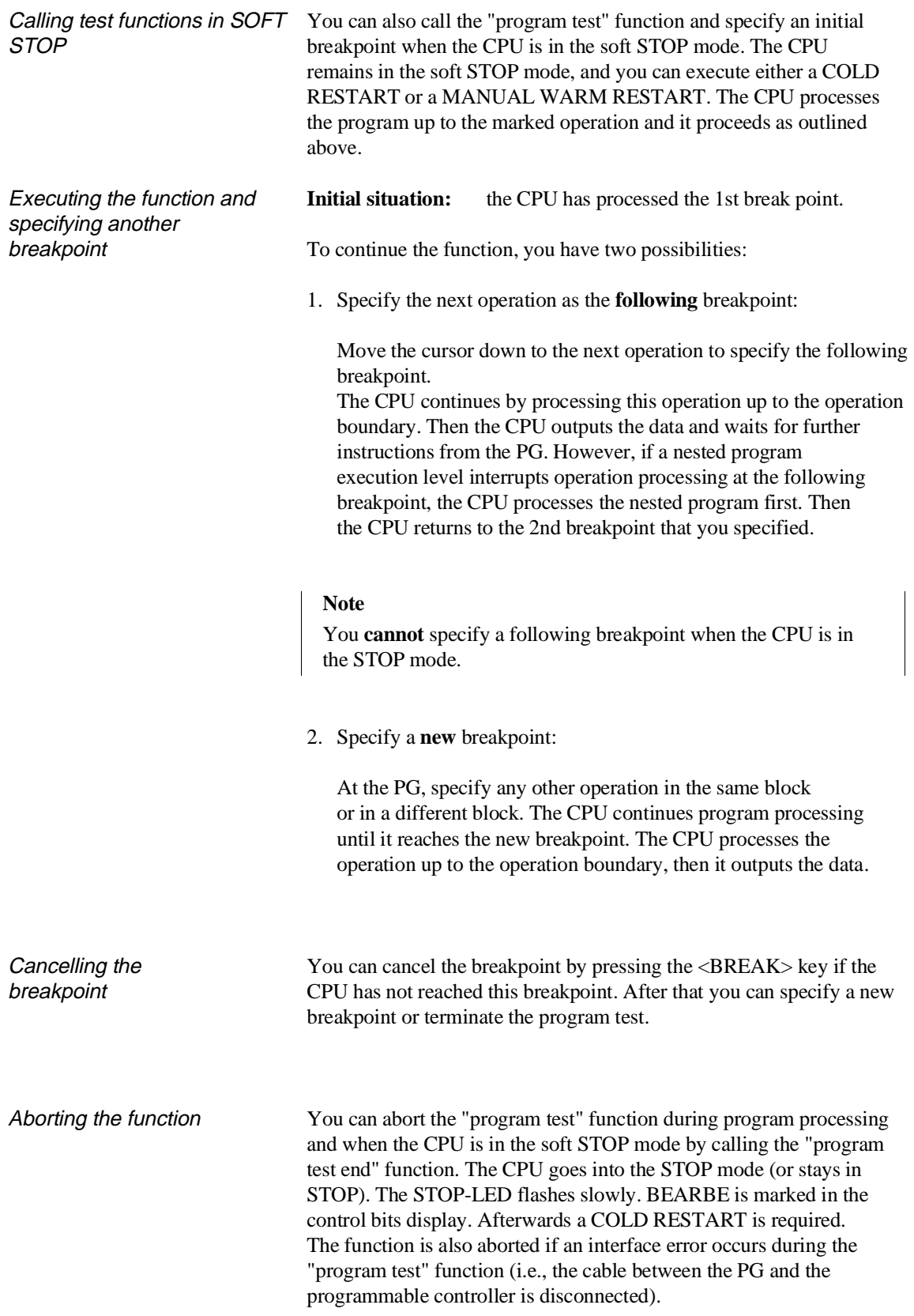

Nesting with "interruptability at operation boundaries"

While the "program test" function is running, the other program execution levels can be activated, if the mode "interruptability at operation boundaries" is set.

When an operation has been processed at a breakpoint and a different program execution level is called at this point (e.g. an error OB or an interrupt OB) this is first processed completely before the program is continued at the next breakpoint.

### **Note**

The system program reads data and outputs it at an operation boundary. At this point, all related program execution levels have not yet been processed.

The sequence of the "program test" function is illustrated in Fig. 11-2.

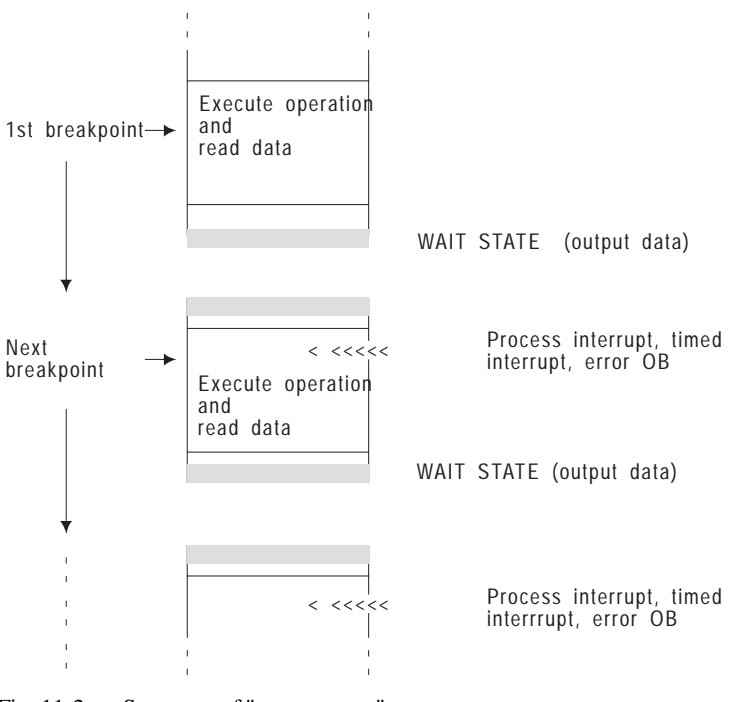

Fig. 11-2 Sequence of "program test"

### **Note**

If an operation has been processed at a breakpoint and activation of a different program execution level is requested, you can set a breakpoint at an operation in the different program execution level (e.g., you can look at a QVZ error OB directly after an operation that triggers a QVZ error).

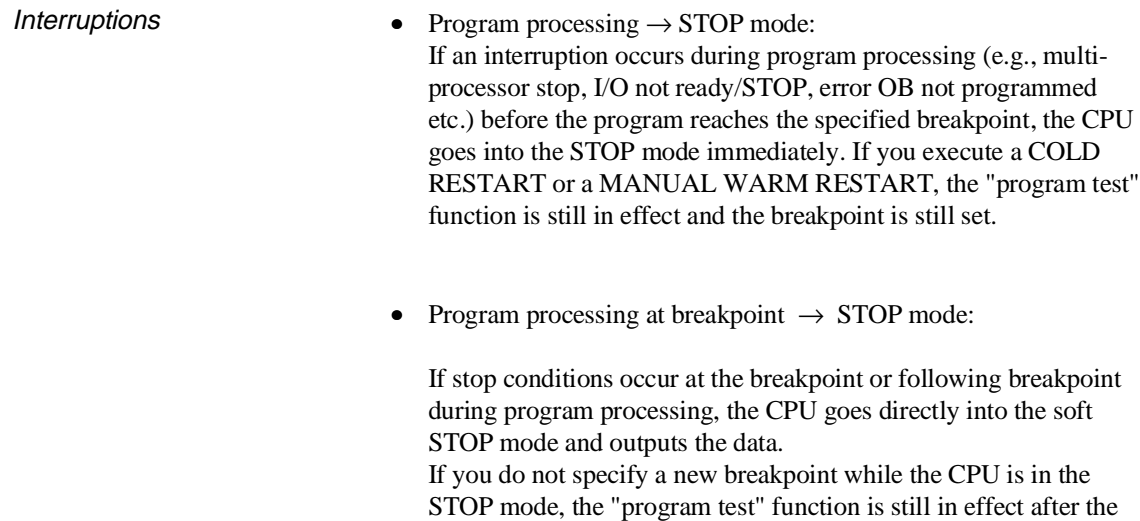

restart.

While the "program test" function is in effect, you can execute the following other functions on your PG

- **-** Output ISTACK
	- **-** Output BSTACK
	- **-** Load block
	- **-** Read block
	- **-** Delete block
	- **-** Output block list
	- **-** Force variables
	- **-** Force

In rare situations, the function may be terminated and the CPU is subsequently in the STOP mode.

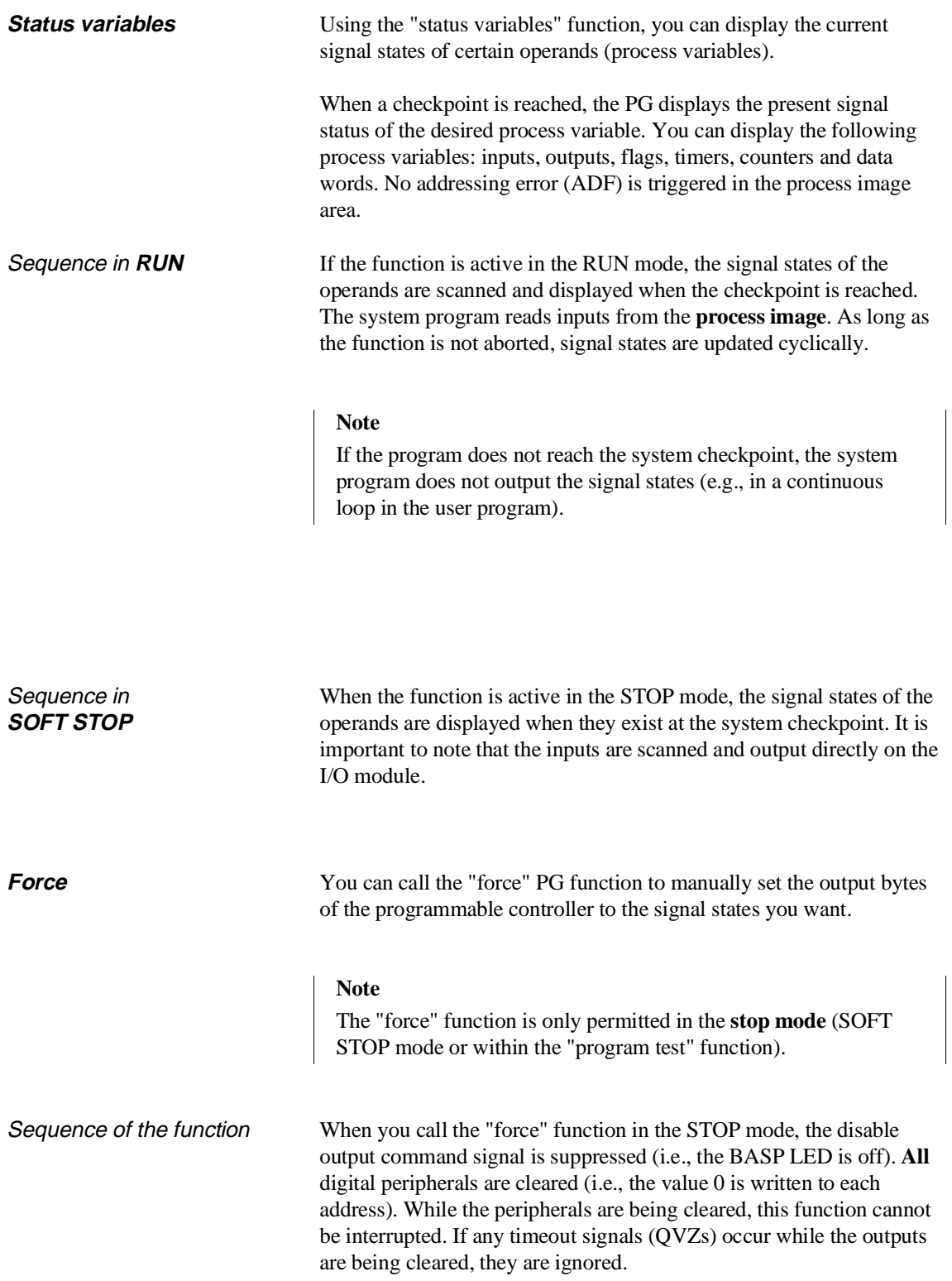

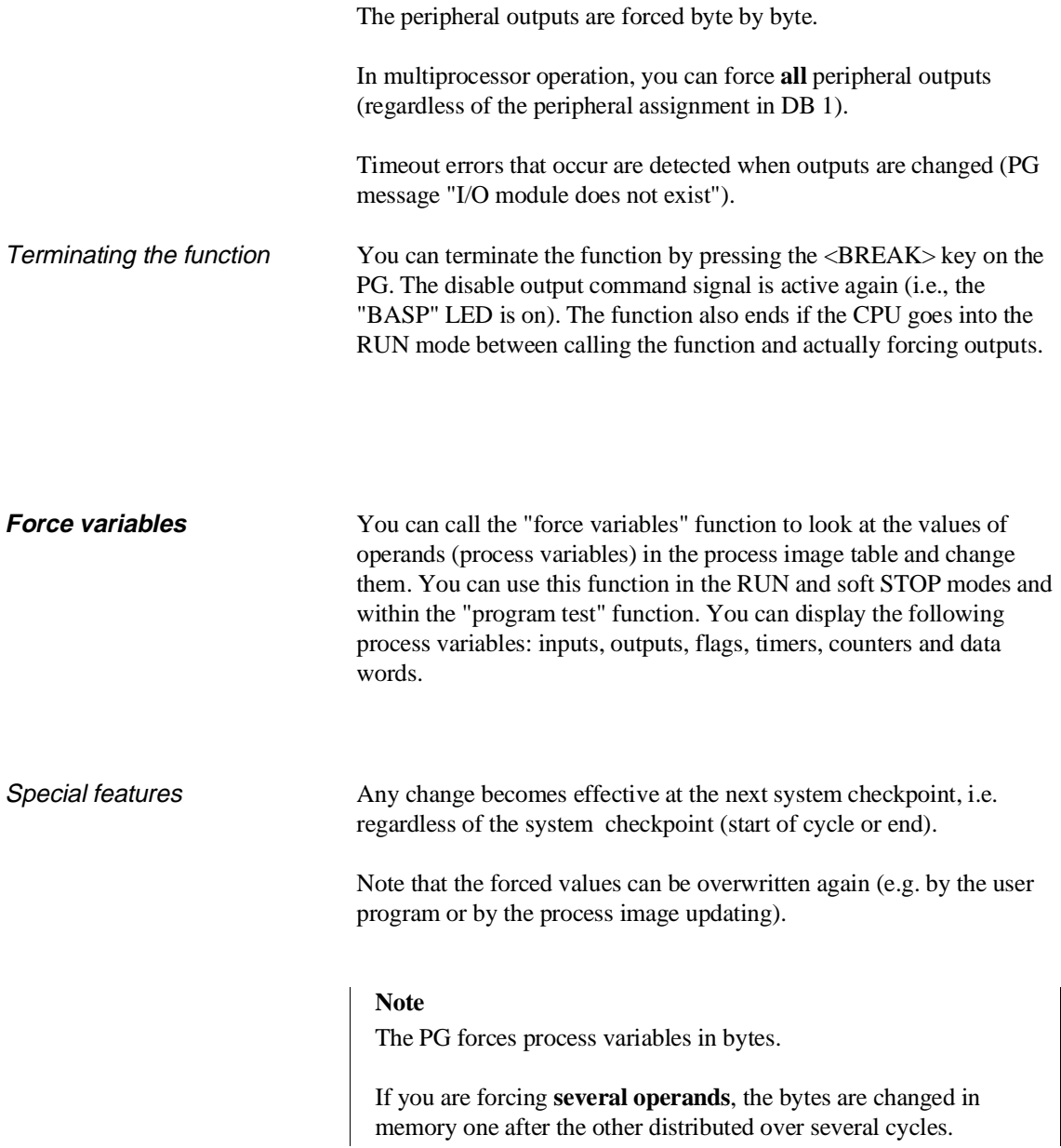

### **11.3 Serial Link PG - PLC via 1st or 2nd Serial Interface**

For the serial link PG - PLC there are the following possibilities:

- Direct link to the CPU via the standard cable.
- Link to the PG via the coordinator COR C. In this case the PG is connected via the cable to the coordinator. This means that the 1st serial interface is no longer available.
- Link to the PG via a PG multiplexer 757. The permitted cables can be found in the system manual 135U/155U /2/.
- Link to the PG via SINEC H1/L2/L1 and "swing cable"; the COR C or PG multiplexer can be connected in the link.

### **11.4 Parallel Operation of Two Serial PG Interfaces**

You can use the second interface on the CPU 948 (SI 2) as a **PG interface** in exactly the same way as the first interface.

To be able to link your PG via this interface, you must also order the PG interface module in addition to your CPU 948 (the order number is listed in the system manual 135U/155U /2/).

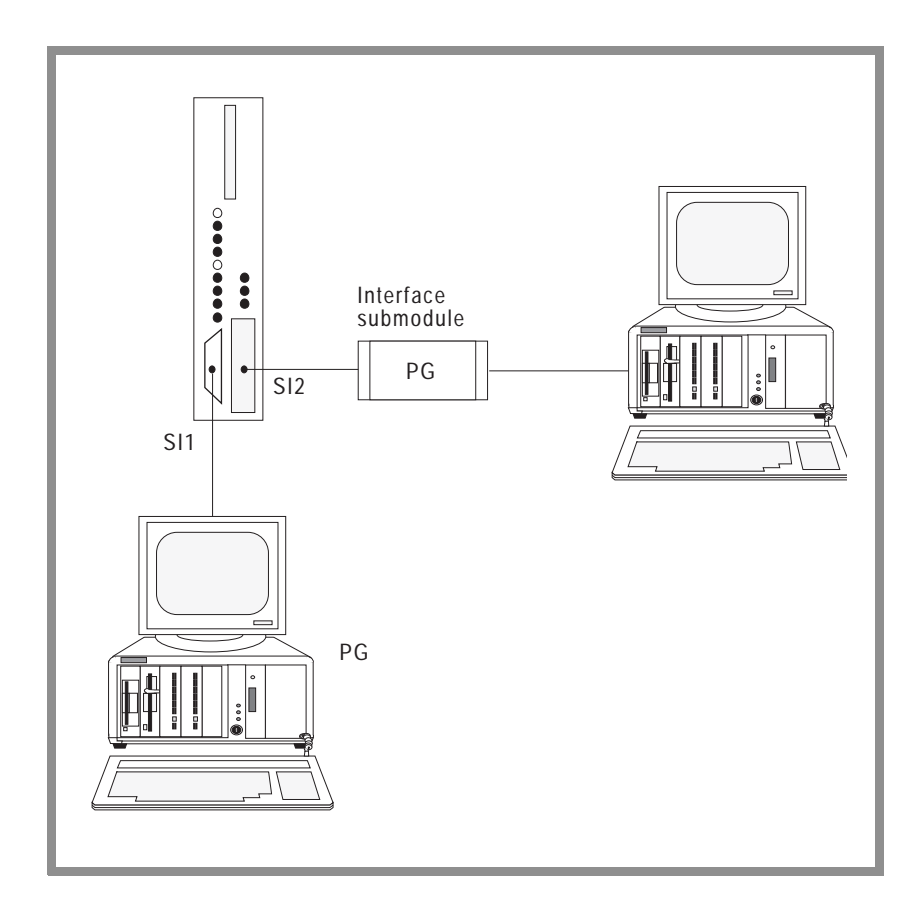

Fig. 11-3 Using the second interface as a PG interface

All the PG functions are available on both interfaces. The following sections contain only the information that you require if you work with PGs or OPs on both interfaces simultaneously.

### Examples of configurations

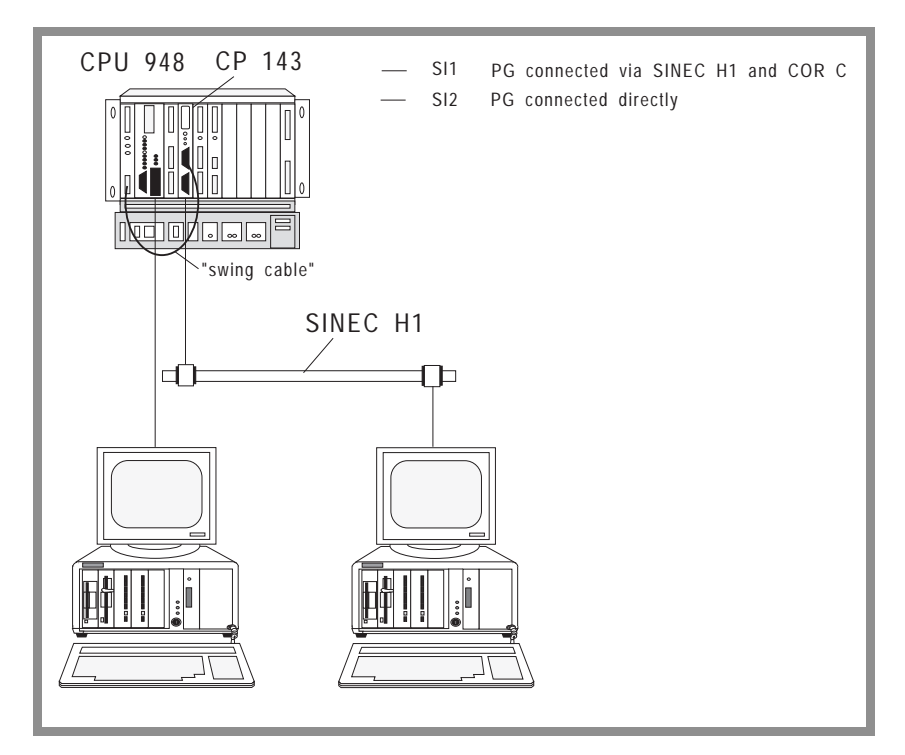

Fig. 11-4 First example of a configuration

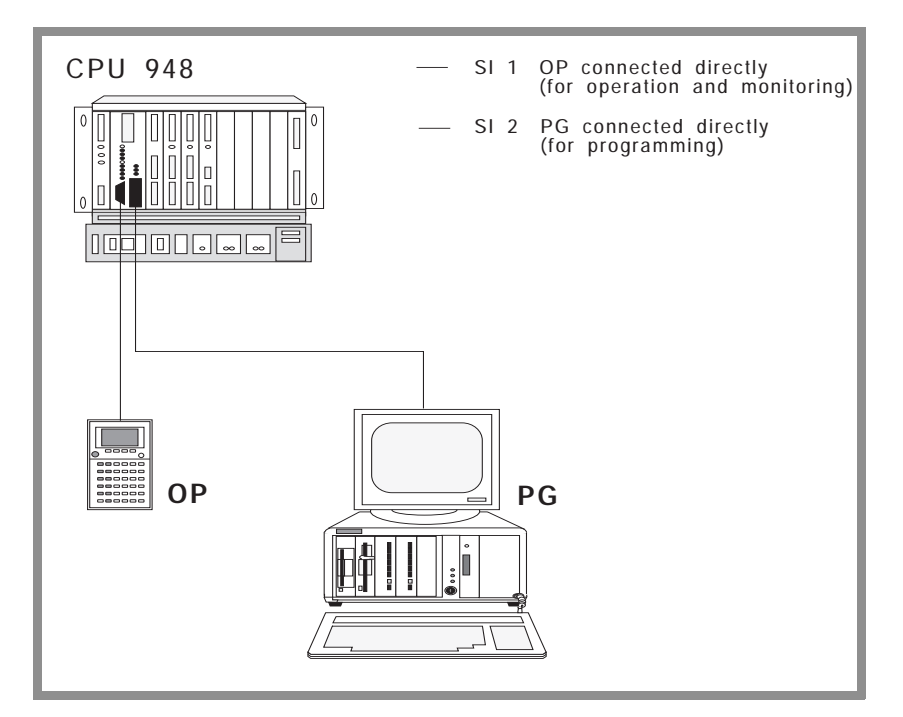

Fig. 11-5 Second example of a configuration

## **11.4.1**

**Installation** To use the second interface of the CPU 948 as a PG interface, follow the steps outlined below:

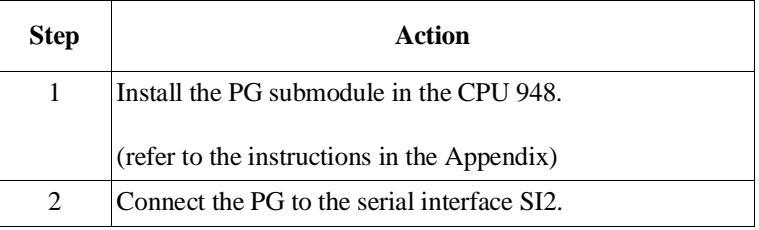

**11.4.2**

**Operation** If you use the second interface as a PG interface then initially the full range of functions of the standard PG interface is available on each interface. This remains true, providing the individual functions do not influence each other, i.e., called sequentially one after the other.

> To understand the exceptions to this, the PG functions can be divided into three groups:

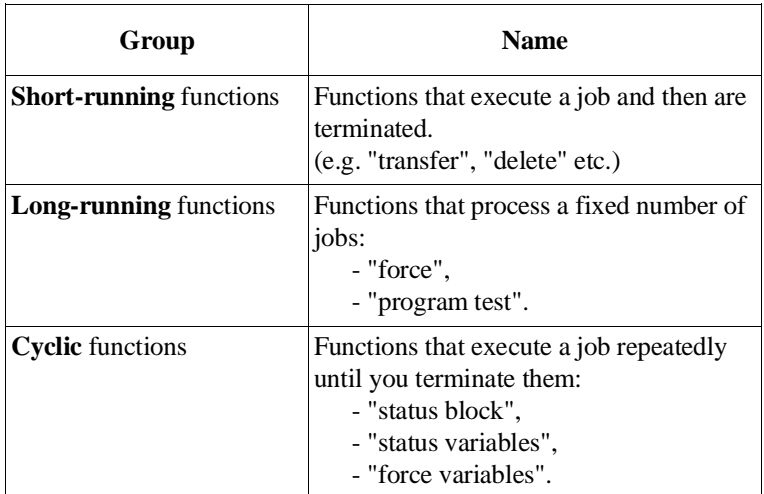

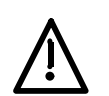

### **Caution**

With long-running and cyclic functions you must coordinate the activation of these functions on both PGs.

The table below lists the pairs of functions that you **cannot work with simultaneously**.

| <b>Function active</b><br>on the first PG:                           | You <i>must not activate</i> this<br>function on the second PG |
|----------------------------------------------------------------------|----------------------------------------------------------------|
| "Force"                                                              | Any function                                                   |
| "Program test"                                                       | Any function                                                   |
| A "status" function"                                                 | "Force"                                                        |
| A "status" function"                                                 | "Program test"                                                 |
| A "status" function"                                                 | "Overall reset"                                                |
| "Status" on long running blocks<br>or blocks which are not processed | Any function                                                   |

Table 11-2 Functions which cannot run simultaneously on both PGs

If you attempt to start one of the illegal functions, the second PG displays an error message, e.g.: *"AS function disabled: function active"*.

The same error message or *"Overflow in data exchange with PG"* appears if the CPU 948 is currently processing functions of the other PG, which prevent your PG accessing the CPU within the monitoring time. Your input is then rejected. Repeat your input once the functions are completed on the other PG.

### **Note**

Owing to the different performances and range of functions, time monitoring and the response to errors is not identical in all PGs and OPs.

If you activate the function "memory configuration" simultaneously on both PGs, the displays may be incorrect.

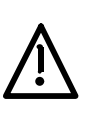

**Caution**

If you input, correct or delete blocks online on both PGs simultaneously, you must make sure that the blocks are not protected by the other PG before you access them. "Status" of a block which is not processed or "status" in the STOP mode blocks the other interface for all functions.
#### **11.4.3 Sequence in Certain Operating Situations**

**Parallel operation with short-running functions** If you work with PGs on both interfaces simultaneously, both PGs want to execute their functions independently of each other. As long as they stagger the jobs they send to the CPU, the jobs will be processed in the order in which they arrive. The situation may, however, arise that the CPU 948 either receives two jobs simultaneously or receives a job from the second PG while a job from the first PG is still active. Since simultaneous processing is not possible, the jobs are processed one after the other; the second job is, however, delayed by such a short time that it is hardly noticeable for the user. When jobs are sent simultaneously, the sequence is as follows: Input at keyboard of PG 1 **User on PG 1 CPU 948** Input at keyboard of PG 2 **User on PG 2**

Interpretation of input 1 in PG 1 Job 1 transferred to the CPU Job 1 processed in the CPU Results of job 1 transferred to PG 1 Results of job 1 interpreted Results of job 1 displayed on PG 1 Job 1 transferred to the CPU Job 2 processed in the CPU Results of job 2 transferred to PG 2 Results of job 2 interpreted at PG 2 Results of job 2 displayed on PG 2 Interpretation of input 2 in PG 2 \* \* \* \* **Here PG 2 must wait until the CPU has processed job 1.**

Fig. 11-6 Handling simultaneous jobs

From this sequence, you can see that both PGs can operate independently from each other, but that the one nevertheless affects the other.

It is possible that both PGs process the same block simultaneously or that a block currently being processed by one PG is deleted by the other PG.

With this configuration, you must always take into account the way in which input at one PG affects the other PG.

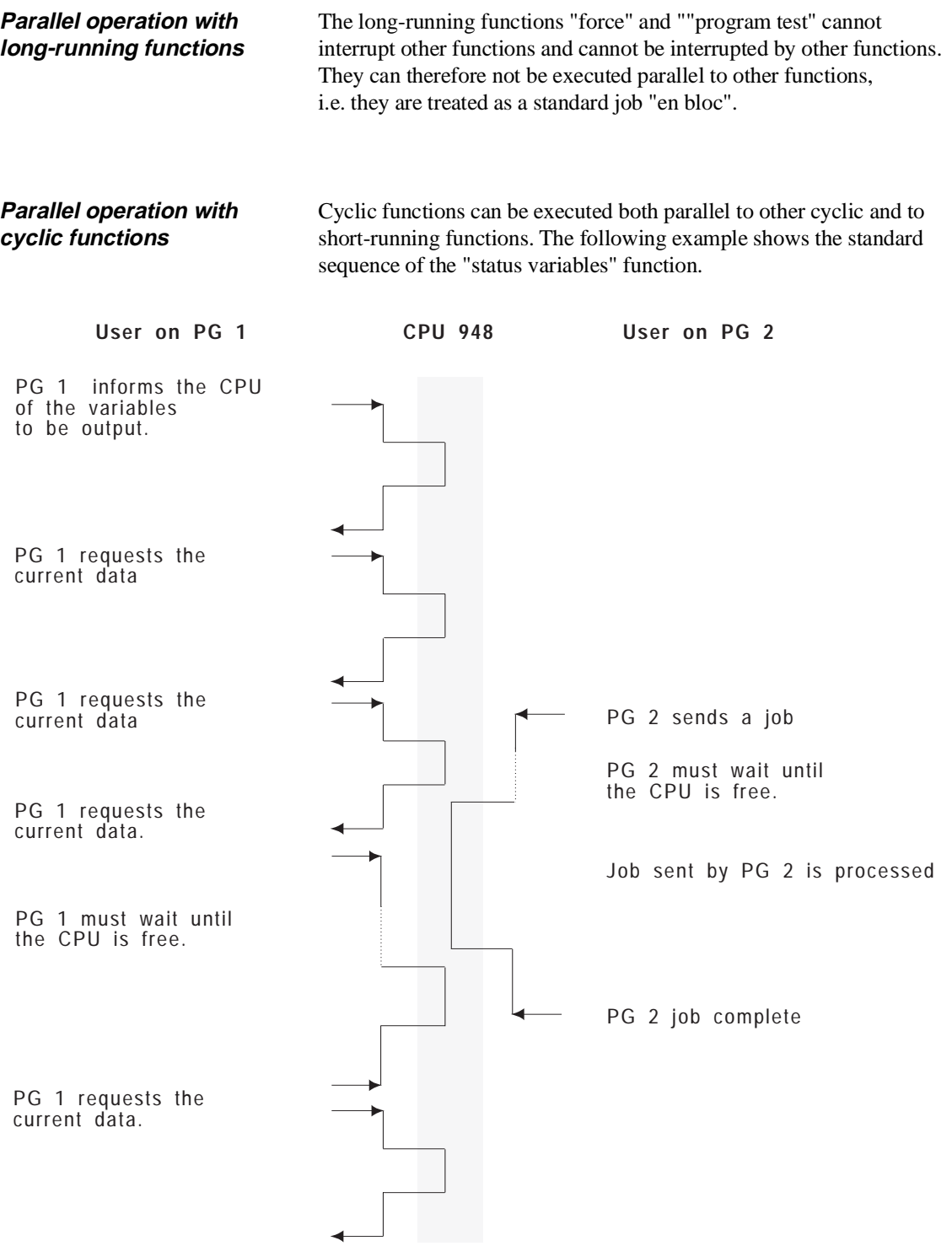

Fig. 11-7 Typical sequence of a cyclic function and parallel short-running function

To allow a second PG to send a job to the CPU, the status function is interrupted between two requests and then continued on completion of the inserted job. Since the interrupting function requires CPU facilities, the whole CPU system facilities must be divided between the two functions, e.g. the updating of the data output by the "status variables" function takes somewhat longer.

With both PGs working simultaneously, the sequence shown in figure 11.8 results.

This also applies when cyclic functions are active on both PGs; the two PGs then access the PLC alternately.

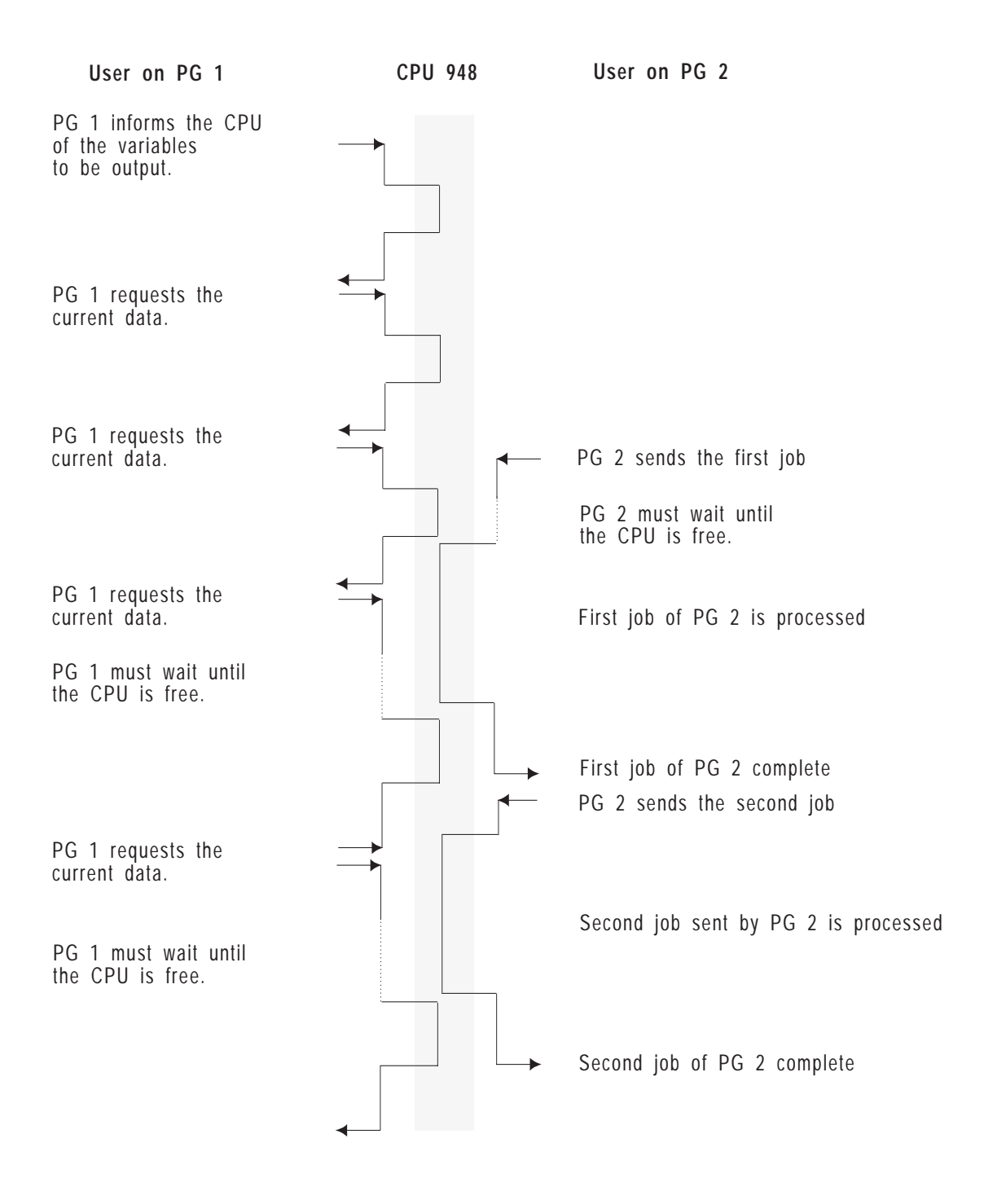

Fig. 11-8 Sequence of two parallel cyclic functions

Special feature with cyclic functions on both PGs If the interrupting function blocks the CPU 948 ("status" in a block that is not executed) the interrupted function is also blocked. It can only be resumed when the interrupting function is terminated.

> When working simultaneously with two PGs, the following sequence results:

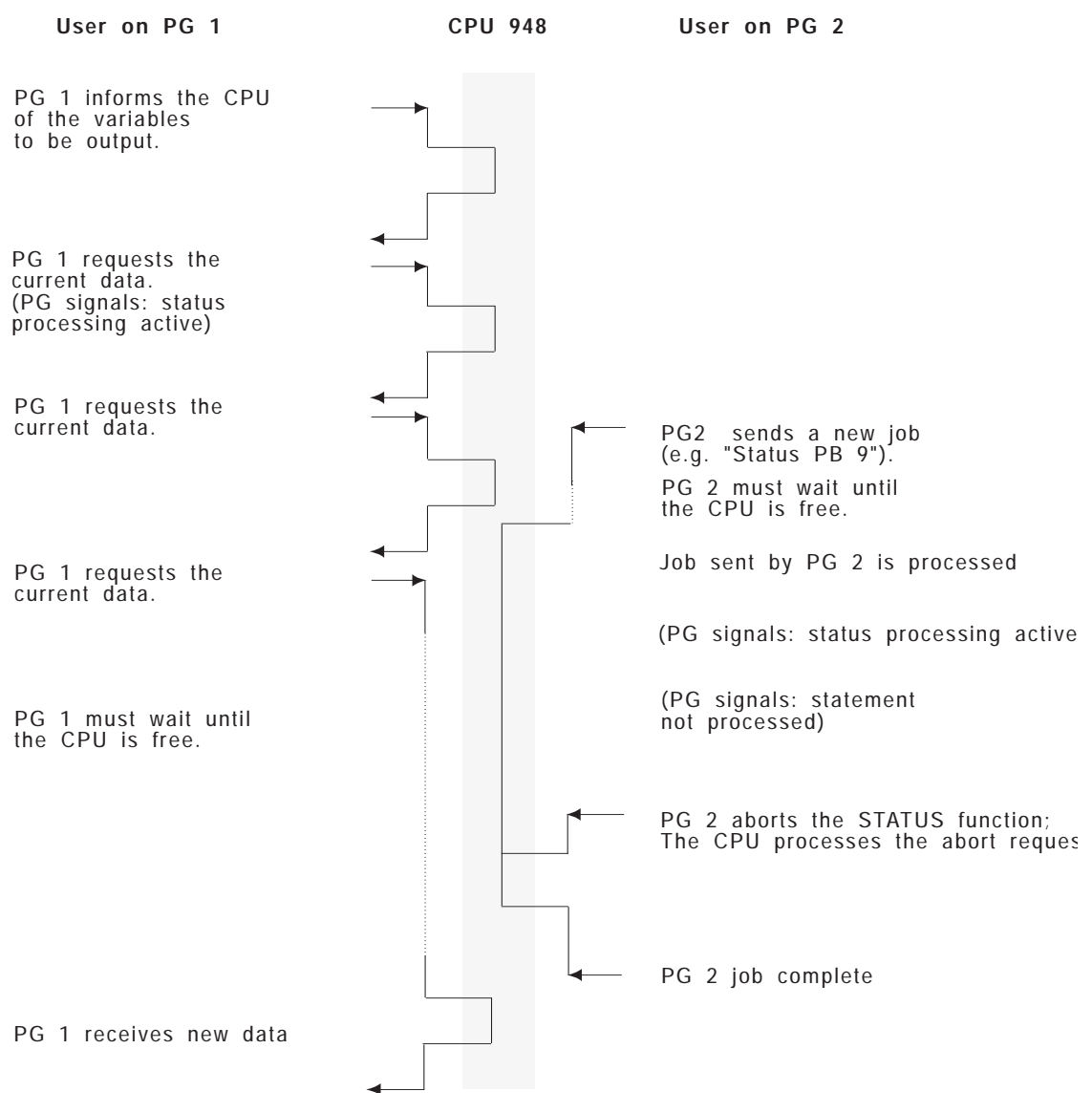

Fig. 11-9 Sequence when a function blocks the CPU 948

**General notes** If "status variables", "force variables" (with the status display) or "status" is output on **one** interface and "compress memory", "delete block" or "transfer block" on the **other**, the status display can be corrupted.

## **11.5 PG Functions via the S5 Bus**

# **11.5.1**

**Application** The PG functions via the S5 bus allow you to load and control S5-155U programmable controllers with the CPU 948 connected via SINEC H1 using the PG 7xx. With the PG functions via the S5 bus, the CPU 948 can be loaded up to eight times faster than via the PG interface. The actual speed depends on the length of the blocks to be transferred.

> You can also use the PG functions via the S5 bus in the multiprocessor mode.

The PG functions via the S5 bus are a component of the system program of the CPU 948.

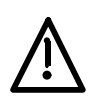

#### **Caution**

The PG functions via the S5 bus can only be used **alternately** with the PG functions via the first and second serial interface (i.e. one function only at a time).With some functions, (simultaneous/nested functions) data or blocks may be corrupted.

With the CPU 948 numbers **>** 232 are reserved for the PG functions via the S5 bus. These numbers are not freely available for handling blocks.!

Fig 11-10 shows a typical configuration for the multiprocessor mode.

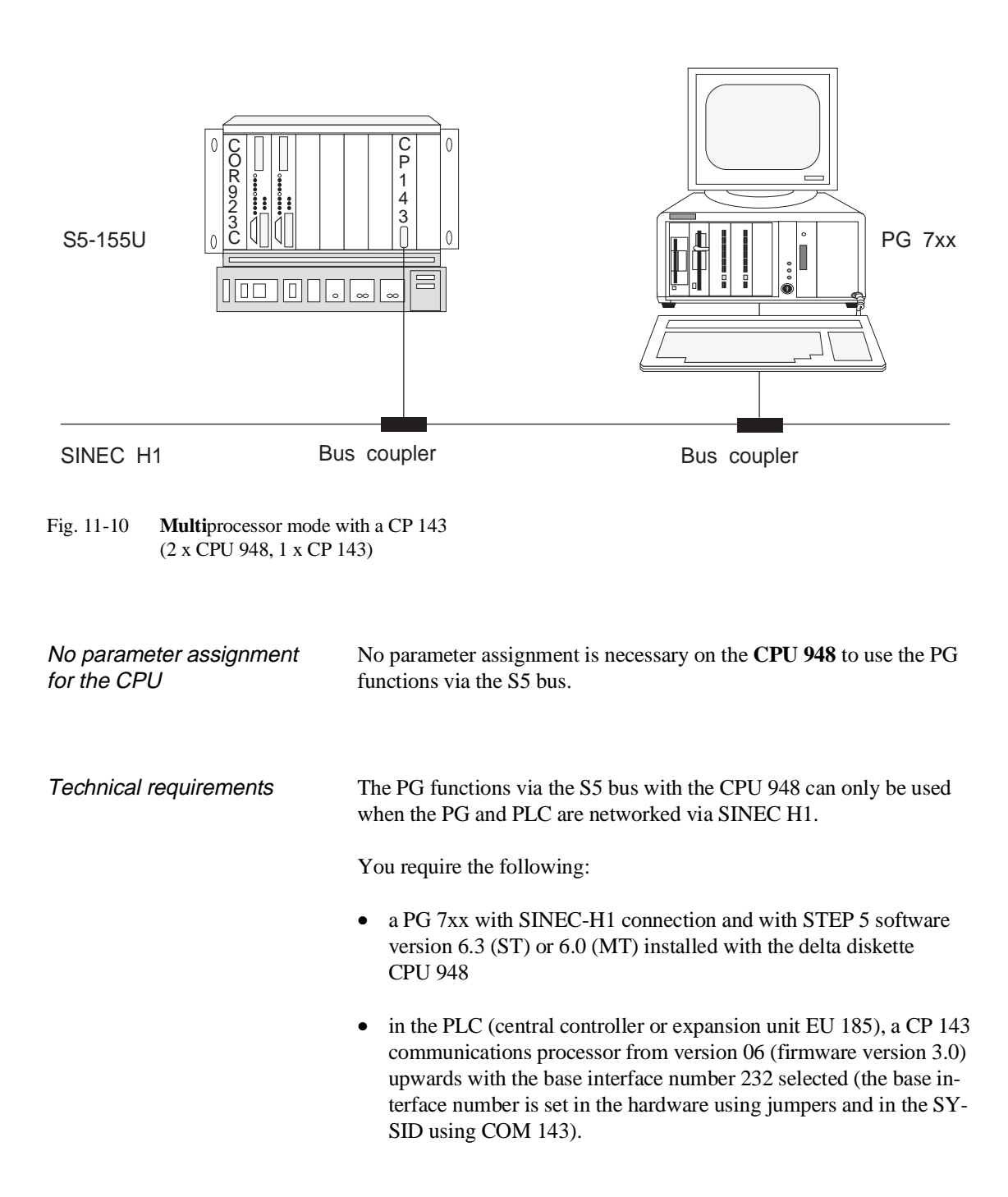

#### **11.5.2 How the PG Functions Work via the S5 Bus**

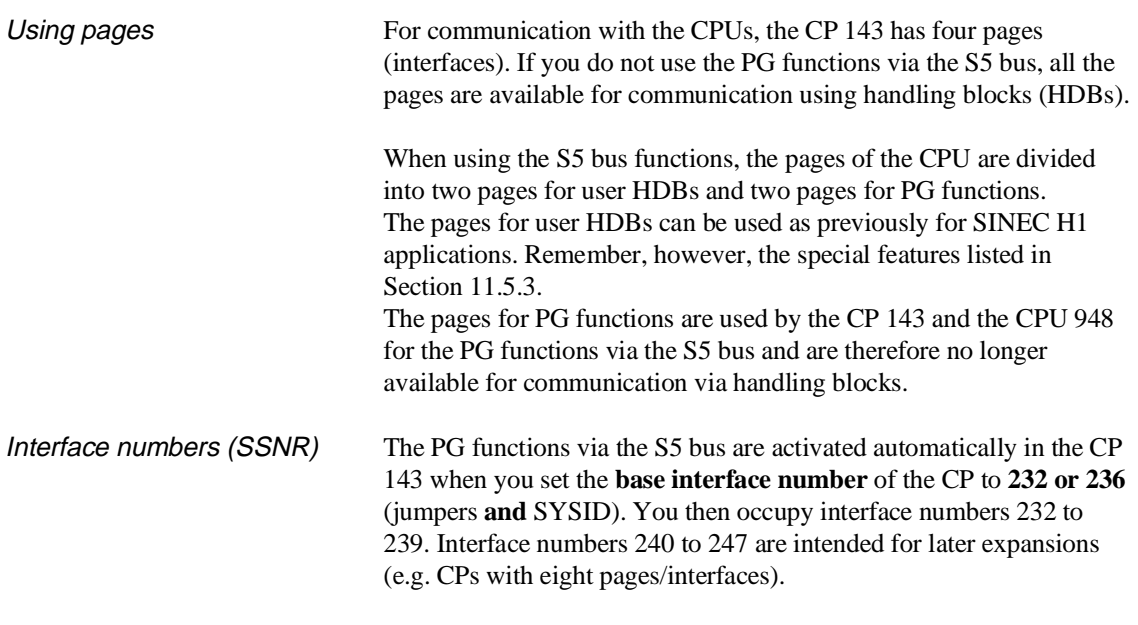

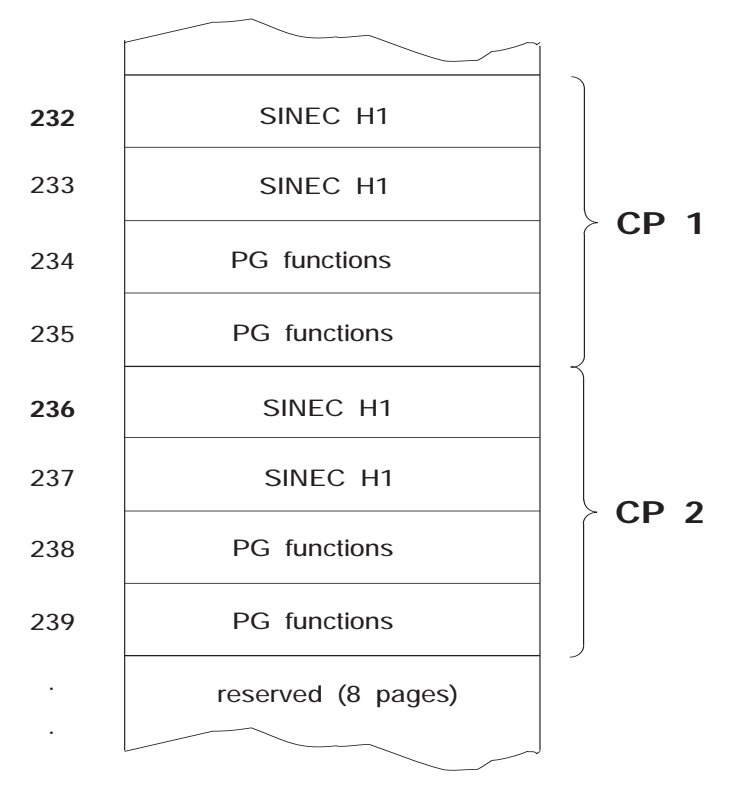

Fig. 11-11 Interface assignment of the PG functions via the S5 bus

Parameters for the CP 143 Assigning parameters for the CP 143 is described in the CP 143 manual (Further Reading /6/).

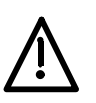

#### **Caution**

The interface numbers 232ff and 236ff must not be assigned on the CP 143 when operating with other SIMATIC CPUs. When operating the CPU 948 with other CPs, the use of interface numbers 232 to 247 is restricted.

Multiprocessor mode The PG functions via the S5 bus can also be used in the multiprocessor mode with the CPU 948.

> With **one** CP 143, **two CPUs** (948) can use the online functions in the S5-155U. The CP 143 can also be used in the expansion unit (EU 185). In the multiprocessor mode, **CPU 1 uses the page with SSNR 234**, and **CPU 2 the page with SSNR 235**.

If a second CP 143 is inserted and has appropriate parameters assigned, this is reserved for the online functions via the S5 bus with CPU 3 and CPU 4 (with SSNR 238 and 239).

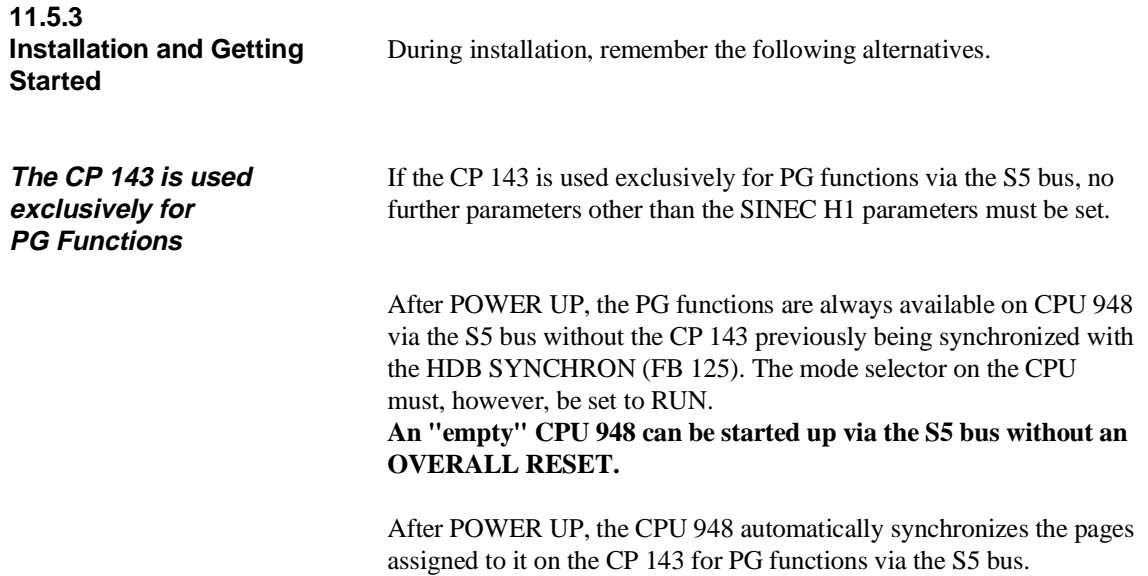

The following steps are necessary for starting up:

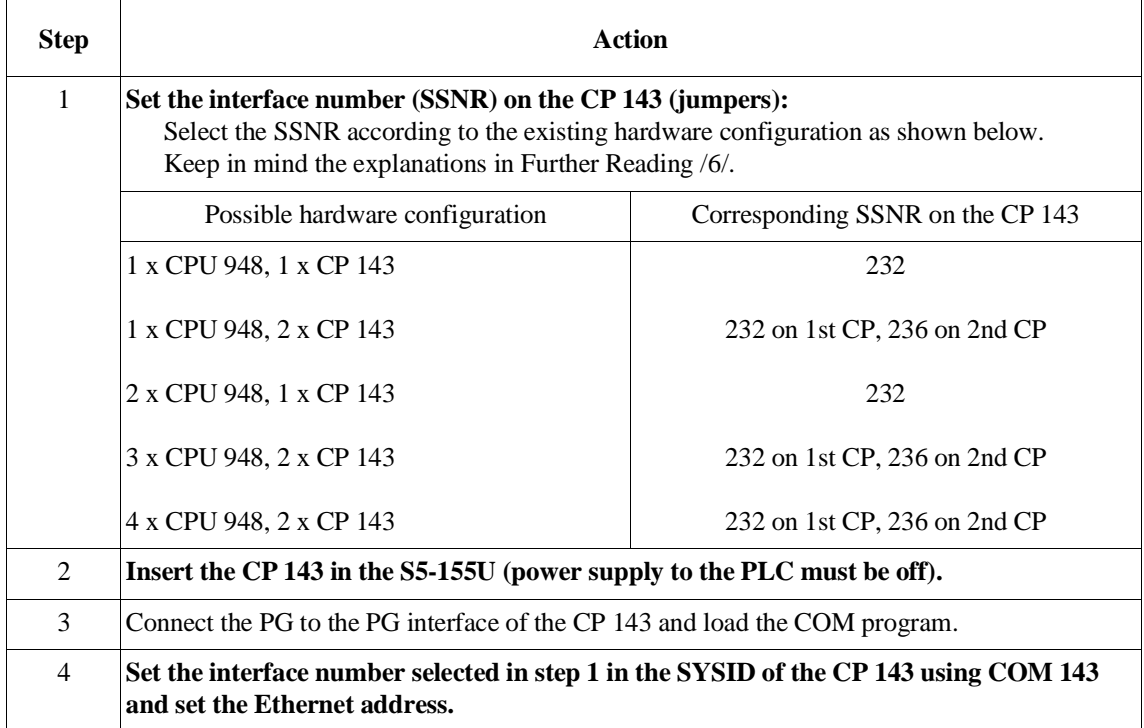

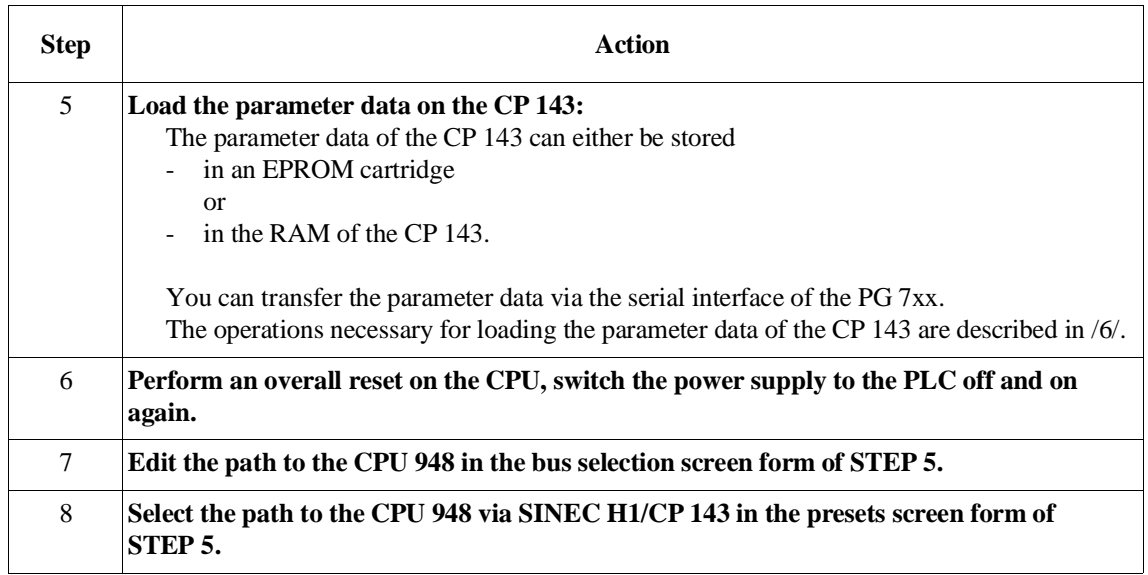

Once these actions have been performed, the PG functions can be used via the S5 bus. You can now load your user program and run or test it.

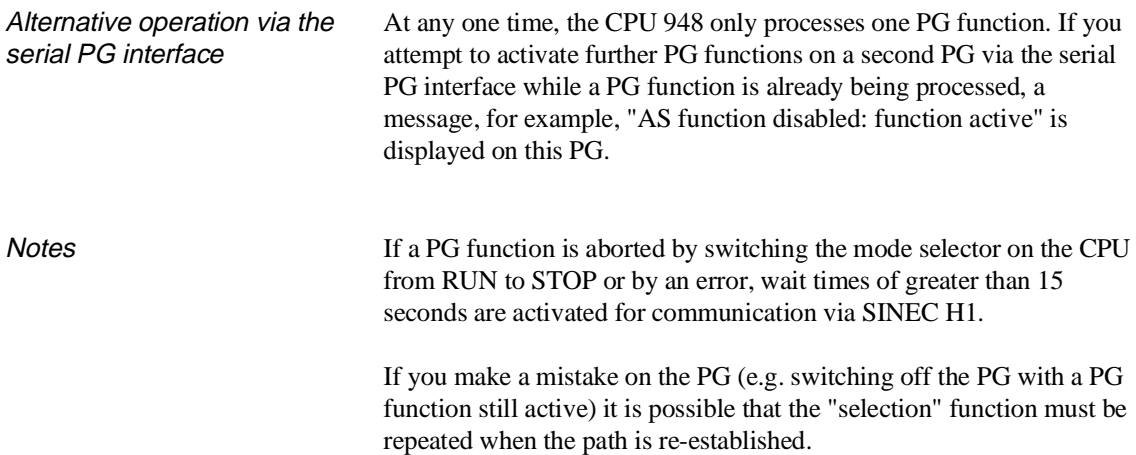

**The CP 143 is used for PG Functions and Communication via SINEC H1**

If you use the CP 143 for communication via SINEC H1 as well as for PG functions via the S5 bus, you must make further settings in addition to those described in Section 3.1 and must take certain special features into account.

During installation follow the procedure outlined below:

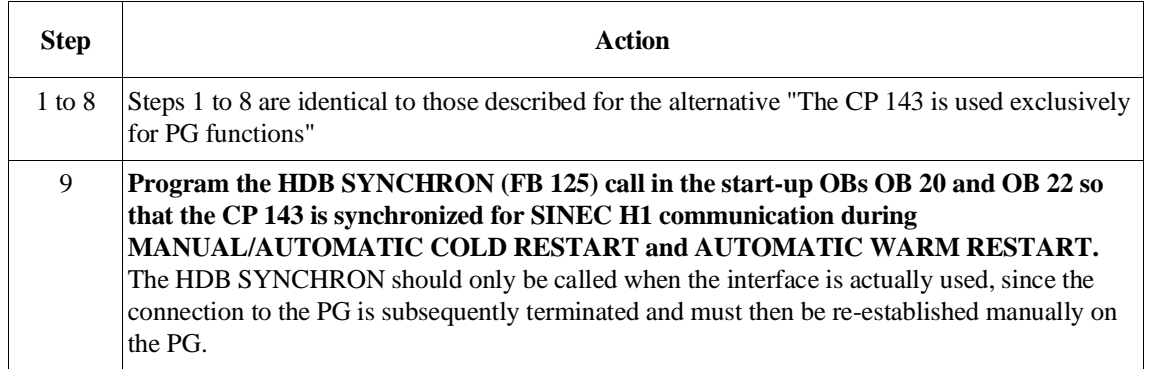

Using pages for communication via handling blocks

The following diagram illustrates how the PG functions via the S5 bus use the pages of the CP 143. The free pages for user HDBs can be used by CPUs 1 to 4 for communication via SINEC H1.

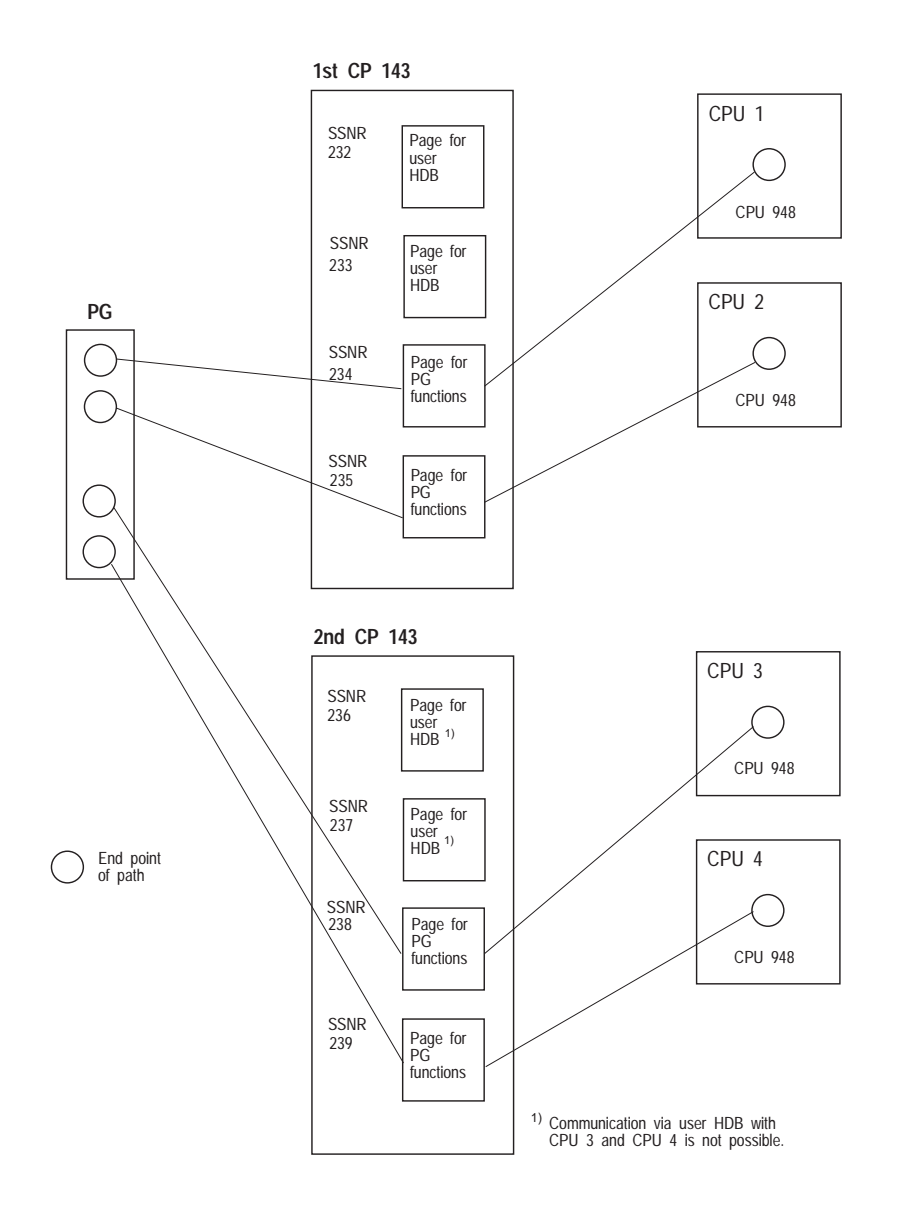

Fig. 11-12 Paths between the PG and CPU 948 and assignment of the CP 143 pages

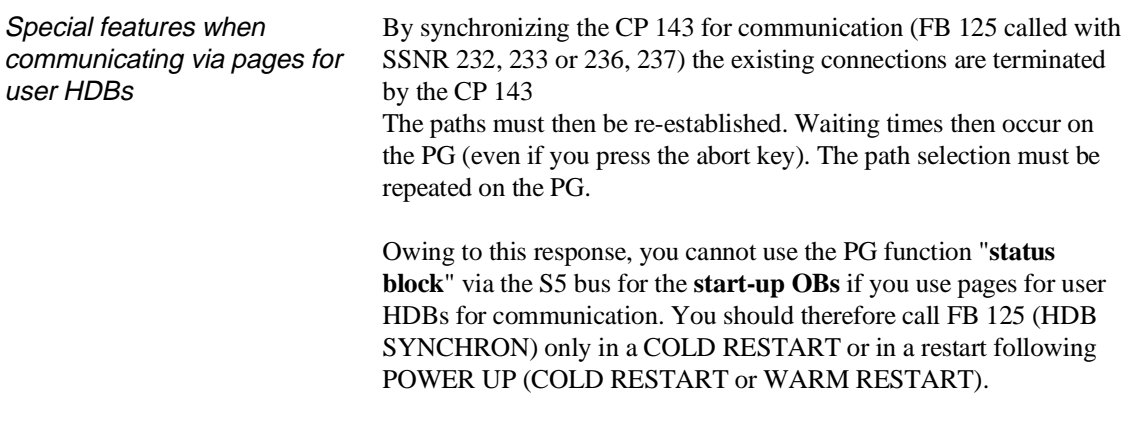

-

-

-

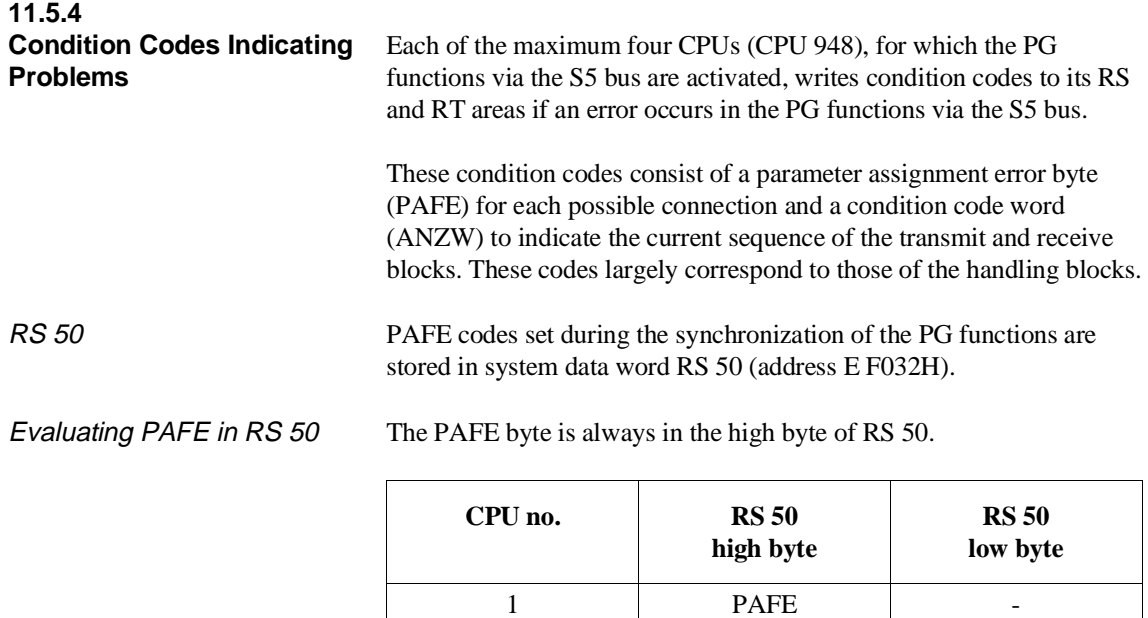

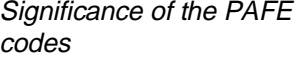

All errors are indicated which occur in the interaction with the CP 143. The following PAFE codes are then set:

SSNR 234

SSNR 235

SSNR 238

SSNR 239

2 PAFE

3 PAFE

4 PAFE

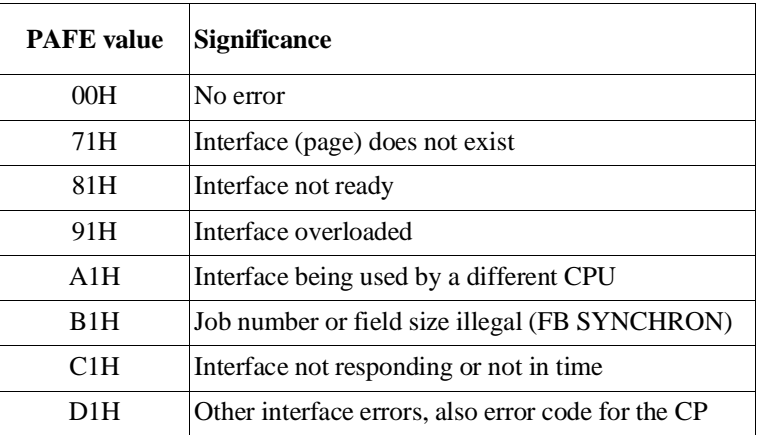

#### **Meaning of the code 71H:**

The code 71H means that the page does not exist. If this error occurs, the PG functions cannot be used via the S5 bus. In this case, check the interface assignment of the CP 143. Interface numbers 232ff or 236ff must be set (jumpers **and** SYSID!).

RT area If the pages for PG functions exist and the connection to the CP 143 is established, an information field consisting of 16 words is set up in the RT area of the CPU 948 with the structure shown below.

#### **Note**

As long as there is no connection to the CP 143 (PAFE = 71), e.g. because there is no page with SSNR 232ff or 236ff, **no additional information** is stored in the RT area.

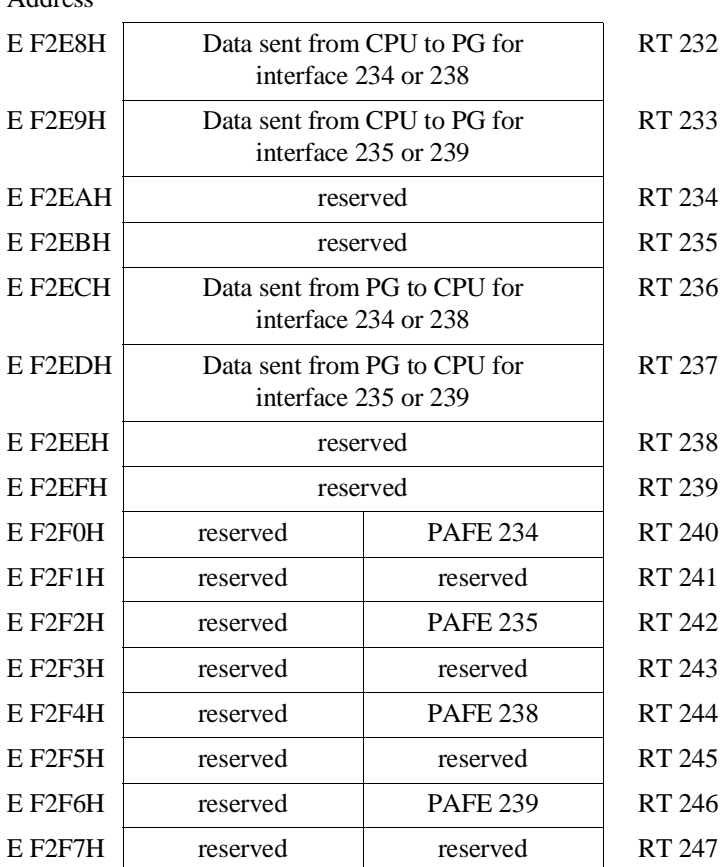

#### Address

#### **Note**

The RT area is **reset** during an OVERALL RESET.

If you use the PG functions via the S5 bus, the RT area is occupied as described above and is then no longer available for other programs (e.g. standard FBs). You should bear this in mind when planning your system.

ANZW ANZW contains the current status of the send and receive blocks. The individual bits of an ANZW have the following significance:

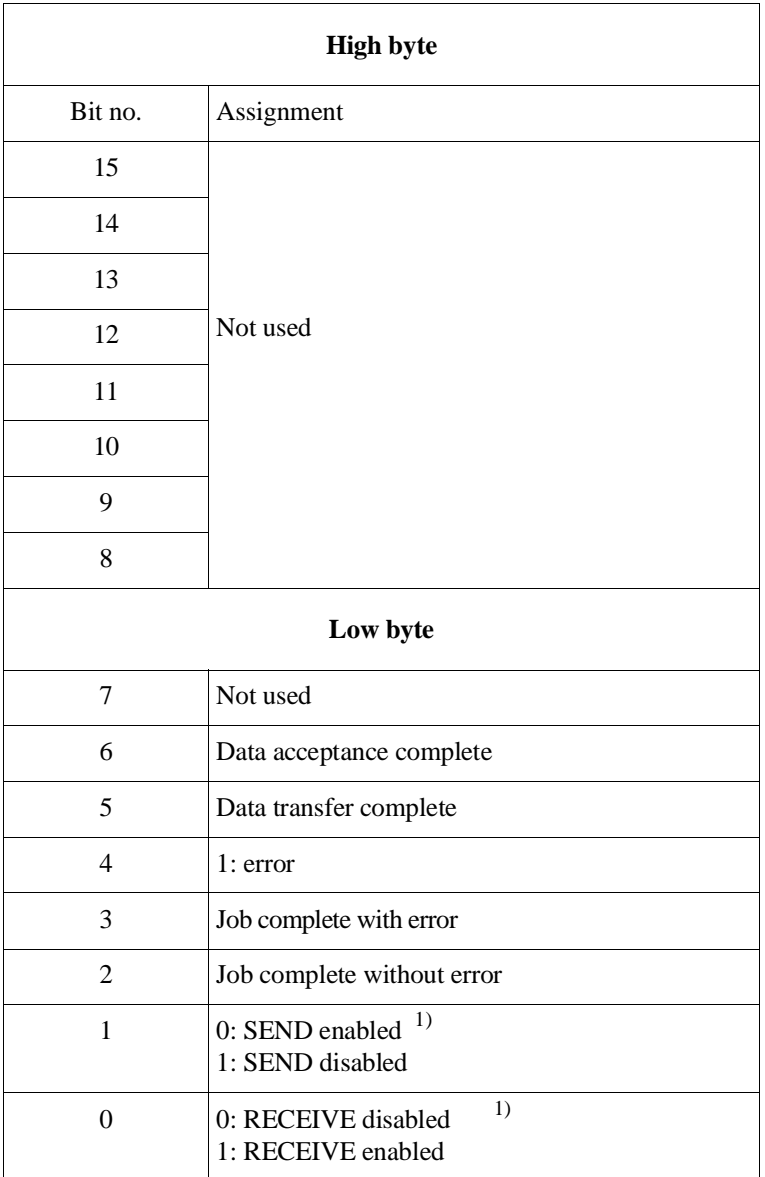

 $1)$  Specifically for PG functions via the S5 bus

# **Appendix 12**

# **Contents of Chapter 12**

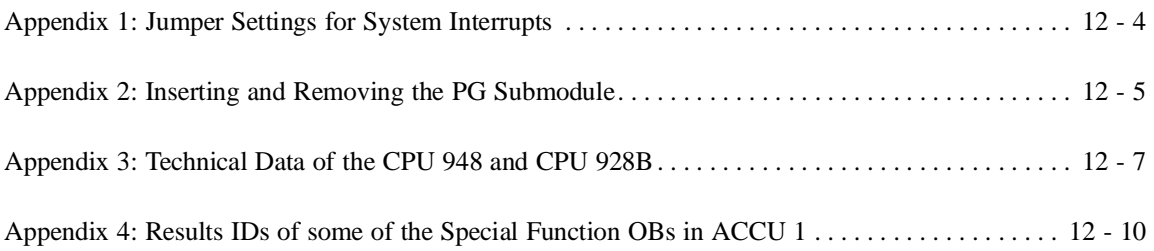

# **Appendix 12**

This chapter provides additional information about the CPU 948 such as jumper settings for system interrupts, notes on inserting and removing the PG submodule, comparisons of runtimes with CPU 946/947 and CPU 928B, and results IDs of some of the special function OBs .

#### CPU 948 Programming Guide C79000-G8576-C848-04 12 - 3

### **Appendix 1: Jumper Settings for System Interrupts**

For interrupt-controlled program execution with the CPU 948, there are four system interrupts available, as follows:

- INT A/B/C/D (dependent on the CPU slot, see System Manual /2/,
- INT E,
- INT F
- and
- INT G.

The interrupts you want to use must be enabled using jumpers. The jumpers are located on the basic board above the receptacle for the memory card. The exact position can be seen in the following diagram:

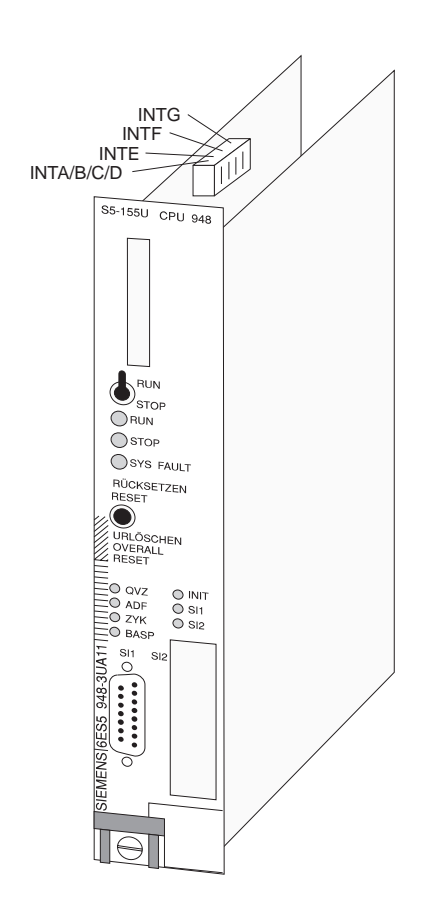

Fig. 12-1 Location of the jumper

### **Appendix 2: Inserting and Removing the PG Submodule**

If you want to use a PG submodule, this must first be added to the CPU (before the CPU is installed in the central controller).

#### **Caution**

Switch off the power supply to the programmable controller before you remove the CPU.

#### **Inserting the submodule**

#### **Note**

The jumpers on the PG submodule are already correctly set when supplied. If, following installation you encounter difficulties, compare the jumper setting with the settings shown in the System Manual /2/.

Insert your PG submodule as follows:

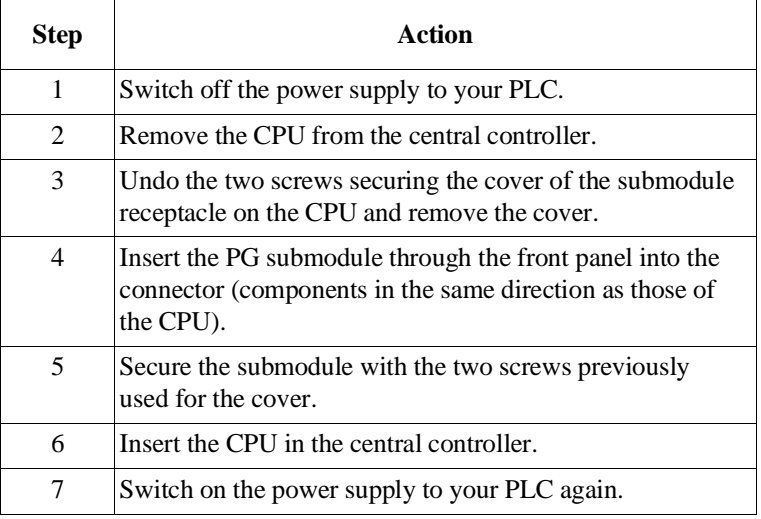

**Removing the submodule** You remove the PG submodule as follows:

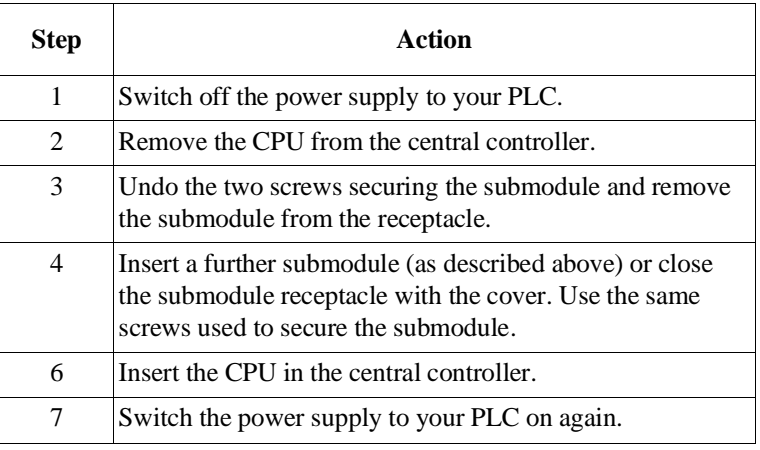

### **Note**

Screwing the interface submodule to the CPU diverts disturbance pulses via the screen of the CPU. The CPU must only be operated with the submodule receptacle closed (cover or submodule).

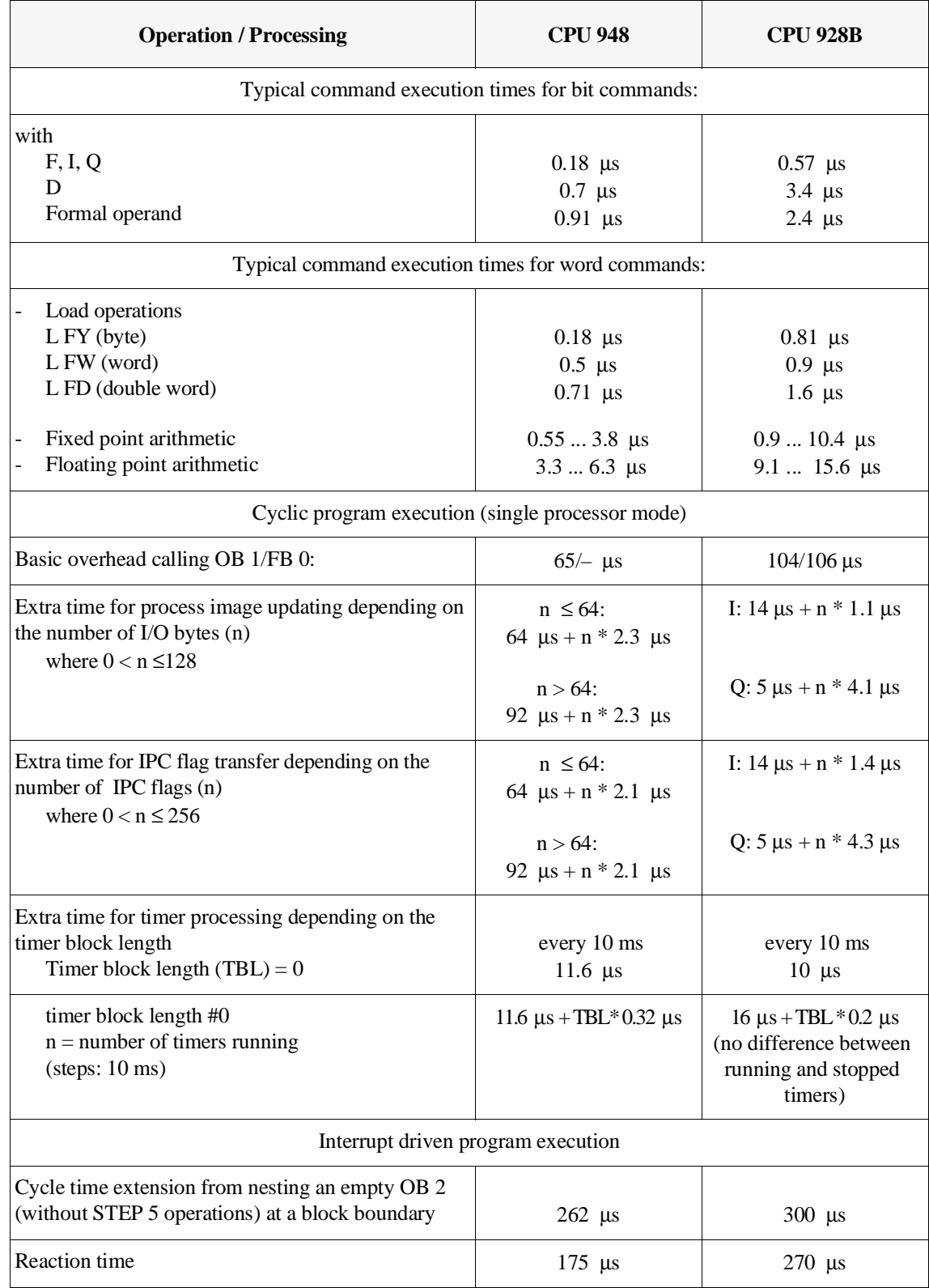

# **Appendix 3: Technical Data of the CPU 948 and CPU 928B**

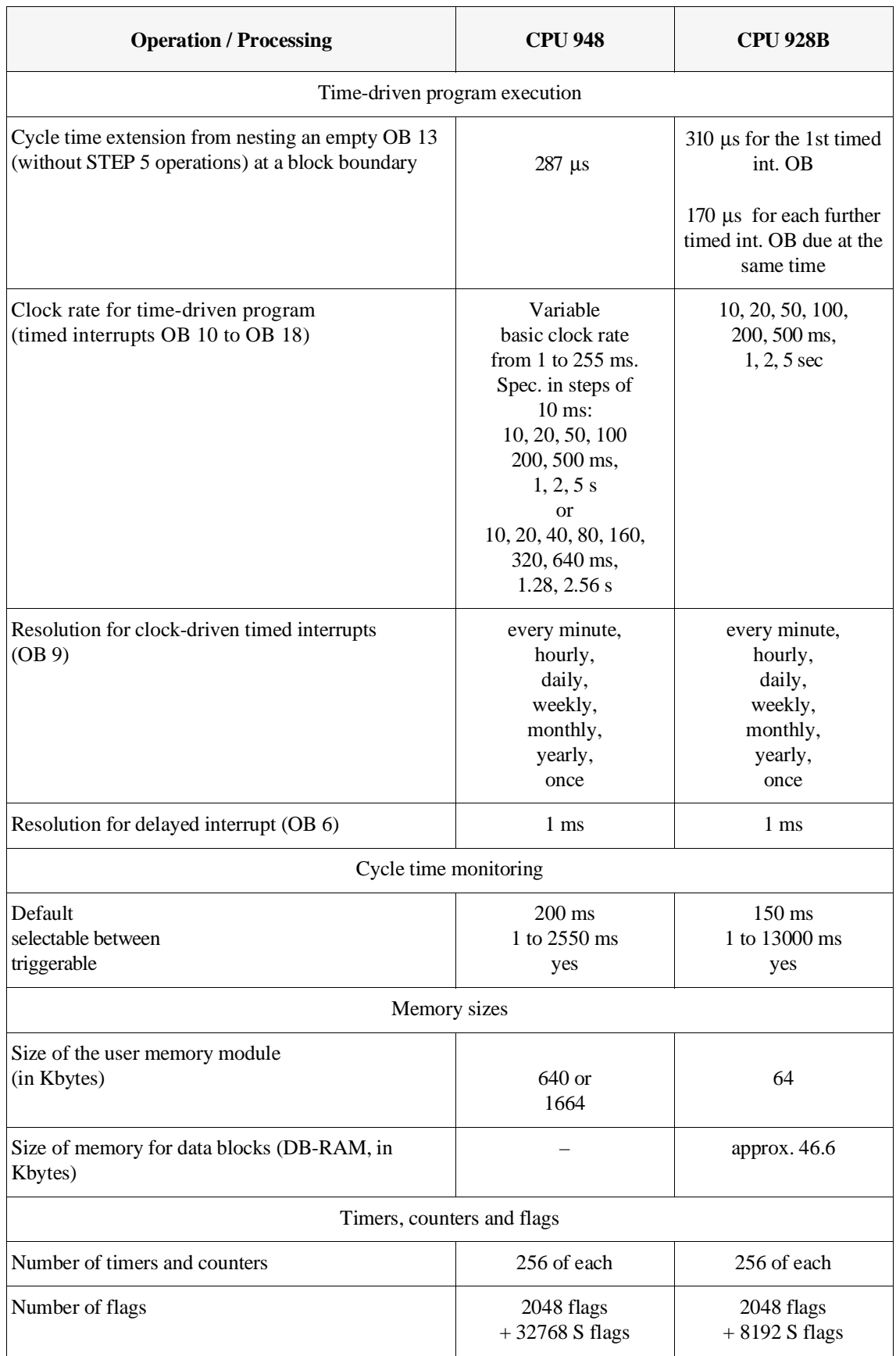

## **Appendix 4: Results IDs of some of the Special Function OBs in ACCU 1**

**Byte IDs in ACCU-1-LL** Some of the byte IDs are used by several special function OBs. Their significance therefore depends on the OB called.

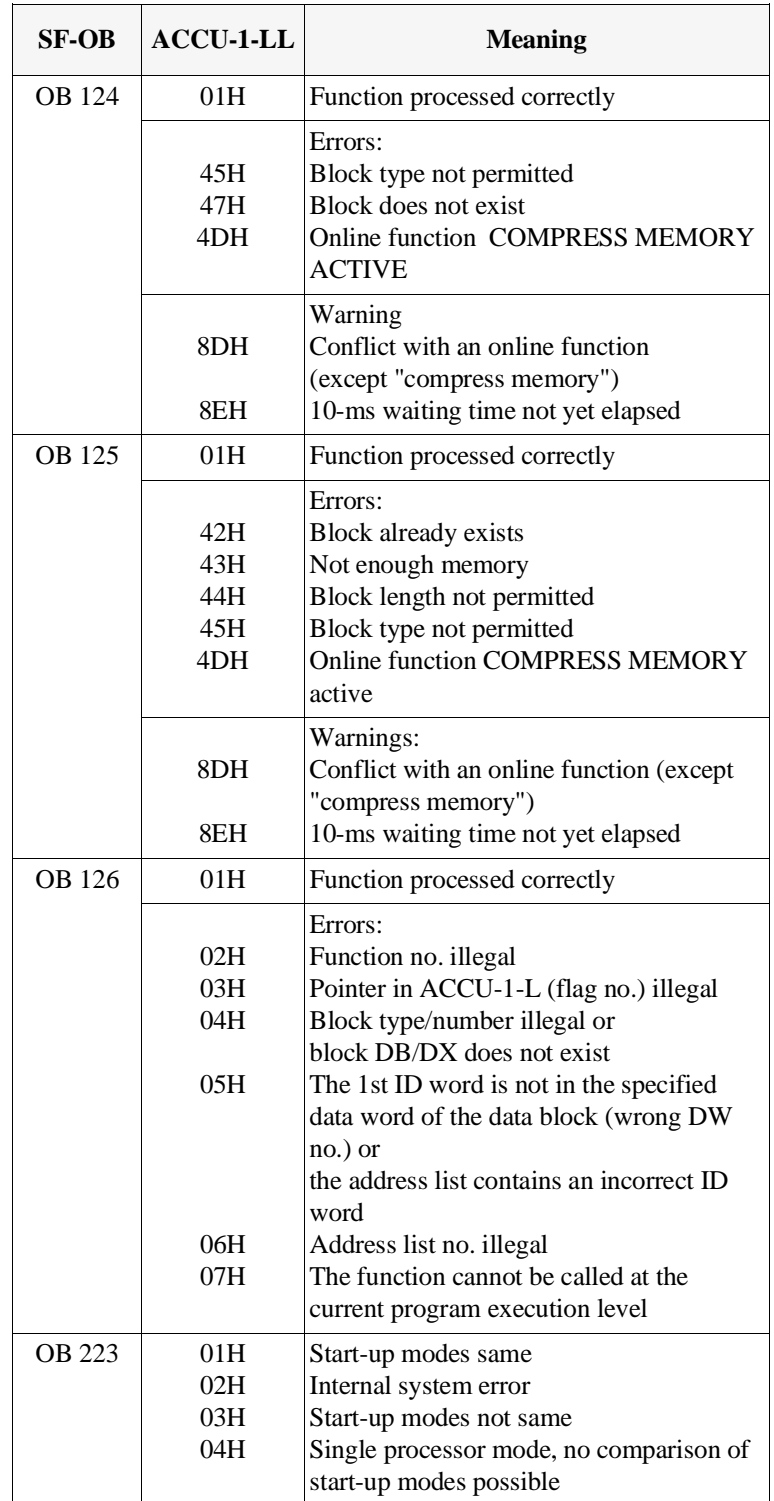

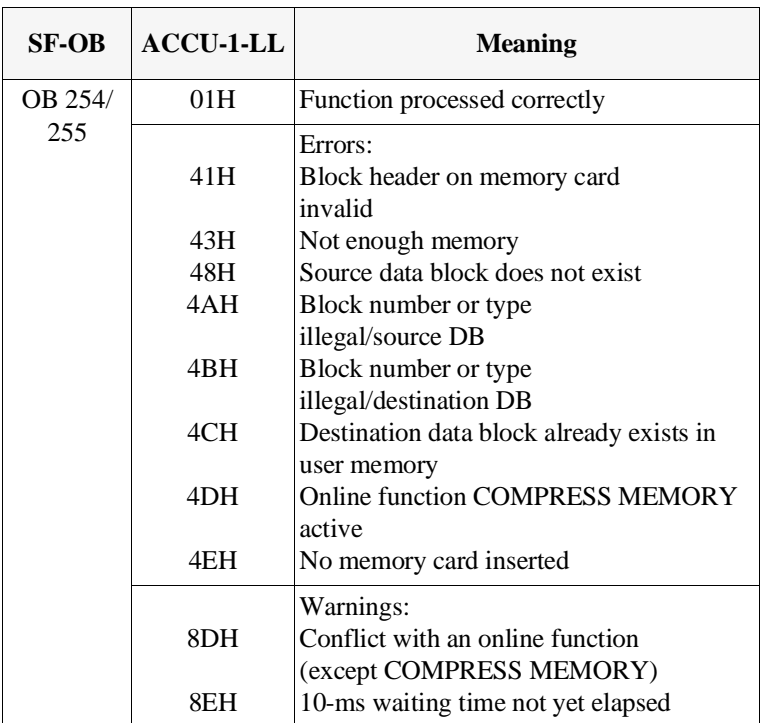

#### **Word IDs in ACCU-1-L**

Word results IDs are only used once (with one exception). The following table is therefore sorted according to ID values.

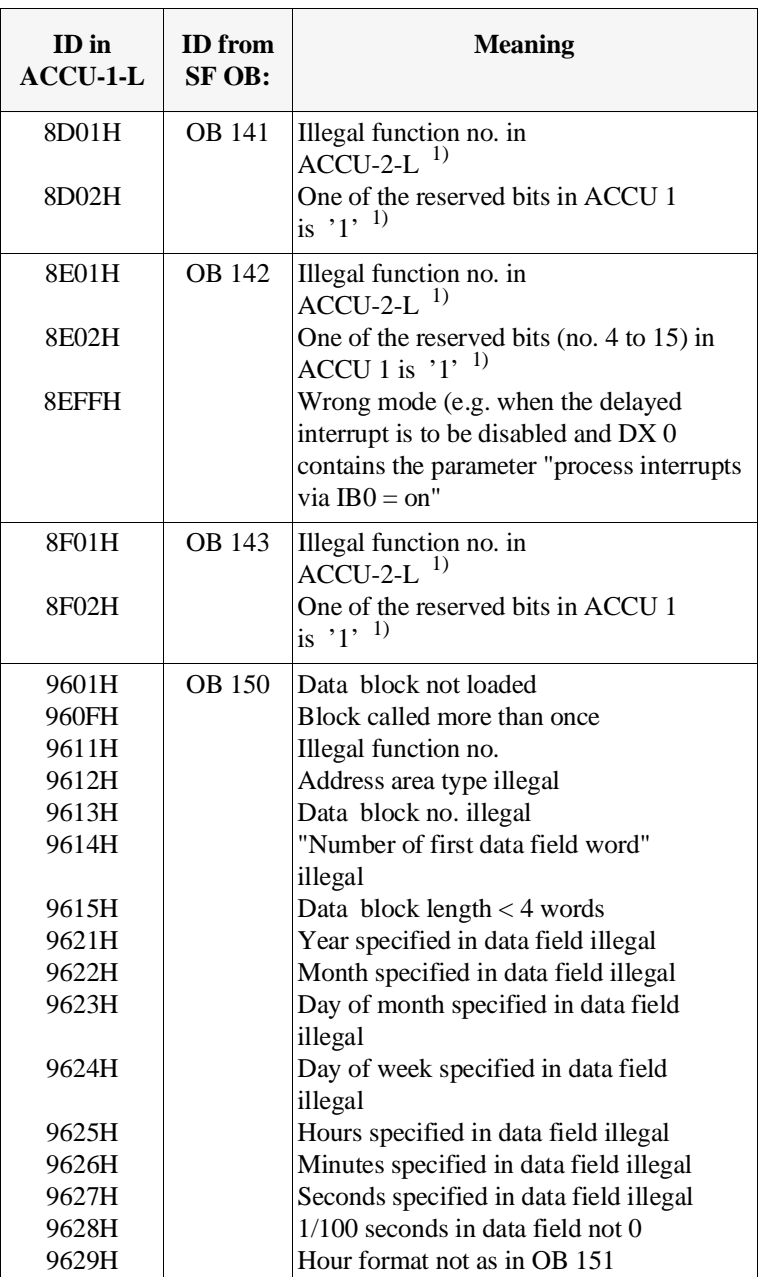

1) the incorrect value is in ACCU-2-L

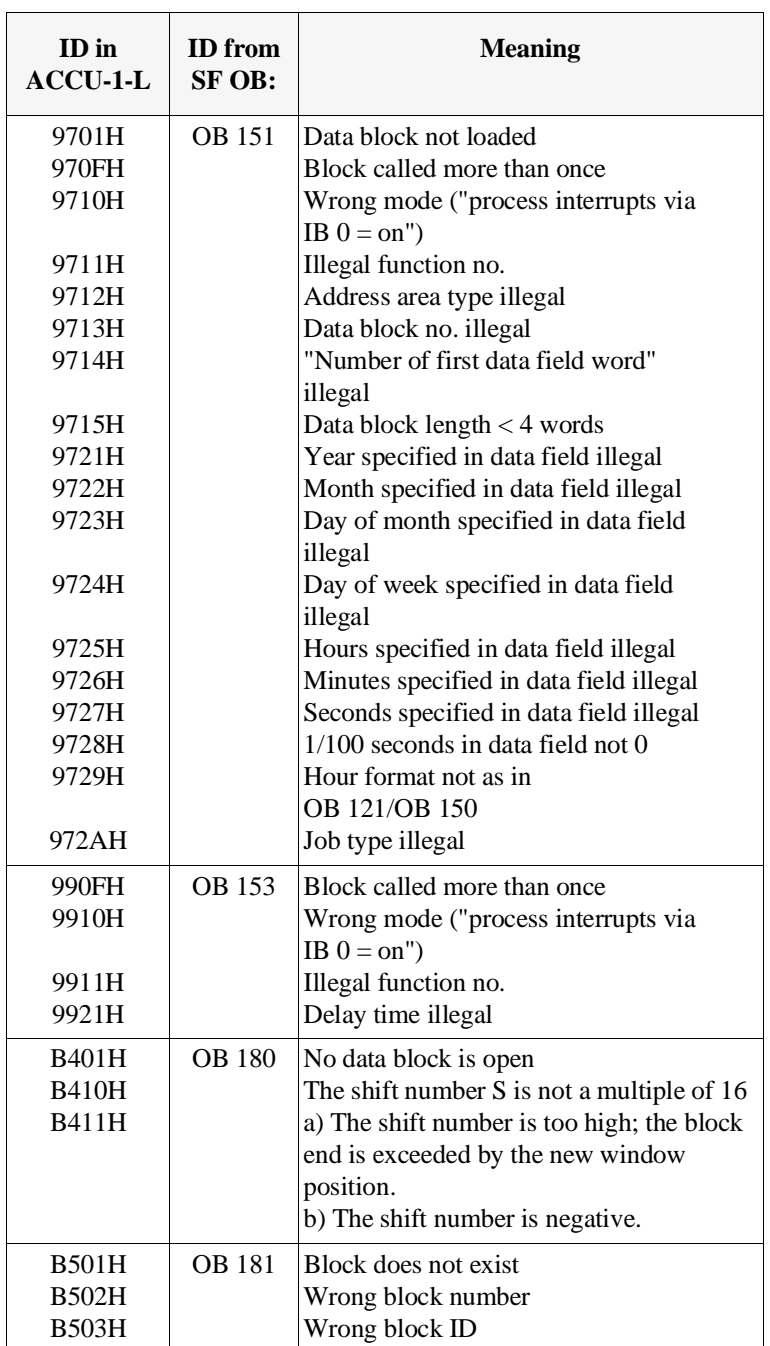

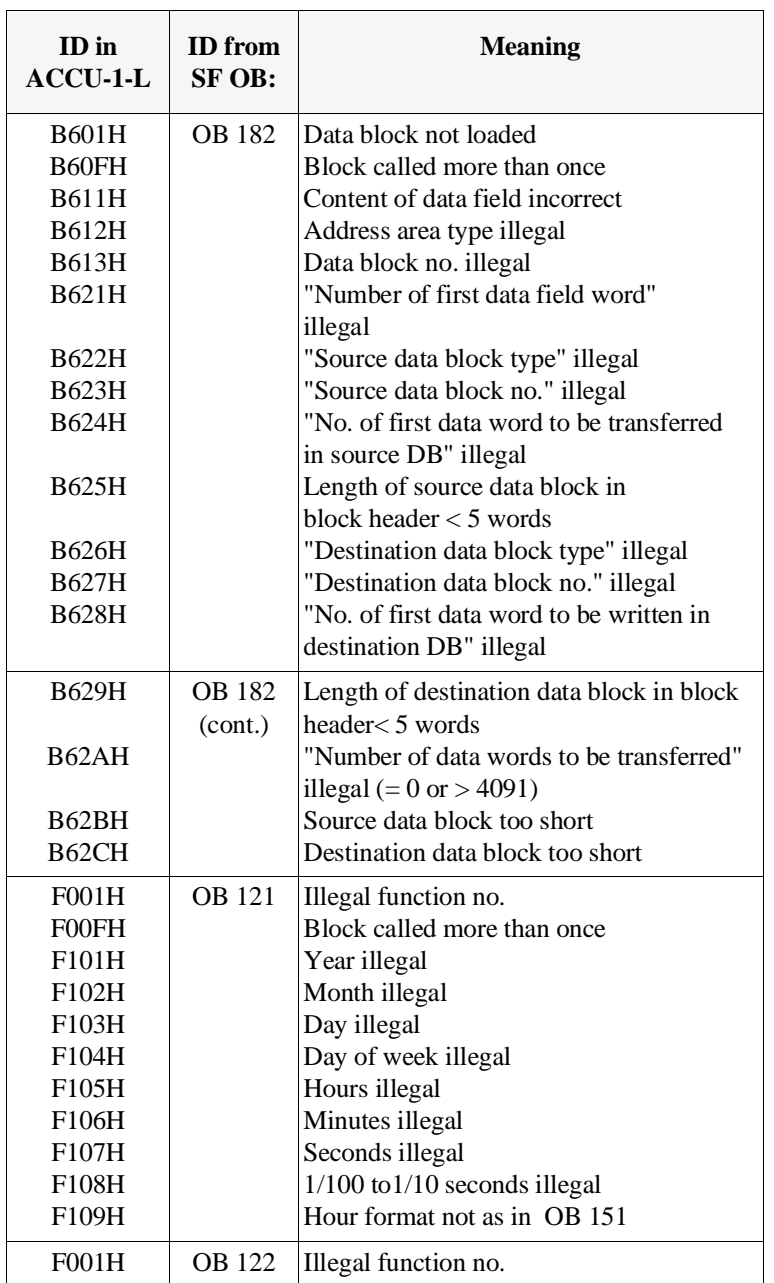

CPU 948 Programming Guide 12 - 14 C79000-G8576-C848-04

# **Indexes 13**

# **Contents of Chapter 13**

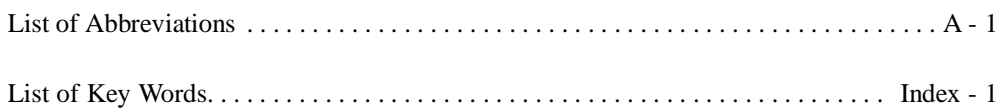

# **List of Abbreviations**

## **Abbreviations**

(An explanation of the ISTACK abbreviations can be found in Section 5.4)

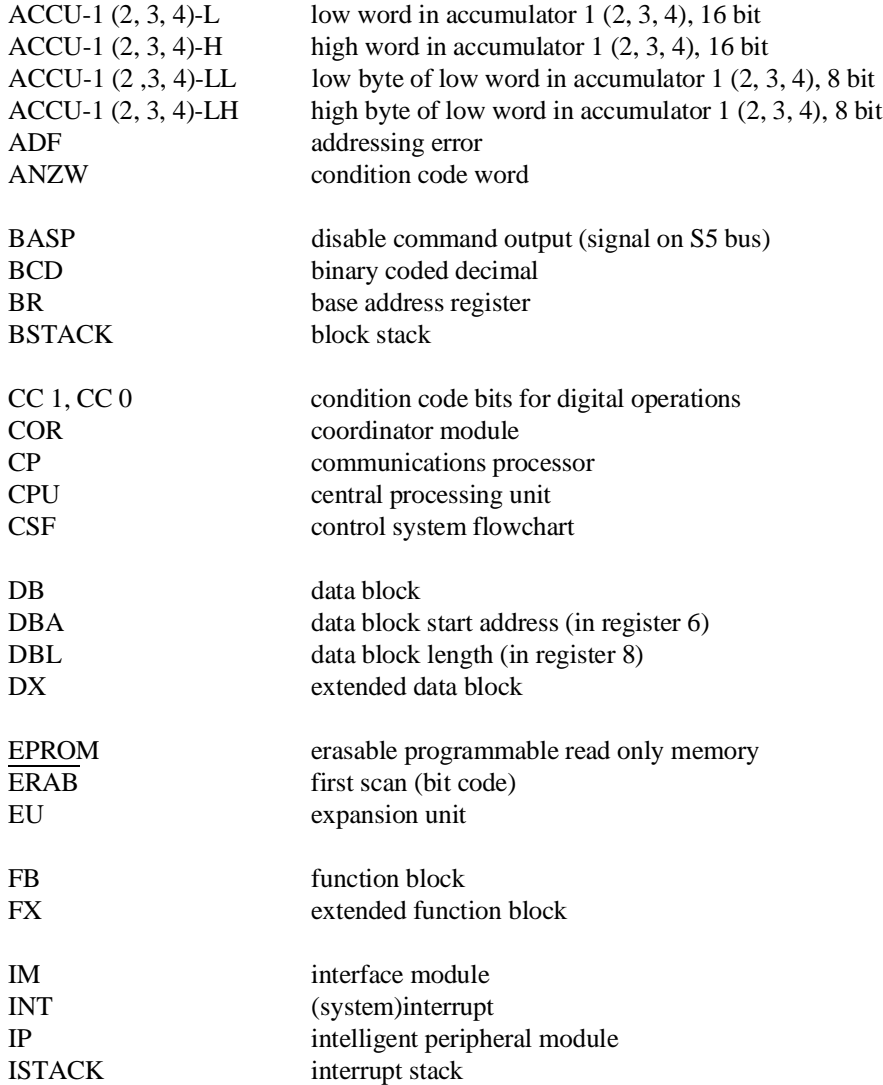

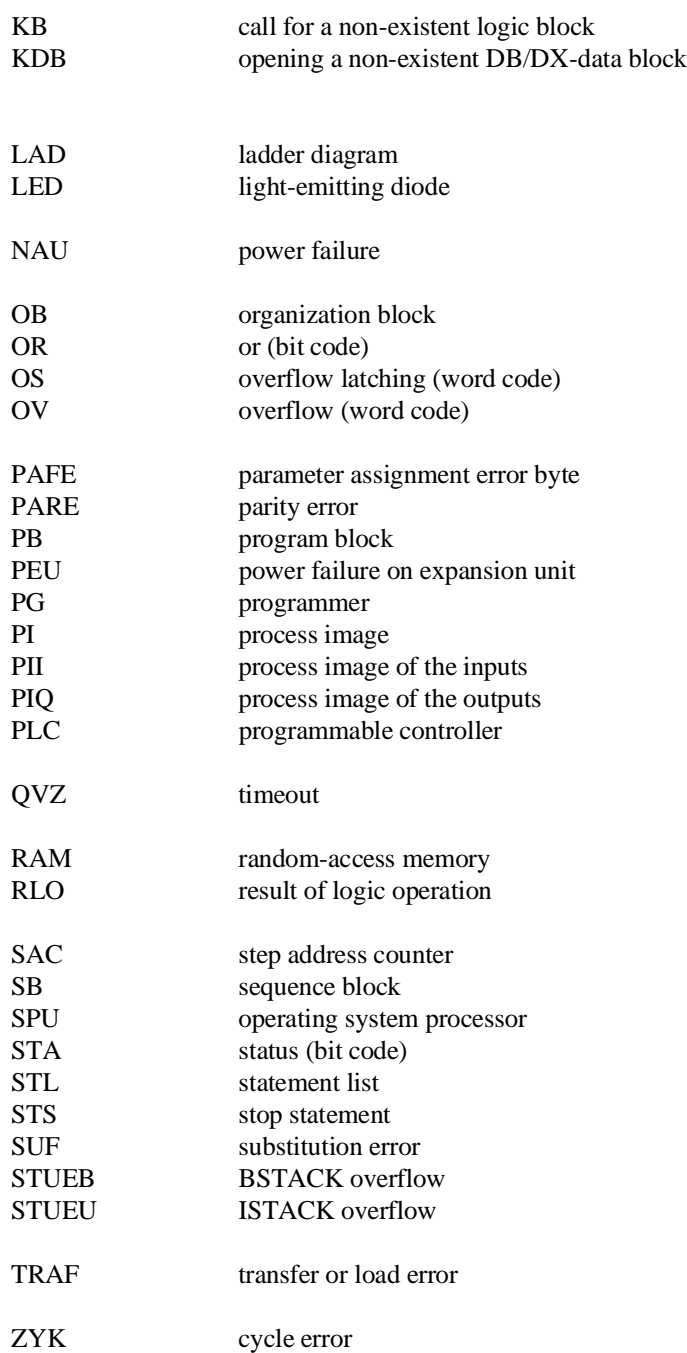
# **List of Key Words**

## **A**

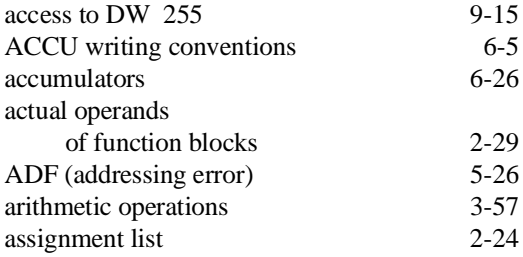

## **B**

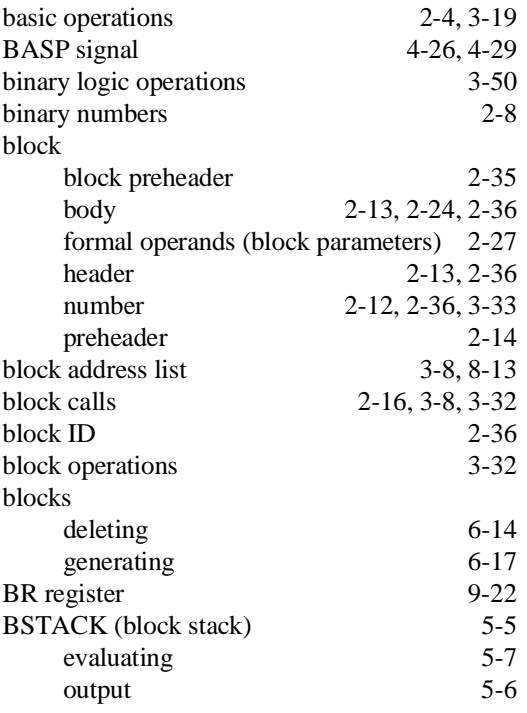

## **C**

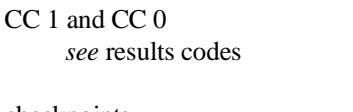

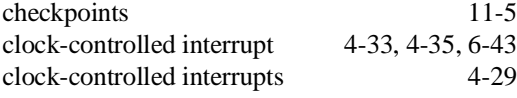

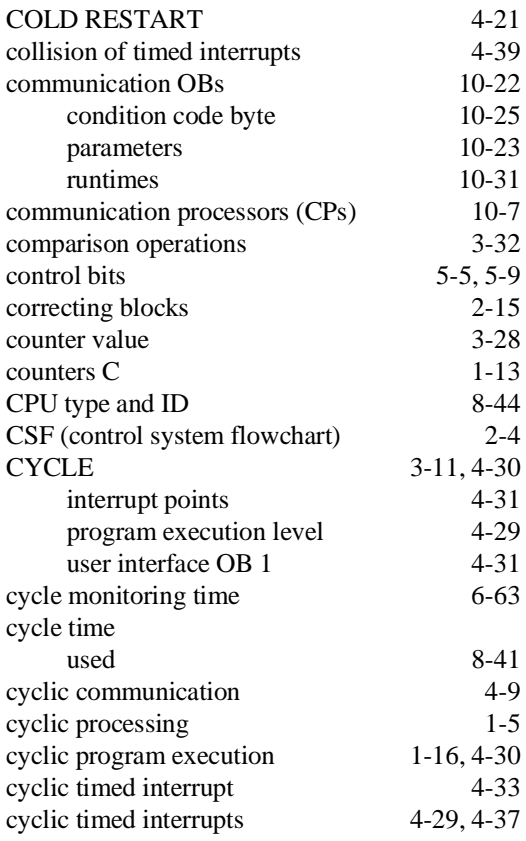

#### **D**

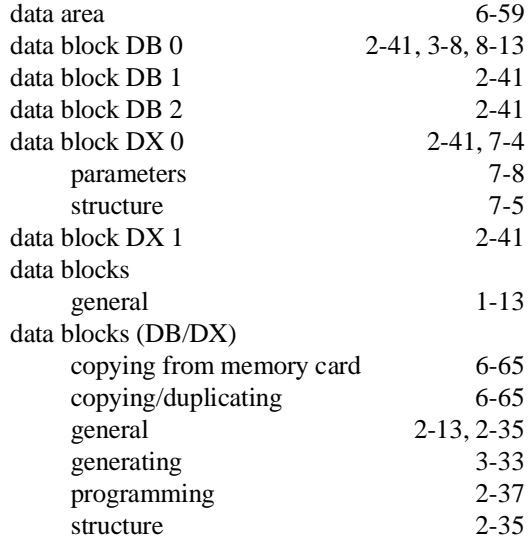

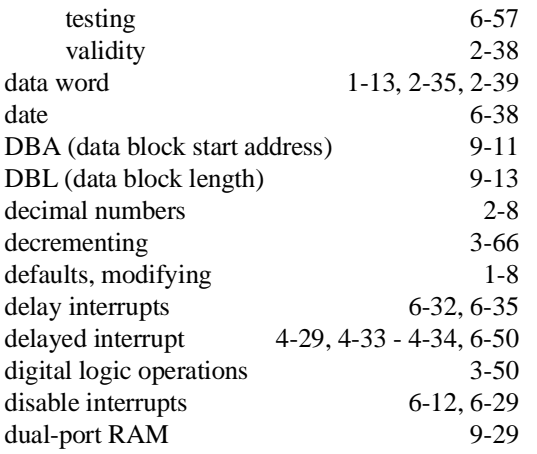

#### **E**

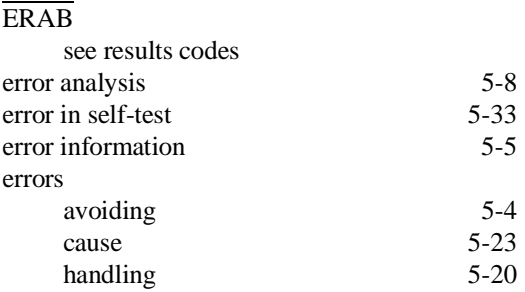

## **F**

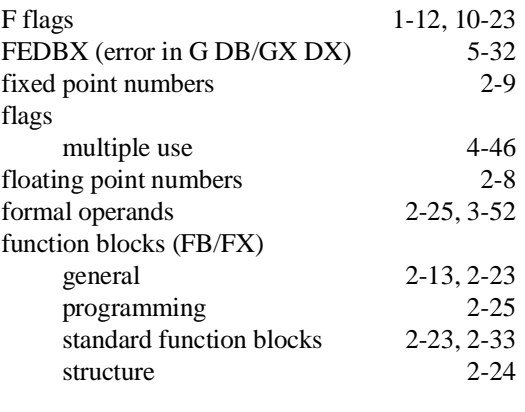

## **G**

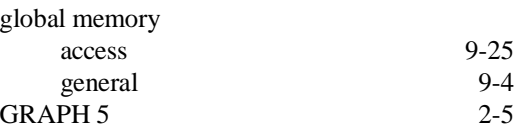

## **H**

#### hot restart 4-27

## **I**

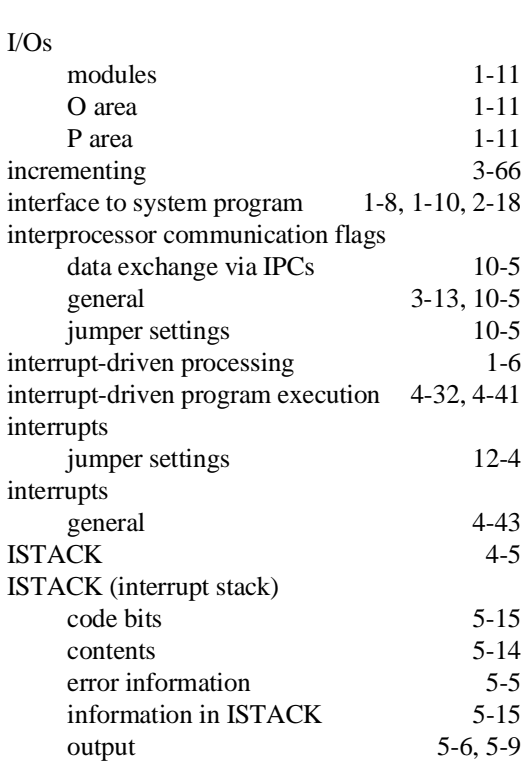

## **J**

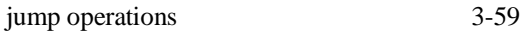

## **L**

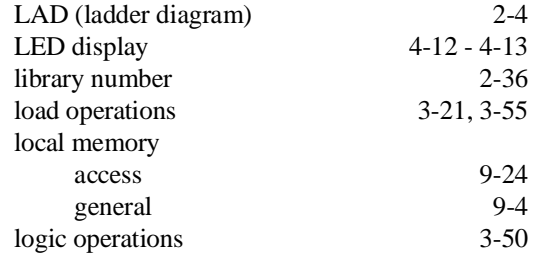

#### **M**

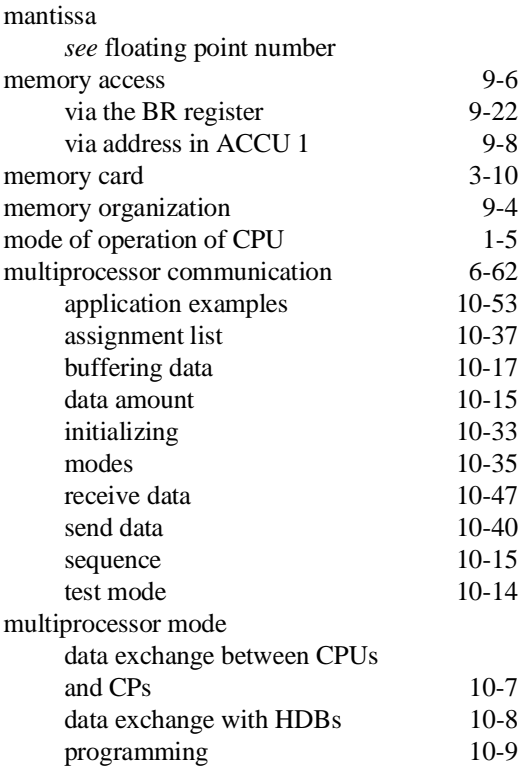

## **N**

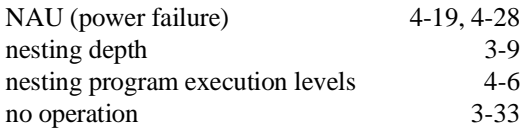

## **O**

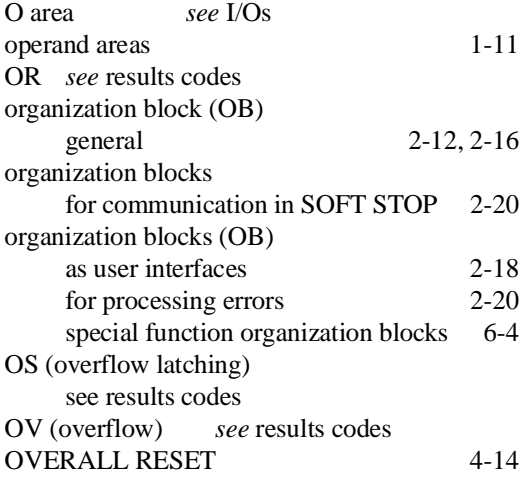

## **P**

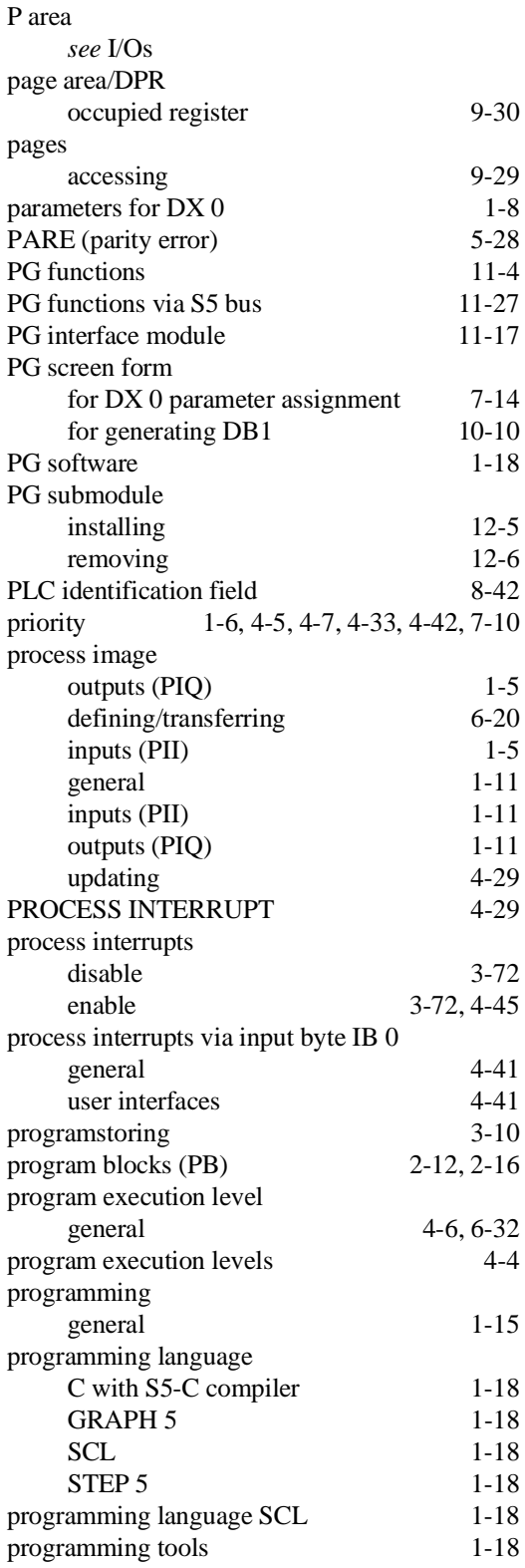

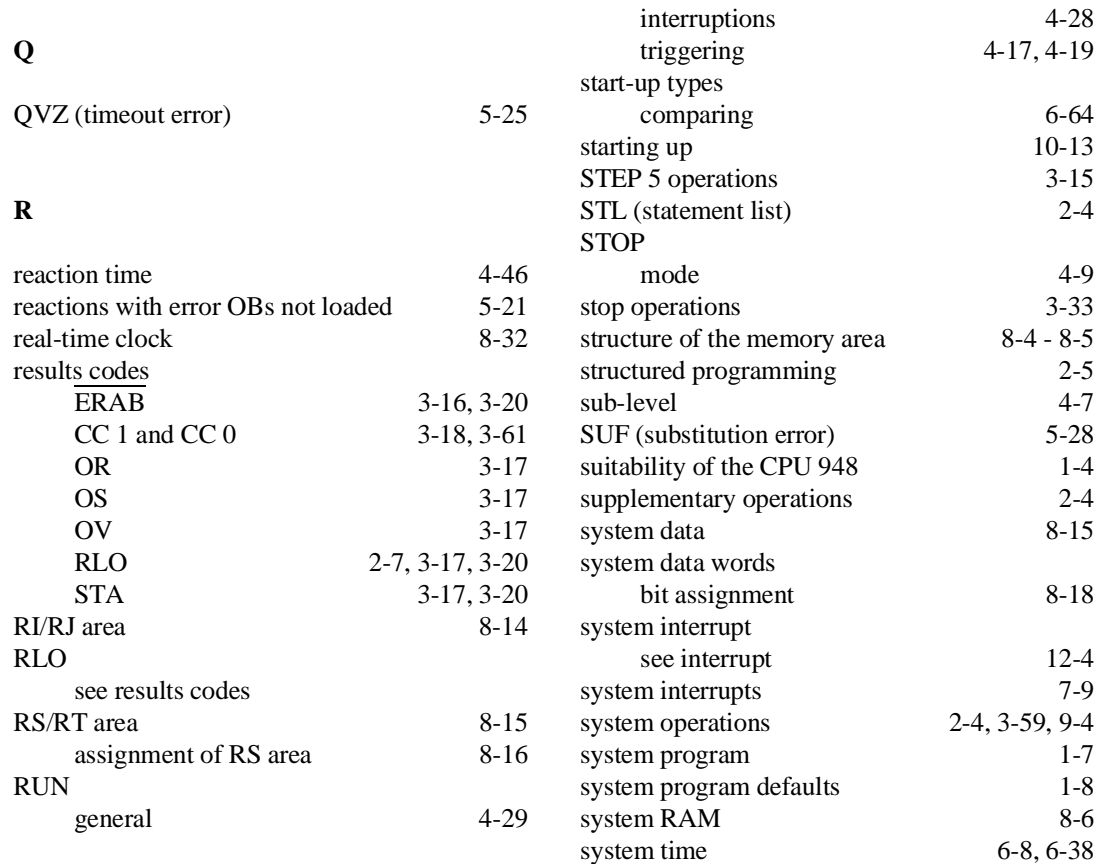

## **S**

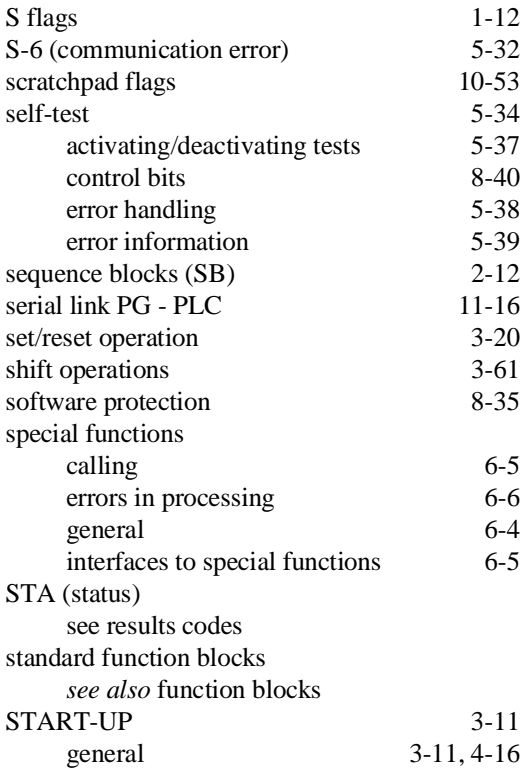

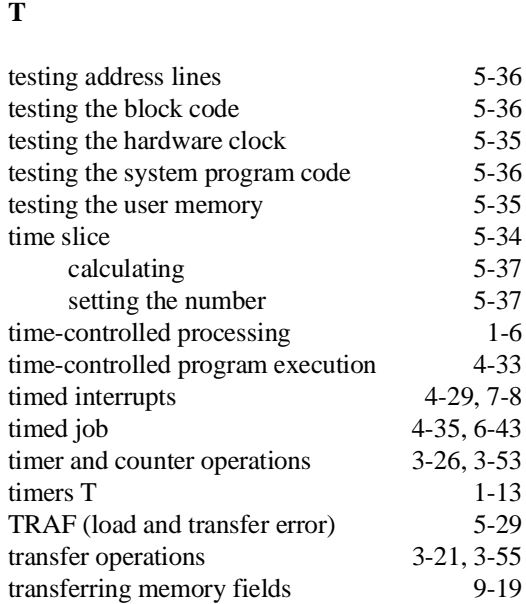

#### **U**

user interfaces for clock-controlled interrupt 4-35

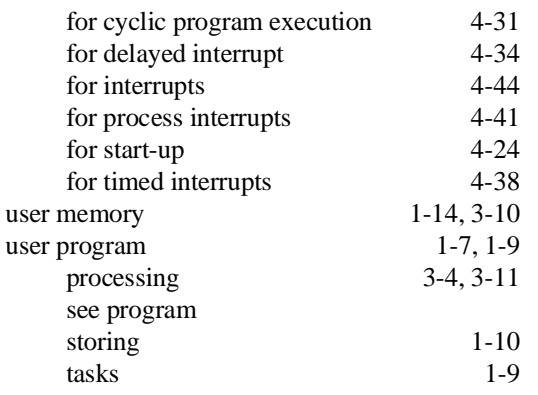

### **W**

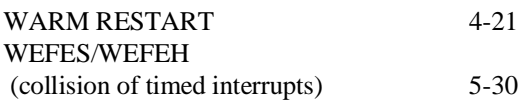

## **Z**

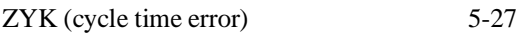

Siemens AG A&D AS E 81

Östliche Rheinbrückenstr. 50 D-76181 Karlsruhe Federal Republic of Germany

# From: Your Name: \_\_\_\_\_\_\_\_\_\_\_\_\_\_\_\_\_\_\_\_\_\_\_\_\_\_\_\_\_ Your Title: \_\_\_\_\_\_\_\_\_\_\_\_\_\_\_\_\_\_\_\_\_\_\_\_\_\_\_\_\_ Company Name:  $\Box$ Street: \_\_\_\_\_\_\_\_\_\_\_\_\_\_\_\_\_\_\_\_\_\_\_\_\_\_ City, Zip Code\_\_\_\_\_\_\_\_\_\_\_\_\_\_\_\_\_\_\_\_\_\_\_\_\_\_ Country: \_\_\_\_\_\_\_\_\_\_\_\_\_\_\_\_\_\_\_\_\_\_\_\_\_\_ Phone:  $\Box$

Please check any industry that applies to you:

- **D** Automotive
- **O** Chemical
- **I** Electrical Machinery
- $\Box$  Food
- Instrument and Control
- **Nonelectrical Machinery**
- **P**etrochemical
- **Pharmaceutical**
- **D** Plastic
- **D** Pulp and Paper
- **T** Textiles
- **T** Transportation
- $\Box$  Other \_ \_ \_ \_ \_ \_ \_ \_ \_ \_

CPU 948 Programming Guide C79000-G8576-C848-04 1

## Remarks Form

Your comments and recommendations will help us to improve the quality and usefulness of our publications. Please take the first available opportunity to fill out this questionnaire and return it to Siemens.

Please give each of the following questions your own personal mark within the range from 1 (very good) to 5 (poor).

- 1. Do the contents meet your requirements?
- 2. Is the information you need easy to find?
- 3. Is the text easy to understand?
- 4. Does the level of technical detail meet your requirements?
- 5. Please rate the quality of the graphics/tables:

Additional comments:

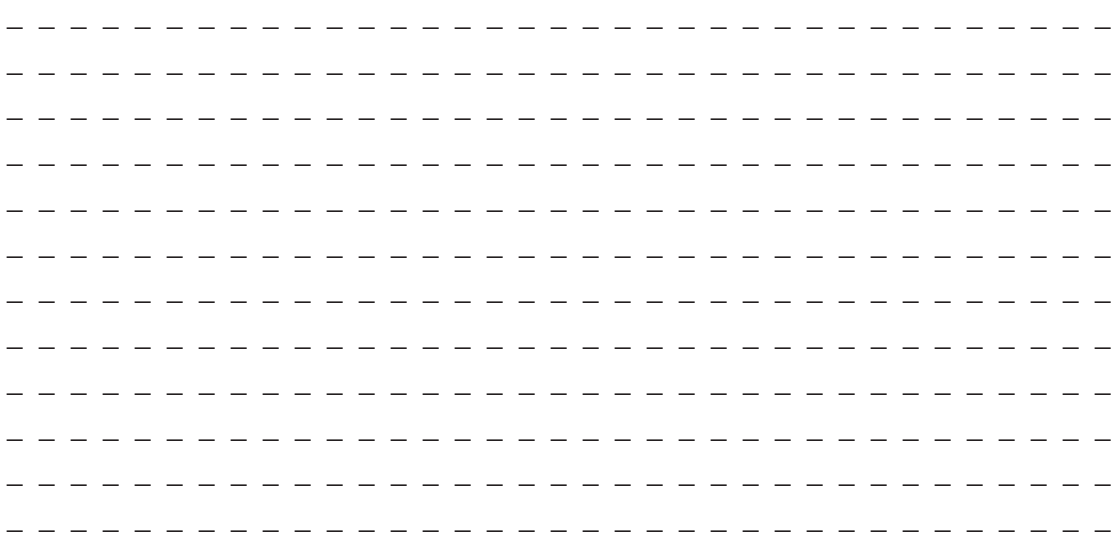